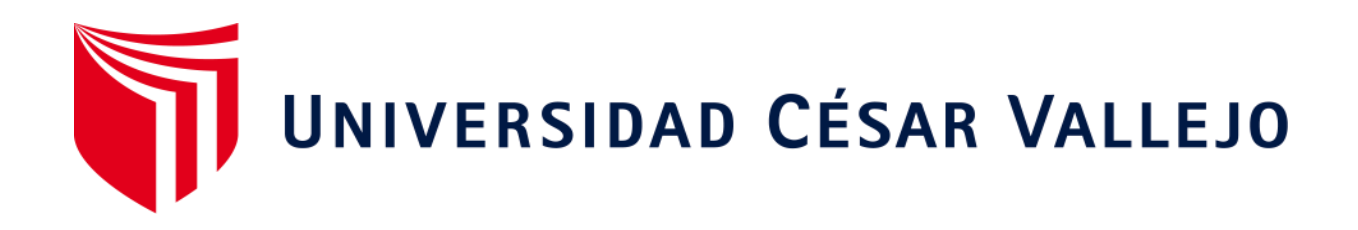

# FACULTAD DE INGENIERÍA Y ARQUITECTURA

# ESCUELA PROFESIONAL DE INGENIERÍA CIVIL

# **Diseño de un edificio multifamiliar sostenible en la urbanización Natasha Alta, Trujillo, 2020**

TESIS PARA OBTENER EL TÍTULO PROFESIONAL DE:

Ingeniero Civil

# **AUTORES:**

Terán Flores, Alex Daniel (ORCID: 0000-0002-1149-6609)

Villanueva Bermudez, Cynthia Giovana (ORCID: 0000-0002-0196-2573)

# **ASESORES:**

Mg. Cerna Rondón, Luis Aníbal (ORCID: 0000-0002-8381-9681)

Mg. Villar Quiroz, Josualdo Carlos (ORCID: 0000-0003-3392-9580)

# **LÍNEA DE INVESTIGACIÓN:**

Diseño Sísmico y Estructural

TRUJILLO – PERÚ

2020

#### <span id="page-1-0"></span>**Dedicatoria**

*A Dios por cuidarme y haber guiado mis pasos, estar conmigo en todo momento. A mi mamá Sabina por haberme apoyado y aconsejado durante toda mi carrera, por su sacrificio y entrega, a mi papá Paul por su apoyo incondicional, confianza y siempre preocuparse por mí, sin ustedes no lo hubiera logrado, los amo con todo mi corazón. A mis hermanos Ana Belen y Mateo, que han estado para mí en las buenas y en las malas, los amo mucho. A mis abuelitos Maruja y Felipe, que siempre estuvieron apoyándome e inculcándome buenos valores, los amo. A mi mamá Mariana que está en el cielo, sé que estás orgullosa de mí, eres el ángel que me ha guiado todo el transcurso de mi vida profesional, un beso hasta el cielo mamá.* 

#### **Cynthia Giovana Villanueva Bermudez**

*A Dios por haberme guiado y cuidado durante toda mi vida. A mi mamá por su lucha, entrega, confianza y apoyo incondicional para culminar mi carrera y convertirme en Ingeniero Civil, te amo mamá, eres y siempre serás mi mayor motivación para salir adelante. A mi abuelita Isabel, por apoyarme y aconsejarme todos los días. A mi hermano Manuel, por escucharme, por sus consejos y siempre estar a mi lado incondicionalmente. Esta tesis es por y para ustedes, los amo.* 

#### **Alex Daniel Terán Flores**

#### <span id="page-2-0"></span>Agradecimiento

A Dios por haber hecho posible culminar nuestra carrera, por haber guiado nuestro camino, por bendecirnos y darnos todo su amor, por la vida y salud.

A nuestros padres y demás familiares, porque estuvieron presentes durante todo este tiempo de nuestra vida universitaria, nos brindaron su apoyo incondicional, nos enseñaron a nunca rendirnos y seguir para adelante.

A la Universidad César Vallejo por abrirnos las puertas y permitirnos formar parte de los grandes profesionales que forjan día a día.

A todos nuestros docentes universitarios, por sus enseñanzas, conocimientos, experiencia y consejos durante toda nuestra formación universitaria, así como al personal administrativo de Ingeniería Civil.

A nuestro asesor el Ing. Luis Aníbal Cerna Rondón por su apoyo especial durante el desarrollo de nuestra tesis, al Ing. Alan Yordan Valdivieso Velarde por su apoyo, al Ing. Josualdo Carlos Villar Quiroz, por su enseñanza en la parte metodológica.

#### **Los autores**

# Índice de contenidos

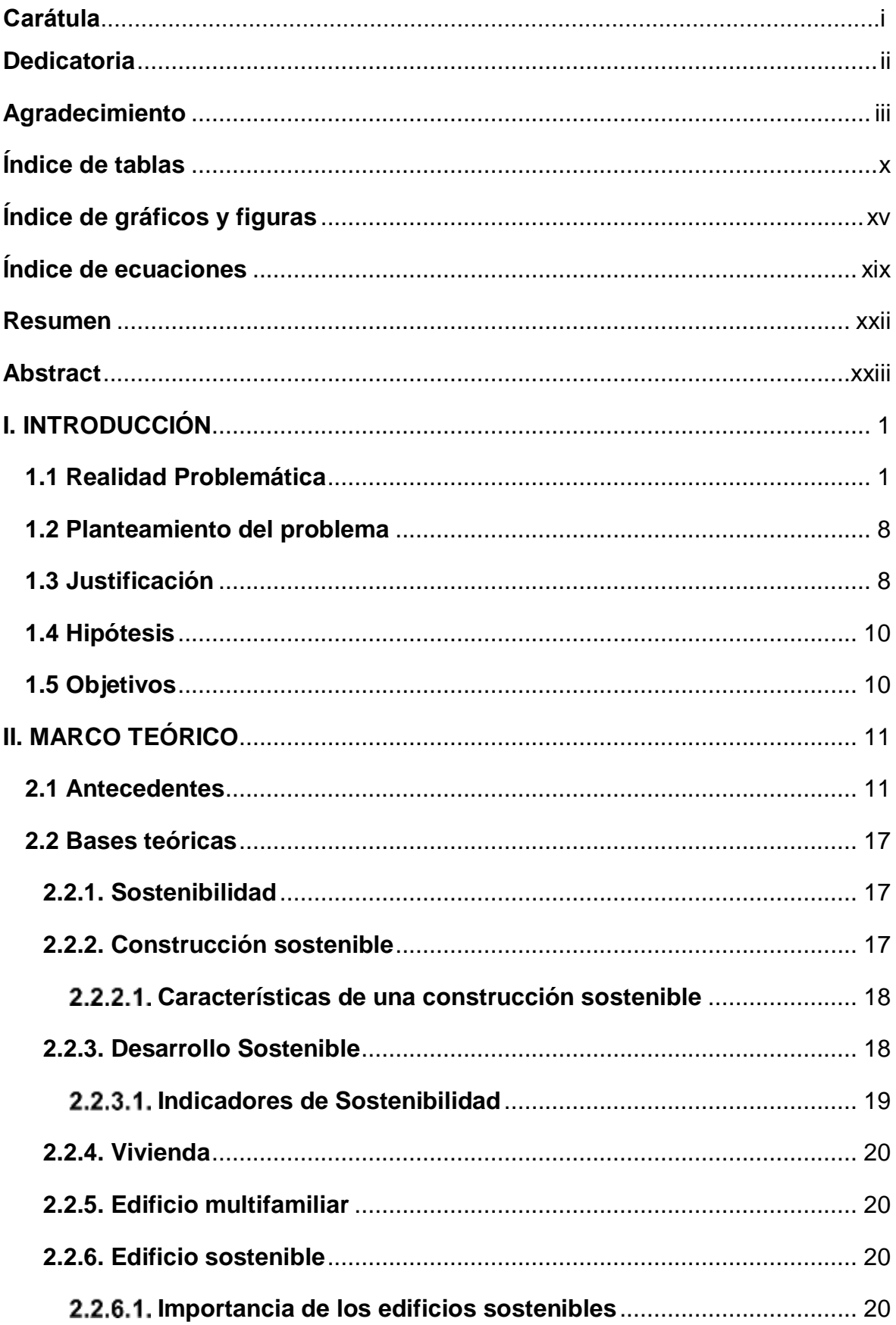

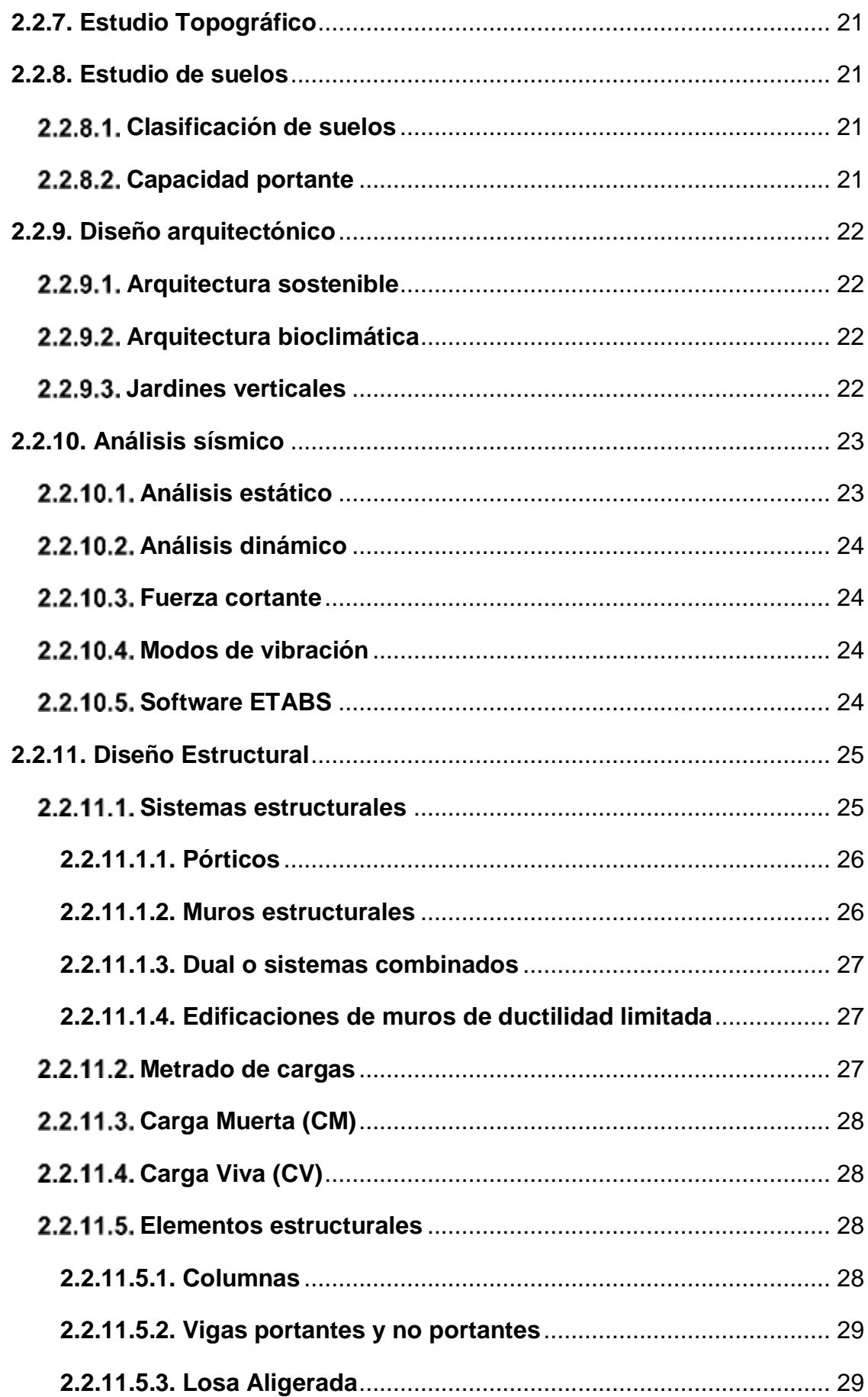

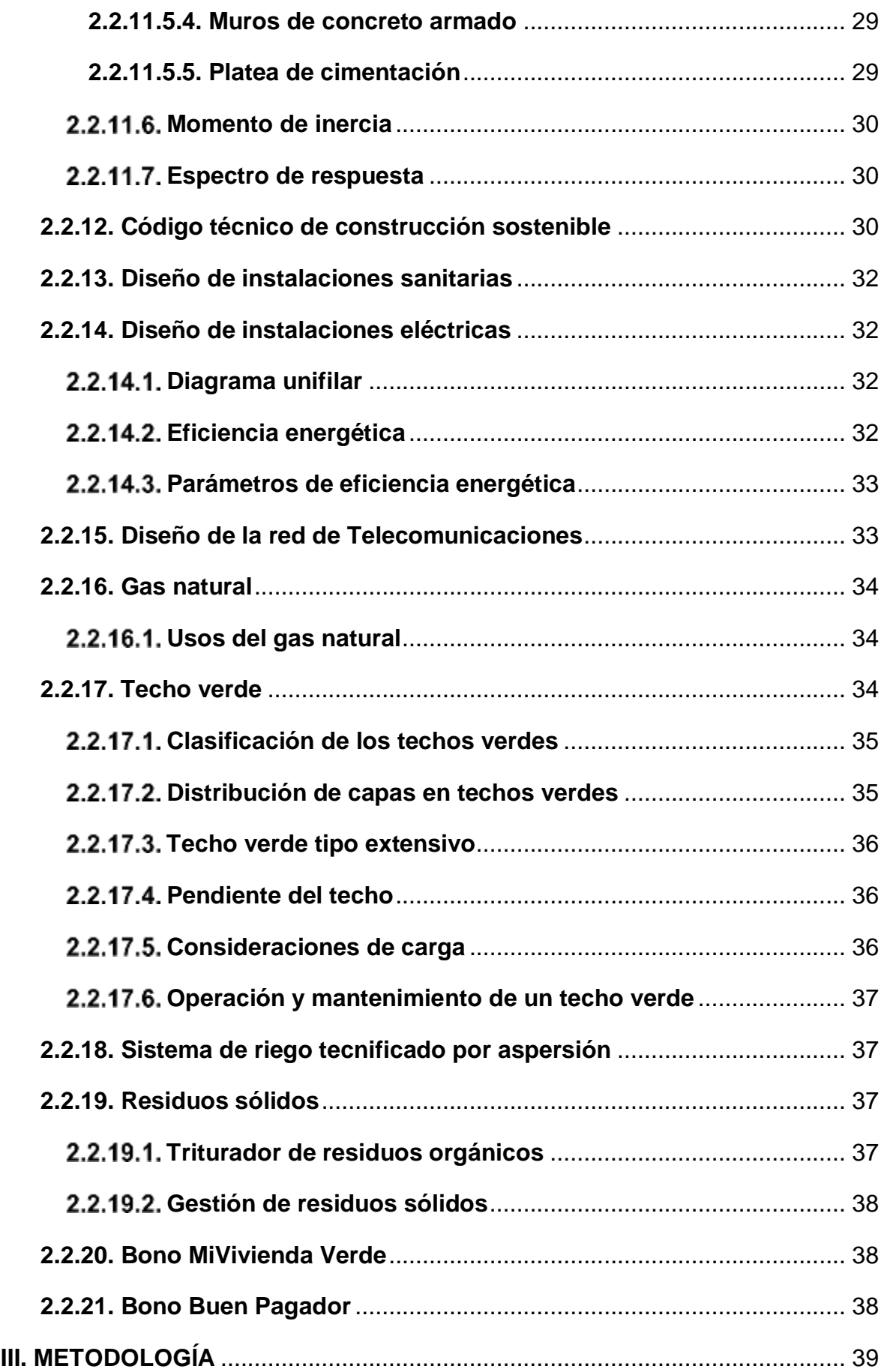

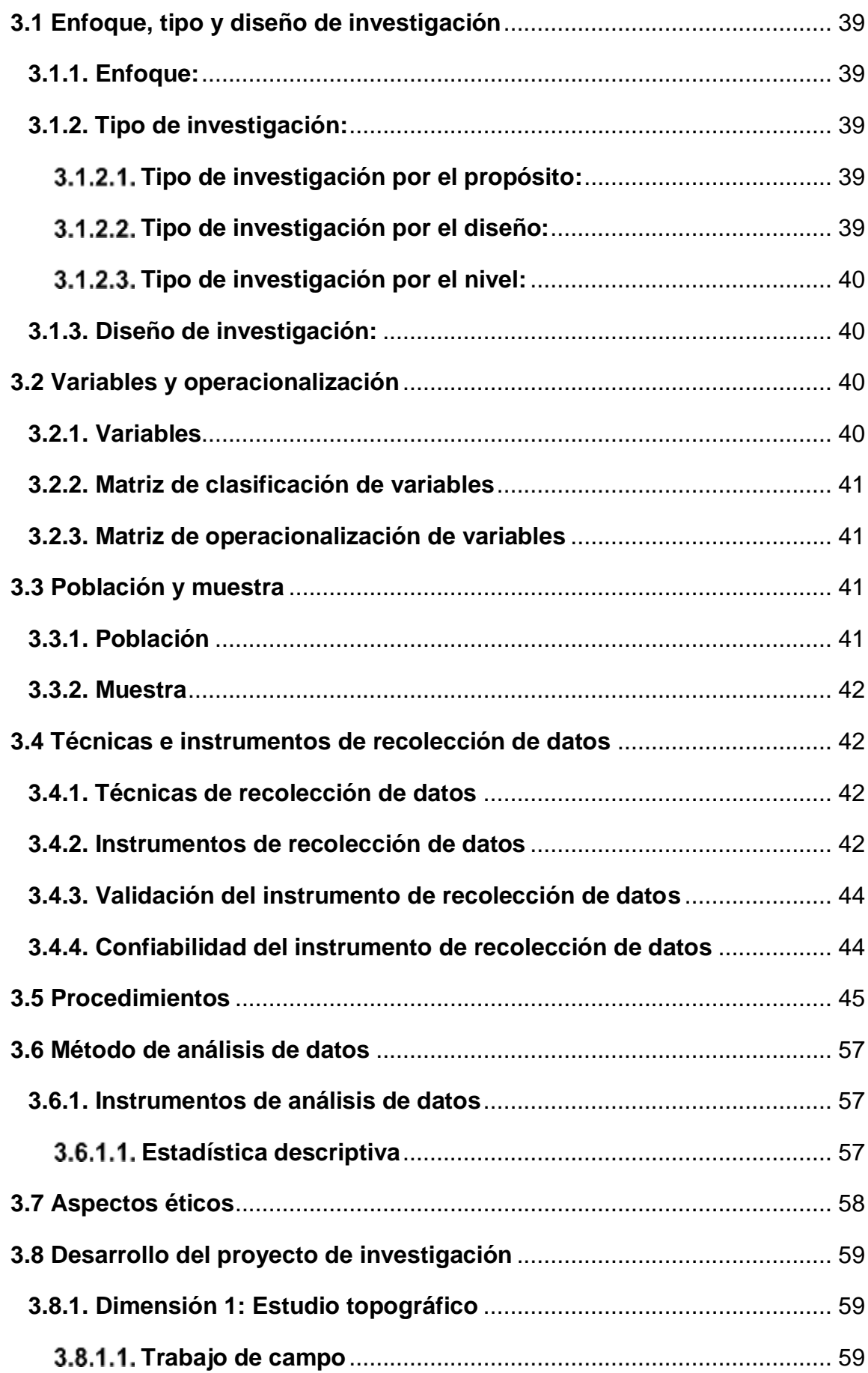

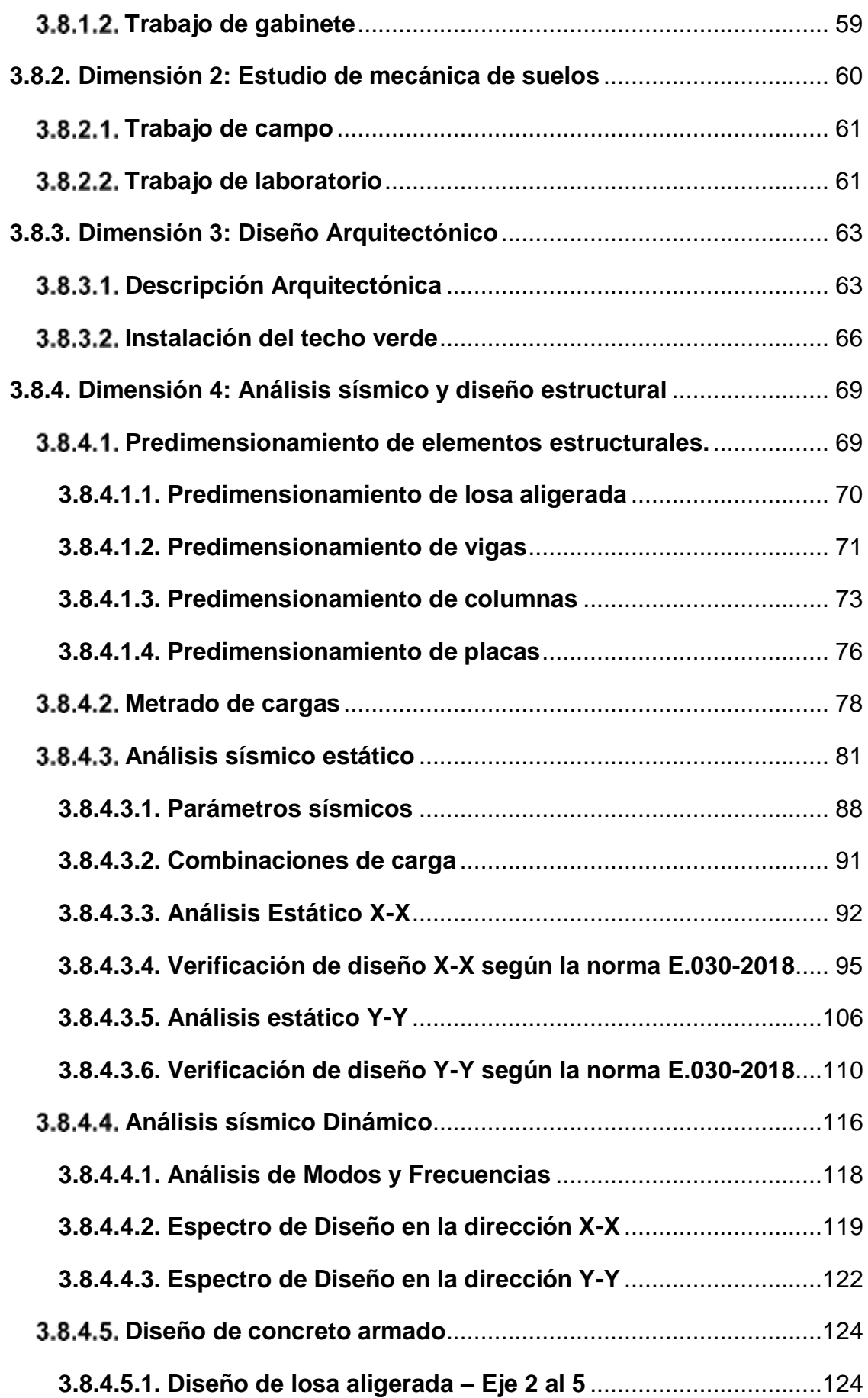

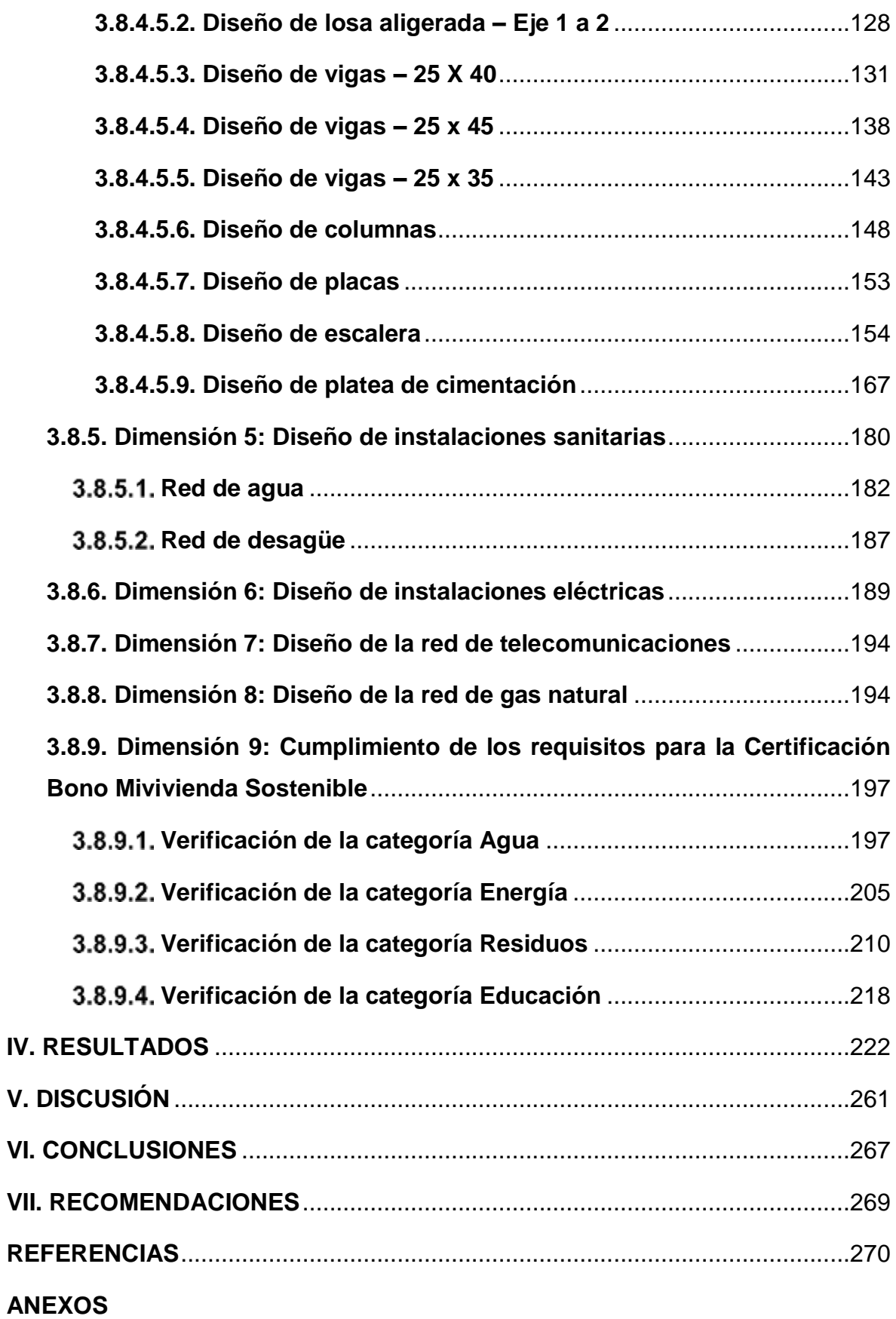

# <span id="page-9-0"></span>**Índice de tablas**

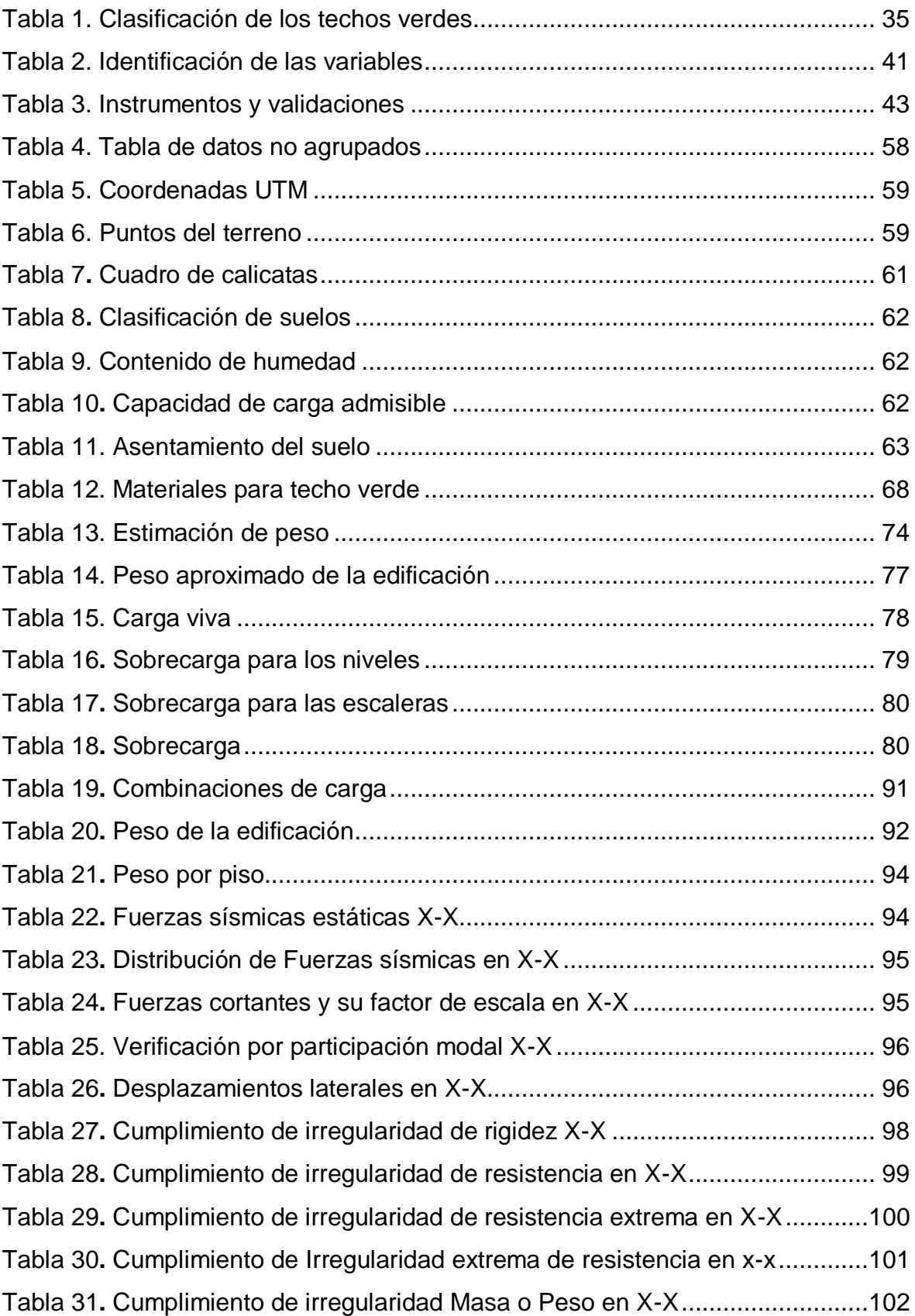

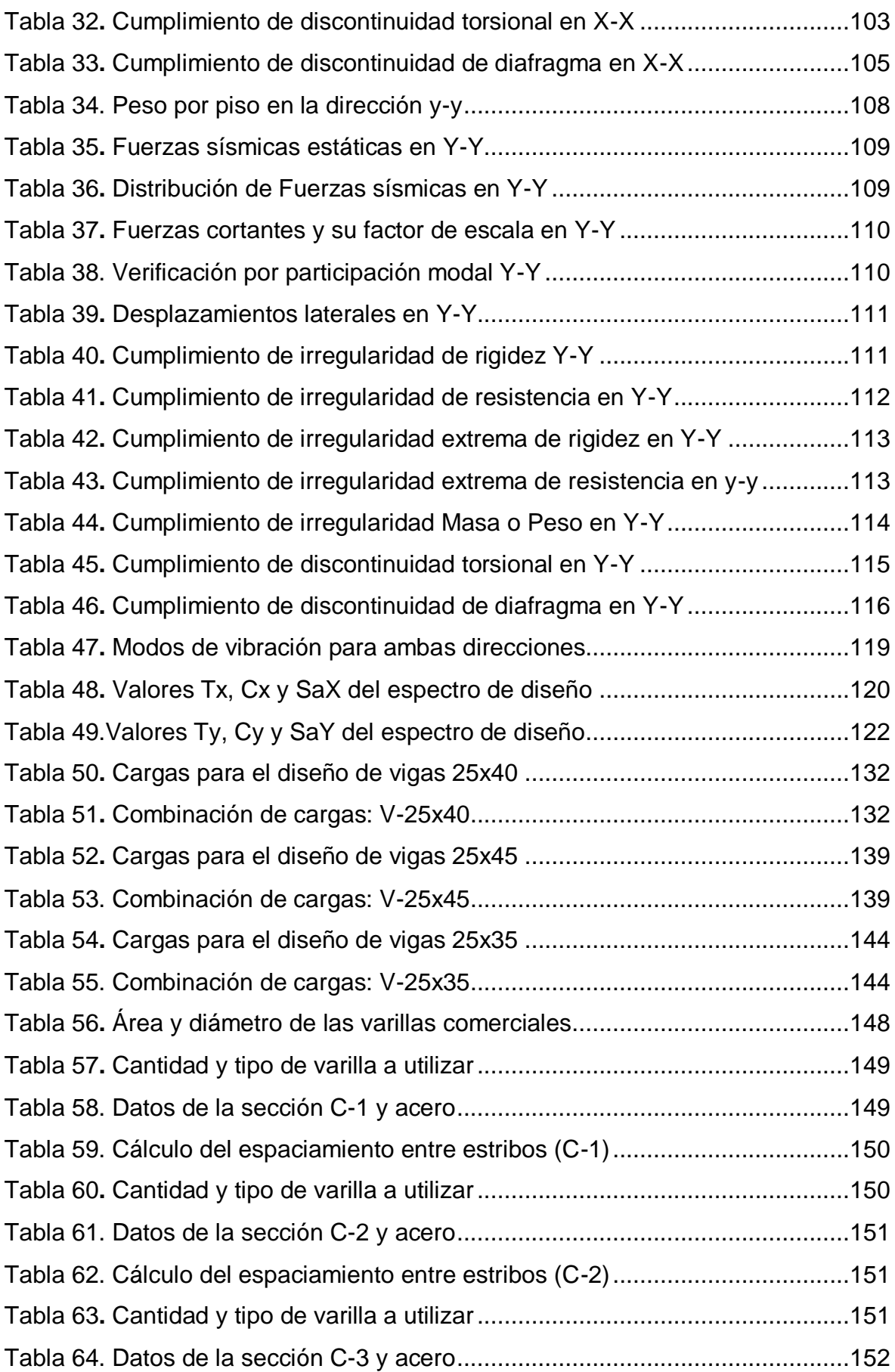

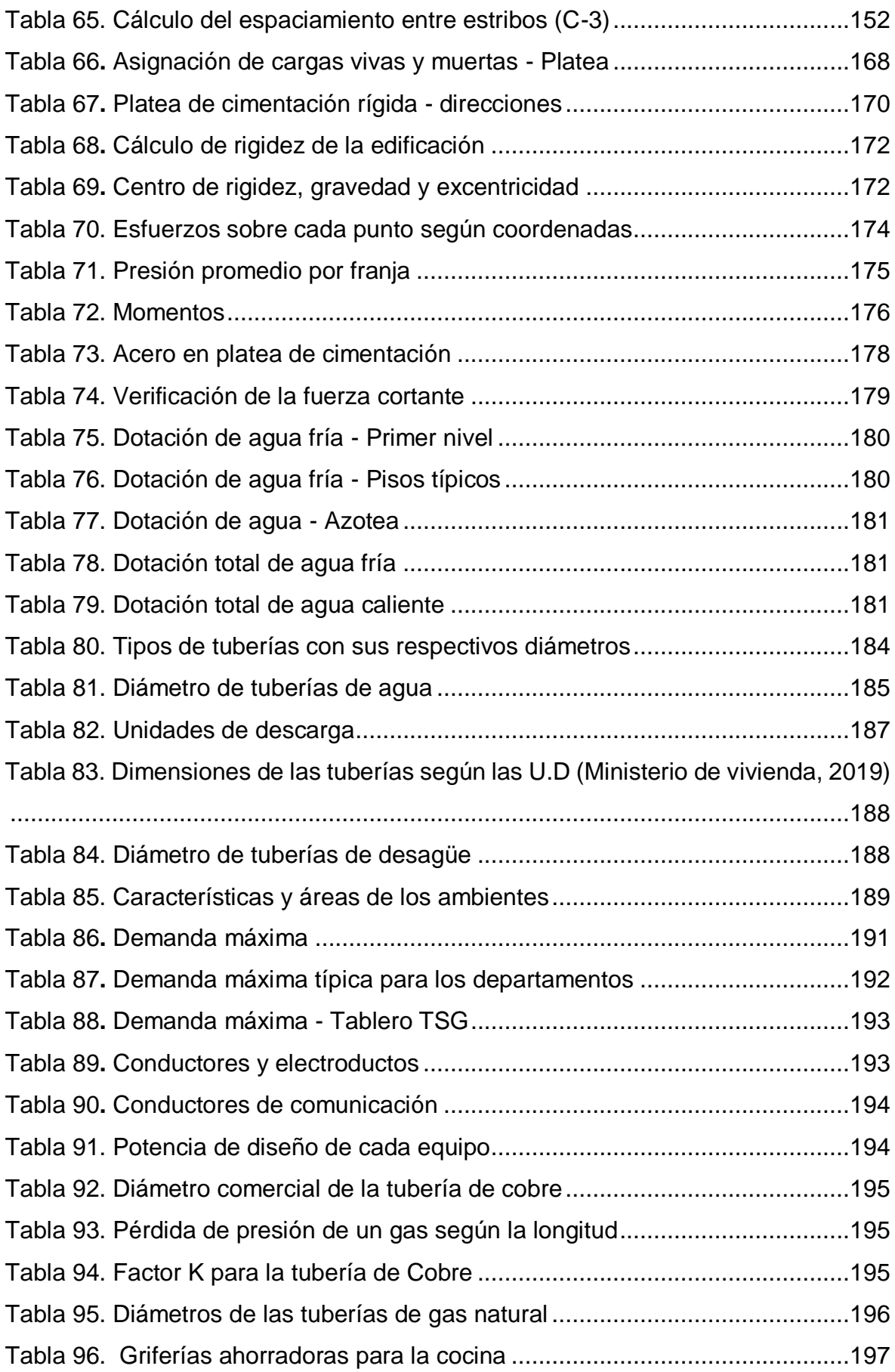

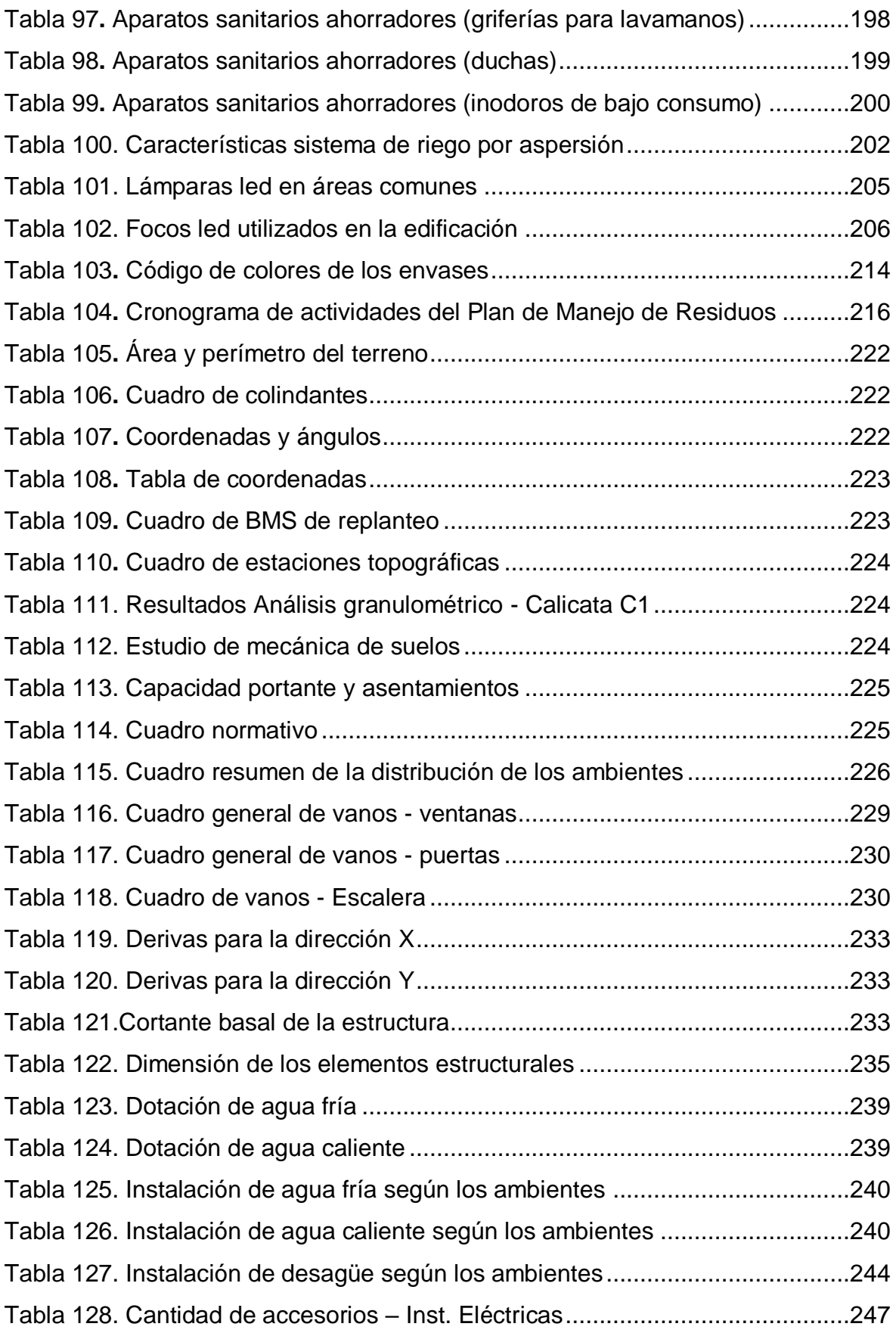

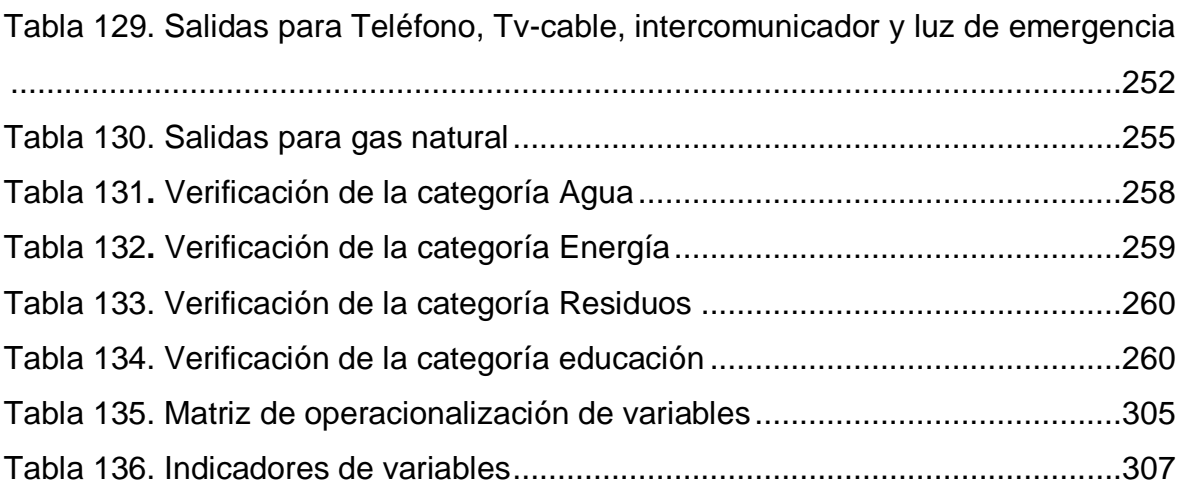

# <span id="page-14-0"></span> **Índice de gráficos y figuras**

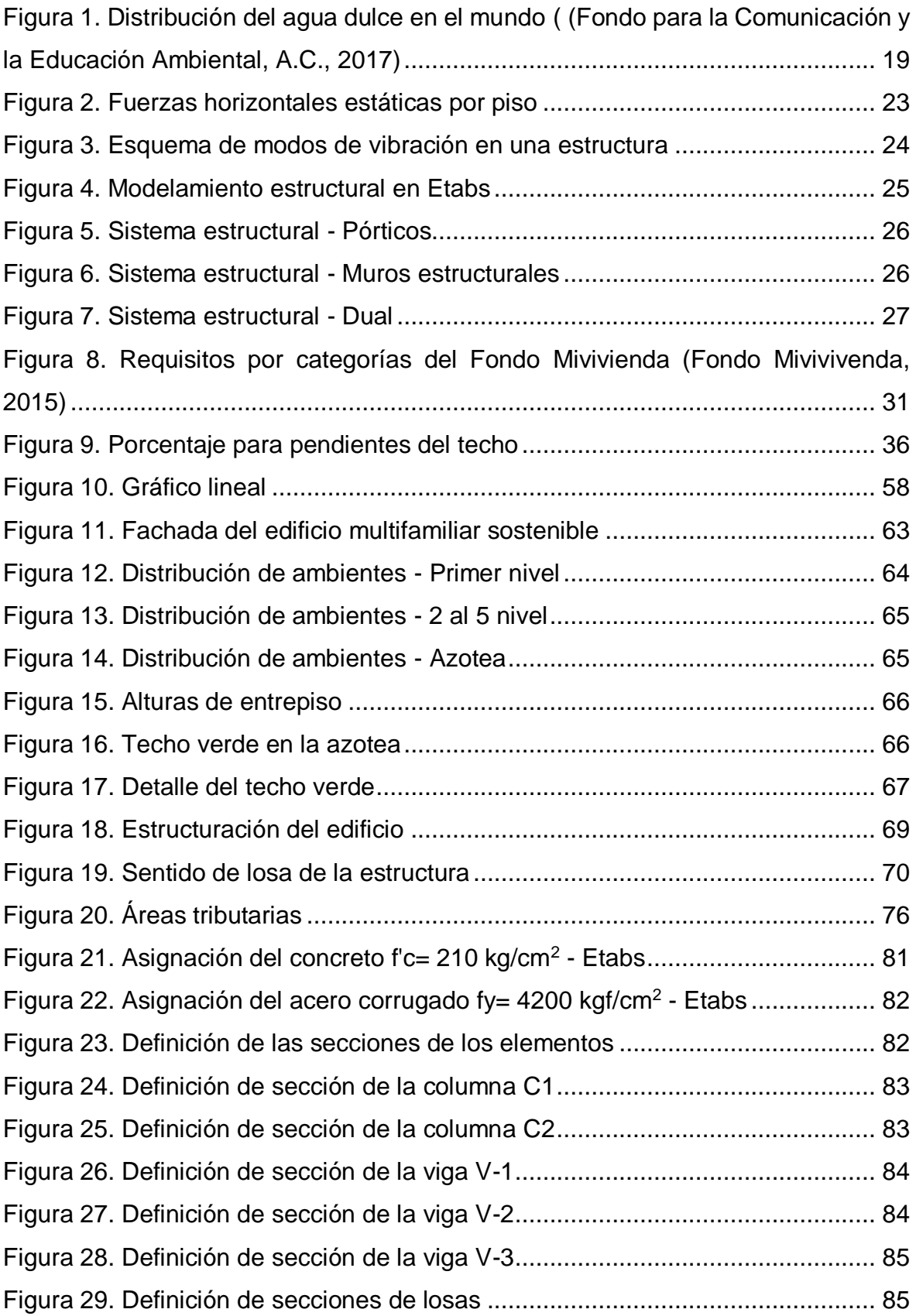

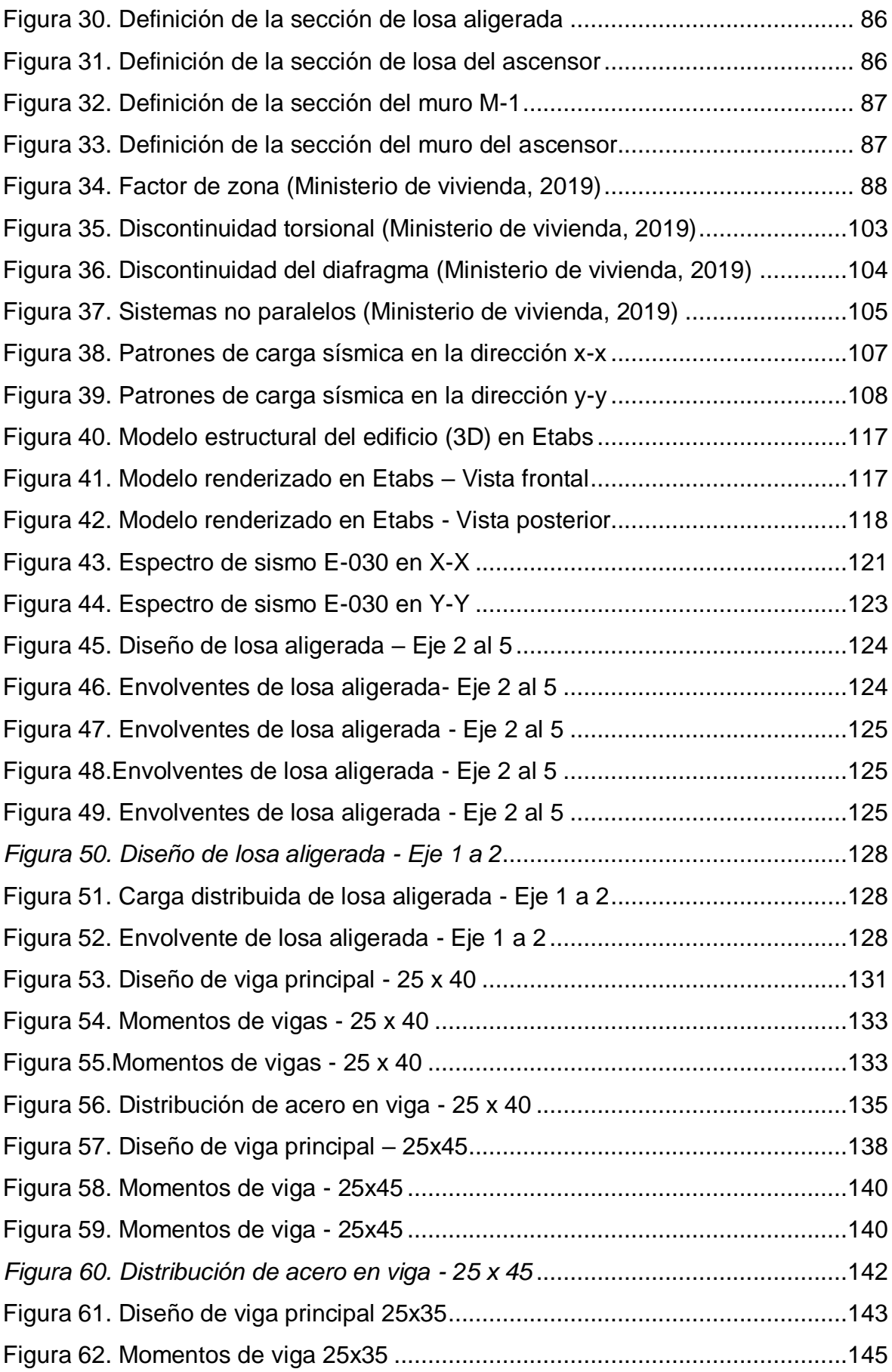

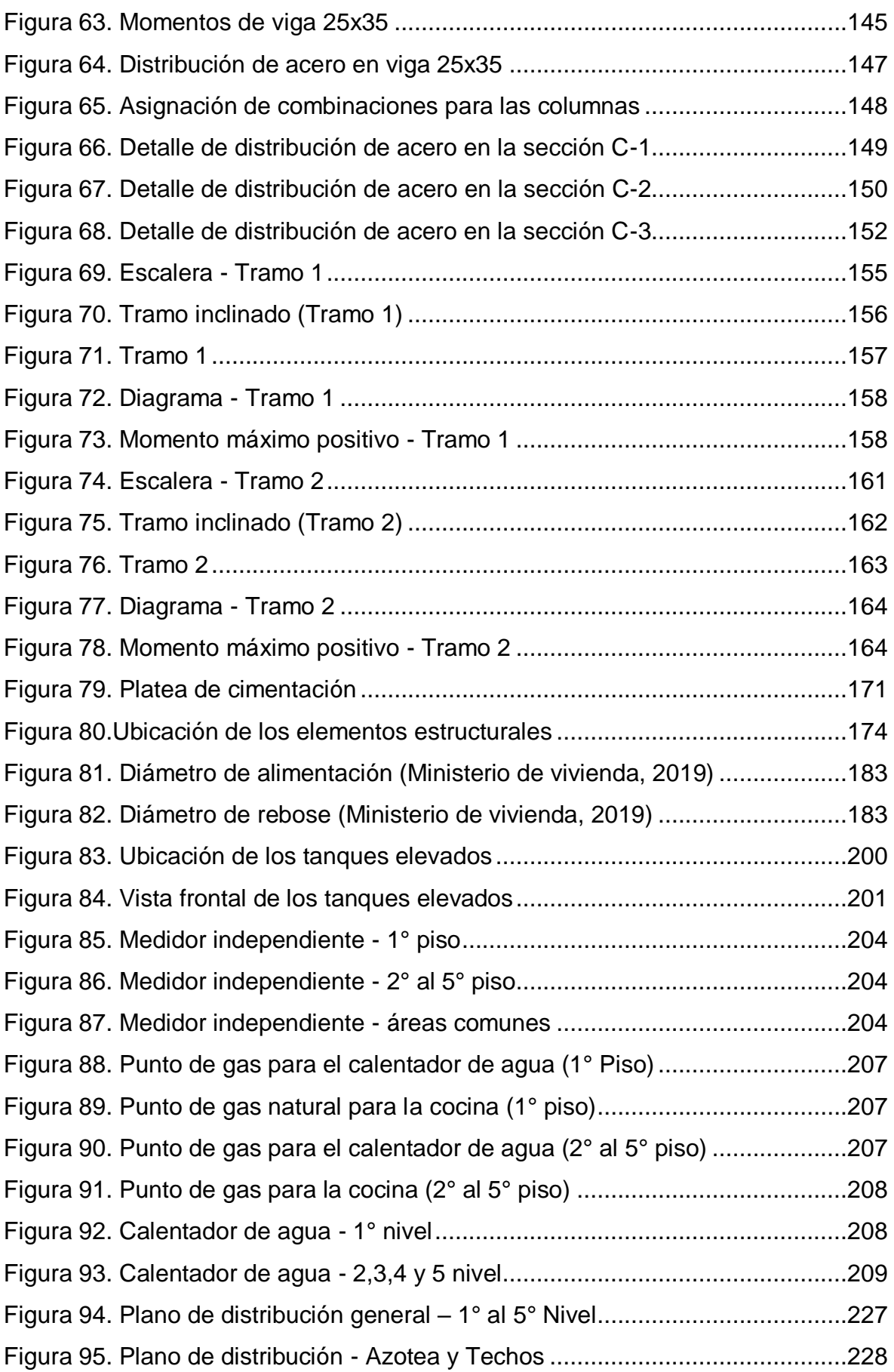

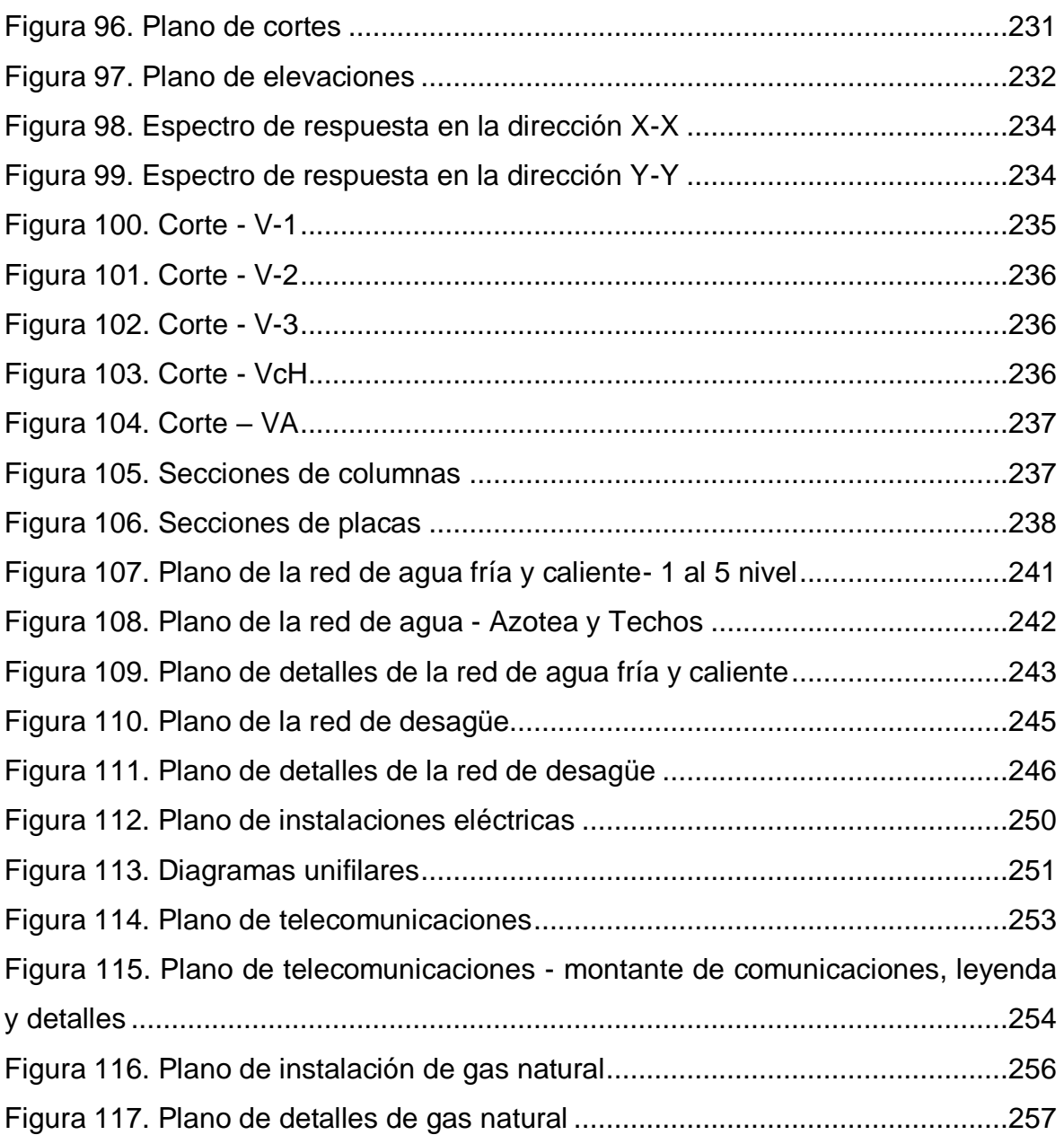

# <span id="page-18-0"></span>Índice de ecuaciones

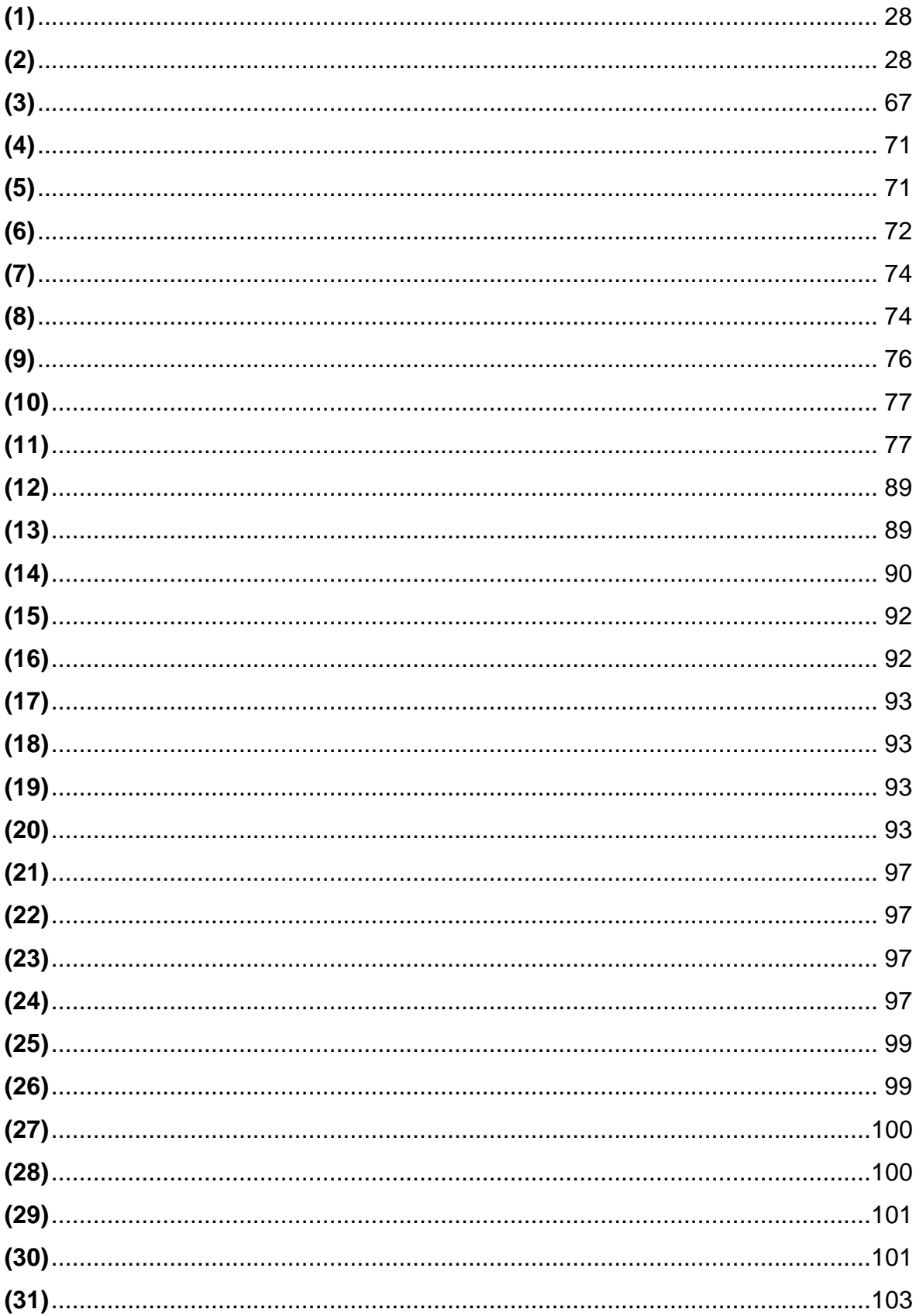

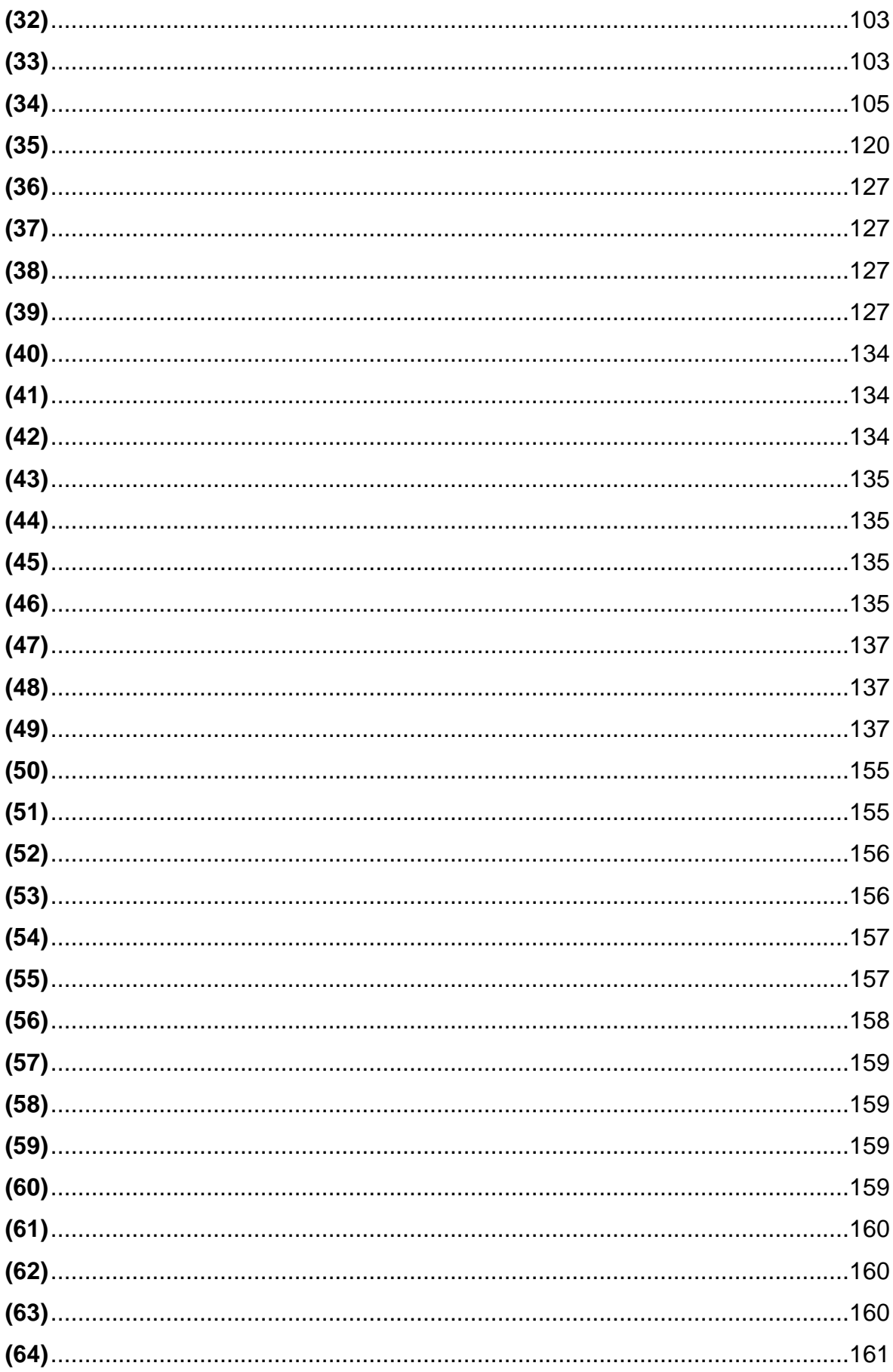

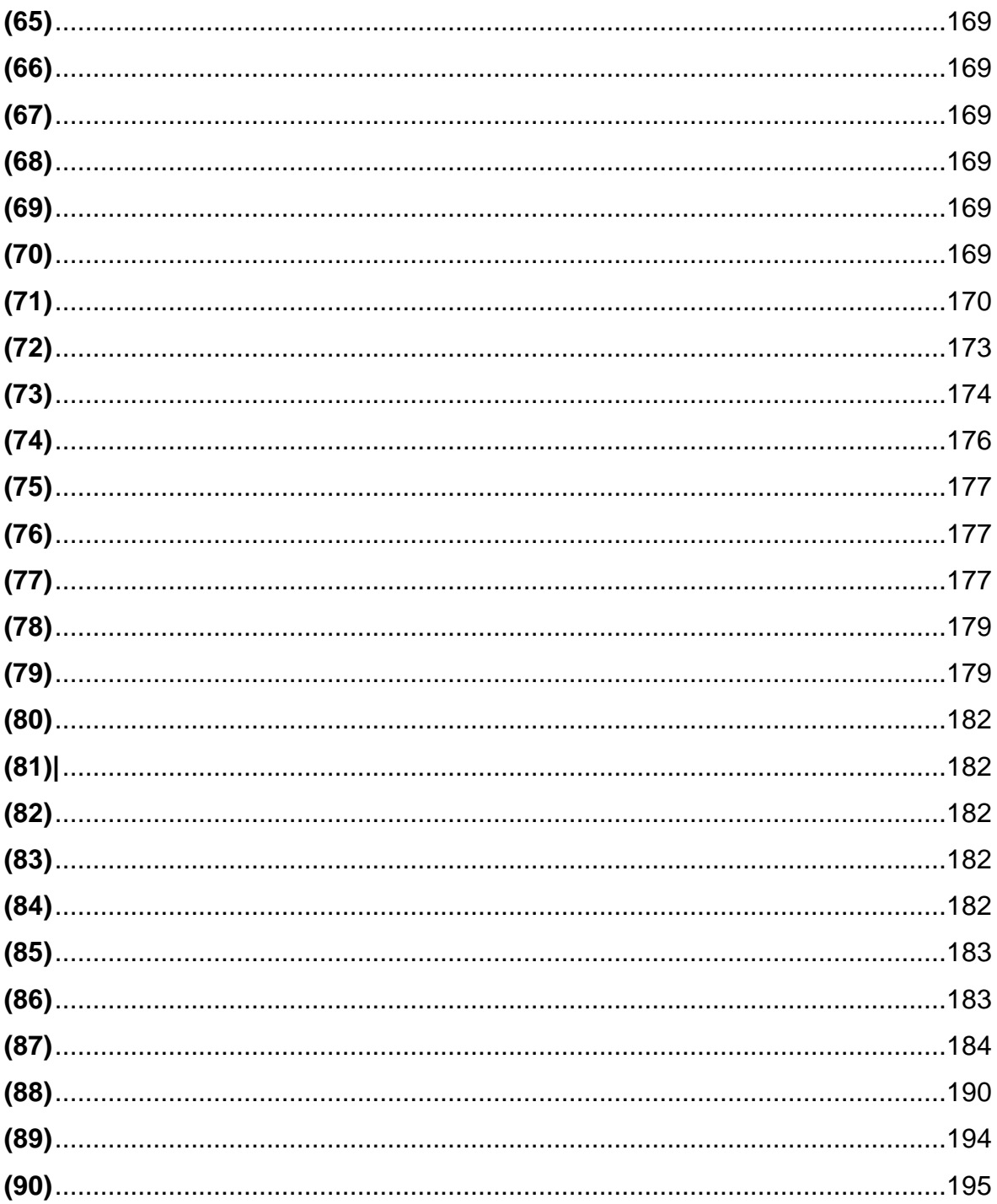

#### <span id="page-21-0"></span>**Resumen**

La presente investigación se realizó en la Urbanización Natasha Alta, Trujillo, se realizó el diseño de un edificio multifamiliar sostenible en la Urbanización Natasha Alta, para la realización de la tesis se utilizó un diseño no experimental, transversal, la población y la muestra fue el terreno ubicado en la Urb. Natasha Alta Mz. S Lt. 21, la recolección de datos se realizó con las técnicas de la Observación y revisión documental, los instrumentos utilizados fueron las guías de observación y ficha resumen respectivamente, para analizar los datos se empleó la estadística descriptiva, el problema es el crecimiento poblacional lo cual genera reducción de áreas verdes, adicionalmente, el uso irracional de agua y luz en las viviendas, se obtuvo un diseño de edificio sostenible multidisciplinario aplicando el RNE y aplicando criterios de sostenibilidad, se realizó un diseño de un edificio sostenible de 5 niveles y una azotea con techo verde, y la utilización de aparatos sanitarios ahorradores e iluminaria leed, alcanzando la calificación de vivienda sostenible Grado 1.

**Palabras Clave:** Diseño, edificio multifamiliar, sostenible.

#### <span id="page-22-0"></span>**Abstract**

The present investigation was carried out in the Urbanization Natasha Alta, Trujillo, the design of a sustainable multifamily building was made in the Urbanization Natasha Alta, for the realization of the thesis was used a non-experimental, transversal design, the population and the sample was the land located in the Urb. Natasha Alta Mz. S Lt. 21, the collection of data was made with the techniques of observation and documentary review, the instruments used were the observation guides and summary card respectively, to analyze the data was used the descriptive statistics, the problem is the population growth which generates reduction of green areas, additionally, the irrational use of water and light in the houses, a multidisciplinary sustainable building design was obtained by applying the RNE and sustainability criteria, a sustainable building design of 5 levels and a roof with a green roof, and the use of saving sanitary devices and leed lighting, reaching the qualification of sustainable housing Grade 1.

**Keywords:** Design, multi-family building, sustainable

#### <span id="page-23-1"></span><span id="page-23-0"></span>**I. INTRODUCCIÓN**

#### **1.1 Realidad Problemática**

Hoy en día, la población mundial asciende a 7.794 millones de habitantes y se estima que la población aumente en 2.000 millones de personas en los próximos 30 años, llegando a 9.700 millones en el año 2050, y así alcanzar una cifra de 11.000 millones de personas para el año 2100. Por consecuencia, habrá una necesidad de diseñar edificaciones multifamiliares que no solo sean acogedoras y económicas para la población, sino que en un futuro resulten beneficiosas para el medio ambiente. (ONU, 2018) Además, para el diseño de un edificio multifamiliar sostenible debe ser lógico trabajar con las fuerzas de la naturaleza, utilizando sus capacidades para construir áreas verdes dentro las edificaciones para así lograr confort y seguridad. (Diseño de un modelo de vivienda bioclimática y sostenible. Fase II, 2012)

Suecia, el país más sostenible del mundo y se le conoce como el más verde del planeta, ellos construyen edificios ecológicos de alta calidad y bien diseñadas. Los suecos construyen con concreto climatizado y usan la madera como material de construcción. Las edificaciones están diseñadas para obtener la mayor luz natural disponible en los cortos días de invierno, asimismo, el techo lo construyen con paneles laminados fotovoltaicos con láminas de policarbonato para que puedan integrar los paneles solares en el propio diseño arquitectónico de la casa y eso proporciona la mitad de agua caliente a las viviendas. Para el diseño estructural, usan el programa Smart Built Environment, cuyo objetivo es crear conocimientos, habilidades, servicios y productos generalizados a través de la integración del modelado de información de edificios (BIM) y la construcción industrializada. Además, lo simulan el modelo CAD utilizando el programa SimScale, para que encuentren el equilibrio y lograr un confort térmico efectivo para los recursos. (Allen, 2019)

Por otra parte, España es uno de los países más comprometidos con el diseño y construcción de edificaciones sostenibles. Para el diseño, primero ven el lugar dónde se va a construir, para que, de esa manera puedan sacar

mayor provecho del agua y la luz. Luego, para su construcción utilizan materiales ecológicos tales como el vidrio reciclado, caucho, plástico de las botellas y madera. También, para la iluminación instalan buenas ventanas para que no se pierda energía por los vanos. Asimismo, están diseñadas para el uso de fuente de energía renovable, eso quiere decir, que utilizan placas solares para su sistema de calefacción y también, instalan sistemas de reciclaje para el agua que proviene de las lluvias. (Modelos de Desarrollo y Medio Ambiente: Estudio de caso de la ciudad Modelos de Desarrollo y Medio Ambiente: Estudio de caso de la ciudad, 2017)

El país pionero en el desarrollo del urbanismo sostenible en Latinoamérica es Colombia, gracias al Reglamento Colombiano para la construcción sostenible, y para ellos es algo positivo que cada dos meses se registran veinte proyectos de construcción con potencial para recibir el certificado LEED. El diseño que ellos tienen consta de varias fases, una de ellas es el modo de aprovechar las aguas jabonosas, que proviene de las griferías de los aparatos sanitarios, y para que estás se vuelvan a reintegrar al sistema, se requiere implementar una trampa de grasas, un filtro y un tanque de almacenamiento. Además, se inserta un sistema que contribuye al ahorro del agua y aminorar la contaminación, y es el procesamiento de captar y tratar las aguas que proviene de las lluvias y las aguas grises que se reutilizan en el inodoro, jardines, entre otros. Por otra parte, para el diseño de techos verdes, realizan una visita de campo para saber el área, su uso, tipo de cubierta verde y la carga que puede soportar, y lo primordial se debe rediseñar la cubierta, también este diseño debe estar considerado desde el momento que se hace la evaluación de cargas de la estructura, para que de este modo estén incluidas en el peso total, y para el césped se plantea un sistema hidráulico con aspersores de 3, 5 o 7 metros dependiendo de la superficie. También, para que diseñen una parte del sistema de energía con paneles solares, tienen en cuenta la radiación solar, primero conocen la zona para que así determinen con cuánta radiación trabajarán y recibirán. (Diseño de Vivienda Ecosostenible en el Alto Magdalena de Colombia: Proyecto Innovador para el Desarrollo Sustentable, 2016 pág. 59) Para el diseño estructural, se basan en las características y parámetros de la estructura,

rigiéndose según el Reglamento Sismo Resistente Colombiano y utilizan el programa ETABS, en el cual da el método de la rigidez directa, para dar como resultado el sistema elástico. También, tienen un reglamento NSR 10 que establece los requisitos generales, empezando desde diseño y construcción sismo resistente, cargas, concreto estructural hasta propiedades mínimas de los materiales con las cuales se debe construir. (Velasco, 2017 pág. 29)

En Perú, existe una falta de conocimiento sobre sostenibilidad, pero a pesar de todo eso, se pronostica un incremento de construcciones de edificios eco amigables o que cumplan con criterios de sostenibilidad, debido a que existe una normativa ambiental sectorial para el diseño de edificaciones sostenibles, que viene hacer el Código Técnico de Construcción Sostenible dado por el Ministerio de Vivienda. Hoy en día, existe un programa llamado MiVivienda verde, que impulsa a las construcciones incorporar criterios de sostenibilidad en su diseño, cuyo objetivo es ahorrar recursos energéticos e hídricos. (Lecca, y otros, 2019) En el año 2019, se inaguró el primer edificio de viviendas ecosostenibles en Lima, llamado Altus One, y tiene la certificación Mivivienda sostenible, cuyo diseño consiste en una estructura antisísmica de 17 niveles y 112 departamentos, y lo que más destaca del diseño es el ahorro de energía, debido a que cuenta con el equipamiento de luces LEED, obteniendo el 30% menos en los recibos de consumo. Asimismo, cuenta con dos puntos de gas natural, siendo uno utilizado para la terma que es suministrada por gas y la otra para la cocina. También, cuenta con instalaciones de griferías certificadas. (Chumpitaz, 2019)

El departamento de la Libertad, específicamente la ciudad de Trujillo, tiene un edificio sostenible certificado que es el Condominio del Carmen, es ecológico porque fue diseñado para que reduzca el 30% en consumo de luz y agua e implementó la gestión eficiente de los residuos. Asimismo, cuenta con inodoros de doble descarga para el ahorro de agua, un cuarto de reciclaje con contenedores y un triturador de residuos orgánicos en la cocina, además, es un edificio antisísmico cuya base de cimentación es una platea.

Debido a su ubicación, aprovecha la luz natural de manera frontal y posterior. (Navarro, 2019)

Para desarrollar el diseño de un edificio multifamiliar sostenible tenemos que recurrir al Reglamento Nacional de Edificaciones, pues es el encargado de normar y dar los requisitos mínimos para el diseño de esta edificación, y de esa manera lograr un diseño que se ajuste a nuestra realidad y necesidad. Para el diseño estructural se requiere, el RNE en el Titulo III que es Edificaciones, para el diseño de nuestros elementos estructurales utilizaremos la norma E.060, la norma E.050 para la realización de nuestro estudio de suelos y determinar nuestro tipo de cimentación, realizaremos estudios para determinar la relación que existe entra la estructura, cómo se comporta mediante un sismo y mediante las cargas verticales con la norma E.030. Por último, utilizaremos el Código Técnico de Construcción Sostenible, para diseñar las instalaciones sanitarias y eléctricas. (Ministerio de vivienda, 2019)

(Mateo, y otros, 2018) Encontraron que, al realizar un diseño completo de una edificación multifamiliar, el cuidado responsable hacia la naturaleza resulta beneficioso con respecto al tiempo, pues conlleva un gran ahorro de agua y energía en las diferentes etapas de construcción. Sumado a todo eso, se puede acudir a diferentes maneras y técnicas de cooperación que posibilite una disminución de gastos durante el proyecto, aparte de gastar menos aprovechando los recursos sostenibles.

(Lecca, y otros, 2019) Encontró que para que un edificio logre alcanzar una certificación EDGE de sostenible, se debe hacer una revisión de los requerimientos establecidos por la certificación EDGE, como es el proceso de certificación que esta requiere, las medidas de eficiencia hídrica y energía. Asimismo, la certificación tiene un programa software que permite calcular los porcentajes de ahorros al momento de aplicar los criterios sostenibles. Finalmente, pudieron determinar los criterios sostenibles y lo aplicaron en su proyecto.

(Boza, y otros, 2018) Encontró que, si es rentable construir viviendas unifamiliares con diseño de sostenibilidad en el Perú, debido a que, la vivienda cumplió con los parámetros establecidos por el Fondo Mi vivienda y por eso se le otorgó dos bonos tanto como el Bono Familiar Habitacional y Bono Vivienda eco-sostenibles, llegando a costar 33,017.89 soles que en un inicio era 75,042.89 soles. Además, tuvieron la facilidad de acceder a un crédito hipotecario pagando una cuota mínima de 251.74 con una tasa efectiva anual promedio de 7%.

Nuestro comentario sobre lo investigado es que existe un incremento poblacional progresivo en la ciudad de Trujillo, y para ello se necesitan edificios multifamiliares que no solo sean útiles, sino que también contribuyan con el medio ambiente, por lo que proponemos aplicar la sostenibilidad en edificaciones, ya que es una tendencia que se viene realizando en los países desarrollados y llegando a marcar una cultura de cuidado al medio ambiente. Nosotros como parte de la sociedad hemos tomado conciencia del medio que nos rodea, pues ha sido gravemente dañado por nuestras propias actividades sin pensar en las consecuencias que esta traería. Con el diseño de un edificio multifamiliar sostenible se busca ahorrar el recurso hídrico y la energía, con esto ayudaremos al medio ambiente, pues el generar agua y energía eléctrica demanda de muchos procesos que de alguna forma altera nuestro medio.

Actualmente, el Estado brinda incentivos para las personas que deseen adquirir o construir una edificación opten por una vivienda sostenible, y estos son el Bono Mi Vivienda Verde y el Bono Buen Pagador, siempre y cuando, cumplan con los requerimientos mínimos establecidos y hayan alcanzado la certificación correspondiente. Por último, hay un problema muy importante en nuestra sociedad, como podemos observar hay muchas edificaciones que son informales y que no se han tomado los criterios necesarios para poder desarrollarse de una manera adecuada contribuyendo de mala manera al medio ambiente y perjudicándolo.

La empresa Ager Ingeniería Estructural S.A.C. (RUC 20600959043), está dedicada al rubro de la elaboración de expedientes técnicos y construcción de proyectos, ofreciendo servicios de consultoría y supervisión. Esta empresa ha desarrollado el proyecto "Edificio de Vivienda Multifamiliar Sostenible – San Borja".

La empresa Inversiones Estratégicas Integrales SAC (RUC 20503680174), inició en el año 2002 con la construcción de obras públicas, pero en el año 2013, sus proyectos se enfocaron en base a criterios de sostenibilidad, asimismo, implementaron la tecnología lean construction, cuentan con cuatro proyectos sostenibles. Por ello, se dedican al diseño y construcción de edificios sostenibles que sean armoniosos con el medio ambiente. Entre los principales proyectos que ha tenido, es el Condominio Del Carmen en Trujillo.

Los grandes problemas que hay en el Perú, específicamente en el departamento de La Libertad, es que existe una gran demanda por adquirir una vivienda o departamento que satisfaga las necesidades de las personas. Pero hoy en día, en la ciudad de Trujillo hay menos espacio para construir, cada vez hay menos áreas desocupadas, por eso existe la necesidad de construir edificaciones de manera vertical, es decir, edificios multifamiliares para que así se pueda aprovechar todo el terreno, pero sin dejar de lado las áreas verdes y de esa manera tener una responsabilidad con el medio ambiente.

Por otro lado, el 75% de las edificaciones en Trujillo son construidos de manera informal, es decir, no han considerado la asesoría de un profesional capacitado, por consecuencia, tendrán un diseño deficiente y este repercutirá en un futuro, pues la edificación representará una bomba de tiempo ante la presencia de un fuerte evento sísmico, ya que la mayoría de las viviendas unifamiliares son construidas de manera irresponsable al convertirlas en multifamiliar, debido al crecimiento de la familia. Asimismo, al no contar con un ingeniero, pues autoconstruyen sin seguir las pautas del reglamento nacional de edificaciones y, por ende, se eliminan áreas verdes al momento de la construcción y esto genera un impacto negativo hacia el medio ambiente.

Por otra parte, el problema de la carencia de agua afecta mucho al Perú, debido a que no se administra correctamente el recurso hídrico, en las zonas más precarias no tienen acceso directamente al agua las 24 horas siendo restringido, en cambio, en las zonas residenciales urbanas el uso de este recurso también es restringido, pero sumado a eso, los habitantes no toman conciencia y despilfarran el agua.

Las principales causas son, en primer lugar, el incremento de la población que se da de manera progresiva, según el INEI, la población de La Libertad asciende a 1 778 080 habitantes teniendo una tasa de crecimiento de 6,1%, siendo el tercer departamento más poblado de nuestro país y el distrito de Trujillo cuenta con 314 mil 9 habitantes. Debido a que, la mayoría de la población de las zonas rurales están emigrando de su ciudad natal, para irse a las zonas costeras, ya sea por motivo de trabajo, estudios o por búsqueda de oportunidades.

En segundo lugar, con respecto al autoconstrucción, la causa es la carencia económica de las familias, la idiosincrasia de los propietarios y la necesidad de tener un hogar les obliga a construir de manera autónoma. Un ejemplo de esto, es que los ciudadanos tienen una idea errónea en pensar que los Ingenieros Civiles solo se encargan de diseñar y ejecutar proyectos de gran envergadura y contratar a uno para que los asesore, elevaría el costo de su vivienda. Por otra parte, al ser autoconstruida no se respeta los parámetros urbanísticos y no consideran en su diseño las áreas verdes que se pierden con mucha frecuencia.

En tercer lugar, con respecto al problema del agua, las causas más notorias que se presenta en un edificio o vivienda, es que cuentan con un sistema de bombeo obsoleto y tienen tuberías de mala calidad, por consecuencia, hay fugas. Además, la falta de concientización de las personas o habitantes de los hogares, no tienen una cultura del reúso del agua, malgastan más agua de lo que necesitan en sus hogares, por ejemplo, grifos mal cerrados y/o malogrados que no han sido cambiados, también, al momento de tomar una ducha no cierran el agua.

Lo que queremos investigar es como diseñar un edificio multifamiliar sostenible, teniendo como prioridad el ahorro de agua y luz, pero para eso debemos tener en cuenta los criterios de sostenibilidad, también, la implementación de áreas verdes en la edificación, siguiendo con los parámetros establecidos en el Código Técnico de Construcción Sostenible. Todo eso nos conlleva a la necesidad de conocer las características de este tipo de edificación para que las personas opten por este tipo de construcción, y de esa manera, contribuir con el medio ambiente.

En caso de no investigar sobre el diseño de un edificio multifamiliar sostenible, el problema radicaría en la falta de viviendas siendo la densidad habitacional cada vez más grande, y redundaríamos en lo mismo que es construir edificaciones no sostenibles y sobre todo que genera un impacto negativo al medio ambiente, porque los desechos de los materiales de construcción causan un peligro para la sociedad. Además, el recurso renovable del agua se está agotando, entonces al no optar por un diseño sostenible para poder ahorrar agua y luz, no contribuiremos con el medio ambiente.

Con el propósito de generar un cambio saludable en la vida de la población en la ciudad de Trujillo, es necesario construir edificaciones que cumplan con los parámetros de las normas del Perú y sean construidos por un profesional capacitado, y a su vez ayuden al medio ambiente, es decir, que sean ecoamigables y reduzcan la contaminación, ya que, con ciertos criterios se puede reducir el consumo de agua y energía.

#### <span id="page-30-0"></span>**1.2 Planteamiento del problema**

¿Cuál es el diseño de un edificio multifamiliar sostenible en la Urbanización Natasha Alta, Trujillo, 2020?

#### <span id="page-30-1"></span>**1.3 Justificación**

#### **JUSTIFICACIÓN GENERAL**

El presente proyecto de investigación se justifica porque las personas cuentan con el derecho a una vivienda, por lo tanto, el propósito es generar un cambio que incentive la mejoría de la naturaleza y las personas a través

de un edificio multifamiliar sostenible, de tal modo que, esta les beneficie tanto en su bienestar como en lo económico, social y ambiental. El principal motivo de este tipo de edificación es dar una opción en el rubro constructivo, y a su vez recompensar las áreas verdes que fueron destruidas al momento construcción, sabiendo que, contar con áreas verdes en la vivienda da un mejor confort a los habitantes y lo mejor de ello es que contribuimos con el medio ambiente.

#### **JUSTIFICACIÓN TEÓRICA**

Este proyecto de investigación se justifica desde un punto teórico porque se desarrolla con el fin de aportar conocimientos sobre el diseño de un edificio multifamiliar sostenible, y de igual manera, lograr un cambio positivo en las edificaciones. Además, cuyo diseño puede servir como modelo para desarrollar futuros proyectos sostenibles, teniendo en cuenta, las normas que se encuentran en el RNE y los parámetros del Código Técnico de Construcción Sostenible son utilizados para diseñar un proyecto sostenible.

### **JUSTIFICACIÓN PRÁCTICA**

Este proyecto se realiza porque existe la necesidad de mejorar el diseño de los edificios cuyo valor agregado es la sostenibilidad en la Urbanización Natasha Alta, ciudad de Trujillo, siendo armoniosos con el medio ambiente a través del ahorro de agua y energía.

### **JUSTIFICACIÓN METODOLÓGICA**

La elaboración y aplicación de los planos de las diferentes disciplinas del diseño de un edificio multifamiliar sostenible se desarrollará mediante el RNE, de la mano con el Código Técnico de Construcción Sostenible, respetando los parámetros urbanísticos, cuyo trabajo terminado servirá como base para futuros trabajos de investigación, asimismo, servirá como modelo de diseño de un edificio multifamiliar sostenible en la Urbanización Natasha Alta.

### <span id="page-32-0"></span>**1.4 Hipótesis**

El diseño de un edificio multifamiliar sostenible está compuesto por cinco niveles y una azotea, cumple con lo establecido por MiVivienda y logra alcanzar la calificación de edificación sostenible de Grado 1 en la Urbanización Natasha Alta, Trujillo, 2020.

### <span id="page-32-1"></span>**1.5 Objetivos**

### **OBJETIVO GENERAL**

Realizar el diseño de un edificio multifamiliar sostenible en la Urbanización Natasha Alta, Trujillo, 2020

# **OBJETIVOS ESPECÍFICOS**

- Realizar el estudio topográfico del terreno.
- Realizar el estudio de mecánica de suelos.
- Elaborar el diseño arquitectónico.
- Realizar el análisis sísmico y diseño estructural.
- Realizar el diseño de instalaciones sanitarias.
- Diseñar la red de instalaciones eléctricas.
- Diseñar la red de telecomunicaciones.
- Diseñar la red de gas natural.
- Cumplir con los requisitos establecidos para alcanzar la Certificación Bono Mivivienda Sostenible.

#### <span id="page-33-0"></span>**II. MARCO TEÓRICO**

#### <span id="page-33-1"></span>**2.1 Antecedentes**

#### *"Proyecto multifamiliar Los Huertos de Chorrillos"*

(Guerra, y otros, 2019) Realizar el diseño y ejecución del proyecto multifamiliar Los Huertos de Chorrillos (p.2). Se desarrolló una metodología simple para la sostenibilidad en las edificaciones y tiene tres etapas: la primera es la verificación de la teoría sobre sostenibilidad y certificaciones LEED, la segunda etapa consiste en saber las condiciones de las edificaciones existentes en el Perú, cuyo diseño haya sido cambiado por sostenible. Finalmente, se hace una lista de las opciones sostenibles que pueden adecuarse al proyecto multifamiliar Los Huertos de Chorrillos (p.3). Hay opciones sostenibles que pueden adecuarse a las construcciones en caso se quiera optar por una sostenible, entre ellos está la iluminación leed que está dentro de la certificación LEED, y hacer uso de aparatos leed en las edificaciones hace que estos puedan ingresar a la categoría: "Energía y atmósfera"; la pintura ecológica tiene rápido secado, resistencia a los agentes atmosféricos y excelente adherencia; los inodoros ecológicos se clasifican en inodoros con descarga por gravedad, de doble descarga, con interruptor de descarga y con presión asistida, y todos gastan menos de 6 litros por descarga (p.61). De acuerdo a la base de datos, en la arquitectura es de suma importancia distribuir adecuadamente los elementos estructurales y sus dimensiones, ya que pueden interceptar la accesibilidad o la visibilidad. Para las instalaciones sanitarias se requiere un solo montante, en cambio para el desagüe se requieren varias, ya que los diámetros de sus tuberías deben ser longitudes cortas en el techo. Por último, en las instalaciones eléctricas todos los ambientes de cada departamento y área común contarán con sus propias conexiones, tablero y medidor (p.63).

La presente investigación nos aporta en como tener una lista de opciones sostenibles para una edificación, en el caso de la iluminaria leed es más conveniente comprar aparatos leed que son ahorradores y cuestan el mismo precio que los tradicionales, las pinturas ecológicas son beneficiosas para una edificación sostenible, pero tiene un sobrecosto del 47% y los inodoros

ecológicos que ahorra el consumo de agua pero cuesta el doble que uno tradicional, todos estas opciones resultan beneficiosas a largo plazo, aunque se invierte un poco más al principio de la construcción.

# *"Beneficios económicos de la certificación LEED. Edificio centro Ático: caso de estudio"*

(Economic benefits of LEED certification: a case study of the Centro Ático building, 2016) Identificar el aprovechamiento monetario del logro que tiene programa de certificación LEED y plantear técnicas para conseguir que dicho edificio obtenga la certificación LEED (p.139). Se desarrolló una metodología simple para determinar los beneficios económicos y estrategias para alcanzar una certificación LEED, la cual fue aplicada al Edificio centro Ático (p.140). Se determinó que en el agua se reduce un 42.70% respecto al diseño que fue construido anteriormente y un ahorro del 31.24% respecto al consumo de energía eléctrica. También utilizaron estrategias tales como la instalación de aparca bicicletas, reutilización de agua que proviene de las lluvias, cambio de griferías sanitarias por unas que sean ahorradoras y colocación de un sistema de luz medible. Finalmente, el uso de programas de certificación LEED, genera grandes beneficios de ahorro en el consumo de dichos recursos, asimismo, reduce el costo de mantenimiento de todo el período de servicio de la edificación, por otro lado, al aplicarse los criterios para obtener la certificación LEED durante la sección de diseño, esta reduce el consumo en la etapa de operación del edificio por eso es una buena inversión. (p.146)

El presente artículo de investigación nos aporta para tener como guía los criterios que debe tener una edificación para que sea sostenible, siempre pensando en el cuidado de recursos, minimizando su consumo ya que se estima que en un mediado tiempo no se podrá consumir el agua, debido a la contaminación que existe, asimismo, nos proporciona técnicas de la utilización de energía renovable. Nos manifestó la importancia y los beneficios de obtener una certificación LEED que hoy en día la mayoría de edificaciones sostenibles lo buscan y trae muchos beneficios para los propietarios, la empresa y sobre todo el medio ambiente con lo que lo cuidamos.

# *"Diseño de Vivienda Ecosostenible en el Alto Magdalena de Colombia: Proyecto Innovador para el Desarrollo Sustentable"*

(Diseño de Vivienda Ecosostenible en el Alto Magdalena de Colombia: Proyecto Innovador para el Desarrollo Sustentable, 2016) Diseñar y conocer las diferentes cualidades respecto a hogares sostenibles, que utiliza energía renovable, la reutilización y tratamiento de aguas grises (p.63). Se desarrolló una metodología de tipo mixto, apoyado en la opinión de los propietarios de las casas colindantes al lugar del proyecto (p.63). Para el diseño de suministro de energía eléctrica se colocará paneles solares y para el sistema de aguas grises, el proceso es muy fácil, cuenta con una trampa de grasas, un filtro situado en la alberca y un tanque de almacenamiento (p.65). Finalmente, se diseñó un prototipo de vivienda sostenible con la aplicación de paneles solares que generan energía, planta de aguas grises para aprovechar el agua de lluvia y techos verdes, este último permite la absorción de gas carbónico, este proyecto resulta totalmente viable ya que se invierte un poco más, pero a lo largo del tiempo resulta económico y se obtienen beneficios ecológicos. (p.67)

El presente artículo de investigación nos aporta las diferentes cualidades que tiene una vivienda eco-sostenible como el empleo y provecho de la energía solar como alternativa así mismo se propone la reutilización de las aguas jabonosas para el regadío de áreas verdes como para el uso en el inodoro. Nos proporciona un prototipo de vivienda sostenible en donde en todos los aspectos se consideran la sostenibilidad con la inclusión de áreas verdes en la vivienda.

# *"Diseño Preliminar de una vivienda sostenible en el municipio de subachoque (cundinamarca)"*

(Ortiz, y otros, 2016) Realizar el anteproyecto de un hogar con criterios de sostenibilidad en el Municipio de Subachoque e identificar y seleccionar las tecnologías para obtener la certificación LEED (p.17). Se desarrolló una
metodología simple descriptiva para realizar el diseño, teniendo en cuenta los parámetros constructivos que son utilizados en el mundo y se realizó una matriz, la cual evaluó las tecnologías y las seleccionó según el puntaje obtenido de que más se acerque a las características de la zona del diseño de la vivienda. Asimismo, se aplicó encuestas para saber la importancia de implementar modelos de viviendas que satisfagan las necesidades de los pobladores (p.14). De acuerdo a la base de datos de la matriz aplicada, se tuvo como resultado que, para el recurso de energía eléctrica se elige la fotovoltaica junto con la solar pasiva; para el proceso de residuos se plantea la implantación de un sistema de clasificación para reciclar, finalmente, respecto al recurso de agua se diseña un sistema de tratamiento. Según la encuesta, el 100% de las personas están dispuestas a la reutilización de aguas grises porque saben la importancia del recurso hídrico, asimismo, el 100% tiene la disposición de invertir en una vivienda sostenible que le represente un ahorro en el consumo del recurso hídrico y energético (p.52). Finalmente, se realizó el diseño de la vivienda sostenible y se identificó las tecnologías que van de acuerdo a las características de la zona, los habitantes participaron de la encuesta lo cual evidenció la importancia de implementar modelos que los involucren y beneficie. (p.115)

La presente investigación nos aporta en tener como guía de cómo desarrollar una sostenible para que llegue a obtener la certificación en LEED, considerando los mayores criterios de sostenibilidad como el de realizar un tratamiento del agua para su reusó como para antes de ser arrojado a la red principal, mediante encuestas se supo que el total de los habitantes de una vivienda sostenible estaban de acuerdo en reutilizar el agua, así como estarían muy cómodos en ella logrando una conformidad.

# *"Prototipo de vivienda vertical social sustentable, enfoque en resistencia al cambio climático"*

(Prototipo de vivienda vertical social sustentable, enfoque en resistencia al cambio climático, 2018) Diseñar un prototipo de vivienda vertical a pequeña escala, en oposición al enfoque convencional de vivienda social vertical masiva (p.215). Se desarrolló una metodología simple para determinar el

diseño a través de la discapacidad motriz, que es la línea base para dimensionar las plantas arquitectónicas del prototipo A, B, C y D (p.232). De acuerdo a la base de datos, se determinó que el tamaño del terreno con las dimensiones de 15x15m y una superficie de 225,00 m<sup>2</sup> pueda alcanzar el prototipo de cuatro niveles. Además, el prototipo mostró un desempeño energético diferenciado para cada nivel, es por eso, que el departamento del tercer nivel "D" es el que cuenta con el peor desempeño energético, debido a su posición relativa en el edificio, asimismo, cuenta con una mayor superficie expuesta a la intemperie a través del techo y los muros perimetrales. Por último, es necesario tener en cuenta que el prototipo ha sido diseñado para ser construido teóricamente en vacíos urbanos existentes en un entorno en el cual la vivienda social es predominantemente horizontal (p.235). Se determinó que, un diseño cuidadoso que se emplea únicamente como estrategia de diseño bioclimático puede ser suficiente para brindar resistencia al cambio climático en el rubro de vivienda social (p.35). Este artículo de investigación nos aporta un modelo de un edificio de cuatro niveles y se enfoca en el desempeño energético para cual es necesario desarrollar un diseño bioclimático para que pueda brindar comodidad y confort en sus habitantes.

# *"Diseño integral de una vivienda multifamiliar de cuatro pisos e implementación de una certificación de sostenibilidad"*

(Carbajal, y otros, 2019) Plantear el diseño de un proyecto de edificación de forma integral, es decir de todas las especialidades: arquitectura, geotecnia, estructuras e instalaciones que incluyan criterios que permitan alcanzar una certificación sostenible (p.2). Se desarrolló una metodología simple para el diseño global de la edificación y se dividió en las especialidades de geotecnia, arquitectura, estructuras, instalaciones, y costos (p.3). De acuerdo a la base de datos, algunos puntos tienen gran influencia en el desempeño ambiental final de la edificación y por ello se realizó un plan para modificarlas y así lograr una certificación ambiental. Asimismo, se ha obtenido información sobre las certificaciones de sostenibilidad a nivel internacional y del Perú, y se describió el procedimiento para obtener el Bono

Mi Vivienda Verde y LEED (p.67). Respecto, al diseño arquitectónico y estructural se logró una correcta distribución de los elementos y simetría en los elementos verticales, asimismo, debido a que existió un porcentaje de aberturas considerables en el pasillo central de la edificación, se optó por la utilización de losas macizas para garantizar la condición de diafragma rígido. Por último, se aplicó todos los criterios para la obtención de una certificación leed y poder acceder a la certificación de vivienda sostenible a través del Fondo Mi Vivienda (p.68).

La presente investigación nos aporta los criterios para poder acceder a la certificación de vivienda sostenible que brinda el Fondo Mi Vivienda, asimismo, los requerimientos para lograr una certificación leed. Asimismo, nos brinda un modelo de diseño de edificio sostenible en su totalidad, ya que han desarrollado las diferentes especialidades.

*"Desarrollo de un proyecto inmobiliario de viviendas unifamiliares ecosostenibles del programa Mi Vivienda en la provincia de Huancavelica"* (Boza, y otros, 2018) Realizar un proyecto inmobiliario de viviendas unifamiliares eco-sostenibles que cumplan con lo establecido en el programa Mi Vivienda para familias que tengan carencia económica en Huancavelica (p.16). Se desarrolló una metodología no experimental descriptivo, y se obtuvo los datos a través de cuestionarios y análisis documental, la cual fue aplicada a las 54 familias del Asentamiento Humano "Juan Velasco Alvarado" (p.91). De acuerdo a la base de datos, se determinó que el 68.52% de las viviendas tienen techo de calamina, el 100% no posee energía eléctrica, el 85.19% poseen red de agua y el 96.30% no conoce los beneficios que brinda el estado con el bono Mi Vivienda. Asimismo, tomando como referencia el análisis documental se determinó que en el diseño se utilizarán artefactos de iluminación de tipo led, tendrá sensores de movimiento, asimismo, se empleará llaves temporizadas en los lavabos de baño, cocina y duchas. Por otra parte, desde el punto de vista de diseño, se implementará el techo verde para mejorar la climatización de las viviendas, las orientaciones de las viviendas van aprovechar el viento para la ventilación y tendrá ambientes para el reciclaje, después de todo eso se hace el

presupuesto de cada vivienda (p.196). Por último, se concluyó que, el costo de cada vivienda es de 75,042.89 soles, pero como cumple con los parámetros del bono Mi Vivienda, llega a costar 33,017.89 soles, es por eso que, el 77,87% de las familias podrían adquirir una vivienda. (p.131)

Esta investigación nos aporta sobre la importancia de la ventilación e iluminación natural que es propio del terreno y ayuda a evitar colocar iluminación artificial. Además, nos recalca la aplicación de los bonos del estado peruano sobre el programa de Mi Vivienda, de cómo podemos adquirir una vivienda y cuanto seria el costo si cumplimos y calificamos con los requisitos que el estado establece teniendo como ejemplo un caso en el departamento de Huancavelica.

## **2.2 Bases teóricas**

Para realizar el diseño de un edificio multifamiliar sostenible es necesario conocer las siguientes teorías relacionadas al tema, por consiguiente, describiremos algunos conceptos.

#### **2.2.1. Sostenibilidad**

La sostenibilidad significa utilizar los recursos naturales en un estado de equilibrio para que no lleguen a decaer, agotarse o alcanzar el punto no renovable. Tiene como objetivo prevalecer en generaciones futuras protegiendo al medio ambiente, cuidando la continuidad de los seres humanos y los recursos naturales. (Sustainability in Construction Sector, 2015). La sostenibilidad tiene tres dimensiones principales llamados ambiental, económico y social; por lo tanto, para mantener un equilibrio entre los tres elementos el concepto de sostenibilidad debe considerarse como un enfoque holístico e integrador. (Sustainable Construction Industry in Cambodia: Awareness, Drivers and Barriers, 2018)

## **2.2.2. Construcción sostenible**

Es un desarrollo que tiene como objetivo restaurar y conservar la armonía entre los ambientes naturales y artificiales. Además, se basa en los principios de reducir, reusar, reciclar, perdurar la naturaleza, excluir los materiales tóxicos y asegurar la calidad de las viviendas o edificaciones. Estos principios deben mantenerse durante todo el tiempo que dure la construcción. (La construcción sostenible frente a la mitigación del cambio climático, 2018) Además, tiene un impacto positivo en la naturaleza mediante el ahorro de energía y agua, el uso de materiales reutilizables, naturales y locales, la reducción de las emisiones contaminantes, el reciclaje de los residuos del ciclo de vida de las construcciones y aumentar la durabilidad de los edificios. También tiene efectos sociales positivos: garantizar el bienestar y seguridad de los usuarios a través de la calidad del aire interior y el confort acústico, así como accesibilidad, seguridad y preservación del patrimonio cultural. Incluso, la construcción sostenible también proporciona beneficios económicos a largo plazo. (Architectural Design: Sustainability in the Decision-Making Process, 2019)

## **Características de una construcción sostenible**

Las principales características son: eficiencia energética, sistema de climatización en la edificación, incorporación de la luz natural, utilización del recurso hídrico que tiene como prioridad el ahorro del agua y, por último, el manejo adecuado de los residuos sólidos. (Arquitectura y construcción sostenibles: Conceptos, Problemas Y Estrategias, 2009)

## **2.2.3. Desarrollo Sostenible**

El desarrollo sostenible deriva del concepto de triple balance, que implica el equilibrio entre los tres pilares de la sostenibilidad: *Ambiental* que está centrada en la seguridad de la calidad del medio que nos rodea, ya que es necesaria para la realización de las actividades económicas, *Social* que se esfuerza por garantizar los derechos humanos y la igualdad; y por último, *Económica* que es necesaria para mantener el capital natural, social y humano. Todo esto debe ser logrado para alcanzar el desarrollo sostenible. (The Concept of Sustainable Development: From its Beginning to the Contemporary Issues, 2018)

## **Indicadores de Sostenibilidad**

Para verificar si una vivienda cumple con los criterios sostenibles, es de suma importancia que se utilicen indicadores, tales como la huella hídrica y de carbono, y se los definirá a continuación: La huella hídrica se refiere al agua, este es un recurso que se utiliza para las actividades y servicios de la población humana, y a su vez, representa el foco de producción para varios sectores, pero en nuestro caso es la construcción. Durante los últimos períodos de tiempo la obtención de agua, que representa un 2.5% del total del agua que dispone el planeta está presentando escasez **(ver figura 1),** asimismo, la contaminación y el cambio climático perjudica este recurso. (Mateo, y otros, 2018)

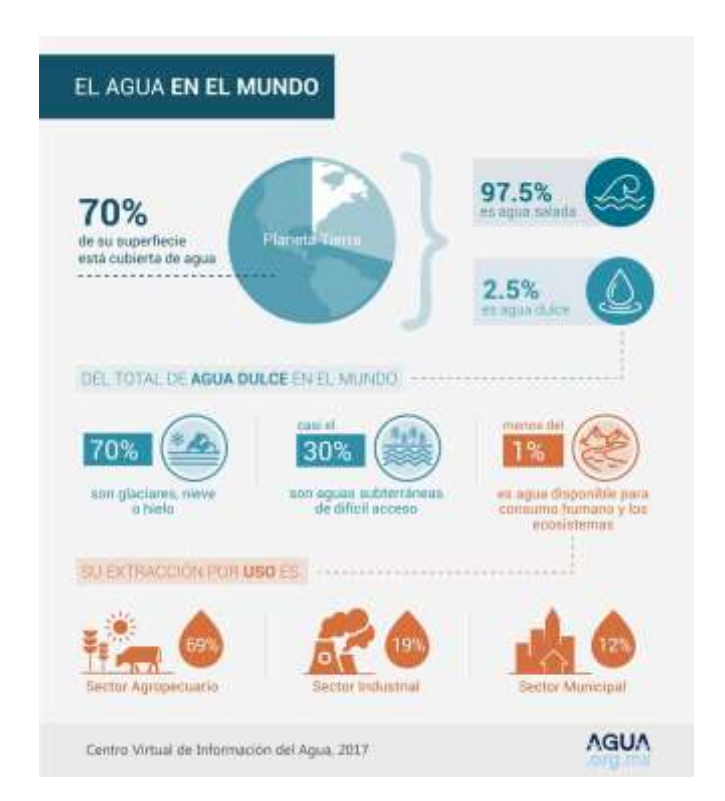

## *Figura 1. Distribución del agua dulce en el mundo ( (Fondo para la Comunicación y la Educación Ambiental, A.C., 2017)*

En segundo lugar, la huella de carbono surge durante cualquier actividad de producción, un consumo de energía que está reflejado como la emisión de carbono. Además, tiene este nombre debido a que tiene CO2, y esta emisión provoca ciertos cambios en la atmósfera alterando su naturaleza. (Diseño de software para calcular la huella de carbono e hídrica durante la producción de café, 2018)

## **2.2.4. Vivienda**

Se llama vivienda a la residencia de las familias que habitan cada una de ellas, satisfaciendo sus necesidades básicas, teniendo áreas para alimentación, servicio, relajación y recreación. Asimismo, deben regirse según el Reglamento Nacional de Edificaciones respecto a dimensiones y áreas de los espacios de las viviendas, ya que esta garantizará seguridad y bienestar. (Ministerio de vivienda, 2019)

## **2.2.5. Edificio multifamiliar**

Es una edificación construida de manera vertical u horizontal, está constituida por dos o más viviendas por piso y es habitable por varias familias, sin embargo, la convivencia no es una obligatoria. Además, el terreno es propiedad común, ya que comparten servicios. (Ministerio de vivienda, 2019)

## **2.2.6. Edificio sostenible**

Es una edificación que tiene responsabilidad con el medio ambiente, pues su principal objetivo es el cuidado de los recursos naturales, por eso son diseñados para reducir el impacto ambiental y de esa manera promover una mejor salud para las futuras generaciones. (Procesos de gestión: edificios sostenibles vs. edificios tradicionales, 2019)

## **Importancia de los edificios sostenibles**

Los edificios sostenibles son de suma importancia porque disminuyen el impacto negativo hacia el medio ambiente y también económico, porque en comparación con los edificios comunes, el edificio sostenible requiere mayor inversión al principio, y que a lo largo de la vida útil de la edificación resulta beneficioso. (Procesos de gestión: edificios sostenibles vs. edificios tradicionales, 2019)

#### **2.2.7. Estudio Topográfico**

Es la representación gráfica de la forma en la que se encuentra un terreno establecido por una zona de estudio a trabajar, su principal objetivo es determinar la posición relativa entre varios puntos sobre un plano horizontal, ofreciendo una vista en planta del sitio levantado. Con los datos que se obtienen en el levantamiento se pueden realizar planos. Las técnicas más comunes utilizadas para el levantamiento topográfico son el uso de estación total y teodolito. (La importancia de la topografía en las ingenierías y arquitectura, 2017)

#### **2.2.8. Estudio de suelos**

Es una ciencia teórica y práctica, que es aplicada para saber el comportamiento físico y mecánico del suelo, generalmente es utilizada en la rama de ingeniería civil para determinar sus cimentaciones de las edificaciones u otros requerimientos. (Multiscale problems and analysis of soil mechanics, 2016)

## **Clasificación de suelos**

Son tipos de tierras que se clasifican según sus características y criterios, que son: AASHTO y SUCS, estos sistemas son importantes para la aplicación en la caracterización de suelos que es la granulometría y límites de Atterbeg. (Estudio experimental de clasificación de suelos derivados de cenizas volcánicas en el suroccidente colombiano con el método SUCS, el AASHTO y un nuevo método de clasificación de suelos, 2018)

## **Capacidad portante**

Es la capacidad del terreno para soportar cualquier tipo de carga, asimismo, representa la resistencia más alta al corte entre el suelo y la cimentación. (Comportamiento de los suelos en la zona periférica norte de la Ciudad de Chota, Distrito y Provincia de Chota, Cajamarca, 2020)

#### **2.2.9. Diseño arquitectónico**

El diseño arquitectónico básicamente es la mezcla de la creatividad para crear espacios habitables y el conocimiento técnico para solucionar los posibles problemas. Cuyo propósito es cumplir las necesidades de los propietarios de la edificación, tanto en lo tecnológico como estético. (Herramientas de diseño y arquitectura. La relación intrínseca entre herramientas y diseño, 2014)

#### **Arquitectura sostenible**

Es un enfoque que reduce al mínimo el número de recursos que se utilizan en la construcción y a lo largo de la vida útil del inmueble, y a la vez mitigar el daño ocasionado a la naturaleza por la contaminación y desechos que genera el rubro de la construcción, intentando salvaguardar el aire, el agua y la tierra optando por construir una edificación sostenible. Por eso, avanzar hacia una arquitectura verde o también llamado sostenible es el objetivo principal de la arquitectura actual. (Green Architecture: A Concept of Sustainability, 2016)

## **Arquitectura bioclimática**

Se define como una edificación que proporciona una cómoda estructura y condiciones saludables para la existencia de una persona en un edificio (microclima natural), con un mínimo consumo de energía y minimizando las emisiones nocivas, y actividades vitales para el medio ambiente. (Bioclimatic architecture as the main part of green building, 2019)

## **Jardines verticales**

Es un paisajismo vertical que es diseñado y hecho por el hombre, y tiene capacidad de soportar plantas que pueden cubrir en su totalidad o parciamente la fachada u otra parte de la edificación, tales como paredes exteriores, balcones y otros. (Vertical gardens as a restorative tool in urban spaces of New Cairo, 2020)

## **2.2.10. Análisis sísmico**

La norma E.030 brinda los parámetros que se deben tener en cuenta para establecer el comportamiento de una estructura ante la presencia de un evento telúrico y la obtención que los esfuerzos que produce. Cuando sucede un evento sísmico, el edificio debe estar apto para brindar un tiempo para que las personas puedan evacuar y así preservar la vida. Hay dos tipos de sismos: el sismo severo consiste en que la edificación no puede colapsar, pero que puede tener enormes daños estructurales, en cambio, el sismo moderado consiste en que la edificación debe mantenerse operativo durante el sismo y debe tener daños mínimos, en cualquiera de los dos casos, las edificaciones esenciales como los hospitales no debe parar su operación, debe estar totalmente activo luego de surgir el sismo. El principal objetivo del análisis sísmico es calcular el dimensionamiento total de cada estructura y las cargas del sismo que se tomarán en cuenta para el diseño de los componentes de la estructura. (Janampa, 2018)

## **Análisis estático**

Es un método que representa las solicitaciones sísmicas a través de un conjunto de fuerzas estáticas que actúan en el centro de masa para cada piso de la edificación, según lo especificado en la norma E.030. (Ministerio de vivienda, 2019)

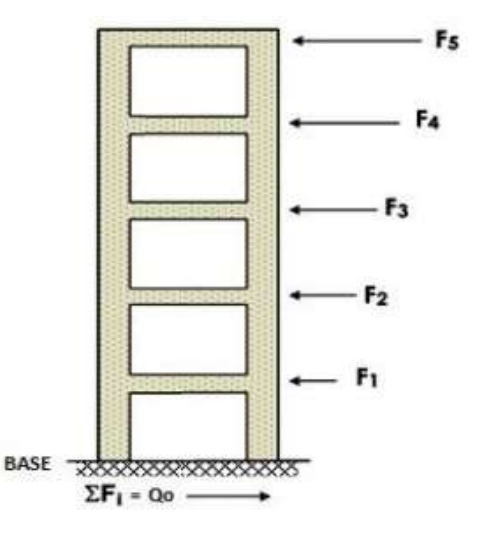

*Figura 2. Fuerzas horizontales estáticas por piso*

## **Análisis dinámico**

El análisis dinámico permite calcular la respuesta máxima de la estructura, las fuerzas sísmicas se representan por un espectro elástico, combinando las respuestas de los distintos modos de vibración a través del método de combinación modal. (Ministerio de vivienda, 2019)

## 2.2.10.3. Fuerza cortante

Es la respuesta de la base de una edificación ante la presencia de un sismo, y que distribuye en cada piso de la estructura los centros de masa, las fuerzas sísmicas, periodos de vibración, además, este valor se usa para el análisis dinámico. (Ministerio de vivienda, 2019)

## **Modos de vibración**

Son parámetros intrínsecos de una estructura, se da cuando una edificación ante la presencia de un evento telúrico vibrará según una combinación de diversos modos, y cada uno de ellos tiene una determinada característica y frecuencia de vibración. (Ministerio de vivienda, 2019)

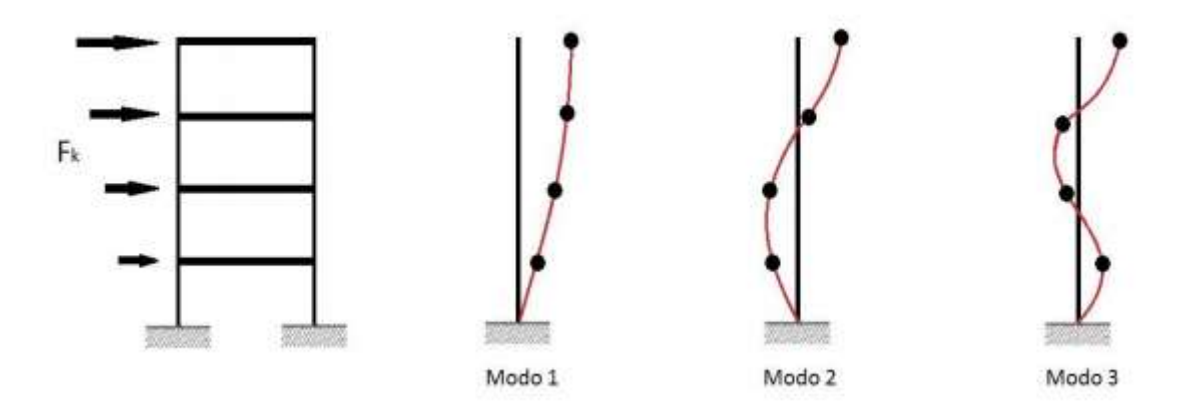

*Figura 3. Esquema de modos de vibración en una estructura*

## **Software ETABS**

Es un programa que sirve para realizar el análisis sísmico y diseño estructural de una estructura, se basa en el método de los elementos finitos y utiliza distintas características, métodos numéricos, códigos de normas internacionales. Asimismo, genera los resultados como derivas en ambas direcciones, masa, modos de vibración, irregularidades, etc. (Janampa, 2018)

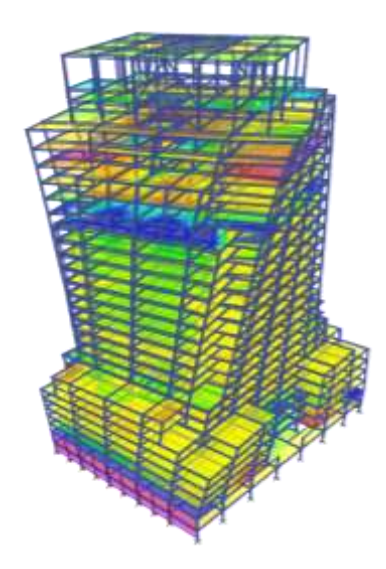

*Figura 4. Modelamiento estructural en Etabs*

## **2.2.11. Diseño Estructural**

El diseño estructural se encarga de brindar una estructura segura y económica, con estabilidad, resistencia y rigidez, cuya finalidad es crear una estructura que sea capaz de resistir todas las cargas aplicadas sobre ella, sin fallas durante todo el tiempo de vida de uso. Además, los materiales para el diseño estructural deben ser de larga duración. (El diseño estructural y su contribución en la arquitectura contemporánea", Revista Caribeña de Ciencias Sociales, 2018)

## **Sistemas estructurales**

Son sistemas compuestos por un ensamblaje de elementos independientes para formar un cuerpo único (estructura), de tal forma que la estructura total y cada elemento sean capaces de mantenerse sin ningún cambio apreciable en su geometría durante la carga y descarga. (Ministerio de vivienda, 2019)

## **2.2.11.1.1. Pórticos**

Es un sistema que está conformado por vigas y columnas principalmente, que están conectados entre sí mediante nudos formando pórticos resistentes en las dos direcciones (X-Y). Asimismo, por lo menos el 80% de la fuerza cortante actúa en las columnas de los pórticos. (Ministerio de vivienda, 2019)

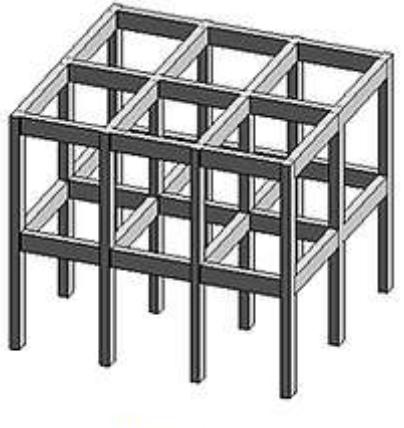

**Porticos** 

*Figura 5. Sistema estructural - Pórticos*

## **2.2.11.1.2. Muros estructurales**

Es un sistema en el cual las cargas verticales son aplicadas en los muros de carga y son producidas por fuerzas del sismo o viento, y las fuerzas horizontales son resistidas por los muros estructurales, sobre los que actúa por los menos el 70% de la fuerza de corte. (Ministerio de vivienda, 2019)

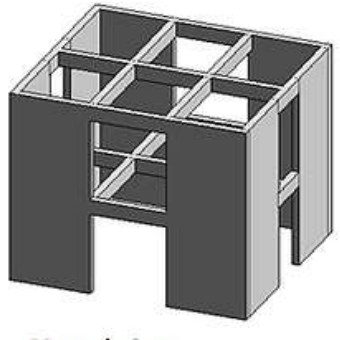

Muros de Carga

*Figura 6. Sistema estructural - Muros estructurales*

## **2.2.11.1.3. Dual o sistemas combinados**

Es un sistema de pórticos reforzados por muros de carga, y estos toman mayor proporción de los esfuerzos en los niveles inferiores, y las cargas verticales se producen en los pórticos. Además, cuando la estructura es analizada, la fuerza cortante que toman los muros es mayor que 20% y menor que el 70% de la cortante. (Ministerio de vivienda, 2019)

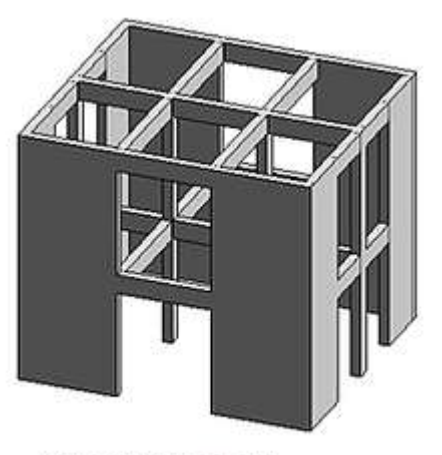

Sistema Combinado

*Figura 7. Sistema estructural - Dual*

#### **2.2.11.1.4. Edificaciones de muros de ductilidad limitada**

Es un sistema que está formado solo por muros, no hay presencia de columnas, por lo que las losas se apoyan directamente en los muros, estos tienen espesores reducidos, y solo se puede construir hasta 8 niveles como máximo. (Ministerio de vivienda, 2019)

#### **Metrado de cargas**

Son cargas estructurales que se basan en calcular las cargas de gravedad que actúan en los elementos de la estructura para resistir las cargas que ejercen sobre ellos. Asimismo, se divide en dos grupos: cargas vivas y cargas muertas. (Janampa, 2018)

## **Carga Muerta (CM)**

La carga muerta según la norma E.020, es el peso de los materiales u otros elementos que la edificación va a soportar, asimismo, incluye su propio peso. Además, son elementos permanentes que están durante toda la vida útil de la estructura. (Ministerio de vivienda, 2019)

## **Carga Viva (CV)**

Es el peso móvil de las personas, muebles, equipos, mobiliario, automóviles y otros elementos que son soportados por la edificación según el uso que se le da a la estructura, y son de carácter temporal, ya que pueden cambiar de ubicación o magnitud. (Ministerio de vivienda, 2019)

## **Elementos estructurales**

Son elementos cuya función es brindar resistencia y rigidez a la estructura, así como, soportar el peso de la construcción, fuerzas sísmicas y viento. Se le asigna a cada estructura según su diseño. (Ministerio de vivienda, 2019) Entre ellos tenemos:

## **2.2.11.5.1. Columnas**

Son elementos estructurales cuya función es transmitir las cargas de la estructura hacia la cimentación, también, resistir las fuerzas de compresión y flexión. El Predimensionamiento de columnas se realiza según su ubicación. (Ministerio de vivienda, 2019)

## **Columna esquinada y excéntrica**

$$
A_C = \frac{P_s \times A_t \times N^{\circ} p}{0.35 \times f'c}
$$
 (1)

## **Columna central**

$$
A_C = \frac{P_s \times A_t \times N^{\circ} p}{0.45 \times f'c}
$$
 (2)

Donde:

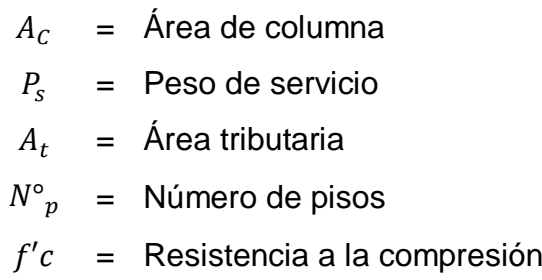

#### **2.2.11.5.2. Vigas portantes y no portantes**

Las vigas portantes son estructuras horizontales que se utilizan para soportan cargas transversales, transmitiendo entre dos o más apoyos; y las vigas no portantes son elementos que están presentes en la losa que se conecta con la viga portante, para que de esa manera puedan transmitirse su carga. (Ministerio de vivienda, 2019)

#### **2.2.11.5.3. Losa Aligerada**

Son plataformas que en la parte de concreto armado se le sustituye por otros materiales tales como cajones de madera, poliestireno, etc. En caso de ser vivienda, se sustituye por ladrillos o bloques. Además, no necesitan el uso de encofrados metálicos, ya que el ladrillo actúa como encofrado lateral de las viguetas. (Ministerio de vivienda, 2019)

#### **2.2.11.5.4. Muros de concreto armado**

Son estructuras verticales más conocidos como placas, en las que actúan cargas verticales por aplastamiento, es decir, soportan las cargas sísmicas, y contribuye satisfactoriamente a la estructura dándole firmeza y fortaleza. (Ministerio de vivienda, 2019)

#### **2.2.11.5.5. Platea de cimentación**

Es una losa de cimentación armada en ambas direcciones, es colocada en ambos lechos: inferior y

superior. Se usa cuando el número de niveles o peso de la edificación son altos para la baja capacidad portante del suelo. También, cuando el área de cimentación es mayor al 50% del área del terreno. (Ministerio de vivienda, 2019)

## **Momento de inercia**

Es la medida que un cuerpo resiste ante la presencia de un movimiento o cambio de rotación, y depende de la forma de distribución de su masa respecto del eje de rotación. (Enseñanza de la dinámica rotacional mediante la construcción de un prototipo para la determinación de los momentos de inercia, 2018)

## **Espectro de respuesta**

Es un indicador del daño potencial que un movimiento del suelo determinado puede provocar en los sistemas estructurales, es utilizado en ingeniería sísmica. (A response spectrum-based indicator for structural damage prediction, 2018)

## **2.2.12. Código técnico de construcción sostenible**

Es una normativa nacional que se aprobó en el año 2015, se encarga de regular el diseño y construcción de edificaciones sostenibles y es de manera opcional. Su principal objetivo es promover la eficiencia energética e hídrica en las edificaciones cumpliendo con criterios básicos como artefactos ahorradores leed, griferías y aparatos sanitarios. (Ministerio de vivienda, 2019)

Los documentos obligatorios establecidos en la presente normativa son:

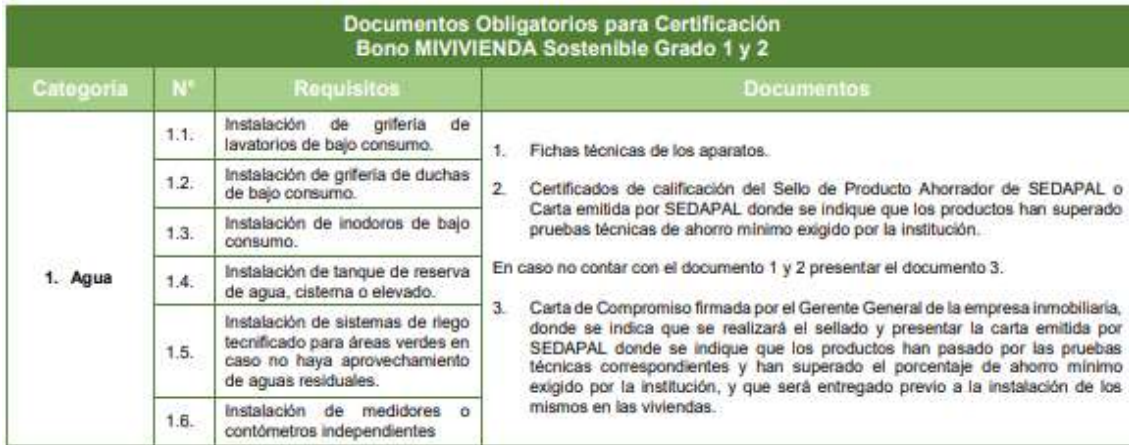

| 2. Energia                                     | 2.1. | Instalación de lámparas LED en<br>áreas comunales.                                                                                                    | Ficha técnica de las lámparas.<br>1.                                                                                                    |
|------------------------------------------------|------|----------------------------------------------------------------------------------------------------|----------------------------------------------------------------------------------------------------|
|                                                | 22.  | Instalación de lámparas LED en<br>viviendas                                                                                                    | 2<br>Certificado(s) de cumplimiento: Energy Star, UL o Marcado CE<br>(1 como minimo por modelo de lámpara.                                                                                                    |
|                                                | 2.3. | Instalación de red de gas (01<br>punto minimo, para calentador<br>de agua por departamento o<br>punto de conexión a Sistema de<br>Agua Caliente Centralizado -<br>SACC) | 1.<br>Factibilidad del servicio de la empresa distribuidora de gas natural, donde se<br>muestre que ésta proporciona el servicio en la zona del proyecto o, en todo caso.<br>que no lo hace.<br>2.<br>Planos de las instalaciones de redes internas de gas (de ser necesarios, según<br>tipo de instalación), firmados por el profesional responsable.<br>з.<br>Para los casos en donde se opte por el uso de balones de GLP, se deberá<br>presentar un documento expedido por la empresa fabricante y/o representante<br>en el Perú de la marca de calentadores donde ésta declare que los ambientes<br>de las viviendas donde se instalarán los calentadores y balones de GLP han<br>pasado por una revisión o visita técnica (en planos o en construcción) y cumplen<br>con las recomendaciones producto de las mismas.                                                                                                    |
|                                                | 24.  | Instalación de calentador de<br>agua eficiente o Sistema de<br>Agua<br>Caliente Centralizado<br>(SACC)                                                                  | 1.<br>Ficha técnica de los productos en donde se aprecie necesariamente:<br>Para calentador de paso a gas, Tipo(s) de gas y capacidad de calentamiento<br>$\frac{1}{2}$<br>(litros/min).<br>Para calentador de paso eléctrico, detalle de la resistencia blindada.<br>×<br>Para calentador solar, capacidad de almacenamiento (litros) y sistema auxiliar<br>eléctrico.<br>Para un SACC, una ficha técnica del proveedor deberá precisar que el sistema<br>utilizado es baja presión (como mínimo 3 psi) para trabajar con GLP y GN y/o de<br>forma Dual con Paneles solares y evaluación que compare eficiencia y consumo<br>respecto de equipos individuales.<br>2.<br>Documento del fabricante y/o representante en el Perú donde éste declare que<br>cuenta con un Centro de Servicio Técnico Autorizado en la ciudad del proyecto<br>de vivienda.                                                                                                    |
| 6. Tratamiento<br>de agua Solo<br>para Grado 2 | 6.1. | Instalación<br>de<br>planta<br>de<br>tratamiento de aguas residuales<br>u otro sistema de tratamiento,<br>para riego de áreas verdes                                    | Especificaciones técnicas de la PTAR o del sistema de tratamiento elegido. Debe<br>4.<br>incluir cálculos que demuestren que la PTAR puede abastecer las áreas verdes<br>del proyecto.<br>Para proyectos con PTAR en proyecto o en ejecución:<br>A.<br>$\overline{2}$ .<br>Planos de la PTAR o sistema de tratamiento elegido con firma y sello de la<br>municipalidad y del profesional responsable. Asimismo, deben presentarse los<br>planos de detalle del diseño de la PTAR firmados por el profesional responsable.<br>3.<br>Según carácter del área verde:<br>Area verde pública: Opinión Técnica Favorable emitida por DIGESA o, en su<br>$\overline{\phantom{a}}$<br>defecto, Carta de Compromiso (según modelo el FMV) firmada por el Gerente<br>General de la empresa inmobiliaria, donde se indica que la PTAR o sistema de<br>tratamiento elegido, contará con la Opinión Técnica de DIGESA.<br>Area verde privada: Carta de Compromiso (según modelo del FMV) firmada por<br>el Gerente General de la empresa inmobiliaria, donde se indica que la PTAR o<br>sistema de tratamiento elegido, contará con el documento de análisis de ensayo<br>(con una antigüedad no mayor a 01 año) realizado por un laboratorio acreditado<br>por INACAL que muestre que el aqua tratada es apta para su reuso en jardines<br>y/o vertimiento, según el estándar que le corresponda (LMP para vertimiento,<br>Directrices de la OMS para reuso).<br>В.<br>Para provectos con PTAR ejecutadas:<br>2.<br>Planos de la PTAR o sistema de tratamiento elegido con firma y sello de la<br>municipalidad y del profesional responsable. Asimismo, deben presentarse los<br>planos de detalle del diseño de la PTAR firmados por el profesional responsable.<br>3.<br>Según carácter del área verde:<br>Area verde pública: Opinión Técnica Favorable emitida por DIGESA.<br>Area verde privada: Documento de análisis de ensayo (con una antigüedad no<br>mayor a 01 año) realizado por un laboratorio acreditado por INACAL que muestre<br>que el aqua tratada es apta para su reuso en jardines y/o vertimiento, según el<br>estándar que le corresponda (LMP para vertimiento, Directrices de la OMS para<br>reuso).<br>Para proyectos con PTAR ejecutadas previamente a la fecha de aprobación<br>c.<br>de la segunda versión del presente manual (09 de junio 2016):<br>2.<br>Planos de la PTAR o sistema de tratamiento elegido y sus planos de detalle del<br>diseño, firmados por el profesional responsable.<br>3.<br>Según carácter del área verde:<br>Area verde pública: Opinión Técnica Favorable emitida por DIGESA.<br>Area verde privada: Documento de análisis de ensayo (con una antigüedad no<br>mayor a 01 año) realizado por un laboratorio acreditado por INACAL que muestre<br>que el agua tratada es apta para su reuso en jardines y/o vertimiento, según el |

*Figura 8. Requisitos por categorías del Fondo Mivivienda (Fondo Mivivivenda,* 

*2015)*

### **2.2.13. Diseño de instalaciones sanitarias**

Es la aplicación de los conocimientos técnicos para realizar un sistema de conducción y distribución formando una red de agua interno desde el medidor hasta cada punto de salida de agua, mediante las tuberías y accesorios hidráulicos que tienen una función específica. Así como también realizar el sistema de drenaje de aguas servidas, su respectiva ventilación y como corresponde de instalación especiales sanitarias de una edificación en específico. (Ministerio de vivienda, 2019)

## **2.2.14. Diseño de instalaciones eléctricas**

Es el grupo de circuitos eléctricos que forman un sistema que tiene el fin primordial de suministrar energía eléctrica a edificaciones, lugares públicos y diferentes lugares donde sea necesario. Este sistema está formado por tuberías, accesorios y equipos que se necesitan para garantizar el correcto funcionamiento y conexión con los aparatos que necesitan electricidad. (Ministerio de vivienda, 2019)

## **Diagrama unifilar**

Es una representación gráfica o visualización de la red de instalaciones eléctricas, lo cual es importante para el control y monitoreo de los sistemas de distribución e incluye todos los conductores del circuito. (A standards-based approach for Autodrawing single line diagram of multivendor smart distribution systems, 2018)

## **Eficiencia energética**

Se adopta todas las prevenciones posibles para asegurar que el uso de energía de la edificación sea el mínimo. La refrigeración, la calefacción y los sistemas de iluminación deben utilizar métodos y productos que reduzcan el uso de energía. (Green Construction: Analysis on Green and Sustainable Building Techniques, 2018)

#### **Parámetros de eficiencia energética**

Los parámetros de eficiencia energética se seleccionan para ahorrar energía en las viviendas o edificios, y con eso se logra un desarrollo sostenible en las edificaciones. Están basados en el diseño arquitectónico, entre ellos tenemos: la aplicación de la energía solar pasiva, el uso de la eficiencia energética, la optimización de la orientación y configuración de la edificación, el aislamiento, la aplicación de la ventilación natural. También, son basados en criterios de diseño eléctrico, entre ellos tenemos: aplicación de opciones de iluminación para ahorrar energía, aplicación de productos de iluminación, uso de tipos de iluminación eficientes y hacer electricidad limpia. (Energy-efficient design for sustainable housing development, 2014)

En el criterio de diseño arquitectónico, respecto al aislamiento, se sabe que un mejor aislamiento minimiza la ganancia o pérdida de calor de una edificación, mejorando así el rendimiento térmico de la instalación, y también ayudan a mejorar la pintura reflectante y revestimiento de los techos y las paredes. Asimismo, en los criterios de diseño eléctrico, respecto al sistema de iluminación, alrededor del 15% de la energía total de un edificio se gasta en la iluminación. Sin embargo, la instalación de lámparas de mejor eficacia luminosa y vinculación de la luz del día a los sistemas de iluminación podría reducir el consumo de electricidad. También, el cambio al sistema de luz, optando por comprar iluminaria de bajo consumo. (Bridging the gap between sustainable housing and affordable housing: The required critical success criteria (CSC), 2019)

## **2.2.15. Diseño de la red de Telecomunicaciones**

Este diseño comprende las instalaciones para los servicios de telefonía, telecomunicaciones de banda ancha, televisión y radio. Asimismo, debe suministrar que cada inmueble tenga acceso a los servicios de telecomunicaciones. (Ministerio de vivienda, 2019)

### **2.2.16. Gas natural**

Es un combustible verde, denominado gas natural, y se está promoviendo reemplazar los combustibles más contaminantes por este tipo de gas. Además, es utilizado en alta proporción para la energía eléctrica, como por ejemplo en edificios para la cocina y terma. (A review of Brazilian natural gas industry: Challenges and strategies, 2017)

## **Usos del gas natural**

El gas natural puede ser usado para en diferentes ámbitos tales como hogares, industrias y el sector de transporte. El uso residencial es una de las formas más económicas para los usuarios, y se utiliza para calentar la terma y para cocinar, y genera grandes beneficios ya que, como un fácil control de temperatura, autoencendido y autolimpieza. El gas para uso industrial ayuda a proporcionar ingredientes básicos para plástico, fertilizantes, anticongelantes y telas, por eso esta industria representa el 25% del uso. Por último, el uso para el sector transporte reduce las emisiones nocivas para el medio ambiente asociadas con los automóviles, se usa como combustible. (The role of natural gas as a primary fuel in the near future, including comparisons of acquisition, transmission and waste handling costs of as with competitive alternatives, 2012)

#### **2.2.17. Techo verde**

Son techos que están plantados con diferentes tipos de vegetación en la parte superior del medio de crecimiento (sustrato). Fue diseñado para promover la vegetación en la parte superior de la edificación y así obtener beneficios sociales. Asimismo, consta de varios componentes tales como vegetación, sustrato, capa de filtro, material de drenaje, aislamiento, barrera contra las raíces y membranas impermeables. (Green roof benefits, opportunities and challenges – A review, 2018)

## **Clasificación de los techos verdes**

Los techos verdes se clasifican en extensivos e intensivos, para esta clasificación se ha tomado en cuenta el espesor de cada sustrato, clase de vegetación y su propósito.

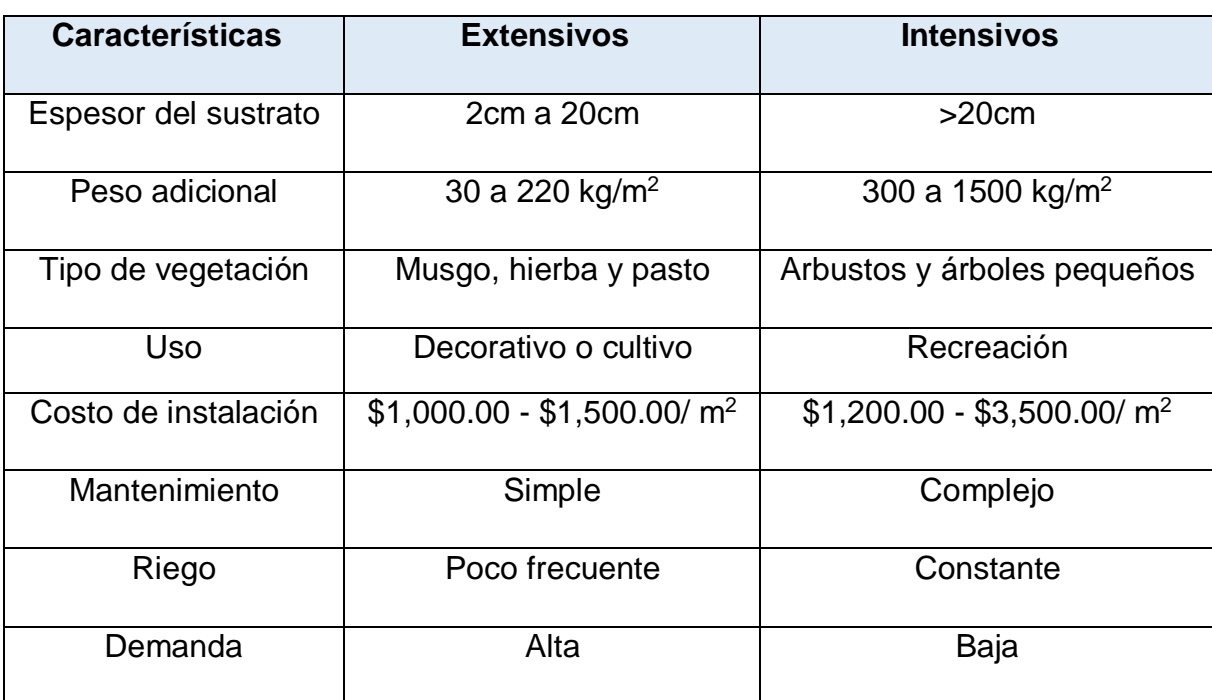

*Tabla 1. Clasificación de los techos verdes*

Fuente: (Techos verdes: una estrategia sustentable, 2020)

## **Distribución de capas en techos verdes**

Las distribuciones de las capas son: primero es la vegetación que es un factor principal para el funcionamiento del techo verde, luego es el sustrato que es importante para el reposo y crecimiento de las plantas, después la capa filtrante que reduce la permeabilidad del techo y que las partículas de sustrato se laven, posteriormente el drenaje y retención de agua que almacena el agua, luego la capa de protección que protege la membrana impermeable, después el impermeabilizante de techo a prueba de agua, asimismo, el aislamiento térmico que tiene la capacidad para el transporte de carga, y por último, la barrera de vapor que sirve como bloqueo para el vapor de agua con láminas. (Tendencias en el diseño, construcción y operación de techos verdes para el mejoramiento de la calidad del agua lluvia. Estado del arte, 2017)

## **Techo verde tipo extensivo**

Es una cubierta vegetal que se instala en la azotea y tiene 10cm de espesor de sustrato y especie vegetal césped, con un peso aproximadamente de 150 kg/cm<sup>2</sup>, y se caracteriza porque tiene un mantenimiento muy reducido, por lo que se realiza su inspección 2 o 3 veces al año. (Sánchez, 2012)

## **Pendiente del techo**

El techo verde debe contar con una pendiente mínima del 5%, ya que es fundamental para el proceso de construcción, mantenimiento y elección del tipo de vegetación del techo verde, pues al no contar con una pendiente, se origina problemas de acumulación de agua y eso ahogaría la vegetación. Por otra parte, de no ser así, se tiene que colocar un drenaje especial, para evitar los problemas ya antes mencionados. (Sánchez, 2012)

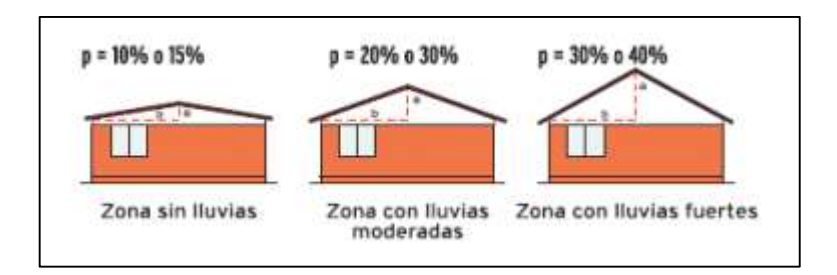

*Figura 9. Porcentaje para pendientes del techo*

## **Consideraciones de carga**

Las cargas que inciden sobre el techo verde se determinan, ya que es de suma importancia, por eso en las edificaciones existentes debe realizarse un cálculo previo, y en los proyectos se deben considerar en el diseño de losa, la carga del techo verde. Asimismo, se debe prever que no debe sobrepasar la capacidad de carga admisible. (Sánchez, 2012)

#### **Operación y mantenimiento de un techo verde**

El mantenimiento de la vegetación del techo verde se realiza por lo menos 2 veces al año, para garantizar el buen funcionamiento, asimismo, se debe revisar las capas del techo y considerar un sistema de riego por aspersión, goteo o regadera de jardinería. (Sánchez, 2012)

#### **2.2.18. Sistema de riego tecnificado por aspersión**

El riego por aspersión es uno de los métodos más comunes de irrigación, ya que tiene un alto nivel de mecanización del riego, el suministro de agua de riego en el campo imitando la lluvia natural, una uniformidad relativamente buena de la distribución de la lluvia. (Water pressure monitoring in irrigation piping as quality management tools of sprinkler irrigation, 2018)

#### **2.2.19. Residuos sólidos**

Son materiales que pueden causar graves daños al medio ambiente y población, especialmente cuando salen de cualquier suministro de agua, sistema de alcantarillado, recogida y área de almacenamiento de la basura a menos que sean eliminados. Se pueden clasificar en botellas, sobras, envases, periódicos, equipos, dispositivos, baterías, etc., que producimos como resultado de nuestras actividades diarias. (Solid waste disposal methodology selection using multi-criteria decision making methods and an application in Turkey, 2017)

#### **Triturador de residuos orgánicos**

Es una máquina de residuos que tiene el objetivo de separar y recolectar los desperdicios de alimentos domésticos, se instala bajo el lavatorio de la cocina y tritura los desperdicios de comida hasta que pasan por el tubo de desagüe sin provocar ningún atasco y eliminando olores. (The characteristics of household food waste in Hong Kong and their implications for sewage quality and energy recovery, 2018)

## **Gestión de residuos sólidos**

Es una parte integral de un sistema de gestión ambiental, sus enfoques se han convertido en una opción más práctica y eficaz para establecer la sostenibilidad basada en los principios de reducir, reutilizar y reciclar. (Solid waste management: Scope and the challenge of sustainability, 2019)

## **2.2.20. Bono MiVivienda Verde**

Es un incentivo que brinda el Estado para que las personas puedan adquirir una vivienda que tenga criterios de sostenibilidad en su diseño y construcción, para así reducir la contaminación y cuidar el medio ambiente. La certificación Mivivienda verde está compuesta por grados: uno y dos, si se quiere obtener el grado 1 se debe cumplir con las categorías: agua, energía, bioclimáticas, residuos, educación y un sistema de riego tecnificado para regar las áreas verdes. (Ministerio de vivienda, 2019)

## **2.2.21. Bono Buen Pagador**

Es un incentivo que brinda el Estado y es otorgado si se adquiere un préstamo con el Nuevo Crédito MIVIVIENDA a través del IFI, además, sirve como ayuda económica ya que reduce el monto del préstamo, y de esa manera, comprar una vivienda o construir en terreno propio. (Fondo Mivivivenda, 2015)

## **III. METODOLOGÍA**

### **3.1 Enfoque, tipo y diseño de investigación**

#### **3.1.1. Enfoque:**

Este proyecto de investigación es de enfoque cuantitativo.

(Hernández, y otros, 2010) Nos dicen que el enfoque cuantitativo considera que el conocimiento debe ser objetivo, ya que este se genera a partir de un proceso deductivo, y usa la recolección de datos para comprobar hipótesis mediante el análisis estadístico y medicación numérica.

#### **3.1.2. Tipo de investigación:**

#### **Tipo de investigación por el propósito:**

## **Investigación Aplicada**

(Investigación Aplicada: Definición, Propiedad Intelectual e Industria, 2014) Dice que la investigación aplicada tiene como base la investigación de conocimientos teóricos en un mediano plazo en la compañía o zona productiva, dando solución al problema encontrado. Este modelo de análisis expone un valor añadido por la aplicación del conocimiento que se desarrolla del análisis básico.

# **Tipo de investigación por el diseño:**

## **Investigación No Experimental - Descriptiva**

El diseño de esta investigación es no experimental - descriptiva.

(Hernández, y otros, 2010) Nos dicen que en este tipo de investigación no se cambia deliberadamente las variables independientes, se fundamenta en categorías, definiciones, sucesos o hechos que ya sucedieron o se dieron sin la intromisión directa del investigador.

De esa manera, este tipo de diseño se dice cuando no se interviene en las variables independientes al observar como

participa o se comporta, para mostrar que el diseño interactúa de gran forma en la edificación.

(Hernández, y otros, 2010) Nos dice que la investigación descriptiva se basa en detallar las características de cualquier hombre, población o suceso que se someta a un análisis, que sirve de apoyo para exponer con exactitud medidas de una situación o problema.

# **Tipo de investigación por el nivel: Investigación Descriptiva**

Esta investigación según el nivel es descriptiva.

La investigación descriptiva consiste en describir acontecimientos, características y propiedades concretas señalando su naturaleza singular. (Hernández, y otros, 2010)

## **3.1.3. Diseño de investigación:**

Este estudio es no experimental transversal.

La investigación transversal estudia el fenómeno y se describe o evalúa en un tiempo específico y de esa manera, poder saber cómo consiste el fenómeno en ese momento. (Hernández, y otros, 2010)

**G O**

Dónde:

**G:** El terreno cuya dirección es la Mz. S Lt. 21 en la Urbanización Natasha Alta.

**O:** Diseño de un edificio multifamiliar sostenible

## **3.2 Variables y operacionalización**

## **3.2.1. Variables**

Variable: Diseño de un edificio multifamiliar sostenible

El diseño de un edificio multifamiliar sostenible radica desde una idea donde se describe detalladamente una estructura que tiene ciertas

características requeridas por los clientes con el debido respeto al medio ambiente, y que cumplan determinadas funciones. Asimismo, su finalidad es alcanzar un confort dentro la vivienda gastando lo mínimo en energía. (La vivienda social bioclimática sostenible en México, Chile y Ecuador, 2018)

## **3.2.2. Matriz de clasificación de variables**

*Tabla 2. Identificación de las variables*

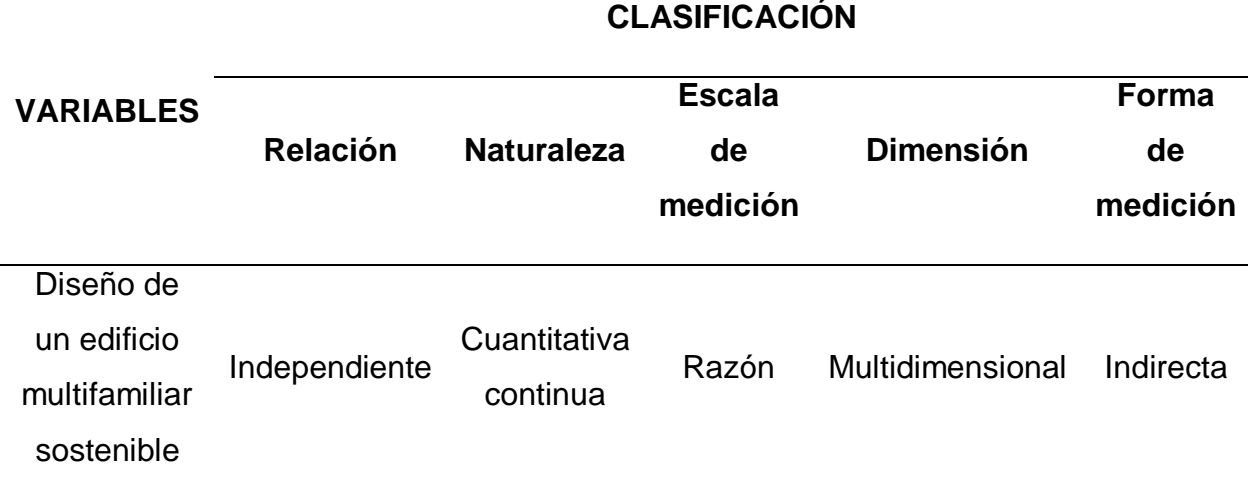

## **3.2.3. Matriz de operacionalización de variables**

(Ver Anexo 3.1)

## **3.3 Población y muestra**

## **3.3.1. Población**

Para nuestro proyecto de investigación, la población es el terreno ubicado en la Urbanización Natasha Alta Mz. S Lt. 21 en Trujillo – 2020.

La población es una agrupación de sujetos o cosas, la cual se someterá a ser objeto de estudio. Asimismo, su selección debe mostrarse acerca de las particularidades de contenido, de espacio y en el tiempo, lo cual proporciona información para el problema. (Hernández, y otros, 2010)

## **3.3.2. Muestra**

La muestra para el presente proyecto de investigación es un terreno de 191 m<sup>2</sup> de la Urb. Natasha Alta Mz. S Lt. 21 en Trujillo - 2020. El cual lo registramos en el plano de ubicación y localización (Ver Anexo 5).

La muestra es una subpoblación de elementos de interés que integran una población, siendo definida y delimitada con exactitud, la cual representará a la población. Hay dos tipos de muestra: probabilístico y no probabilístico. (Hernández, y otros, 2010)

## **3.4 Técnicas e instrumentos de recolección de datos**

## **3.4.1. Técnicas de recolección de datos**

La técnica que emplearemos para la recolección de datos será la observación y revisión documental.

La observación es una técnica que nos permite recolectar información a través de nuestros sentidos, por eso se necesita la presencia de los investigadores en área de estudio, ya que captamos la realidad que nos rodea y posteriormente se organiza, esto nos sirve para solucionar un problema de investigación. (La observación como estrategia de investigación para construir contextos de aprendizaje y fomentar procesos participativos, 2014)

La revisión documental nos permite escoger y consultar diversas investigaciones que han sido elaboradas anteriormente, para poder guiarnos y basarnos de ellas, ya que puede resultar útil para nuestra investigación. (Hernández, y otros, 2010)

## **3.4.2. Instrumentos de recolección de datos**

Los instrumentos para la recolección de datos de nuestra investigación se harán mediante la elaboración de dos fichas de observación (Ver Anexo 4.1) para la técnica de observación y ficha resumen para la técnica de revisión documental (Ver Anexo 4.2).

Los instrumentos pueden estar representados en físico o en digital, y su propósito es almacenar los datos imprescindibles para desarrollar

la investigación, asimismo, debe cumplir los requisitos de confiabilidad y validez. (Hernández, y otros, 2010)

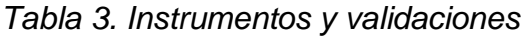

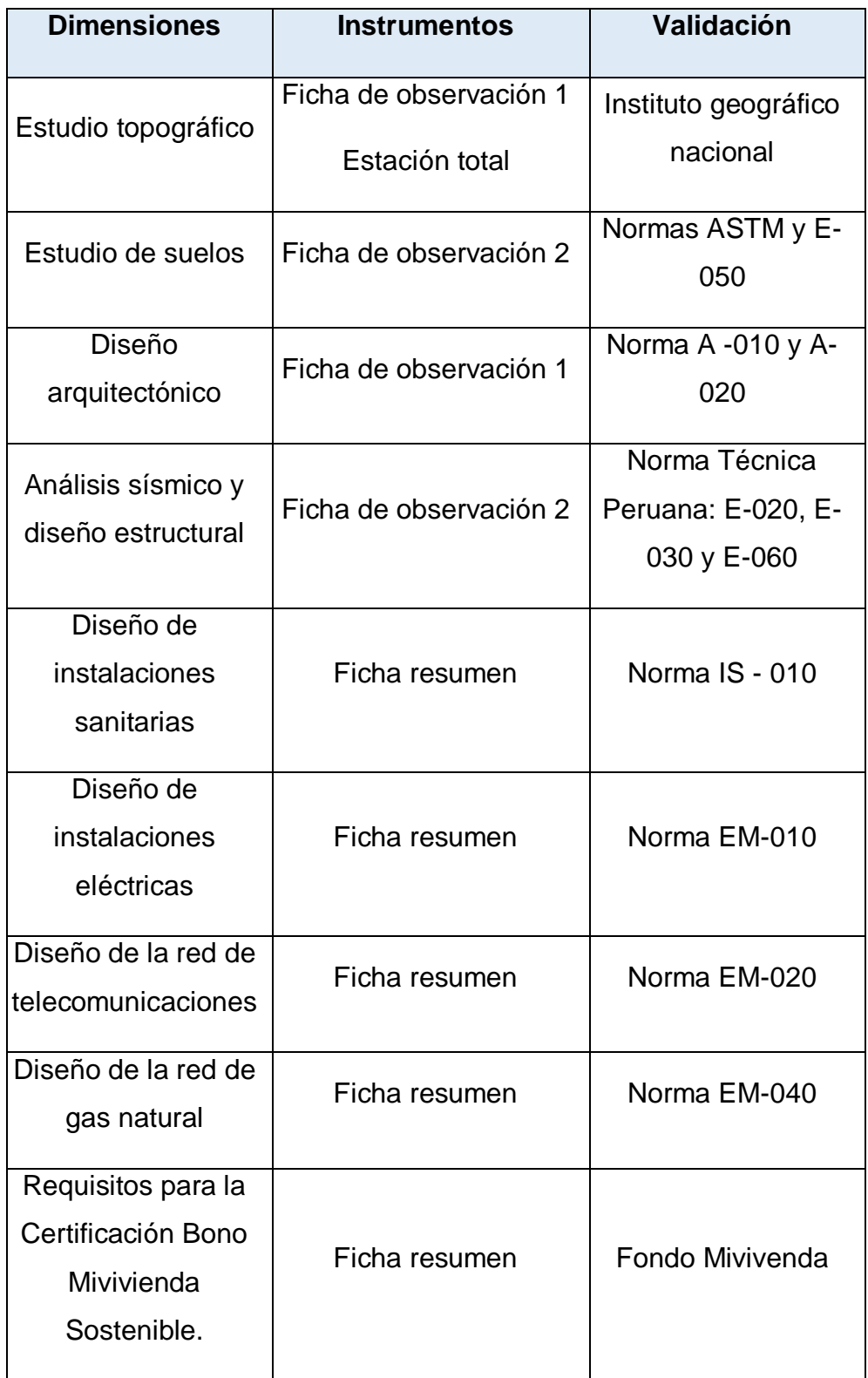

## **3.4.3. Validación del instrumento de recolección de datos**

Para validar nuestro instrumento de recolección de datos contaremos con dos ingenieros especializados en nuestro tema de investigación, el Dr. Ing. Jorge Alfredo Hernández Chávarry (Ver Anexo 5.1) y el Dr. Ing. Alan Yordan Valdivieso Velarde. (Ver Anexo 5.2)

## **3.4.4. Confiabilidad del instrumento de recolección de datos**

 El estudio de mecánica de suelos su confiabilidad estará completamente garantizada por el jefe del laboratorio donde haremos el estudio. (Ver Anexo 7.9)

## **3.5 Procedimientos**

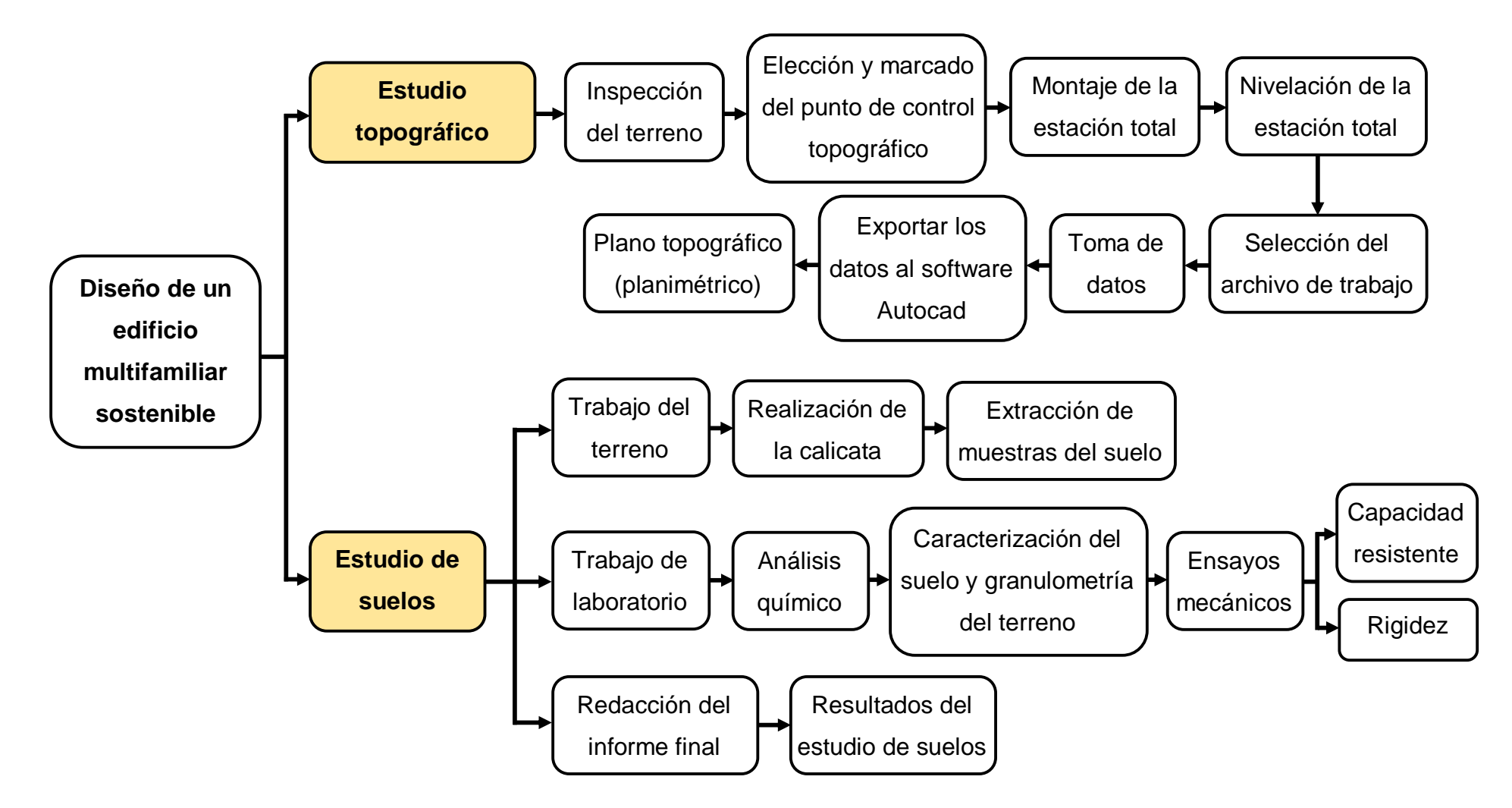

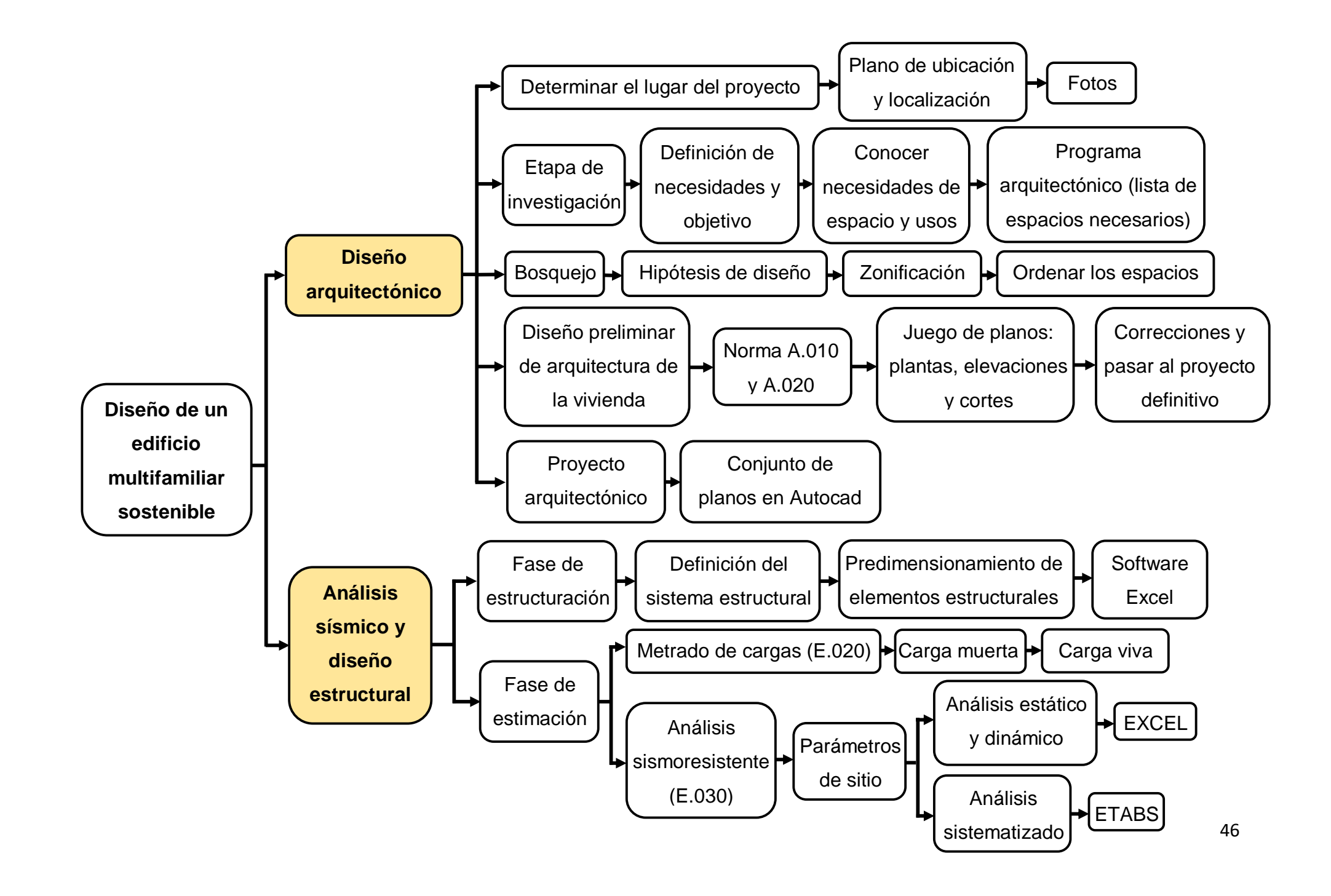

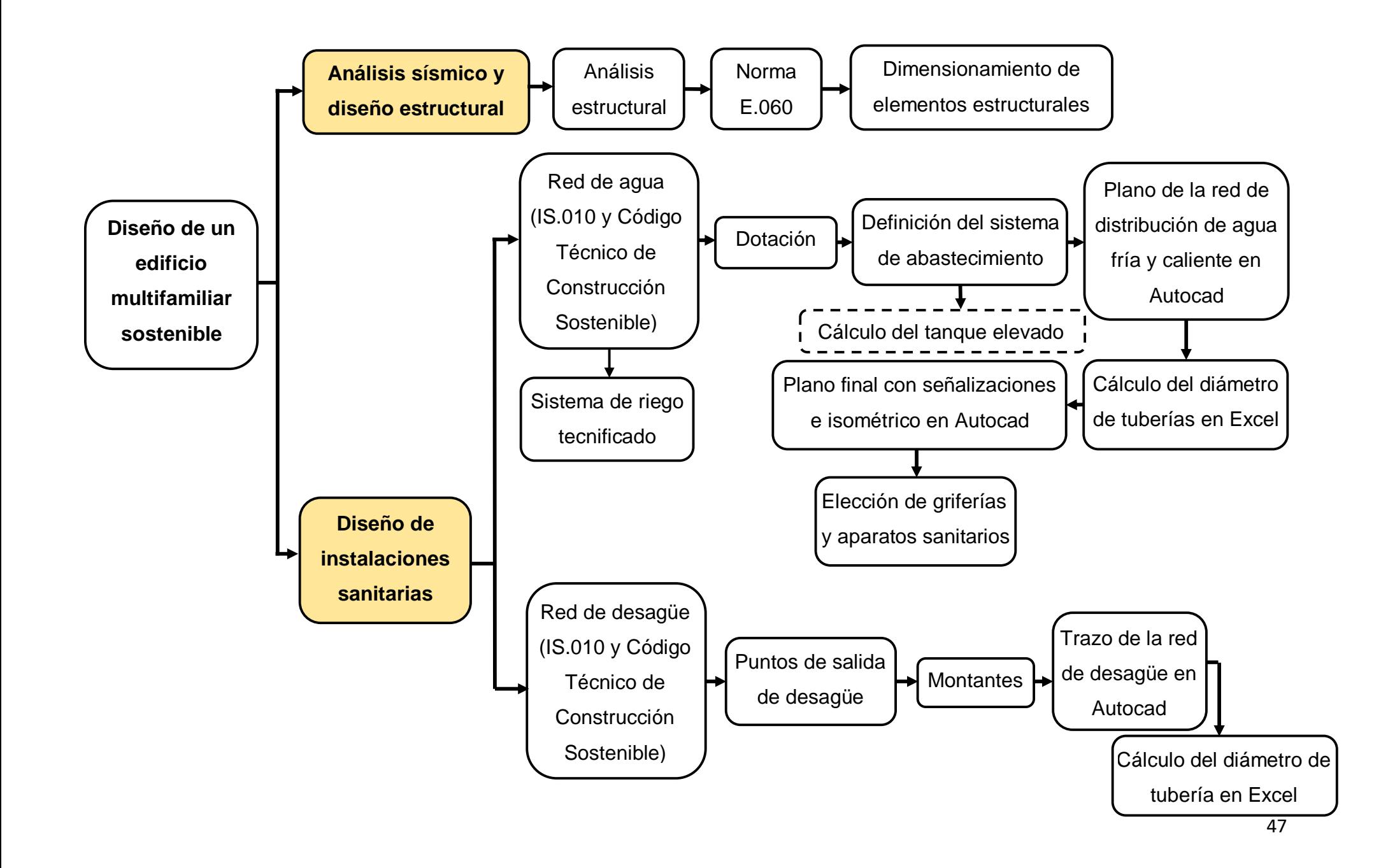

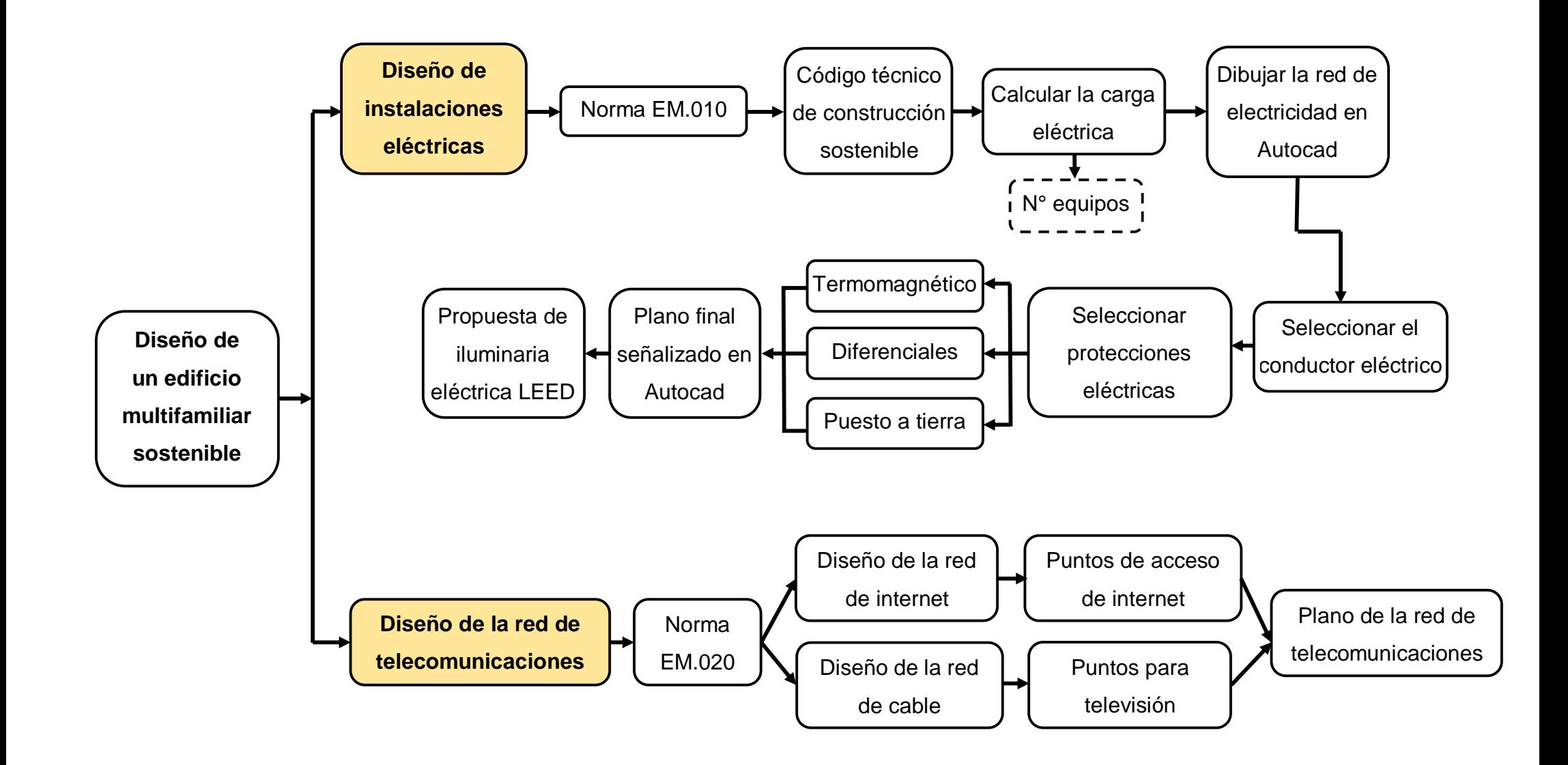

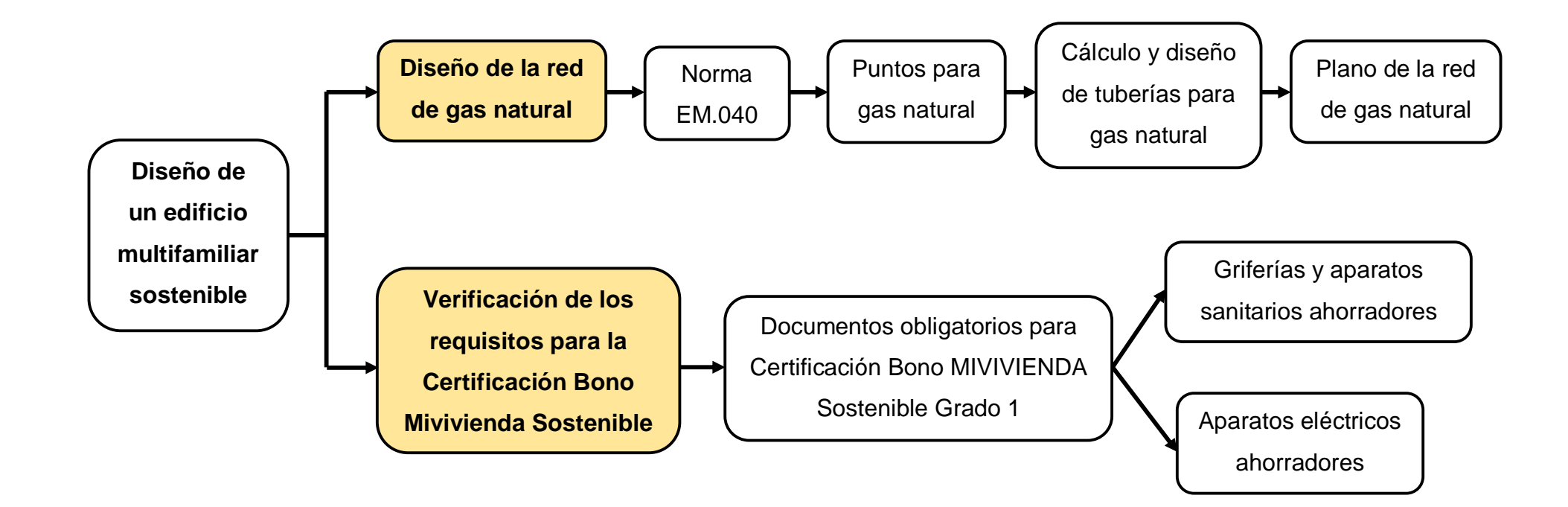
El presente proyecto de investigación consta de los siguientes procedimientos:

## **1. Estudio topográfico**

- **1.1. Inspección del terreno:** Realizamos la visita de campo y verificamos el método a utilizar que más se adapte a las condiciones del terreno para el levantamiento topográfico con estación total.
- **1.2. Elección y marcado del punto de control topográfico:** Escogimos una ubicación desde la cual se puedan avistar la mayor cantidad de puntos posibles, pero teniendo en cuenta que sea un lugar seguro.
- **1.3. Montaje de la estación total:** Primero hicimos el montaje del trípode de manera segura, cerciorándonos que las patas del trípode estén a la misma distancia y la cabeza se encuentre nivelada.
- **1.4. Nivelación de la estación total:** Lo realizamos moviendo los tornillos del equipo hasta llevar la burbuja del nivel al centro del ojo de buey. Luego, lo giramos 90° para cotejar la nivelación.
- **1.5. Selección del archivo de trabajo:** Encendimos la estación total y buscamos el menú principal, y empezamos a grabar datos nuevos.
- **1.6. Toma de datos:** Colocamos los puntos donde más nos convenga y pusimos una estaca de madera en cada uno, luego colocamos el prisma encima y en dirección al equipo, procedimos a anotar y guardar las coordenadas.
- **1.7. Exportar los datos al software Autocad:** Utilizamos el cable de transferencia para pasar los datos de la estación total hacia el Autocad. Para la correcta descarga de datos, fue necesario tener los parámetros de la estación ajustados con los parámetros de la computadora.
- **1.8. Plano topográfico (planimétrico):** Realizamos el plano topográfico (planimétrico) a escala de los puntos y objetos de los detalles levantadas en campo.
- **2. Estudio de suelos:** Consta de las siguientes etapas:
	- **2.1. Trabajo del terreno:** Hicimos la visita de campo e inspeccionamos el lugar. Realizamos los siguientes pasos:
		- **2.1.1. Realización de la calicata:** Excavamos con una pala e hicimos una calicata de 0.60x1.30x3.00m en el punto elegido del terreno.

Los datos de la calicata son:

- **Coordenada ESTE:** 714975.04
- **Coordenada NORTE:** 9103048.23
- **2.1.2. Extracción de muestras del suelo:** Después de hacer la calicata, extrajimos las muestras de suelos en bolsas de plástico con cierre hermético para evitar pérdidas. Marcamos todas las bolsas que contenían las muestras de forma ordenada y escribimos de manera clara en la bolsa los datos del lugar, la fecha y otras características.
- **2.2. Trabajo de laboratorio:** Las muestras fueron transportadas al laboratorio, donde se hicieron los distintos ensayos, y constó de los siguientes pasos:
	- **2.2.1. Análisis químico:** Sirvió para detectar la existencia de componentes químicos en el suelo.
	- **2.2.2. Caracterización del suelo y granulometría del terreno:** Sirvió para determinar el porcentaje de plasticidad y otras propiedades básicas del suelo.
	- **2.2.3. Ensayos mecánicos:** Sirvió para saber la capacidad resistente y rigidez del suelo, nos indica cuáles son las propiedades mecánicas del suelo.
		- **2.2.3.1. Capacidad resistente:** Es la capacidad que tiene el terreno para soportar las cargas aplicadas.
		- **2.2.3.2. Rigidez:** Es evaluada mediante el módulo de elasticidad obtenido a partir de la curva esfuerzo-deformación de la muestra sometida a carga cíclica.
- **2.3. Redacción del informe final:** Es el documento técnico que nos entregó el laboratorio y fue validado por el jefe del laboratorio.
- **3. Diseño arquitectónico:** Consta de distintas etapas:
	- **3.1. Determinar el lugar del proyecto:** Está ubicado en la Urbanización Natasha Alta Mz. S Lt.21.
		- **3.1.1. Plano de ubicación y localización:** Realizamos el plano en Autocad, para eso nos guiamos del plano catastral de Trujillo para ubicar la zona del proyecto.
- **3.2. Etapa de investigación:** En esta etapa se analizó la interpretación y la base principal que tuvo el proyecto.
	- **3.2.1. Definición de necesidades y objetivo:** Analizamos lo que un edificio sostenible necesita y deseen las familias.
	- **3.2.2. Conocer necesidades de espacio y usos:** Analizamos cómo distribuimos los espacios de acuerdo al uso que tienen, y se calculó las áreas.
	- **3.2.3. Programa arquitectónico (lista de espacios necesarios):** Enumeramos una lista de espacios necesarios que hay en el edificio multifamiliar sostenible.
- **3.3. Bosquejo:** Es un esquema que ayudó a organizar las ideas que tuvimos para el diseño arquitectónico.
	- **3.3.1. Hipótesis de diseño:** Determinamos los criterios de forma, función y estilo.
	- **3.3.2. Zonificación:** Pusimos en orden los componentes del diseño establecidos en el Programa Arquitectónico.
	- **3.3.3. Ordenar los espacios:** Se ordenaron los espacios de cocina, sala, baños, u otros, de acuerdo al uso que van a tener.
	- **3.4. Diseño preliminar de arquitectura del edificio:** Realizamos los planos de arquitectura, cortes y elevaciones para poder entender de una mejor manera la apariencia final del edificio multifamiliar sostenible.
		- **3.4.1. Norma A.010 y A.020:** Utilizamos la norma A.010 Condiciones Generales de Diseño y la norma A.020 Vivienda para poder realizar el diseño de arquitectura.
		- **3.4.2. Juego de planos: plantas, elevaciones y cortes:** Los planos de arquitectura fueron realizados en Autocad y contaron con cotas generales y escalados.
		- **3.4.3. Correcciones y pasar al proyecto definitivo:** Se realizaron algunas observaciones para corregir y finalmente pasamos al proyecto definitivo.
	- **3.5. Proyecto arquitectónico:** Es el final del diseño de arquitectura que contó con planos.
- **3.5.1. Conjunto de planos en Autocad:** Realizamos los planos finales en Autocad, contó con cortes, elevaciones y planta.
- **4. Análisis sísmico y diseño estructural:** Consta de 3 etapas:
	- **4.1. Fase de estructuración:** Es la más importante porque se define el sistema estructural y los materiales que van a conformar la estructura para el edificio.
		- **4.1.1. Definición del sistema estructural:** Elegimos el sistema estructural a trabajar en el proyecto, en nuestro caso será concreto armado.
		- **4.1.2. Predimensionamiento de elementos estructurales:** Hicimos el cálculo de losas, vigas, columnas y placas para saber las dimensiones.
		- **4.1.3. Software Excel:** El cálculo del predimensionamiento lo hicimos en Excel.
	- **4.2. Fase de estimación:** Se identificaron las cargas que se consideran que van a incidir sobre el sistema estructural elegido.
		- **4.2.1. Metrado de cargas (E.020):** Realizamos el metrado de cargas bajo los parámetros de la norma E.020, para así saber las cargas que ven a actuar sobre ella.
			- **4.2.1.1. Carga muerta:** Hallamos el peso que tiene el edificio al adicionarle los elementos estructurales.
			- **4.2.1.2. Carga viva:** Es el peso que no es constante y es móvil.
		- **4.2.2. Análisis sismoresistente (E.030):** Realizamos el análisis siguiendo lo establecido en la norma E.030.
			- **4.2.2.1. Parámetros de sitio:** Elegimos el factor de zona, tipo de suelo y factor de amplificación sísmica.
				- **4.2.2.1.1. Análisis estático y dinámico:** Realizamos el análisis de la estructura en Excel.
				- **4.2.2.1.2. Análisis sistematizado:** Realizamos el análisis sistematizado y modelado en el programa Etabs.
- **4.3. Análisis estructural:** Realizamos el análisis estructural y su comportamiento.
	- **4.3.1. Norma E.060:** El análisis lo hicimos siguiendo los parámetros de la norma.
	- **4.3.2. Dimensionamiento de elementos estructurales:** Finalmente, se obtuvo las dimensiones de los elementos que están en la estructura, se realizaron los planos de estructuras en Autocad.

#### **5. Diseño de instalaciones sanitarias:** Consta de 3 etapas:

- **5.1. Red de agua (IS.010 y Código Técnico de Construcción Sostenible):** Realizamos la red de distribución agua, cumpliendo con los parámetros establecidos en la norma IS.010 y el Código Técnico de Construcción **Sostenible** 
	- **5.1.1. Dotación:** Calculamos la dotación de agua para un edificio multifamiliar sostenible según el número de departamentos, jardines, estacionamiento y otros.
	- **5.1.2. Definición del sistema de abastecimiento:** Puede ser directo, indirecto con tanque elevado, equipo de bombeo y tanque elevado, pero para elegir eso tuvimos en cuenta ciertos aspectos como la presión de agua en la red pública de zona u otros.
		- **5.1.2.1. Cálculo del tanque elevado:** Se utilizaron dos fórmulas para los cálculos.
	- **5.1.3. Plano de la red de distribución de agua fría y caliente en Autocad:** Realizamos los planos en Autocad.
	- **5.1.4. Cálculo del diámetro de tuberías en Excel:** Para el cálculo del diámetro de las tuberías de distribución, se asumió un caudal promedio según la IS.010 y las velocidades según los diámetros.
	- **5.1.5. Plano final con señalizaciones e isométrico en Autocad:** En el plano final de instalaciones sanitarias se indicó con símbolos gráficos los accesorios y los diámetros de los tubos.
	- **5.1.6. Elección de griferías y aparatos sanitarios:** Hicimos un listado de aparatos sanitarios ahorradores y griferías ahorrativas.
- **5.1.7. Sistema de riego tecnificado:** Implementamos un sistema de riego para las áreas verdes.
- **5.2. Red de desagüe (IS.010 y Código Técnico de Construcción Sostenible):** Realizamos la red de desagüe, cumpliendo con los parámetros que nos indica la norma IS.010 y el Código Técnico de Construcción Sostenible.
	- **5.2.1. Puntos de salida de desagüe:** Este sistema debe facilitar los puntos de salida de desagüe de forma rápida y segura.
	- **5.2.2. Montantes:** Ubicación
	- **5.2.3. Trazo de la red de desagüe en Autocad:** Realizamos la red de desagüe y ubicaremos los montantes.
	- **5.2.4. Cálculo del diámetro de tubería en Excel:** Realizamos los cálculos en una hoja de Excel.

## **6. Diseño de instalaciones eléctricas**

- **6.1. Norma EM.010:** Instalaciones Eléctricas Interiores
- **6.2. Código técnico de construcción sostenible:** Establece criterios para la red de instalaciones eléctricas.
- **6.3. Calcular la carga eléctrica:** Es el **N° equipos** que estimamos que requirió el edificio multifamiliar, los espacios que disponemos y cómo lo distribuimos.
- **6.4. Dibujar la red de electricidad en Autocad:** Realizamos la red de instalaciones eléctricas en Autocad.
- **6.5. Seleccionar el conductor eléctrico:** Debe de ser el conveniente para llevar la energía que demande la carga y que minimice el impacto ambiental.
- **6.6. Seleccionar protecciones eléctricas:** Se divide en termomagnético, diferenciales y puesto a tierra.
	- **6.6.1. Termomagnético:** Sirve para resguardar los cables seleccionados en función al calibre escogido.
	- **6.6.2. Diferenciales:** Sirve para amparar a las personas contra electrocuciones.
- **6.6.3. Puesto a tierra:** Sirve para poder dispersar cualquier corriente de fuga.
- **6.7. Plano final señalizado en Autocad:** Contiene todos los planos de instalaciones eléctricas con las rutas de acomedida de media y baja tensión, y los cuadros de carga.
- **6.8. Propuesta de iluminaria eléctrica LEED:** Hicimos un listado con la propuesta de iluminaria LEED que resulta económica.

## **7. Diseño de red de telecomunicaciones**

- **7.1.Norma E.020:** Instalaciones de comunicaciones para el servicio de telefonía e internet u otros.
- **7.2.Diseño de la red de Internet y cable:** Se tomaron los puntos para televisión, teléfono e internet según la Arquitectura.

### **8. Diseño de la red de gas natural**

- **8.1.Norma EM-040:** Es la norma para las instalaciones de gas, y nos brindó los requisitos técnicos para su diseño.
- **8.2.Puntos para gas natural:** Disponer de áreas adecuadas para colocar los puntos de conexión para terma, cocina, entre otros.
- **8.3.Cálculo y diseño para tuberías de gas natural:** El diseño debe considerar los siguientes aspectos tales como pérdida de presión o carga y para eso utilizamos las fórmulas de Renuard, la velocidad de circulación de gas, caudal nominal y máximo.
- **8.4.Plano de la red de gas natural:** Finalmente, realizamos el plano de la red de gas en Autocad, que contendrá todos lo especificado.

### **9. Requisitos para la Certificación Bono Mivivienda Sostenible**

**9.1. Documentos obligatorios para Certificación Bono MIVIVIENDA Sostenible Grado 1:** Establece requisitos que una edificación debe cumplir para alcanzar dicha certificación, por ejemplo, griferías y aparatos sanitarios ahorradores, y aparatos eléctricos ahorradores.

#### **3.6 Método de análisis de datos**

#### **3.6.1. Instrumentos de análisis de datos**

El presente proyecto de investigación es de tipo no experimental, transversal y descriptivo simple, ya que no habrá manipulación de la variable, por eso se utilizará el método de estadística descriptiva, su instrumento a utilizar son gráficos estadísticos.

## **Estadística descriptiva**

La investigación tiene variable cuantitativa, se utilizó el software Excel para procesar los resultados del estudio de suelos, el software ETABS para el análisis sísmico y diseño estructural, y el software AUTOCAD para sanitarias, eléctricas, mecánicas, telecomunicaciones y gas natural, de igual manera, se utilizaron tablas y/o gráficos para procesar datos.

### **1. Tablas de datos no agrupados**

Se utilizó para procesar los datos obtenidos del estudio topográfico, estudio de suelos, del diseño arquitectónico como distribución de ambientes, y luego para el análisis sísmico y diseño estructural se utilizó para las derivas, momentos de inercia, entre otros. Asimismo, para el diseño de instalaciones sanitarias, eléctricas, mecánicas, telecomunicaciones y gas natural se utilizó para agrupar ordenadamente los datos. Por último, para agrupar los requisitos de la certificación de Mivivienda sostenible grado 1.

Por ejemplo, se utilizó en la ficha de observación 2 para obtener datos acerca del estudio de suelos a través de una tabla de frecuencia de datos agrupados.

| <b>Calicata</b> | <b>Estrato</b>     | <b>Estudio</b><br><b>SUCS</b> | <b>Estudio</b><br><b>AASHTO</b> | Descripción de la muestra     |
|-----------------|--------------------|-------------------------------|---------------------------------|-------------------------------|
|                 | $E-1$              |                               |                                 | Suelo con material de relleno |
| C <sub>1</sub>  | $E-2$<br><b>SM</b> |                               | $A-4(1)$                        | Arena con aglomerante         |
|                 |                    |                               |                                 | limoso, de color marrón       |
|                 | $E-3$              | <b>SM</b>                     | $A-2-4(0)$                      | Arena con aglomerante         |
|                 |                    |                               |                                 | limoso, de color beige        |

*Tabla 4. Tabla de datos no agrupados*

## **2. Gráficos lineales**

Se utilizó para reflejar el espectro de respuesta de la estructura, es decir, el comportamiento de una variable en un determinado tiempo.

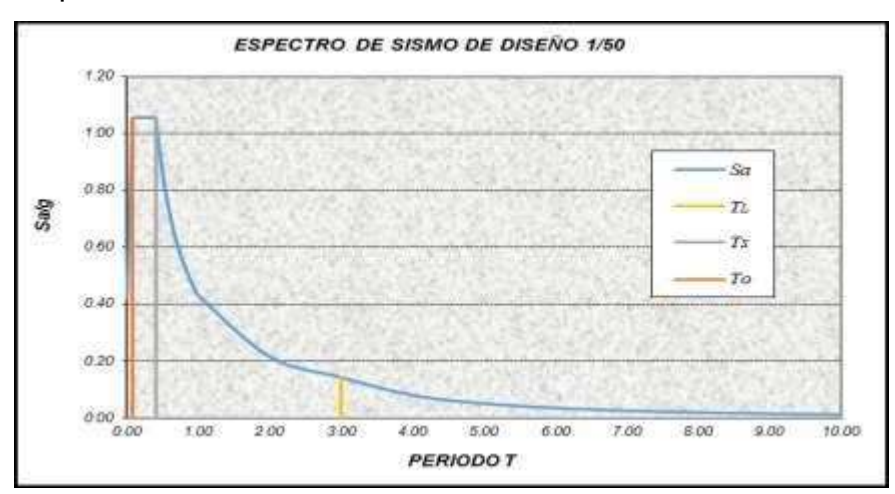

*Figura 10. Gráfico lineal*

### **3.7 Aspectos éticos**

La ética es un acto responsable y autónomo que debe existir durante toda la investigación, ya que esto manifiesta la veracidad de los resultados obtenidos. De esa manera, este proyecto de investigación es original y hemos tomado como guía diversos trabajos de titulación, artículos científicos, libros y normas, los cuales han sido referenciados correctamente según la fuente que les corresponda de acuerdo a la Norma ISO 690 y 690-2. Asimismo, el proyecto fue sometido al programa Turnitin, que determinó el porcentaje de similitud. (Ver Anexo 7.21)

### **3.8 Desarrollo del proyecto de investigación**

## **3.8.1. Dimensión 1: Estudio topográfico**

### **Trabajo de campo**

En primer lugar, para el presente proyecto de tesis se realizó el estudio topográfico, que consistió en ir al terreno de estudio y hacer un levantamiento con estación total, para eso utilizamos la técnica de observación, cuyos datos topográficos fueron recolectados en la ficha de observación 1. Posteriormente, se verificaron los datos conseguidos como los 17 puntos topográficos en formato PNEZD en el estudio topográfico, observando que el terreno es plano.

## **Trabajo de gabinete**

Consistió en exportar los datos obtenidos con la estación total en el estudio topográfico al Autocad 2015, la cual tuvo las siguientes coordenadas.

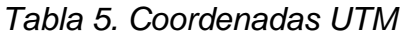

| <b>COORDENADAS UTM</b> |             |            |                    |
|------------------------|-------------|------------|--------------------|
| <b>PUNTO</b>           | NORTE (Y)   | ESTE(X)    | <b>DESCRIPCIÓN</b> |
|                        | 9103042.984 | 714985.067 | <b>BM-1</b>        |

*Tabla 6. Puntos del terreno*

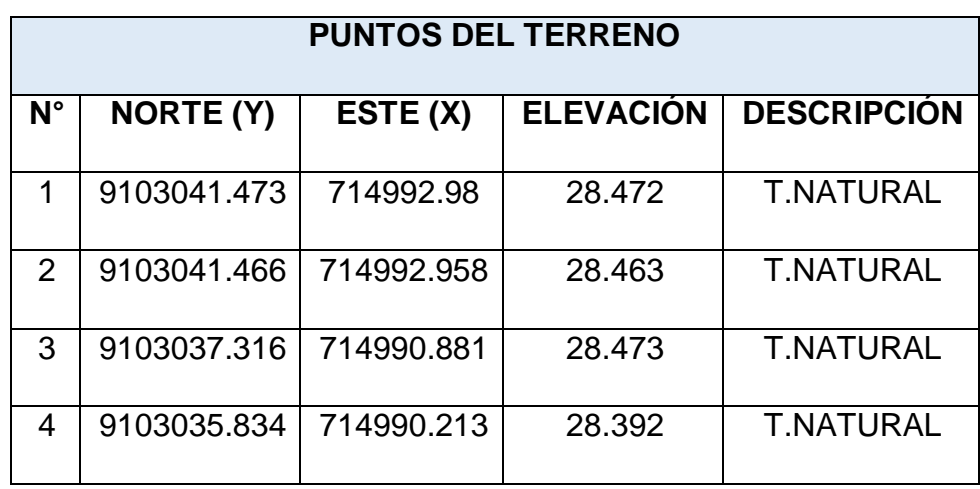

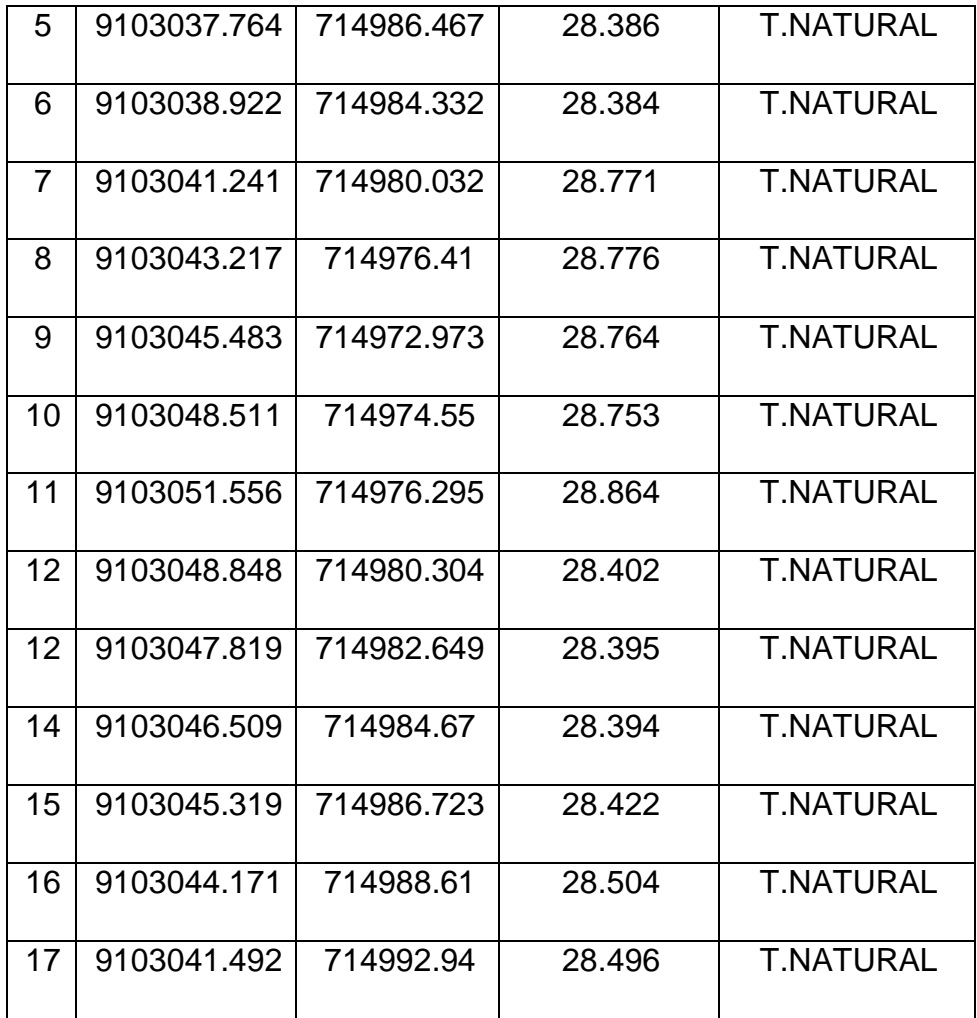

Luego de haber verificado e identificado el área de estudio, se procedió a la realización del plano topográfico *(Ver Anexo 7.11)***,**  el cual contiene el cuadro de área y perímetro del terreno, coordenadas y ángulos, cuadro de colindantes, cuadro de bms de replanteo, cuadro de estaciones topográficas y calicatas, el cual se distingue que el terreno es plano y su perímetro es 59.10ml. Luego, en el plano de ubicación y localización *(Ver Anexo 7.10)* se aprecia el terreno de estudio, las casas colindantes, calles y avenidas.

### **3.8.2. Dimensión 2: Estudio de mecánica de suelos**

En el estudio de mecánica de suelos se aplicó la técnica de la observación directa y su instrumento fue la ficha de observación 2, en la cual se plasmó los datos de la excavación de la calicata, la cual

estuvo basado en la norma E.050 "Suelos y Cimentaciones", en la cual especifica la cantidad de calicatas a excavar según el tipo de estructura y área techada. En nuestro proyecto, se consideró a excavar una calicata ya que nuestro tipo de estructura es un edificio multifamiliar, posteriormente, se procedió a la excavación de la calicata en un punto estratégico del terreno con la ayuda de equipos e instrumentos como una pala, entre otros.

#### **Trabajo de campo**

El terreno tiene un área de 191m<sup>2</sup> y está ubicado en la Urbanización Natasha Alta Mz. S Lt.21 en la ciudad de Trujillo. En dicho lugar realizamos una calicata de 0.60 x 1.30m con una profundidad de 3 metros con el objetivo de obtener las propiedades del terreno de estudio, asimismo, se obtuvo 3 muestras *(Ver Anexo 7.7)***,** estas fueron almacenadas en bolsas herméticas para que así no pierdan su humedad, luego fueron puestas en bolsas plásticas.

#### *Tabla 7. Cuadro de calicatas*

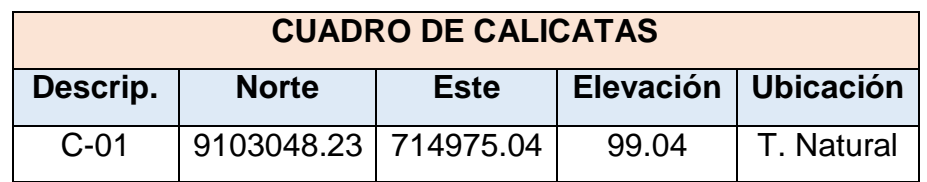

#### **Trabajo de laboratorio**

Las muestras fueron transportadas al laboratorio INGEOMA SAC, que son especialistas en estudio de suelos y materiales, donde analizaron las muestras y obtuvieron resultados que están plasmados en el Informe Técnico N° 40 – 2020. *(Ver Anexo 7.9)*

### **Clasificación de suelos**

Las clasificaciones de las muestras se rigen según el SUCS y AASHTO, y se denota en la siguiente tabla:

*Tabla 8. Clasificación de suelos*

| <b>CALICATA</b> | $N^{\circ}$<br><b>MUESTRA</b> | <b>SISTEMA DE</b><br><b>CLASIFICACIÓN</b><br><b>DE SUELOS</b> | <b>CLASIFICACIÓN</b><br><b>DE LA</b><br><b>MUESTRA</b> | <b>DESCRIPCIÓN</b> |
|-----------------|-------------------------------|---------------------------------------------------------------|--------------------------------------------------------|--------------------|
|                 |                               | <b>SUCS</b>                                                   | <b>SM</b>                                              | Arena con          |
| C <sub>1</sub>  | E2                            |                                                               |                                                        | aglomerante        |
|                 |                               | <b>AASHTO</b>                                                 | $A-4(1)$                                               | limoso, material   |
|                 |                               |                                                               |                                                        | de color marrón    |
|                 | E <sub>3</sub>                | <b>SUCS</b>                                                   | <b>SM</b>                                              | Arena con          |
|                 |                               |                                                               |                                                        | aglomerante        |
|                 |                               | <b>AASHTO</b>                                                 | $A - 2 - 4(0)$                                         | limoso, material   |
|                 |                               |                                                               |                                                        | de color beige     |

Fuente: Laboratorio de Suelos Ingeoma Sac

# **Contenido de humedad**

Se calculó el contenido de humedad con las muestras que estaban en las bolsas de cierre hermético, y los resultados obtenidos fueron:

# *Tabla 9. Contenido de humedad*

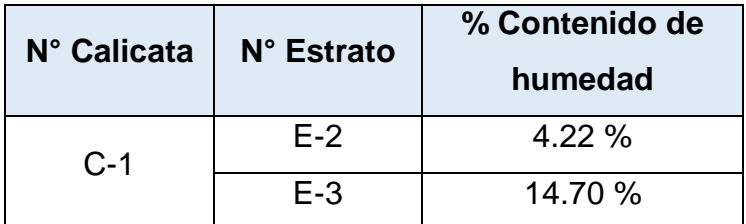

Fuente: Laboratorio de Suelos Ingeoma Sac

# **Cálculo de la capacidad portante**

Se obtuvo resultados de las muestras de una calicata, las cuales fueron examinadas en el Laboratorio de suelos Ingeoma Sac, y utilizaron la fórmula de Terzaghi para calcular la capacidad portante, y se muestra a continuación:

*Tabla 10. Capacidad de carga admisible*

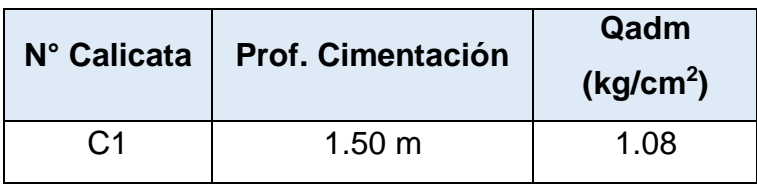

Fuente: Laboratorio de Suelos Ingeoma Sac

## **Asentamiento**

Luego, se haber calculado la capacidad portante del suelo, se procedió a calcular el asentamiento, el cual se determinó con la aplicación del método elástico, y se obtuvo lo siguiente:

*Tabla 11. Asentamiento del suelo*

| N° Calicata | <b>Asentamiento</b> |
|-------------|---------------------|
|             | $0.57$ cm           |

Fuente: Laboratorio de Suelos Ingeoma Sac

# **3.8.3. Dimensión 3: Diseño Arquitectónico**

El diseño arquitectónico se basó en las normas A.010 Condiciones generales de diseño y A.020 Vivienda.

# **Descripción Arquitectónica**

El diseño arquitectónico del proyecto consta de 5 niveles y una azotea, incluye los planos de ubicación y localización, arquitectónico, cortes y elevaciones.

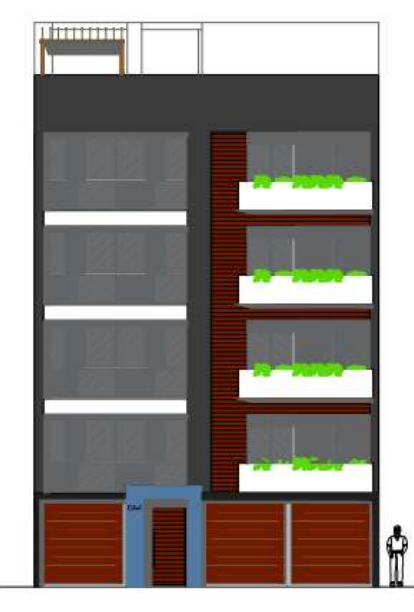

*Figura 11. Fachada del edificio multifamiliar sostenible*

El primer piso consta de 3 estacionamientos, recepción, ½ SS. HH servicio, escaleras que suben hasta el último piso, ascensor, una zona de residuos, un departamento con sala, comedor, 2 dormitorios (1 principal y 1 secundario), 1 baño de visitas, 1 baño, 2 jardines, lavandería y depósito.

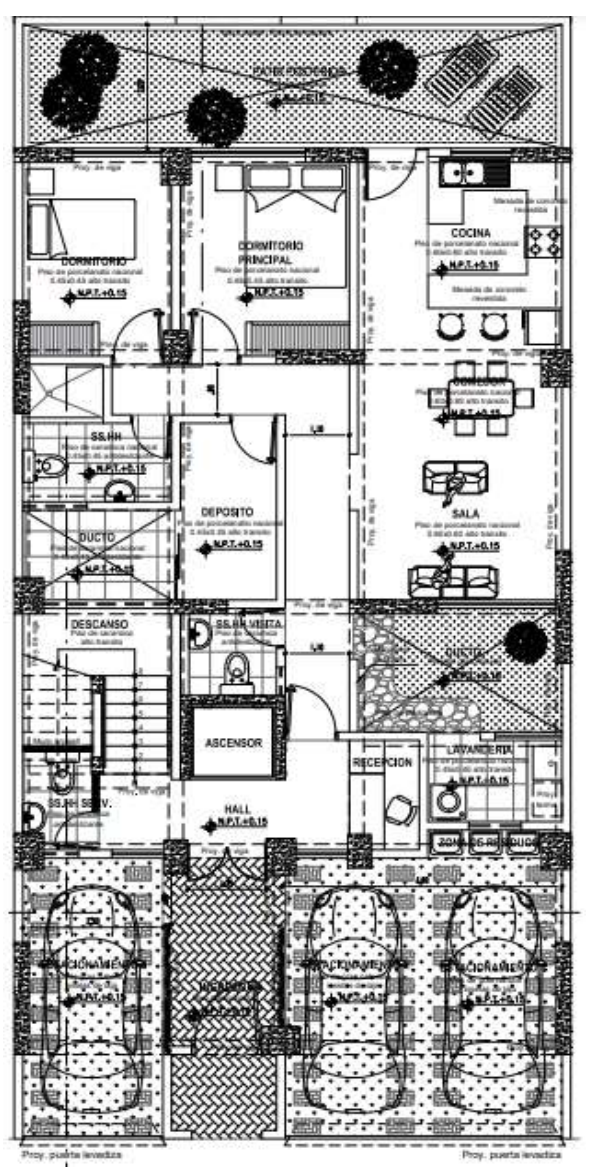

*Figura 12. Distribución de ambientes - Primer nivel*

Del segundo al quinto piso, consta de 1 departamento por piso que tiene una sala, comedor, 3 dormitorios (1 principal y 2 secundarios), balcón, baño de visitas, lavandería, 2 baños y un depósito. Por último, la azotea consta de un depósito general y un área común de material pre-fabricado, 2 baños, zona de terraza y el techo verde.

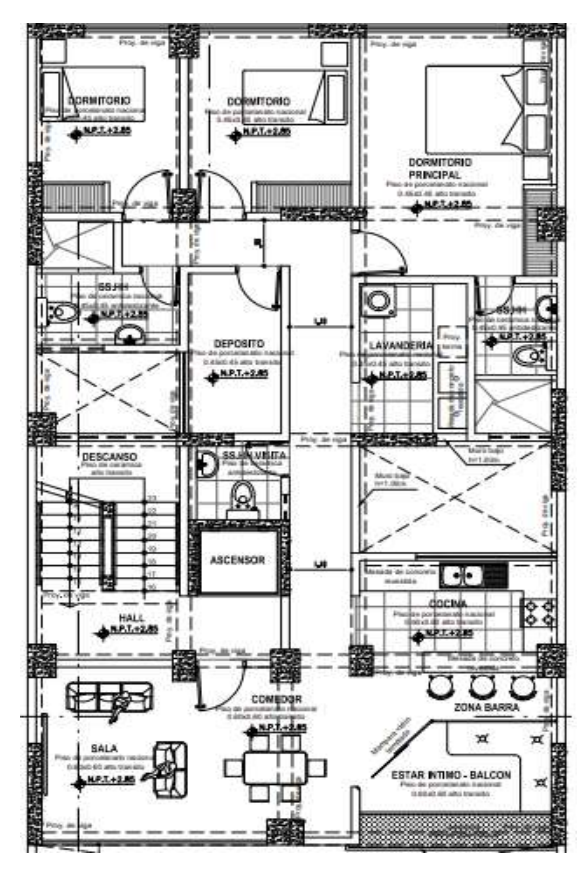

*Figura 13. Distribución de ambientes - 2 al 5 nivel*

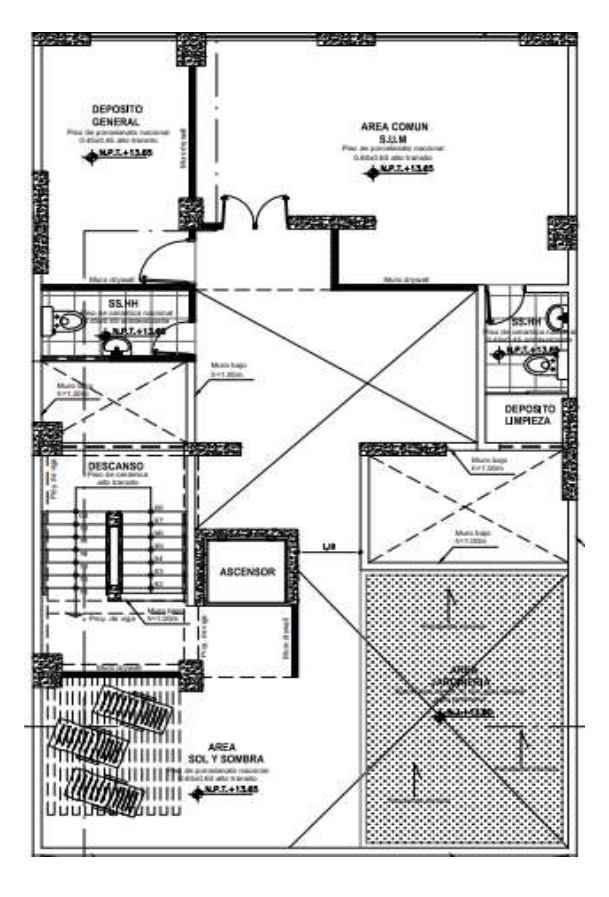

*Figura 14. Distribución de ambientes - Azotea*

Para determinar las alturas de entrepisos, la norma establece la altura mínima de entre piso que es 2.50 metros, en nuestro caso todos los pisos tendrán una altura de 2.50 m cada uno.

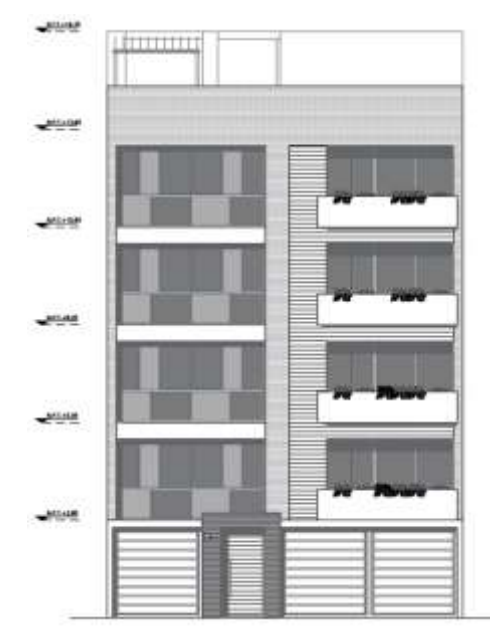

*Figura 15. Alturas de entrepiso*

## **Instalación del techo verde**

En la azotea se consideró contar con techo verde, para el beneficio y calidad de vida de las familias que habitan el edificio, asimismo, tiene un área de 19.8925 m<sup>2</sup>. (Ver Anexo 7.12)

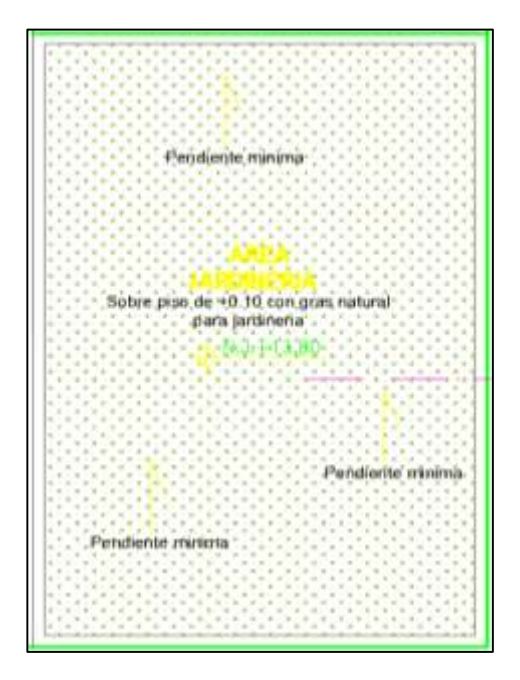

*Figura 16. Techo verde en la azotea*

### **Cubierta según su diseño**

En nuestro caso, optamos por un techo verde con sistema extensivo de una cubierta tradicional, debido a que el crecimiento de la vegetación es máximo 10 cm. La pendiente del techo verde en la azotea es de vital importancia para el buen funcionamiento.

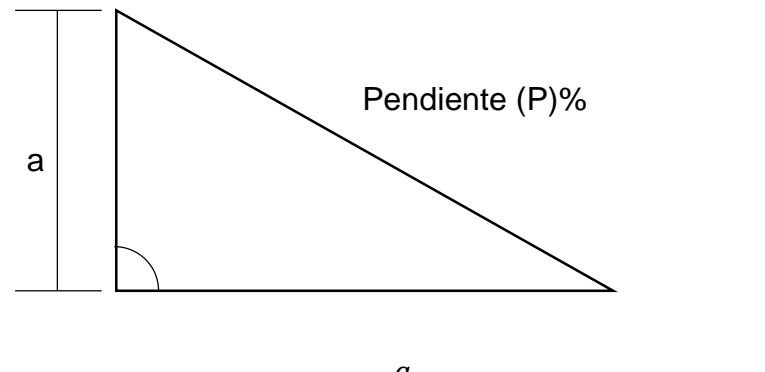

 $P =$  $\alpha$  $\frac{a}{b} \times 100$  (3)

Teniendo en cuenta que la altura de la pendiente es 0.10 m

$$
P = \frac{0.10}{5.45} \times 100
$$
  

$$
P = 1.83\%
$$

Por lo tanto, se obtuvo una pendiente de 1.83%, pero sabiendo que existe una pendiente mínima, se optó por el 3%.

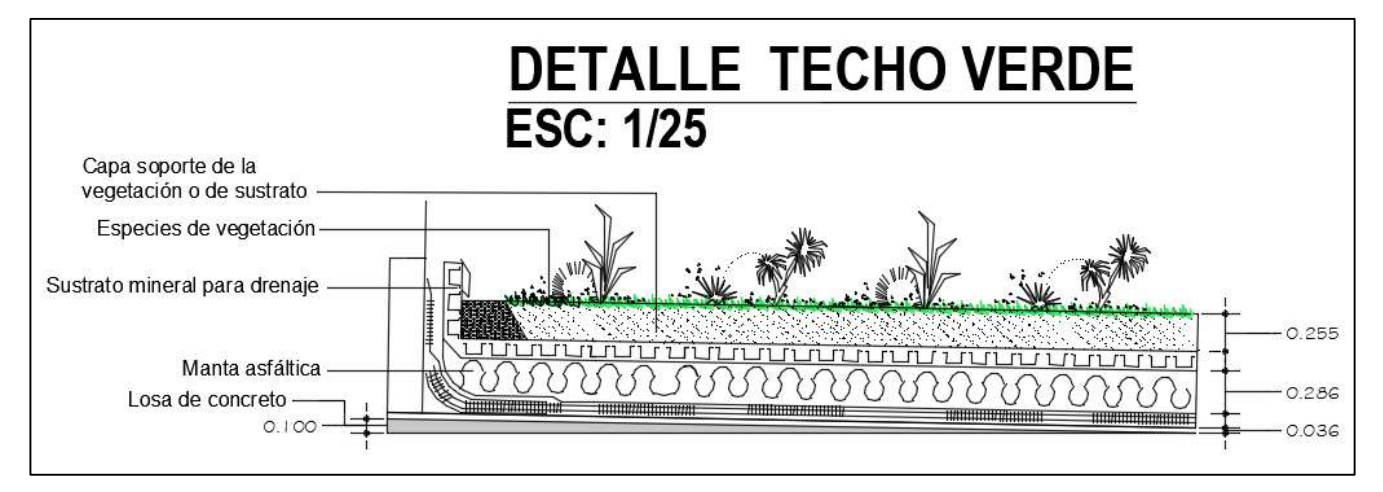

*Figura 17. Detalle del techo verde*

#### **Características técnicas de los materiales**

Los materiales que se utilizaron para el techo verde son:

| <b>MATERIALES PARA EL TECHO VERDE</b> |                 |  |  |
|---------------------------------------|-----------------|--|--|
| <b>CAPA DE CUBIERTAS VERDES</b>       | <b>ESPESOR</b>  |  |  |
| Manta asfáltica                       | $2.8$ mm        |  |  |
| Drenaje                               | 20 mm           |  |  |
| Sustrato mineral para drenaje         | $1 \text{ mm}$  |  |  |
| Capa de sustrato                      | $10 \text{ cm}$ |  |  |
| Vegetación                            | $10 \text{ cm}$ |  |  |

*Tabla 12. Materiales para techo verde*

Primero, se colocó la manta asfáltica encima de la losa aligerada, con el fin de proteger de la humada a la estructura, tiene un uso fácil y mantiene su resistencia y elasticidad durante varios años. Luego, se puso la capa de drenaje que ayuda a retener el agua del riego, para que la vegetación se mantenga en estado saturado. Después, la capa de sustrato mineral para drenaje que se utilizó para prevenir la sedimentación y evitar la obstrucción del agua al momento del riego. Posteriormente, se colocó la capa de sustrato que consistió en tierra de chacra, ya que tiene una permeabilidad limitado y eso retiene el agua. Finalmente, se colocó la capa de vegetación que es primordial para su diseño, está compuesta de grass o geranios.

Sabiendo los beneficios que proporciona el techo verde, se consideró una carga de 200 kg/m<sup>2</sup>, debido a que se trata de un edificio multifamiliar y tiene un suelo arena limosa, asimismo, se colocó plantas menores de 30 cm de altura para la saturación de la vegetación.

#### **3.8.4. Dimensión 4: Análisis sísmico y diseño estructural**

El análisis sísmico y diseño estructural se basó en las normas E.060 Concreto Armado, E.30 Diseño Sismorresistente y E.020 Cargas.

El análisis sísmico consistió en realizar la estructuración del edificio y el Predimensionamiento, luego se hizo el análisis sísmico de la estructura de 5 niveles, y se basó en las normas E.060 Concreto Armado, E.30 Diseño Sismorresistente y E.020 Cargas, utilizando el programa ETABS 2018, asimismo, se verificó que los resultados no excedan los valores permitidos de las normas.

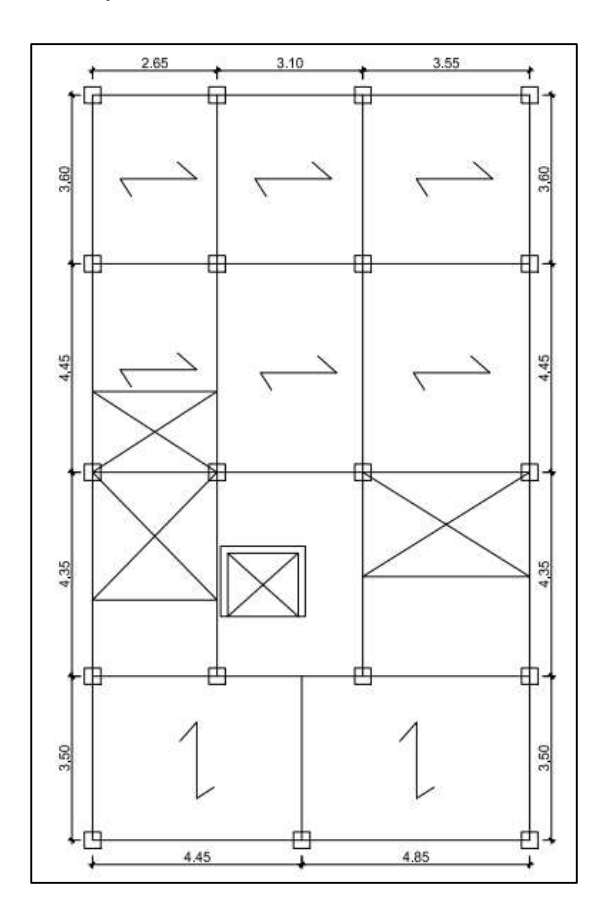

*Figura 18. Estructuración del edificio*

#### **Predimensionamiento de elementos estructurales.**

En primer lugar, se predimensionan las secciones de los elementos estructurales tales como columnas, vigas portantes y no portantes y losas, para determinar sus dimensiones.

### **3.8.4.1.1. Predimensionamiento de losa aligerada**

El armado de losa se dividió en dos secciones debido a la arquitectura del edificio, y se hizo en la dirección que tuvo menor dimensión entre los apoyos para cada sección.

#### **1) PLANO Y SENTIDO DE LOSA**

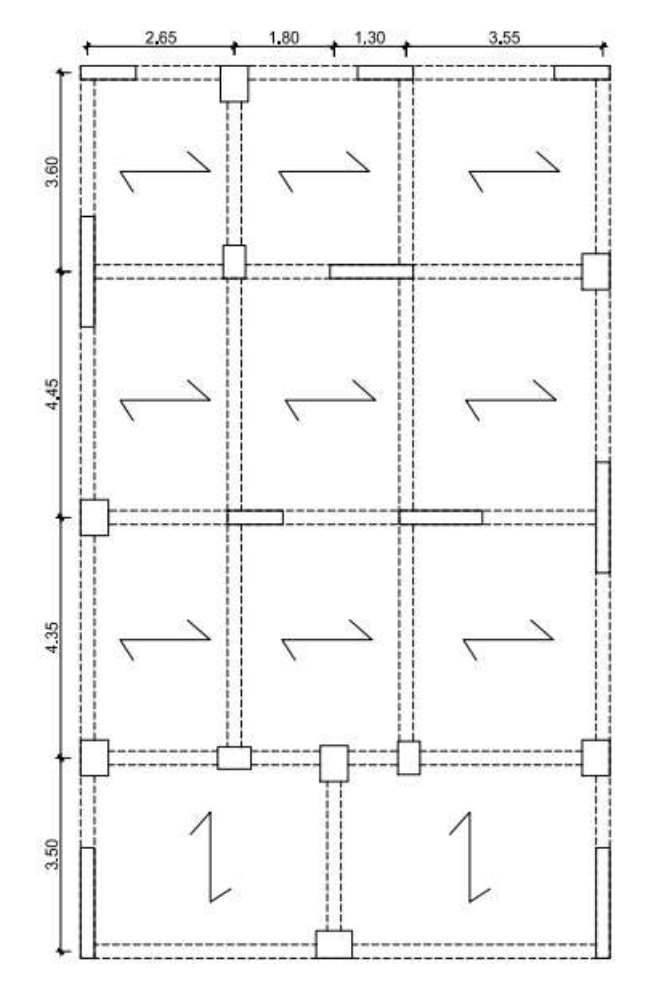

*Figura 19. Sentido de losa de la estructura*

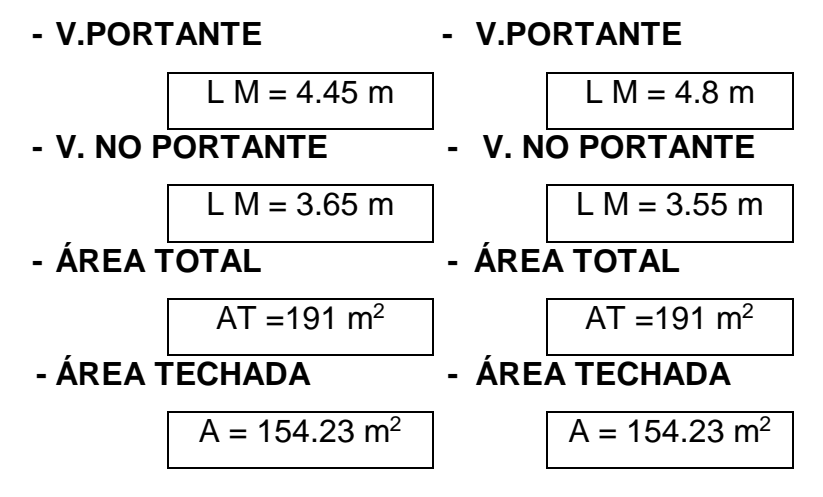

#### **2) LOSA**

El espesor de la losa se calculó de la siguiente manera:

$$
H_L \geq \frac{L}{25} \tag{4}
$$

Donde:

- $H_L$  = Peralte de la losa
- $-L = Luz$  libre

Reemplazando:

$$
H_{L} = \frac{3.65 - 0.25}{25}
$$
  
\n
$$
H_{L} = 14 \text{ cm}
$$
  
\n
$$
H_{L} = 17 \text{ cm}
$$
  
\n
$$
H_{L} = 17 \text{ cm}
$$
  
\n
$$
H_{L} = 17 \text{ cm}
$$
  
\n
$$
H_{L} = 17 \text{ cm}
$$

En nuestro caso, se optó por trabajar con un espesor de losa de 0.17 m.

## **3.8.4.1.2. Predimensionamiento de vigas**

Son las que se encargan de soportar el peso de la losa aligerada o maciza que junto con las columnas conforman los pórticos principales.

#### **EJE 2 A 5**

#### **A) P. VIGA PRINCIPAL**

#### **Peralte:**

$$
H \ge \frac{Ln}{\alpha}
$$
 (5)  

$$
H = \frac{Ln}{12} m
$$
  

$$
H = \frac{4.45 - 0.30}{12}
$$
  

$$
H = 0.35 m
$$
  

$$
H = 0.40 m
$$

**Base:**

$$
\frac{H}{3} \le b \le \frac{H}{2} \tag{6}
$$

$$
0.13 \le b \le 0.2
$$
  

$$
b = 0.25 m
$$

Por lo tanto, la viga es:

$$
b \times h = 0.25 \times 0.40
$$

# **B) P. VIGA SECUNDARIA**

# **Peralte:**

$$
H \ge \frac{Ln}{\alpha}
$$
  

$$
H = \frac{Ln}{12} m
$$
  

$$
H = \frac{3.65 - 0.30}{12}
$$
  

$$
H = 0.28 m
$$
  

$$
H = 0.30 m
$$

**Base:**

$$
\frac{H}{3} \le b \le \frac{H}{2}
$$
  
0.10 \le b \le 0.15  
**b** = **0.25** m

Por lo tanto, la viga es:

$$
b \times h = 0.25 \times 0.30
$$

# **EJE 1 A 2**

# **A) P. VIGA PRINCIPAL**

**Peralte:**

$$
H \ge \frac{Ln}{\alpha}
$$
  

$$
H = \frac{Ln}{12} m
$$
  

$$
H = \frac{4.8 - 0.30}{12}
$$
  

$$
H = 0.38 m
$$
  

$$
H = 0.45 m
$$

**Base:**

$$
\frac{H}{3} \le b \le \frac{H}{2}
$$
  
0.15 \le b \le 0.225  
**b** = **0.25 m**

Por lo tanto, la viga es:

$$
b \times h = 0.25 \times 0.45
$$

#### **3.8.4.1.3. Predimensionamiento de columnas**

Para el predimensionamiento de columnas se tuvo en cuenta el área tributaria y el número de pisos de la estructura, asimismo, la variación de pesos debido a los cambios de losas.

*Tabla 13. Estimación de peso*

| <b>ESTIMACIÓN DE PESO</b> |      |                  |  |
|---------------------------|------|------------------|--|
| $P1 =$                    | 1.00 | T/m <sup>2</sup> |  |
| $P2 =$                    | 1.00 | T/m <sup>2</sup> |  |
| $P3 =$                    | 1.00 | T/m <sup>2</sup> |  |
| $P4 =$                    | 1.00 | T/m <sup>2</sup> |  |
| $P5 =$                    | 1.00 | T/m <sup>2</sup> |  |
| $P$ azot =                | 0.7  | T/m <sup>2</sup> |  |

Tenemos que:

$$
f'c = 210 \, kg/cm^2
$$

# **a) P. COLUMNA CENTRAL**

$$
\hat{Area\ de\ columna} = \frac{P(\text{servicio})}{0.45 * f'c}
$$
 (7)

Donde:

$$
P = ((N * Pe) + (1 * Pacot)) * A
$$
 (8)  
P = 82.26 Tn

Reemplazando en la fórmula:

$$
Ac=870.50\ cm^2
$$

Tomamos el mínimo 1000 cm<sup>2</sup>:

 $C - 1 = 30 \times 35$ 

# **b) P. COLUMNA EXCÉNTRICA**

### **Columna excéntrica 1**

$$
Area de columna = \frac{P(\text{servicio})}{0.35 * f'c}
$$

Donde:

P = 
$$
((N * Pe) + (1 * Pacot)) * A
$$
  
P = 45.90 Tn

Reemplazando en la fórmula:

 $Ac = 624.44 \, cm^2$ 

Tomamos el mínimo 1000 cm<sup>2</sup>:

 $C - 2 = 30 \times 35$ 

## **Columna excéntrica 2**

$$
P = ((N * Pe) + (1 * Pacot)) * A
$$
  
P = 46.38 Tn

Reemplazando en la fórmula:

 $Ac = 631.07cm^2$ 

Tomamos el mínimo 1000 cm<sup>2</sup>:

$$
C-2=30\times 35
$$

#### **c) P. COLUMNA ESQUINERA**

#### **Columna esquinera 1**

$$
Area de columna = \frac{P(\text{servicio})}{0.35 * f'c}
$$

Donde:

$$
P = ((N * Pe) + (1 * Pacot)) * A
$$

$$
P = 22.74 \text{ Tn}
$$

Reemplazando en la fórmula:

 $Ac = 309.38 \, cm^2$ 

Tomamos el mínimo 1000 cm<sup>2</sup>:

 $C - 3 = 30 \times 35$ 

**Columna esquinera 2**

$$
P = ((N * Pe) + (1 * Pacot)) * A
$$
  
P = 23.54 Tn

Reemplazando en la fórmula:

 $Ac = 320.29$   $cm<sup>2</sup>$ 

Tomamos el mínimo 1000 cm<sup>2</sup>:

 $C-3=30\times 35$ 

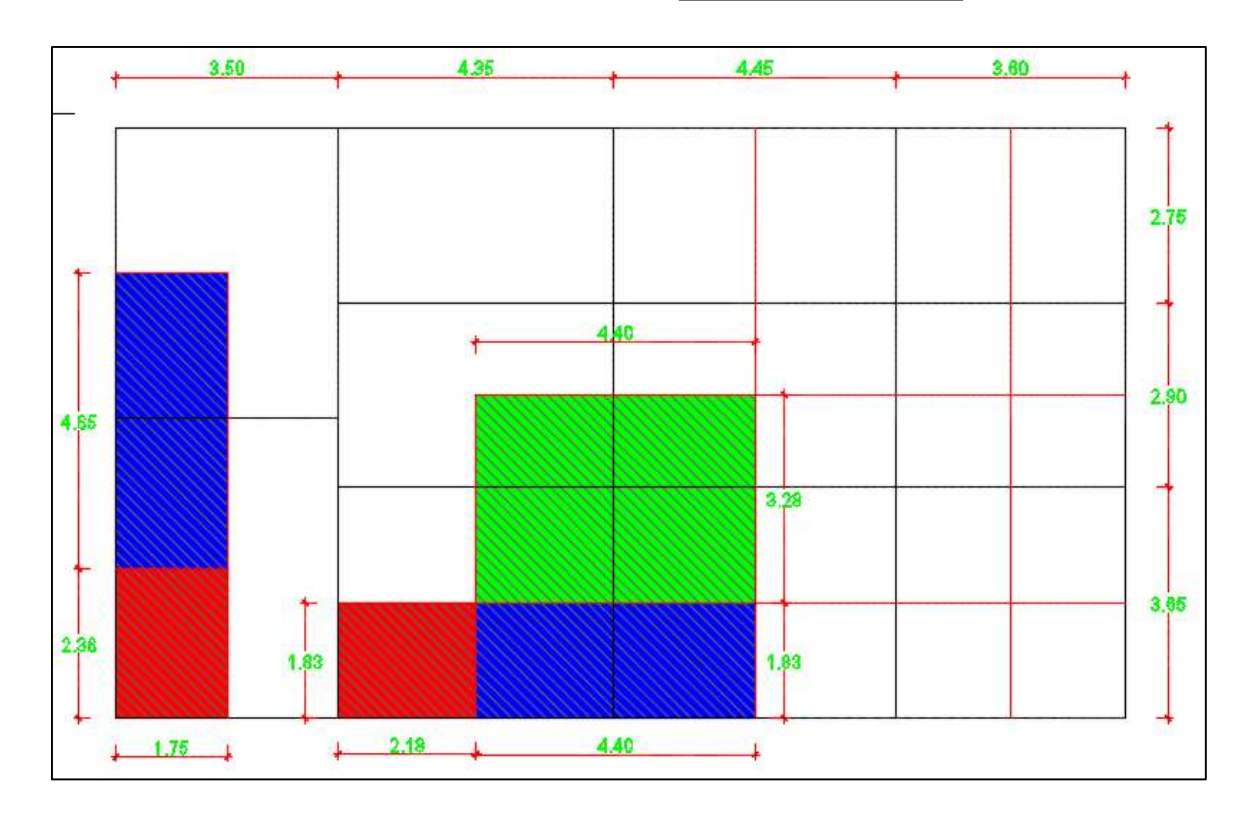

*Figura 20. Áreas tributarias*

# **3.8.4.1.4. Predimensionamiento de placas**

La fórmula para el cálculo de longitud de placas es la siguiente:

$$
Lxy = \frac{Vx.y}{\Phi * 0.53\sqrt{f'c} * t * 0.80}
$$
 (9)

Datos:

**Z** = 0.45 **U** = 1.0 **Tipo de perfil del S** = S3 **S** = 1.1 **TP(s)** = 1.0 **TL(s)** = 1.6

**NIVEL Pi Pu Ai** 6 107.96 0.7 154.23 5 154.23 1.00 154.23 4 154.23 1.00 154.23 3 154.23 1.00 154.23 2 154.23 1.00 154.23 1 154.23 1.00 154.23 879.13 0.95 925.40

*Tabla 14. Peso aproximado de la edificación*

Se cumple la condición:

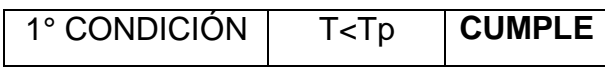

# **CÁLCULO DEL T**

$$
T = \frac{h_n}{C_T} \tag{10}
$$

Donde:

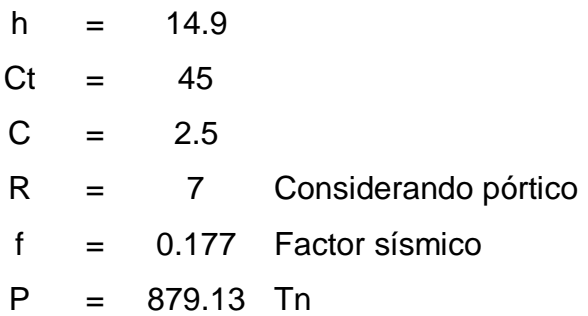

Reemplazando:

$$
T=0.3
$$

Cálculo de cortante basal (V):

$$
Vxy = \frac{ZUCS}{R} * P
$$
 (11)  

$$
Vxy = 155.42 Tn
$$

Finalmente, reemplazando en la ecuación **(9):**

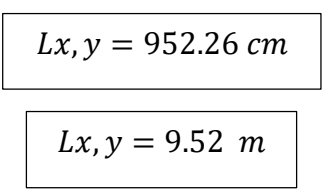

## **Metrado de cargas**

El metrado de cargas consistió en determinar las actuantes en la losa aligerada, vigas principales y secundarias, y columnas.

En primer lugar, se tomó algunas consideraciones de carga del proyecto para el programa Etabs, lo cual se detalla en las siguientes tablas:

## **Carga viva**

*Tabla 15. Carga viva*

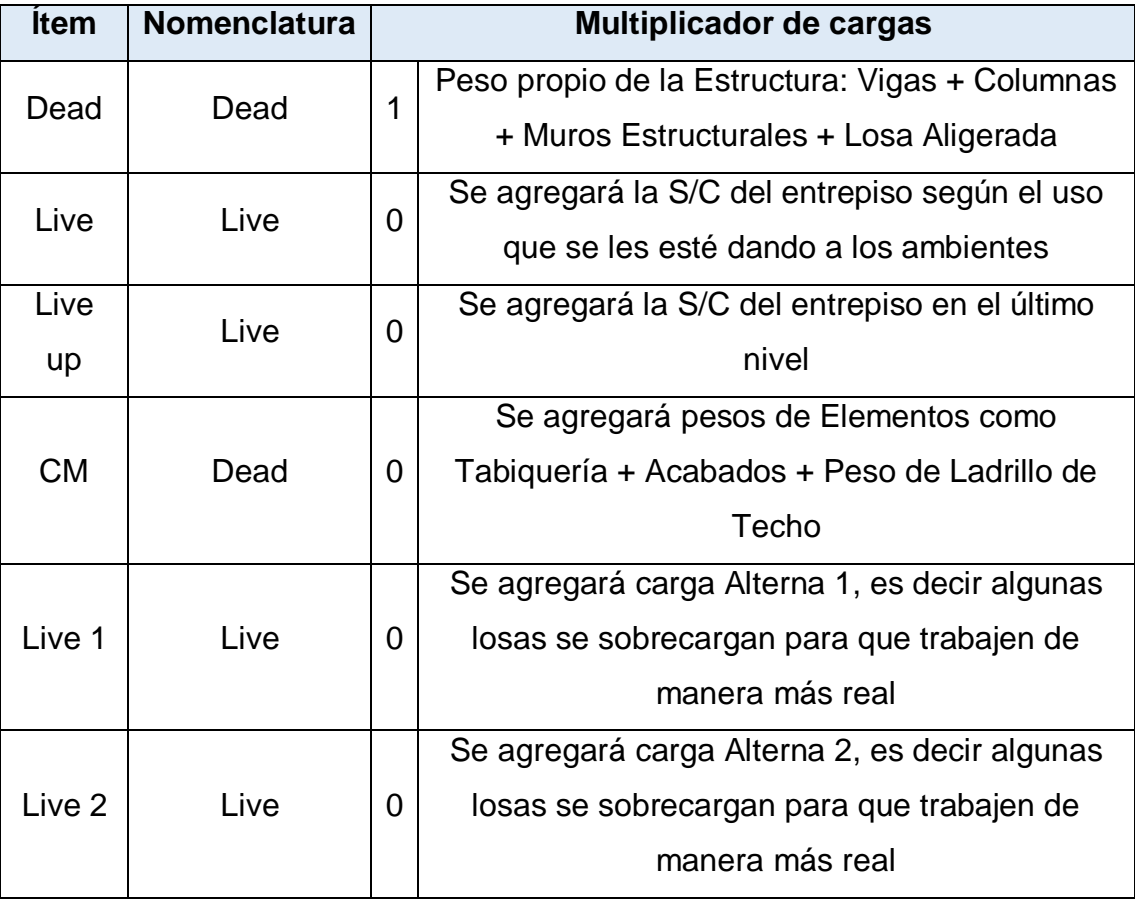

# **Carga viva o sobrecarga**

Dead: El programa lo calcula Las sobrecargas para los niveles son: *Tabla 16. Sobrecarga para los niveles*

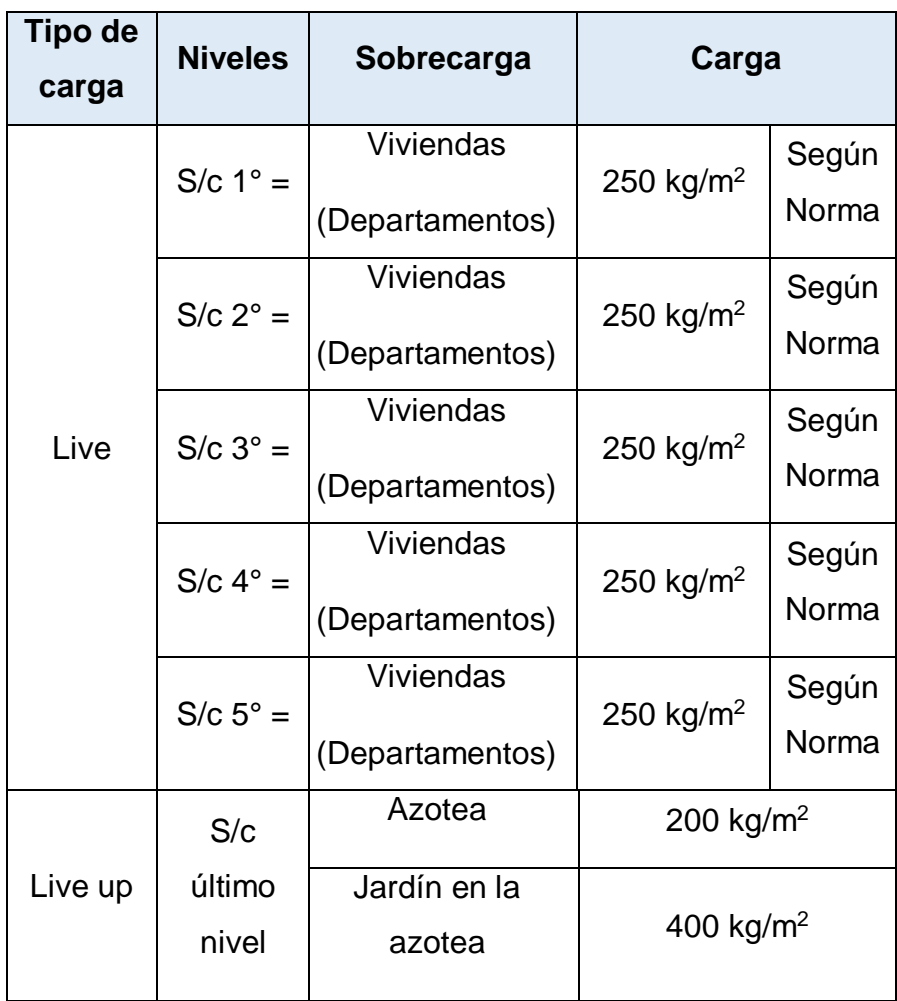

Las sobrecargas para las escaleras son:

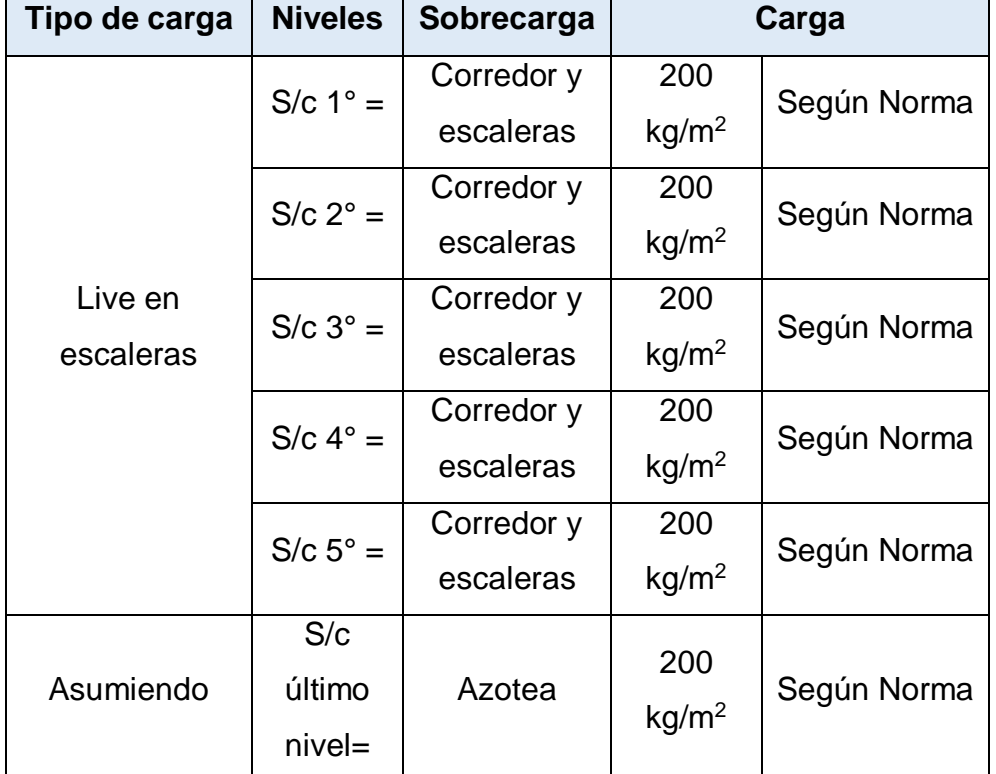

*Tabla 17. Sobrecarga para las escaleras*

# **Carga muerta o permanente**

Las sobrecargas para los niveles son:

*Tabla 18. Sobrecarga*

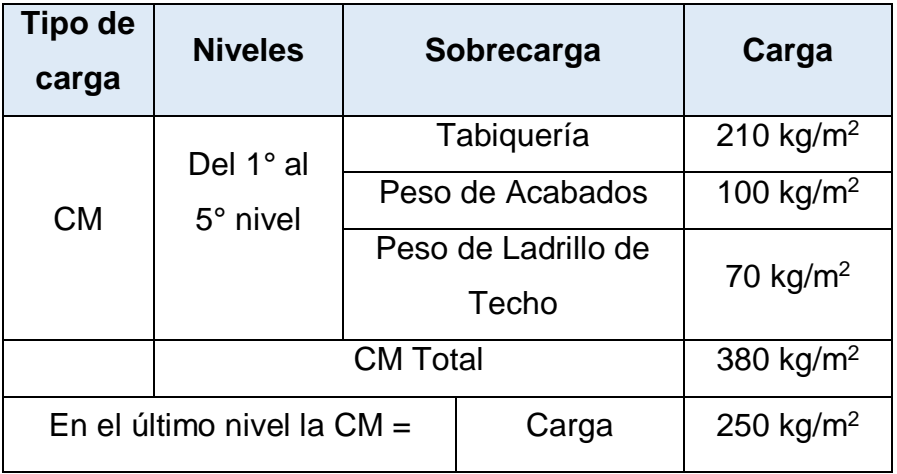

Se realizó con el fin de obtener el peso total de la edificación, y se hizo los cálculos respectivos en el software Etabs.

## **Análisis sísmico estático**

Para el análisis sísmico nos basamos en la norma E.030 Diseño Sismorresistente, ya que tiene como finalidad cumplir con todos los requisitos expuestos en la norma, para identificar la categoría de la edificación y el sistema estructural, control de derivas, identificar las irregularidades de la estructura, entre otros.

Para realizar el análisis sísmico se utilizó el programa ETABS, donde se modeló la estructura del edificio multifamiliar sostenible, en el cual primero se definió las propiedades de los materiales tales como el concreto empleado con resistencia a la comprensión f'c = 210 kg/cm<sup>2</sup> *(Ver Figura 21)*, al cual se le atribuyeron las siguientes características:

**Módulo de elasticidad:**

 $E = 2173706.51 \text{ tonf/m}^2$ 

**Coeficiente de Poisson:**

 $\nu = 0.25$ 

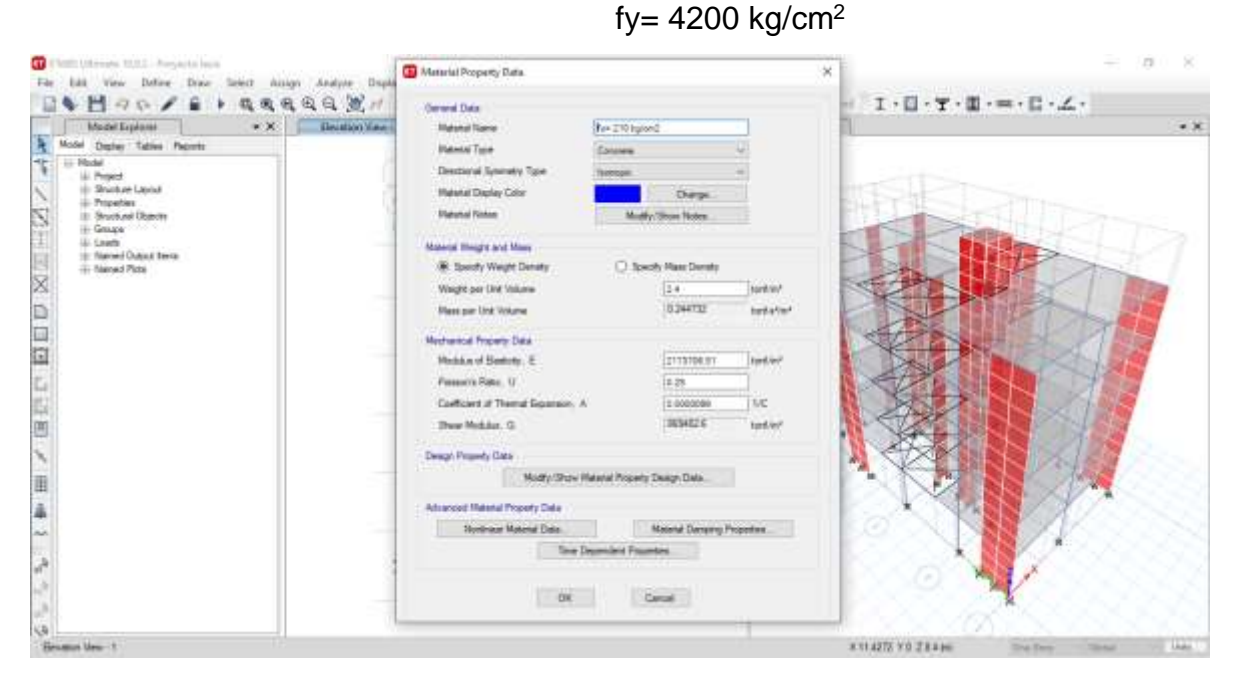

**Acero corrugado:**

*Figura 21. Asignación del concreto f'c= 210 kg/cm<sup>2</sup> - Etabs*

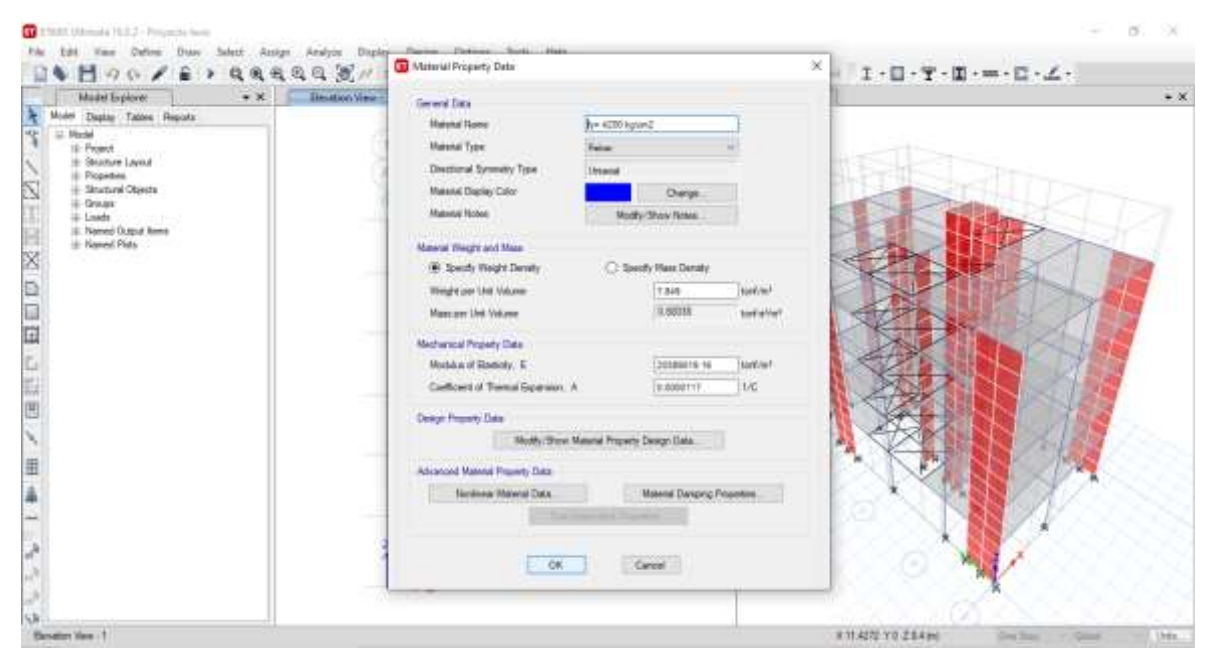

*Figura 22. Asignación del acero corrugado fy= 4200 kgf/cm<sup>2</sup> - Etabs*

Luego, procedimos a definir las secciones de los elementos tales como columnas, vigas, losas y muros, asimismo, la cimentación se modelo como empotrada.

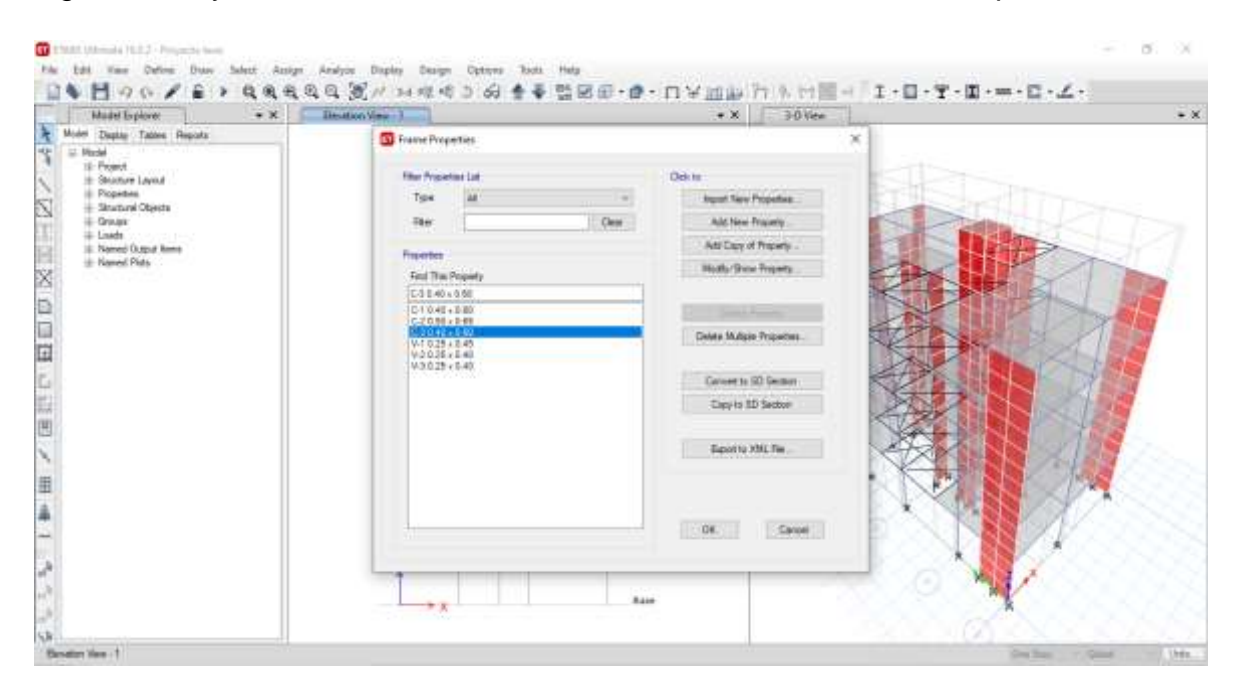

*Figura 23. Definición de las secciones de los elementos*

# **Secciones de columnas**

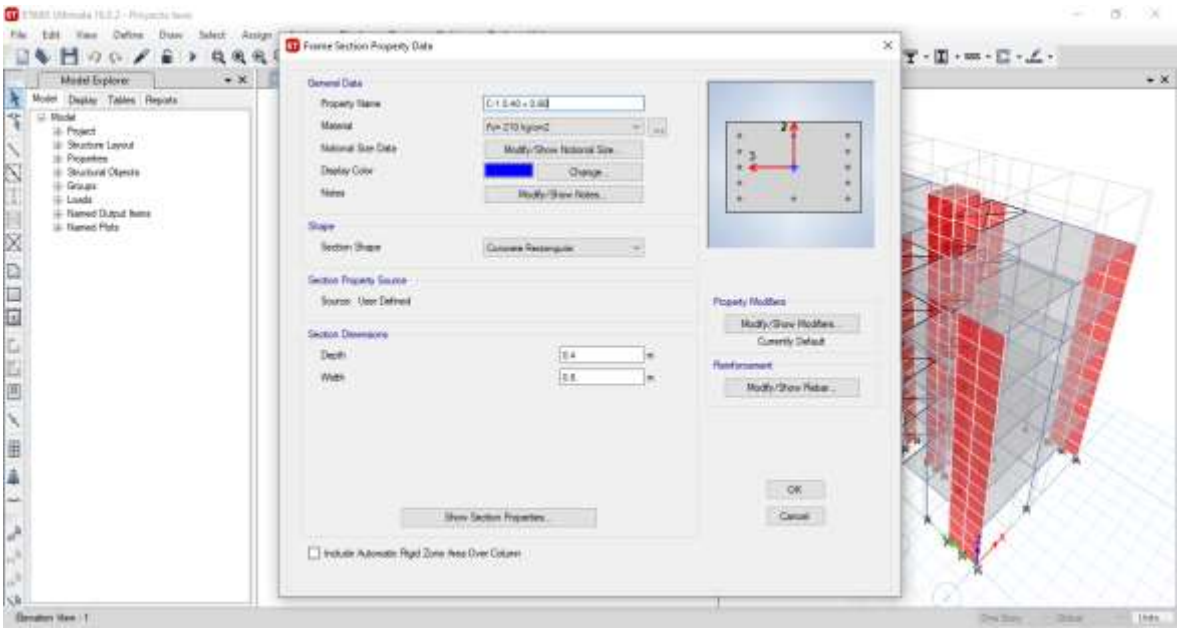

*Figura 24. Definición de sección de la columna C1*

| $H \circ \circ \neq \epsilon$<br>段風光<br>- 2<br>$*$ $\times$<br>Madel Explorer                                                                                                    | General Data                                                                                                    | $^\times \xrightarrow[\overline{\mathbf{T}} \cdot \overline{\mathbf{H}} \cdot \overline{\mathbf{m}} \cdot \overline{\mathbf{L}} \cdot \underline{\mathbf{L}} \cdot$<br>$\bullet$ X. |
|----------------------------------------------------------------------------------------------------|----------------------------------------------------------------------------------------------------|----------------------------------------------------------------------------------------------------|
| del Dapite Tables Reports<br>H2+<br><b>Madel</b><br>뵤<br>15- Project<br>+ Seature Leyeut<br>Picpeter<br>Stutune Objects<br>L. Grisale<br>ili Lisade<br>Concert paid<br>IL Named Output Roms<br>- Named Plats<br>田口口区<br>石田田<br>Ñ<br>iii<br>A | Poperty Name<br>C-3 0 50 + 9 8ft<br>Material<br>For 215 kg/cm2<br>$-1$<br>Natural San Date<br>Modify Show National Size.<br>Dasley Color<br>Owes.<br><b>National</b><br><b>Hudu/Show Nees</b><br><b>Shake</b><br>Section Shape<br>Coturne Rettergaler<br>Section Property Source<br>Source: User Defined<br>Section Disabilities<br>Dept)<br>fill.<br>Watt<br>6.95<br>محصد | <b>DA</b><br>٠<br>٠<br>$\sim$<br>$\frac{1}{2}$<br>Pergerty Neddless<br>Mod's/Show Modifiers<br>Currently Default<br>Sections at<br>Mod's / Date Robert                              |
| Sk<br><b>Benetics View - 1</b>                                                                                                    | <b>Box Syden Figures:</b><br>$\Box$ bishala Astonalis Bigd Žone Ana Over Collerer                                                                                                    | <b>OK</b><br>Ceile<br>the.<br><b>Circle Street</b><br>$-7.5$                                                                                                    |

*Figura 25. Definición de sección de la columna C2*

# **Secciones de vigas**

| <b>AMONGIAR</b><br>$\bullet$ x<br>Madel Explore:<br>Molel Daging Tables Reports<br>LL Model<br>12- Project<br>+ Seature Layeut<br>Il Picpedies<br>- Stratural Objects<br>L Grisar<br>ili Lisade<br>CAUCH TAX | General Data:<br>wv 0.20 + 0.45<br>Poperty Marie<br>Material<br>$=$<br>For 215 kg and<br>Natural Sax Data<br>Multy/Show National Size.<br>Dasley Color<br>Ower.<br><b>Name</b><br><b>Hudbird Rose</b> | $^{\times}$<br>T - II - m - E - L -<br>資料                                                                  |
|----------------------------------------------------------------------------------------------------|----------------------------------------------------------------------------------------------------|----------------------------------------------------------------------------------------------------|
| IL Named Output Roms<br>- Named Plats<br>医胆口 田田伊汉                                                                                                    | <b>Shape</b><br>Section Shape<br>Coturne Rettungular<br>Section Property Source<br>Source: User Defined<br>Section Disabilities<br>16-85<br>Dept)<br>Watt<br>14.35<br><b>CONTRACTOR</b>               | <b>Peacety Medition</b><br>Mody/Stew Rodhers<br>Currently Default<br><b>Sections</b><br>Mod's / Data Retar |
|                                                                                                    | <b>Box Syden Figures:</b><br>$\boxed{\ldots}$ bulum Adomain Rips Zone Area Over Column                                                                                                    | OK.<br>Calar                                                                                               |

*Figura 26. Definición de sección de la viga V-1*

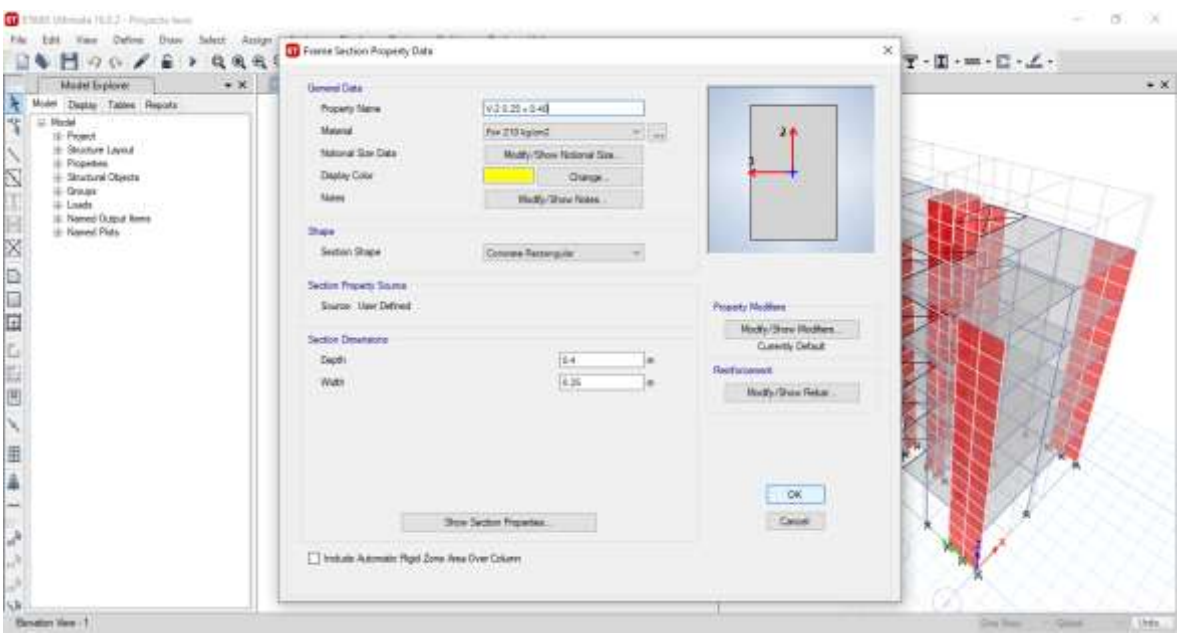

*Figura 27. Definición de sección de la viga V-2*

| も目のの/自り<br>Madel Explorer<br>$\bullet$ X                                                                                                    | General Data                                                                                                    | $^\times \xrightarrow[\overline{\mathbf{T}} \cdot \overline{\mathbf{H}} \cdot \overline{\mathbf{m}} \cdot \overline{\mathbf{L}} \cdot \angle \cdot$ |
|----------------------------------------------------------------------------------------------------|----------------------------------------------------------------------------------------------------|----------------------------------------------------------------------------------------------------|
| Molel Dapin: Tables Reports<br><b>HO</b><br>Model<br>15- Peach<br>- Strainure Leyout<br>Il Picpedias<br>- Strutural Objects<br>U. Grause<br>illi Lisade, concern parts<br>IL Named Output Roms<br>H Named Plats<br>田口口区<br>山谷田<br>三半 | V3121-140<br>Poperty Naive<br>Material<br>For 215 kg and<br>$-1$<br>Natural San Data<br>Multy/Show National Size.<br>Dasley Color<br>Grange.<br>Makers<br><b>Hudbird Rose</b><br><b>Shake</b><br>Section Shape<br>Coturns Rettergaler<br>Section Property Source<br>Source: User Defined<br>Section Disabilities<br>Dept)<br>164<br>Te ss<br>Watt | 資本<br><b>Property Medition</b><br>Nody/Stev Rother.<br>Currently Default<br><b>Sectionswit</b><br><b>Mod's / Dies Rober</b><br>OK                   |
|                                                                                                    | <b>Box Sydne Figures</b><br>$\Box$ bolum Ammain Rgd Zone Area Over Column                                                                                                    | Calar                                                                                                    |

*Figura 28. Definición de sección de la viga V-3*

# **Secciones de losas**

Se definió la sección de la losa aligerada y del ascensor, se muestra a continuación:

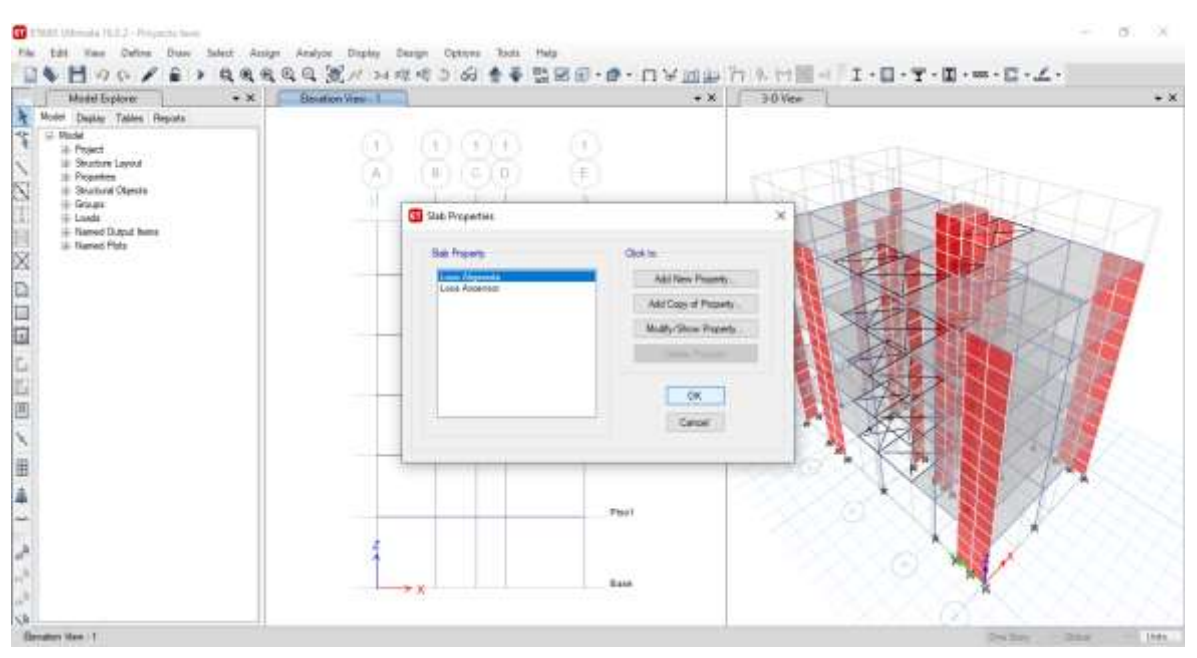

*Figura 29. Definición de secciones de losas*
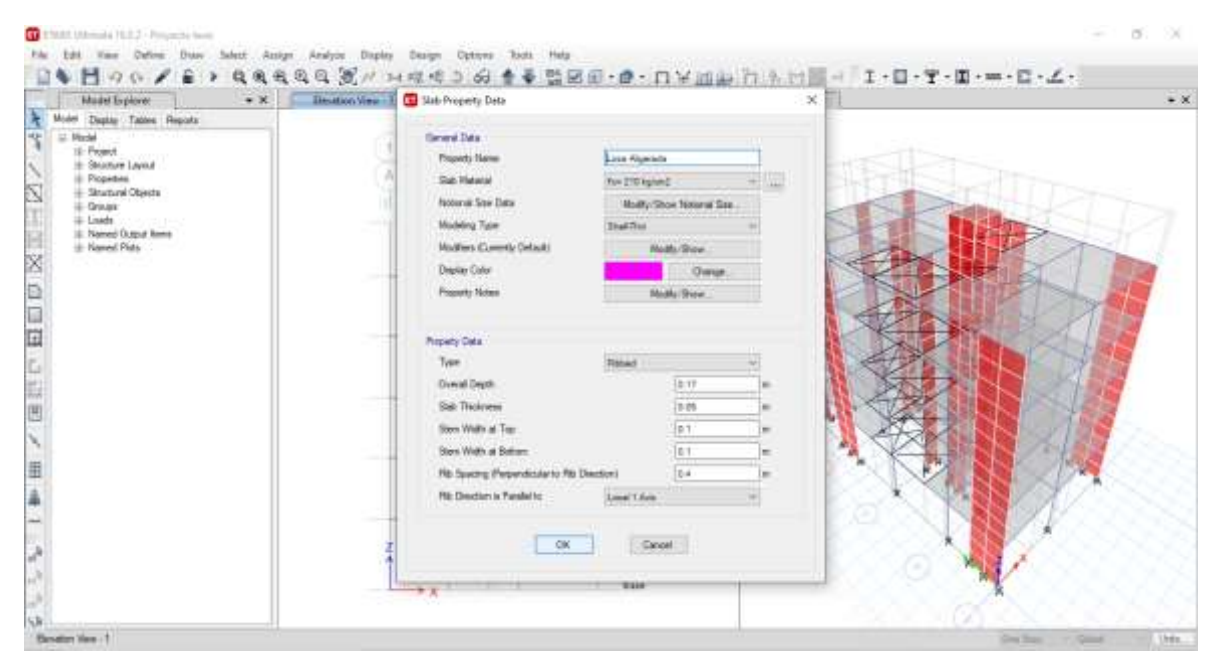

*Figura 30. Definición de la sección de losa aligerada*

| Madel Explorer                                                                                                    | 每 图 9 0 / 金 > 电电电电电器// 20 观略 3 的 音乐器团团-自-口下团组 门头 20 - 1 - 1 - 1 - 1 - 1 - - 1 - 4 -                                                                                                    | $\bullet$ X |
|----------------------------------------------------------------------------------------------------|----------------------------------------------------------------------------------------------------|-------------|
| $\bullet$ X                                                                                                    | Besidion View - 3 C Stab Property Data                                                                                                    | $\times$    |
| Molel Daging Tables Reports<br>idje<br>Lt. Machel<br>12- Project<br>+ Shumre Layout<br>Il Picpedias<br>- Stutural Objects<br><b>IE-Grauss</b><br>ili-Linada<br>IL Named Output Roma<br>- Named Plats<br>B<br>田口口<br>œ<br>田 | <b>Sevent Data</b><br><b>Proven News</b><br>Lisa Assense<br>Sab Hateral<br>You 270 kg/sm2<br><b>Notice at Stay Data</b><br>Modly Shoe Noteral See.<br>Modeling Type:<br><b>TheFficial</b><br>Modition Commite Ontack!<br><b>Modfor@low</b><br>Deputy Color<br>Owur.<br><b>Property Notwa</b><br>Mobile Shipw<br><b>Property Cleta</b><br>Sin<br>Type<br>lans.<br>Tinikrass<br>@K<br>Cancel:<br><b>THE</b><br>$+1$ |             |

*Figura 31. Definición de la sección de losa del ascensor*

## **Secciones de muros**

Se definió las secciones de los muros para las placas y el ascensor.

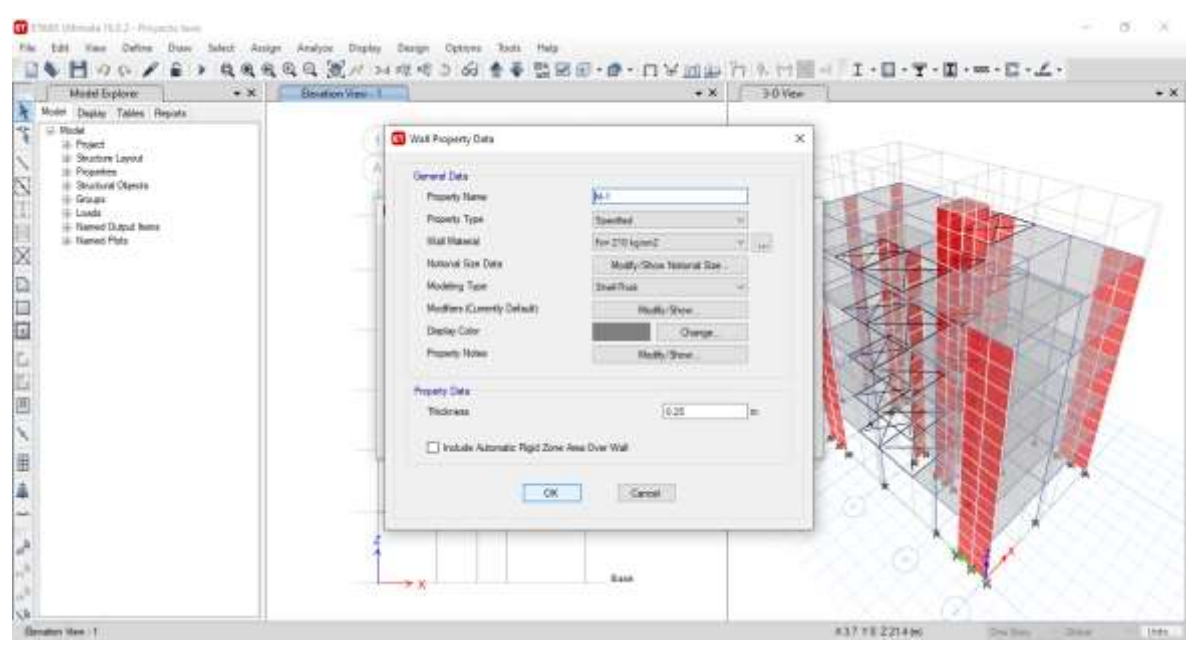

*Figura 32. Definición de la sección del muro M-1*

| $\bullet$ X<br>Model Explorer                                                                                                    | Steamer View 1                                                                                                    | $\bullet$ X                                                                                                    | 30 Ver                            | $\bullet$ X |
|----------------------------------------------------------------------------------------------------|----------------------------------------------------------------------------------------------------|----------------------------------------------------------------------------------------------------|-----------------------------------|-------------|
| Model Dagker Tables Reputa<br>LL Model<br>ili-Peach<br>Ill Studen Level<br>E Properties<br><b>Brailwal Objects</b><br>E-Graus:<br>Loads:<br>- Named Dutput Burns<br><b>U. Named Plata</b><br>×<br>81 E B<br>田本<br><b>SR</b> | Wall Property Data<br>General Date<br>Preserty Name<br>Property Type<br><b>Stat Hawaii</b><br><b>Notwick Star Date</b><br>Modeling Type:<br>Madfors Connetty Delault)<br>Darke Caler<br><b>Frankrite Notway</b><br>Property Data:<br>Ticicas | <b>Voir</b><br><b>Spectral</b><br>for 210 kpm 2<br>Molfy/Show Natural State<br><b>Studition</b><br><b>Hudbar Show</b><br>Owner.<br>Hath/Sme.<br>6.15<br>Value Airprate Rigid Zone Ana Dver Wall<br>Canal 1<br><b>CK</b><br><b>Base</b> | $\propto$<br><b>Milliano</b><br>m |             |

*Figura 33. Definición de la sección del muro del ascensor*

#### **3.8.4.3.1. Parámetros sísmicos**

Según lo especificado en la norma E.030 Diseño Sismorresistente, se consideraron los siguientes parámetros para nuestro análisis:

#### **Factor de zona (Z) – Artículo 10**

Se comprende como la aceleración máxima horizontal en suelo rígido con una probabilidad de 10% de ser excedida en 50 años. Para el presente proyecto de tesis, el edificio se encuentra en el distrito de Trujillo ubicada en la zona 4.

- Departamento: La Libertad
- Provincia: Trujillo
- Distrito: Trujillo
- Zona sísmica: 4

|             | Tabla N° 1<br><b>FACTORES DE ZONA "Z"</b> |
|-------------|-------------------------------------------|
| <b>ZONA</b> | Ζ                                         |
|             | 0,45                                      |
| 3           | 0,35                                      |
|             | 0,25                                      |
|             | 0,10                                      |

*Figura 34. Factor de zona (Ministerio de vivienda, 2019)*

Entonces:

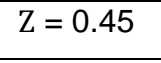

#### **Factor de uso (U) - Artículo 15**

El edificio multifamiliar está destinado a vivienda, por lo tanto, pertenece a la categoría C, y el valor es el siguiente:

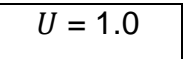

### **Parámetros de Sitio (S, Tp y TL) – Artículo 13**

El perfil de suelo que corresponde al terreno donde está ubicado el edificio en Trujillo es el tipo S3 (Suelo blando). Por lo tanto:

$$
S=1.10
$$

$$
T_P=1.20
$$

$$
T_L=1.60
$$

#### **Restricciones de Irregularidad – Artículo 21.2**

No se permiten irregularidades extremas

## **Período Fundamental de la Edificación – Artículo 28.4**

La norma como cálculo rápido para su estimación nos permite emplear lo siguiente:

$$
T = \frac{h_n}{C_T} \tag{12}
$$

Donde:

- hn= 14 (Altura del edificio)
- Ct= 45 (Pórtico de concreto armado con muros en las cajas de ascensores y escaleras)

$$
T = \frac{14}{45}
$$

$$
T = 0.31
$$

#### **Factor de amplificación sísmica (C) para el eje X-X**

Se define el factor C de acuerdo a las características de sitio, los cuales son:

 $T < T_P$  $0.31 < 1.00$ •  $T < T_P$  (13) Si:  $C = 2.5$ 

Entonces si es menor, cumple que:

$$
C=2.5
$$

## **Coeficiente de Reducción sísmica (R)**

Según el artículo 22, se utilizó la siguiente fórmula:

$$
R = R_0 * I_a * I_p \tag{14}
$$

#### **a) Coeficiente básico de reducción sísmica:**

Según el artículo 18, el coeficiente se clasifica dependiendo del sistema estructural, en nuestro caso para la dirección X-X es dual.

$$
R_0=7
$$

## **b) Factores de irregularidad**

Según el artículo 20, existen dos tipos de irregularidades: en planta y en altura.

**- Irregularidad en Altura:**

Regular – Sistema Estructural continuo

$$
Ia=1
$$

#### **- Irregularidad en Planta:**

Regular – sistema estructural simétrico

$$
lp=1
$$

Reemplazando en la fórmula:

$$
R = 7 * 1 * 1
$$

$$
R = 7
$$

# **3.8.4.3.2. Combinaciones de carga**

Se utilizaron las siguientes combinaciones de carga según la norma E030 en el Etabs:

| <b>COMB. DE</b><br><b>CARGA</b> |                | <b>COMBOS</b>                                            |
|---------------------------------|----------------|----------------------------------------------------------|
| $1.4$ CM + 1.7                  | $\mathbf{1}$   | 1.4 DEAD + 1.4 CM + 1.7 LIVE + 1.7 LIVE UP               |
| <b>CV</b>                       | $\overline{2}$ | 1.4 DEAD + 1.4 CM + 1.7 LIVE 1 + 1.7 LIVE UP             |
|                                 | 3              | 1.4 DEAD + 1.4 CM + 1.7 LIVE 2 + 1.7 LIVE UP             |
|                                 | $\overline{4}$ | 1.25 DEAD + 1.25 CM + 1.25 LIVE + 1.25 LIVE UP + 1 SxD   |
|                                 | 5              | 1.25 DEAD + 1.25 CM + 1.25 LIVE + 1.25 LIVE UP - 1 SxD   |
|                                 | 6              | 1.25 DEAD + 1.25 CM + 1.25 LIVE + 1.25 LIVE UP + 1 SyD   |
|                                 | $\overline{7}$ | 1.25 DEAD + 1.25 CM + 1.25 LIVE + 1.25 LIVE UP - 1 SyD   |
|                                 | 8              | 1.25 DEAD + 1.25 CM + 1.25 LIVE 1 + 1.25 LIVE UP + 1 SxD |
| $1.25$ CM +                     | 9              | 1.25 DEAD + 1.25 CM + 1.25 LIVE 1 + 1.25 LIVE UP - 1 SxD |
| $1.25$ CV $\pm$ CS              | 10             | 1.25 DEAD + 1.25 CM + 1.25 LIVE 1 + 1.25 LIVE UP + 1 SyD |
|                                 | 11             | 1.25 DEAD + 1.25 CM + 1.25 LIVE 1 + 1.25 LIVE UP - 1 SyD |
|                                 | 12             | 1.25 DEAD + 1.25 CM + 1.25 LIVE 2 + 1.25 LIVE UP + 1 SxD |
|                                 | 13             | 1.25 DEAD + 1.25 CM + 1.25 LIVE 2 + 1.25 LIVE UP - 1 SxD |
|                                 | 14             | 1.25 DEAD + 1.25 CM + 1.25 LIVE 2 + 1.25 LIVE UP + 1 SyD |
|                                 | 15             | 1.25 DEAD + 1.25 CM + 1.25 LIVE 2 + 1.25 LIVE UP - 1 SyD |
|                                 | 16             | $0.9$ DEAD + $0.9$ + 1 SxD                               |
| $0.90$ CM $\pm$ CS              | 17             | $0.9$ DEAD + 0.9 - 1 SxD                                 |
|                                 | 18             | $0.9$ DEAD + $0.9$ + 1 SyD                               |
|                                 | 19             | $0.9$ DEAD + $0.9 - 1$ SyD                               |
| <b>ENVOLVENTE</b>               |                | $\Sigma$ COMBO 1 +  + COMBO 19                           |

*Tabla 19. Combinaciones de carga*

## **3.8.4.3.3. Análisis Estático X-X**

### **Peso de la edificación**

Según el artículo 26, para calcular el peso de nuestra edificación, se consideró el 100% de la carga muerta y el 25% de la carga viva, y los resultados se detallan a continuación:

La fórmula del peso es la siguiente:

$$
P = 100\%CM + \%CV
$$
 (15)

Donde:

- CM = Carga muerta
- CV = Carga viva

Para nuestra edificación:

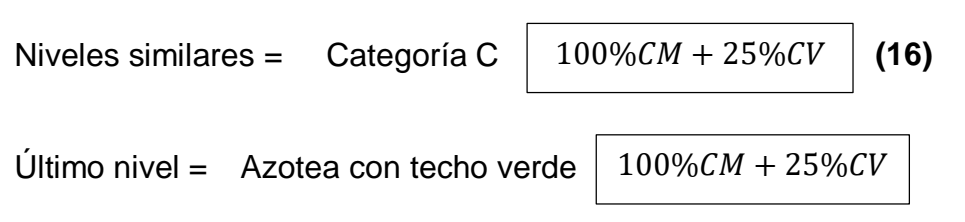

A continuación, se muestran los pesos:

*Tabla 20. Peso de la edificación*

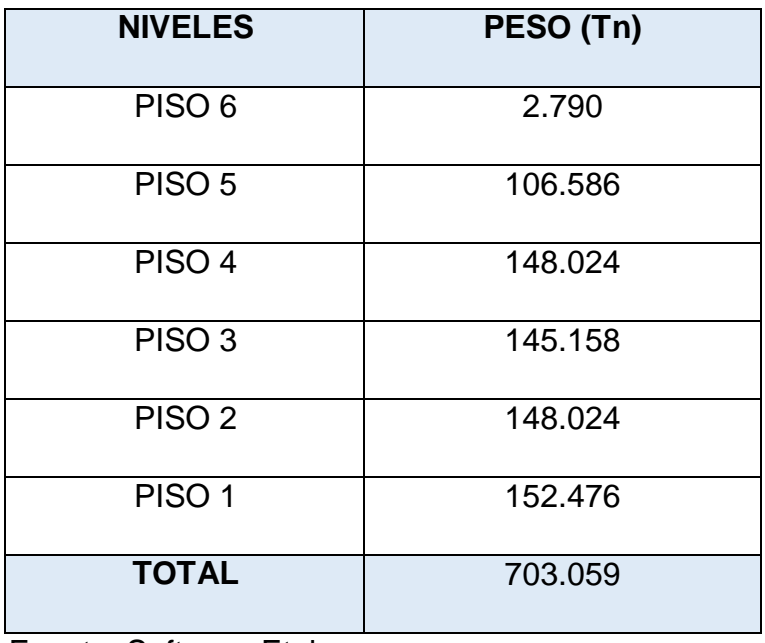

Fuente: Software Etabs

#### **Fuerza cortante en la base**

Según el artículo 28.2, la fuerza cortante se calcula mediante la siguiente fórmula:

$$
V = \frac{ZUCS}{R} * P \tag{17}
$$

Teniendo en cuenta los siguientes datos:

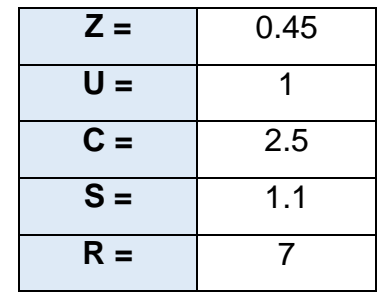

También, se tiene que cumplir la condición de que el valor de C/R no sea menor que:

$$
\frac{C}{R} \ge 0.11
$$
 (18)  

$$
C/R = 0.36
$$
 (CUMPLE)

Entonces, si cumplió la condición, por lo tanto, el coeficiente sísmico es:

$$
\frac{Z*U*C*S}{R} = 0.17679
$$

Por último, se calculó la cortante basal:

$$
V = \frac{0.45 * 1 * 2.5 * 1.1}{7} * 703.059
$$

$$
V = 124.291 Tn
$$

#### **Distribución de Fuerzas Sísmicas en Altura**

De acuerdo con el artículo 28.3, las fuerzas sísmicas horizontales se calcularon con las siguientes fórmulas:

$$
F_i = \alpha_i * V \tag{19}
$$

$$
\alpha_i = \frac{P_i * (h_i)^k}{\sum_{j=1}^n P_j * (h_i)^k}
$$
 (20)

93

Debido a que el periodo fundamental es igual o menor a 0.5 s, el valor K=1.0. Entonces con los datos obtenidos del Etabs:

*Tabla 21. Peso por piso*

| <b>Story</b> | <b>UX</b>    | <b>UY</b>    | <b>UZ</b>    |
|--------------|--------------|--------------|--------------|
|              | tonf-s $2/m$ | tonf-s $2/m$ | tonf-s $2/m$ |
| Piso 6       | 0.28455      | 0.28455      | O            |
| Piso 5       | 10.86867     | 10.86867     | 0            |
| Piso 4       | 15.09421     | 15.09421     | 0            |
| Piso 3       | 14.8019      | 14.8019      | 0            |
| Piso 2       | 15.09421     | 15.09421     | O            |
| Piso 1       | 15.54819     | 15.54819     | O            |
| <b>Base</b>  | 2.90546      | 2.90546      |              |

Fuente: Etabs

**- Gravedad:** 9.8067 m/s<sup>2</sup>

*Tabla 22. Fuerzas sísmicas estáticas X-X*

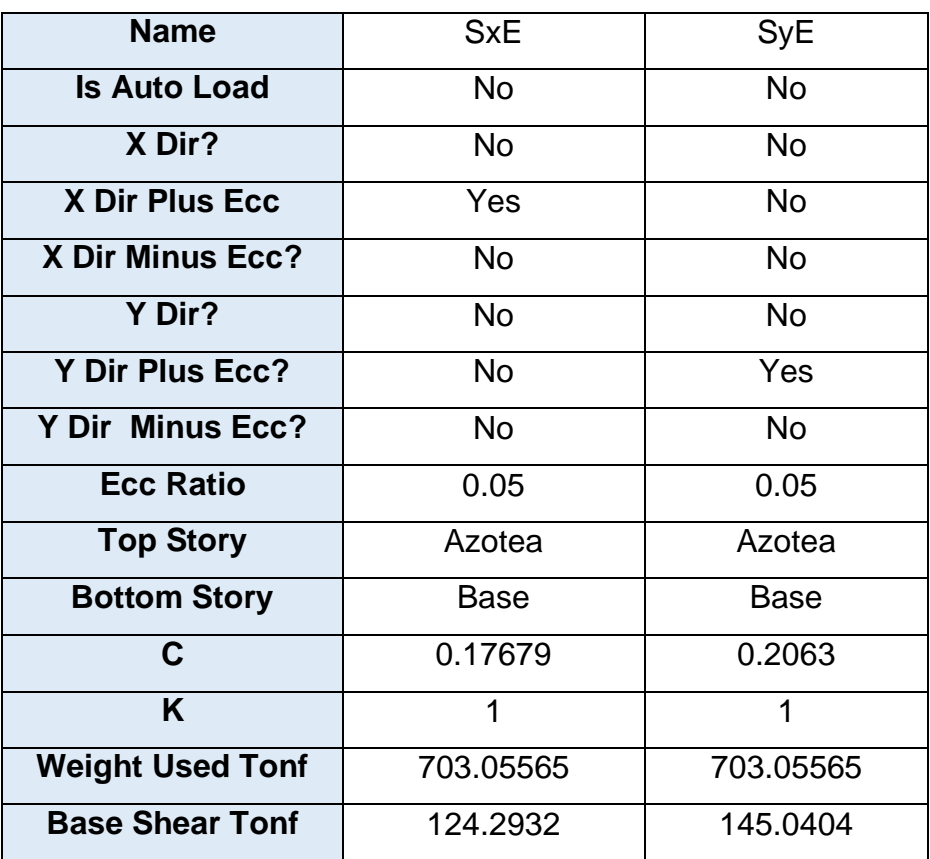

Fuente: Etabs

Por último, la distribución de estas fuerzas es:

| <b>Nivel</b>     | Peso (Tn) | h(m) | Pi       | $\alpha_i$ | Fi      | V       |
|------------------|-----------|------|----------|------------|---------|---------|
| Azotea           | 2.791     | 16.4 | 45.764   | 0.008      | 0.977   | 0.977   |
| Piso 5           | 106.586   | 14   | 1492.201 | 0.256      | 31.865  | 32.843  |
| Piso 4           | 148.024   | 11.3 | 1672.676 | 0.287      | 35.720  | 68.563  |
| Piso 3           | 145.158   | 8.6  | 1248.357 | 0.215      | 26.658  | 95.221  |
| Piso 2           | 148.024   | 5.9  | 873.343  | 0.150      | 18.650  | 113.871 |
| Piso 1           | 152.476   | 3.2  | 487.925  | 0.084      | 10.419  | 124.291 |
| $\Sigma = P$ eso | 703.059   |      | 5820.266 | 1.0        | 124.291 |         |
| Edif.            |           |      |          |            |         |         |

*Tabla 23. Distribución de Fuerzas sísmicas en X-X*

## **3.8.4.3.4. Verificación de diseño X-X según la norma E.030-2018**

En la dirección X-X el sistema es dual, entonces tenemos que:

*Tabla 24. Fuerzas cortantes y su factor de escala en X-X*

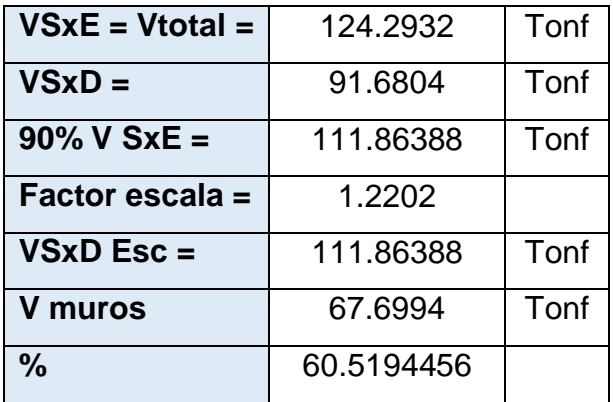

## **1) VERIFICACIÓN POR PARTICIPACIÓN MODAL**

Según el artículo 29 de la norma E.030, se puede diseñar cualquier estructura usando los resultados de los análisis dinámicos por combinación moda espectral.

| Case  | <b>Item Type</b> | <b>Item</b> | <b>Static</b> | <b>Dynamic</b> |    |
|-------|------------------|-------------|---------------|----------------|----|
|       |                  |             | $\frac{0}{0}$ | $\frac{0}{0}$  |    |
| Modal | Acceleration     | UX.         | 100           | 100            | ΟK |
| Modal | Acceleration     | UY          | 100           | 100            | ΟK |
| Modal | Acceleration     | UZ          |               |                |    |

*Tabla 25. Verificación por participación modal X-X*

## **2) VERIFICACIÓN DESPLAZAMIENTOS LATERALES**

Según el artículo 31 de la presente norma, los valores que se obtuvieron del análisis dinámico se multiplicaron por 0.75 R por ser una estructura regular, y tiene como propósito obtener los máximos desplazamientos de la edificación, y estos no deben sobrepasar la deriva máxima de 0.007 que lo estipula norma. A continuación, se muestran las derivas en la dirección X-X:

*Tabla 26. Desplazamientos laterales en X-X*

| <b>Story</b> | <b>Output</b><br>case | <b>Case Type</b> | <b>Step</b><br><b>Type</b> | <b>Direction</b> | <b>Drift</b> |
|--------------|-----------------------|------------------|----------------------------|------------------|--------------|
| Piso 5       | Deriva                | Combination      | Max                        | X                | 0.004206     |
| Piso 4       | Deriva                | Combination      | Max                        | X                | 0.006363     |
| Piso 3       | Deriva                | Combination      | Max                        | X                | 0.006211     |
| Piso 2       | Deriva                | Combination      | Max                        | X                | 0.00617      |
| Piso 1       | Deriva                | Combination      | Max                        | X                | 0.003931     |

Fuente: Etabs

Finalmente, si cumplió las derivas, ya que no exceden el máximo valor permitido.

## **3) VERIFICACIÓN DE IRREGULARIDADES ESTRUCTURALES**

Según la norma E.060 – 2018, se deben comprobar las irregularidades de la estructura, y brinda los criterios para el cálculo de las comprobaciones.

Los cálculos se muestran a continuación:

## **A) IRREGULARIDAD ESTRUCTURAL EN ALTURA**

## **IRREGULARIDAD DE RIGIDEZ (PISO BLANDO)**

La irregularidad de rigidez existe cuando la deriva es mayor a 1.4 veces deriva superior o es mayor que 1.25 veces el promedio de las 3 derivas superiores.

Se utilizan las siguientes fórmulas:

$$
K_i < 0.7 \times K_{(i+1)} \tag{21}
$$

$$
K_i < 0.8 \times \left(\frac{K_{(i+1)} + K_{(i+2)} + K_{(i+3)}}{3}\right) \tag{22}
$$

La rigidez puede calcularse como:

$$
K_i = \frac{V_{(i)}}{\Delta_{CM(i)}}
$$
 (23)

$$
\Delta_{CM(i)} = (0.75 \text{ 6 } 0.85)R \times \beta_{CM(i)}
$$
 (24)

Reemplazando:

$$
\frac{V_{(i)}}{0.75 \times R \times \beta_{CM(i)}} < (0.7) \frac{V_{(i+1)}}{0.75 \times R \times \beta_{CM(i+1)}} \times (0.7) \frac{V_{(i+1)}}{\beta_{CM(i)}} \times (0.7) \frac{V_{(i+1)}}{\beta_{CM(i+1)}} \times (0.8) \times \left(\frac{V_{(i+1)}}{0.75 \times R}\right) + \frac{V_{(i+2)}}{0.75 \times R} \times \frac{V_{(i+3)}}{0.75 \times R} \times (0.8) \times (0.8) \times \left(\frac{V_{(i+1)}}{0.75 \times R}\right) + \frac{V_{(i+2)}}{0.75 \times R} \times (0.8) \times (0.8) \times
$$

$$
\frac{\mu(t)}{\beta_{CM(i)}} < (0.8) \times \left( \frac{\mu(t+1)}{\beta_{CM(i+1)}} + \frac{\mu(t+2)}{\beta_{CM(i+2)}} + \frac{\mu(t+3)}{\beta_{CM(i+3)}} \right)
$$

Los cálculos se muestran a continuación:

*Tabla 27. Cumplimiento de irregularidad de rigidez X-X*

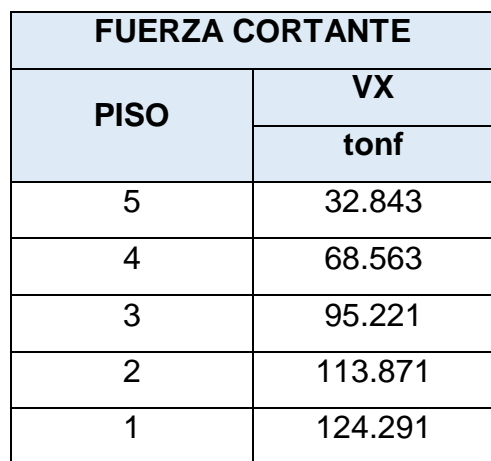

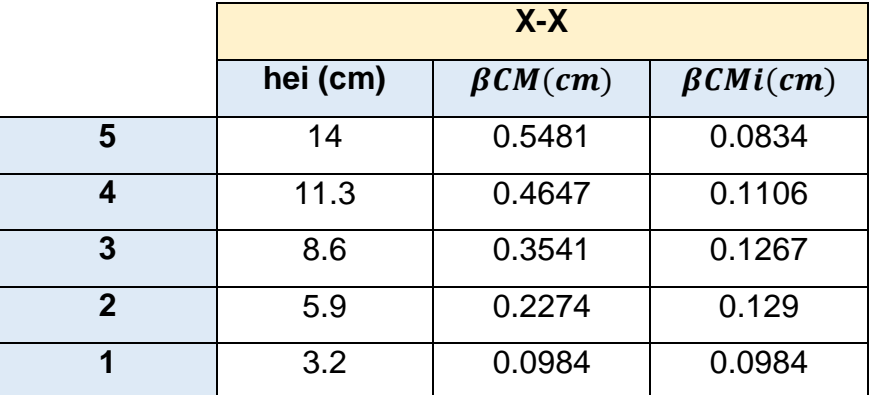

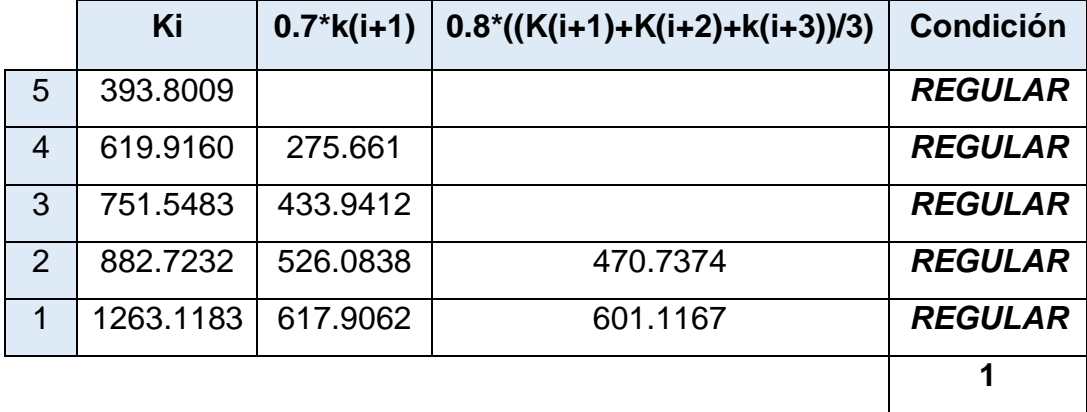

## **IRREGULARIDAD DE RESISTENCIA – PISO DÉBIL**

Existe este tipo irregularidad cuando la resistencia de un entrepiso frente a la cortante es menor al 80% de la resistencia inmediato superior, así lo especifica la norma:

Se utilizaron las siguientes fórmulas:

$$
\sum Vc_{(i)} < (0.8) \times \sum Vc_{(i+1)} \tag{25}
$$

$$
V_c = 0.53 \times \sqrt{f'c \times bw \times d}
$$
 (26)

$$
\sum (bw \times d) < (0.8) \times \sum (bw \times d)
$$

Donde:

 $bw * d = \hat{A}$ rea de los elementos estructurales

 $Vc = \hat{A}$ rea sumada de los elementos estructurales: columnas y placas.

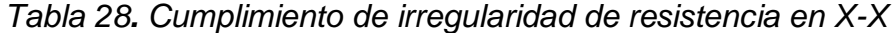

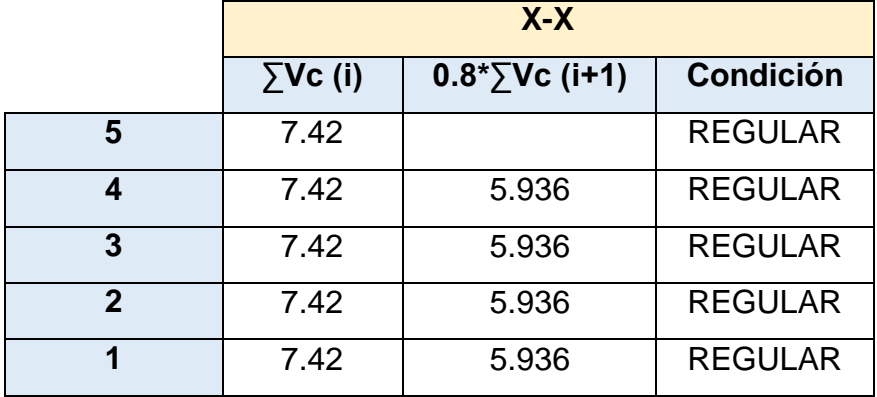

## **IRREGULARIDAD EXTREMA DE RIGIDEZ**

Se considera este tipo de irregularidad cuando la deriva es mayor que 1.6 veces el valor del entrepiso inmediato superior, o 1.4 el promedio de las derivas de los 3 siguientes niveles.

Se utilizó las siguientes fórmulas para los cálculos respectivos:

$$
K_i < 0.6 \times K_{(i+1)} \tag{27}
$$

$$
K_i < 0.7 \times \left(\frac{K_{(i+1)} + K_{(i+2)} + K_{(i+3)}}{3}\right) \tag{28}
$$

La rigidez puede calcularse como:

$$
K_i = \frac{V_{(i)}}{\Delta_{CM(i)}}
$$
  $\longrightarrow$   $\Delta_{CM(i)} = (0.75 \text{ 6 } 0.85)R \times \beta_{CM(i)}$ 

Por último, obtuvimos los siguientes cálculos:

*Tabla 29. Cumplimiento de irregularidad de resistencia extrema en X-X*

|                | Ki        | $0.6*$ k(i+1) | $0.7^*((K(i+1)+K(i+2)+K(i+3))/3)$ | <b>Condición</b> |
|----------------|-----------|---------------|-----------------------------------|------------------|
| 5              | 393.8009  |               |                                   | <b>REGULAR</b>   |
| 4              | 619.9160  | 236.2805      |                                   | <b>REGULAR</b>   |
| 3              | 751.5483  | 371.9496      |                                   | <b>REGULAR</b>   |
| $\overline{2}$ | 882.7232  | 450.9289      | 411.8952                          | <b>REGULAR</b>   |
| 1              | 1263.1183 | 529.6334      | 525.9771                          | <b>REGULAR</b>   |
|                |           |               |                                   |                  |

#### **IRREGULARIDAD EXTREMA DE RESISTENCIA**

Existe esta irregularidad cuando la resistencia de un entrepiso frente a fuerzas cortantes es mejor al 65% de la resistencia del piso superior, como lo especifica la norma E.030.

Se calculó los valores correspondientes con las fórmulas **(25)** y **(26)**:

Donde:

- $\cdot$  *bw*  $* d = \hat{A}$  rea de los elementos estructurales
- **-** ∑Vc(i) = Área sumada de los elementos estructurales: columnas y placas

*Tabla 30. Cumplimiento de Irregularidad extrema de resistencia en x-x*

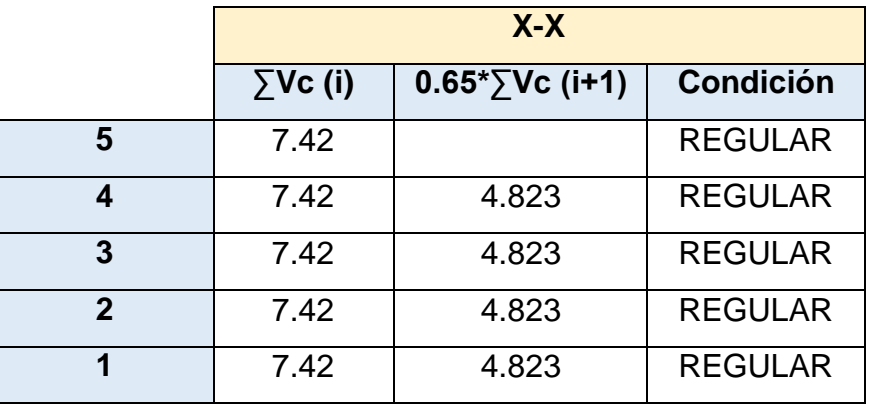

## **IRREGULARIDAD MASA O PESO**

Existe esta irregularidad siempre y cuando el peso de un nivel sea mayor 1.5 veces el peso de un piso adyacente, como lo estipula la norma.

Se utilizaron las siguientes fórmulas:

$$
P_i < 1.5 \times P_{i+1} \tag{29}
$$
\n
$$
P_i > 1.5 \times P_{i-1} \tag{30}
$$

Los cálculos se muestran a continuación:

*Tabla 31. Cumplimiento de irregularidad Masa o Peso en X-X*

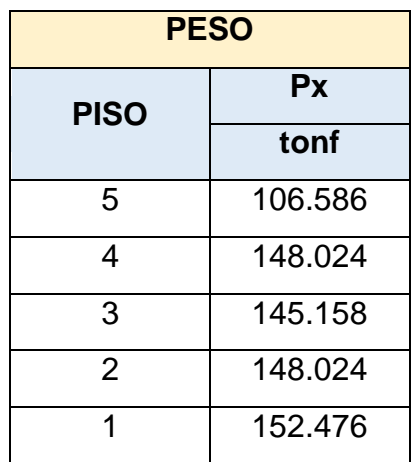

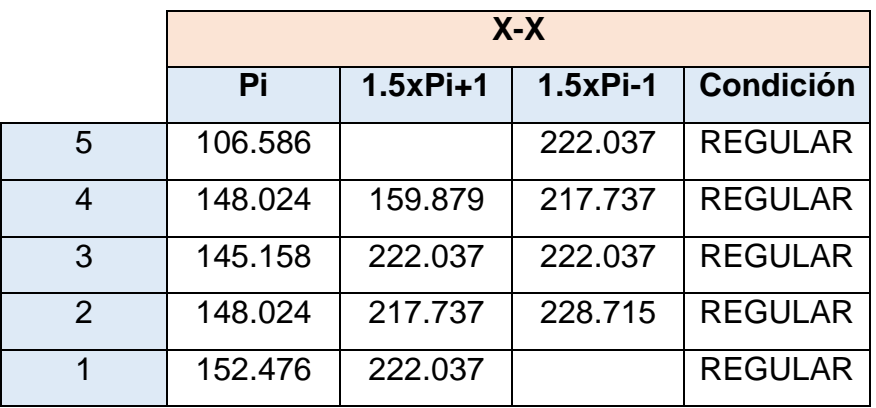

## **IRREGULARIDAD GEOMÉTRICA VERTICAL**

No existe variación en el área en planta de la edificación.

## **DISCONTINUIDAD EN LOS SISTEMAS RESISTENTES**

No existe discontinuidad de los sistemas sismorresistentes.

# **DISCONTINUIDAD EXTREMA DE LOS SISTEMAS RESISTENTES**

No existe discontinuidad extrema de los sistemas resistentes.

### **B) IRREGULARIDAD ESTRUCTURAL EN PLANTA**

## **DISCONTINUIDAD TORSIONAL**

Según la norma E.030, para este tipo de irregularidad se debe cumplir los siguientes criterios:

**Irregularidad Torsional** Existe irregularidad torsional cuando, en cualquiera de las direcciones de análisis, el máximo desplazamiento relativo de entrepiso en un extremo del edificio ( $\Delta$  max) en esa dirección, calculado incluyendo excentricidad accidental, es mayor que 1,3 veces el desplazamiento relativo promedio de los extremos del mismo entrepiso para la misma condición de carga ( $\Delta$  prom). Este criterio sólo se aplica en edificios con diafragmas rígidos y sólo si el máximo desplazamiento relativo de entrepiso es mayor que 50% del desplazamiento permisible indicado en la Tabla Nº 11.

*Figura 35. Discontinuidad torsional (Ministerio de vivienda, 2019)*

Se utilizó las siguientes fórmulas:

$$
\boxed{\Delta_{(i)max.} > 1.3 \times \Delta_{(i)prom.}}
$$
 (31)

$$
R \times \beta_{(i)max} > 1.3 \times R \times \beta_{(i)prom.}
$$
 (32)

$$
\beta_{(i)max.} > 1.3 \times \beta_{(i)prom.}
$$
 (33)

Los cálculos se muestran a continuación:

*Tabla 32. Cumplimiento de discontinuidad torsional en X-X* 

|   | $X-X$   |                  |        |                                      |                     |  |  |  |  |
|---|---------|------------------|--------|--------------------------------------|---------------------|--|--|--|--|
|   | hi (cm) | $\beta$ max (cm) |        | $\beta min$ (cm) $\beta(i) max$ (cm) | $\beta(i)$ min (cm) |  |  |  |  |
| 5 | 270     | 0.0066           | 0.0009 | 0.0017                               | 0.0001              |  |  |  |  |
| 4 | 270     | 0.0049           | 0.0008 | 0.0017                               | 0.0002              |  |  |  |  |
| 3 | 270     | 0.0032           | 0.0006 | 0.0015                               | 0.0002              |  |  |  |  |
| 2 | 270     | 0.0017           | 0.0004 | 0.0012                               | 0.0003              |  |  |  |  |
|   | 270     | 0.0005           | 0.0001 | 0.0005                               | 0.0001              |  |  |  |  |

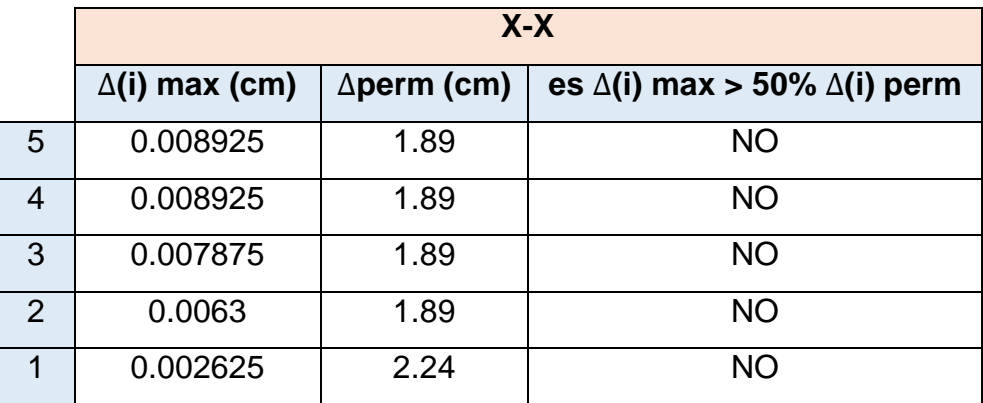

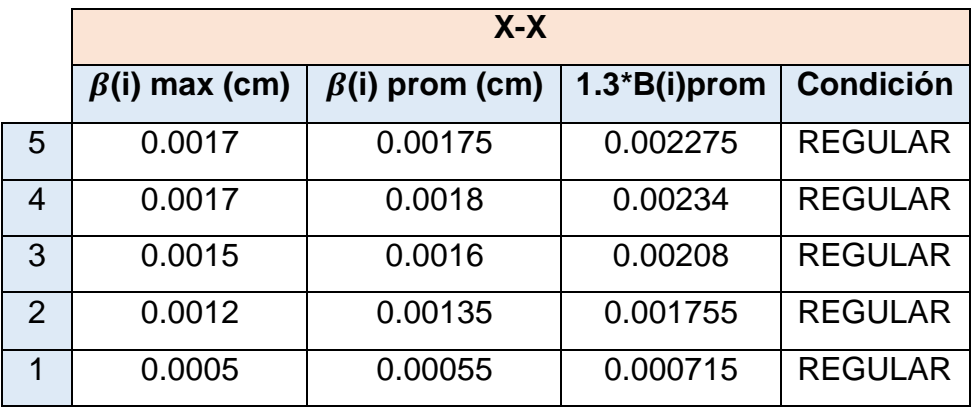

## **IRREGULARIDAD POR ESQUINA ENTRANTE**

No existen esquinas entrantes.

### **DISCONTINUIDAD DE DIAFRAGMA**

Existe esta irregularidad, si cumple con los siguientes criterios:

Discontinuidad del Diafragma

La estructura se califica como irregular cuando los diafragmas tienen discontinuidades abruptas o variaciones importantes en rigidez, incluyendo aberturas mayores que 50% del área bruta del diafragma. También existe irregularidad cuando, en cualquiera de los pisos y para cualquiera de las direcciones de análisis, se tiene alguna sección transversal del diafragma con un área neta resistente menor que 25% del área de la sección transversal total de la misma dirección calculada con las dimensiones totales de la planta.

*Figura 36. Discontinuidad del diafragma (Ministerio de* 

*vivienda, 2019)*

Se utilizó la siguiente formula:

$$
\hat{A} > 0.5 \times A \tag{34}
$$

Los cálculos se muestran en la siguiente tabla:

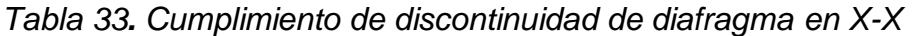

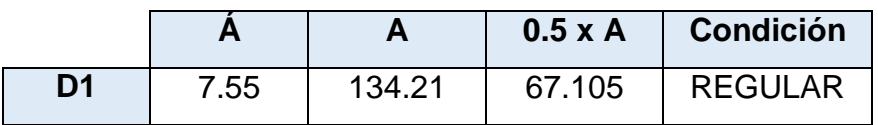

### **SISTEMA NO PARALELOS**

Existe irregularidad de sistema no paralelos, siempre y cuando, cumpla los siguientes criterios:

Sistemas no Paralelos Se considera que existe irregularidad cuando en cualquiera de las direcciones de análisis los elementos resistentes a fuerzas laterales no son paralelos. No se aplica si los ejes de los pórticos o muros forman ángulos menores que 30° ni cuando los elementos no paralelos resisten menos que 10% de la fuerza cortante del piso.

*Figura 37. Sistemas no paralelos (Ministerio de vivienda, 2019)*

Por consiguiente, la estructura no presenta este tipo de irregularidad.

Finalmente, la estructura no presenta irregularidad en planta ni en altura en la dirección X-X, por lo tanto:

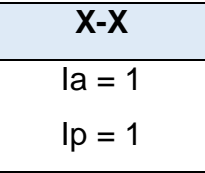

#### **3.8.4.3.5. Análisis estático Y-Y**

#### **Coeficiente de Reducción sísmica (R)**

Para el coeficiente de reducción sísmica se utilizó la ecuación (14).

#### **a) Coeficiente básico de reducción sísmica:**

Según el artículo 18, el coeficiente se clasifica dependiendo del sistema estructural, en nuestro caso para la dirección Y-Y es muro estructural.

 $R_0 = 6$ 

#### **b) Factores de irregularidad**

#### **- Irregularidad en Altura:**

Regular – Sistema Estructural continuo

 $Ia = 1$ 

#### **- Irregularidad en Planta:**

Regular – sistema estructural simétrico

 $lp = 1$ 

Reemplazando en la fórmula:

$$
R = 6 * 1 * 1
$$

$$
R = 6
$$

### **Fuerza cortante en la base**

Se calcula con la formula (17), teniendo en cuenta los siguientes datos:

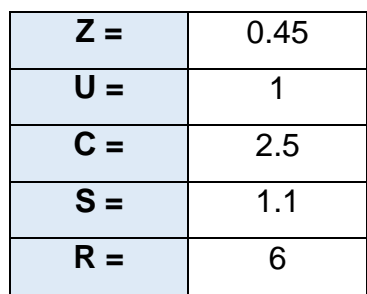

Además, se tiene que cumplir la condición de que el valor de C/R no sea menor que:

$$
C_{R} \ge 0.11
$$
  

$$
C_{R} = 0.42
$$
 (CUMPLE)

Por lo tanto, si cumplió la condición, y el coeficiente sísmico es:

$$
\frac{Z*U*C*S}{R} = 0.2063
$$

Por último, se calculó la cortante basal:

$$
V = \frac{0.45 * 1 * 2.5 * 1.1}{6} * 703.059
$$

$$
V = 145.006 Tn
$$

## **Distribución de Fuerzas Sísmicas en Altura**

De acuerdo con el artículo 28.3, las fuerzas sísmicas horizontales se calcularon con las fórmulas (19) y (20). Debido a que el periodo fundamental es igual o menor a 0.5s, el valor K=1.0.

Se consideró los patrones de carga sísmica en ambos ejes X -Y, que se muestran a continuación:

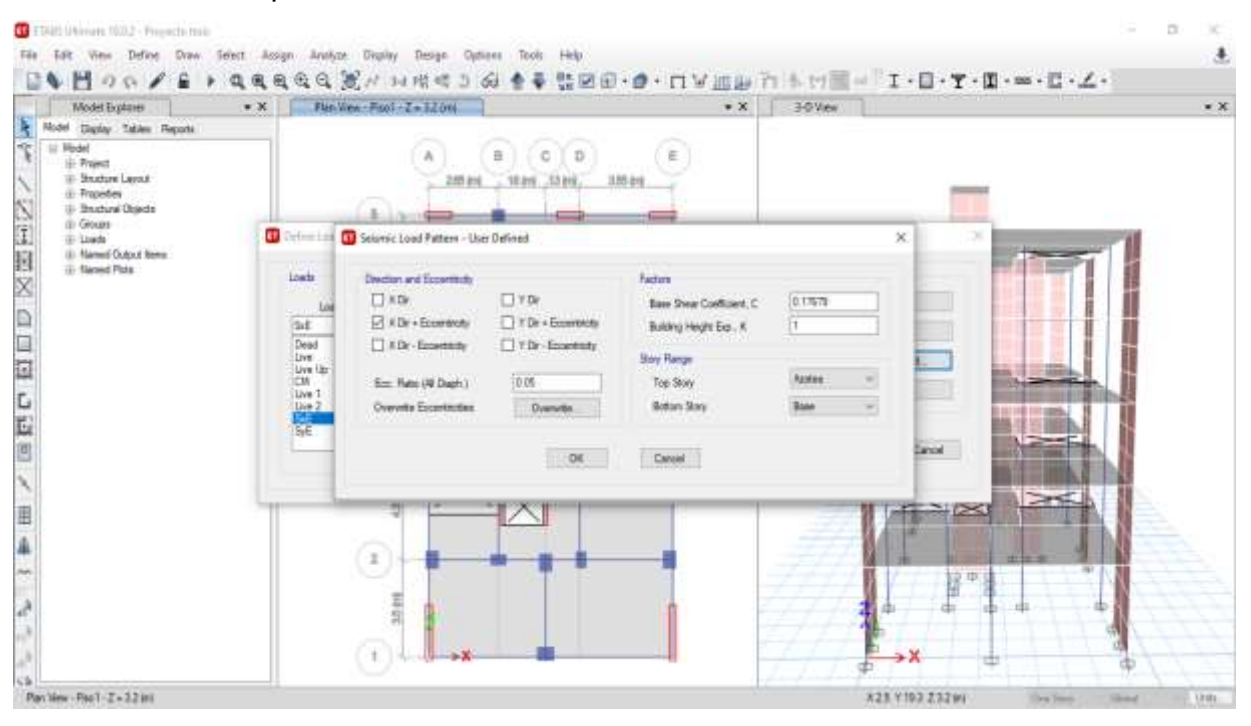

*Figura 38. Patrones de carga sísmica en la dirección x-x*

| Madel Explorer<br>Model Dasker Tables Hapons                                                                                                    | Faction-Ford-Entered<br>$*$                                                                                                    | $-36$<br>3-D time                                                                                                    | $ \times$ |
|----------------------------------------------------------------------------------------------------|----------------------------------------------------------------------------------------------------|----------------------------------------------------------------------------------------------------|-----------|
| x(p)<br>12. Photo<br>10 Primot<br>Selazione Layout<br>Pinpethea<br>细数い 四日 反国王之<br><b>Structural Objects</b><br>i Graze<br>ili Lisada<br>Il Named Dutest home<br>5 Named Plute | D.<br>285 m<br>, 3846, .5346<br><b>Calling Line</b><br>D Sevreix Load Pattern - User Defined<br>Insh<br>Drecky and Economist<br><b>Civita</b><br><b>Di Kilir</b><br><b>SE</b><br><b>SZYD</b> + Economic<br>DXDr+Eowente<br>Dead<br>D KOr Exertecty<br>TYD: Economic<br>Uve<br>Uve Up<br>0.00<br><b>CM</b><br><b>Doc. Paint IAN Director</b><br>Uye 7<br><b>Dyports Economists</b><br>Live 2<br>Overette . | 石<br>3.55 ints<br>×<br>Factory<br><b>COMPANY</b><br><b>Base Shear Coefficient, C.</b><br>10,2063<br>Building Height Sep .: K<br><b>Bey Harge</b><br>Asobrar<br>to:<br>Tas Say<br><b>Briton Bay</b><br>'Base<br>m. |           |
| 田島                                                                                                    | 106<br>亩                                                                                                    | Directi<br><b>Carust</b><br>请中<br>$+ x$                                                                                                    |           |

*Figura 39. Patrones de carga sísmica en la dirección y-y*

Entonces con los datos obtenidos del Etabs:

*Tabla 34. Peso por piso en la dirección y-y*

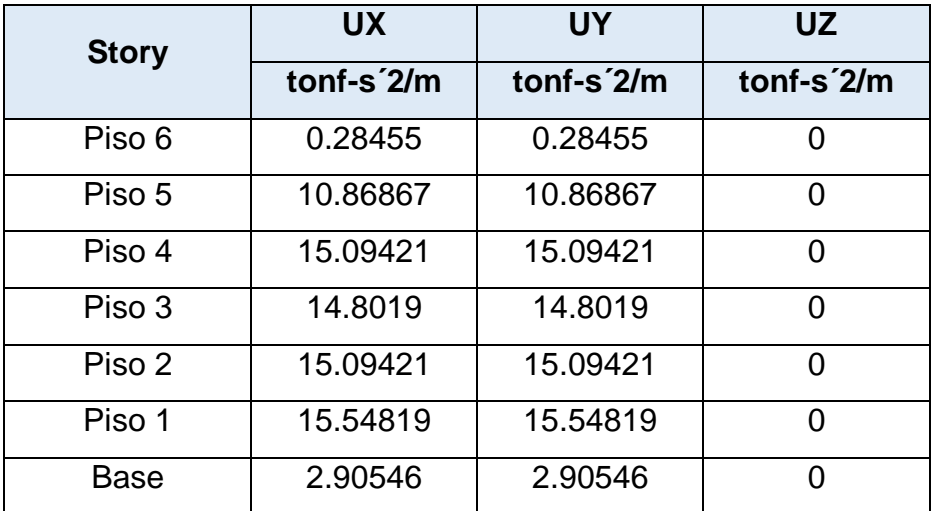

Fuente: Etabs

**- Gravedad:** 9.8067 m/s<sup>2</sup>

| <b>Name</b>             | <b>SxE</b>  | <b>SyE</b>  |
|-------------------------|-------------|-------------|
| <b>Is Auto Load</b>     | <b>No</b>   | No          |
| X Dir?                  | No          | No          |
| <b>X Dir Plus Ecc</b>   | Yes         | No          |
| <b>X Dir Minus Ecc?</b> | No          | No          |
| Y Dir?                  | <b>No</b>   | <b>No</b>   |
| Y Dir Plus Ecc?         | No.         | Yes         |
| <b>Y Dir Minus Ecc?</b> | <b>No</b>   | No.         |
| <b>Ecc Ratio</b>        | 0.05        | 0.05        |
| <b>Top Story</b>        | Azotea      | Azotea      |
| <b>Bottom Story</b>     | <b>Base</b> | <b>Base</b> |
| C.                      | 0.17679     | 0.2063      |
| K                       | 1           |             |
| <b>Weight Used Tonf</b> | 703.05565   | 703.05565   |
| <b>Base Shear Tonf</b>  | 124.2932    | 145.0404    |

*Tabla 35. Fuerzas sísmicas estáticas en Y-Y*

Fuente: Etabs

Por último, la distribución de estas fuerzas es:

*Tabla 36. Distribución de Fuerzas sísmicas en Y-Y*

| <b>Nivel</b>              | Peso (Tn) | h(m) | Pi       | $\alpha_i$ | Fi      | V       |
|---------------------------|-----------|------|----------|------------|---------|---------|
| Azotea                    | 2.791     | 16.4 | 45.764   | 0.008      | 1.140   | 1.140   |
| Piso 5                    | 106.586   | 14   | 1492.201 | 0.256      | 37.177  | 38.317  |
| Piso 4                    | 148.024   | 11.3 | 1672.676 | 0.287      | 41.673  | 79.989  |
| Piso 3                    | 145.158   | 8.6  | 1248.357 | 0.215      | 31.102  | 111.091 |
| Piso 2                    | 148.024   | 5.9  | 873.343  | 0.150      | 21.759  | 132.850 |
| Piso 1                    | 152.476   | 3.2  | 487.925  | 0.084      | 12.156  | 145.006 |
| $\Sigma = P$ eso<br>Edif. | 703.059   |      | 5820.266 | 1.0        | 145.006 |         |

# **3.8.4.3.6. Verificación de diseño Y-Y según la norma E.030-2018 VERIFICACIÓN PREVIA DEL SISTEMA ESTRUCTURAL**

En la dirección Y-Y el sistema es muros estructurales, entonces tenemos que:

| $VSyE = Vtotal =$ | 124.2932  | Tonf |
|-------------------|-----------|------|
| $VSyD =$          | 98.8417   | Tonf |
| $90\%$ V SyE =    | 111.86388 | Tonf |
| Factor escala =   | 1.1317    |      |
| $V$ SyD Esc =     | 111.86388 | Tonf |
| <b>V</b> muros    | 80.9814   | Tonf |
| ℅                 | 72.3928   |      |

*Tabla 37. Fuerzas cortantes y su factor de escala en Y-Y*

## **1) VERIFICACIÓN POR PARTICIPACIÓN MODAL**

Según el artículo 29, se puede diseñar cualquier estructura usando los resultados de los análisis dinámicos por combinación moda espectral.

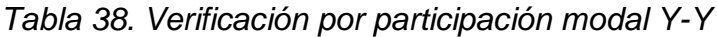

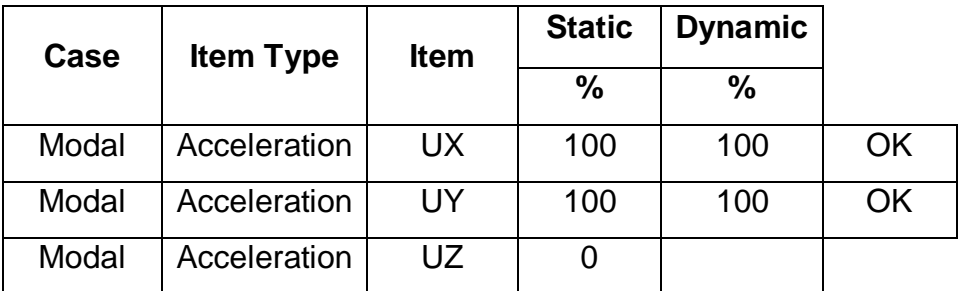

## **2) DESPLAZAMIENTOS LATERALES**

Según el artículo 31, tiene como propósito obtener los máximos desplazamientos de la edificación, y estos no deben sobrepasar la deriva máxima de 0.007. A continuación, se muestran las derivas en la dirección Y-Y:

*Tabla 39. Desplazamientos laterales en Y-Y*

| <b>Story</b> | <b>Output</b><br>case | <b>Case Type</b> | <b>Step</b><br><b>Type</b> | <b>Direction</b> | <b>Drift</b> |
|--------------|-----------------------|------------------|----------------------------|------------------|--------------|
| Piso 5       | Deriva                | Combination      | Max                        | Y                | 0.004088     |
| Piso 4       | Deriva                | Combination      | Max                        | Y                | 0.005592     |
| Piso 3       | Deriva                | Combination      | Max                        | Y                | 0.005473     |
| Piso 2       | Deriva                | Combination      | Max                        | Y                | 0.005165     |
| Piso 1       | Deriva                | Combination      | Max                        | Υ                | 0.002934     |

Fuente: Etabs

Finalmente, si cumplió las derivas, ya que no exceden el máximo valor permitido.

## **3) VERIFICACIÓN DE IRREGULARIDADES ESTRUCTURALES**

Según la norma, se deben comprobar las irregularidades de la estructura.

Los cálculos se muestran a continuación:

## **A) IRREGULARIDAD ESTRUCTURAL EN ALTURA**

## **IRREGULARIDAD DE RIGIDEZ (PISO BLANDO)**

Se utilizaron las ecuaciones 21, 22, 23 y 24*,* y los cálculos son los siguientes:

*Tabla 40. Cumplimiento de irregularidad de rigidez Y-Y*

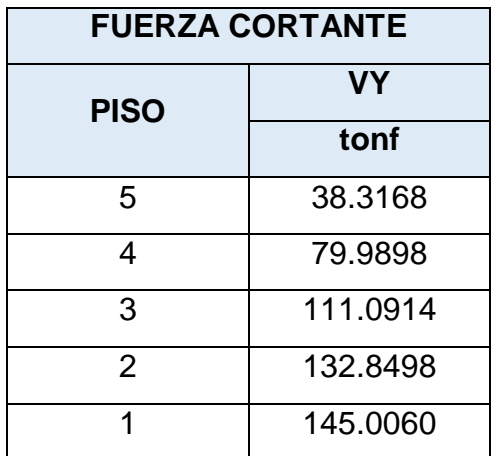

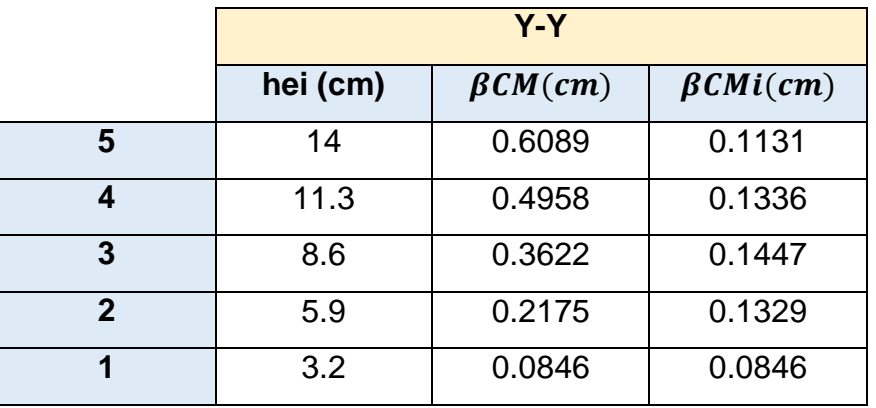

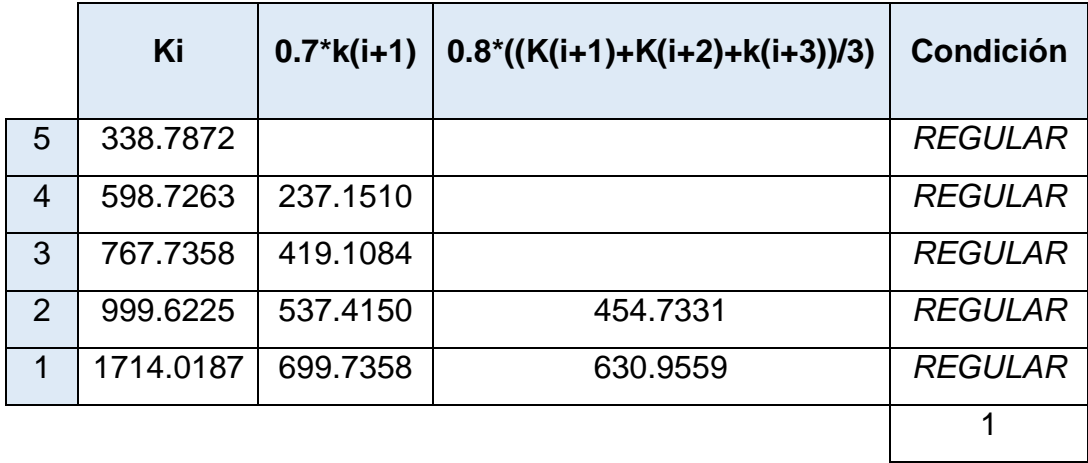

# **IRREGULARIDAD DE RESISTENCIA (PISO DÉBIL)**

Se utilizaron las ecuaciones 25 y 26, a continuación, se muestran los cálculos:

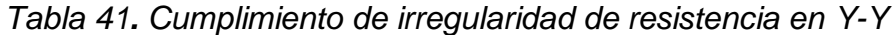

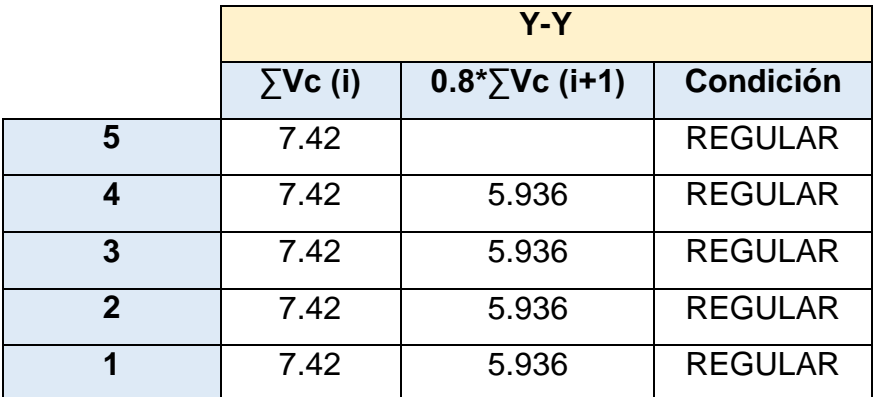

## **IRREGULARIDAD EXTREMA DE RIGIDEZ**

Se utilizaron las ecuaciones (**27) y (28)**, y se obtuvieron los siguientes cálculos:

*Tabla 42. Cumplimiento de irregularidad extrema de rigidez en Y-Y*

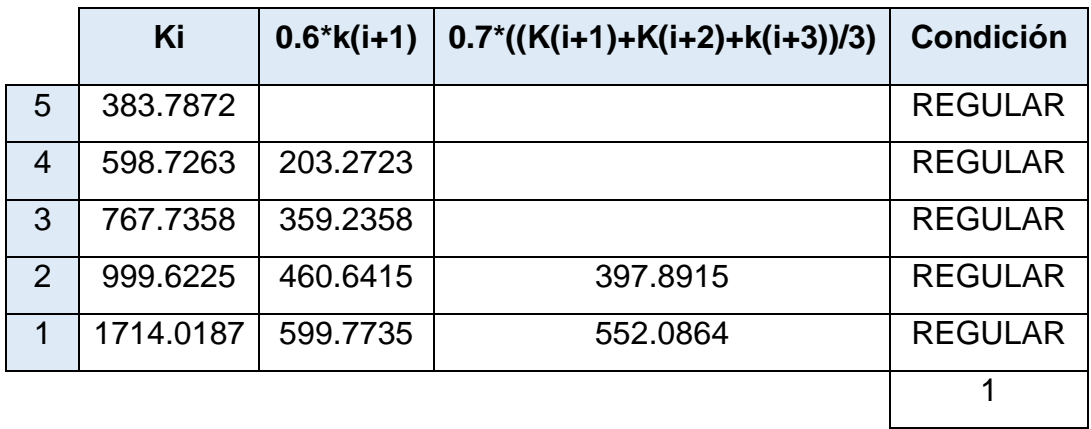

#### **IRREGULARIDAD EXTREMA DE RESISTENCIA**

Se utilizaron las ecuaciones **(25) y (26),** y se obtuvieron los siguientes valores:

*Tabla 43. Cumplimiento de irregularidad extrema de resistencia en y-y*

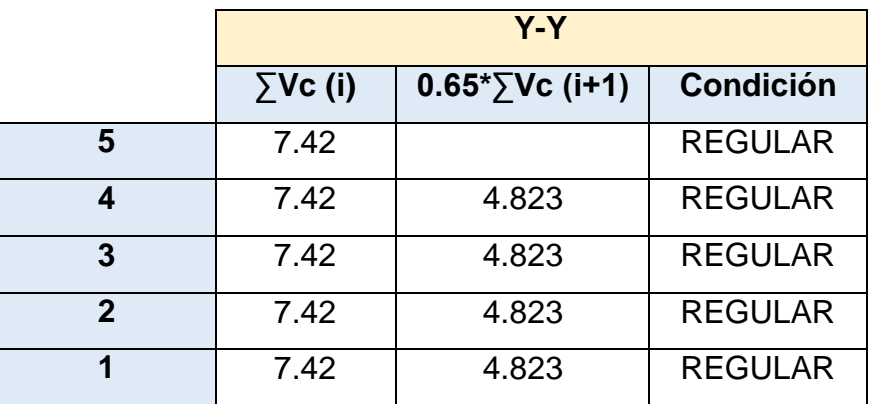

## **IRREGULARIDAD MASA O PESO**

Se utilizaron las ecuaciones **(29) y (30)**, y los cálculos se muestran a continuación:

*Tabla 44. Cumplimiento de irregularidad Masa o Peso en Y-Y*

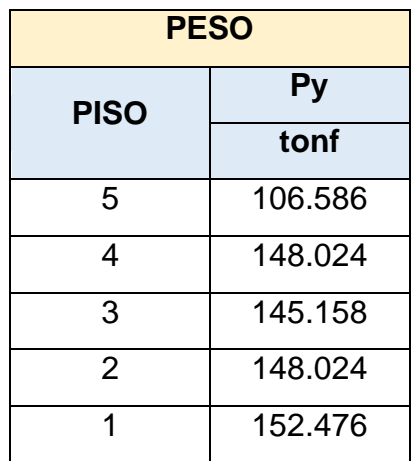

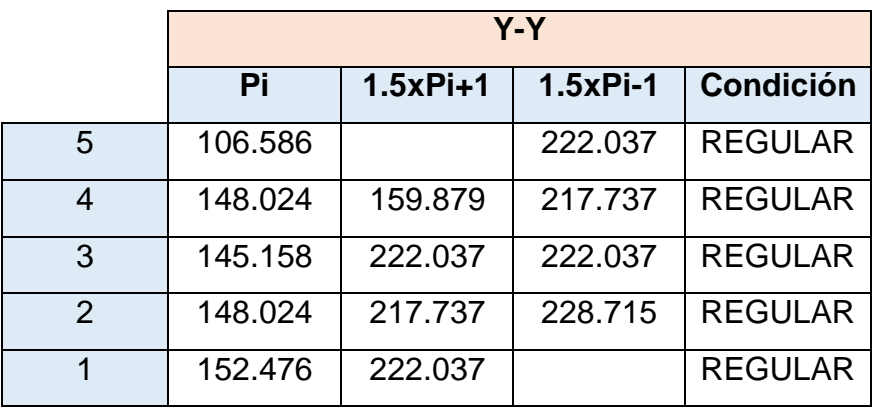

## **IRREGULARIDAD GEOMÉTRICA VERTICAL**

No existe variación en el área en planta de la edificación.

## **DISCONTINUIDAD EN LOS SISTEMAS RESISTENTES**

No existe discontinuidad de los sistemas sismorresistentes

# **DISCONTINUIDAD EXTREMA DE LOS SISTEMAS RESISTENTES**

No existe discontinuidad extrema de los sistemas sismorresistentes.

## **B) IRREGULARIDAD ESTRUCTURAL EN PLANTA**

## **DISCONTINUIDAD TORSIONAL**

Se utilizaron las ecuaciones **(31), (32) y (33)** y los cálculos se muestran en las siguientes tablas:

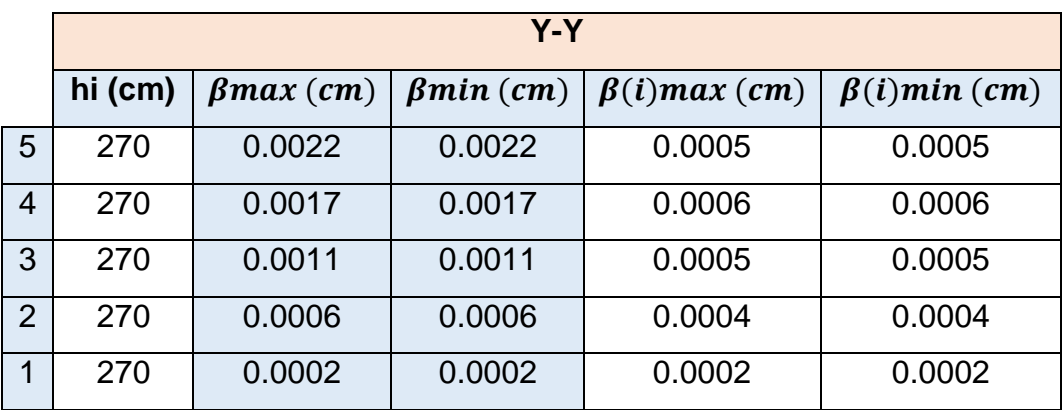

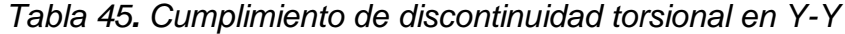

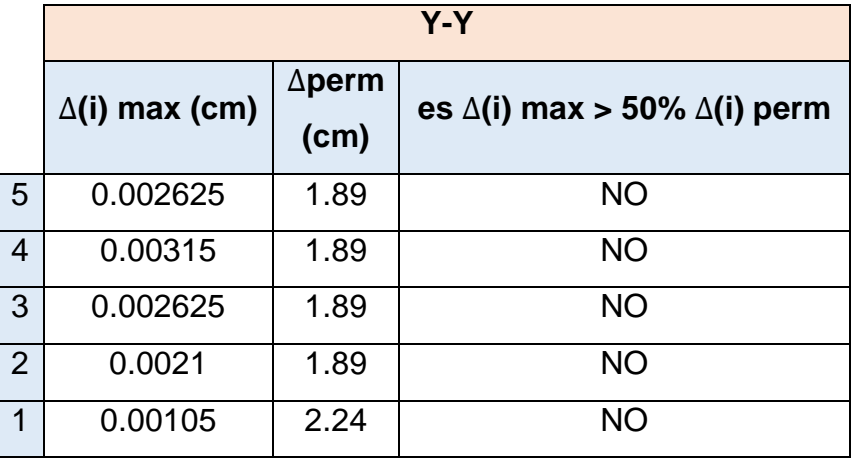

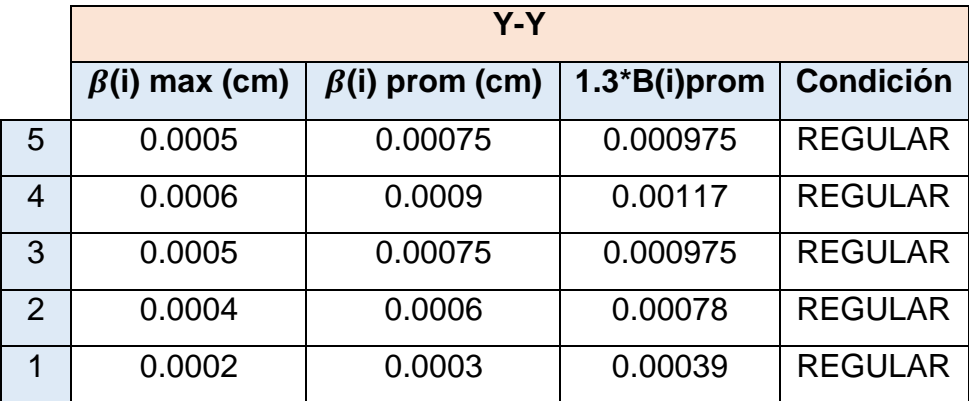

## **IRREGULARIDAD POR ESQUINA ENTRANTE**

No existe esquina entrante.

## **DISCONTINUIDAD DE DIAFRAGMA**

Se utilizó la ecuación **(34)** y los cálculos son:

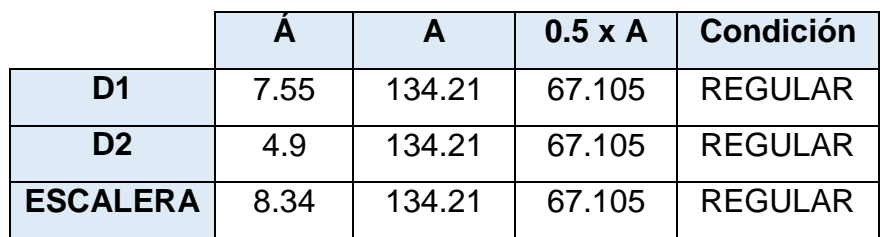

*Tabla 46. Cumplimiento de discontinuidad de diafragma en Y-Y*

### **SISTEMA NO PARALELOS**

Existe irregularidad de sistema no paralelos, siempre y cuando, cumpla los siguientes criterios estipulados en la norma. **(Ver Figura 37)**, por lo tanto, la estructura no presenta esta irregularidad en la dirección y-y.

Se concluye que el edificio es regular, por lo tanto:

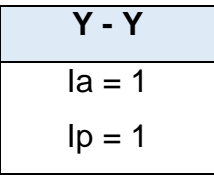

## **Análisis sísmico Dinámico**

El análisis se realizó mediante la combinación modal espectral, por eso se consideró un espectro de pseudoaceleración para cada dirección, y se aplicó en el programa Etabs para simular el efecto que tendrá el sismo en la edificación para ambas direcciones.

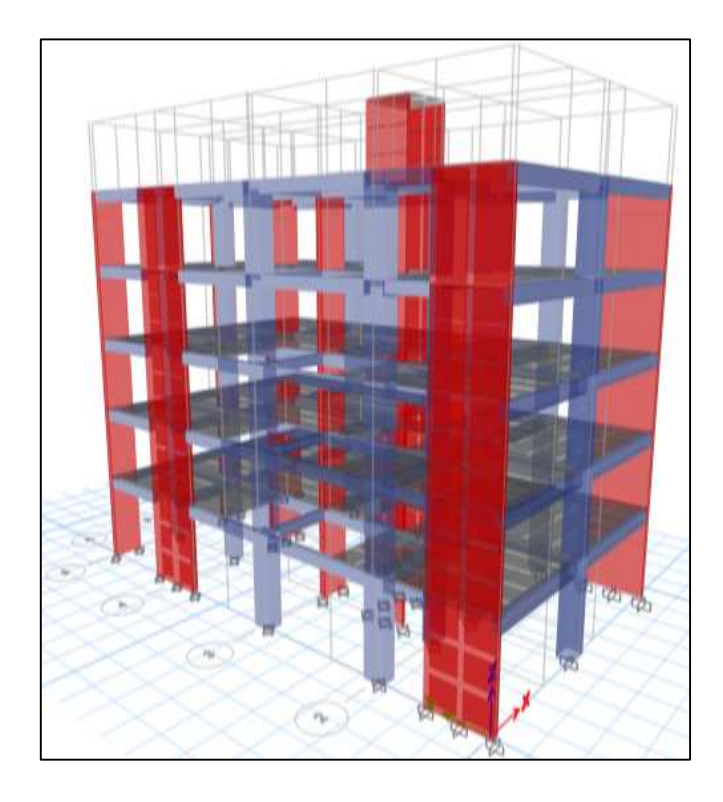

*Figura 40. Modelo estructural del edificio (3D) en Etabs*

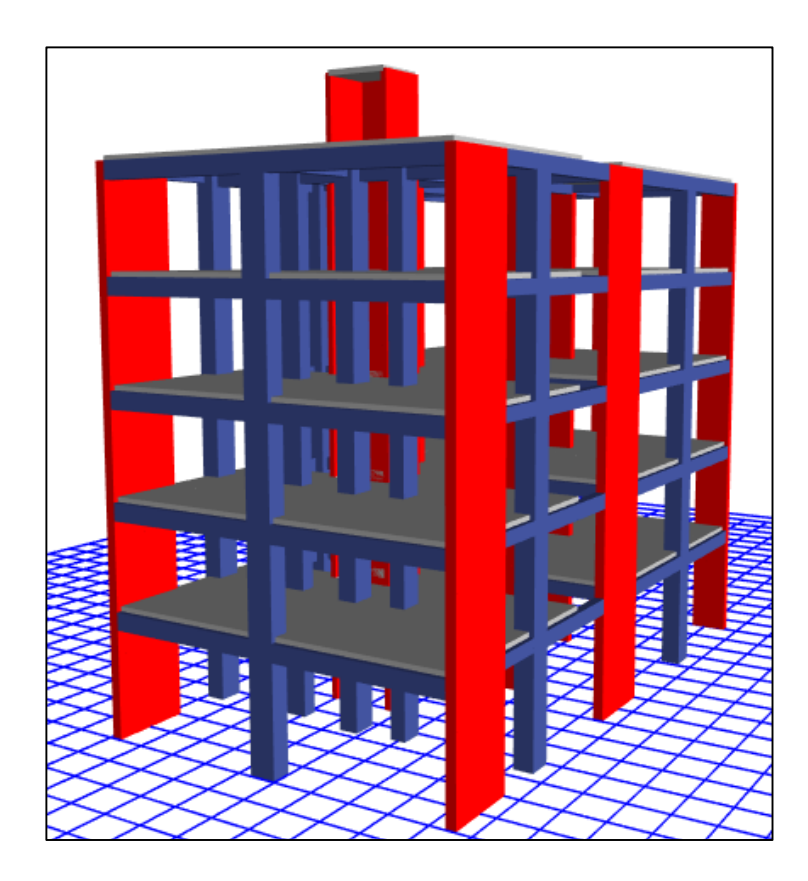

*Figura 41. Modelo renderizado en Etabs – Vista frontal*

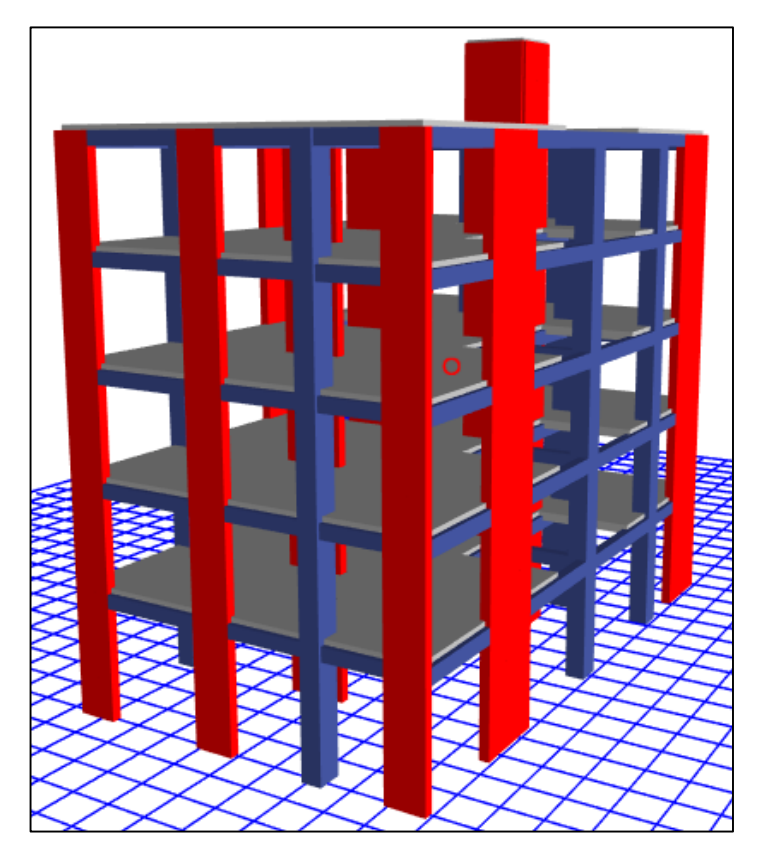

*Figura 42. Modelo renderizado en Etabs - Vista posterior*

## **3.8.4.4.1. Análisis de Modos y Frecuencias**

Se utilizó el programa Etabs para efectuar el análisis de modos y frecuencias, en la siguiente tabla se muestran los modos para cada dirección con su respectivo período.

| <b>Mode</b>    | <b>Period</b><br><b>sec</b> | <b>Frequency</b><br>cyc/sec | <b>CircFreq</b><br>rad/sec | <b>Eigenvalue</b><br>rad $^2$ /sec $^2$ |
|----------------|-----------------------------|-----------------------------|----------------------------|-----------------------------------------|
| 1              | 0.331                       | 3.02                        | 18.978                     | 360.156                                 |
| $\overline{2}$ | 0.323                       | 3.1                         | 19.477                     | 379.354                                 |
| 3              | 0.289                       | 3.455                       | 21.707                     | 471.188                                 |
| 4              | 0.096                       | 10.459                      | 65.714                     | 4318.296                                |
| 5              | 0.085                       | 11.711                      | 73.583                     | 5414.449                                |
| 6              | 0.081                       | 12.291                      | 77.227                     | 5964.049                                |
| $\overline{7}$ | 0.048                       | 20.944                      | 131.595                    | 17317.289                               |
| 8              | 0.04                        | 25.284                      | 158.862                    | 25237.266                               |
| 9              | 0.039                       | 25.914                      | 162.823                    | 26511.243                               |
| 10             | 0.035                       | 28.722                      | 180.464                    | 32567.188                               |
| 11             | 0.029                       | 35.03                       | 220.098                    | 48442.944                               |
| 12             | 0.024                       | 41.445                      | 260.406                    | 67811.208                               |
| 13             | 0.024                       | 42.245                      | 265.433                    | 70454.617                               |
| 14             | 0.021                       | 46.565                      | 292.580                    | 85602.826                               |
| 15             | 0.02                        | 50.521                      | 317.432                    | 100763.033                              |
| 16             | 0.017                       | 57.203                      | 359.417                    | 129180.744                              |
| 17             | 0.017                       | 59.872                      | 376.185                    | 141515.222                              |
| 18             | 0.012                       | 84.58                       | 531.431                    | 282419.181                              |

*Tabla 47. Modos de vibración para ambas direcciones*

Fuente: Etabs

## **3.8.4.4.2. Espectro de Diseño en la dirección X-X**

La norma E.030 -2018 establece que para cada dirección se debe utilizar un espectro pseudroaceleración, y se calculó con la siguiente fórmula:

$$
S_a = \frac{ZUCS}{R} \tag{35}
$$

Se realizó un resumen de datos:

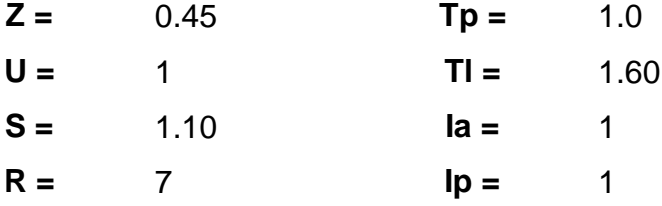

Por último, se reemplazó los datos y obtuvimos los siguientes valores:

*Tabla 48. Valores Tx, Cx y SaX del espectro de diseño*

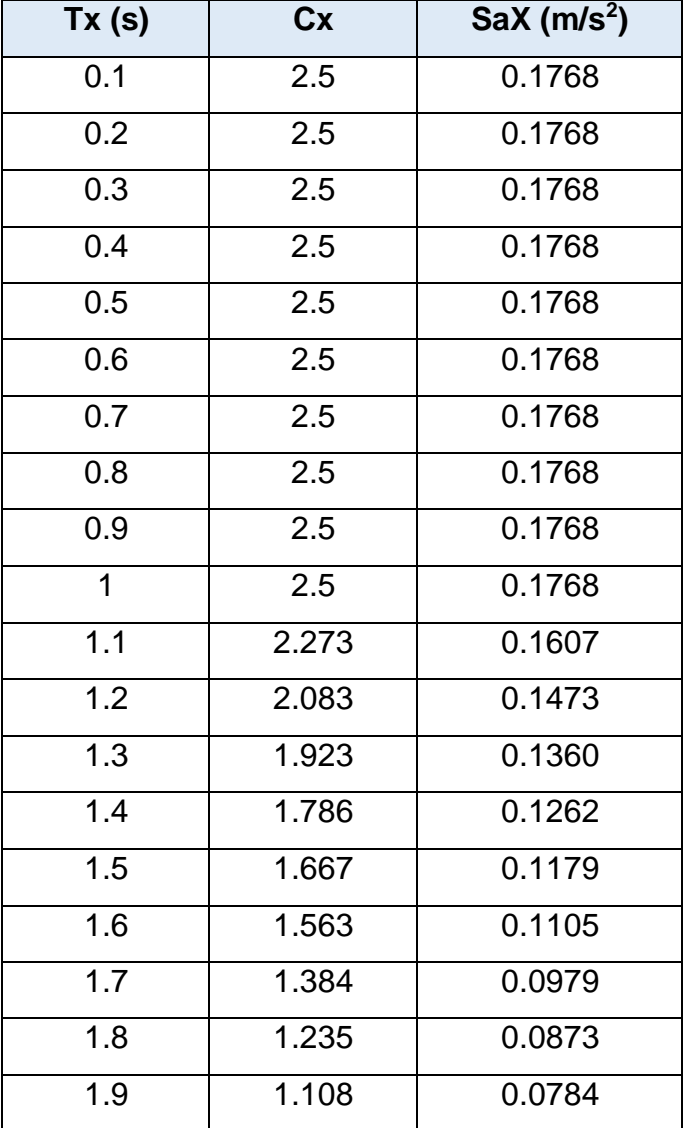

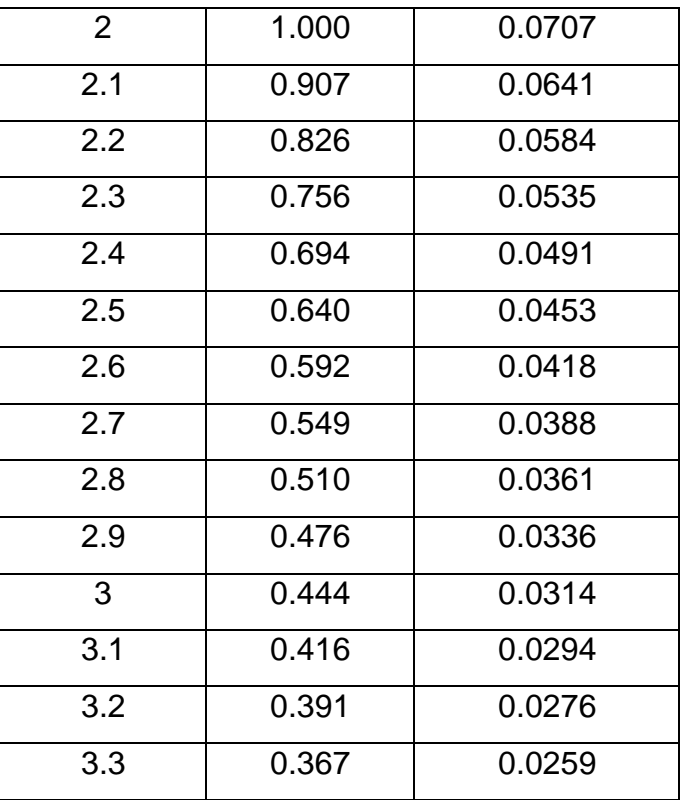

**-** Entonces se sabe que:

$$
S_a X \, m\acute{a}x = 0.1768
$$

El espectro de diseño en la dirección x-x, se aplicó a través de Excel y Etabs, y en el siguiente gráfico se representó los valores:

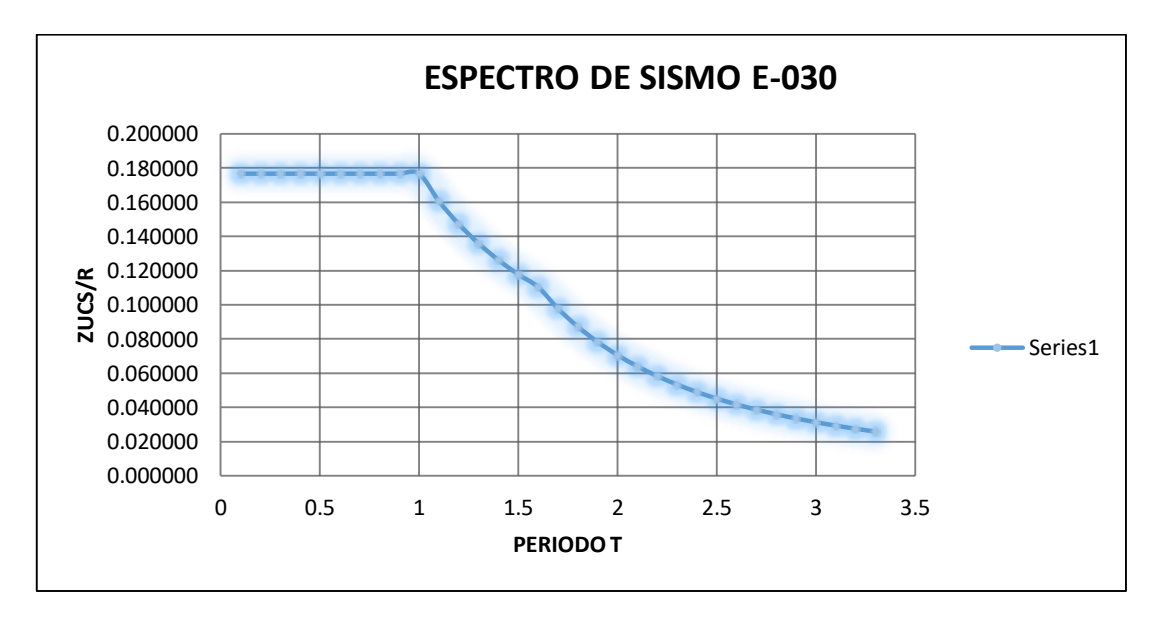

*Figura 43. Espectro de sismo E-030 en X-X*
### **3.8.4.4.3. Espectro de Diseño en la dirección Y-Y**

Según norma E.030 -2018, se establece que para cada dirección se debe utilizar un espectro pseudroaceleración, por lo tanto, se calculó con la fórmula **(35):**

Para ello, se realizó un resumen de datos:

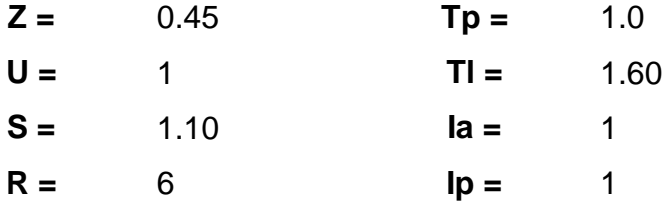

Finalmente, se reemplazó los datos y obtuvimos los siguientes valores:

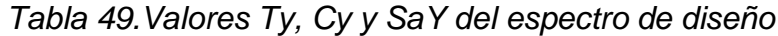

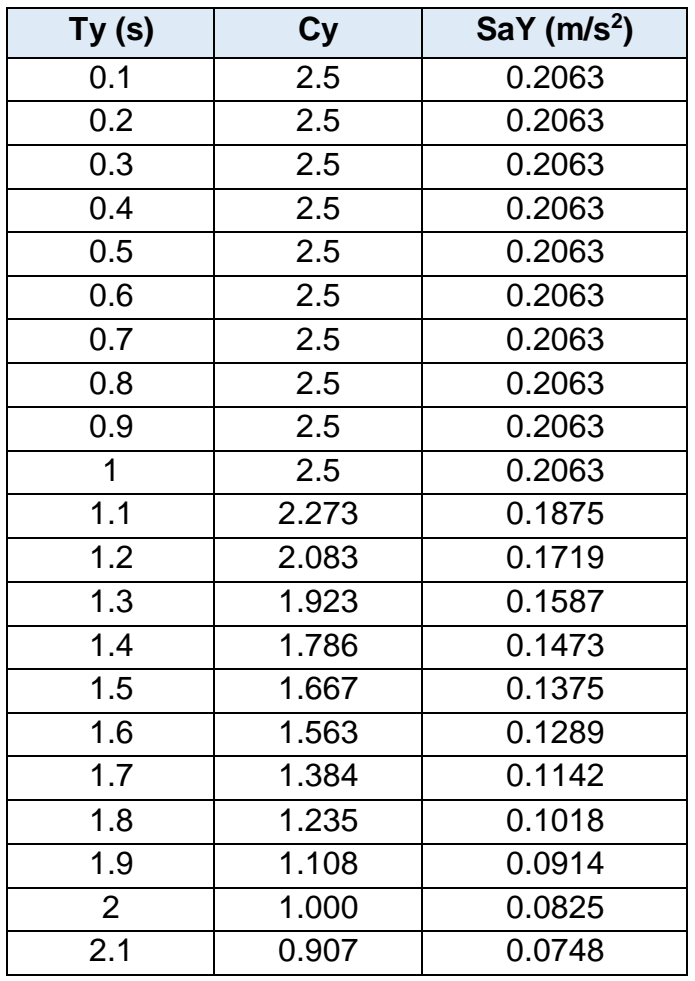

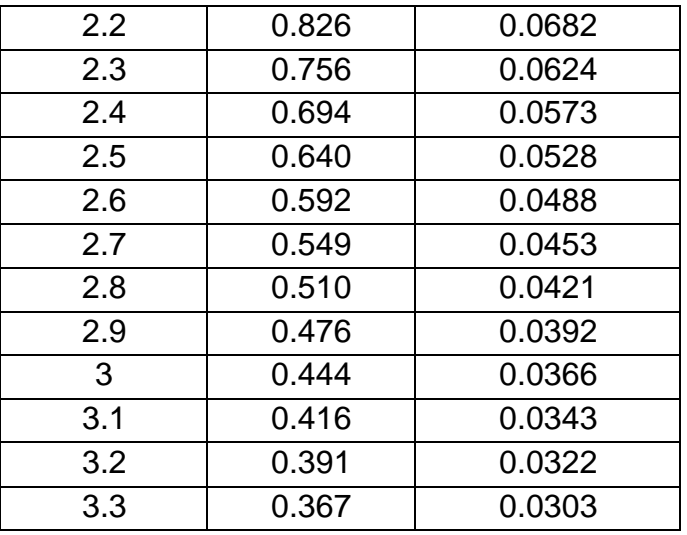

**-** Entonces se sabe que:

$$
S_a X \text{ max} = 0.2063
$$

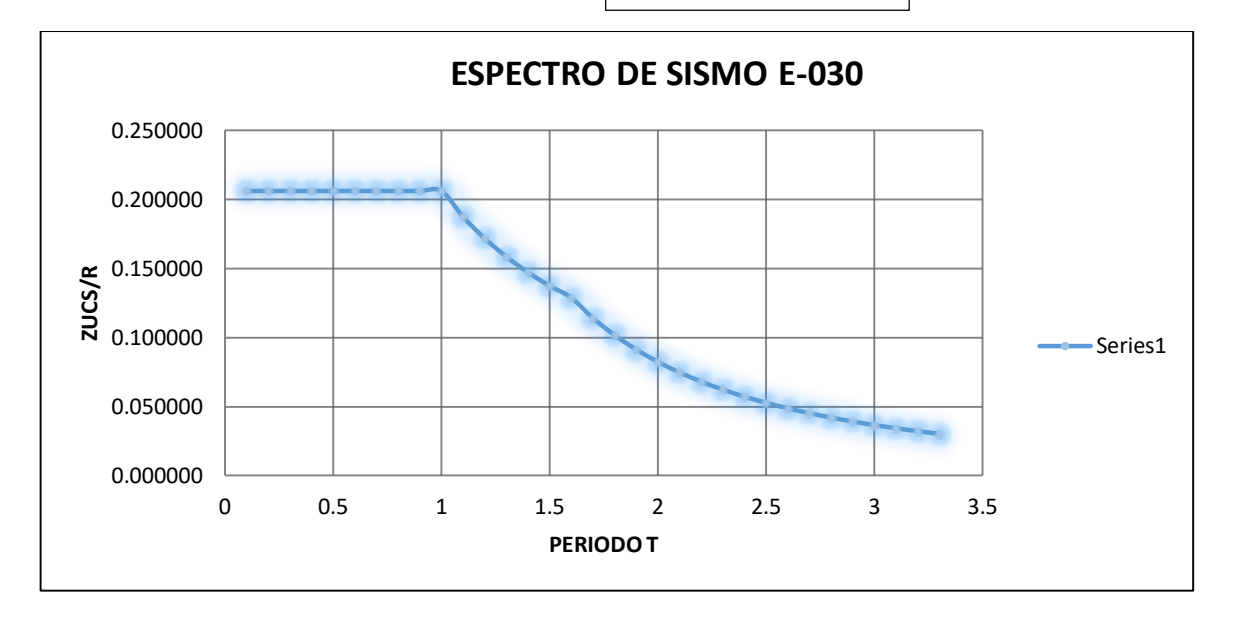

*Figura 44. Espectro de sismo E-030 en Y-Y*

#### **Diseño de concreto armado**

Para el diseño de concreto armado se utilizó el software Excel y Etabs.

### **3.8.4.5.1. Diseño de losa aligerada – Eje 2 al 5**

Para el cálculo acero de losa aligerada *(Ver Anexo 7.17)*, se trabajó con la envolvente positiva y negativa, las cuales fueron necesarias para poder determinar los momentos máximos:

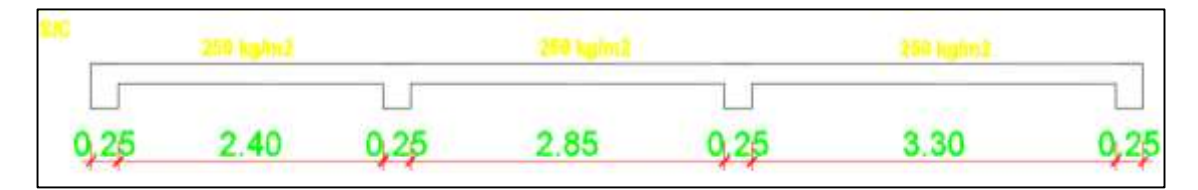

*Figura 45. Diseño de losa aligerada – Eje 2 al 5*

#### **1) DATOS GENERALES**

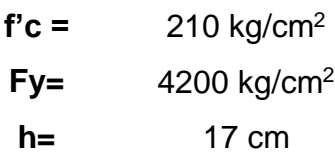

**2) COMBINACIONES DE CARGA**

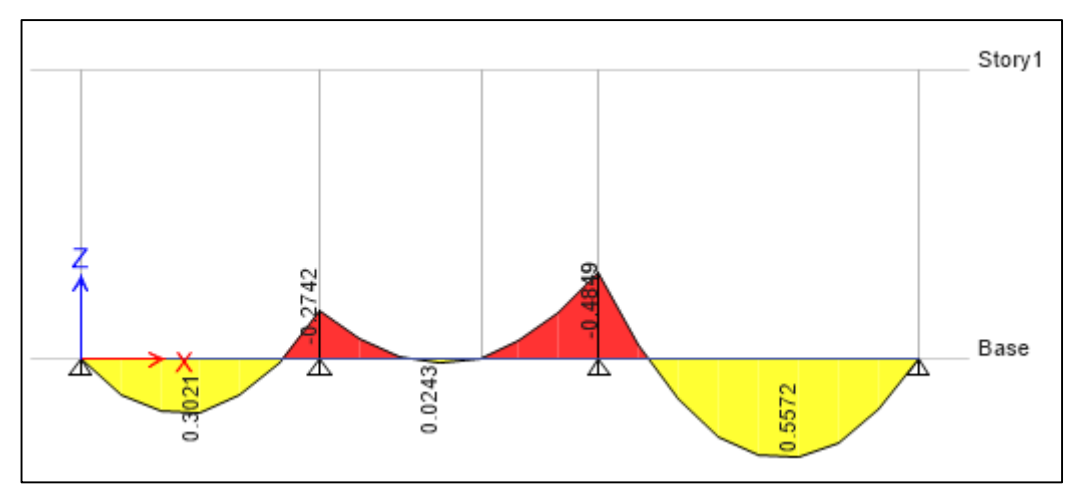

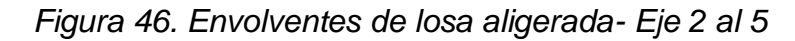

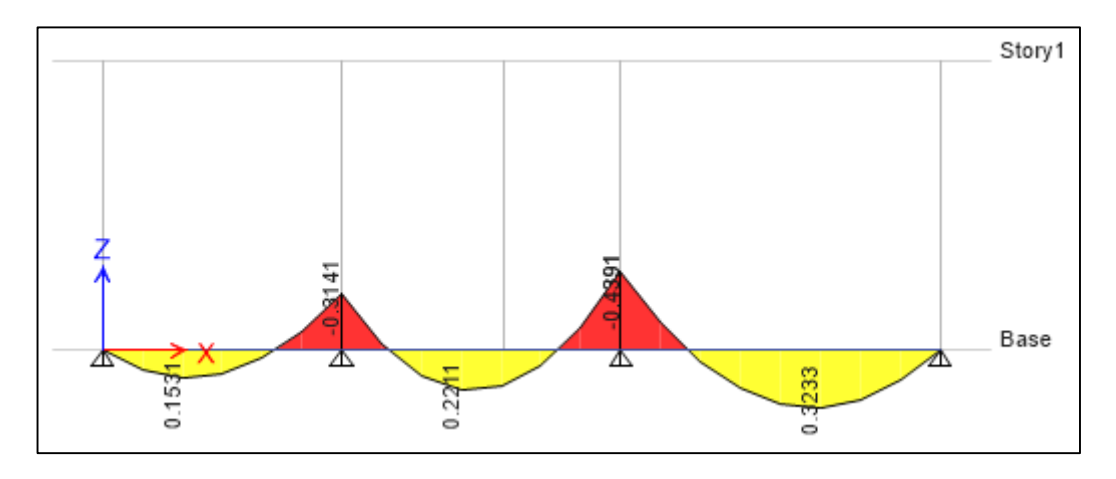

*Figura 47. Envolventes de losa aligerada - Eje 2 al 5*

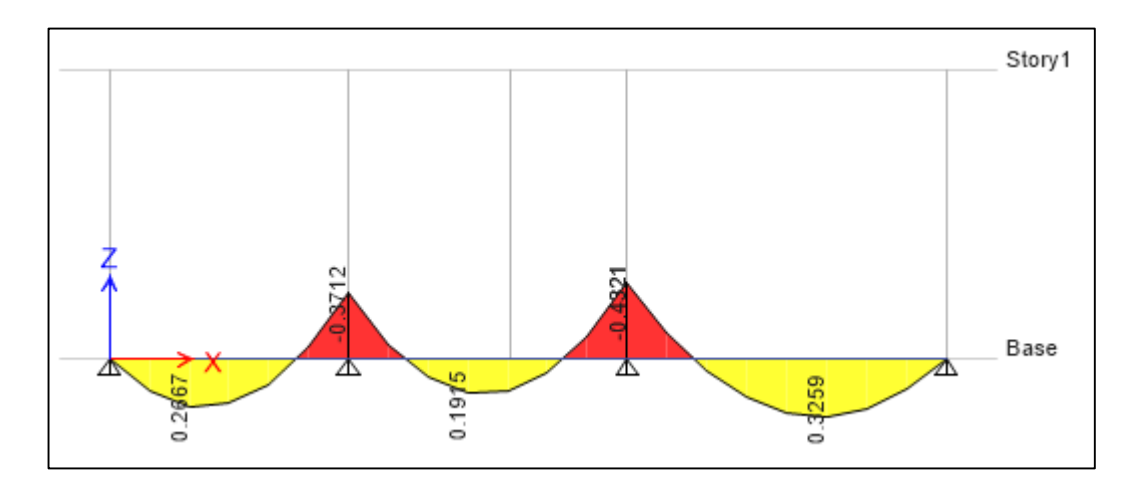

*Figura 48.Envolventes de losa aligerada - Eje 2 al 5*

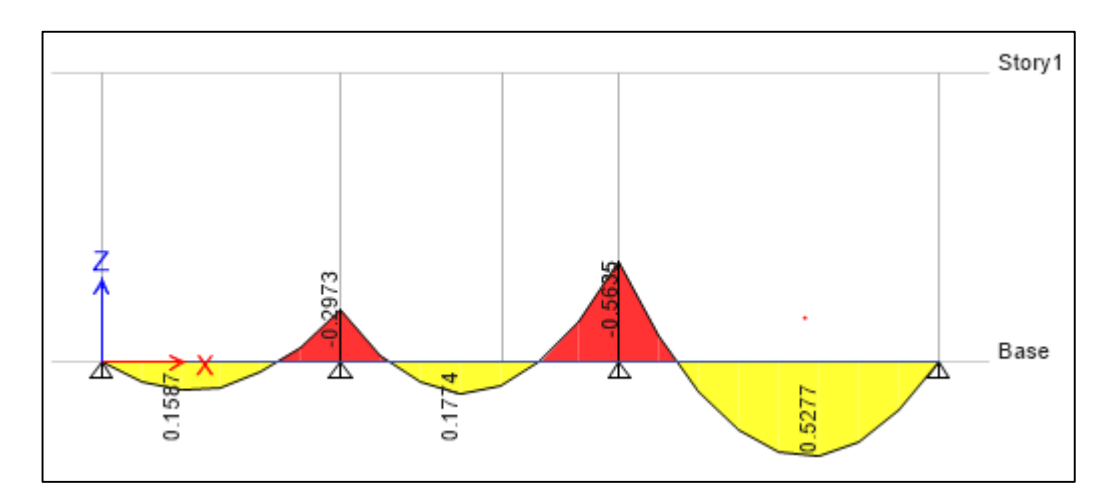

*Figura 49. Envolventes de losa aligerada - Eje 2 al 5*

#### **3) MOMENTOS POSITIVOS Y NEGATIVOS**

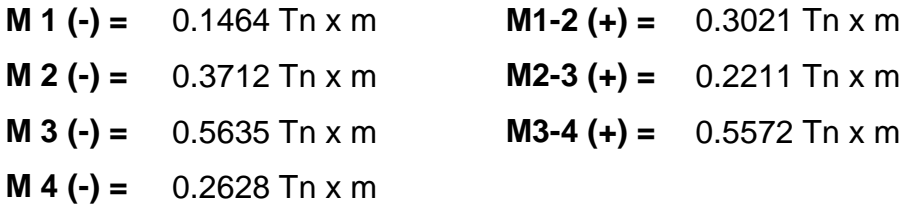

### **4) VERIFICACIÓN DE LOS MOMENTOS**

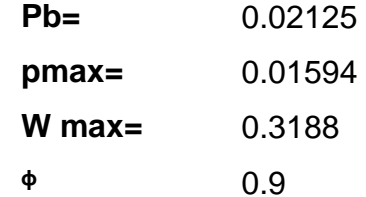

**- M**  $max = \emptyset \times f'c \times b \times d^2 \times W$  max  $\times (1 - 0.59W$  max)

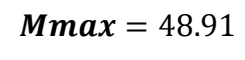

### **A) MOMENTO MÁXIMO POSITIVO**

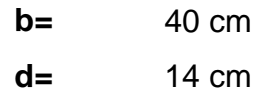

Entonces tenemos que:

$$
Mmax = 383487.01 kg x cm
$$
 
$$
Mmax (+) = 557.2 kg.m
$$

**Mmax** = 3834.87  $kg x m$ 

 $Mmax (+) > Mactual (+)$ 

### **B) MOMENTO MÁXIMO NEGATIVO**

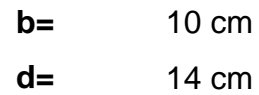

Entonces tenemos que:

**Mmax** = 95871.75  $kg \times cm$  | **Mmax** (-) = 563.5kg.m

**Mmax** = 958.72  $kg x m$ 

 $Mmax(-) > Mactuante(+)$ 

**5) VERIFICACION SI ES VIGA RECTANGULAR O "T"**

$$
C = \frac{M (+)}{0.85 \times \emptyset \times \emptyset 1 \times b \times f'c \times \left(d - \frac{h}{2}\right)}
$$
(36)  
C = 0.88706 cm  
FIGA  
RECTANGULAR

**6) ACERO MÍNIMO**

As 
$$
min = \frac{14}{fy} \times b \times d
$$
 (37)

**As min =** 
$$
0.47 \, \text{cm}^2
$$

### **7) CÁLCULO DE ACERO**

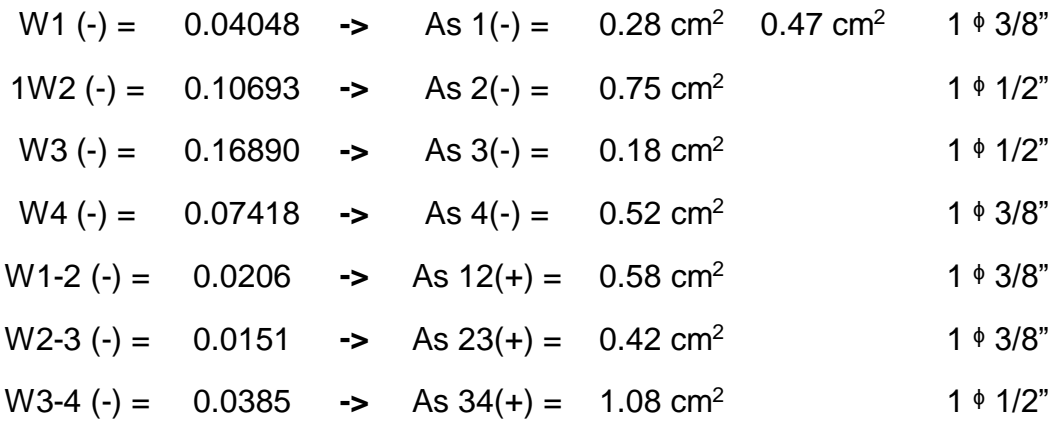

#### **A) ACERO DE TEMPERATURA**

$$
Ast = 0.0020 \times b \times hf \tag{38}
$$

 $\text{Ast} = 1 \text{ m}^2/\text{m}$ ts

#### **- ESPACIAMIENTO**

$$
S = \frac{As\;(^{\Phi})}{Ast} \tag{39}
$$

127

 $S = 0.32$  m

# **- ESPACIONAMIENTO SEGÚN LA NORMA:**

 $Smax = 5 \times hf = 25$  cm

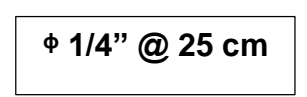

# **3.8.4.5.2. Diseño de losa aligerada – Eje 1 a 2**

Para el cálculo acero de losa aligerada *(Ver Anexo 7.17)*, se trabajó con la envolvente positiva y negativa, las cuales fueron necesarias para poder determinar los momentos máximos:

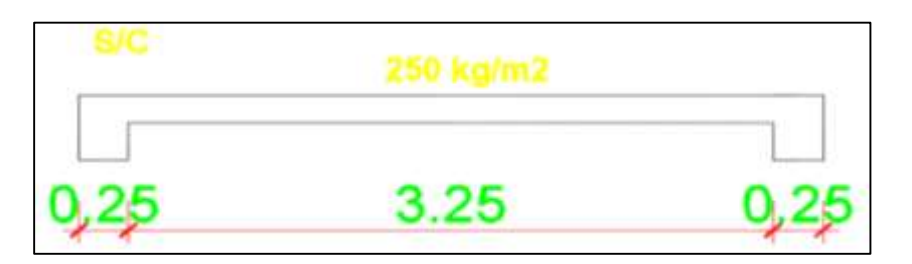

*Figura 50. Diseño de losa aligerada - Eje 1 a 2*

# **1) COMBINACIONES DE CARGA**

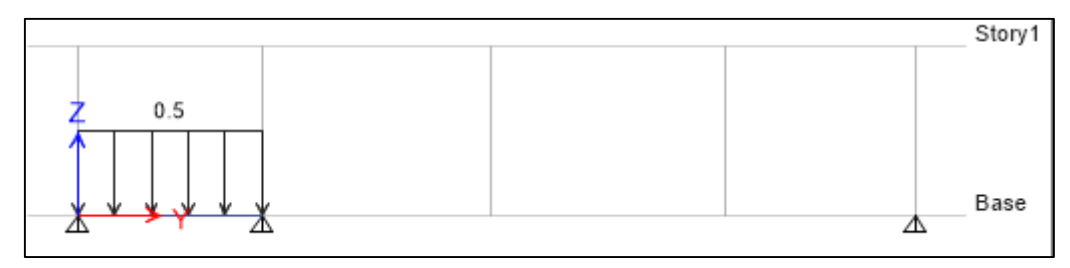

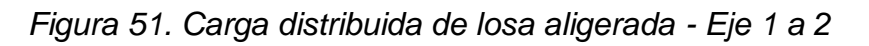

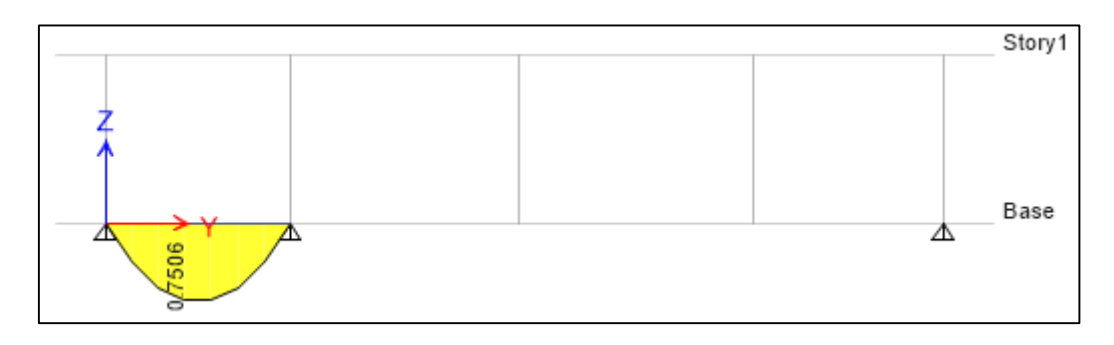

*Figura 52. Envolvente de losa aligerada - Eje 1 a 2*

#### **2) MOMENTOS POSITIVOS Y NEGATIVOS**

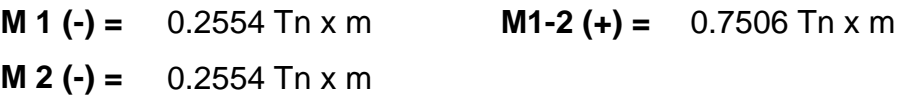

### **3) VERIFICACIÓN DE LOS MOMENTOS**

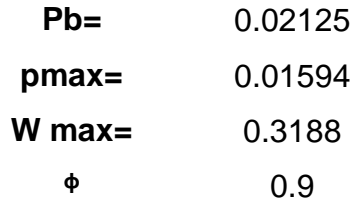

**- M**  $max = \emptyset \times f'c \times b \times d^2 \times W$  max  $\times (1 - 0.59W$  max) **Mmax** = 48.91  $bd^2$ 

**C) MOMENTO MÁXIMO POSITIVO**

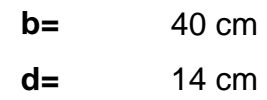

Entonces tenemos que:

**Mmax** = 383487.01  $kg x cm$  | **Mmax** (+) = 750.6  $kg.m$ **Mmax** = 3834.87  $kg x m$  $Mmax (+) > Mactual$ 

**D) MOMENTO MÁXIMO NEGATIVO**

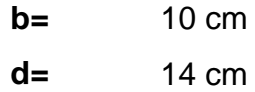

Entonces tenemos que:

$$
Mmax = 95871.75 kg x cm
$$
  
Mmax (-) = 255.4 kg.m  
Mmax = 958.72 kg x m

 $Mmax(-) > Mactual$ 

### **4) VERIFICACION SI ES VIGA RECTANGULAR O "T"**

$$
C = \frac{M (+)}{0.85 \times \emptyset \times \emptyset 1 \times b \times f'c \times \left(d - \frac{h}{2}\right)}
$$
  
C = 1.19495 cm  
REGTANGULAR

**5) ACERO MÍNIMO**

As 
$$
min = \frac{14}{fy} \times b \times d
$$
  
As  $min = 0.47$  cm<sup>2</sup>

**6) CÁLCULO DE ACERO**

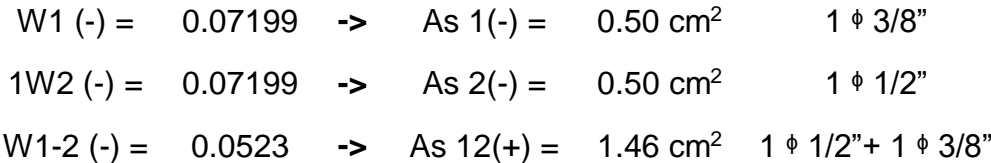

**B) ACERO DE TEMPERATURA**

$$
Ast = 0.0020 \times b \times hf
$$

$$
Ast = 1 m2/mts
$$

**- ESPACIAMIENTO**

$$
S = \frac{As\left(\frac{\Phi}{\rho}\right)}{Ast}
$$

$$
S = 0.32 \text{ m}
$$

### **- ESPACIONAMIENTO SEGÚN LA NORMA:**

 $Smax = 5 \times hf = 25$  cm

$$
\triangleq 1/4" \textcircled{25 cm}
$$

### **3.8.4.5.3. Diseño de vigas – 25 X 40**

Para el cálculo acero de vigas, se trabajó con la envolvente positiva y negativa, las cuales fueron necesarias para poder determinar los momentos máximos *(Ver Anexo 7.15 y Anexo 7.18)*:

## **1) DISEÑO DE VIGA PRINCIPAL**

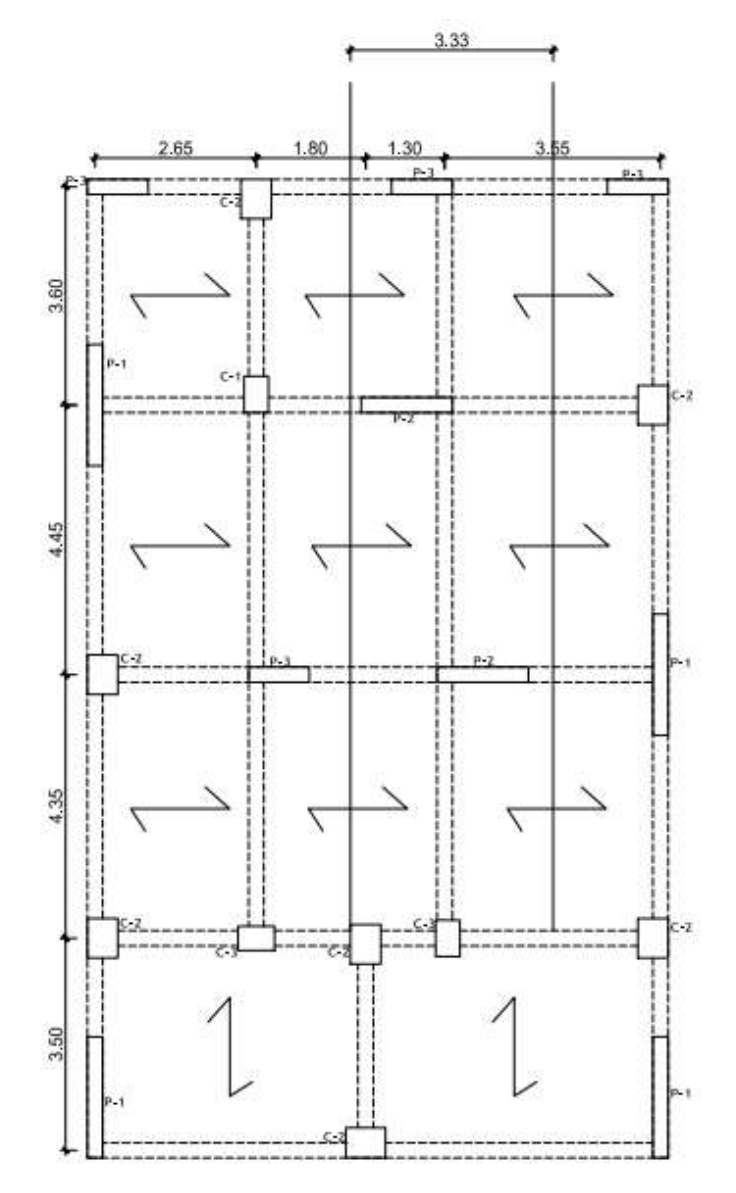

*Figura 53. Diseño de viga principal - 25 x 40*

#### **Datos generales**:

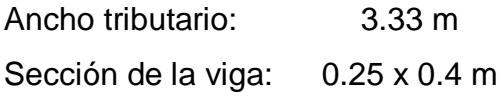

# **2) METRADOS DE CARGA**

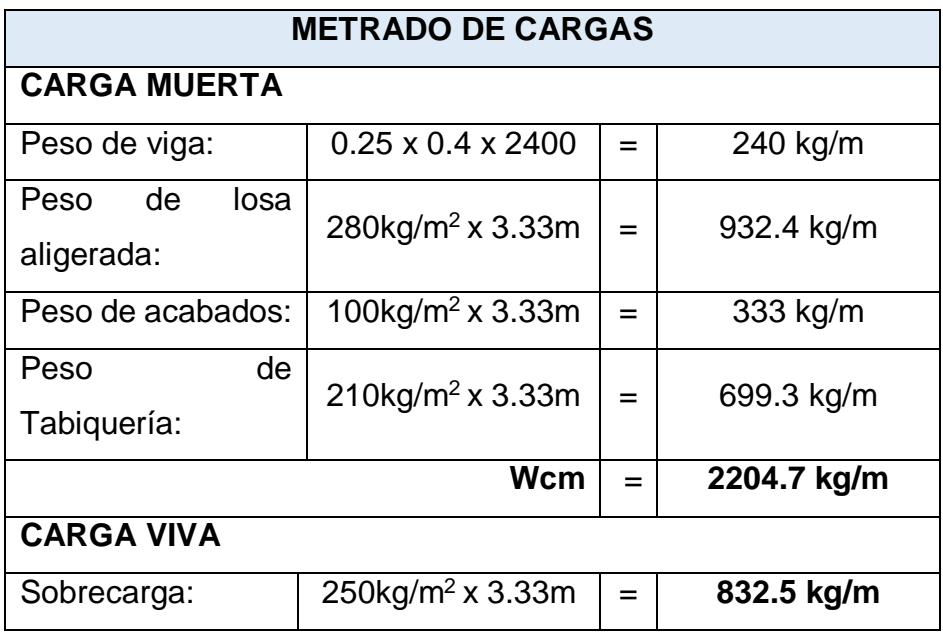

*Tabla 50. Cargas para el diseño de vigas 25x40*

# **3) COMBINACIONES DE CARGA**

*Tabla 51. Combinación de cargas: V-25x40*

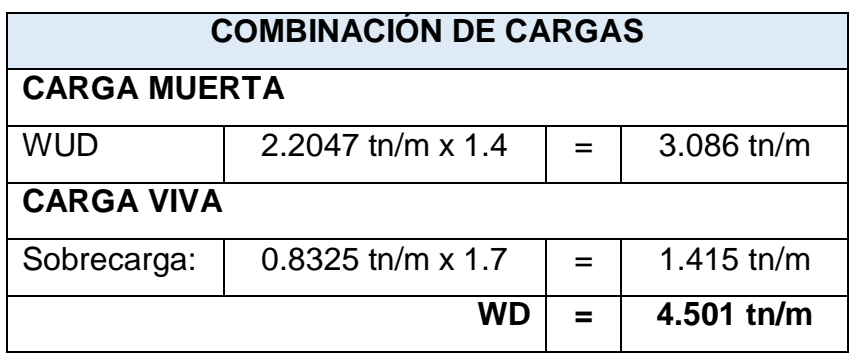

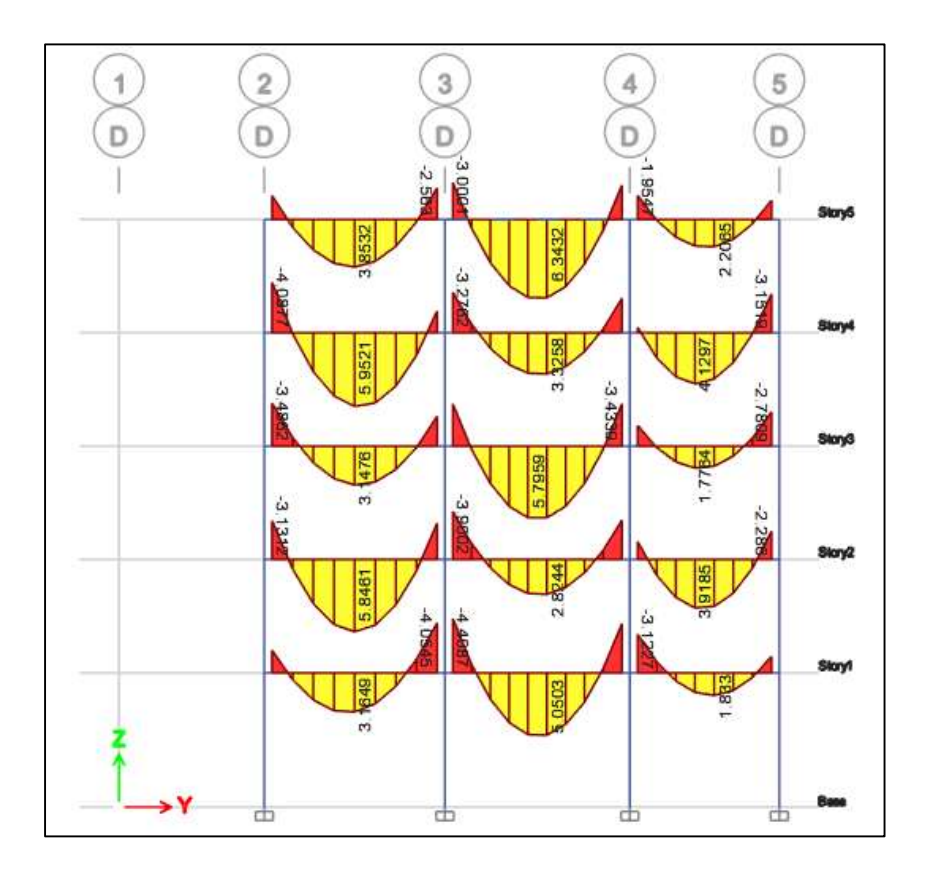

*Figura 54. Momentos de vigas - 25 x 40*

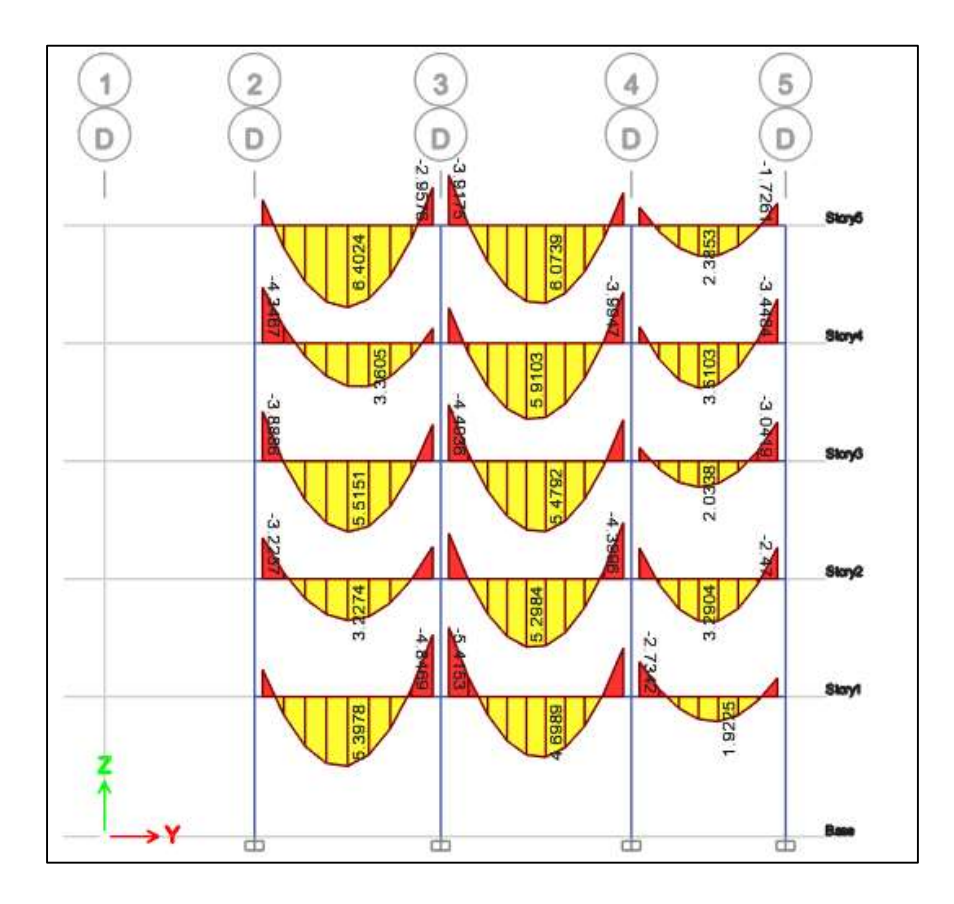

*Figura 55.Momentos de vigas - 25 x 40*

# **4) MOMENTOS DE DISEÑO**

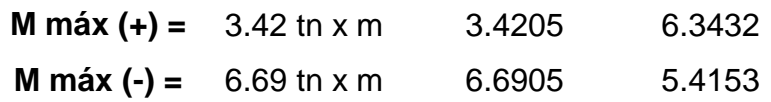

# **5) DISEÑO DE VIGA**

Datos generales:

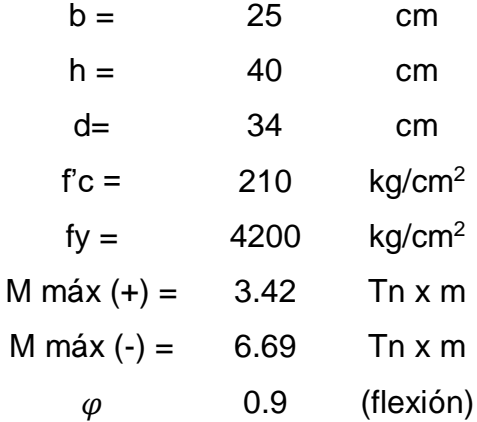

# **A) CUANTÍA MECÁNICA**

$$
W = 0.85 - \sqrt{0.7225 - \frac{1.7 \times Mu}{\phi \times f'c \times b \times d^2}}
$$
 (40)

$$
\rho = w \times \frac{f'c}{fy} \tag{41}
$$

**ACERO POSITIVO**

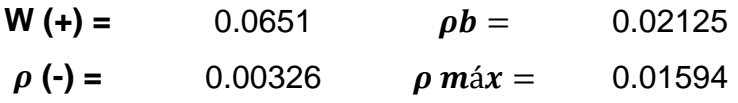

 $\rho$  máx >  $\rho$ (+) **FALLA DUCTIL** 

 $As(+) = W \times b \times d \times$  $f^\prime c$ fy **(42)**  $As (+) = 2.77 cm<sup>2</sup>$   $2 \nmid 1/2$ "

**ACERO NEGATIVO**

**W** (+) = 0.1329  $\rho b =$  0.02125

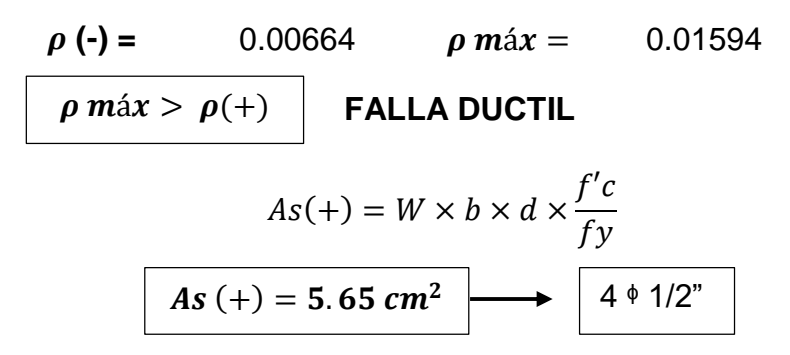

# **B) DISTRIBUCIÓN DE ACERO EN VIGA**

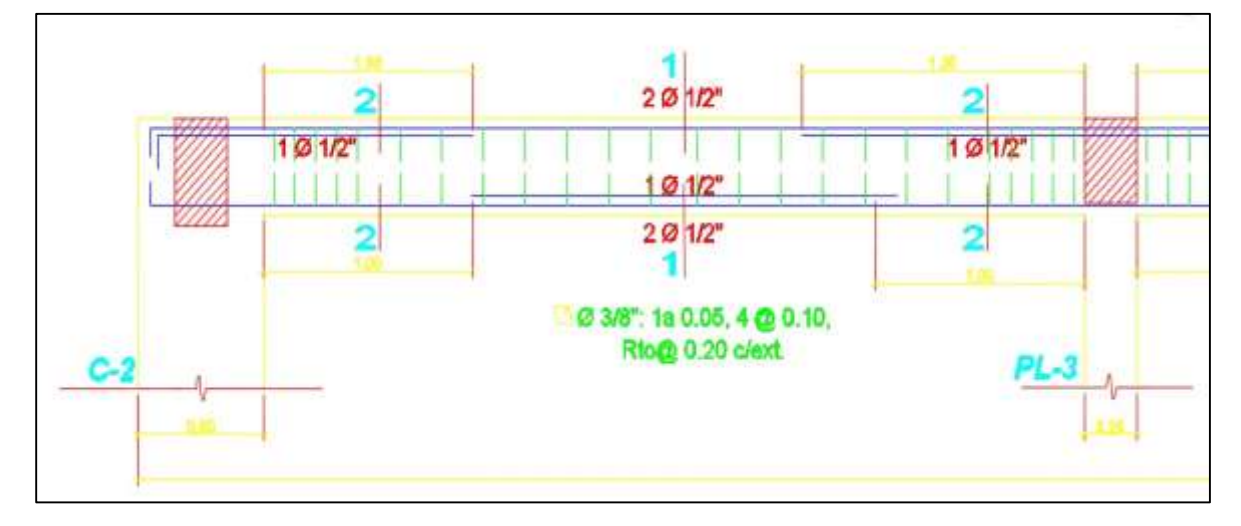

*Figura 56. Distribución de acero en viga - 25 x 40*

# **6) DISEÑO DE ARMADURA TRANSVERSAL**

#### **FUERZA CORTANTE NOMINAL (Vn)**

$$
Vn = Vc + Vs \tag{43}
$$

**FUERZA CORTANTE ÚLTIMA (Vu)**

$$
Vu = \phi \text{ Vn} \tag{44}
$$

**FUERZA CORTANTE QUE RESISTE EL CONCRETO (Vc)**

$$
Vc = 0.53 \times \sqrt{f'c} \times bwd \tag{45}
$$

 $Vc = 6528.37 kg$ 

**FUERZA CORTANTE QUE RESISTE EL ACERO (Vs)**

$$
Vs = \frac{\emptyset \times Av \times fy \times d}{S} \tag{46}
$$

Entonces, reemplazando:

 $2Vu = 18.91$ 

$$
Vu = 9.45 \text{ Tn}
$$
\n
$$
Vn = \frac{Vu}{\Phi} 0.85
$$

 $Vn = 11122.17 kg$ 

 $Vs = 4593.80 kg$ 

# **REQUISITOS MÍNIMOS PARA DISEÑAR POR CORTANTE**

**1°)** Si:

$$
Vn \leq \frac{Vc}{2}
$$

 $11122.17 \leq 3264.18$ 

**NO NECESITA REFUERZO TRANSVERSAL**

**2°)** Si:

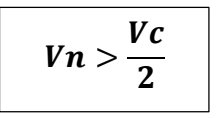

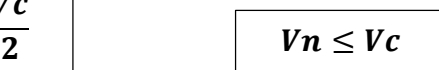

 $11122.17 > 3264.18$   $11122.17 < 6528.37$ 

**SE NECESITA REFUERZO MÍNIMO**

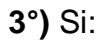

| $Vn > Vc$         |               |
|-------------------|---------------|
| $S = \frac{d}{2}$ | $S \leq 60cm$ |
| $S = 17$          | $S = 60cm$    |

 $Vs \leq 1.$  06  $*$   $\sqrt{f'c * bw * d}$ 

136

 $Vs \leq 13056.73045$ 

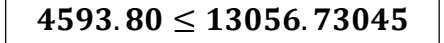

**CASO 2:**

$$
S = \frac{d}{4}
$$
  $\sqrt{S \leq 30cm}$ 

 $Vs > 1.06 * \sqrt{f'c * bw * d}$   $Vs \le 2.12 * \sqrt{f'c * bw * d}$  $Vs > 13056.73045$   $Vs \le 126113.461$  $4593.80 > 13056.73045$  |  $4593.80 < 13056.73045$ 

# **7) ACERO MÍNIMO (Av MIN)**

Se tiene que escoger al mayor:

A)  $Av = 3.5 \times bw \times \left(\frac{S}{fy}\right)$ **(47)**

B) 
$$
Av = 0.2 \times \sqrt{f'c} \times bw \times \left(\frac{S}{f y}\right)
$$
 (48)

Donde:

$$
S \leq \frac{d}{2}
$$
  $y$   $S \leq 60cm$ 

### **ESPACIAMIENTO DE CORTANTE CRÍTICO**

El cortante critico se encuentra a una distancia "d" de la cara.

$$
Smax = \frac{\Phi \times Av \times fy \times d}{Vd - \Phi \times Vc}
$$
 (49)

 $Smax = 34.00cm$ 

Finalmente: Estribos 3/8" 1@5cm, 4@10cm y el resto @20cm.

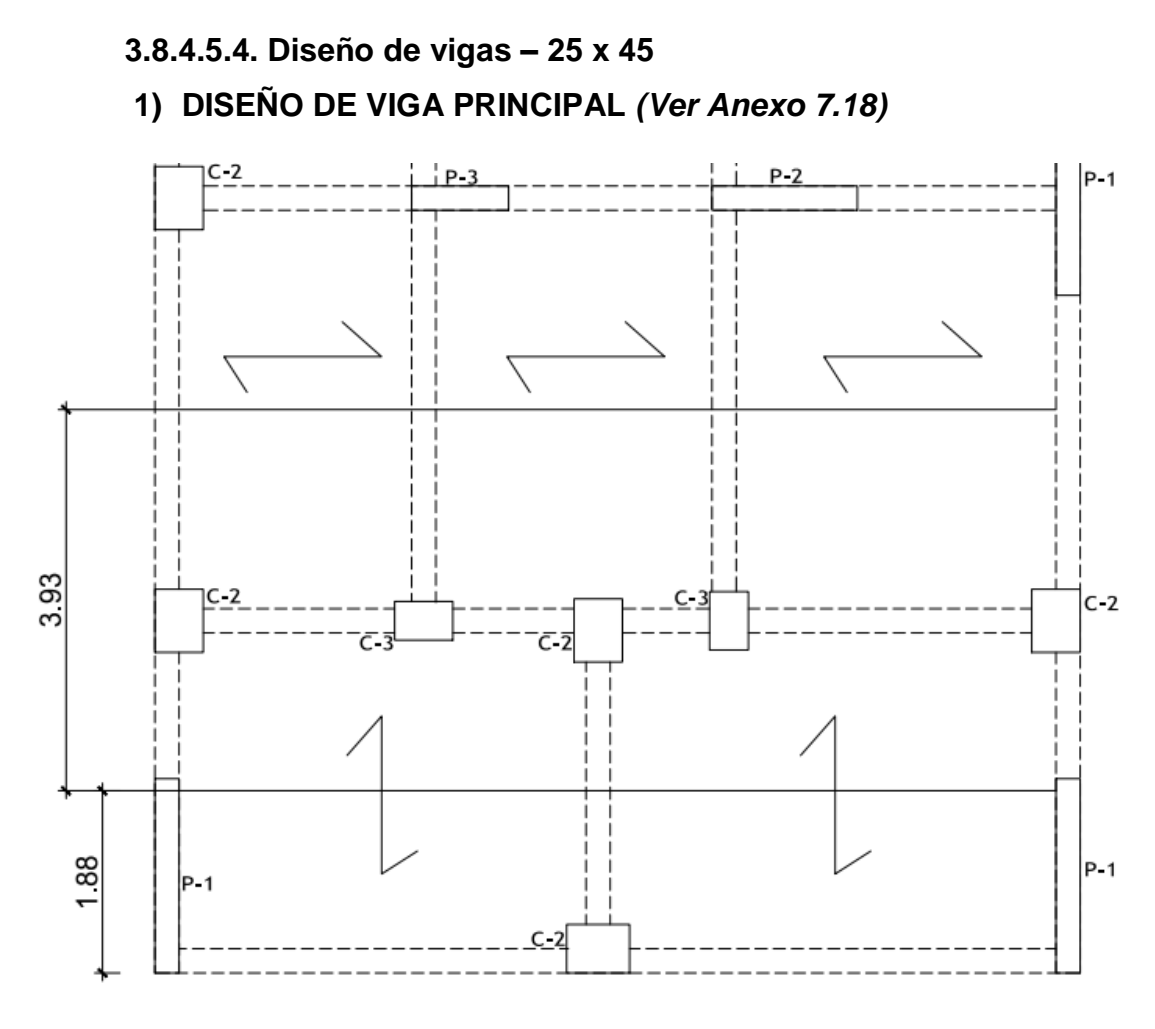

*Figura 57. Diseño de viga principal – 25x45*

**Datos generales**:

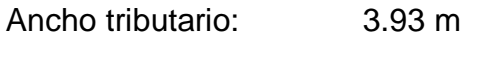

Sección de la viga: 0.25 x 0.45 m

# **2) METRADOS DE CARGA**

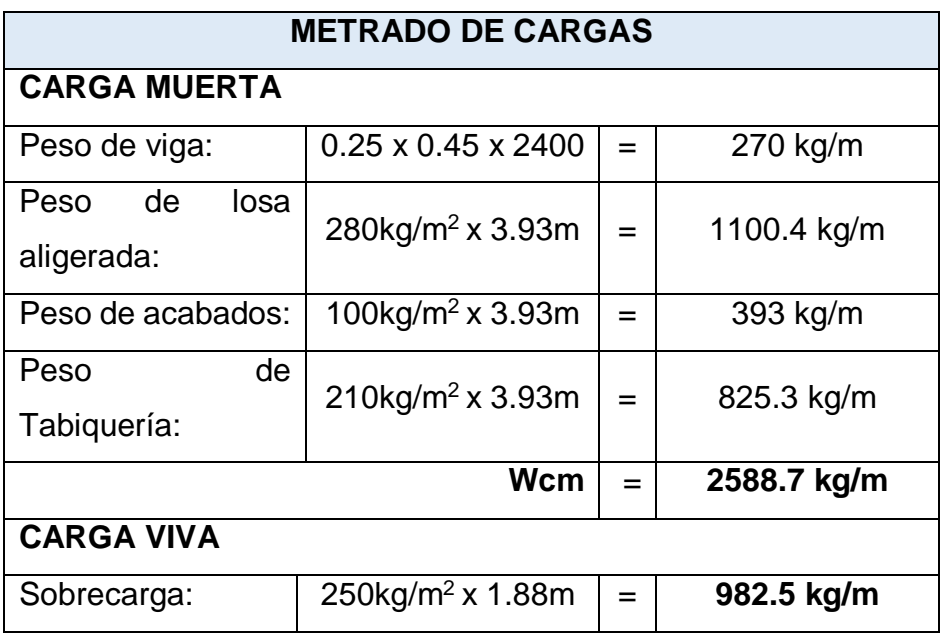

*Tabla 52. Cargas para el diseño de vigas 25x45*

# **3) COMBINACIONES DE CARGA**

*Tabla 53. Combinación de cargas: V-25x45*

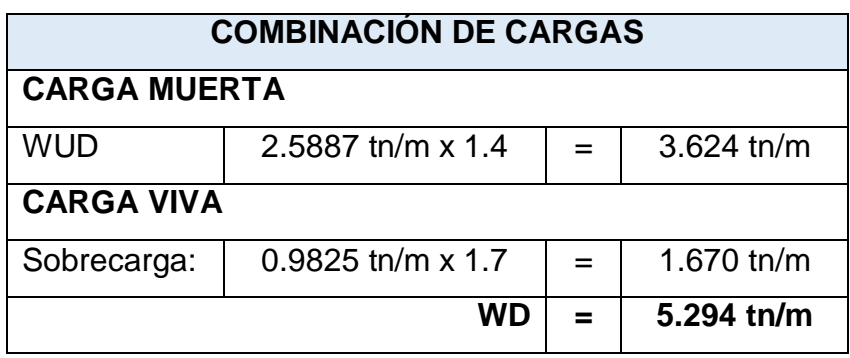

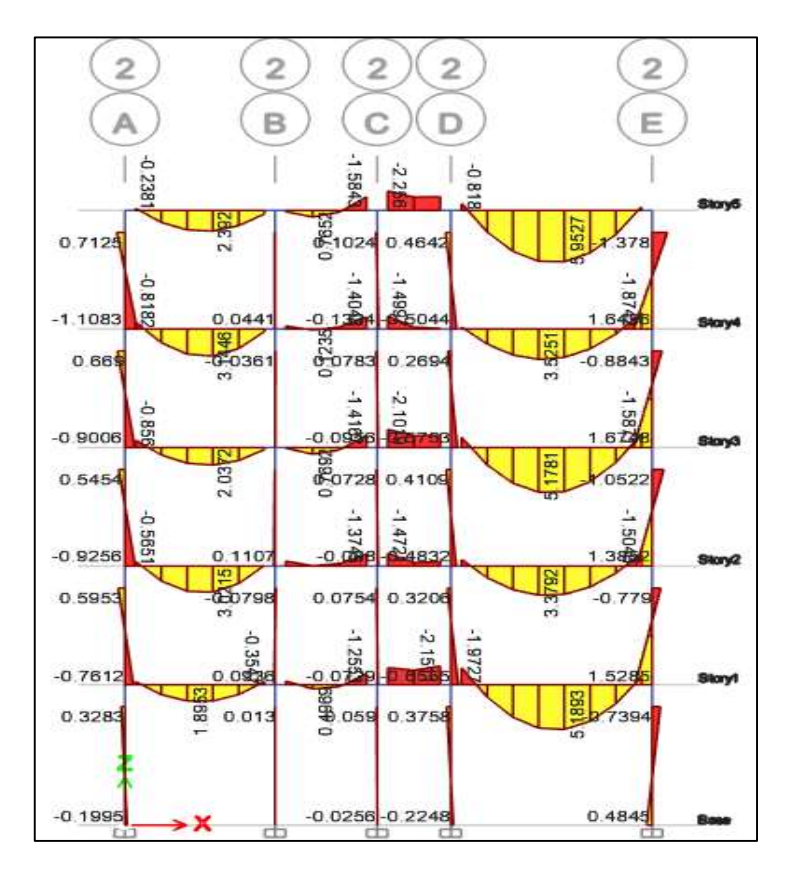

*Figura 58. Momentos de viga - 25x45*

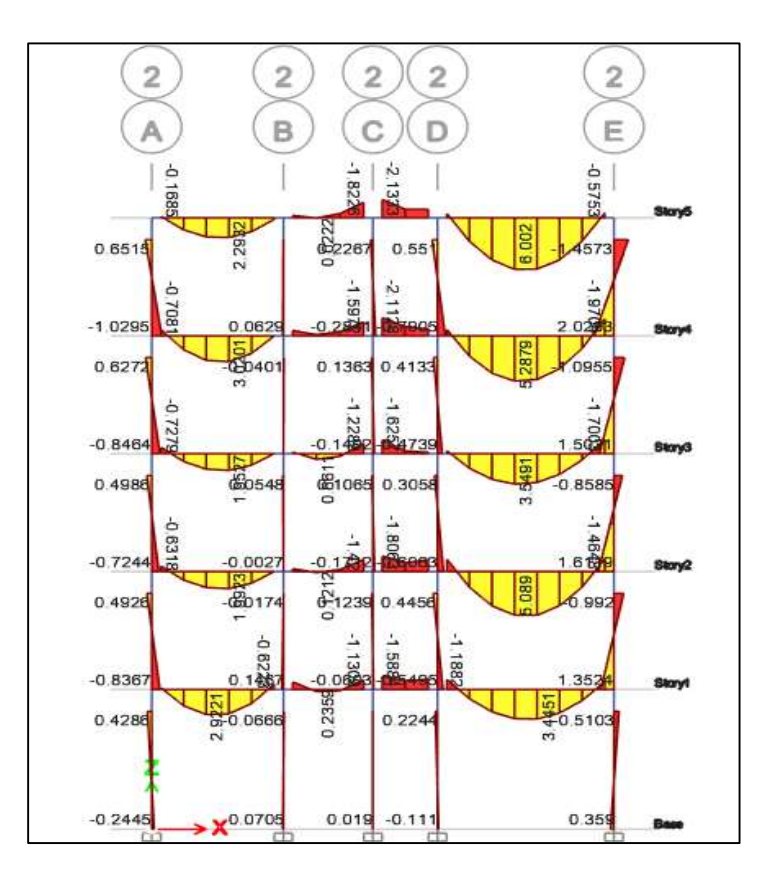

*Figura 59. Momentos de viga - 25x45*

# **4) MOMENTOS DE DISEÑO**

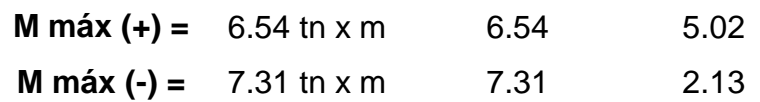

# **5) DISEÑO DE VIGA**

Datos generales:

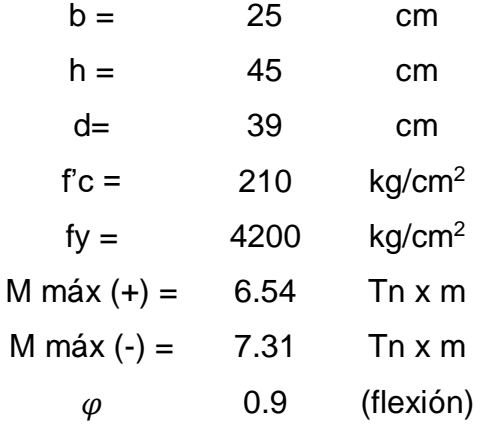

# **A) CUANTÍA MECÁNICA**

$$
W = 0.85 - \sqrt{0.7225 - \frac{1.7 \times Mu}{\phi \times f'c \times b \times d^2}}
$$

$$
\rho = w \times \frac{f'c}{fy}
$$

**ACERO POSITIVO**

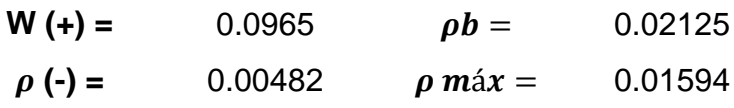

 $\rho$  máx >  $\rho$ (+) **FALLA DUCTIL** 

$$
As(+) = W \times b \times d \times \frac{f'c}{fy}
$$
  
As (+) = 4.70 cm<sup>2</sup>  $\longrightarrow$  4 \* 1/2

**ACERO NEGATIVO**

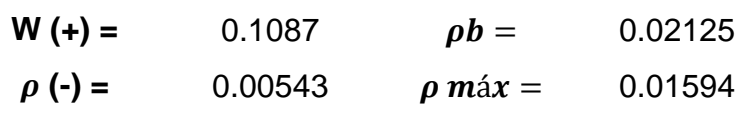

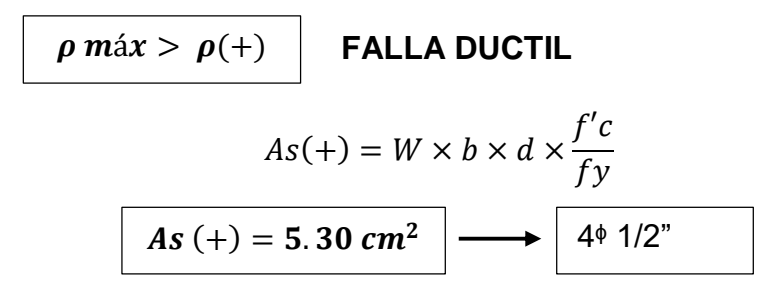

# **B) DISTRIBUCIÓN DE ACERO EN VIGA**

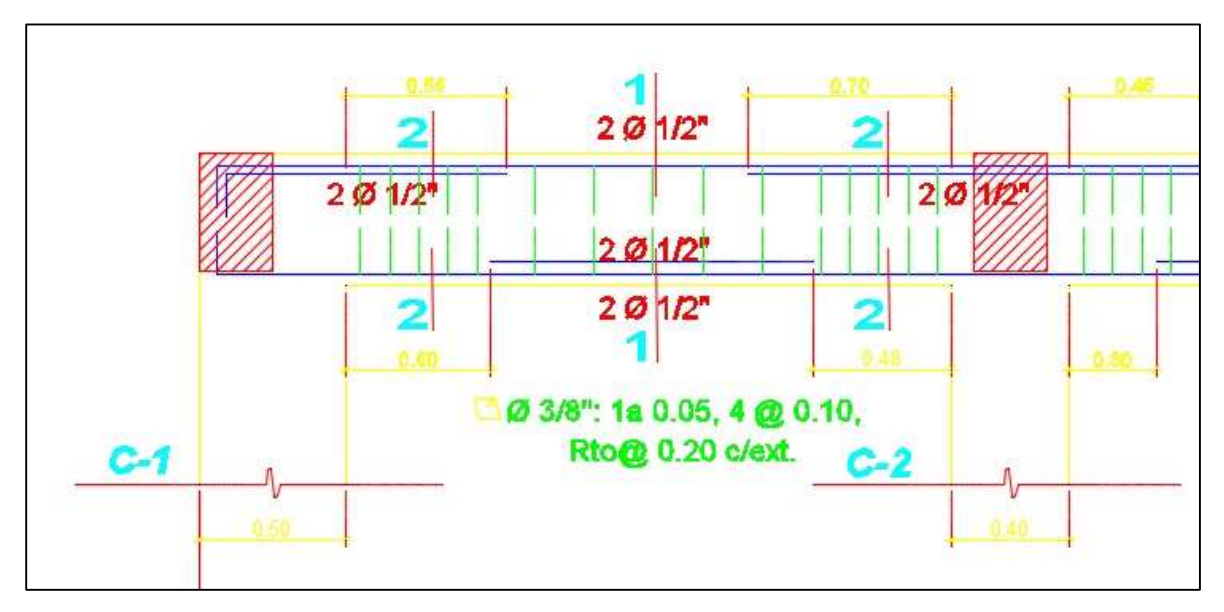

*Figura 60. Distribución de acero en viga - 25 x 45*

Finalmente: Estribos 3/8" 1@5cm, 4@10cm y el resto @20cm.

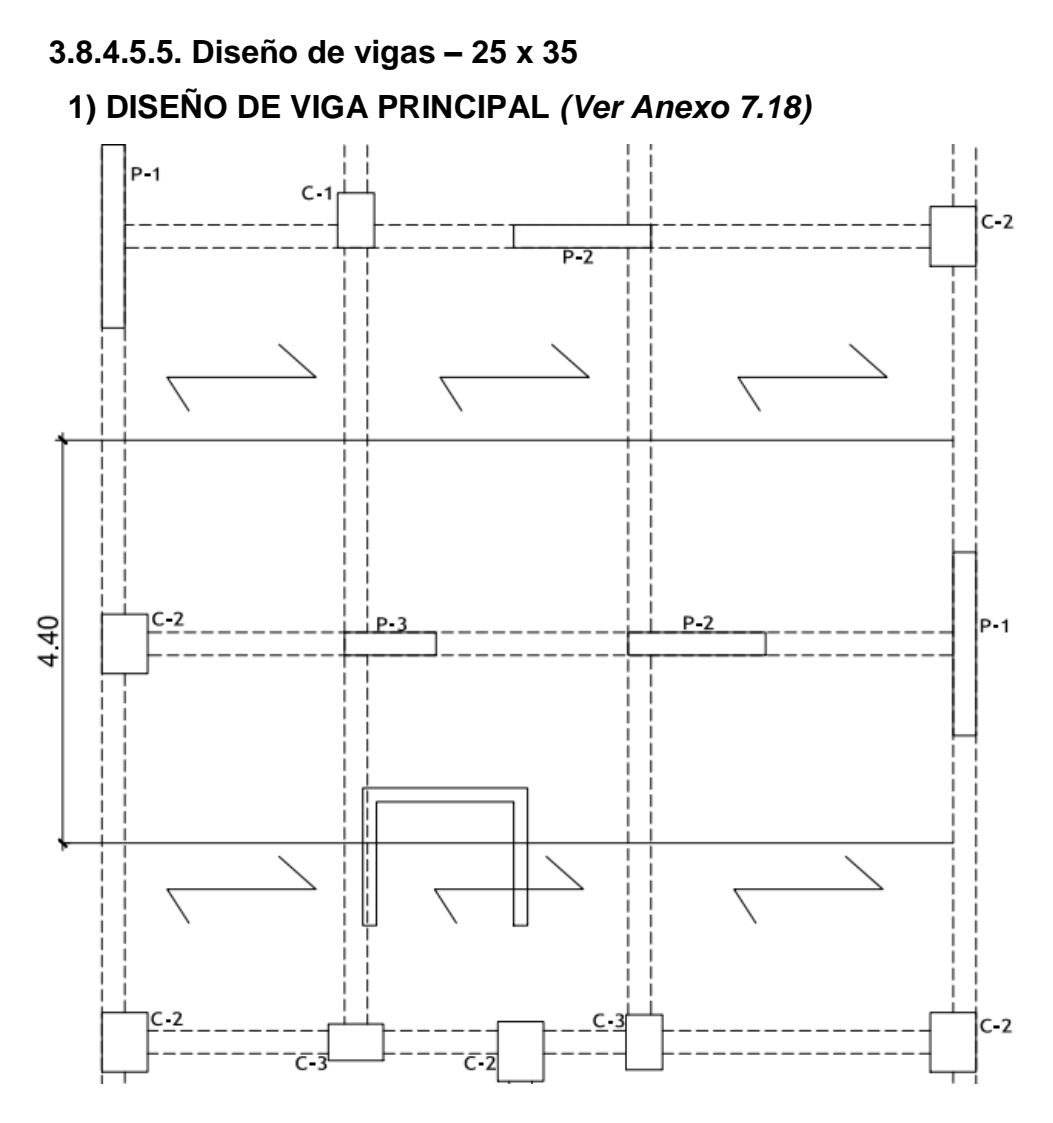

*Figura 61. Diseño de viga principal 25x35*

**Datos generales**:

Ancho tributario: 4.4 m Sección de la viga: 0.25 x 0.35 m

# **2) METRADOS DE CARGA**

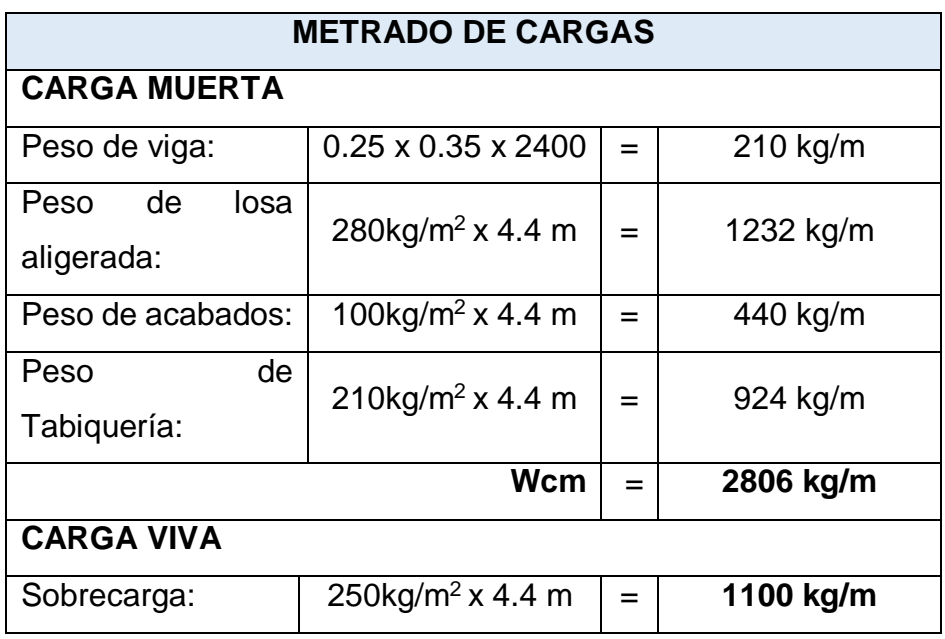

*Tabla 54. Cargas para el diseño de vigas 25x35*

# **3) COMBINACIONES DE CARGA**

*Tabla 55. Combinación de cargas: V-25x35*

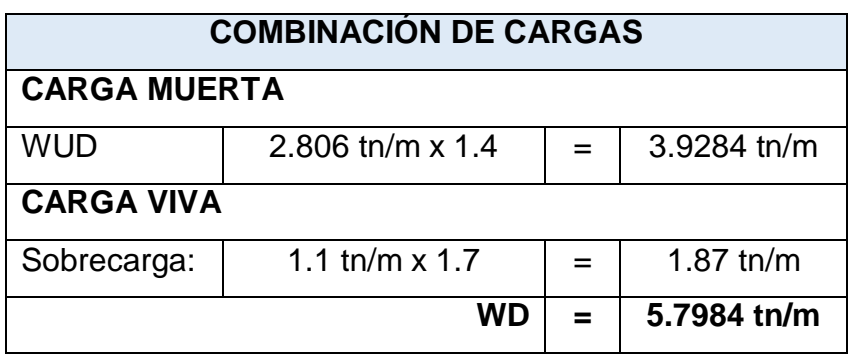

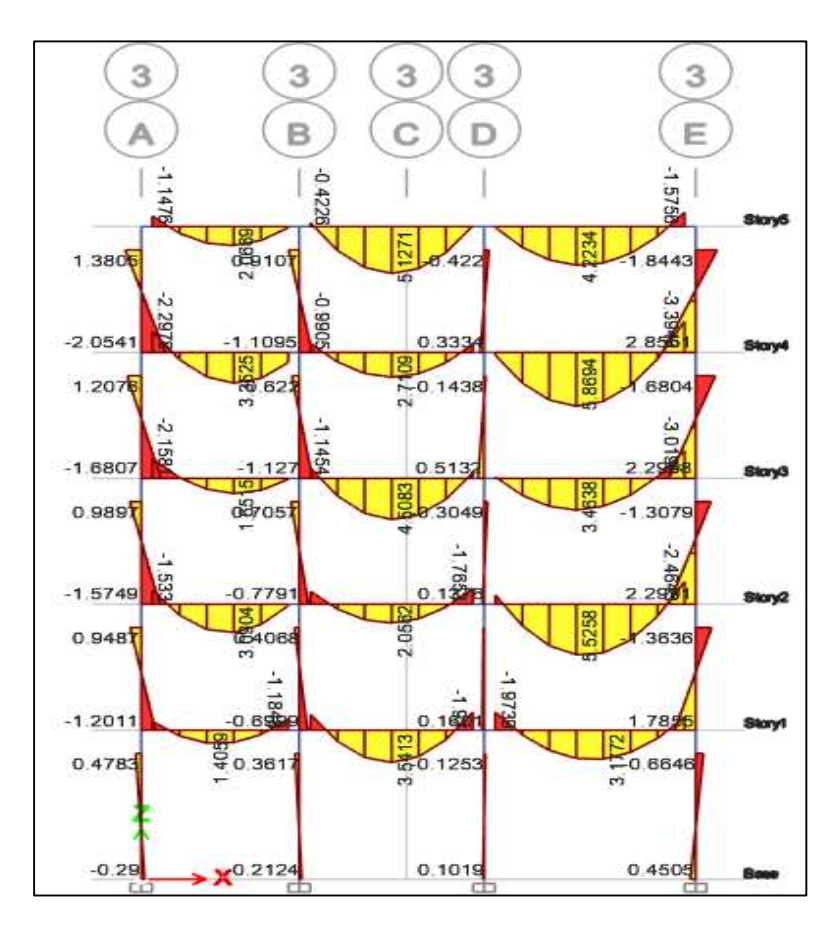

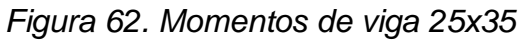

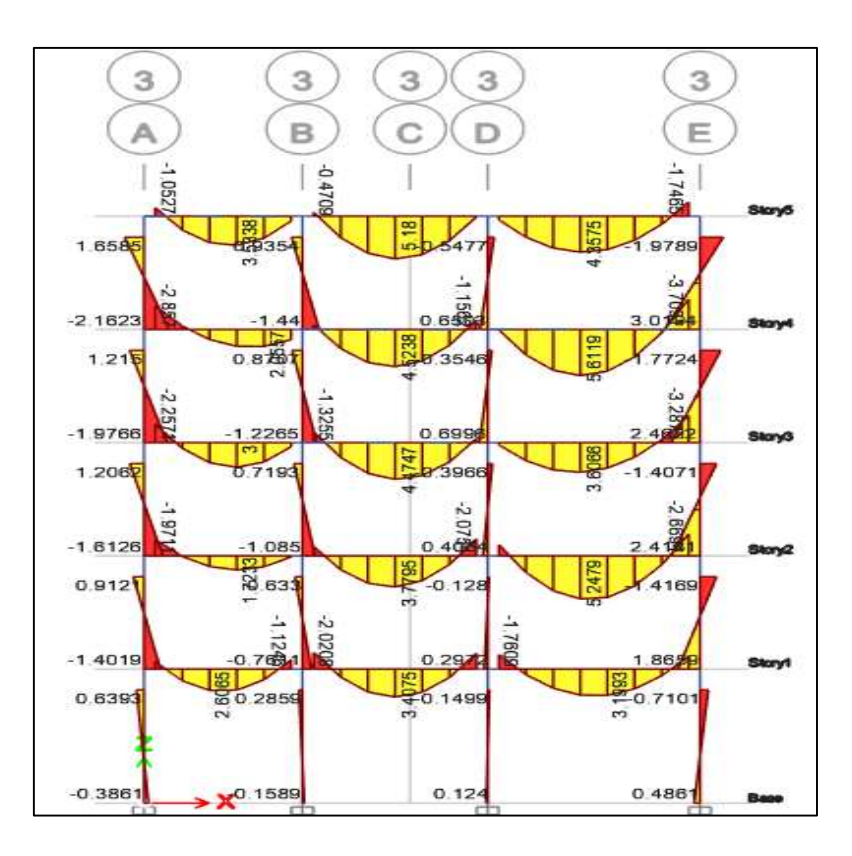

*Figura 63. Momentos de viga 25x35*

# **4) MOMENTOS DE DISEÑO**

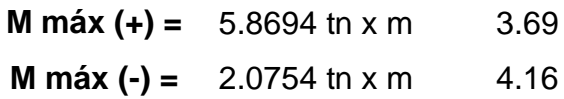

# **5) DISEÑO DE VIGA**

Datos generales:

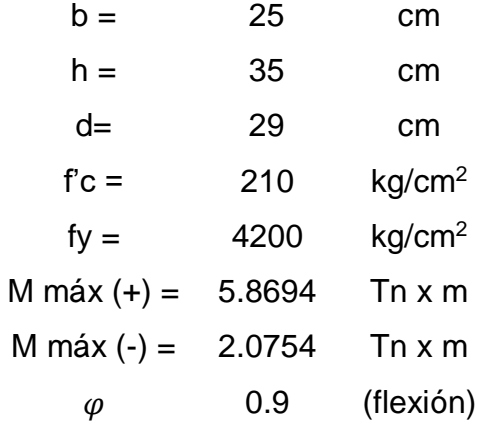

# **A) CUANTÍA MECÁNICA**

$$
W = 0.85 - \sqrt{0.7225 - \frac{1.7 \times Mu}{\phi \times f'c \times b \times d^2}}
$$

$$
\rho = w \times \frac{f'c}{fy}
$$

**ACERO POSITIVO**

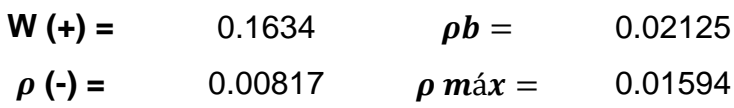

# $\rho$  máx >  $\rho$ (+) **FALLA DUCTIL**

$$
As(+) = W \times b \times d \times \frac{f'c}{fy}
$$
  

$$
As(+) = 5.92 \text{ cm}^2 \longrightarrow \boxed{5 \cdot 1/2^n}
$$

**ACERO NEGATIVO**

$$
W (+) = 0.0539 \t\t ph = 0.02125
$$

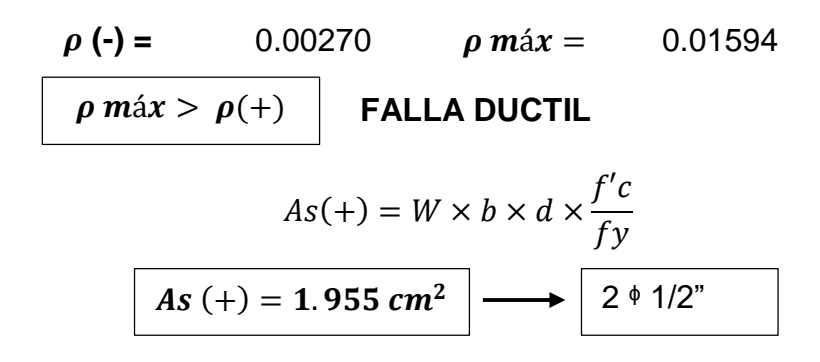

# **B) DISTRIBUCIÓN DE ACERO EN VIGA**

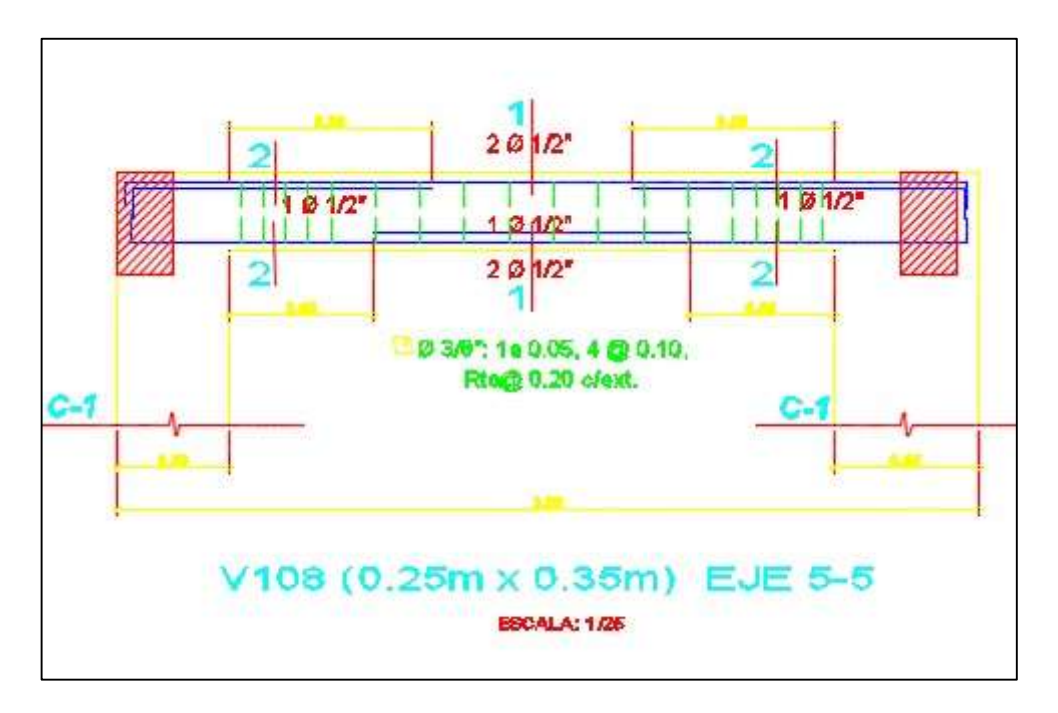

*Figura 64. Distribución de acero en viga 25x35*

Finalmente: Estribos 3/8" 1@5cm, 4@10cm y el resto @20cm.

#### **3.8.4.5.6. Diseño de columnas**

#### **Cálculo del área de acero de las columnas**

Para realizar el cálculo de acero, obtuvimos los datos del Etabs y se muestra a continuación *(Ver Anexo 7.14 y Anexo 7.15)*:

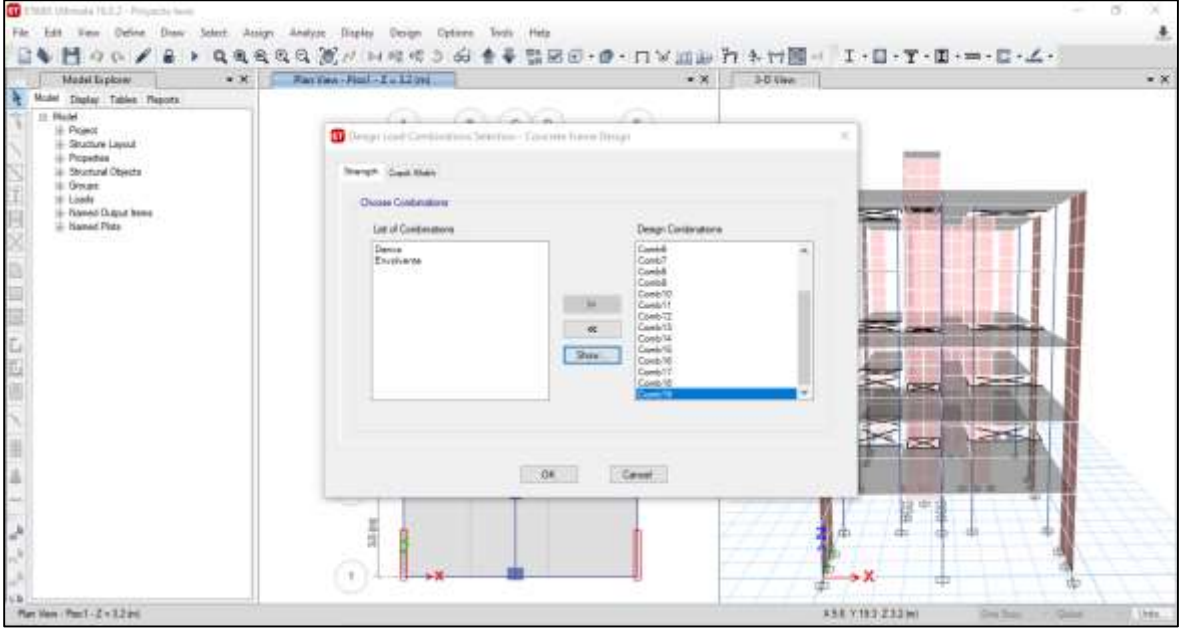

*Figura 65. Asignación de combinaciones para las columnas*

### **COLUMNA C-1**

#### **Acero longitudinal:**

 $\bullet$  Área de acero de la C-1: 24 cm<sup>2</sup>

*Tabla 56. Área y diámetro de las varillas comerciales*

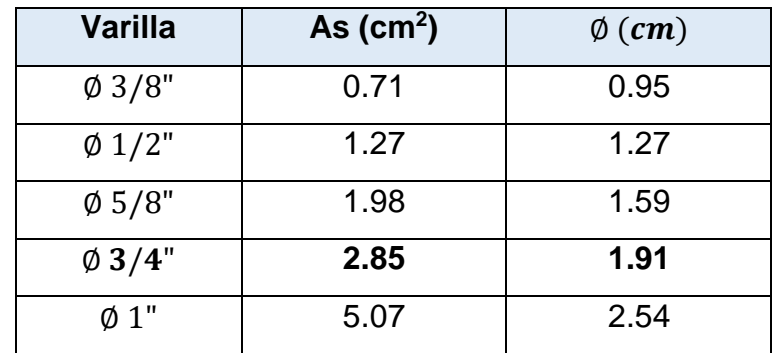

| N° VARILLAS   DIAMETRO |       | <b>CUANTIA</b> |
|------------------------|-------|----------------|
| 10                     | 03/4" | 1.32%          |
|                        |       | <b>CUMPLE</b>  |

*Tabla 57. Cantidad y tipo de varilla a utilizar*

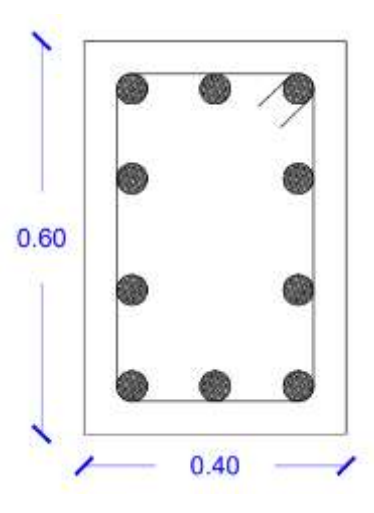

*Figura 66. Detalle de distribución de acero en la sección C-1*

#### **Acero transversal (Estribos):**

Según la norma E.060 Concreto Armado (p.45) estipula que para barras longitudinales de más de 5/8" hasta 1", se utilizan estribos de 3/8" de diámetro.

Cálculo del espaciamiento entre estribos:

*Tabla 58. Datos de la sección C-1 y acero*

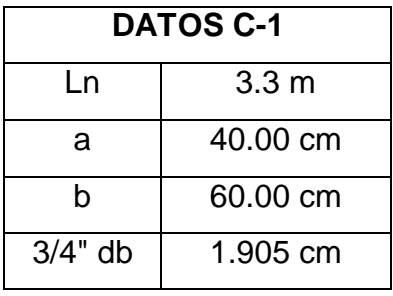

*Tabla 59. Cálculo del espaciamiento entre estribos (C-1)*

| <b>Mayor Valor</b> |
|--------------------|
|                    |
| 0.6                |
|                    |
| <b>Menor</b>       |
| valor              |
| 10                 |
|                    |
| <b>Menor</b>       |
| valor              |
|                    |
| 25                 |
|                    |
|                    |

**Resumen:** 3/8" 1@0.05, 6@0.10, resto @0.25, cada extremo.

# **COLUMNA C-2**

### **Acero longitudinal:**

 $\bullet$  Área de acero de la C-2: 32.50 cm<sup>2</sup>

*Tabla 60. Cantidad y tipo de varilla a utilizar*

| <b>N° VARILLAS</b>   | <b>DIÁMETRO</b>  | <b>CUANTIA</b> |  |
|----------------------|------------------|----------------|--|
| 12                   | $\emptyset$ 3/4" | 1.30%          |  |
| $\overline{2}$       | $\emptyset$ 5/8" |                |  |
|                      |                  | <b>CUMPLE</b>  |  |
| 2 0 3/4"             |                  |                |  |
|                      |                  |                |  |
| $2.25$ 5/B"          |                  |                |  |
| 0.65<br>2.073/4"     |                  |                |  |
| $203/4$ <sup>*</sup> |                  |                |  |
|                      |                  |                |  |

*Figura 67. Detalle de distribución de acero en la sección C-2*

 $\frac{1}{2}$  0.50

**Acero transversal (Estribos):** Cálculo del espaciamiento entre estribos.

*Tabla 61. Datos de la sección C-2 y acero*

| <b>DATOS C-2</b> |                  |  |
|------------------|------------------|--|
| l n              | 3.3 <sub>m</sub> |  |
| a                | 50.00 cm         |  |
| h                | 65.00 cm         |  |
| $3/4"$ db        | 1.905 cm         |  |

*Tabla 62. Cálculo del espaciamiento entre estribos (C-2)*

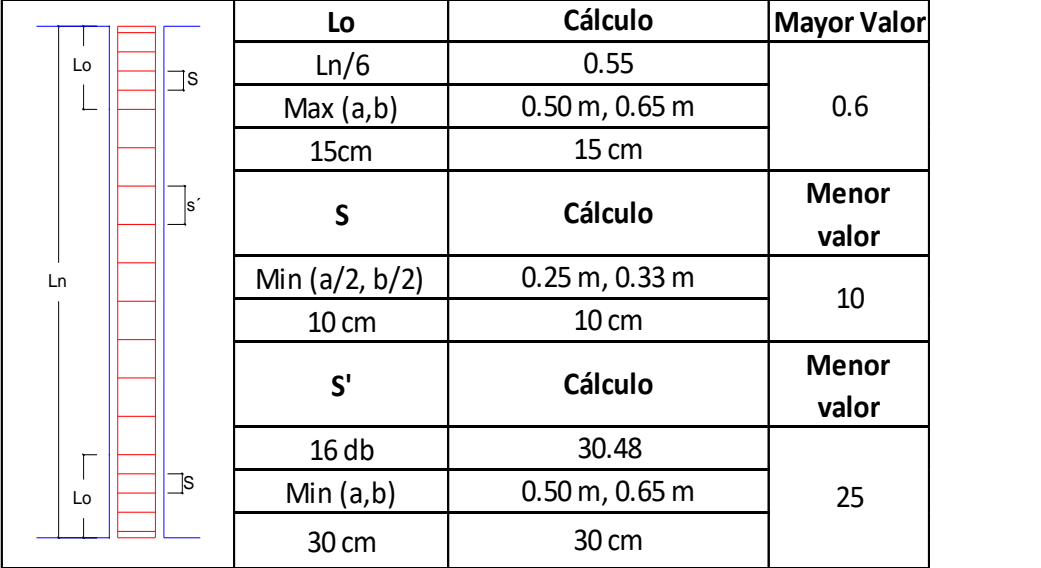

**Resumen:** 3/8" 1@0.05, 6@0.10, resto @0.25, cada extremo.

# **COLUMNA C-3**

**Acero longitudinal:**

 $\bullet$  Área de acero de la C-3: 6 cm<sup>2</sup>

*Tabla 63. Cantidad y tipo de varilla a utilizar*

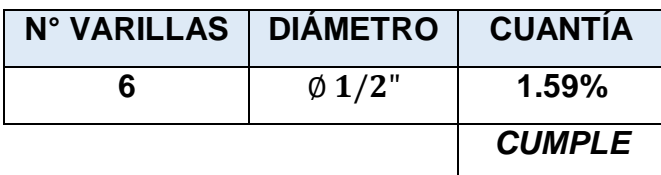

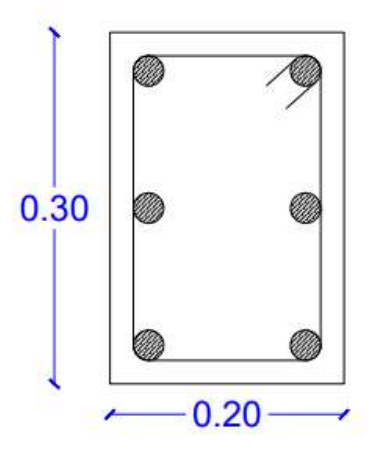

*Figura 68. Detalle de distribución de acero en la sección C-3*

**Acero transversal (Estribos):** Cálculo del espaciamiento entre estribos.

*Tabla 64. Datos de la sección C-3 y acero*

| <b>DATOS C-3</b> |                 |  |
|------------------|-----------------|--|
| l n              | $3.3 \text{ m}$ |  |
| a                | 20.00 cm        |  |
| h                | 30.00 cm        |  |
| $1/2$ " db       | 1.27 cm         |  |

*Tabla 65. Cálculo del espaciamiento entre estribos (C-3)*

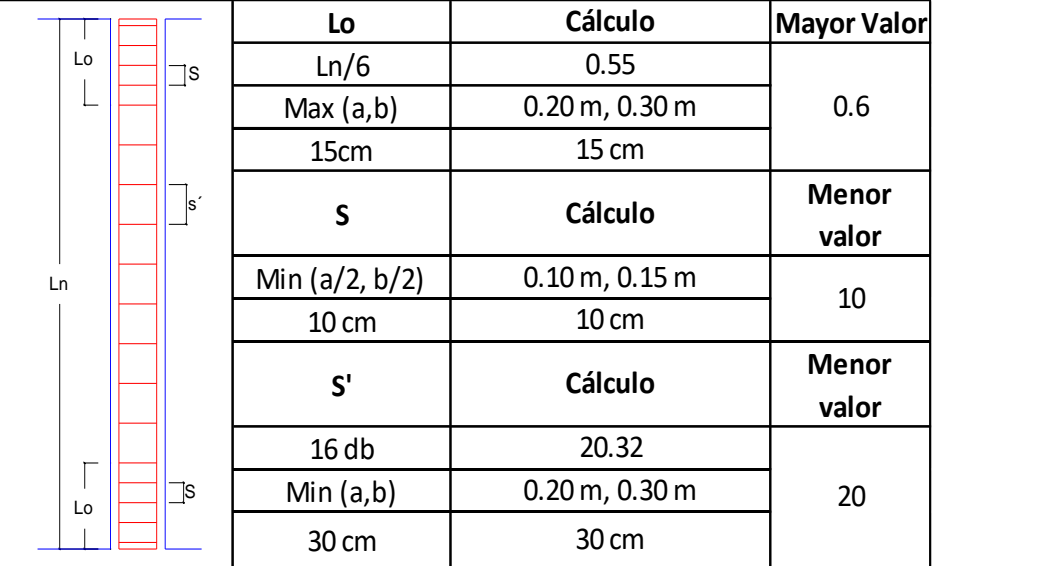

**Resumen:** 3/8" 1@0.05, 6@0.10, resto @0.20, cada extremo.

#### **3.8.4.5.7. Diseño de placas**

#### **PLACA P-1** *(Ver Anexo 7.15)*

- **Área de acero:** 28.64 cm<sup>2</sup>
- **Longitud:** 2 m

Se colocó acero de 1/2"@ 17

Se asume una distribución de acero en las cabezas de las placas, con 6 ᶲ 5/8" en las cabezas extremas.

Luego, se procedió al diseño por corte mediante el programa Etabs.

Se escoge  $\frac{43}{8}$ "@15 como acero horizontal de corte.

#### **PLACA P-2** *(Ver Anexo 7.15)*

- **Área de acero:** 10.83 cm<sup>2</sup>
- **Longitud:** 1.50 m

Se colocó acero de 3/8"@ 17

Se asume una distribución de acero en las cabezas de las placas, con 4 ᶲ 1/2" en las cabezas extremas.

Luego, se procedió al diseño por corte mediante el programa Etabs.

Se escoge  $*3/8$ "@15 como acero horizontal de corte.

#### **PLACA P-3** *(Ver Anexo 7.15)*

- **Área de acero:** 10.98 cm<sup>2</sup>
- **Longitud:** 1 m

Se colocó acero de 1/2"@ 20

Luego, se procedió al diseño por corte mediante el programa Etabs.

Se escoge  $*3/8$ "@15 como acero horizontal de corte.

#### **PLACA P-4** *(Ver Anexo 7.15)*

**Área de acero:** 31.95 cm<sup>2</sup>

#### **Longitud:** 4.50 m

Se colocó acero de 3/8"@ 17

Se asume una distribución de acero en las cabezas de las placas, con 4  $\frac{1}{2}$  1/2" en las cabezas extremas.

Luego, se procedió al diseño por corte mediante el programa Etabs.

Se escoge  $*3/8$ "@20 como acero horizontal de corte.

#### **3.8.4.5.8. Diseño de escalera**

Para el diseño de la escalera *(Ver Anexo 7.15)*, se utilizó los siguientes datos generales:

#### **DATOS GENERALES:**

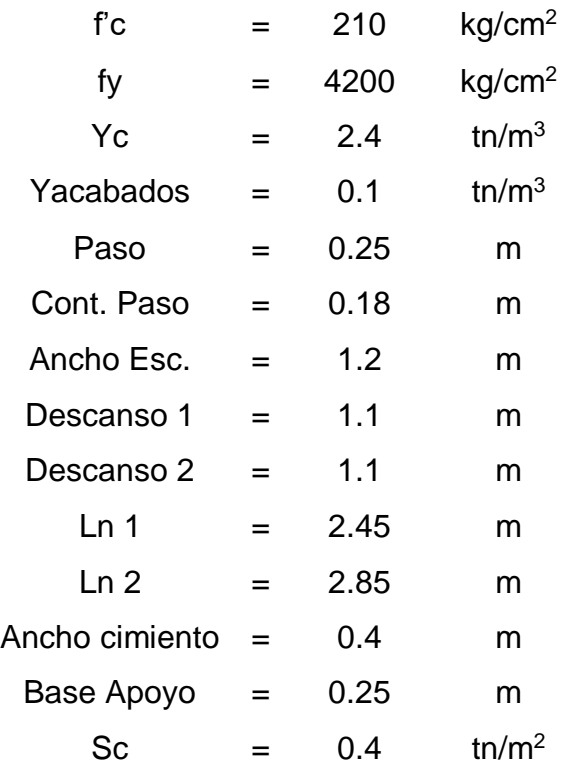

### **TRAMO 1**

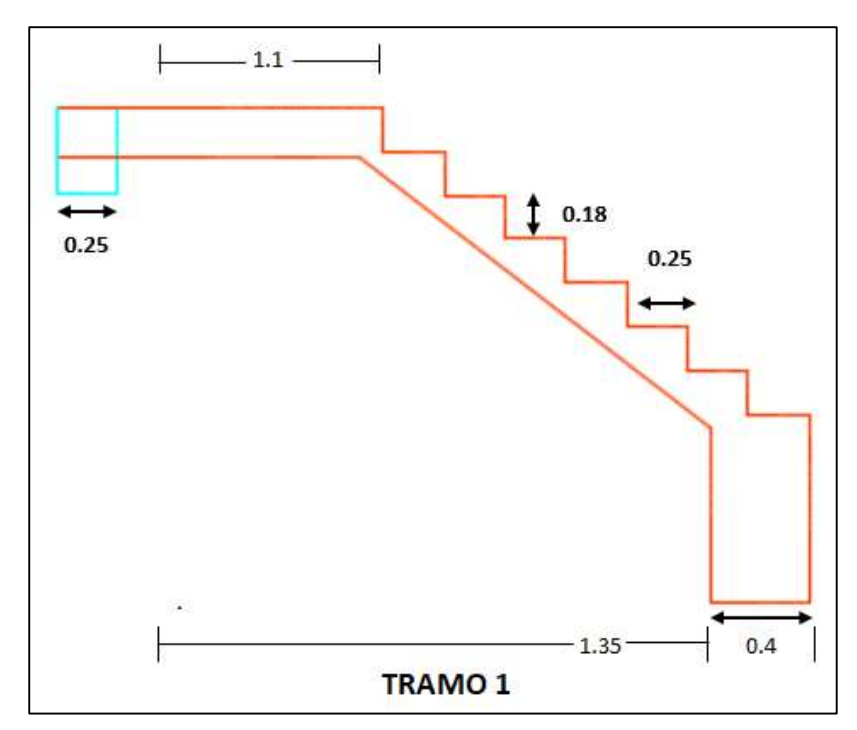

*Figura 69. Escalera - Tramo 1*

# **1) DIMENSIONAMIENTO**

# **a) ESPESOR DE LA GARGANTA**

Se utilizaron las siguientes fórmulas:

$$
e = \frac{Ln}{25}
$$
 (50) 
$$
e = \frac{Ln}{20}
$$
 (51)

Donde:

**-** Ln = Luz libre

Reemplazando:

$$
e = 0.10
$$
  

$$
em = 0.11
$$
  

$$
e = 0.12
$$

$$
e=0.12
$$

Entonces, consideramos:

$$
e=0.20
$$

# **b) CÁLCULO DE ESPESOR MEDIA (Hm)**

Se utilizaron las siguientes fórmulas:

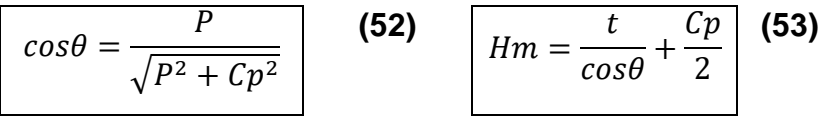

Los cálculos se muestran a continuación:

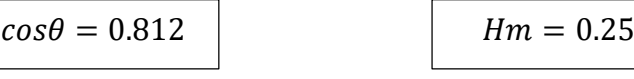

# **2) CÁLCULO DE CARGAS**

### **a) Tramo inclinado**

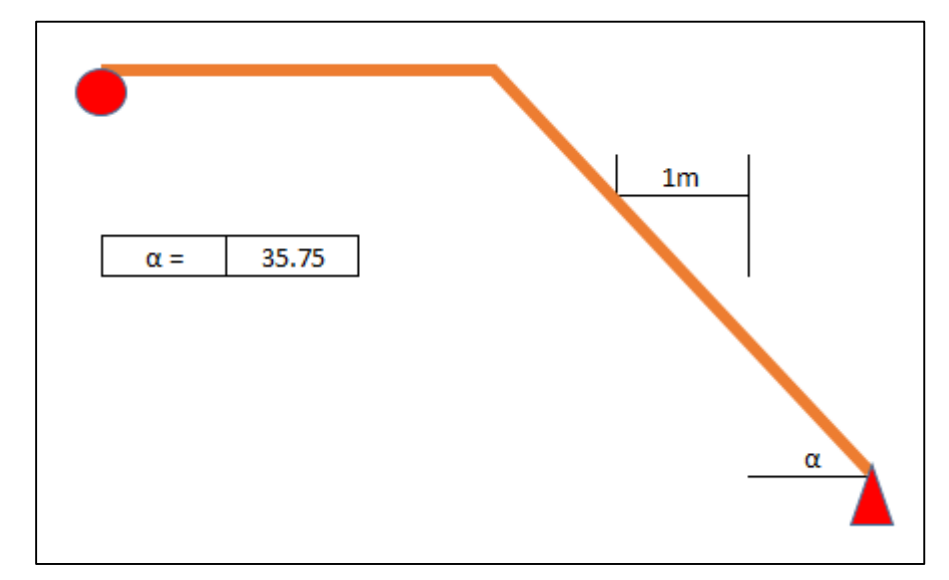

*Figura 70. Tramo inclinado (Tramo 1)*

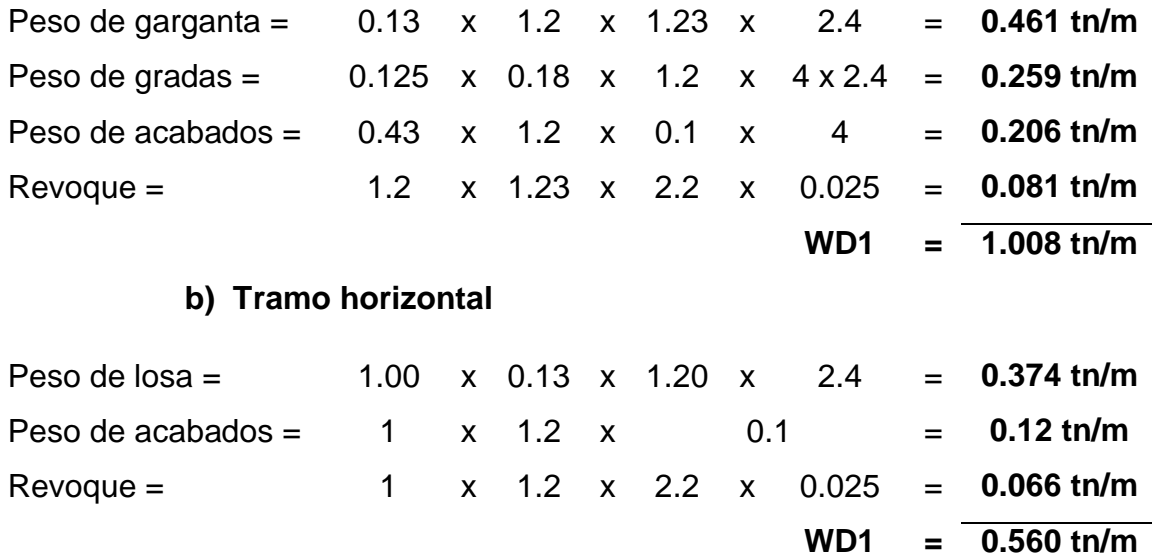

**c) Sobrecarga**

**WL =** 0.4 x 1.2 = **0.48 tn/m**

#### **d) Cargas de diseño**

Se utilizó la siguiente fórmula para efectuar los cálculos respectivos:

**WL1 = 2.23 tn/m** TRAMO INCLINADO  $Wu = 1.4 \times Wd + 1.7 \times WL$  (54)

**WL2 = 1.60 tn/m** TRAMO HORIZONTAL

### **3) CÁLCULO DE MOMENTO MÁXIMO POSITIVO: Mmax (+)**

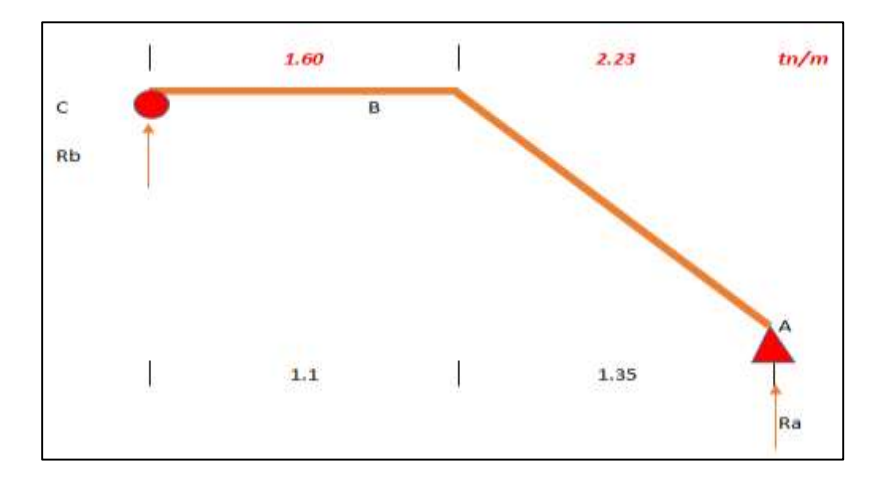

*Figura 71. Tramo 1*

*Cálculo de (Ra)*

$$
M(-) = 0
$$
  

$$
\sum Mb = 0
$$

Se utilizó la siguiente fórmula:

$$
6.35 * Ra = Wu2 * \frac{6.35^{2}}{2} + (Wu1 - Wu2) * 2.7 * (2 + \frac{2.7}{2})
$$
  
\nRa x 2.45 = 6.306  
\nRa = 2.5740 Tn  
\nRb x 2.45 = 5.375  
\nRb = 2.1939 Tn
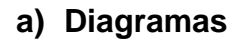

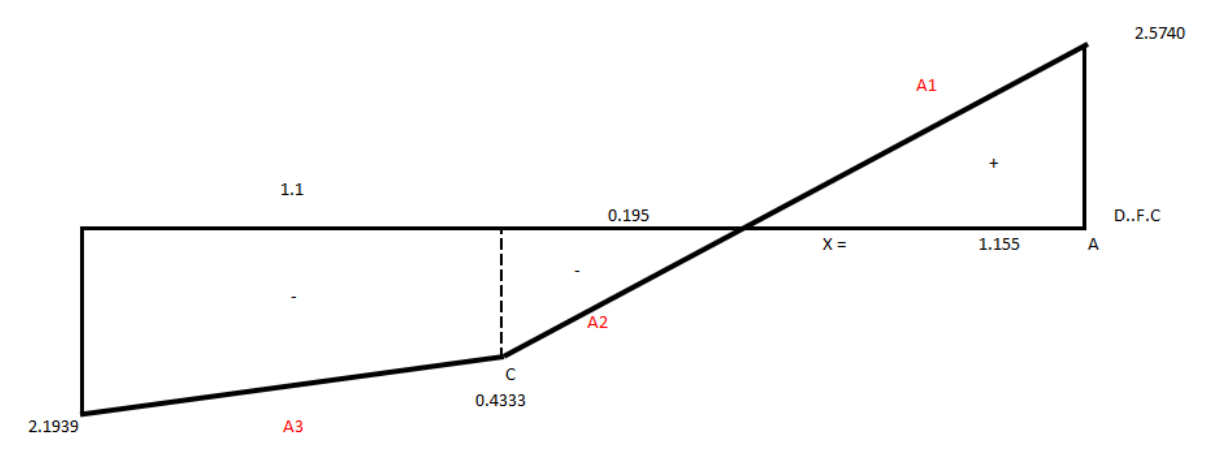

*Figura 72. Diagrama - Tramo 1*

 $A1 = 1.487$ 

 $A2 = -0.042$ 

 $A3 = -1.445$ 

Para calcular el momento máximo, se utilizó la fórmula:

*Mto* 
$$
\text{m\'ax} (+) = R_A * X_0 - W_{U1} * \frac{Xo^2}{2}
$$
 (56)

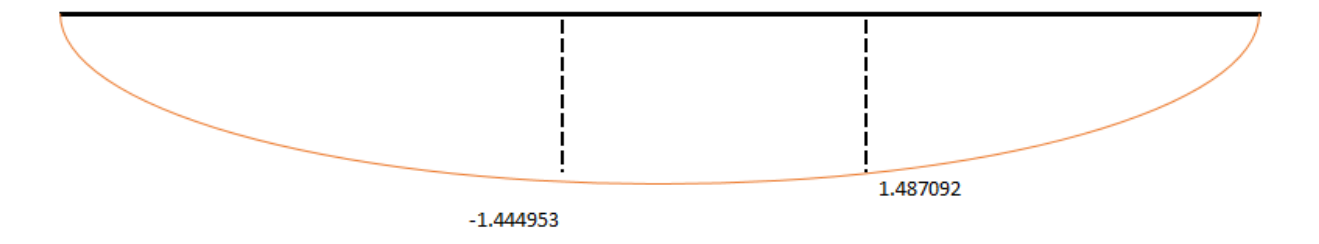

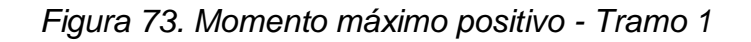

El máximo momento positivo:

*Mto* 
$$
m\land x (+) = 1.487 \text{ }tn \times m
$$

# **4) MOMENTO RESISTENTE**

Para realizar los cálculos respectivos, se utilizó la siguiente fórmula:

$$
M_{Ru} = \emptyset \times f'c \times b \times d^2 \times Wmax \times (1 - 0.59Wmax) \quad (57)
$$

Donde:

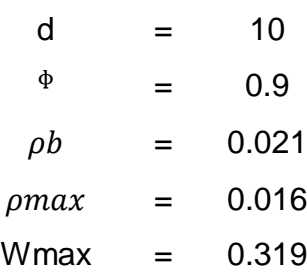

Reemplazando:

 $M_{Ru} = 5869.699 kg \times m > Mmax(+)$ 

### **5) CÁLCULO DE ACERO**

### **ACERO MÁXIMO POSITIVO**

Se utilizaron las siguientes fórmulas para calcular el acero máximo positivo:

$$
w = 0.85 - \sqrt{0.7225 - \frac{1.7 \times Mu}{\phi \times f'c \times b \times d^2}}
$$
 (58)

$$
As = b \times d \times W \times \frac{f'c}{f y} \tag{59}
$$

Entonces, reemplazando:

$$
W = 0068
$$
  
As (+) = 4.10 cm<sup>2</sup>

Según el RNE, el acero mínimo es:

$$
As\ minimo = 0.0020 \times b \times t \tag{60}
$$

As minimo = 
$$
3.12 \text{ cm}^2
$$

En nuestro caso:

$$
As (+) = 4.10 cm2 \longrightarrow 5.77 * 3/8" \longrightarrow 6 * 3/8"
$$

**ESPACIAMIENTO (S)**

$$
S = \frac{L-6}{N-1}
$$
 (61)

$$
S=20\;cm
$$

## **ACERO MÍNIMO NEGATIVO**

$$
As (-) = 50\% As (+)
$$
\n
$$
As (-) = 2.05 cm2
$$
\n(62)

El acero mínimo es  $3.12 \text{ cm}^2$ , por lo tanto, se asume ese valor y sus cálculos fueron:

$$
As (-) = 3.12 \, \text{cm}^2 \longrightarrow 4.39 \cdot 3/8 \text{cm} \longrightarrow 5 \cdot 3/8 \text{cm}
$$

**ESPACIAMIENTO (S)**

$$
S = \frac{L-6}{N-1}
$$

 $S=20$  cm

### **ACERO TRANSVERSAL**

$$
Ast = 0.0020 \times b \times t \tag{63}
$$

Se tiene los siguientes datos:

 $b = 100$  cm (POR METRO)

 $t = 15$  cm

Reemplazando en la fórmula:

$$
Ast = 3\ cm^2/Ml
$$

### **ESPACIAMIENTO**

$$
S = \frac{As^{\Phi}}{Ast}
$$
 (64)

Donde:  $\phi$  3/8"

Reemplazando, obtuvimos:

$$
S=0.237\;cm
$$

$$
S=0.25\ cm
$$

**TRAMO 2**

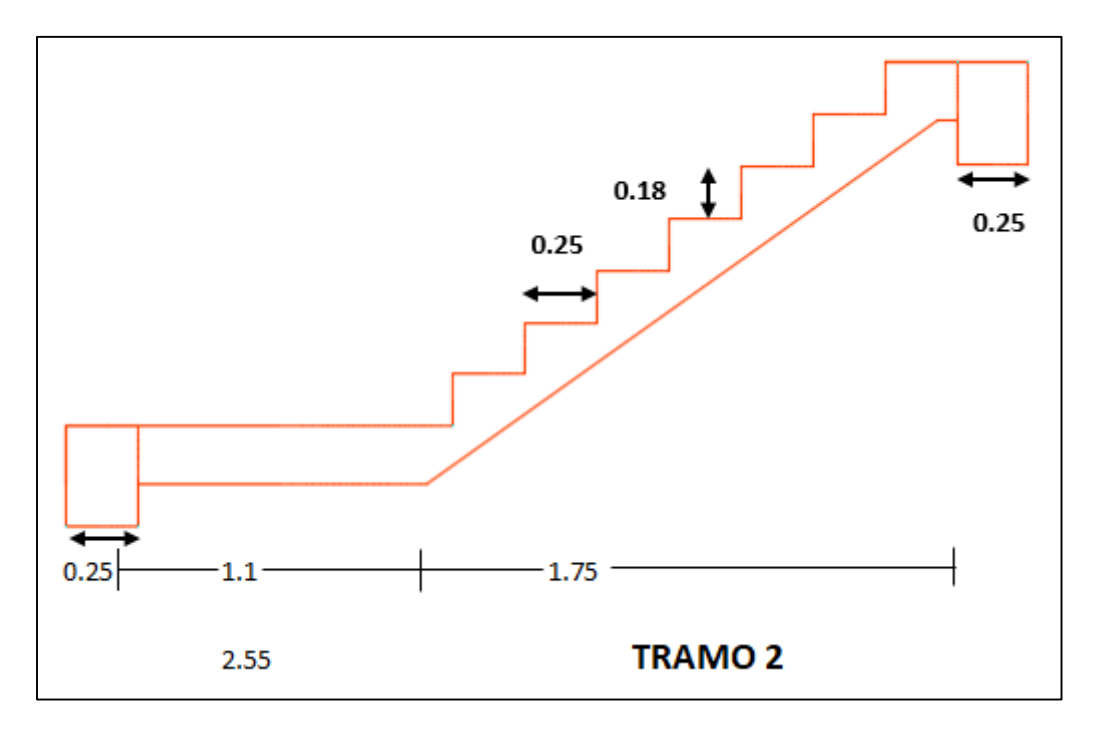

*Figura 74. Escalera - Tramo 2*

### **1) DIMENSIONAMIENTO**

# **a) ESPESOR DE LA GARGANTA**

Se utilizaron las siguientes fórmulas:

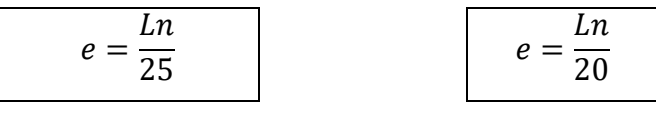

Reemplazando:

$$
e = 0.11
$$
 
$$
e = 0.14
$$

$$
em=0.13
$$

Entonces, consideramos:

 $e = 0.20$ 

# **b) CÁLCULO DE ESPESOR MEDIA**

Se utilizaron las siguientes fórmulas:

 $cos\theta = \overline{P}$  $\sqrt{P^2+Cp^2}$ 

$$
Hm = \frac{t}{\cos\theta} + \frac{Cp}{2}
$$

Los cálculos se muestran a continuación:

$$
cos\theta = 0.812 \qquad \qquad \boxed{Hm = 0.25}
$$

$$
Hm=0.25
$$

### **2) CÁLCULO DE CARGAS**

### **a) Tramo inclinado**

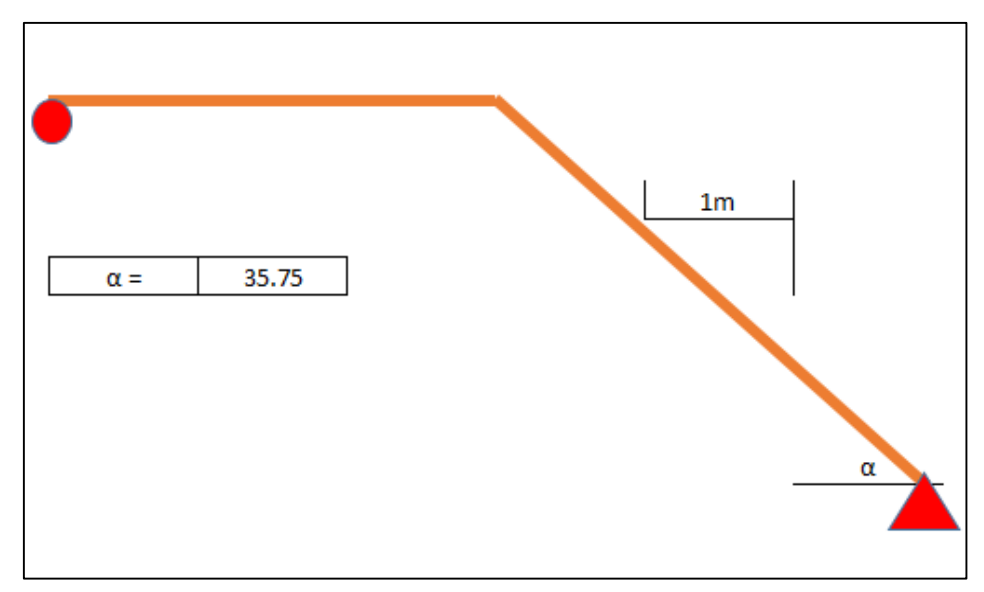

*Figura 75. Tramo inclinado (Tramo 2)*

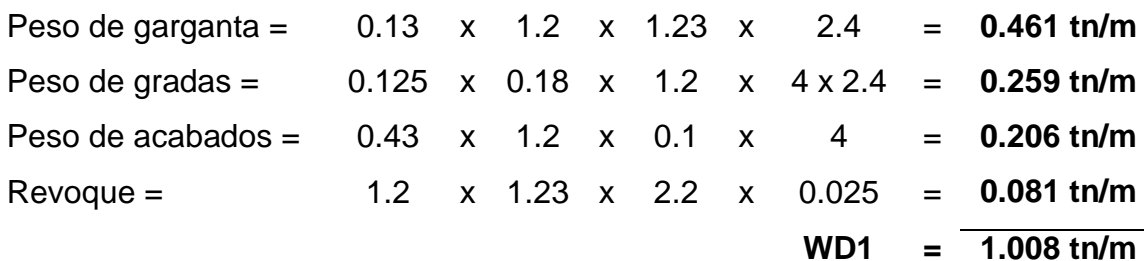

### **b) Tramo horizontal**

Peso de losa = 1.00 x 0.13 x 1.20 x 2.4 = **0.374 tn/m** Peso de acabados = 1 x 1.2 x 0.1 = **0.12 tn/m** Revoque = 1 x 1.2 x 2.2 x 0.025 = **0.066 tn/m WD1 = 0.560 tn/m**

### **c) Sobrecarga**

$$
WL = 0.4 \times 1.2 = 0.48 \text{ tn/m}
$$

### **d) Cargas de diseño**

Se utilizó la siguiente fórmula para efectuar los cálculos respectivos:

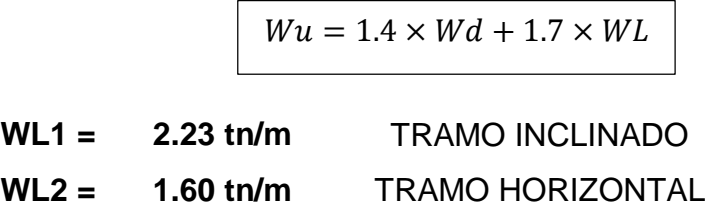

# **3) CÁLCULO DE MOMENTO MÁXIMO POSITIVO: Mmax (+)**

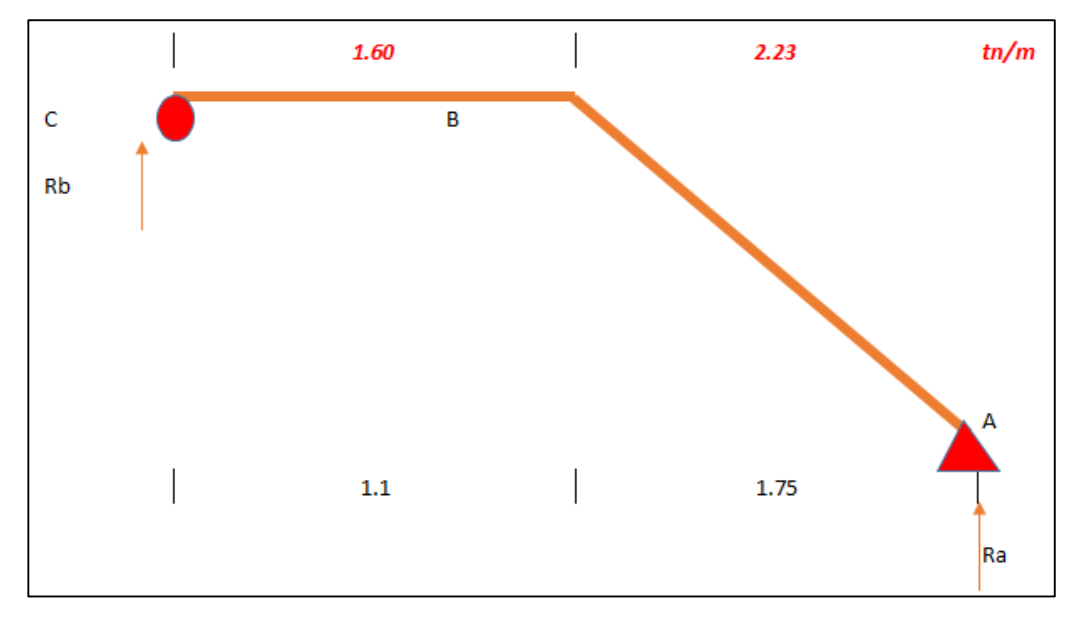

*Figura 76. Tramo 2*

*Cálculo de (Ra)*

$$
M(-) = 0
$$

$$
\sum Mb = 0
$$

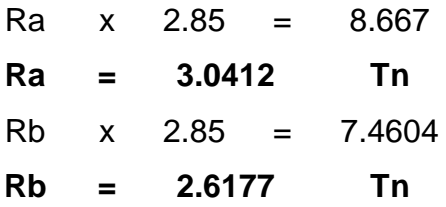

### **a) Diagramas**

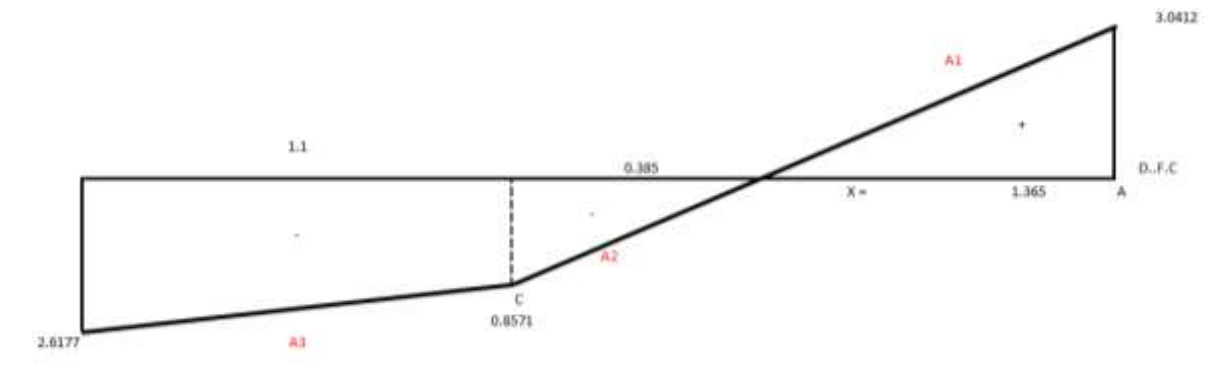

*Figura 77. Diagrama - Tramo 2*

 $A1 = 2.0759$  $A2 = -0.1649$  $A3 = -1.9111$ 

Para calcular el momento máximo, se utilizó la fórmula:

*Mto* 
$$
m\acute{a}x
$$
 (+) =  $R_A * X_0 - W_{U1} * \frac{Xo^2}{2}$ 

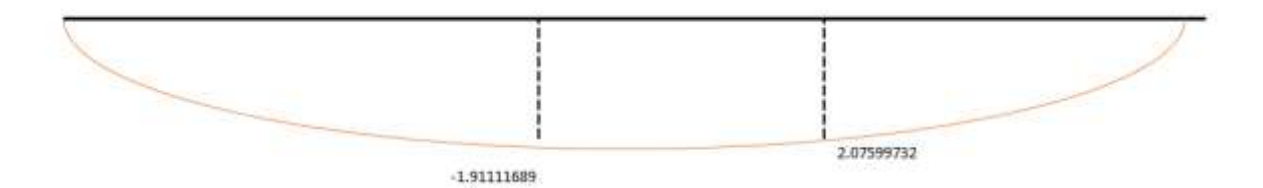

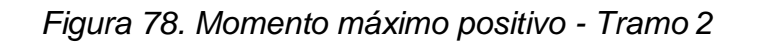

El máximo momento positivo:

*Mto* 
$$
m\acute{a}x
$$
 (+) = 2.0759  $tn \times m$ 

#### **4) MOMENTO RESISTENTE**

Para realizar los cálculos respectivos, se utilizó la siguiente fórmula:

 $M_{Ru} = \emptyset \times f'c \times b \times d^2 \times W$ max  $\times (1 - 0.59W$ max)

Donde:

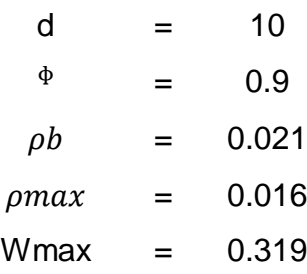

Reemplazando:

$$
M_{Ru} = 5869.699 kg \times m > Mmax(+)
$$

## **5) CÁLCULO DE ACERO**

### **ACERO MÁXIMO POSITIVO**

Se utilizaron las siguientes fórmulas para calcular el acero máximo positivo:

$$
w = 0.85 - \sqrt{0.7225 - \frac{1.7 \times Mu}{\phi \times f'c \times b \times d^2}}
$$

$$
As = b \times d \times W \times \frac{f'c}{f}
$$

 $f y$ 

Entonces, reemplazando:

$$
W = 0.097
$$
  
As (+) = 5.82 cm<sup>2</sup>

Según el RNE, el acero mínimo es:

As minimo =  $0.0020 \times b \times t$ 

$$
As\ minimo=3.12\ cm^2
$$

En nuestro caso:

$$
As (+) = 5.82 cm2 \longrightarrow 8.20 * 3/8" \longrightarrow 9 * 3/8"
$$

**ESPACIAMIENTO (S)**

$$
S = \frac{L - 6}{N - 1}
$$

$$
S = 20 \text{ cm}
$$

**ACERO MÍNIMO NEGATIVO**

$$
As (-) = 50\% As (+)
$$

$$
As (-) = 2.91 \, \text{cm}^2
$$

Pero optamos por  $3.53 \text{ cm}^2$ , y es mayor que el valor del acero mínimo, por lo tanto:

$$
As (-) = 3.53 cm2 \longrightarrow 4.97 * 3/8" \longrightarrow 5 * 3/8"
$$

**ESPACIAMIENTO (S)**

$$
S = \frac{L - 6}{N - 1}
$$

$$
S = 20 \text{ cm}
$$

**ACERO TRANSVERSAL**

 $Ast = 0.0020 \times b \times t$ 

Se tiene los siguientes datos:

 $b = 100$  cm (POR METRO)

 $t = 15$  cm

Reemplazando en la fórmula:

 $Ast = 3$   $cm<sup>2</sup>/Ml$ 

### **ESPACIAMIENTO**

$$
S = \frac{As^{\Phi}}{Ast}
$$

Donde: ᶲ 3/8"

Reemplazando, obtuvimos:

$$
S=0.237\;cm
$$

$$
S=0.25\ cm
$$

### **3.8.4.5.9. Diseño de platea de cimentación**

Se planteó una platea de cimentación *(Ver Anexo 7.13 y Anexo 7.16)* para el presente proyecto, debido a las características del suelo, que tiene una presión admisible de 1.08 kg/cm<sup>2</sup>. Los detalles del análisis de suelos elaborado por el laboratorio Ingeoma Sac se encuentran en el **Anexo 7.9.**

Datos:

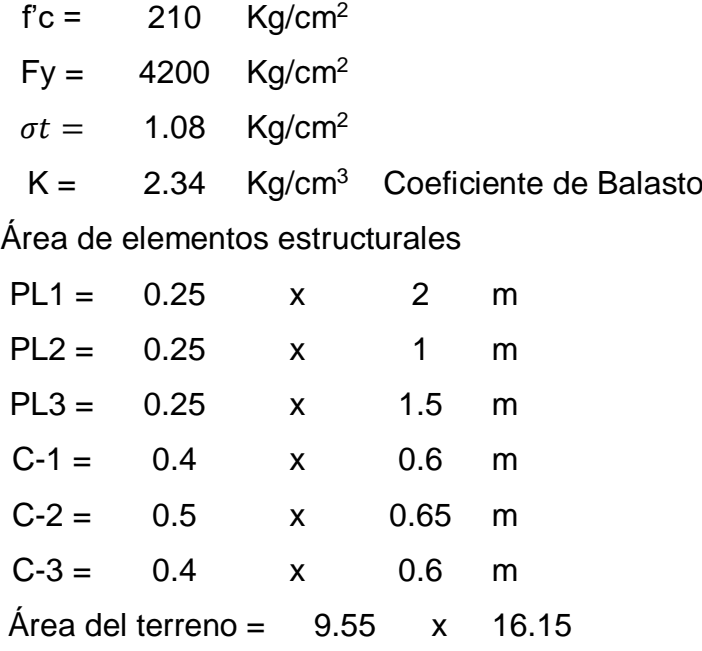

A continuación, se indican las cargas vivas y muertas que soportan las columnas y placas:

| $N^{\circ}$             | <b>ELEMENTO</b>   | <b>PD</b> | <b>PL</b>    | P Tn              |
|-------------------------|-------------------|-----------|--------------|-------------------|
| 1                       | PL <sub>1</sub>   | 38        | 7.8          | 45.8              |
| $\overline{2}$          | $C-2$             | 48.6      | 13.2         | 61.8              |
| 3                       | PL <sub>1</sub>   | 41.8      | 9.1          | 50.9              |
| $\overline{\mathbf{4}}$ | $C-2$             | 34.4      | 8.1          | 42.5              |
| 5                       | $C-3$             | 39.8      | 11.6         | 51.4              |
| 6                       | $\overline{C-2}$  | 31.9      | 8            | 39.9              |
| $\overline{7}$          | $C-3$             | 43.8      | 13.5         | 57.3              |
| 8                       | $\overline{C}$ -2 | 36.7      | 8.7          | 45.4              |
| 9                       | PL <sub>4</sub>   | 35.1      | 1.8          | 36.9              |
| 10                      | $C-2$             | 36.8      | 9.3          | 46.1              |
| 11                      | PL <sub>2</sub>   | 54.8      | 17.1         | 71.9              |
| 12                      | PL <sub>3</sub>   | 67.1      | 20.9         | 88                |
| $\overline{13}$         | PL <sub>1</sub>   | 50.9      | 12.2         | 63.1              |
| $\overline{14}$         | PL <sub>1</sub>   | 41.5      | 8.4          | 49.9              |
| $\overline{15}$         | $C-1$             | 48.8      | 13.9         | $62.\overline{7}$ |
| 16                      | PL <sub>3</sub>   | 75.2      | 22.6         | 97.8              |
| 17                      | $C-2$             | 46.8      | 12.1         | 58.9              |
| 18                      | PIZ               | 22.9      | 4.7          | 27.6              |
| 19                      | $C-2$             | 29.3      | 6            | $35.\overline{3}$ |
| 20                      | PL <sub>2</sub>   | 34.5      | 8.7          | 43.2              |
| 21                      | PL <sub>2</sub>   | 26.9      | 6.1          | 33                |
|                         |                   |           | <b>TOTAL</b> | 1109.4            |

*Tabla 66. Asignación de cargas vivas y muertas - Platea*

### **1) Espesor de Platea**

Las columnas centrales tienen el cortante máximo:

$$
Vu=97.8\; Tn
$$

Además:

$$
Vu = Vc = 0.53 \times \sqrt{f'c} \times b_0 \times d \tag{65}
$$

Donde:

 $b_0 = 2b + 2t + 4d$  (66) Perímetro de punzonamiento  $b_0 = 300.5 + 4d$  b y t de columna con mayor cortante

Reemplazando:

$$
97800 = 0.53 \times 14.49 \times 300.5 + 4d \times d
$$

$$
d = 30.22 \text{ cm}
$$

El espesor:

$$
t = 30.22 + 7.5 + 1.27
$$
  

$$
t = 38.99 \text{ cm}
$$
  

$$
t = 60 \text{ cm}
$$

# **PLATEA DE CIMENTACIÓN RÍGIDA**

Para realizar los cálculos, se utilizaron las siguientes fórmulas:

$$
\lambda = \sqrt[4]{\frac{Ksb}{3Ecl}}
$$
 (67)

$$
I = \frac{1}{12} \times b \times t^3
$$
 (68)

$$
\lambda = \sqrt[4]{\frac{Ksb}{Ect^{\wedge 3}}}
$$
 (69)

$$
Ks = \frac{(b+1)^{2}}{4bp^2}K
$$
 (70)

Además, tenemos que:

- **-** Ec = 2.17E+06 Tn/m<sup>2</sup>
- $\text{-}$  t = 0.6 m
- **-** K = 2340 Tn/m<sup>3</sup>

Reemplazando, se obtuvo los siguientes valores:

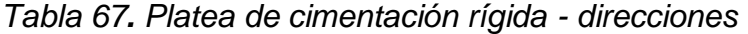

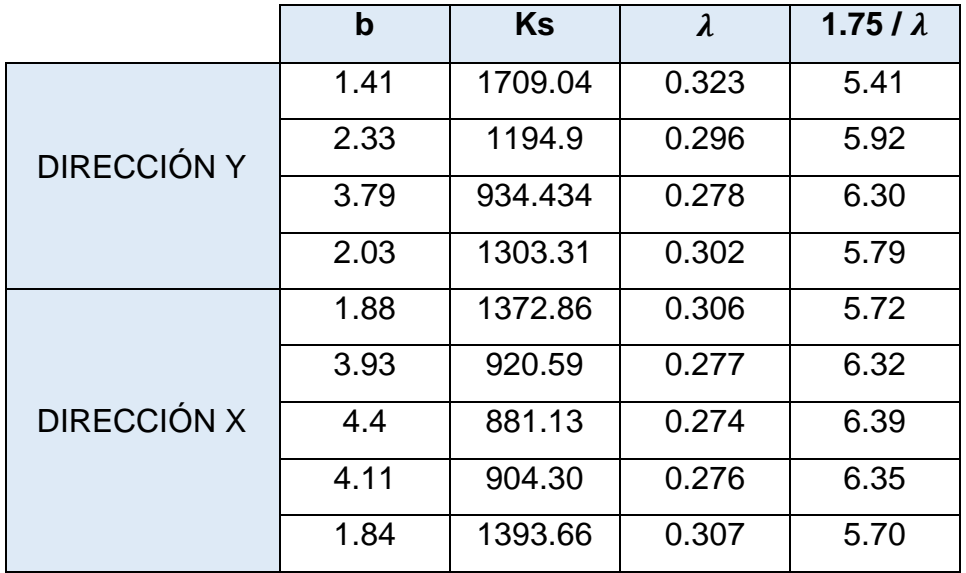

Dirección x: 3.79 < 6.39

6. 35 *(CUMPLE)*

Dirección y: 34.4 < 6.30

### 5.92 *(CUMPLE)*

Para diseñar con platea de cimentación, se debe cumplir:

Área de zapatas Área total  $\times$  100  $\geq$  75% **(71)** 

$$
Area\ de\ zapatas = \frac{Peso\ total}{\sigma t} = \frac{1109400}{1.08} = 1027222cm^2
$$

$$
\frac{1027222.222}{1542325}=67\%=75\%
$$

El diseño se puede realizar con platea de cimentación por el método rígido convencional.

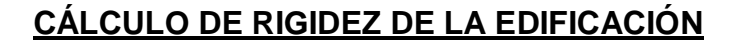

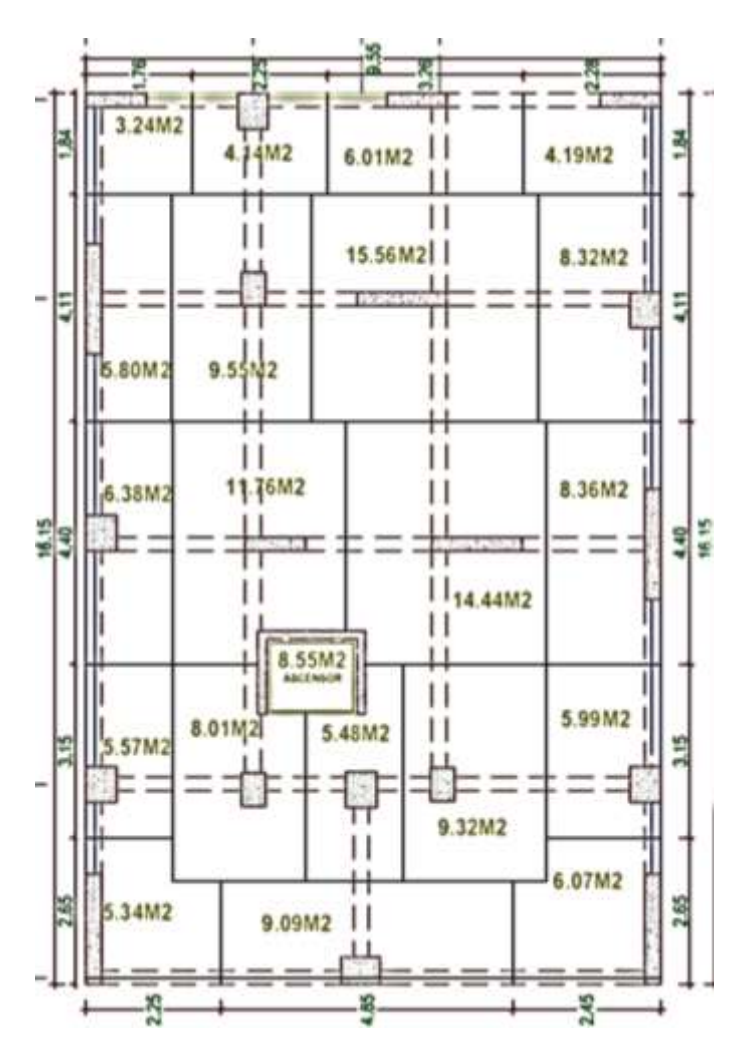

*Figura 79. Platea de cimentación*

| $\overline{\mathsf{N}^{\circ}}$ | P(Tn)  | X(m)           | Y(m)             | $PX(T-m)$ | $PY(T-m)$ |
|---------------------------------|--------|----------------|------------------|-----------|-----------|
| 1                               | 45.8   | $\overline{0}$ | 0.875            | 0         | 40.075    |
| $\overline{2}$                  | 61.8   | 4.45           | 0.125            | 275.01    | 7.725     |
| 3                               | 50.9   | 9.3            | 0.875            | 473.37    | 44.5375   |
| $\overline{4}$                  | 42.5   | 0.125          | 3.5              | 5.3125    | 148.75    |
| 5                               | 51.4   | 2.65           | 3.4              | 136.21    | 174.76    |
| 6                               | 39.9   | 4.45           | 3.4              | 177.556   | 135.66    |
| $\overline{7}$                  | 57.3   | 5.8            | $\overline{3.5}$ | 332.34    | 200.55    |
| 8                               | 45.4   | 9.175          | 3.5              | 416.545   | 158.9     |
| $\boldsymbol{9}$                | 36.9   | 3.625          | 5.75             | 133.7625  | 212.175   |
| 10                              | 46.1   | 0.125          | 8.05             | 5.7625    | 371.105   |
| 11                              | 71.9   | 3.025          | 7.85             | 217.498   | 564.415   |
| 12                              | 88     | 6.375          | 7.85             | 561       | 690.8     |
| 13                              | 63.1   | 9.3            | 7.85             | 586.83    | 495.335   |
| 14                              | 49.9   | $\mathbf 0$    | 12.3             | 0         | 613.77    |
| 15                              | 62.7   | 2.65           | 12.475           | 166.155   | 782.183   |
| 16                              | 97.8   | 5.125          | 12.3             | 501.225   | 1202.94   |
| 17                              | 58.9   | 9.175          | 12.1             | 540.4075  | 712.69    |
| 18                              | 27.6   | 0.375          | 15.9             | 10.35     | 438.84    |
| 19                              | 35.3   | 2.65           | 15.7             | 93.545    | 554.21    |
| 20                              | 43.2   | 5.375          | 15.9             | 232.2     | 686.88    |
| 21                              | 33     | 8.925          | 15.9             | 294.525   | 524.7     |
| $\Sigma =$                      | 1109.4 |                |                  | 5159.603  | 8761      |

*Tabla 68. Cálculo de rigidez de la edificación*

- $\text{C} = 4.65 \text{ m}$
- **YCR** = 7.897 m

*Tabla 69. Centro de rigidez, gravedad y excentricidad*

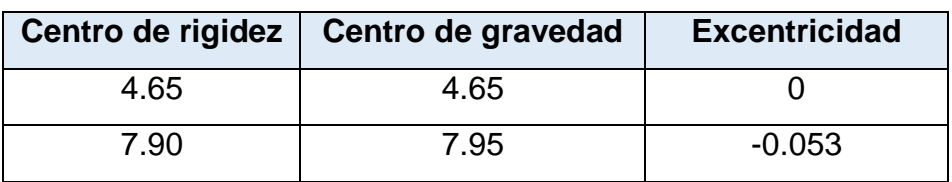

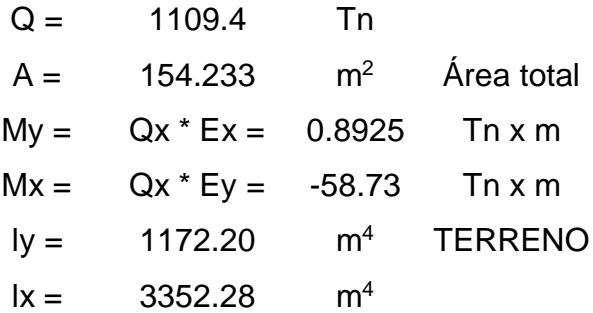

$$
q = \frac{Q}{A} \pm \frac{MxY}{lx} \pm \frac{MyX}{ly}
$$
 (72)

 $q = 7.19 + 0.01752 + 0.00076$  X q máx = 7.19 + 0.01752 8.075 + 0.00076 4.775 q máx =  $7.338$  Tn/m<sup>2</sup>

Esfuerzo de la Platea:

$$
\frac{Peso\ platea}{\text{Area\ platea}} = 1.44\ Tn/m^2
$$

- **-**  $S/C = Primer piso = 0.25 Tn/m<sup>2</sup>$
- **-** Tabiquería primer piso = 0.21 Tn/m<sup>2</sup>
- **-** Esfuerzo total = 6.37 + 1.8 + 0.25 + 0.10 = 9.238 Tn/m<sup>2</sup>

$$
\sigma t = \frac{1.08 \, kg}{cm^2} = \frac{10.8 \, tn}{m^2} > 9.238 \, Tn/m^2
$$
 **CONFORME**

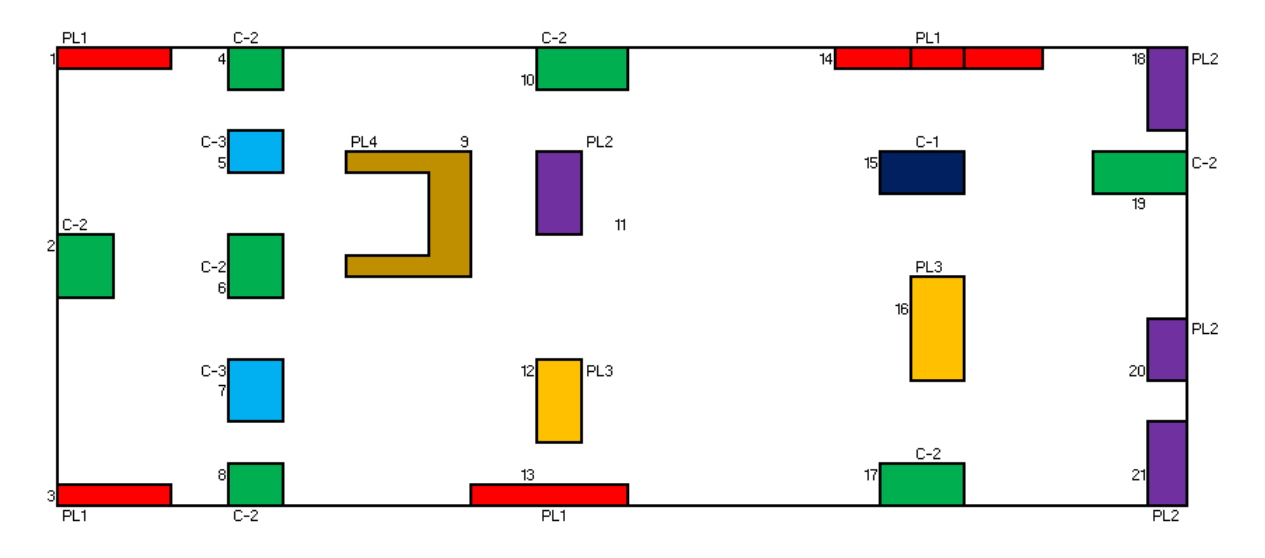

*Figura 80.Ubicación de los elementos estructurales*

# **ESFUERZOS SOBRE CADA PUNTO SEGÚN COORDENADAS**

$$
q = 7.19 \pm 0.01752 \, Y \pm 0.00076 \, X \tag{73}
$$

| <b>PUNTO</b>   | Q/A  | $X(-)$   | $Y(-)$   | q $(Tn/m^2)$ |
|----------------|------|----------|----------|--------------|
| 1              | 7.19 | $-4.65$  | $-7.075$ | 7.321        |
| $\overline{2}$ | 7.19 | $-0.2$   | - 7.825  | 7.330        |
| 4              | 7.19 | $-4.525$ | $-4.45$  | 7.274        |
| 6              | 7.19 | $-0.2$   | $-4.55$  | 7.273        |
| 5              | 7.19 | $-2$     | - 4.55   | 7.274        |
| 9              | 7.19 | $-1.025$ | $-2.2$   | 7.232        |
| 10             | 7.19 | - 4.525  | 0.1      | 7.198        |
| 11             | 7.19 | $-1.625$ | $-0.1$   | 7.196        |
| 14             | 7.19 | $-4.65$  | 4.35     | 7.273        |
| 15             | 7.19 | $-2$     | 4.525    | 7.274        |
| 18             | 7.19 | $-4.275$ | 7.95     | 7.336        |
| 19             | 7.19 | $-2$     | 7.75     | 7.330        |

*Tabla 70. Esfuerzos sobre cada punto según coordenadas*

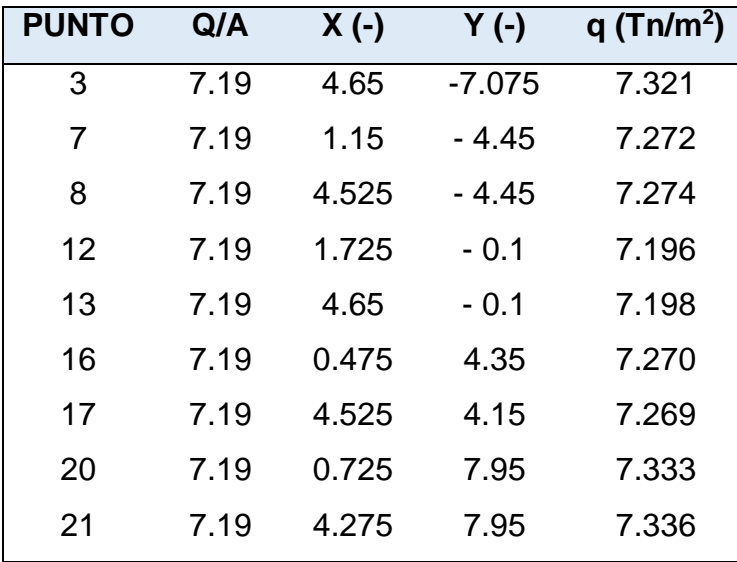

# **PRESIÓN PROMEDIO POR FRANJA**

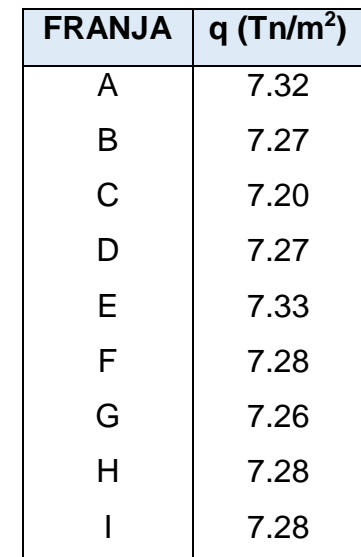

*Tabla 71. Presión promedio por franja*

### **MOMENTOS (Tn x m/m)**

*Tabla 72. Momentos*

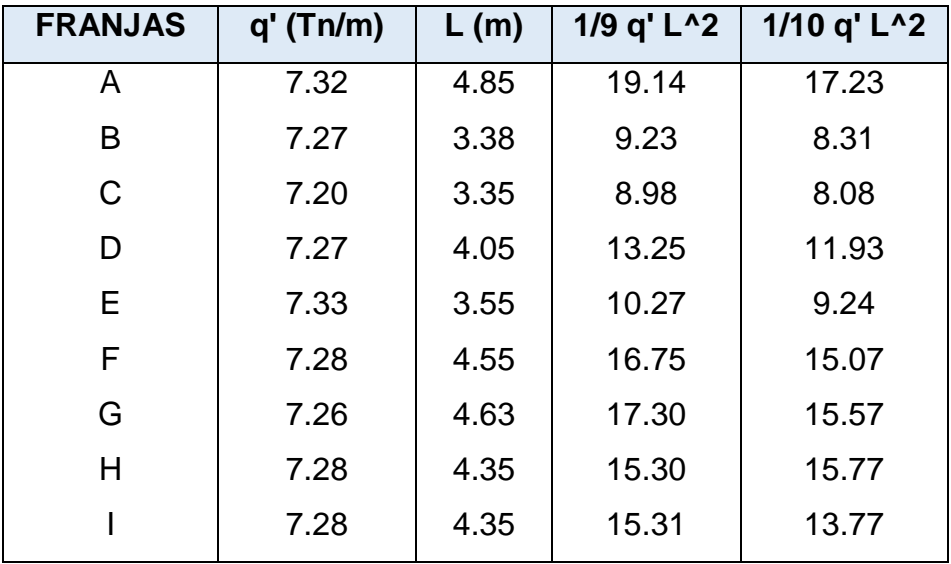

# **DISEÑO POR FLEXIÓN**

## **VERIFICACIÓN DE ALTURA DE PLATEA**

$$
dmin = \sqrt{\frac{M}{Rb}}
$$
\n(74)  
\n
$$
k = \frac{1}{1 + \frac{fs}{nfc}}; j = 1 - (\frac{k}{3}) \ n = 9.2
$$
\n
$$
fs = 0.4*fy = 1680 \text{ kg/cm}^2
$$
\n
$$
fc = 0.45*fc = 94.5 \text{ kg/cm}^2
$$
\n
$$
k = 0.341
$$
\n
$$
j = 0.886
$$
\n
$$
R = 1/2 \times fc \times k \times j
$$
\n
$$
R = 14.28
$$
\n
$$
b = 100 \text{ cm}
$$
\n
$$
Mmax = 19.14 10\% \text{ kg/cm}
$$

Entonces:

$$
d min = 26.6 cm
$$

Espesor:

$$
t = \frac{dmin + RECU + DIAME/2}{t = 45.4 \, \text{cm} < 60 \, \text{cm}}
$$
 OK

# **CÁLCULO DEL ACERO EN PLATEA DE CIMENTACIÓN**

$$
As = \frac{M}{fs \times j \times d}
$$
 (75)

$$
Asmin = 0.0018bd
$$
 (76)

- $-$  fs = 1680 kg/cm<sup>2</sup>
- 0.88633
- Espaciamiento:

$$
Sp = \frac{A\emptyset}{As} \tag{77}
$$

Los espaciamientos se redondearon a 2.5 cm

*Tabla 73. Acero en platea de cimentación*

| <b>FRANJA</b> | <b>COEFICIENTE</b><br><b>DE</b> | $d$ (cm) | $M(Tn-m/m)$ | As $(cm2)$ | As (min) | Sp (cm) |
|---------------|---------------------------------|----------|-------------|------------|----------|---------|
| A             | $1/9$ (-)                       | 53.7     | 19.14       | 23.94      | 9.666    | 21.18   |
|               | $\frac{1}{1}$ /10(+)            | 51.2     | 17.23       | 22.60      | 9.216    | 22.44   |
|               | $1/9$ (-)                       | 53.7     | 9.23        | 11.55      | 9.666    | 43.908  |
| B             | $1/10(-)$                       | 53.7     | 8.31        | 10.39      | 9.666    | 48.787  |
|               | $1/10(+)$                       | 51.2     | 8.31        | 10.90      | 9.216    | 46.516  |
|               | $1/9$ (-)                       | 53.7     | 8.98        | 11.23      | 9.666    | 45.129  |
| $\mathsf C$   | $1/10(-)$                       | 53.7     | 8.08        | 10.11      | 9.666    | 50.143  |
|               | $1/10(+)$                       | 51.2     | 8.08        | 10.60      | 9.216    | 47.808  |
|               | $1/9$ (-)                       | 53.7     | 13.25       | 16.57      | 9.666    | 30.592  |
| D             | $\frac{1}{1/10(-)}$             | 53.7     | 11.93       | 14.92      | 9.666    | 33.991  |
|               | $1/10(+)$                       | 51.2     | 11.93       | 15.64      | 9.216    | 32.408  |
|               | $1/9$ (-)                       | 53.7     | 10.27       | 12.84      | 9.666    | 39.478  |
| E             | $1/10(-)$                       | 53.7     | 9.24        | 11.56      | 9.666    | 43.864  |
|               | $1/10(+)$                       | 51.2     | 9.24        | 12.12      | 9.216    | 41.822  |
|               | $1/9$ (-)                       | 51.2     | 16.75       | 21.97      | 9.216    | 23.081  |
| F             | $1/10(-)$                       | 51.2     | 15.07       | 19.77      | 9.216    | 25.645  |
|               | $1/10(+)$                       | 48.7     | 15.07       | 20.78      | 8.766    | 24.393  |
|               | $1/9$ (-)                       | 51.2     | 17.30       | 22.69      | 9.216    | 22.348  |
| G             | $\frac{1}{1}$ /10(-)            | 51.2     | 15.57       | 20.42      | 9.216    | 24.831  |
|               | $1/10(+)$                       | 48.7     | 15.57       | 21.47      | 8.766    | 23.619  |
|               | $1/9$ (-)                       | 51.2     | 15.30       | 20.07      | 9.216    | 25.257  |
| H             | $1/10(-)$                       | 51.2     | 13.77       | 18.07      | 9.216    | 28.063  |
|               | $1/10(+)$                       | 48.7     | 13.77       | 18.99      | 8.766    | 26.693  |
|               | $1/9$ (-)                       | 51.2     | 15.31       | 20.08      | 9.216    | 25.254  |
| I             | $1/10(-)$                       | 51.2     | 13.77       | 18.07      | 9.216    | 28.060  |
|               | $1/10(+)$                       | 48.7     | 13.77       | 19.00      | 8.766    | 26.690  |

**VERIFICACIÓN DE LA FUERZA CORTANTE** 

$$
Vu = q' \times \frac{L}{2} \tag{78}
$$

$$
Vc = 0.29 \times \sqrt{f'c} \times b \times d \tag{79}
$$

Donde:

- $\bullet$  b = 100 cm
- $\bullet$  d = 48.7 *(EL MENOR VALOR)*

 $Vc = 20.4662 Tn$ 

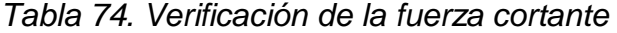

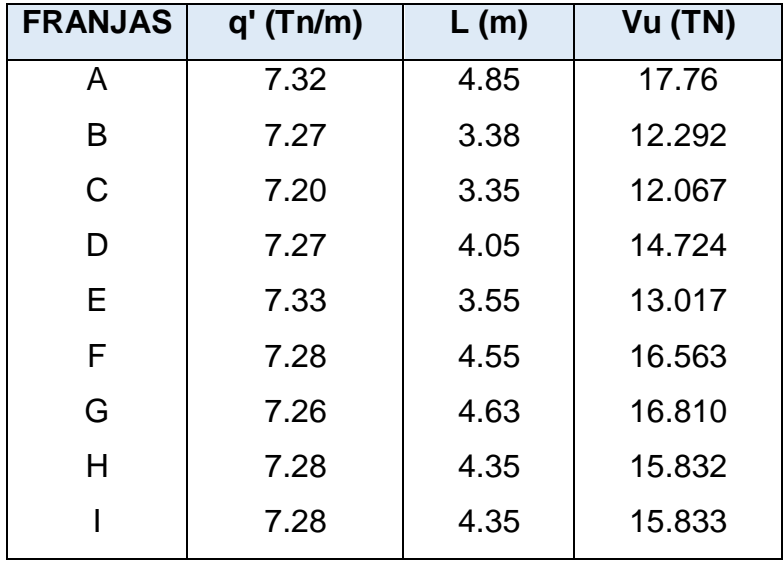

### **3.8.5. Dimensión 5: Diseño de instalaciones sanitarias**

El diseño de instalaciones sanitarias se basó en la norma IS.010, se calculó la dotación del edificio siguiendo los lineamientos de la normativa, teniendo en cuenta las siguientes características:

La dotación de agua fría para el primer nivel es:

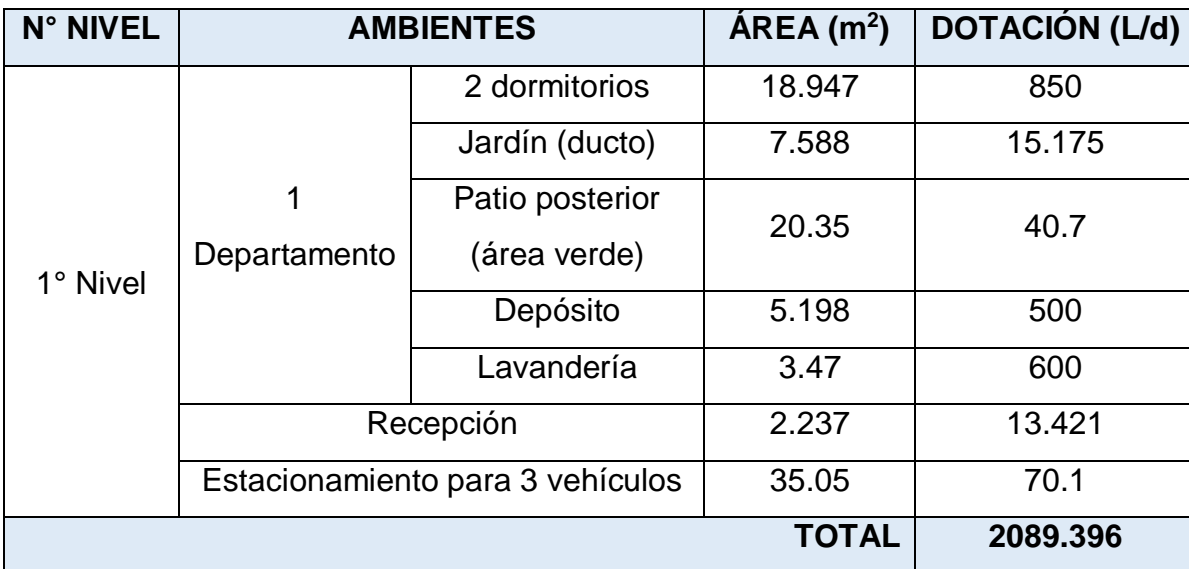

*Tabla 75. Dotación de agua fría - Primer nivel* 

La dotación de agua del 2° al 5° nivel es:

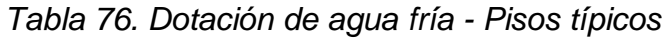

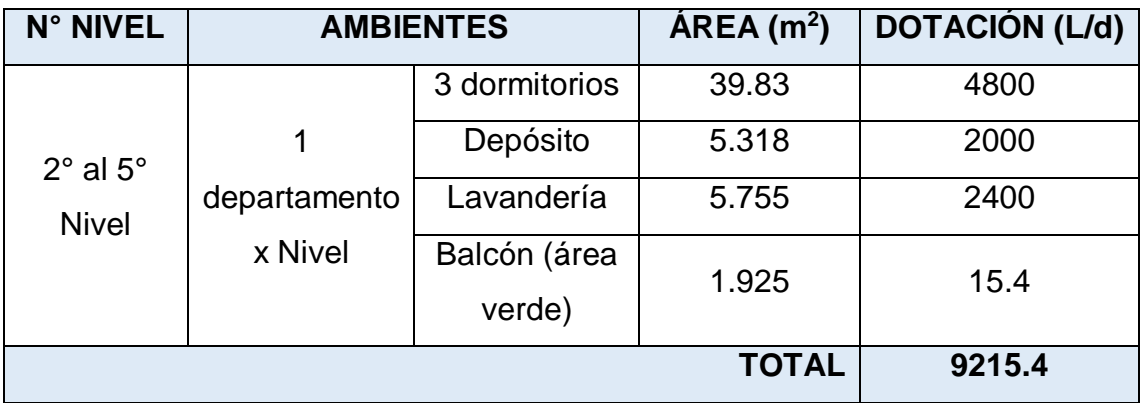

La dotación de agua fría para la azotea es:

*Tabla 77. Dotación de agua - Azotea*

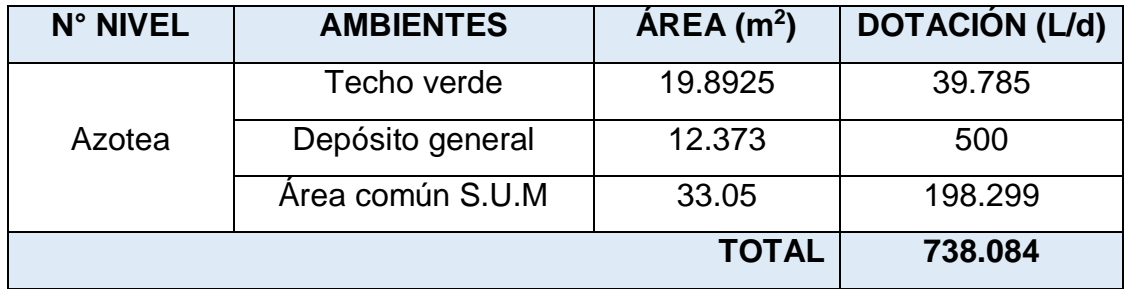

Finalmente, la dotación total del edificio multifamiliar sostenible es:

*Tabla 78. Dotación total de agua fría*

| N° NIVELES                 | <b>DOTACIÓN (L/d)</b> |
|----------------------------|-----------------------|
| 10                         | 2089.396              |
| $2^{\circ}$ al $5^{\circ}$ | 9215.4                |
| Azotea                     | 738.084               |
| <b>TOTAL</b>               | 12042.881             |

La dotación de agua caliente es:

*Tabla 79. Dotación total de agua caliente*

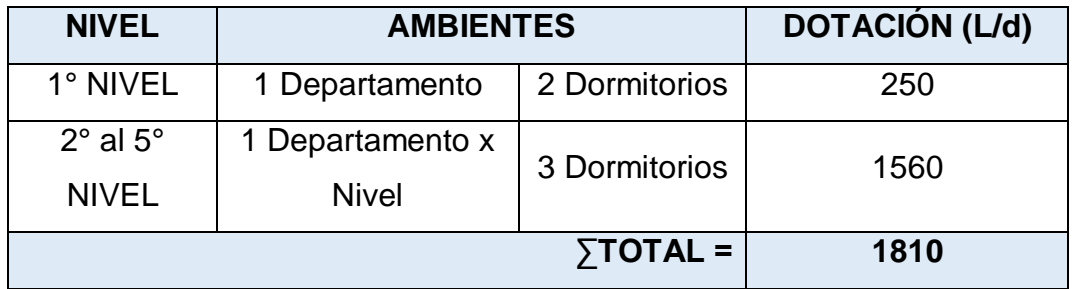

En el proyecto se consideró un sistema por bombeo que dirige la conexión de la red pública hacia los tanques elevados, y posteriormente se distribuye a cada departamento y áreas comunes.

# **Red de agua CÁLCULO DEL TANQUE ELEVADO**

# **CÁLCULO DE VOLUMEN DE CONSUMO**

Vconsumo = 
$$
\frac{Dotación}{1000}m^3
$$
 (80)

$$
Vconsumo = 13.85 m^3
$$

### **CÁLCULO DE VOLUMEN DE TANQUE ELEVADO**

$$
Vte = \frac{1}{3} \times Vcosumo \; m^3
$$
 (81)  

$$
Vte = 4.62 \; m^3
$$

### **CÁLCULO ÁREA BASE DE TANQUE ELEVADO**

Si la hw = 1.60 m

$$
Aw = \frac{Vte}{hw}
$$
 (82)

$$
Aw=2.89\ m^2
$$

Suponiendo que el tanque sea cuadrado:

$$
L_W = \sqrt{Aw} \ m^2 \tag{83}
$$

$$
L_W=1.7~m
$$

## **CÁLCULO DEL DIÁMETRO DE ALIMENTACIÓN DE AGUA**

$$
Q_a = \frac{Vol.te}{T. \; llenado}
$$
 (84)

$$
Q_a = \frac{4620}{2 \times 3600}
$$
  

$$
Q_a = 0.64 l/s
$$

| Gasto de bombeo en L/s | Diámetro de la tubería<br>de impulsión (mm) |
|------------------------|---------------------------------------------|
| Hasta 0,50             | 20(3/4")                                    |
| Hasta 1,00             | 25(1")                                      |
| Hasta 1,60             | $32(1\ \frac{1}{4})$                        |
| Hasta 3,00             | 40 $(1 \frac{1}{2})$                        |
| <b>Hasta 5,00</b>      | 50(2")                                      |
| Hasta 8,00             | 65 $(2 \frac{1}{2})$                        |
| Hasta 15,00            | 75(3"                                       |
| Hasta 25,00            | 100 (4"                                     |

*Figura 81. Diámetro de alimentación (Ministerio de vivienda, 2019)*

El diámetro de alimentación es de 1" pulgada.

### **CÁLCULO DEL DIÁMETRO DE REBOSE DE AGUA**

La capacidad del depósito es 4620 Lt. Entonces, según la tabla de la norma:

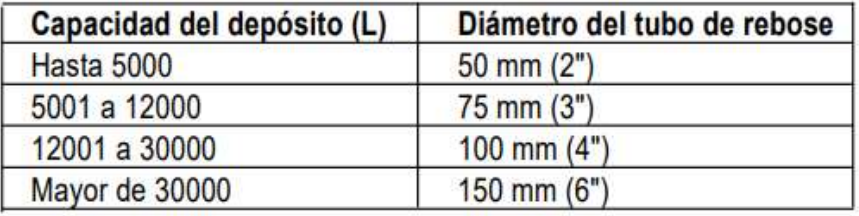

*Figura 82. Diámetro de rebose (Ministerio de vivienda, 2019)*

El cálculo del diámetro es de 2" pulgadas.

En nuestro proyecto, se optó por instalar tres tanques elevados de 2.5  $m<sup>3</sup>$ cada uno.

### **DIÁMETRO DE TUBERÍAS DE AGUA**

Basándonos al Anexo 1 y 3 de la norma IS.010, se calculó el diámetro de las tuberías de la siguiente manera:

$$
Q = \frac{m^3}{s} = V.A
$$
 (85)

$$
A = \frac{\pi D^2}{4} \tag{86}
$$

Teniendo que:

- **-** Vmin = 0.6 m/s
- **- Vmax = 3 m/s**

$$
D = \sqrt{\frac{4Q}{\pi v}} = \sqrt{0.424Q}
$$
 (87)  

$$
K = \frac{4}{3(3.1416)}
$$

*Tabla 80. Tipos de tuberías con sus respectivos diámetros*

|       | d mm  |
|-------|-------|
| 1/2"  | 12.7  |
| 3/4"  | 19.05 |
| 1"    | 25.4  |
| 11/4" | 31.75 |

# *Tabla 81. Diámetro de tuberías de agua*

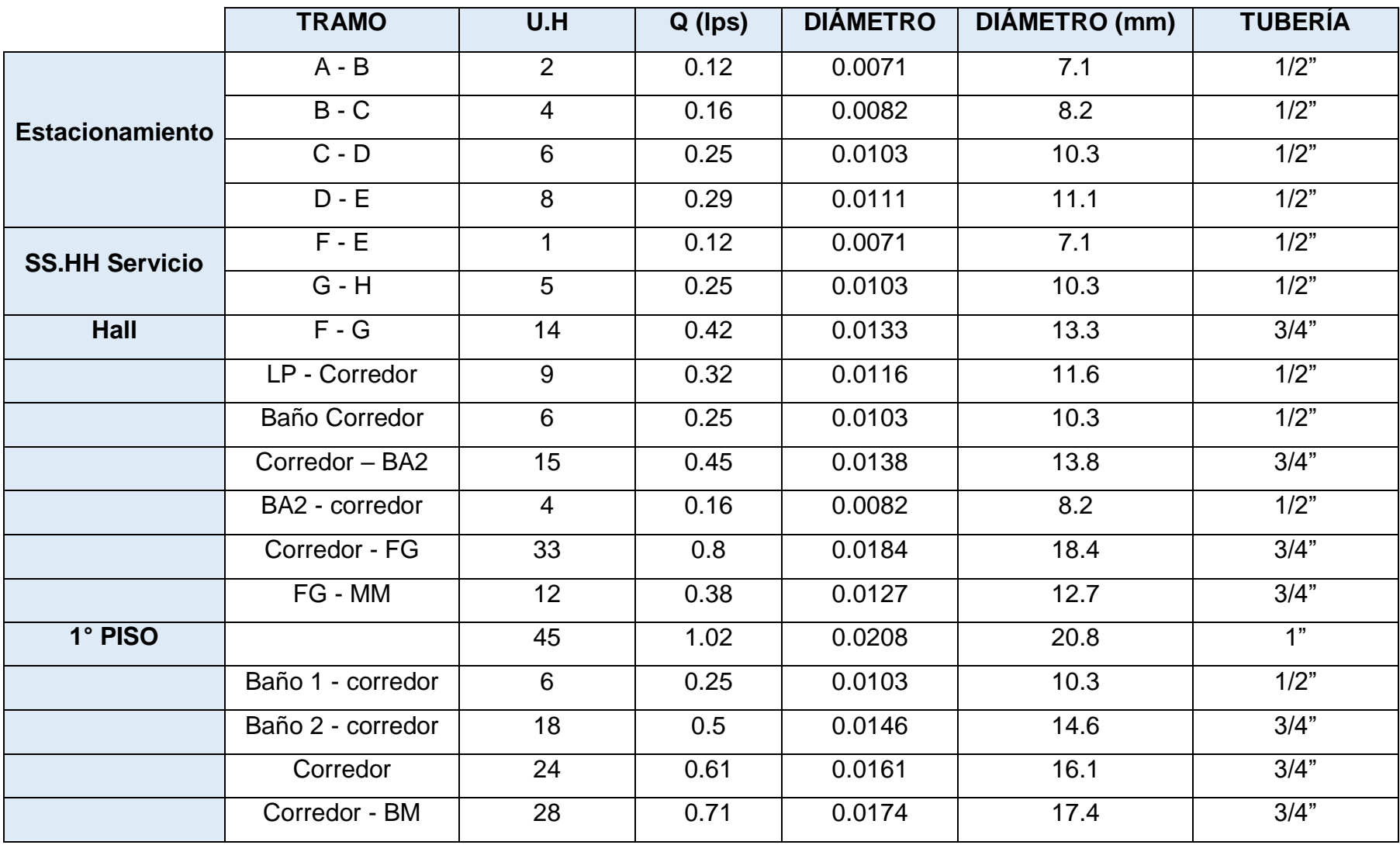

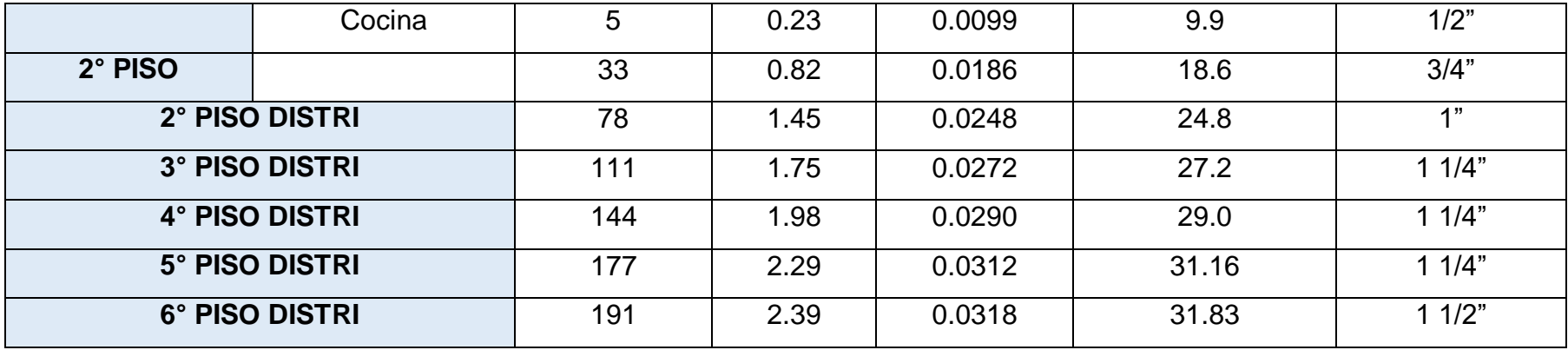

# **Red de desagüe**

# **DIÁMETRO DE TUBERÍAS DE DESAGÜE**

Basándonos en el Anexo 6 de la norma IS.010, se calculó lo siguiente:

*Tabla 82. Unidades de descarga*

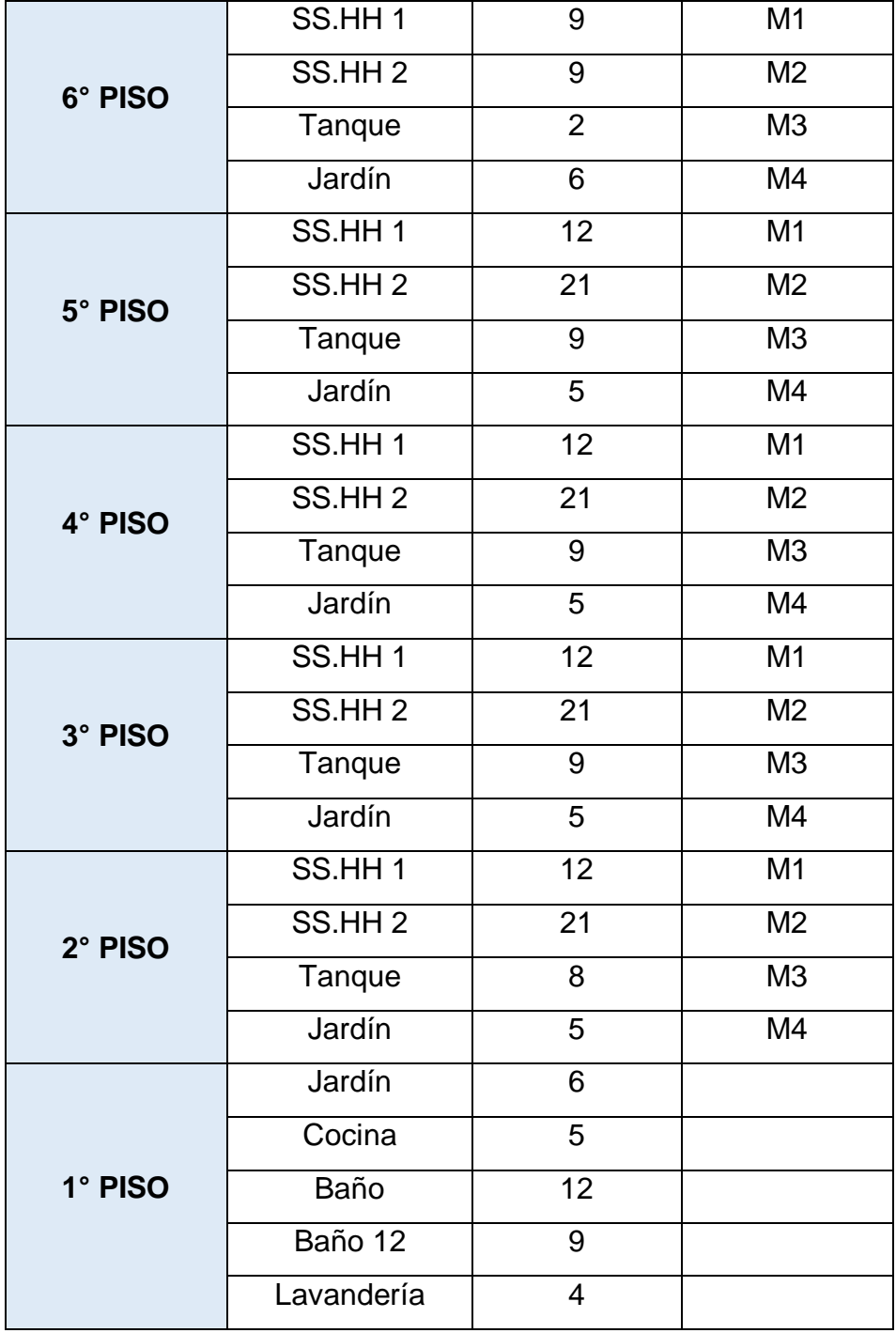

*Tabla 83. Dimensiones de las tuberías según las U.D (Ministerio de vivienda, 2019)*

| U.D       |    |
|-----------|----|
| Hasta 15  | 2" |
| Hasta 30  | 3" |
| Hasta 100 | 1" |
| >100      | 6" |

*Tabla 84. Diámetro de tuberías de desagüe*

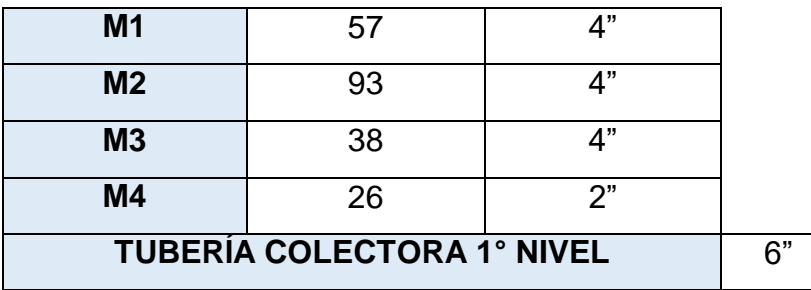

### **3.8.6. Dimensión 6: Diseño de instalaciones eléctricas**

EL diseño de instalaciones eléctricas se basó en la norma EM.010, teniendo las características y áreas de los ambientes que se muestran a continuación:

# **CARACTERÍSTICAS**

*Tabla 85. Características y áreas de los ambientes*

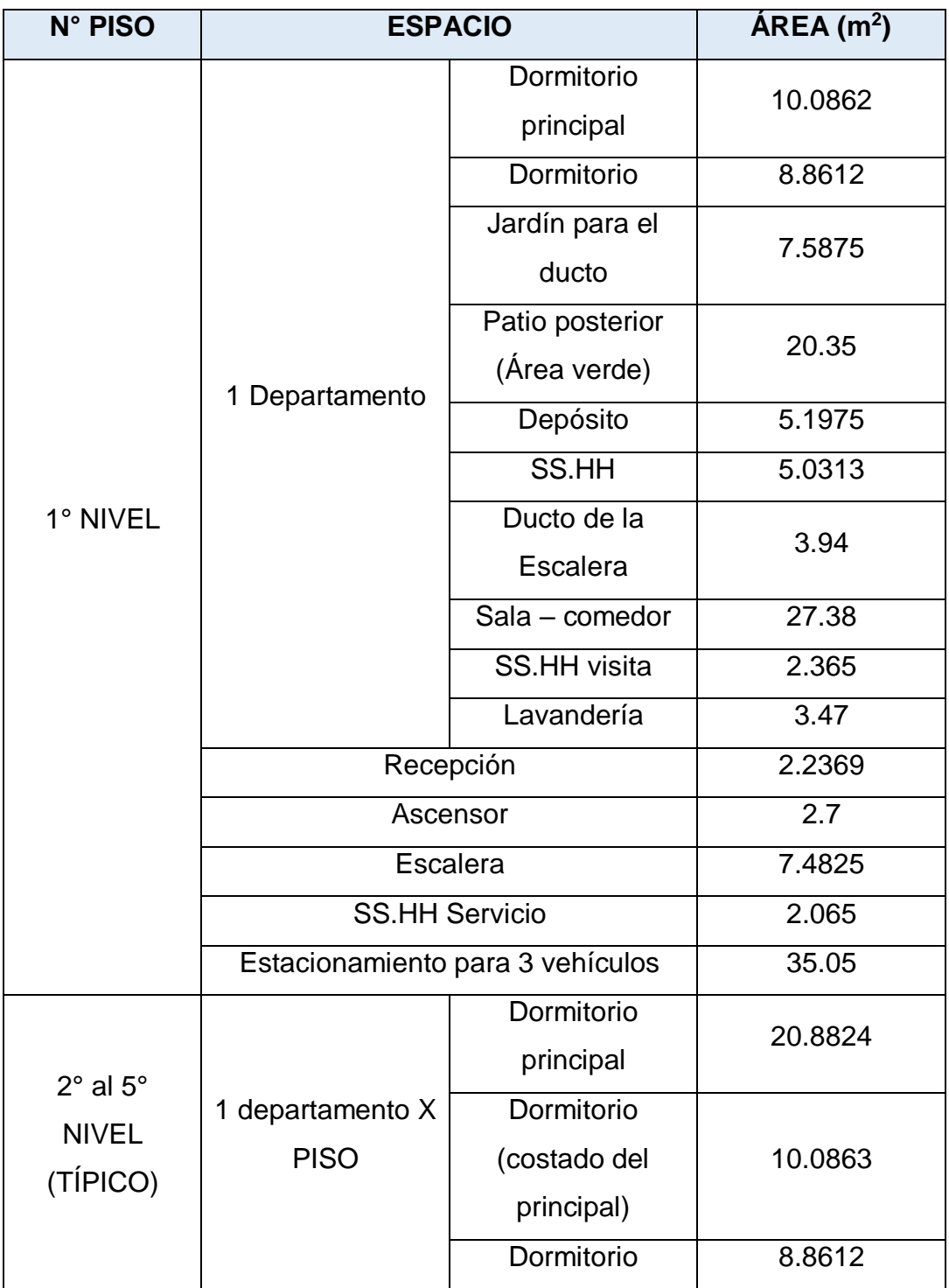

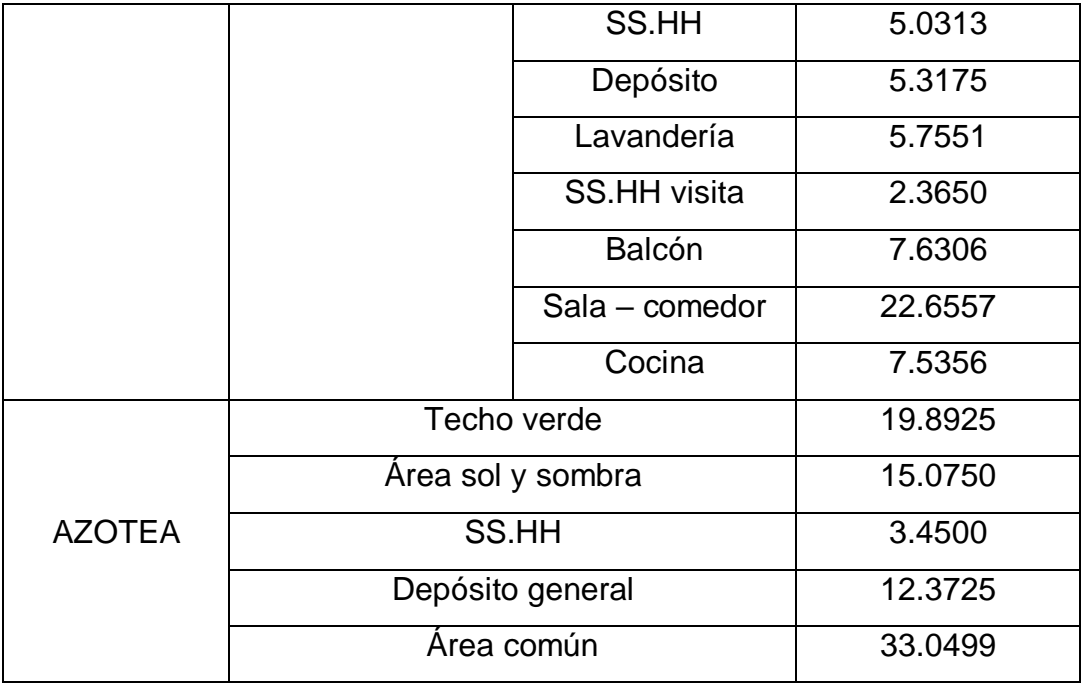

# **CÁLCULO MÁXIMA DEMANDA**

Para realizar el cálculo de máxima demanda, se utilizó la siguiente fórmula:

$$
MD = C.I. \times FACTOR \, DE \, DEMANDA \tag{88}
$$

Los cálculos se muestran a continuación:

### *Tabla 86. Demanda máxima*

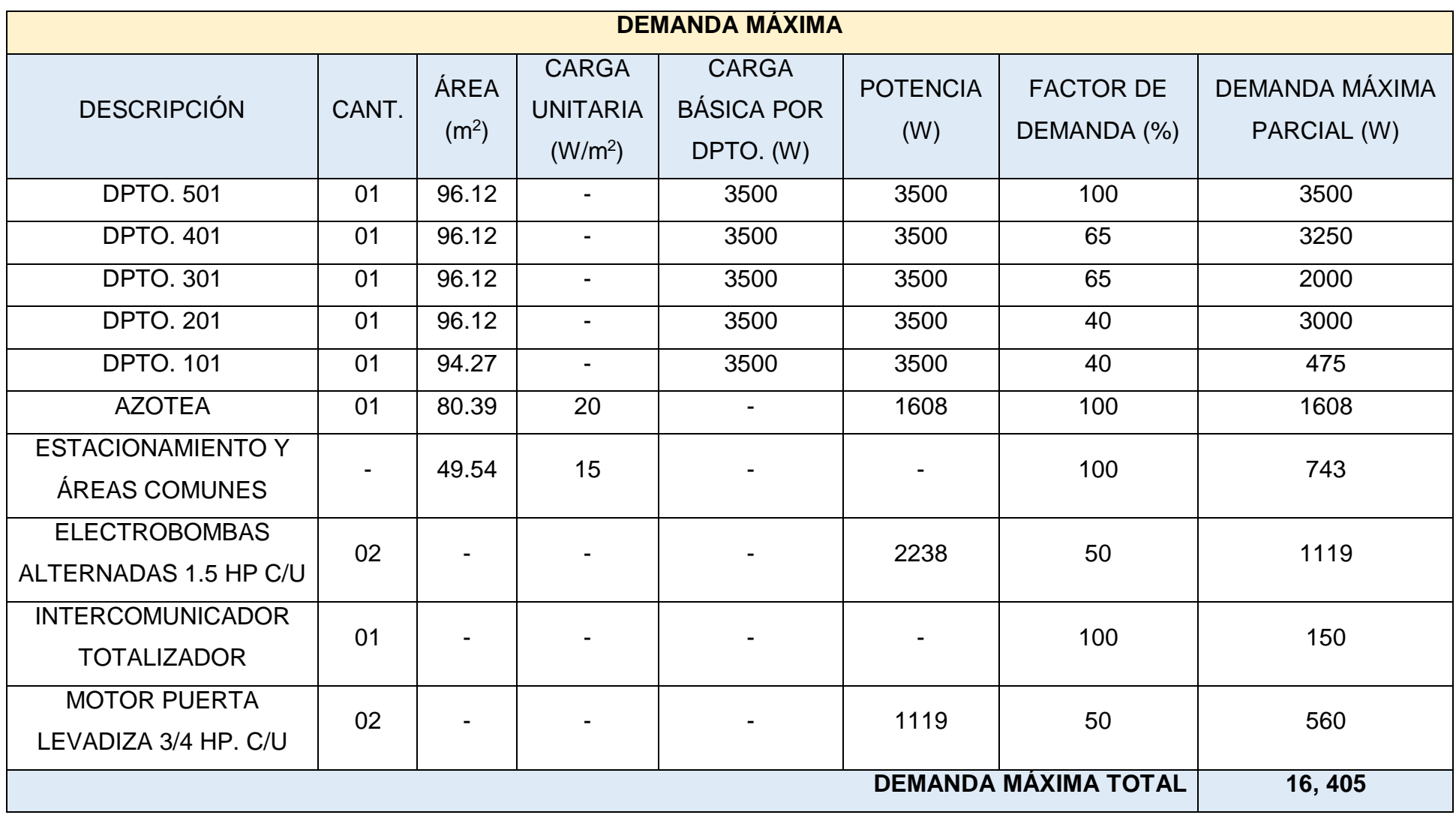

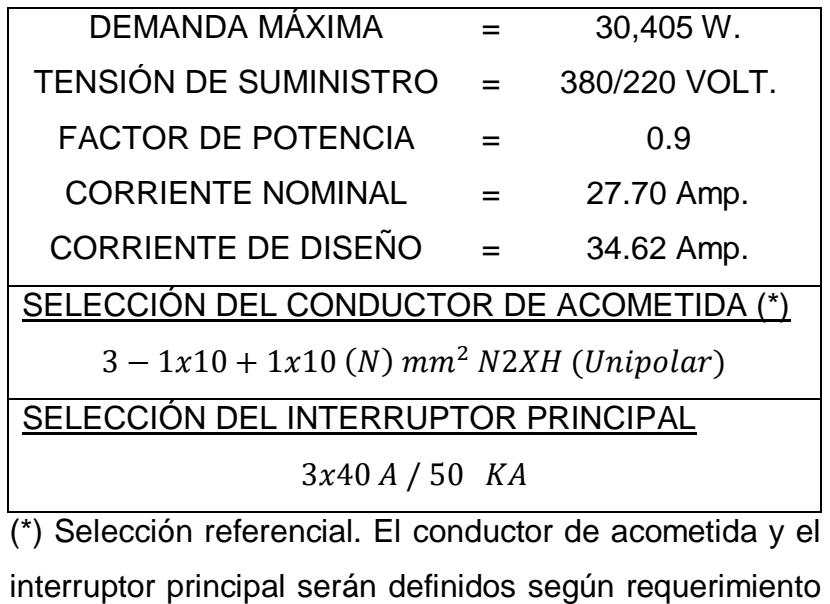

del concesionario eléctrico Hidrandina S.A.

*Tabla 87. Demanda máxima típica para los departamentos*

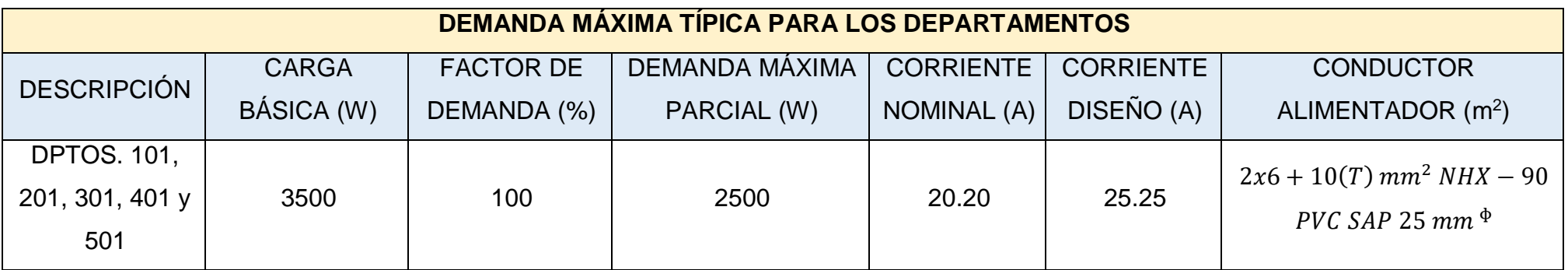

*Tabla 88. Demanda máxima - Tablero TSG*

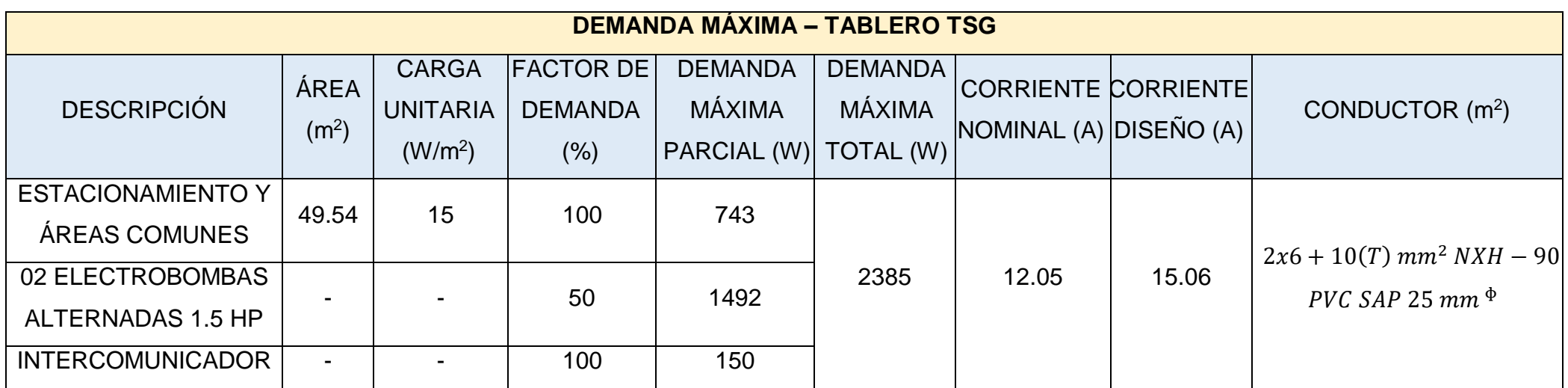

Finalmente, los diagramas unifilares y montante de tableros se ven a detalle en el Plano de instalaciones Eléctricas. **(Ver Figura 120)**

# **CÁLCULO DE LA SECCIÓN DEL CONDUCTOR POR CAÍDA DE TENSIÓN**

*Tabla 89. Conductores y electroductos*

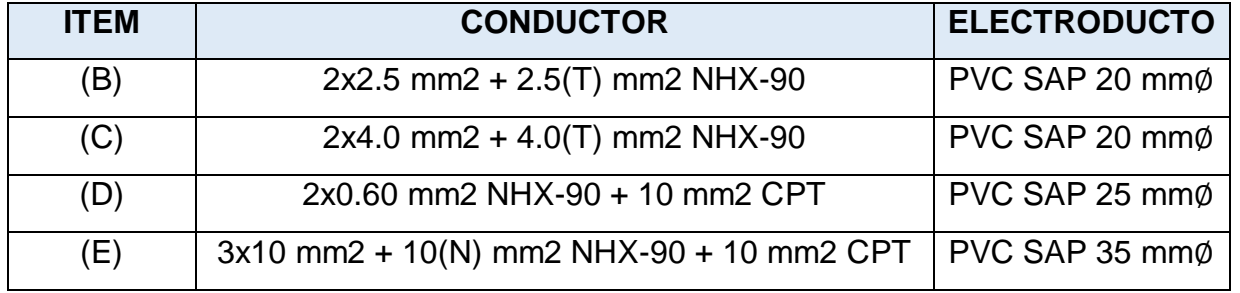
## **3.8.7. Dimensión 7: Diseño de la red de telecomunicaciones**

El diseño de la red de telecomunicaciones se basó en la norma E.020 del Reglamento, y se obtuvieron los siguientes cálculos:

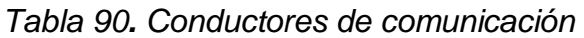

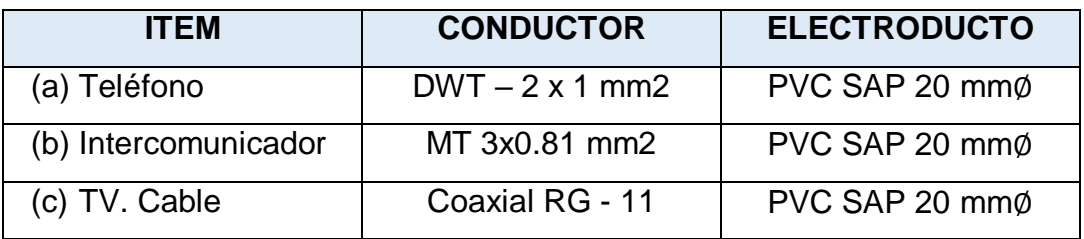

## **3.8.8. Dimensión 8: Diseño de la red de gas natural**

El diseño de la red de gas natural se basó en la norma EM. 040 Instalaciones de Gas, a continuación, se muestran los cálculos:

Para calcular la instalación, se requirió la potencia de diseño de cada equipo:

*Tabla 91. Potencia de diseño de cada equipo* 

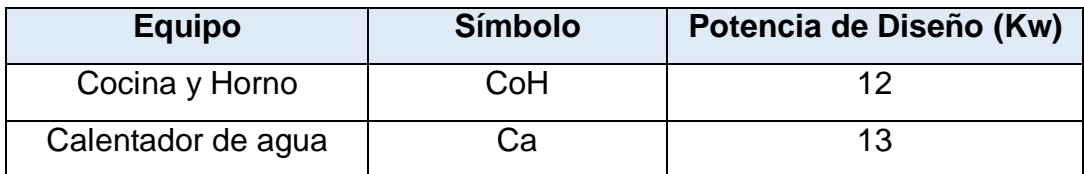

La potencia total de la instalación es de 25 Kw.

### **CAUDAL**

$$
Caudal = \frac{Potencia}{Poder calorífico}
$$
 (89)

• Poder Calorífico del Gas Natural = 10,35 Kw hr/m<sup>3</sup>

# **DIÁMETRO**

Se utiliza el diámetro mínimo en las tuberías de cobre.

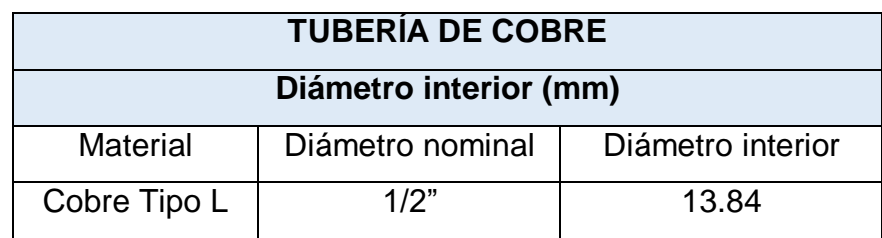

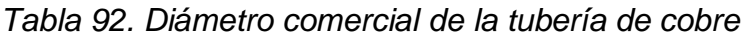

Para los accesorios, se determinó que la caída de presión a través de los codos y Tee se estandarizan en términos del diámetro, para calcular la pérdida de presión del gas en términos de longitud.

*Tabla 93. Pérdida de presión de un gas según la longitud*

| <b>ACCESORIO</b> | RELACIÓN (Longitud/ diámetro) |
|------------------|-------------------------------|
| Codo $45^\circ$  | 14                            |
| $Code 90^\circ$  | 30                            |
| Tee $90^\circ$   | 60                            |
| Tee a Flujo      | 20                            |

La relación es la pérdida de presión que sufre un gas cuando circula a través de un accesorio de una tubería de cobre de 1/2". Por ejemplo, para el codo de 90°: 30\*8mm = 240 mm = 0.24 m de longitud.

# **FÓRMULA POLE**

Se utilizó la fórmula de Pole:

$$
h = k * Q^2 * Lt
$$
 (90)

Sabiendo que:

*Tabla 94. Factor K para la tubería de Cobre*

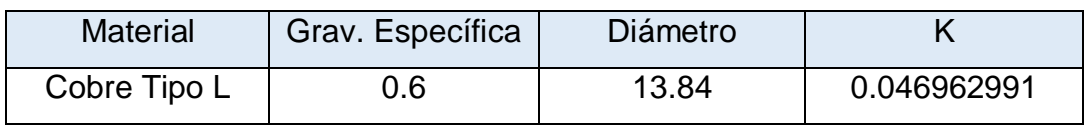

*Tabla 95. Diámetros de las tuberías de gas natural*

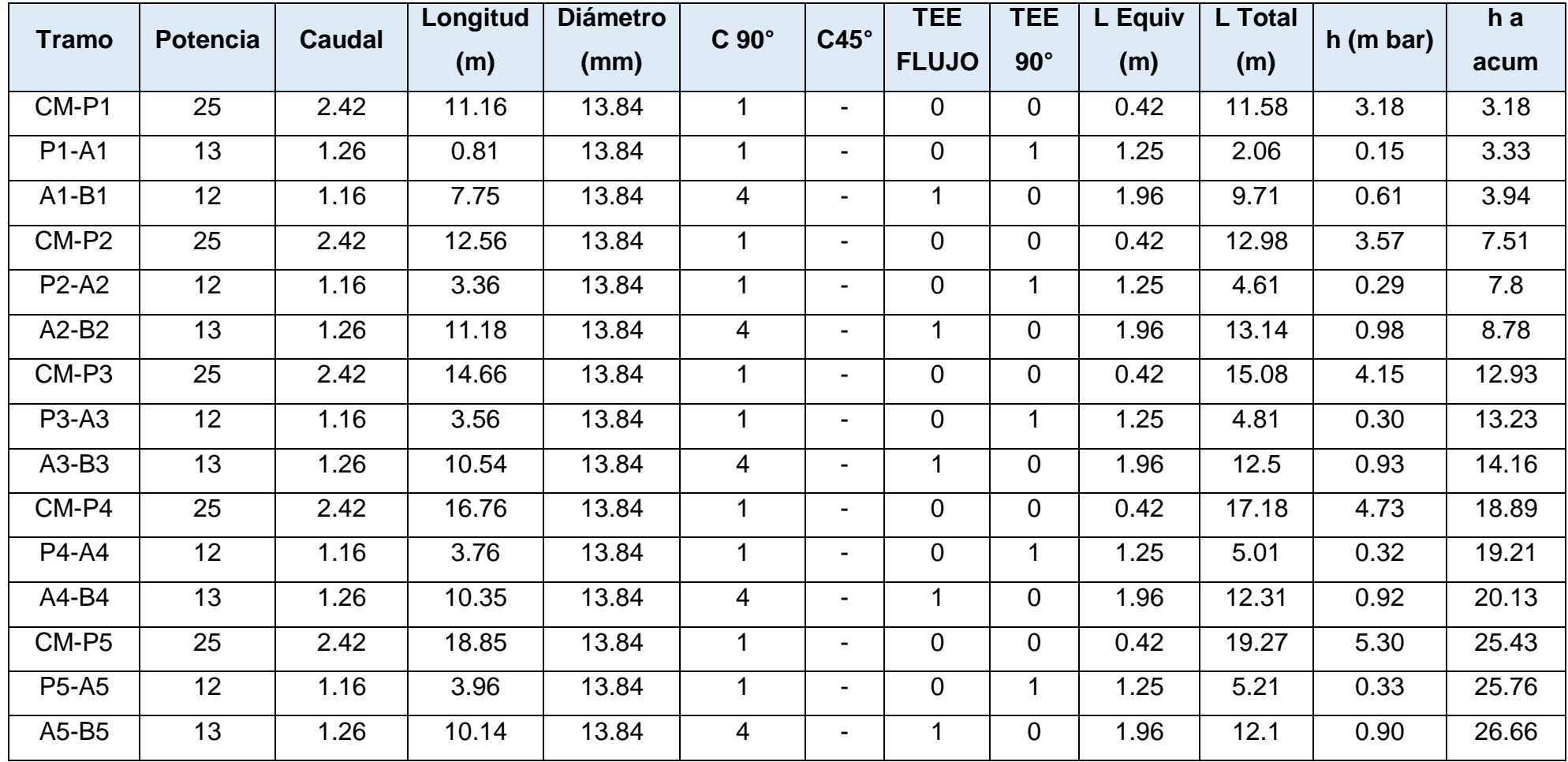

# **3.8.9. Dimensión 9: Cumplimiento de los requisitos para la Certificación Bono Mivivienda Sostenible**

#### **Verificación de la categoría Agua**

Los documentos obligatorios del Fondo Mivivienda, especifica los requisitos para la categoría Agua, para que la edificación logre alcanzar la certificación. A continuación, se muestran los requisitos:

#### **Instalación de grifería de lavatorios de bajo consumo**

Se instalaron griferías de bajo consumo en la cocina y baños, ya que son zonas que se utilizan constantemente, y significará un gran ahorro durante el transcurso del tiempo. Es recomendable, que las griferías tengan una velocidad de flujo menor a 8 l/min, para que así el porcentaje de ahorro sea 12.19%., asimismo, las griferías necesitan tener una red de agua caliente. A continuación, se muestran los modelos de griferías que se utilizaron en el proyecto.

| <b>GRIFERÍAS AHORRADORAS PARA LA COCINA</b>                                                            |                                                      |                                         |                                  |        |
|----------------------------------------------------------------------------------------------------|------------------------------------------------------|-----------------------------------------|----------------------------------|--------|
| Modelo de Grifo                                                                                        | Consumo                                              | Presión de<br>trabajo<br>mínima         | Presión de<br>trabajo<br>máximo  | Imagen |
| Grifo lavadero a la<br>pared Mares Línea<br>Aquarius Pico "L"<br>con acabado<br><b>DURACROM</b>        | $0.4$ I/min<br>en 20 PSI<br>y 9.8 l/min<br>en 70 PSI | 1.4 kg/cm <sup>2</sup><br>$(20$ PSI $)$ | 5 kg/cm <sup>2</sup> (70<br>PSI) |        |
| Grifo de lavadero<br>bar al mueble<br>Línea INOXV<br>colección Steel<br>Pico al acabado<br><b>INOX</b> | 6 I/min a<br>15 PSI $y$<br>16 $l/min$ a<br>60 PSI    | 1.4 kg/cm <sup>2</sup><br>$(15$ PSI)    | 5 kg/cm <sup>2</sup> (60<br>PSI) |        |

*Tabla 96. Griferías ahorradoras para la cocina*

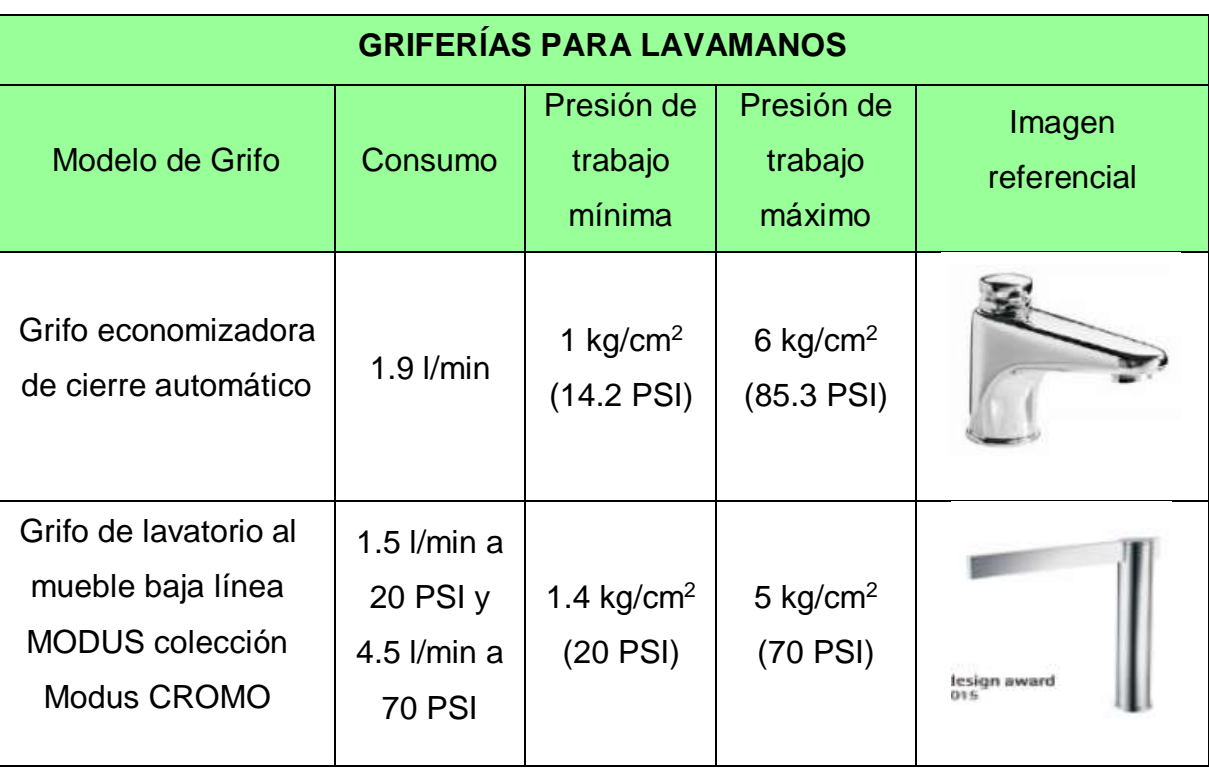

*Tabla 97. Aparatos sanitarios ahorradores (griferías para lavamanos)*

#### **Instalación de grifería de duchas de bajo consumo**

En las edificaciones, un factor primordial es el flujo de agua en las duchas para el ahorro de agua, debido a que los habitantes lo utilizan diariamente y en la mayoría de casos despilfarran agua, por lo tanto, se recomienda que, para ahorrar agua se compren duchas con una caudal que este entre 6 y 8 lt/min. A continuación, se muestran diferentes modelos de cabezales de duchas ahorradoras que se utilizaron en el proyecto:

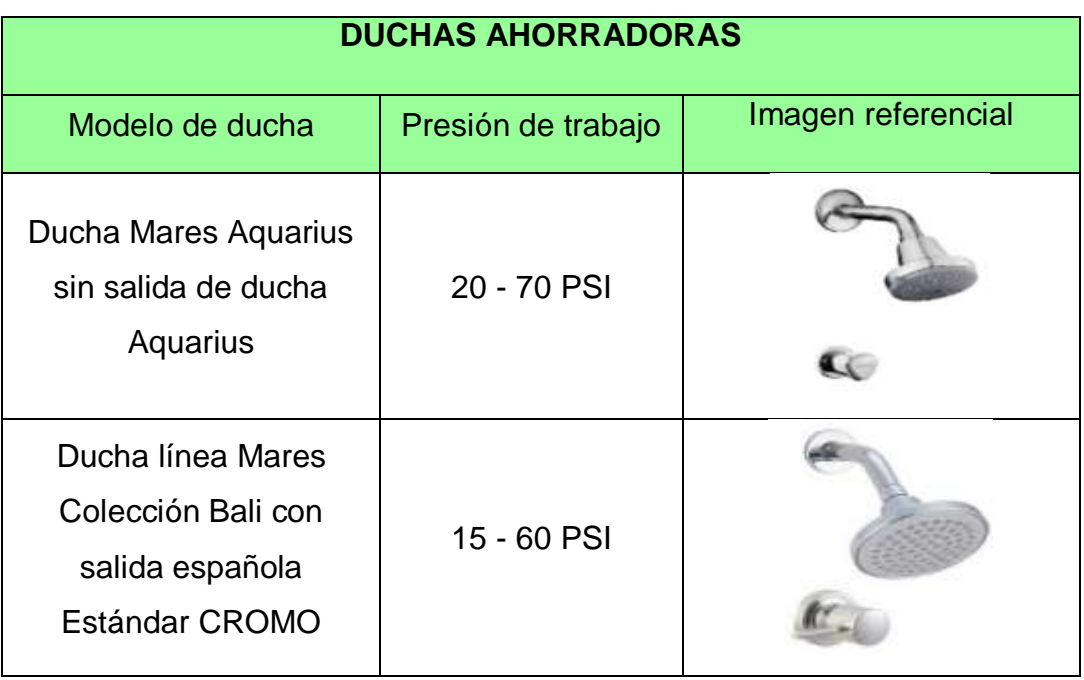

*Tabla 98. Aparatos sanitarios ahorradores (duchas)*

### **Instalación de inodoros de bajo consumo**

Se recomienda instalar inodoros de doble descarga, con el fin de ahorrar agua y utilizar lo necesario, asimismo, que la primera descarga sea de 6 lt/min y la segunda sea de 3 lt/min. A continuación, se muestran los distintos modelos de inodoros que se utilizaron en el proyecto:

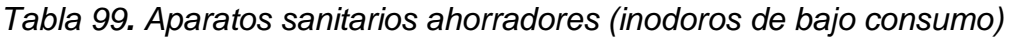

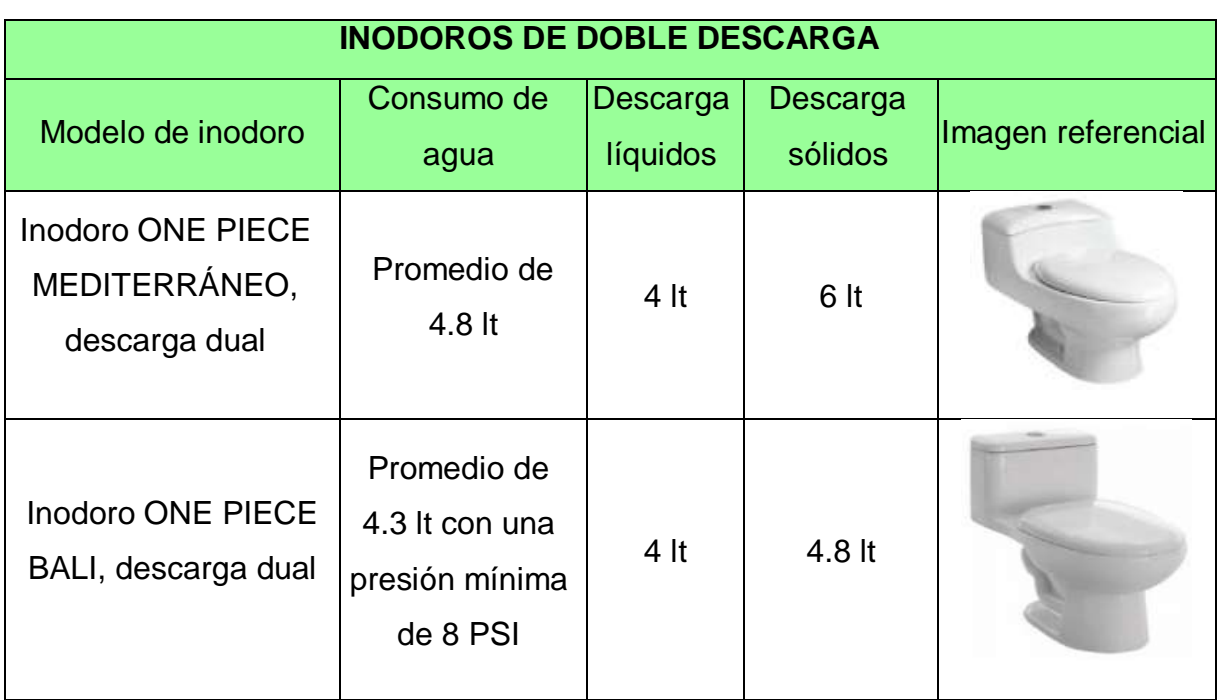

# **Instalación de tanque de reserva de agua, cisterna o elevado**

Se optó por instalar tres tanques elevados de 2.50 m<sup>3</sup> en el techo de la azotea.

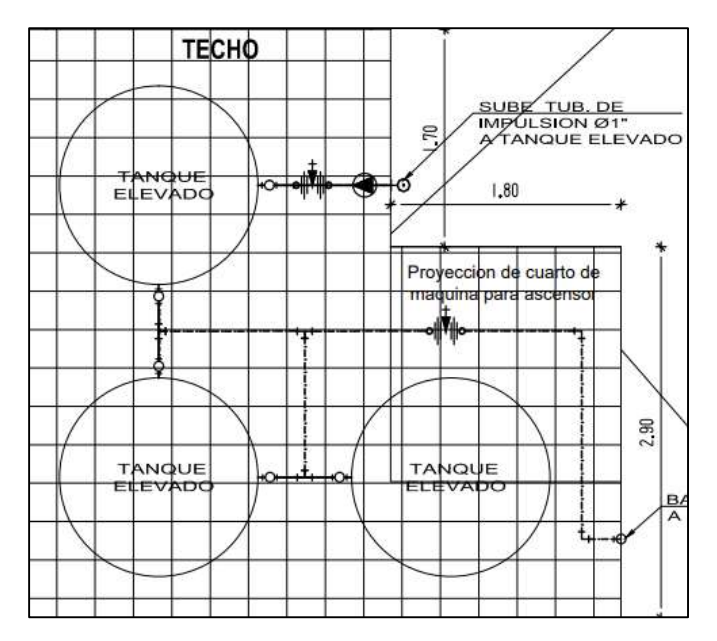

*Figura 83. Ubicación de los tanques elevados*

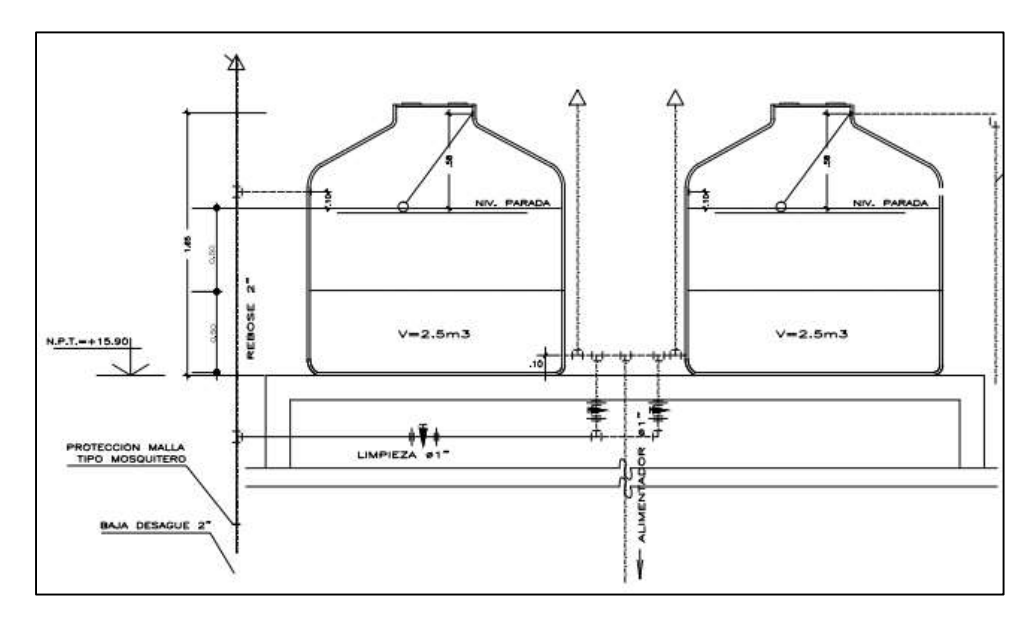

*Figura 84. Vista frontal de los tanques elevados* 

 **Instalación de sistemas de riego tecnificado para áreas verdes en caso no haya aprovechamiento de aguas residuales**

En nuestro proyecto, se empleó un sistema de riego por aspersor para el patio posterior (área verde) del primer piso y el techo verde de la azotea, y este sistema se adecua a los usuarios. *(Ver Anexo 7.19)* El procedimiento para instalarlo es el siguiente: Comprobar si hay una válvula de cierre adecuada para el techo verde, ya que separa el agua del sistema de riego por aspersión del edificio, para que se pueda cerrar la conexión de rociadores cuando ya no se utilice. El cálculo para el área de riego se debe tomar en cuenta la presión, que normalmente es de 40 lb y cubre hasta 5 m de distancia, tiene un giro de 45°, 90° y 360° de radio. En el caso del techo verde y patio posterior del primer se tiene un giro de 360°. Para la tubería se realizará una excavación de acuerdo al espacio donde se colocará y se empleará tubería de 1/2" (PVC), teniendo una profundidad máxima de 15 cm.

Además, se utilizará aspersores de giro rápido (<6 vueltas/ minutos) que son utilizados en jardines o techos verdes, asimismo, consigue mayor alcance y tiene buen riego para el techo verde. Tenemos la presión de riego con > 2,5 kg/cm<sup>2</sup>.

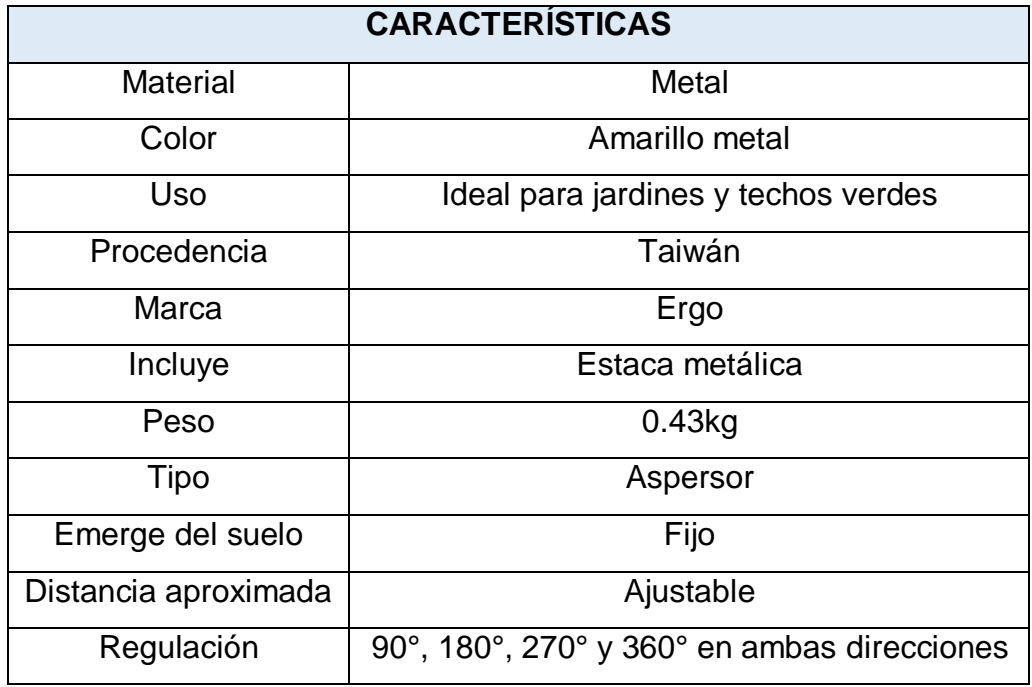

*Tabla 100. Características sistema de riego por aspersión*

# **CÁLCULO DE RIEGO PARA EL ÁREA VERDE**

Para el cálculo se tuvo en cuenta el área verde de cada espacio donde se debe regar.

### **- Datos para el riego del patio posterior del primer piso:**

Área del terreno con área verde =  $20.35 \text{ m}^2$ Profundidad de raíz =  $0.10 \text{ m}$ Entonces:  $20.35 \text{ m}^2 \times 0.10 \text{ m} = 2.035 \text{ m}^3$ Volumen de suelo ocupado por las raíces:  $2.04 \text{ m}^3$ Considerando que es un suelo hecho a base de sustrato preparado, el porcentaje micro – poros es de 12% Entonces:

12% de 2.04 m<sup>3</sup> = 0.245 m<sup>3</sup>

 $0.245$  m<sup>3</sup> equivale a 245 litros para 20.35 m<sup>2</sup> de vegetación.

Se necesita 245 litros de agua para el riego por aspersión

Agua para riego = 245 litros Área en m<sup>2</sup> de vegetación =  $20.35$  m<sup>2</sup>

#### **- Datos para el riego del techo verde:**

Área del terreno con área verde  $19.893 \text{ m}^2$ Profundidad de raíz  $0.10 \text{ m}$ Entonces:  $19.893 \text{ m}^2 \times 0.10 \text{ m} = 1.9893 \text{ m}^3 = 1.99 \text{ m}^3$ Volumen de suelo ocupado por las raíces:  $1.99 \text{ m}^3$ Considerando que es un suelo hecho a base de sustrato preparado, el porcentaje micro – poros es de 12% Entonces:

12% de 1.99 m<sup>3</sup> 0.239 m<sup>3</sup>  $0.239$  m<sup>3</sup> equivale a 239 litros para 19.893 m<sup>2</sup> de vegetación. Se necesita 239 litros de agua para el riego por aspersión Agua para riego 239 litros

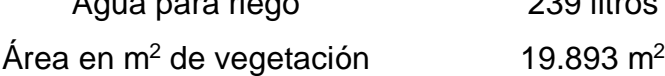

#### **SUMIDEROS**

Los sumideros se emplean para recolectar los desechos, en el caso de la sedimentación que contiene el agua previniendo algún tipo de obstrucción en las tuberías. Las rejillas que tiene los sumideros es de gran ayuda para el techo verde.

#### **Instalación de medidores o contómetros independientes**

Se instaló un medidor independiente para cada departamento, así como, un medidor para áreas comunes.

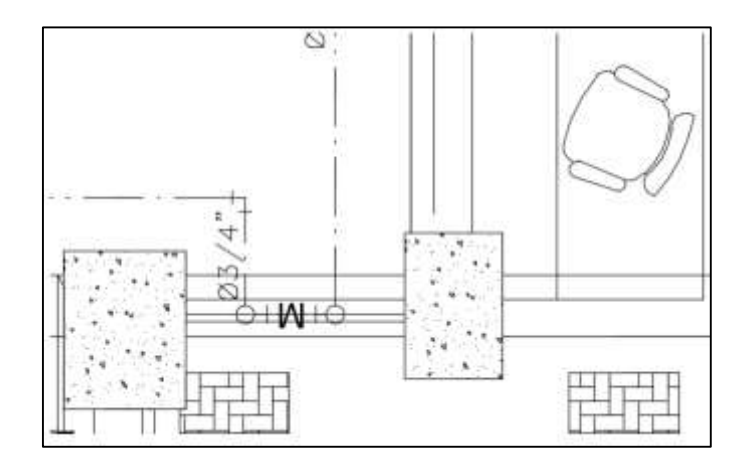

*Figura 85. Medidor independiente - 1° piso*

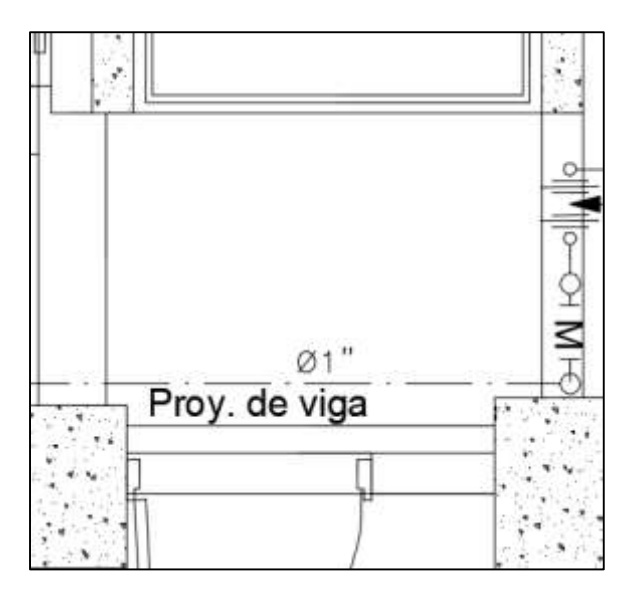

*Figura 86. Medidor independiente - 2° al 5° piso*

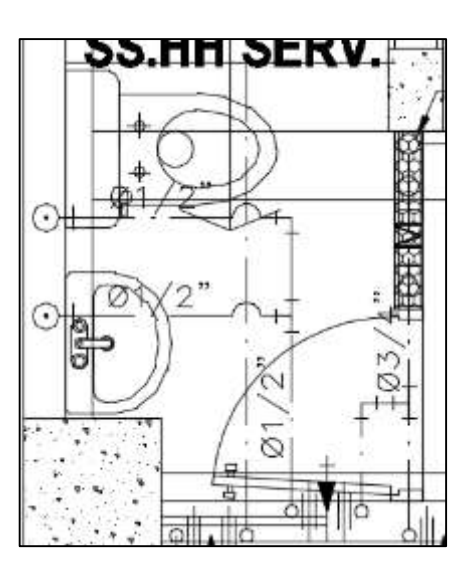

*Figura 87. Medidor independiente - áreas comunes*

#### **Verificación de la categoría Energía**

#### **Instalación de lámparas LED en áreas comunales**

La instalación de lámparas LED es importante en una edificación, ya que brinda mayores beneficios respecto al ahorro de energía en espacios comunes tales como pasadizos, estacionamiento, azotea. A continuación, se muestran distintos modelos de lámparas LED utilizados en la edificación:

| <b>LÁMPARAS LED EN ÁREAS COMUNES</b>                                |          |                    |  |  |
|---------------------------------------------------------------------|----------|--------------------|--|--|
| Modelo                                                              | Potencia | Imagen referencial |  |  |
| <b>APLIQUE</b><br><b>EXTERIOR LED</b><br>12W 6500K<br><b>NEGRO</b>  | 12 W     |                    |  |  |
| <b>LUMINARIA</b><br><b>EXTERIOR LED</b><br>6W 3000K<br><b>NEGRO</b> | 6W       |                    |  |  |

*Tabla 101. Lámparas led en áreas comunes*

#### **Instalación de lámparas LED en viviendas**

Las lámparas o focos LED tienen energía que se convierte en calor e iluminación, y su unidad de medida es el Lumen que mide el flujo luminoso. Generalmente, un foco común utiliza un 70% de energía que produce el calor y solo el 30% se convierte en iluminación. Por ello, se utilizó focos led ya que tienen un semiconductor inorgánico recubierto por una resina, y eso ayuda a convertir la energía logrando que sea un 5% de calor y 95% en iluminación, además, que genera un gran ahorro de energía y deben estar certificados. A continuación, se muestran los focos led utilizados en la edificación:

| <b>Modelo</b>                           | <b>Potencia</b> | Imagen referencial |
|-----------------------------------------|-----------------|--------------------|
| Foco LED Bulb 12<br>W Luz Cálida        | 12 W            | PHILIP             |
| Foco LED Bulbo<br>E27 14.5W Luz<br>Fría | 14.5 W          | <b>AVELR</b>       |

*Tabla 102. Focos led utilizados en la edificación*

 **Instalación de red de gas (01 punto mínimo, para calentador de agua por departamento o punto de conexión a Sistema de Agua caliente Centralizado (SACC)**

Se realizó los planos de red de gas natural, y se basó en la norma EM.040, cada departamento cuenta con su medidor propio, asimismo, cada uno de ellos cuenta con una terma a gas (calentador de agua) y cocina, por lo tanto, hay un punto para cada uno, para que funcionen a gas, y se muestran a continuación:

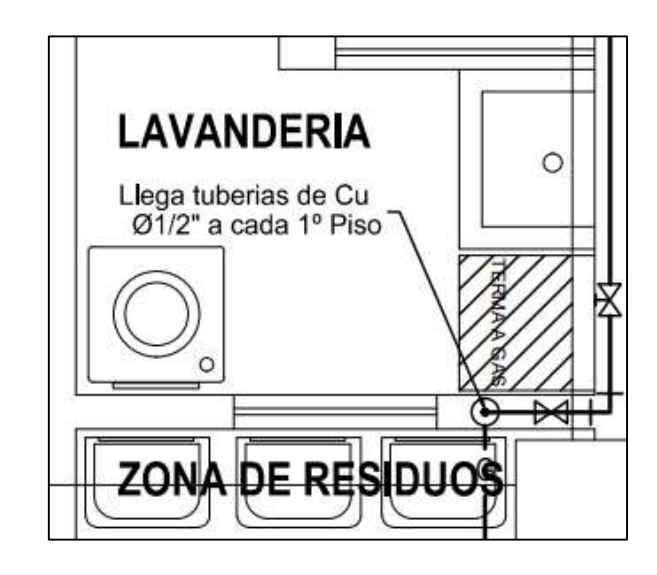

*Figura 88. Punto de gas para el calentador de agua (1° Piso)*

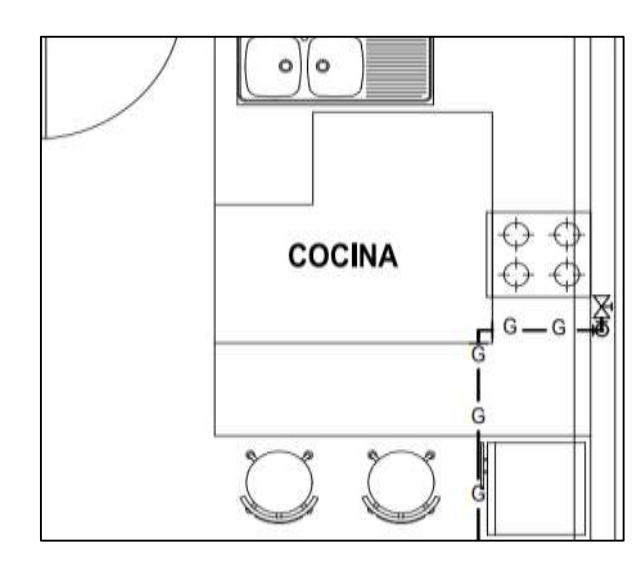

*Figura 89. Punto de gas natural para la cocina (1° piso)*

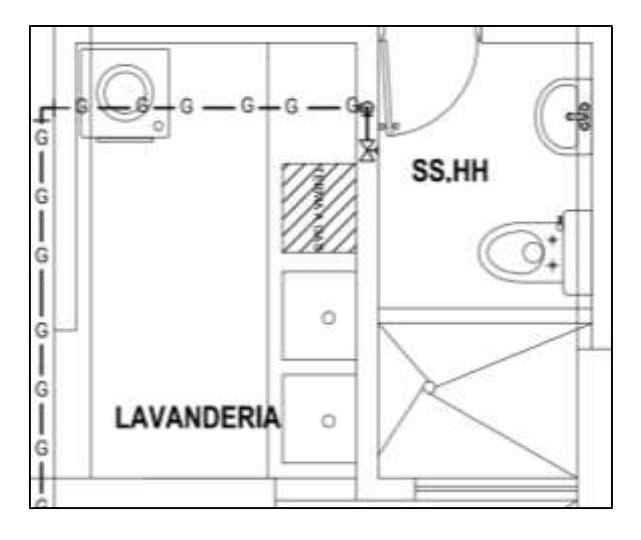

207 *Figura 90. Punto de gas para el calentador de agua (2° al 5° piso)*

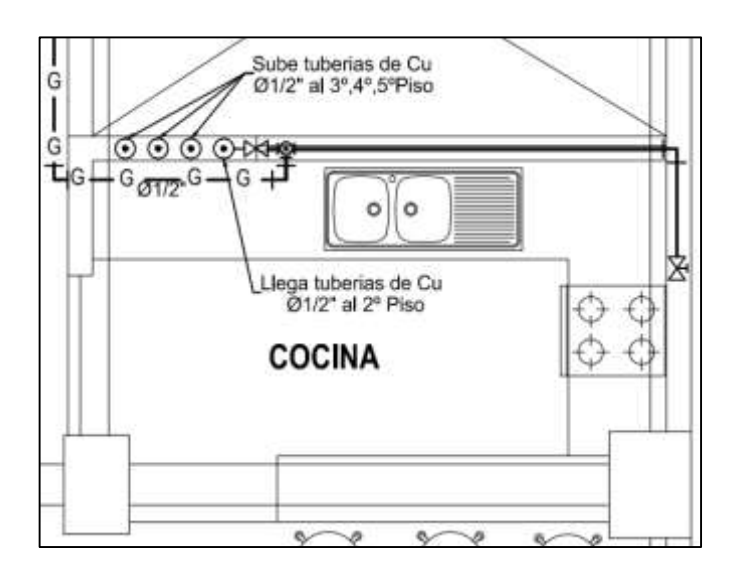

*Figura 91. Punto de gas para la cocina (2° al 5° piso)*

 **Instalación de calentador de agua eficiente o Sistema de Agua Caliente Centralizado (SACC)**

Se instaló calentadores de agua eficiente en cada departamento y funcionan con gas natural para ahorrar energía y cuidar el medio ambiente.

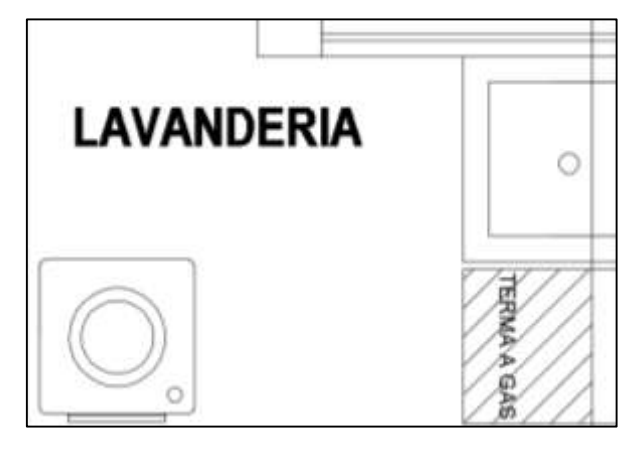

*Figura 92. Calentador de agua - 1° nivel*

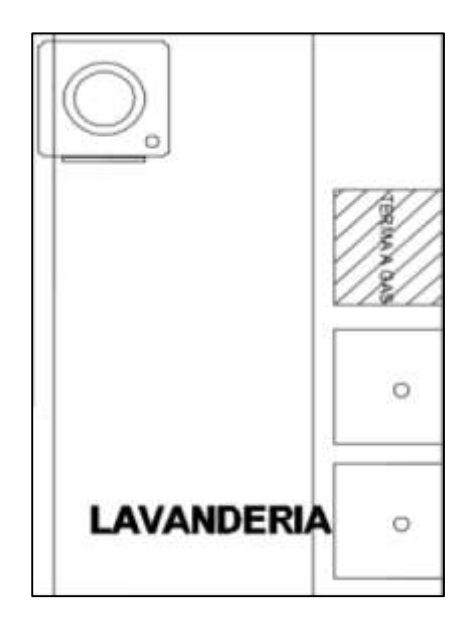

*Figura 93. Calentador de agua - 2,3,4 y 5 nivel*

## **Verificación de la categoría Residuos**

 **Realización y ejecución de un plan de manejo de residuos (D.S. 003-2013-VIVIENDA)**

**PLAN DE MANEJO DE RESIDUOS EN UN EDIFICIO MULTIFAMILIAR SOSTENIBLE**

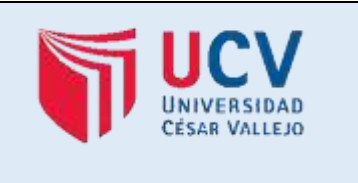

## **I. DATOS GENERALES**

### **NOMBRE DEL PROYECTO:**

Diseño de un edificio multifamiliar sostenible en la Urbanización Natasha Alta, Trujillo, 2020 **AUTORES:** Terán Flores, Alex Daniel Villanueva Bermudez, Cynthia Giovana

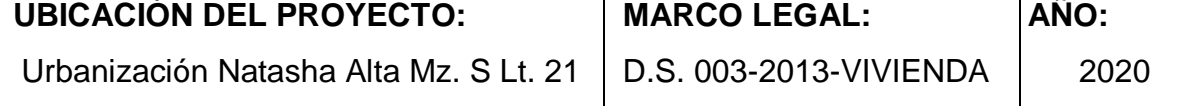

## **INTRODUCCIÓN**

El plan de manejo de residuos fue elaborado por los autores del Proyecto de Tesis titulado *Diseño de un edificio multifamiliar sostenible en la Urbanización Natasha Alta, Trujillo, 2020,* fue desarrollado acuerdo al cumplimiento del D.S. 003-2013- VIVIENDA, y se estableció la identificación de los residuos desde su origen, recolección, transporte seguro, recojo municipal y las opciones de reúso y reciclaje.

El Plan de residuos ha sido elaborado con el fin de garantizar la calidad del proceso de residuos en el edificio multifamiliar sostenible, asimismo, el cuidado y preservación del medioambiente, bajo todos estos conceptos se da el ciclo de mejora continua. Además, se han implementado contenedores para la segregación de residuos en el edificio y trituradores de residuos en las cocinas de los departamentos. Por último, se promueven la reducción de residuos mediante el reciclaje y reúso.

# **OBJETIVO**

Elaborar un plan de manejo de residuos para el edificio multifamiliar sostenible en la Urbanización Natasha Alta Mz. S Lt.21.

#### **DEFINICIONES**

#### **Residuos orgánicos (domiciliarios)**

Son los residuos que se desintegran fácilmente y se convierten en materia orgánica, y son los que provienen de las viviendas. Además, se clasifican en peligrosos y no peligrosos.

#### **Residuos peligrosos**

Son generados por las actividades industriales, químicas e incluso de actividades domésticas, por eso representan una fuente de peligro para la naturaleza y la salud de los seres humanos.

#### **Residuos no peligrosos**

Son aquellos que no representan ningún riesgo para el medio ambiente y no perjudica la salud, pueden ser cartones, madera, entre otros.

#### **Relleno sanitario**

Es el área donde se depositan los residuos sólidos de cada hogar, los transportan y son llevados a este espacio después de haber recibido un tratamiento.

#### **Almacenamiento central**

Es el espacio donde se almacena y acumula de manera temporal los residuos en contenedores, que son provenientes de las fuentes de un edificio, empresa, entre otros.

#### **Reciclaje**

Es la actividad en el cual los desechos se pueden reaprovechar a través de la trasformación, para así cumplir su objetivo inicial.

### **Empresa prestadora de servicios de residuos sólidos**

Es una empresa que brinda servicios de limpieza, recolección y transporte de residuos sólidos.

### **MARCO LEGAL**

El Plan de Residuos está realizado de acuerdo con la base legal aplicable, que está conformada por:

- Ley General de Residuos Sólidos Ley Nº 27314.
- Ley General del Ambiente Ley N° 28611
- Reglamento para la Gestión y Manejo de los Residuos de las Actividades de la Construcción y Demolición D.S. Nº 003-2013-VIVIENDA.

# **II. DESCRIPCIÓN DE LAS ACTIVIDADES DEL PROYECTO**

### **DESCRIPCIÓN DE LAS ACTIVIDADES**

El proyecto *Diseño de un edificio multifamiliar sostenible en la Urbanización Natasha Alta, Trujillo, 2020* tiene distintas actividades que se detallan a continuación:

## **2.1. INGENIERÍA**

- Arquitectura
- Estructuras
- ❖ Instalaciones Sanitarias
- ❖ Instalaciones Eléctricas
- Instalaciones de Telecomunicaciones
- Instalación de la Red de Gas Natural

A continuación, se muestra el flujo de las distintas etapas del Proyecto:

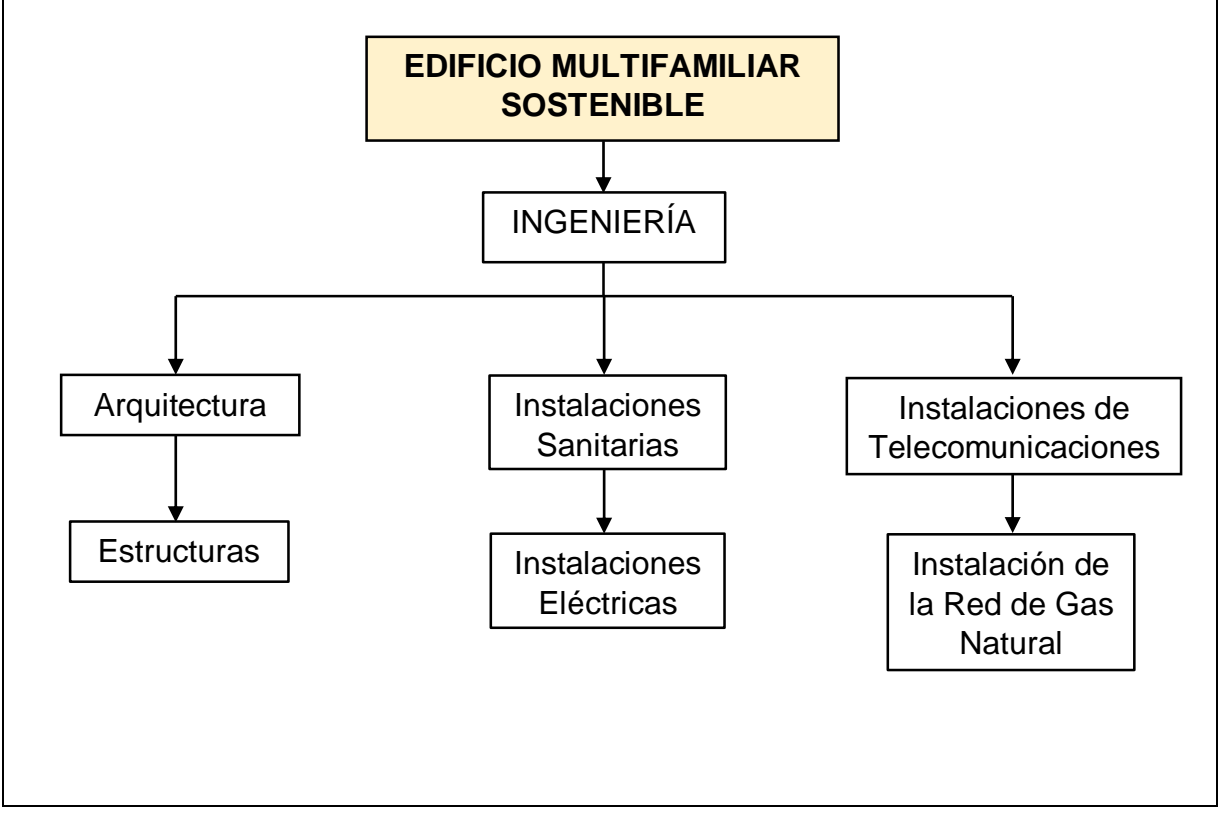

## **III. PLAN DE MANEJO DE RESIDUOS SÓLIDOS**

El manejo de los residuos sólidos está basado en los principios de reducción de los residuos y una correcta disposición final. A continuación, se detallan las actividades de manejo:

### **3.1. MANEJO DE RESIDUOS SÓLIDOS**

#### **ALMACENAMIENTO**

Se consideró este tipo de almacenamiento:

#### **Almacenamiento intermedio**

En el presente proyecto *Diseño de un edificio multifamiliar sostenible en la Urbanización Natasha Alta, Trujillo, 2020,* para el almacenamiento de los residuos se consideró contenedores de diferentes colores, que se ubicaron en zonas específicas para el traslado y recolección de los residuos.

#### **TRATAMIENTO**

En las actividades desarrolladas no se contó con un tratamiento para los residuos, debido a que tiene composición de bajo peligro.

## **REAPROVECHAMIENTO**

Los residuos que se originaron en el proyecto fueron reciclables en su mayoría. Por tal motivo, se hizo contrato con empresas registradas como EC-RD y EPS-RS. Algunos residuos comercializables generados en el proyecto son:

- ❖ Plásticos
- ❖ Papel
- Cartón
- ❖ Madera

### **MINIMIZACIÓN**

El plan de minimización está conformado por:

- Brindar charlas de manera periódica sobre el manejo de residuos sólidos, ya que está especificado en el programa de sensibilización y capacitación al personal, asimismo, se hace énfasis en la importancia del reciclaje.
- La reutilización de los materiales, para que así se reduzca la cantidad de materiales usados, por eso se da preferencia para comprar materiales a los que se le puedan dar varios usos.
- \* Uso y compra de materiales que tengan menos envolturas, envases, para así evitar la generación de plástico.
- Manejo de la red informática como drive, Hotmail, etc., para evitar el desperdicio de papel bond.

## **EVALUACIÓN DEL MANEJO ACTUAL**

#### **SEGREGACIÓN**

Los residuos que fueron generados en el presente proyecto han sido colocados en los contenedores de colores, minimizando los riesgos a la salud y preservando el medio ambiente.

Asimismo, se brinda capacitación al personal para el adecuado manejo de los contenedores.

En los contenedores o envases se tendrá en cuenta que todos los espacios destinados al almacenamiento de residuos deberán estar identificados y rotulados., así como, con su respectivo color. En la siguiente tabla se indica los códigos de colores de los contenedores que se utilizaron para seleccionar los residuos:

*Tabla 103. Código de colores de los envases*

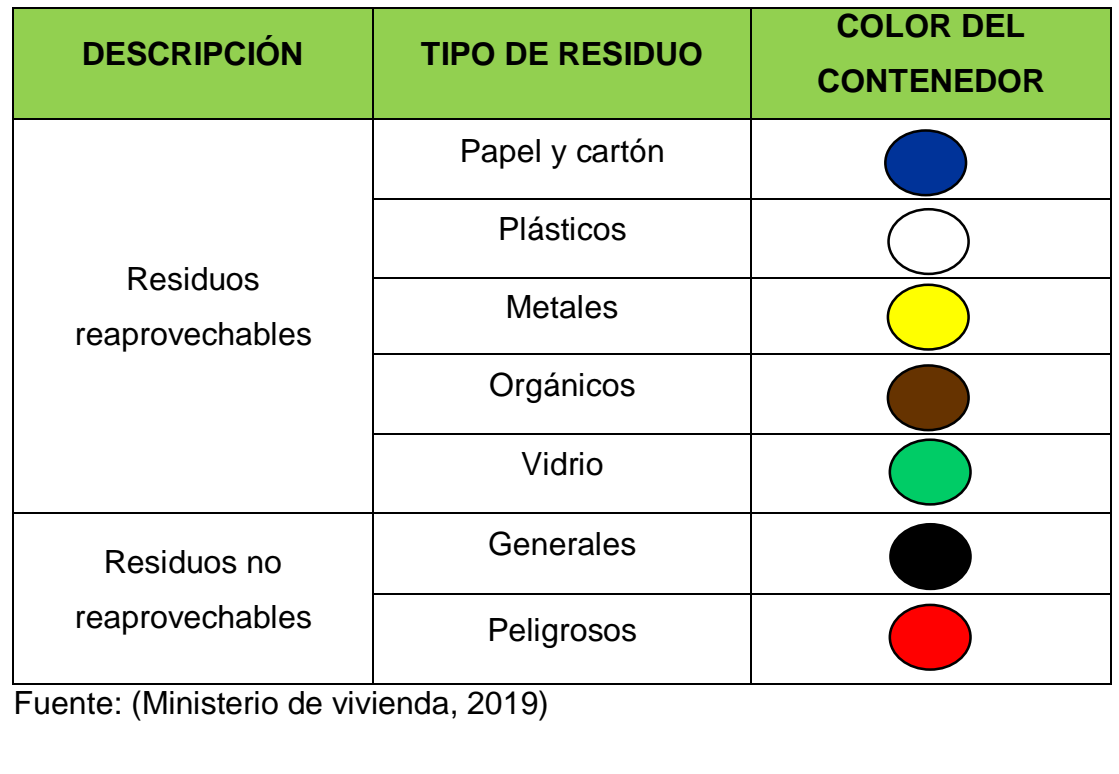

#### **TRANSPORTE**

#### **Transporte de residuos no peligrosos**

La municipalidad de Trujillo se encarga del transporte de los residuos domésticos generados en el edificio, y la EPS-RS se encarga de transportar los residuos reaprovechables.

#### **Transporte de residuos peligrosos**

En caso se genere en el edificio los residuos peligrosos, serán almacenados en depósitos (cilindros) hasta que tengan un volumen considerable, y después, serán transportados por una EPS-RS autorizada. Posteriormente, esta será llevada en un vehículo que tiene el equipamiento adecuado para casos de emergencia, para que llegue hasta la disposición final.

### **IDENTIFICACIÓN DE LOS RESIDUOS**

Las operaciones que se han identificado en el proyecto son los residuos no peligrosos son:

- ❖ Plásticos
- $\div$  Residuos generales
- ❖ Papel

### **REUTILIZACIÓN**

Consiste en volver a utilizar un material, por ejemplo, en la obra se utilizarán maderas en el encofrado. Asimismo, los contenedores vacíos son reutilizados para la adaptación de contenedores de residuos.

## **RECICLAJE**

Los residuos que pueden aprovecharse en el proceso de reciclaje es el cartón, papel, plástico, entre otros, por eso se realizará un contrato con las EPS-RS y/o EC-RS autorizadas para el transporte de los residuos hasta el centro de reciclaje.

#### **RECUPERACIÓN**

Para las actividades de recuperación se tendrá en cuenta lo siguiente:

 Mantenimiento y el correcto control de los residuos sólidos verificando la segregación de estos.

 $\cdot$  Incentivar el correcto uso del papel, ya que es uno de los principales materiales reaprovechables en el proyecto.

# **RECOLECCIÓN**

La recolección, limpieza y traslado interno de los residuos es realizado por el personal contratado en el Proyecto.

Los residuos no peligrosos originados durante la construcción, por ejemplo, la madera, plásticos, papel, entre otros, son almacenados en zonas aledañas por el personal calificado de la EPS-RS, quienes utilizan los EPP adecuados.

## **CRONOGRAMA DE ACTIVIDADES**

El cronograma es repetitivo cada año.

*Tabla 104. Cronograma de actividades del Plan de Manejo de Residuos*

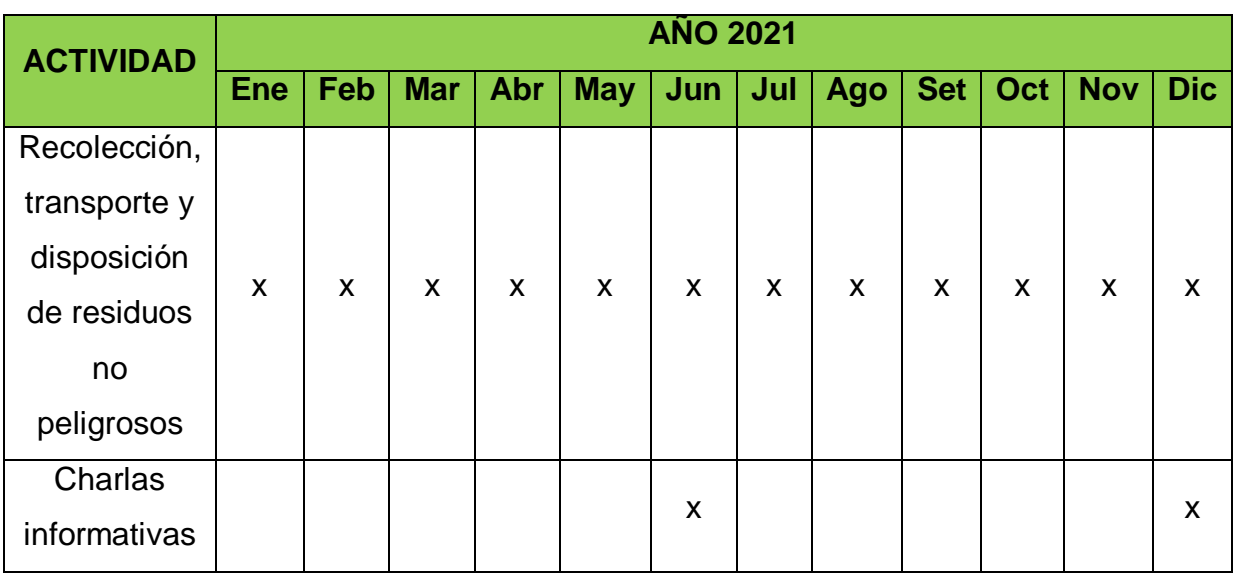

### **DISPOSICIÓN FINAL**

La disposición final de los residuos ocasionados en el presente proyecto depende de sus características. La disposición de los residuos domésticos fue realizada por la Municipalidad de Trujillo, y los residuos aprovechables son transportados por la EPS contratada.

### **3.2.SEGUIMIENTO DEL PLAN DE MANEJO DE RESIDUOS SÓLIDOS**

El seguimiento del plan será realizado por el supervisor ambiental o el personal administrativo, y se evaluará lo siguiente:

Revisar la correcta segregación de los residuos en los contenedores

- Se realizará inspecciones mensuales tomando las medidas respectivas
- Se realizarán charlas informativas

#### **3.3. CAPACITACIÓN**

La capacitación del personal es una de las cosas más importantes en el plan de manejo de residuos, para que tomen conciencia del problema y minimicen los residuos. El personal del Proyecto que participa en el plan recibirán charlas informativas y capacitación sobre el adecuado manejo de residuos.

#### **IV. CONCLUSIONES**

- Se logró implementar un plan de manejo de residuos, así logrando la minimización de residuos domésticos, peligrosos, no peligrosos, entre otros.
- Se elaboró el plan cumpliendo con la disposición de residuos de acuerdo a la normativa vigente.

### **V. RECOMENDACIONES**

- Realizar el seguimiento y cumplimiento del plan de manejo de residuos.
- Elaborar un programa de inspecciones durante el tiempo de vida útil del proyecto.

### **Verificación de la categoría Educación**

 **Realización y ejecución de un plan de comunicación, concientización y capacitación para usuarios.**

# **PLAN DE COMUNICACIÓN, CONCIENTIZACIÓN Y CAPACITACIÓN PARA USUARIOS**

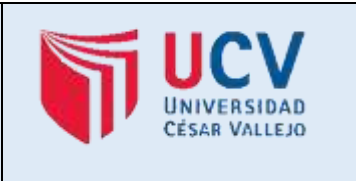

## **I. DATOS GENERALES**

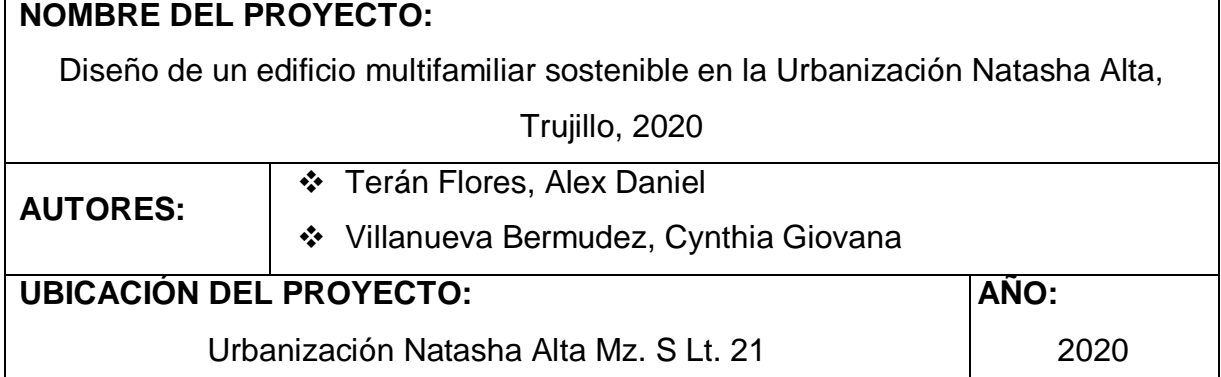

# **II. DISEÑO DEL PLAN DE SENSIBILIZACIÓN, COMUNICACIÓN Y CAPACITACIÓN**

### **2.1. DESCRIPCIÓN GENERAL DEL PLAN**

Es un programa que tiene como finalidad que todos los usuarios del Proyecto "*Diseño de un edificio multifamiliar sostenible en la Urbanización Natasha Alta, Trujillo, 2020"* cumplan la política del adecuado uso de los recursos de agua y energía, priorizando el ahorro en el edificio.

Las opciones que se sugieren por optar para el plan de sensibilización, comunicación y capacitación son charlas informativas, afiches y folletos.

La campaña de sensibilización a los usuarios del edificio durará todo un año, y las charlas informativas serán cada 6 meses y se les brindará afiches y folletos.

Algunos aspectos que se tratarán en las charlas informativas son:

- Uso adecuado de recursos energéticos e hídricos
- Proceso y recolección de residuos sólidos

 Uso de productos de ahorradores de energía y sanitarios que se entregan en el edificio

# **2.2. INSTRUMENTOS DE SENSIBILIZACIÓN**

Elaborar una estrategia de comunicación para sensibilizar y concientizar a los usuarios y trabajadores del edificio sobre el tema del uso adecuado del agua y la energía, asimismo, el reciclaje y recolección de residuos domiciliarios.

# **2.3. MATERIALES PARA EL PLAN DE SENSIBILIZACIÓN, COMUNICACIÓN Y CAPACITACIÓN**

### **AMBIENTE**

Las charlas informativas y capacitación se desarrollarán en el área de uso común que está ubicado en la azotea.

### **MOBILIARIO**

Está compuesto por sillas, marcadores y equipo multimedia.

## **DOCUMENTOS TÉCNICOS**

Entre ellos tenemos las encuestas y material de estudio.

## **FOLLETOS Y AFICHES**

Se brindará a los usuarios algunos folletos y afiches.

# **2.4. OBJETIVOS ESPECÍFICOS DE LOS INSTRUMENTOS DE SENSIBILIZACIÓN**

- Dar a conocer los objetivos del programa
- Brindar información sobre el uso correcto del agua y la energía eléctrica, teniendo como prioridad el ahorro, asimismo, la recolección y proceso de los residuos sólidos.
- Ubicar en puntos específicos los afiches con alusión al ahorro del recurso hídrico y energía, de igual manera, el proceso de recolección de residuos domiciliarios.
- Concientizar a los usuarios del edificio sobre el cuidado al medio ambiente.
- Los folletos se les brindará en cada charla informativa.

Asimismo, se ha elaborado una campaña que consta de:

 Diseñar una imagen que representa los usos adecuados del agua y energía eléctrica, asimismo, los productos que hay en el edificio para el ahorro de estos.

 Buscar un espacio estratégico que todos los usuarios lo visualicen y represente la importancia del cuidado al medio ambiente.

### **III. IDENTIFICACIÓN DE NECESIDADES**

Se realizará una encuesta a los usuarios antes de comenzar la primera charla informativa, para saber cuántos tienen conocimientos acerca del uso adecuado del recurso hídrico y energético, para que se pueda enfatizar en temas específicos.

# **IV. COLABORACIÓN CON OTRAS ÁREAS**

Para realizar el plan de sensibilización, comunicación y capacitación dentro del edificio multifamiliar sostenible, se debe tener la responsabilidad de todos los usuarios y el apoyo del trabajador de la recepción, para que apoye con las reuniones y espacio de tiempo durante las actividades del plan.

# **V. POLÍTICA DEL PLAN**

El plan de sensibilización, comunicación y capacitación cumple con la política ambiental según la ley N° 28611 Ley General del Ambiente y los documentos obligatorios para la certificación del Bono MiVvivienda Sostenible Grado 1.

# **VI. ROLES Y RESPONSABILIDADES**

La persona encarga de la recepción, será la que organizará las charlas informativas, cronograma de capacitaciones, con el apoyo de una junta de vecinos del edificio. Asimismo, se encargará de poner en puntos estratégicos los afiches sobre el ahorro del agua y la energía.

### **VII. ACCIONES DE INFORMACIÓN Y SENSIBILIZACIÓN**

- Temario: Política del Plan de Sensibilización, comunicación y capacitación
- Ponentes: junta vecinal y el encargado de la recepción.
- Metodología: Exposición utilizando recursos visuales.

# **VIII. TALLERES DE CAPACITACIÓN**

#### **Capacitación inductiva**

Consiste en organizar el cronograma de capacitaciones para que los usuarios tengan conocimientos y así puedan ahorrar el agua y energía en cada departamento, mediante el uso de aparatos y productos ahorradores, asimismo, facilita la integración de nuevos usuarios.

## **Capacitación preventiva**

Consiste en prever algunos cambios que pueden ocurrir en el personal de la recepción y la junta vecinal, asimismo, preparar y concientizar a todos ellos para que puedan realizar buenas prácticas ambientales en el edificio y así cuidar el medio ambiente.

## **Capacitación correctiva**

Consiste en solucionar algunos problemas que puedan ocurrir en el edificio.

# **IX. DESARROLLO DE MATERIAL**

Utilizaremos distintos materiales que son:

- **Folletos:** Se elaborarán folletos con información acerca del ahorro de agua y energía
- **Afiches:** Se elaborarán afiches acerca del uso adecuado y ahorro del recurso hídrico y energético.

# **X. RESULTADOS**

Se tiene como resultados que se logró informar y concientizar a todos los usuarios del edificio sobre el uso adecuado de los residuos.

# **XI. CONCLUSIONES**

- El éxito y buen desempeño del plan de sensibilización, comunicación y capacitación depende del empeño y compromiso de todos los usuarios, tanto la junta vecinal como los trabajadores.
- En caso ocurra cambios en procesos o política del plan, se debe tomar consideraciones como charlas informativas y capacitaciones constantes, logrando que su integración y concientización sea efectiva.

## **IV. RESULTADOS**

# **OE1: Elaborar el estudio topográfico del terreno – Dimensión Estudio topográfico**

**Indicador:** Plano topográfico

El terreno de estudio está ubicado en la Urbanización Natasha Alta Mz. S Lt. 21, tiene un área de 191 m<sup>2</sup> y un perímetro de 59,10 ml, y se observa en el Plano del Levantamiento topográfico *(Ver Anexo 7.11)*

| <b>CUADRO DE ÁREA Y DE PERÍMETRO DEL TERRENO</b> |  |              |  |  |
|--------------------------------------------------|--|--------------|--|--|
| Area total                                       |  | 191 $m2$     |  |  |
| Area construida                                  |  | 154.233 $m2$ |  |  |
| Area libre                                       |  | 191 $m2$     |  |  |
| Perímetro del terreno                            |  | 59.10 ml     |  |  |

*Tabla 105. Área y perímetro del terreno*

*Tabla 106. Cuadro de colindantes*

| <b>CUADRO DE COLINDANTES</b> | <b>TOTAL</b> |  |
|------------------------------|--------------|--|
| NORTE: PROP. LOTE 22         | 20.00 ML     |  |
| SUR: PROP. LOTE 20           | 20.00 ML     |  |
| ESTE: PROP. CALLE 12         | 9.55 ML      |  |
| PROP. EMPRESA<br>OESTE:      | 9.55 ML      |  |
| AGROINDUSTRIAL LAREDO S.A.   |              |  |

*Tabla 107. Coordenadas y ángulos*

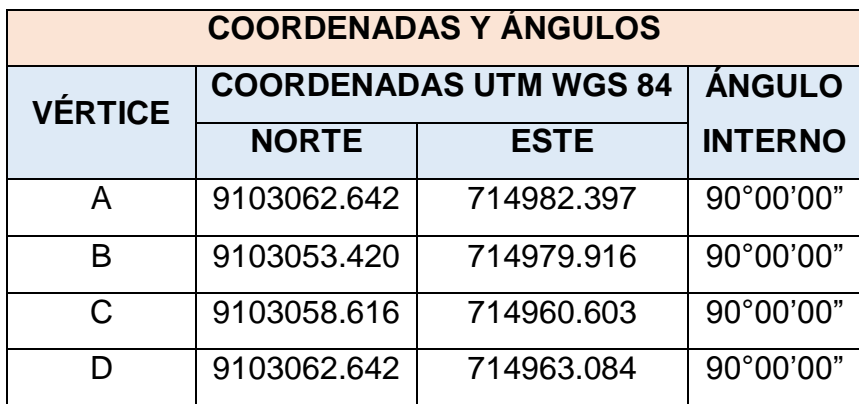

| <b>TABLA DE COORDENADAS</b> |             |              |                    |  |  |
|-----------------------------|-------------|--------------|--------------------|--|--|
| <b>PUNTO</b>                | <b>ESTE</b> | <b>NORTE</b> | <b>DESCRIPCIÓN</b> |  |  |
| 1                           | 714982.397  | 9103062.642  | $P-1$              |  |  |
| $\overline{2}$              | 714981.667  | 9103059.928  | $P-2$              |  |  |
| 3                           | 714980.864  | 9103056.945  | $P-3$              |  |  |
| $\overline{\mathbf{4}}$     | 714979.916  | 9103053.420  | $P-4$              |  |  |
| 5                           | 714976.467  | 9103054.348  | $P-5$              |  |  |
| 6                           | 714971.916  | 9103055.572  | $P-6$              |  |  |
| $\overline{7}$              | 714967.271  | 9103056.822  | $P-7$              |  |  |
| 8                           | 714963.791  | 9103057.758  | $P-8$              |  |  |
| 9                           | 714960.603  | 9103058.616  | $P-9$              |  |  |
| 10                          | 714961.445  | 9103061.746  | $P-10$             |  |  |
| 11                          | 714962.449  | 9103065.480  | $P-11$             |  |  |
| 12                          | 714963.084  | 9103065.480  | $P-12$             |  |  |
| 13                          | 714966.110  | 9103067.024  | $P-13$             |  |  |
| 14                          | 714969.861  | 9103066.014  | $P-14$             |  |  |
| 15                          | 714973.497  | 9103065.036  | $P-15$             |  |  |
| 16                          | 714977.382  | 9103063.991  | $P-16$             |  |  |
| 17                          | 714982.397  | 9103062.642  | $P-17$             |  |  |
| 18                          | 714975.746  | 9103060.523  | <b>BM-01</b>       |  |  |

*Tabla 108. Tabla de coordenadas*

*Tabla 109. Cuadro de BMS de replanteo*

| <b>CUADRO DE BMS DE REPLANTEO</b> |                        |  |                       |            |
|-----------------------------------|------------------------|--|-----------------------|------------|
| Descrip.                          | <b>Norte</b>           |  | Elevación   Ubicación |            |
| <b>BM-01</b>                      | 9103060.523 714975.746 |  | 28.35                 | T. Natural |

*Tabla 110. Cuadro de estaciones topográficas*

| <b>CUADRO DE ESTACIONES TOPOGRÁFICAS</b> |                        |  |                       |            |
|------------------------------------------|------------------------|--|-----------------------|------------|
| Descrip.                                 | <b>Norte</b>           |  | Elevación   Ubicación |            |
| $E-01$                                   | 9103060.523 714975.746 |  | 28.47                 | T. Natural |

# **OE2: Realizar el estudio de mecánica de suelos – Dimensión estudio de mecánica de suelos**

**Indicador 1:** Análisis granulométrico (%)

*Tabla 111. Resultados Análisis granulométrico - Calicata C1*

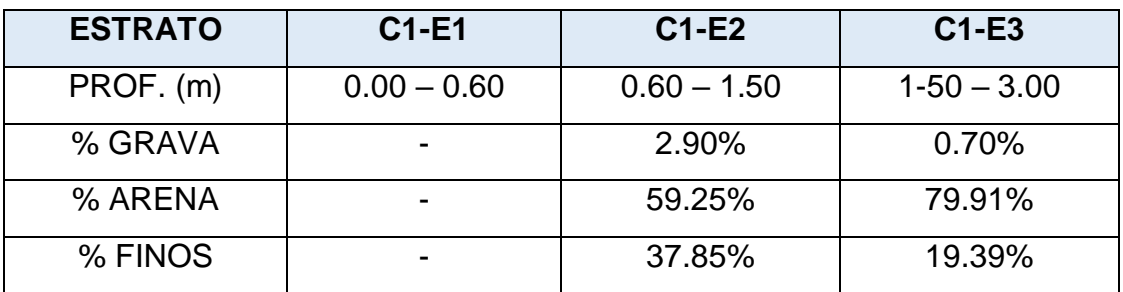

Fuente: Estudio de mecánica de suelos (Ver Anexo 7.9)

**Indicador 2:** Clasificación de suelos SUCS – AASHTO

*Tabla 112. Estudio de mecánica de suelos*

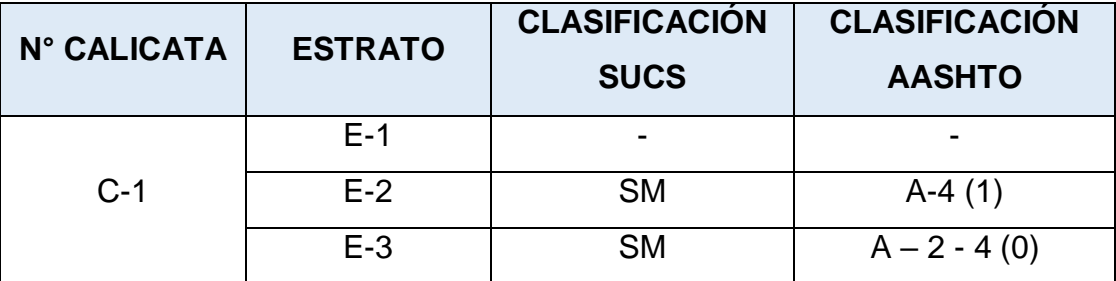

Fuente: Estudio de mecánica de suelos (Ver Anexo 7.9)

## • Indicador 3: Capacidad portante (Kg/cm<sup>2</sup>)

*Tabla 113. Capacidad portante y asentamientos*

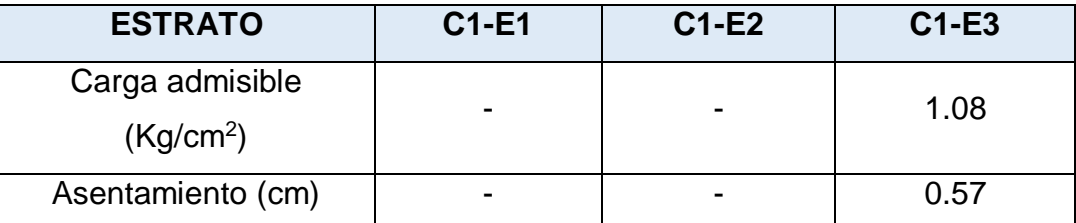

Fuente: Estudio de mecánica de suelos (Ver Anexo 7.9)

## **OE3: Elaborar el diseño arquitectónico – Dimensión diseño arquitectónico**

Se realizó el diseño arquitectónico cumpliendo con lo especificado en la norma A.10 Condiciones Generales de diseño y A.20 Vivienda.

- **Indicador 1:** Plano de ubicación y localización El terreno en estudio queda ubicado en la Urbanización Natasha Alta Mz. S Lt.
	- 21, y se detalla en el Plano de ubicación y localización. *(Ver Anexo 7.10) Tabla 114. Cuadro normativo*

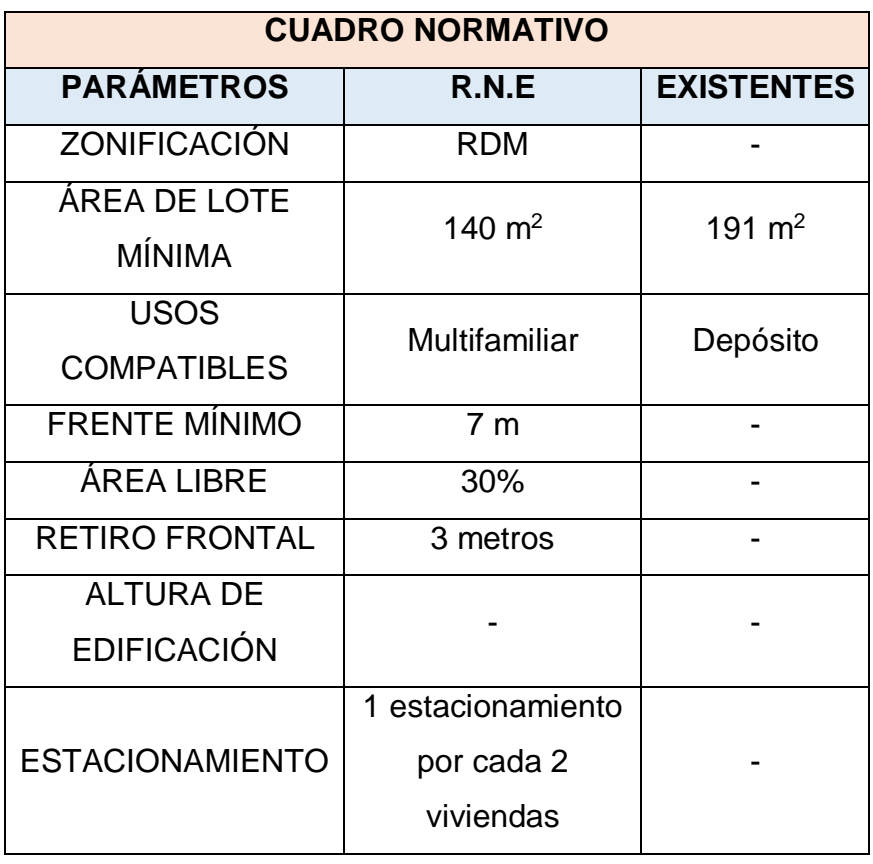

## **Indicador 2:** Plano arquitectónico

El edificio consta de 5 pisos y una azotea, y se distribuye de la siguiente manera:

*Tabla 115. Cuadro resumen de la distribución de los ambientes*

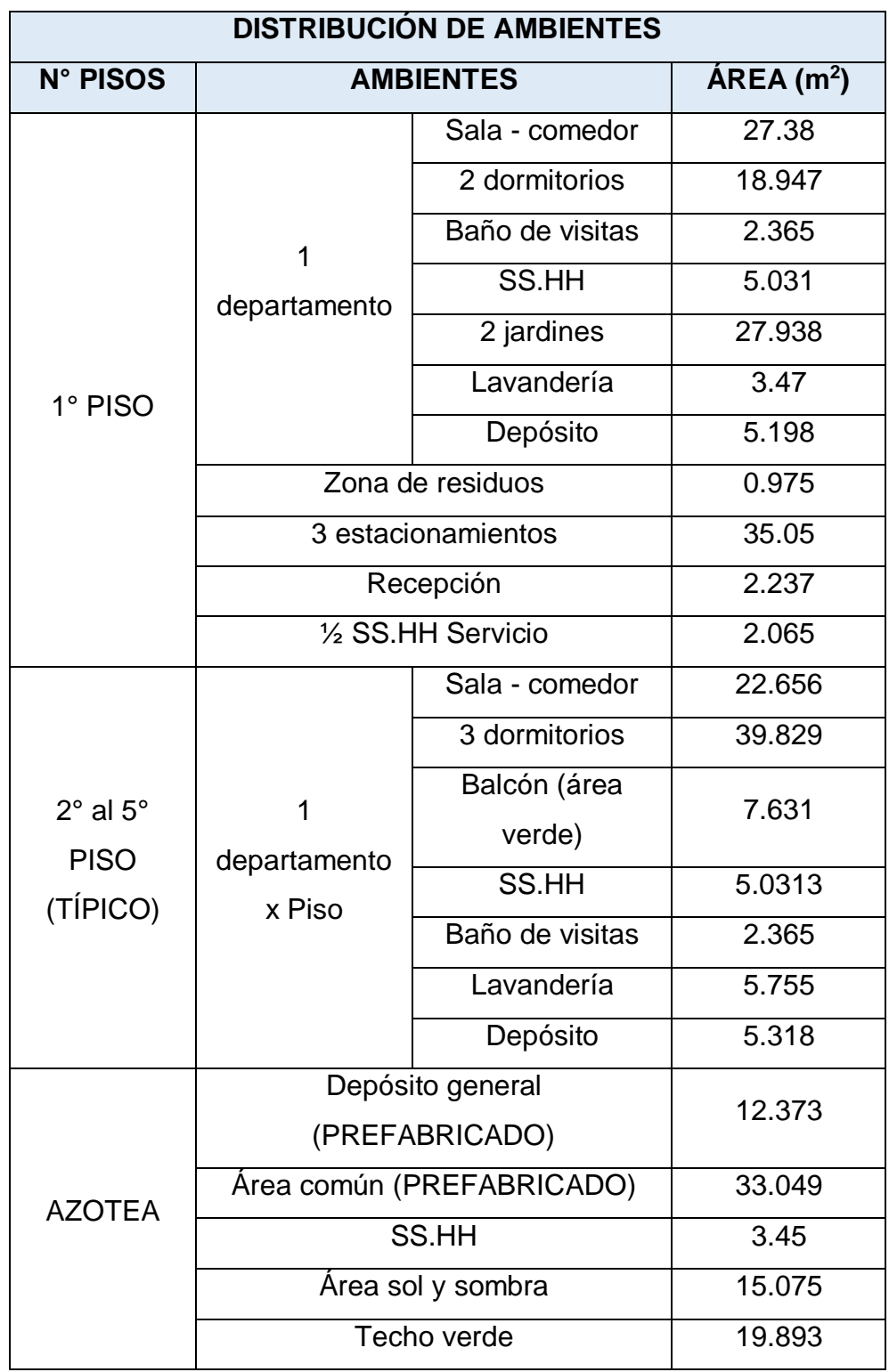

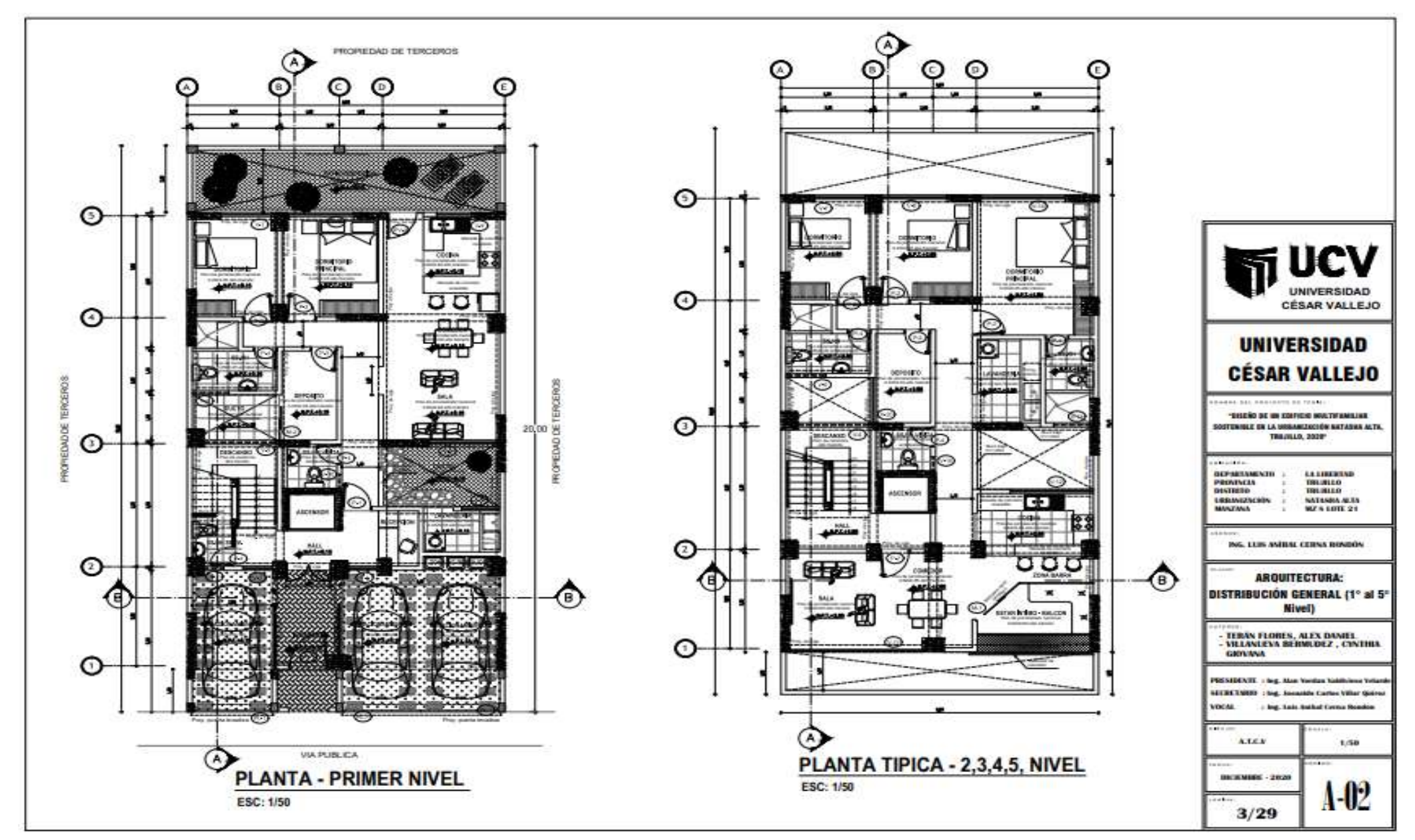

*Figura 94. Plano de distribución general – 1° al 5° Nivel* 

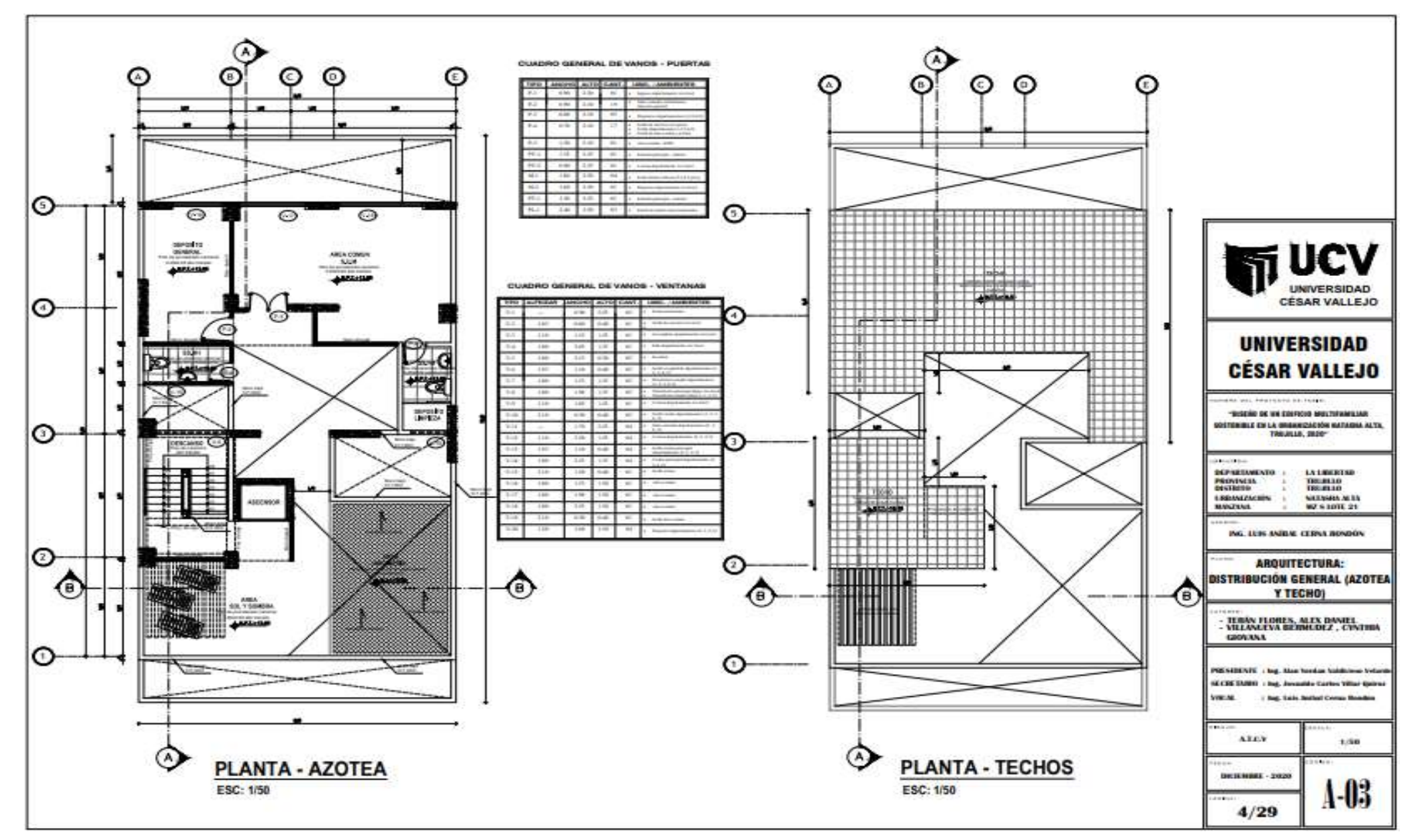

*Figura 95. Plano de distribución - Azotea y Techos*

# **Indicador 3:** Plano de cortes y elevaciones

El edificio tiene una elevación de 16.35 m, y se detalla en el Plano de cortes y elevaciones *(Ver Figura 96 y 97)*

*Tabla 116. Cuadro general de vanos - ventanas*

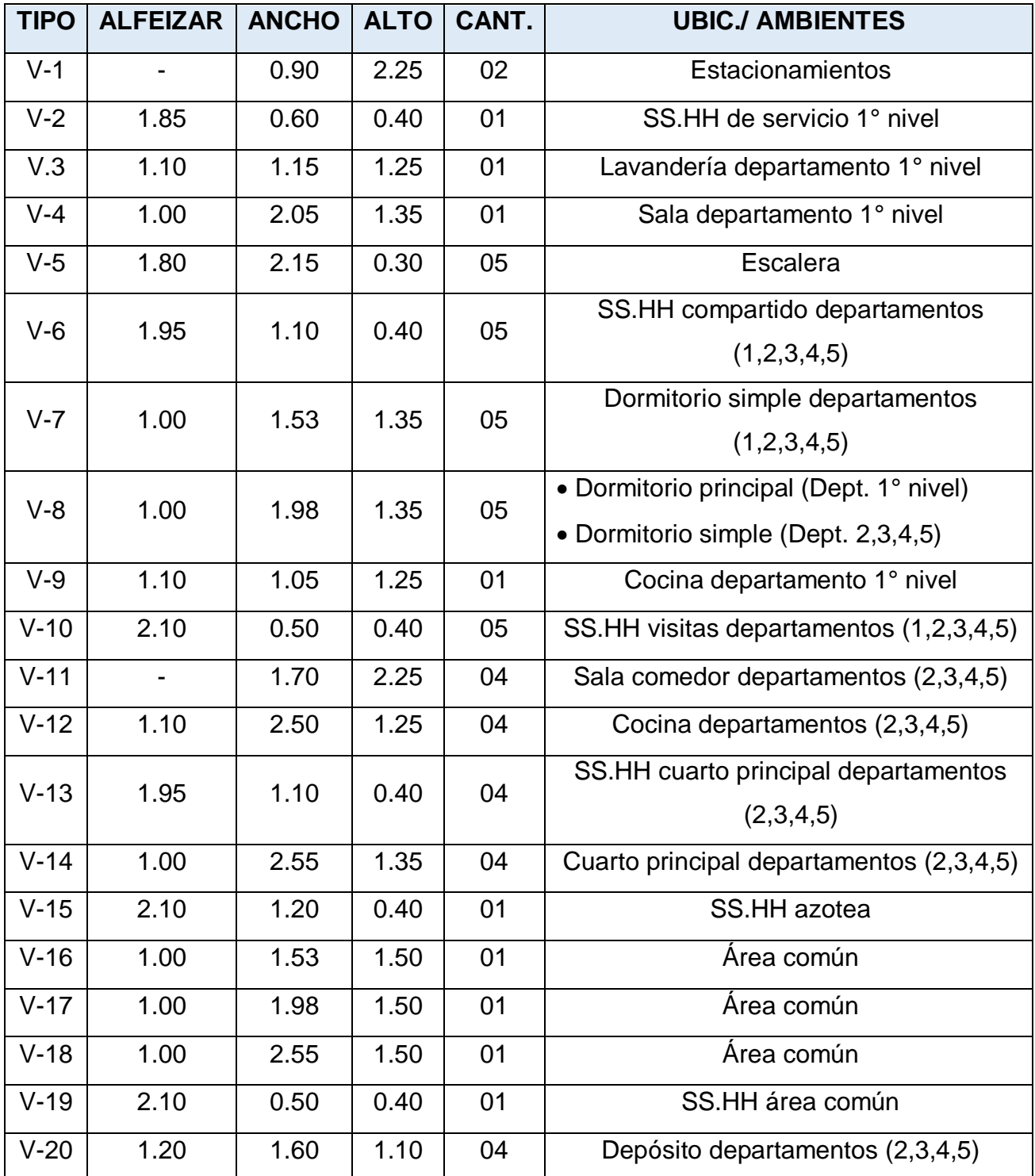
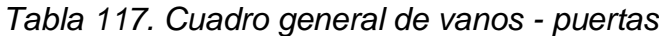

| <b>TIPO</b> | <b>ANCHO</b> | <b>ALTO</b> | CANT. | <b>UBIC./ AMBIENTES</b>                        |
|-------------|--------------|-------------|-------|------------------------------------------------|
| $P-1$       | 0.90         | 2.30        | 01    | Ingreso departamento 1° nivel                  |
| $P-2$       | 0.90         | 2.10        | 19    | Sala comedor, dormitorios, depósito<br>general |
| $P-3$       | 0.80         | 2.10        | 05    | Depósitos departamentos (1,2,3,4,5)            |
|             |              |             |       | • SS. HH de servicio $(1^{\circ}$ piso)        |
| $P-4$       | 0.70         | 2.10        | 17    | SS. HH (departamentos 1,2,3,4,5)               |
|             |              |             |       | SS.HH de área común y azotea                   |
| $P-5$       | 1.20         | 2.10        | 01    | Área común - SUM                               |
| $PV-1$      | 1.35         | 2.25        | 01    | Entrada principal - interior                   |
| $PV-2$      | 0.90         | 2.35        | 01    | Cocina departamento 1° nivel                   |
| $M-1$       | 1.80         | 2.50        | 04    | Estar íntimo, balcón (2,3,4,5 piso)            |
| $M-2$       | 1.60         | 2.30        | 01    | Depósito departamento 1º nivel                 |
| $PT-1$      | 1.20         | 2.25        | 01    | Entrada principal – exterior                   |
| $PL-1$      | 2.40         | 2.50        | 03    | Puerta levadiza estacionamientos               |

*Tabla 118. Cuadro de vanos - Escalera*

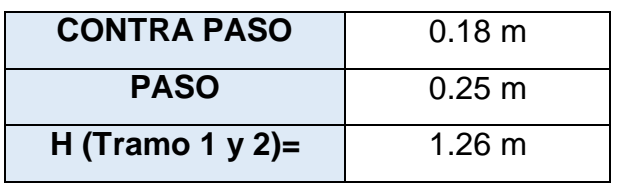

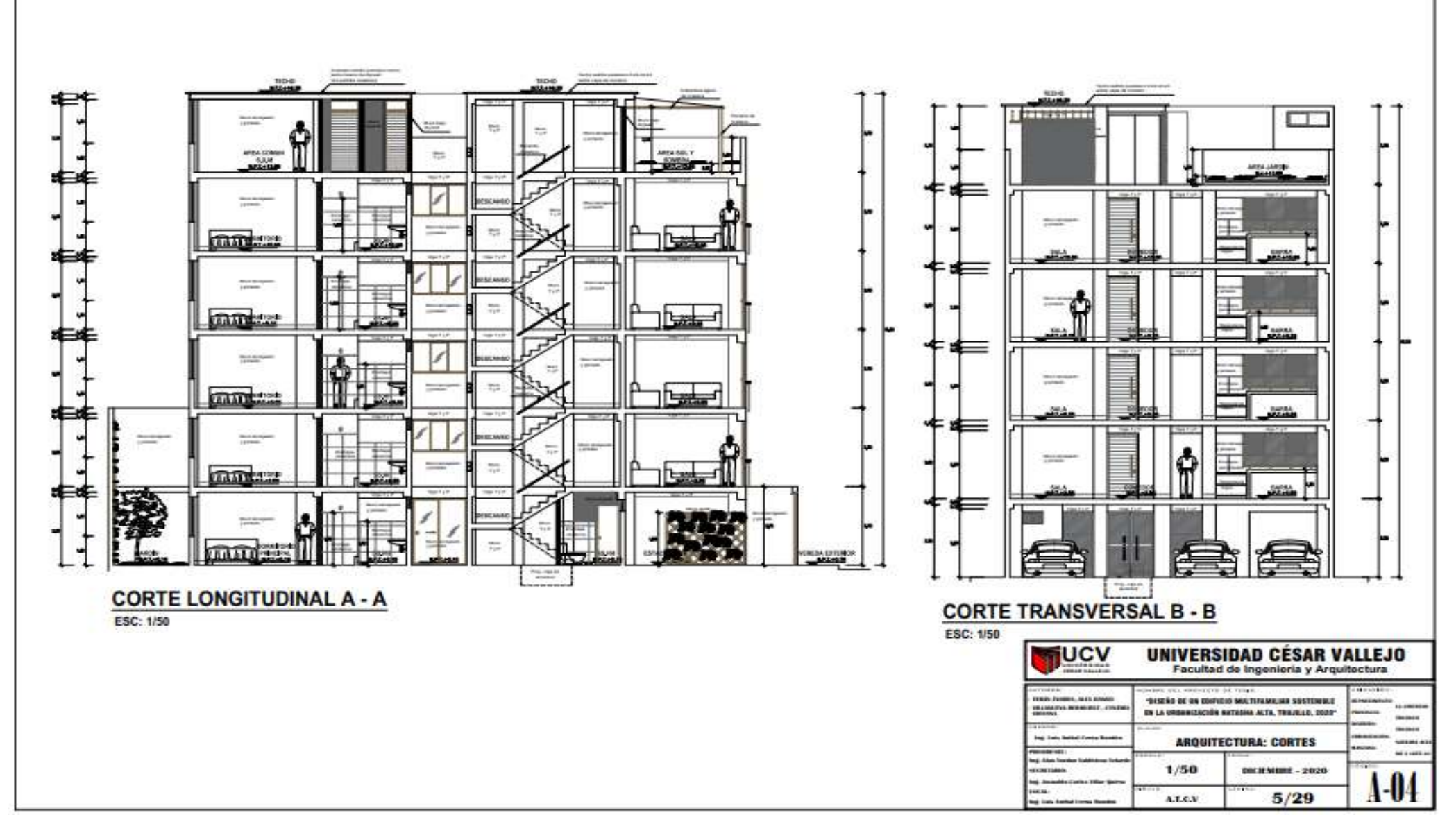

*Figura 96. Plano de cortes*

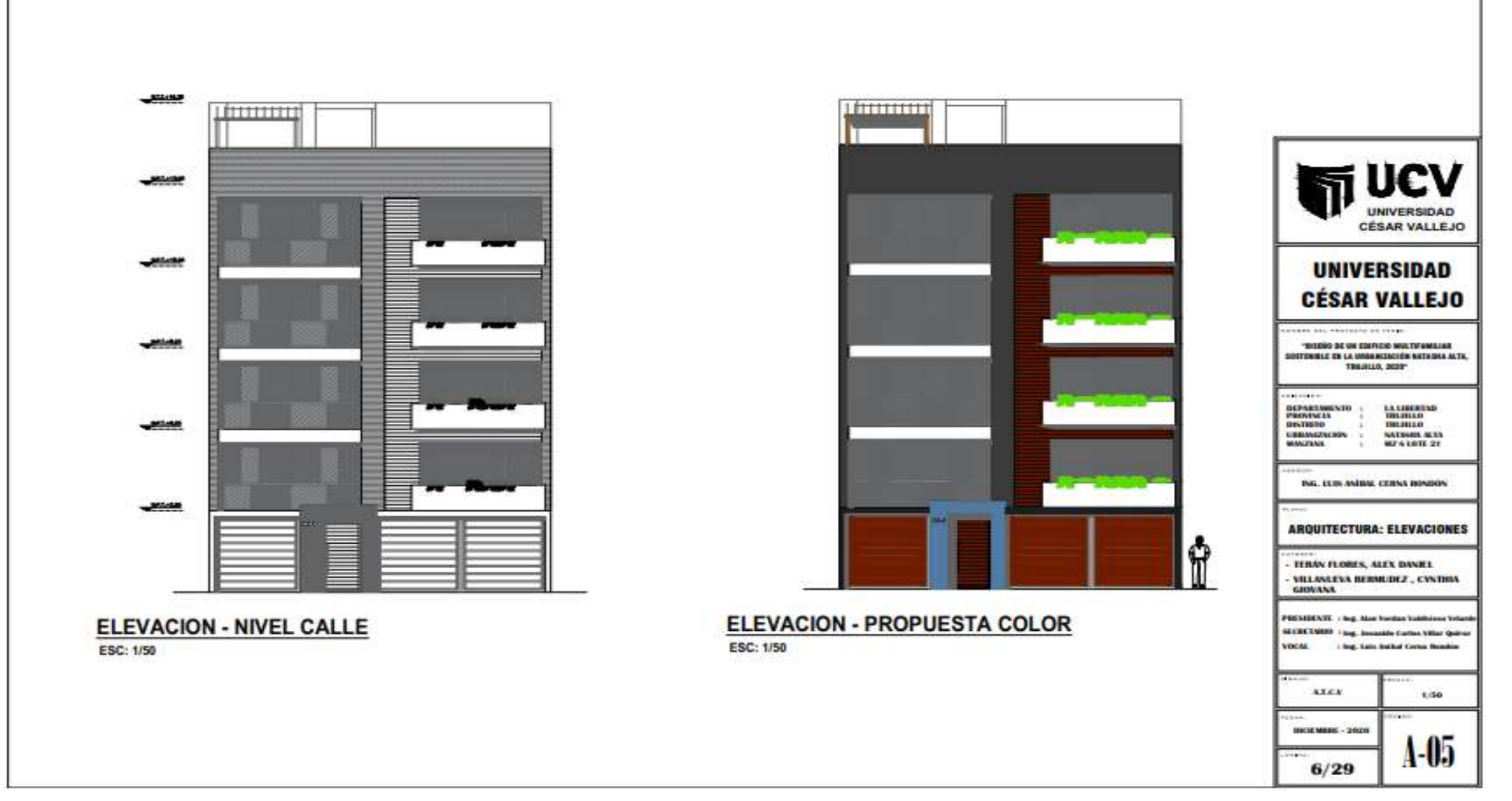

*Figura 97. Plano de elevaciones*

**OE4: Realizar el análisis sísmico y diseño estructural – Dimensión Análisis sísmico y diseño estructural.**

**Indicador 1:** Derivas (cm)

*Tabla 119. Derivas para la dirección X*

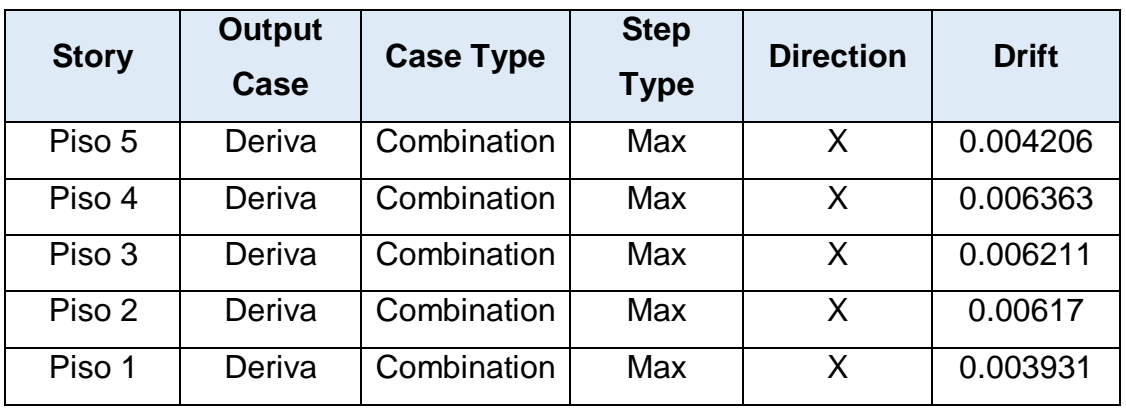

*Tabla 120. Derivas para la dirección Y*

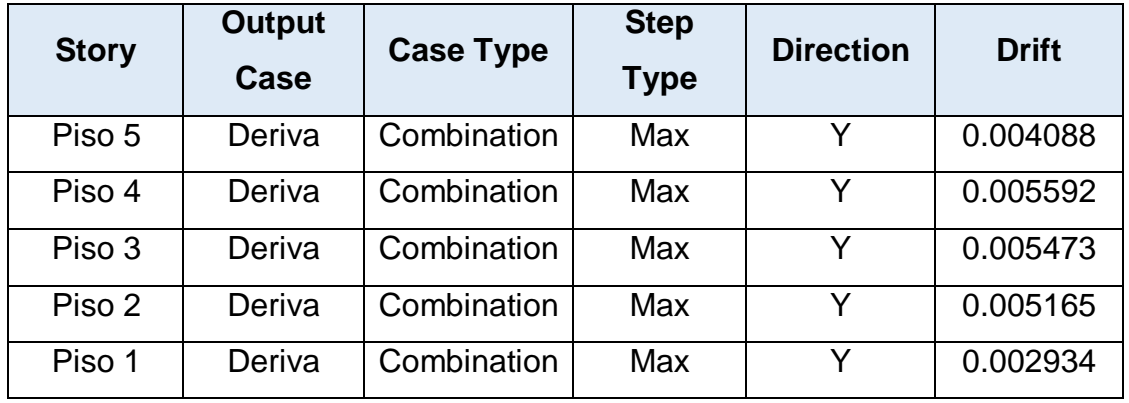

• Indicador 2: Cortante basal (N)

*Tabla 121.Cortante basal de la estructura*

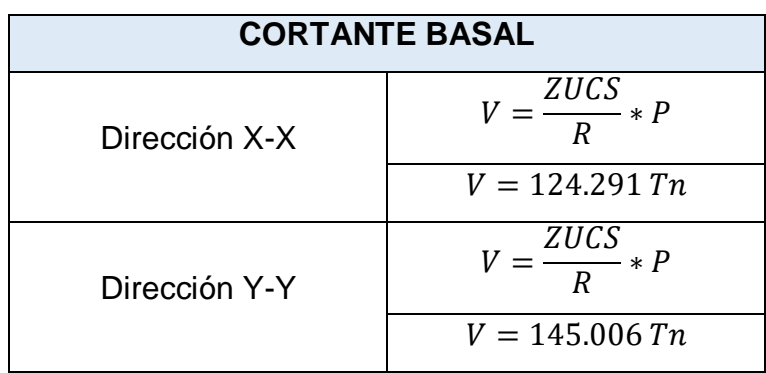

**Indicador 3:** Espectro de respuesta

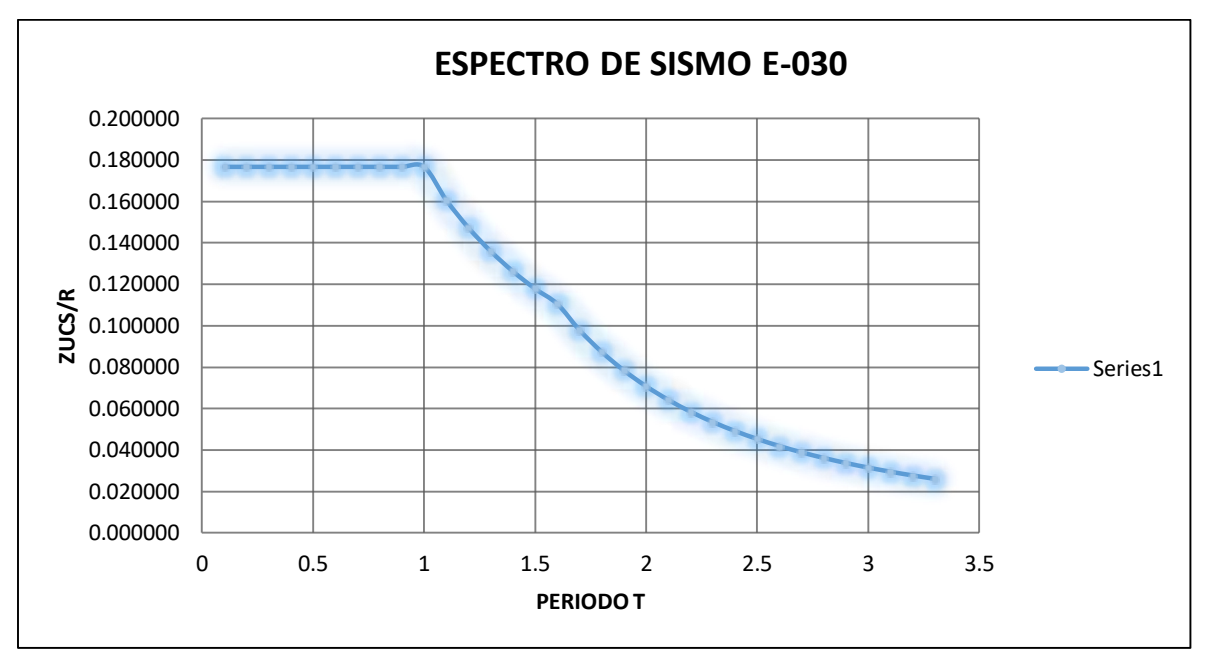

*Figura 98. Espectro de respuesta en la dirección X-X*

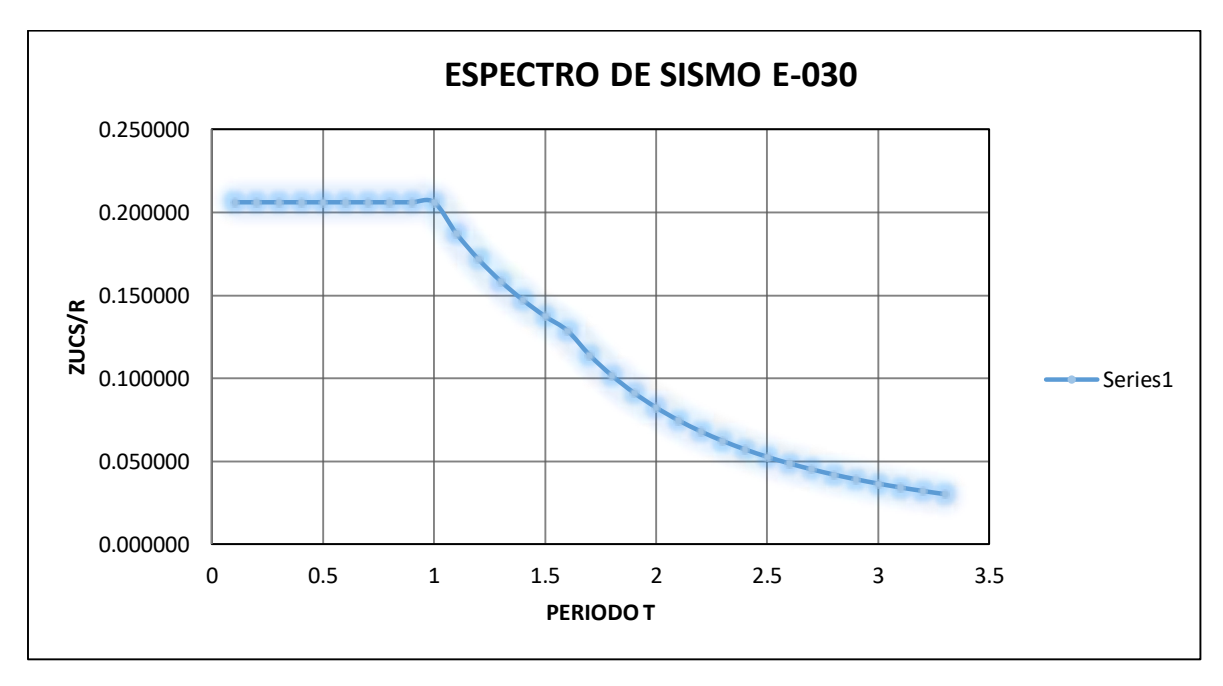

*Figura 99. Espectro de respuesta en la dirección Y-Y*

## • Indicador 4: Elementos estructurales (m<sup>3</sup>)

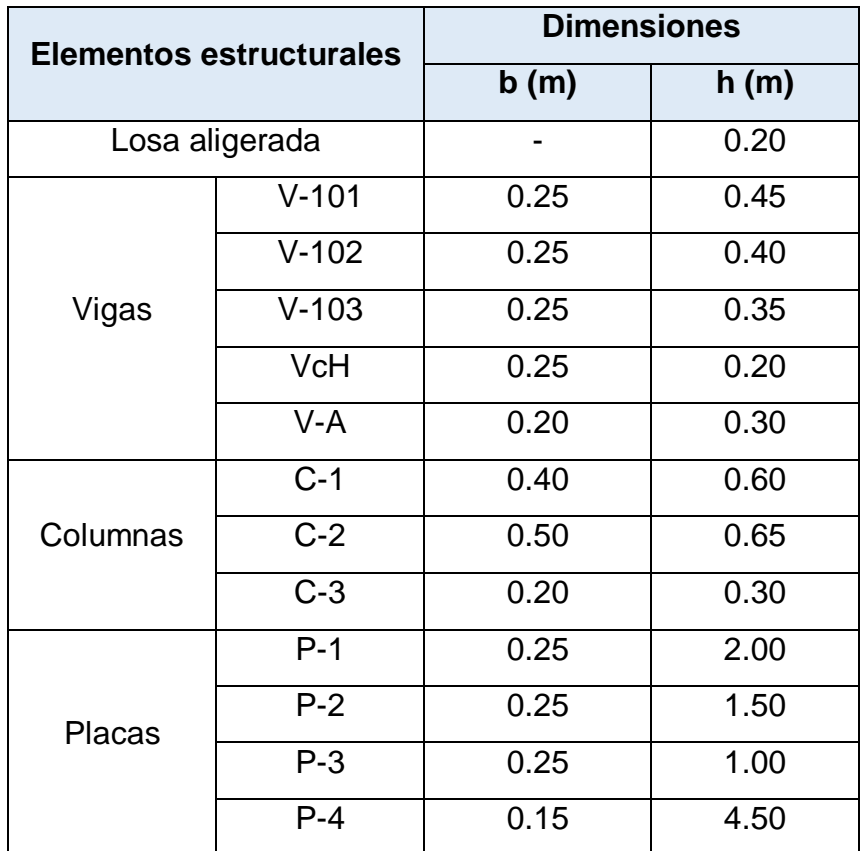

*Tabla 122. Dimensión de los elementos estructurales*

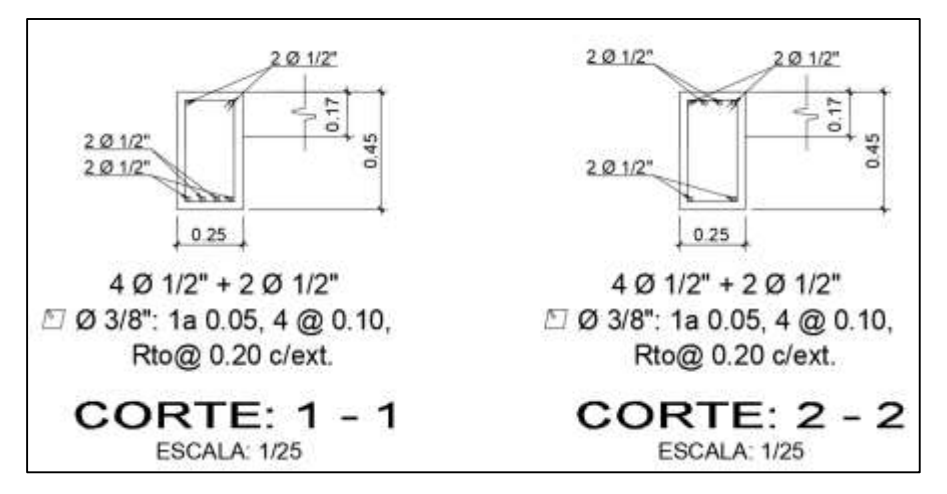

*Figura 100. Corte - V-1*

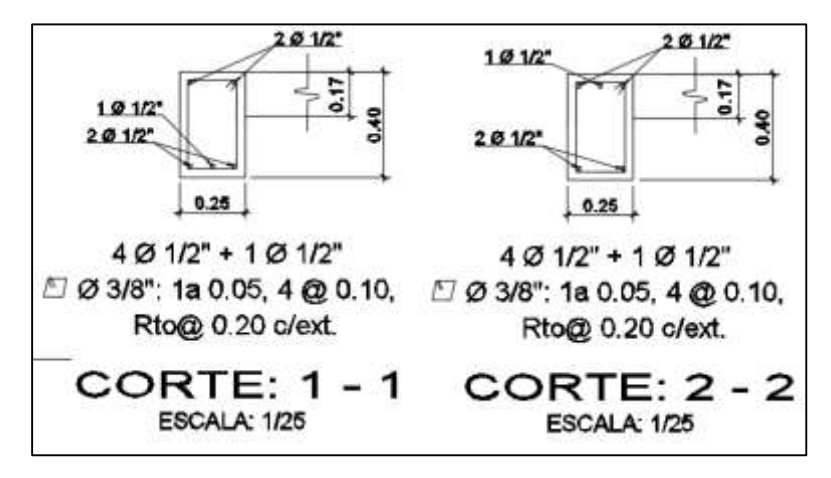

*Figura 101. Corte - V-2*

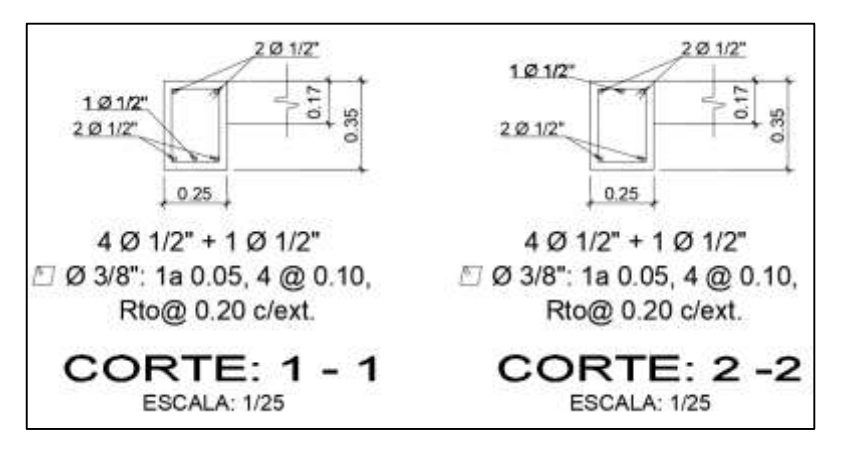

*Figura 102. Corte - V-3*

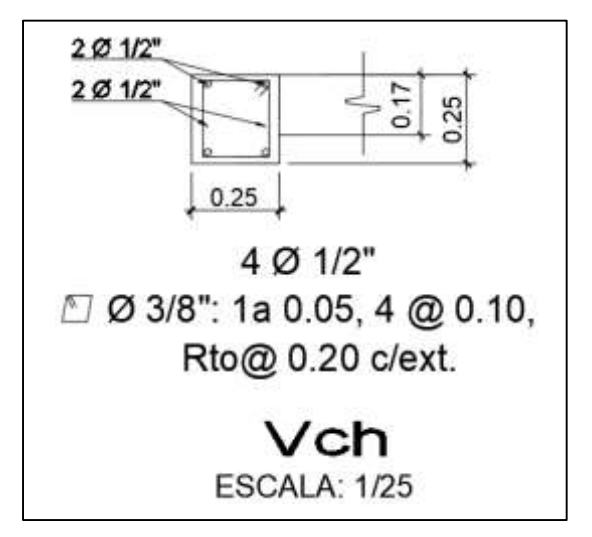

*Figura 103. Corte - VcH*

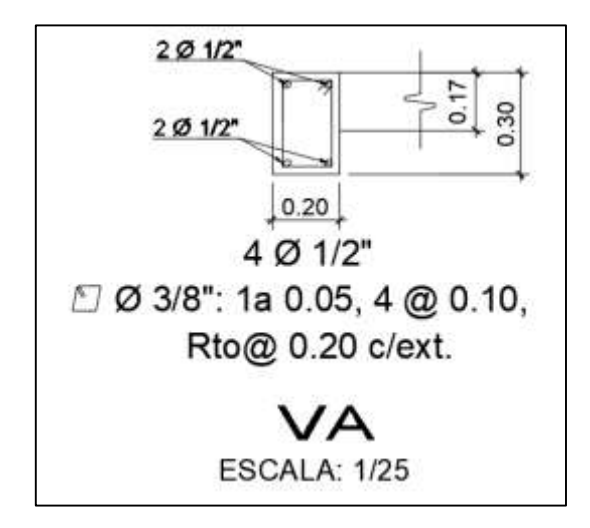

*Figura 104. Corte – VA*

| TIPO  | <b>ELEMENTO</b>                                | <b>REFUERZO</b>                                                          |  |
|-------|------------------------------------------------|--------------------------------------------------------------------------|--|
| $C-1$ | 2.0.34<br>2050<br>5.40                         | 10 @ 3/4"<br>27 1 0 3/8": 1 @ 0.05, 8 @ 0.10,<br>Rto@ 0.20 c/ext.        |  |
| $C-2$ | 2 0 14<br>2.0107<br>2.0.24"<br>2.0.145<br>3.51 | 12 @ 3/4" + 2 @ 5/8"<br>日 20 3/8": 1曲 0.05, 8曲 0.10,<br>Rto@ 0.20 c/ext. |  |
| $C-3$ | 2 8 1 2<br>2.012                               | 6 @ 1/2"<br>27 1 0 3/8": 1@ 0.05, 8@ 0.10,<br>Rto@ 0.20 c/ext.           |  |

*Figura 105. Secciones de columnas*

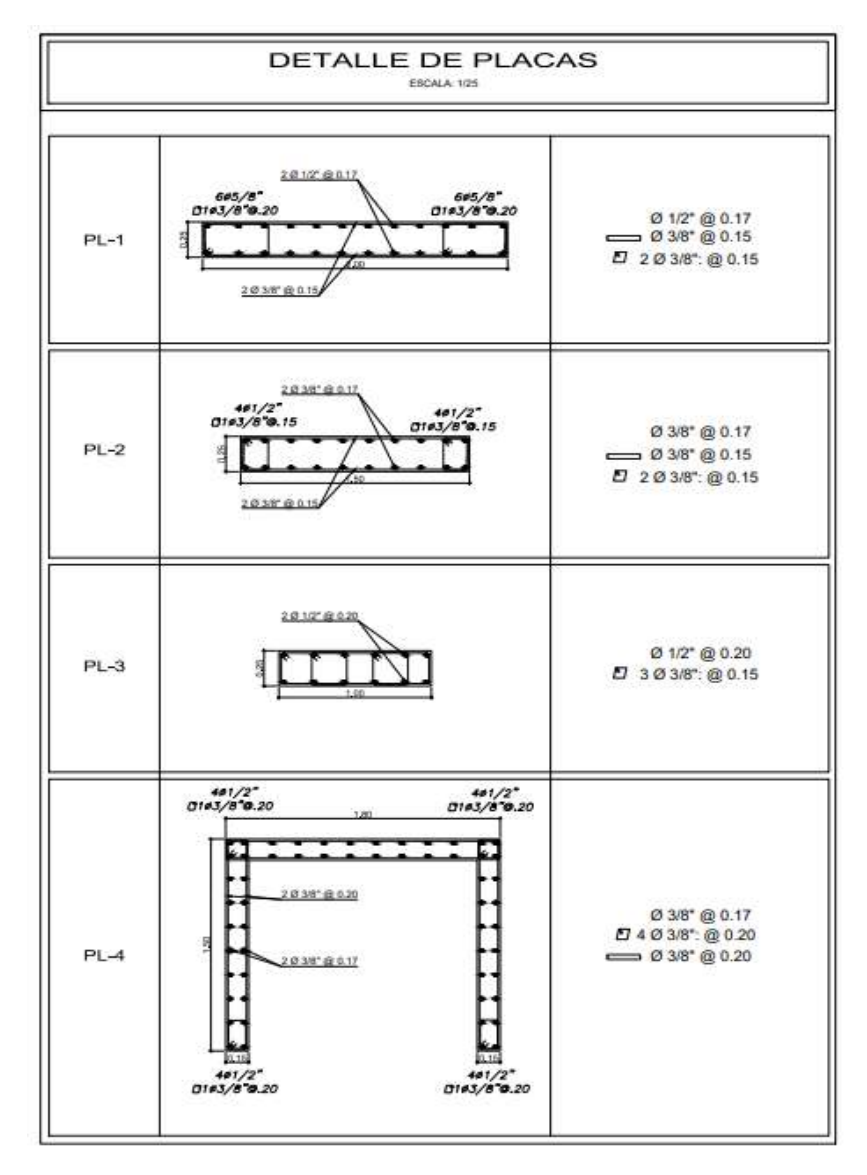

*Figura 106. Secciones de placas*

**OE5: Realizar el diseño de instalaciones sanitarias – Dimensión Diseño de Instalaciones sanitarias.**

**Indicador 1:** Plano de agua

*Tabla 123. Dotación de agua fría*

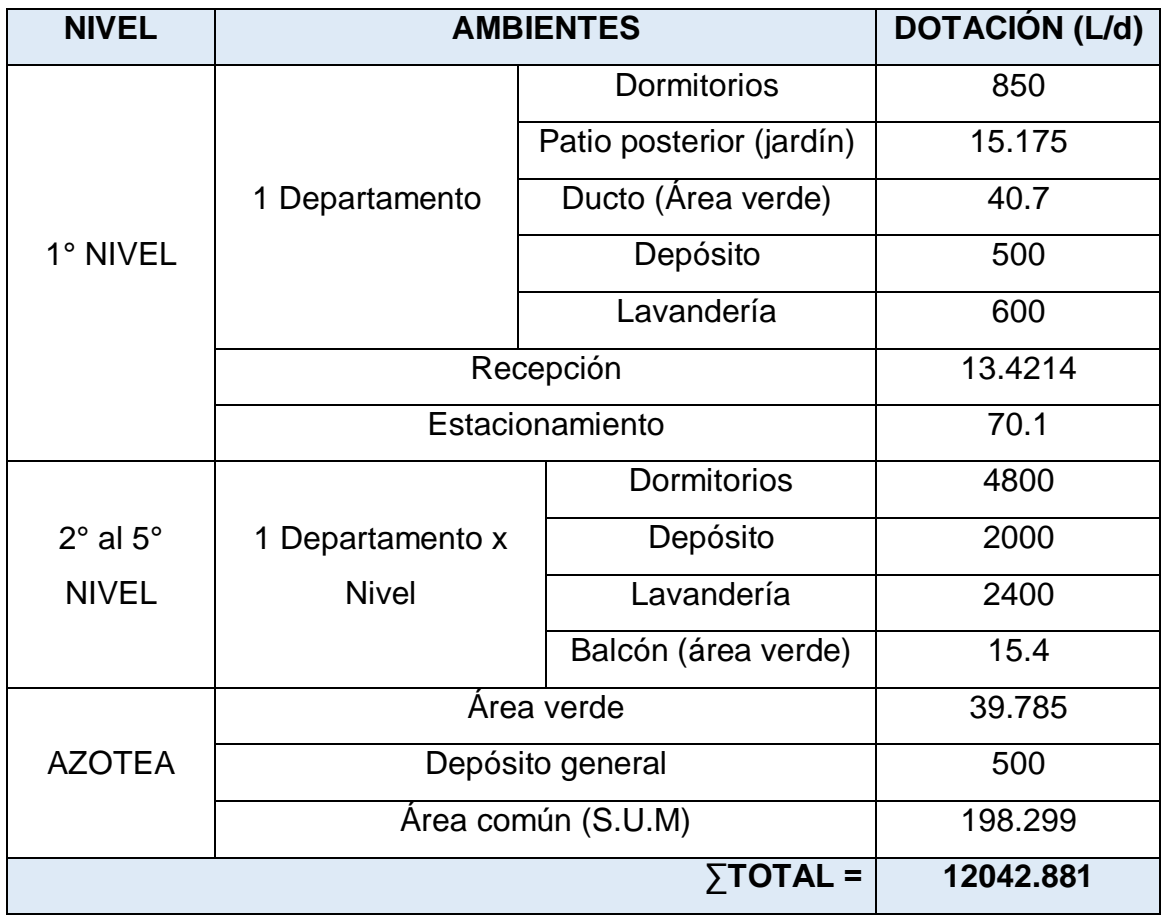

*Tabla 124. Dotación de agua caliente*

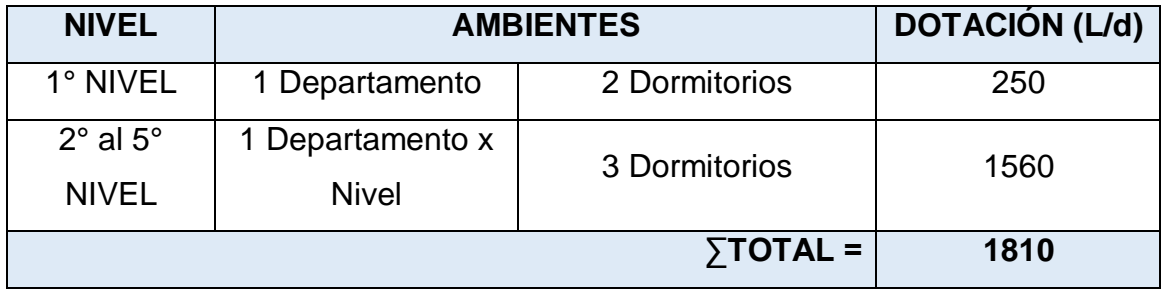

| <b>NIVEL</b>               | <b>INST. DE AGUA FRÍA EN LOS AMBIENTES</b> | <b>SALIDAS</b>               |                |
|----------------------------|--------------------------------------------|------------------------------|----------------|
|                            |                                            | <b>SS.HH Visita</b>          | $\overline{2}$ |
|                            |                                            | Lavandería                   | 3              |
|                            | 1 Departamento                             | Ducto (Area verde)           | 1              |
| 1° NIVEL                   |                                            | SS.HH                        | 3              |
|                            |                                            | Cocina                       | 1              |
|                            | <b>SS.HH Servicio</b>                      | $\overline{2}$               |                |
|                            | Estacionamiento                            | $\overline{4}$               |                |
|                            |                                            | Balcón (área verde)          | 1              |
|                            |                                            | Cocina                       | 1              |
| $2^{\circ}$ al $5^{\circ}$ | 1 departamento                             | <b>SS.HH Visita</b>          | $\overline{2}$ |
| <b>NIVEL</b>               | x Nivel                                    | SS.HH                        | 3              |
|                            |                                            | SS.HH (dormitorio principal) | 3              |
|                            |                                            | Lavandería                   | 4              |
| <b>AZOTEA</b>              |                                            | $\overline{2}$               |                |
|                            | SS.HH (Área común)                         | $\overline{2}$               |                |

*Tabla 125. Instalación de agua fría según los ambientes*

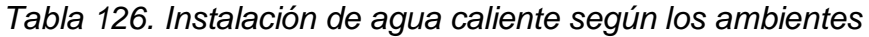

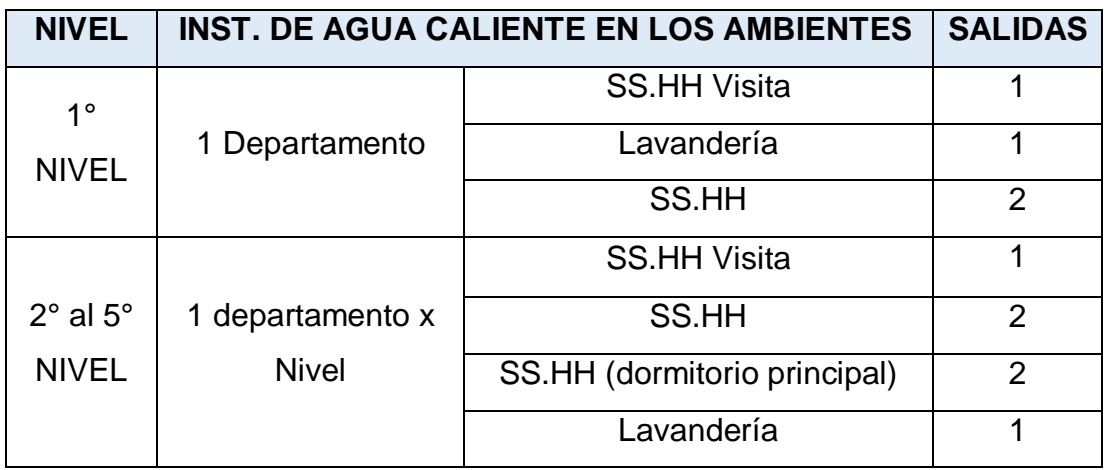

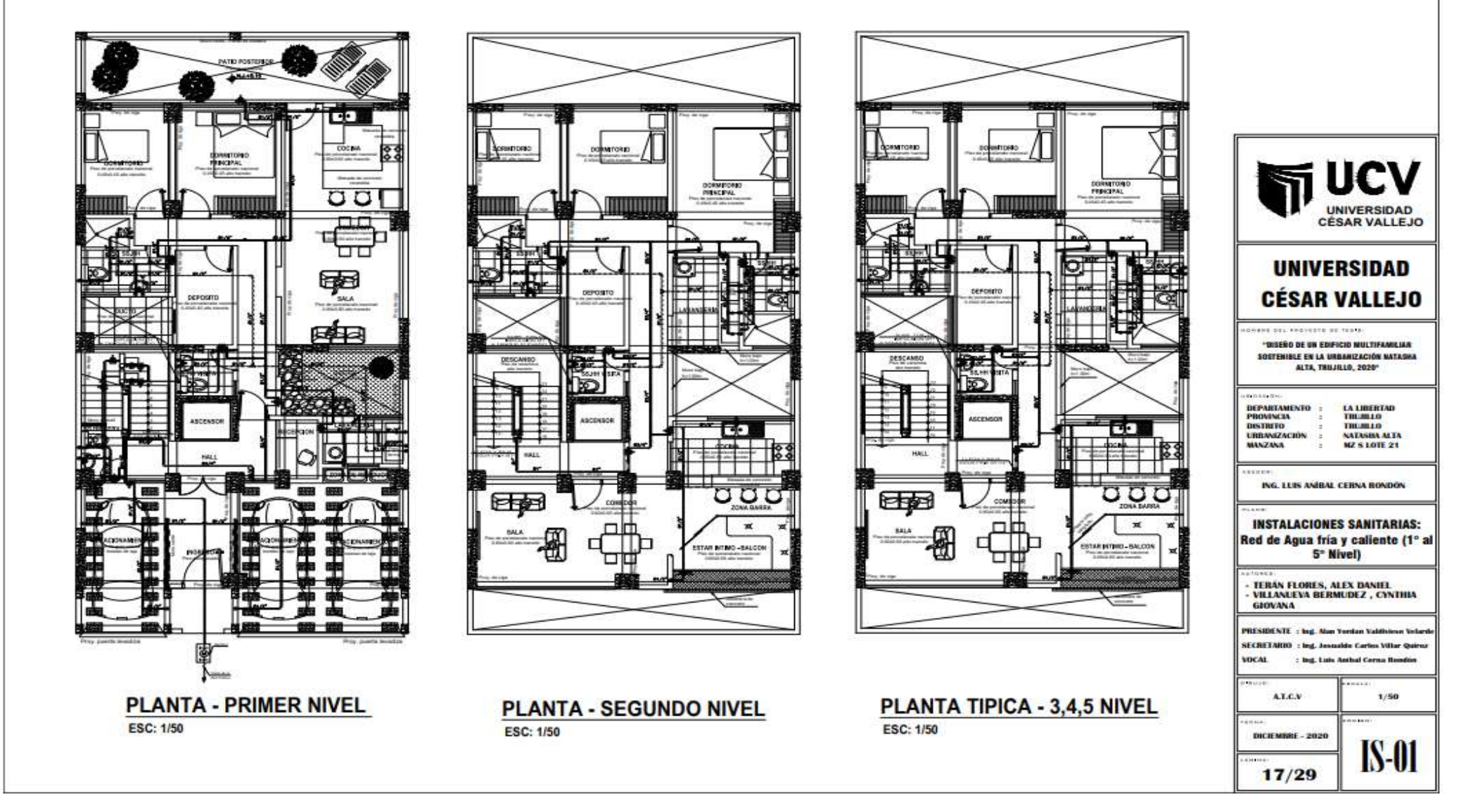

*Figura 107. Plano de la red de agua fría y caliente - 1 al 5 nivel*

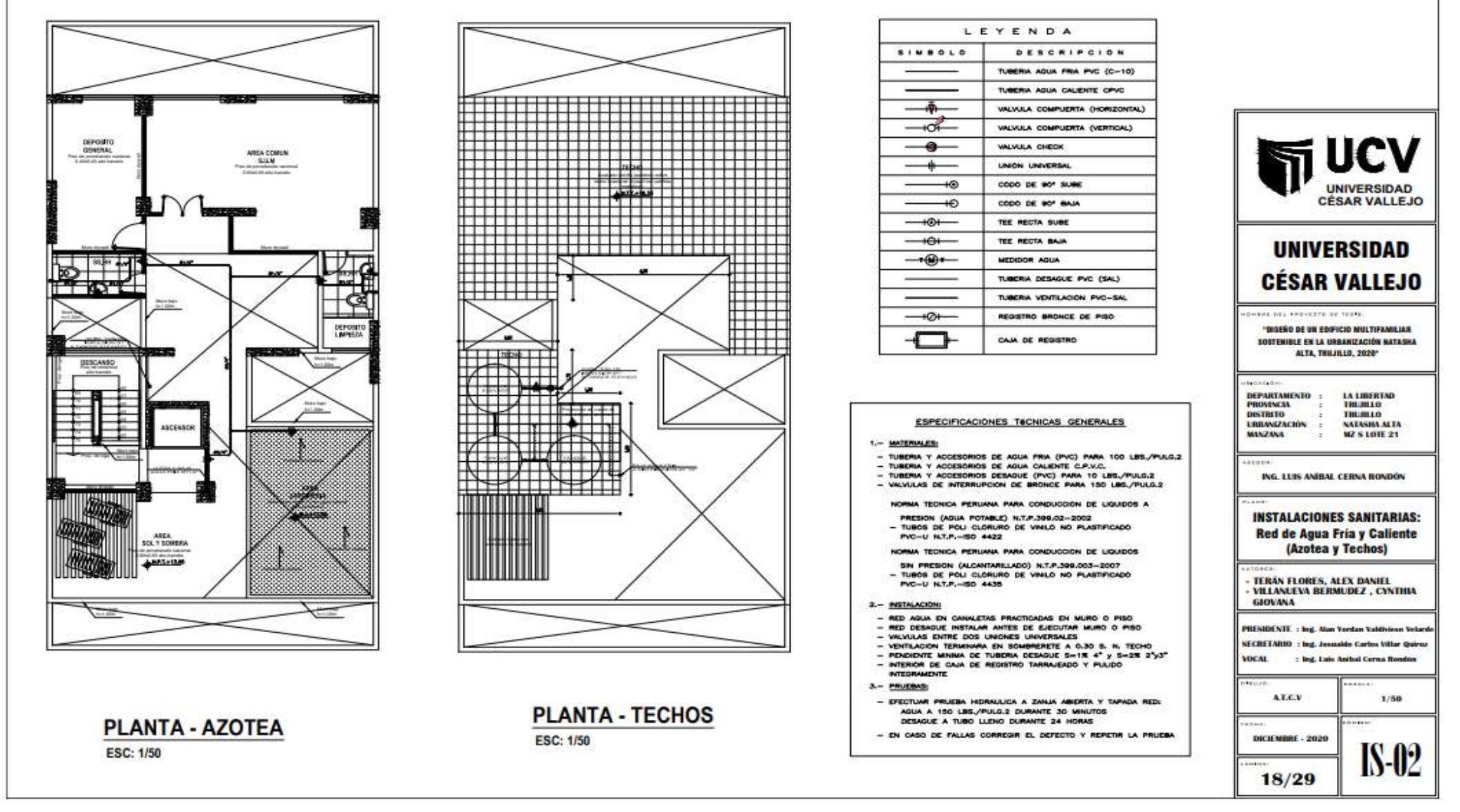

<sup>242</sup> *Figura 108. Plano de la red de agua - Azotea y Techos*

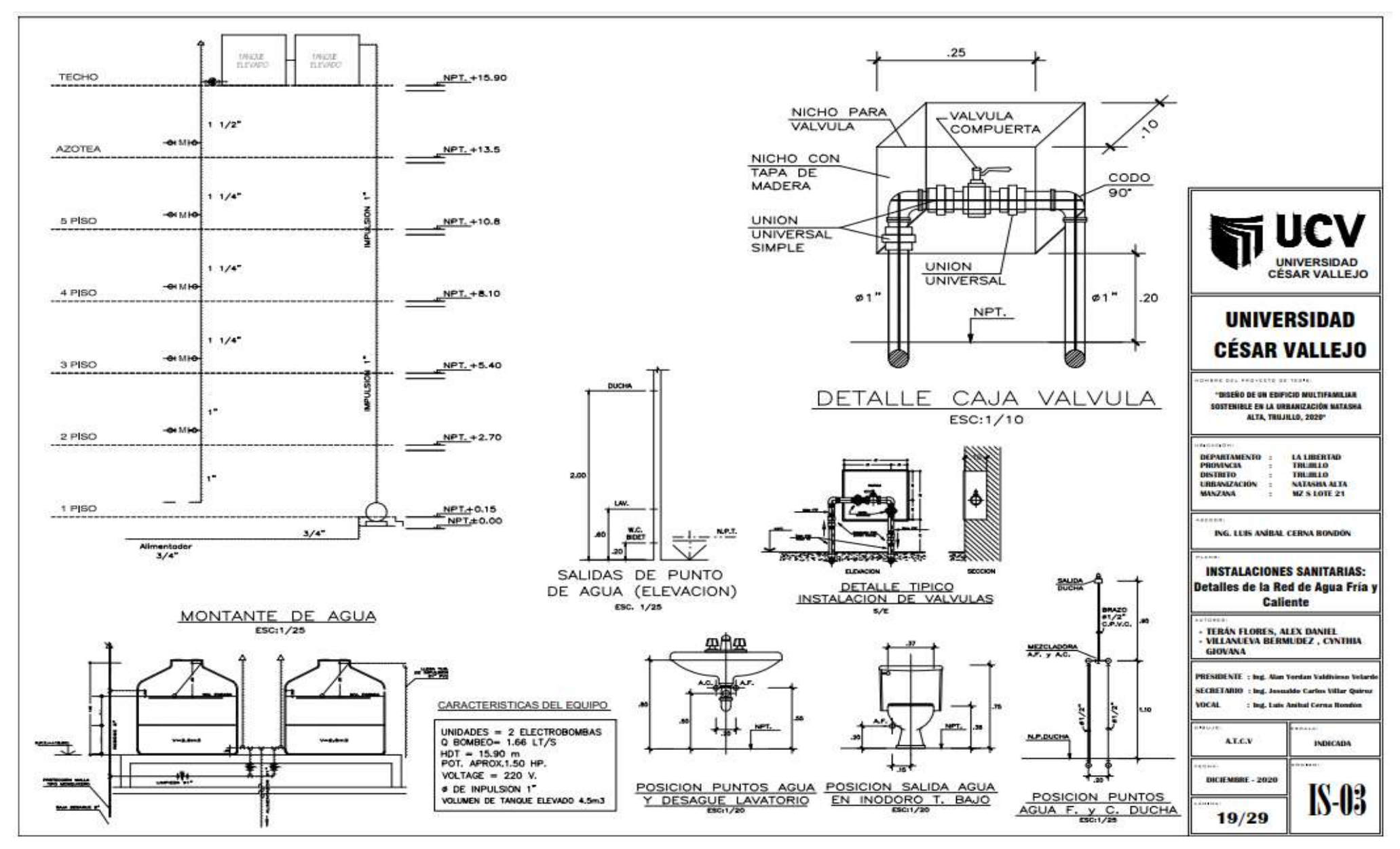

*Figura 109. Plano de detalles de la red de agua fría y caliente*

## **Indicador 2:** Plano de desagüe

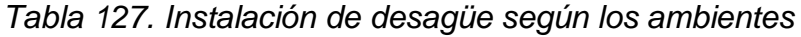

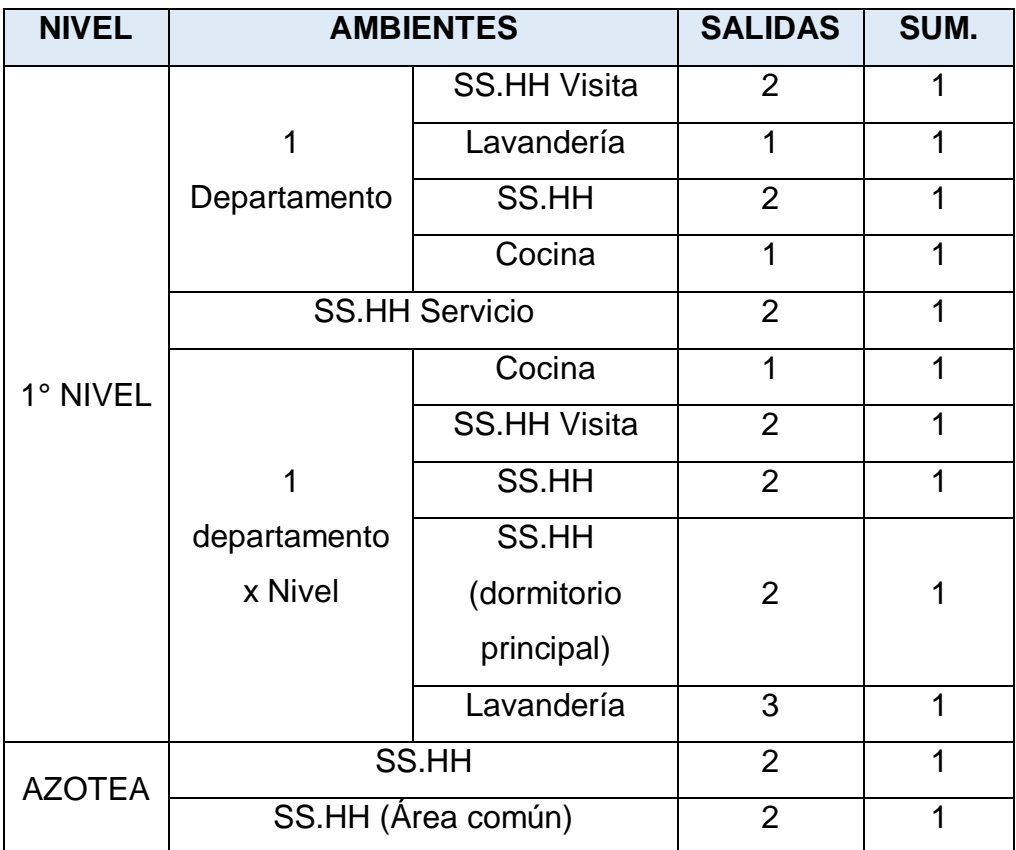

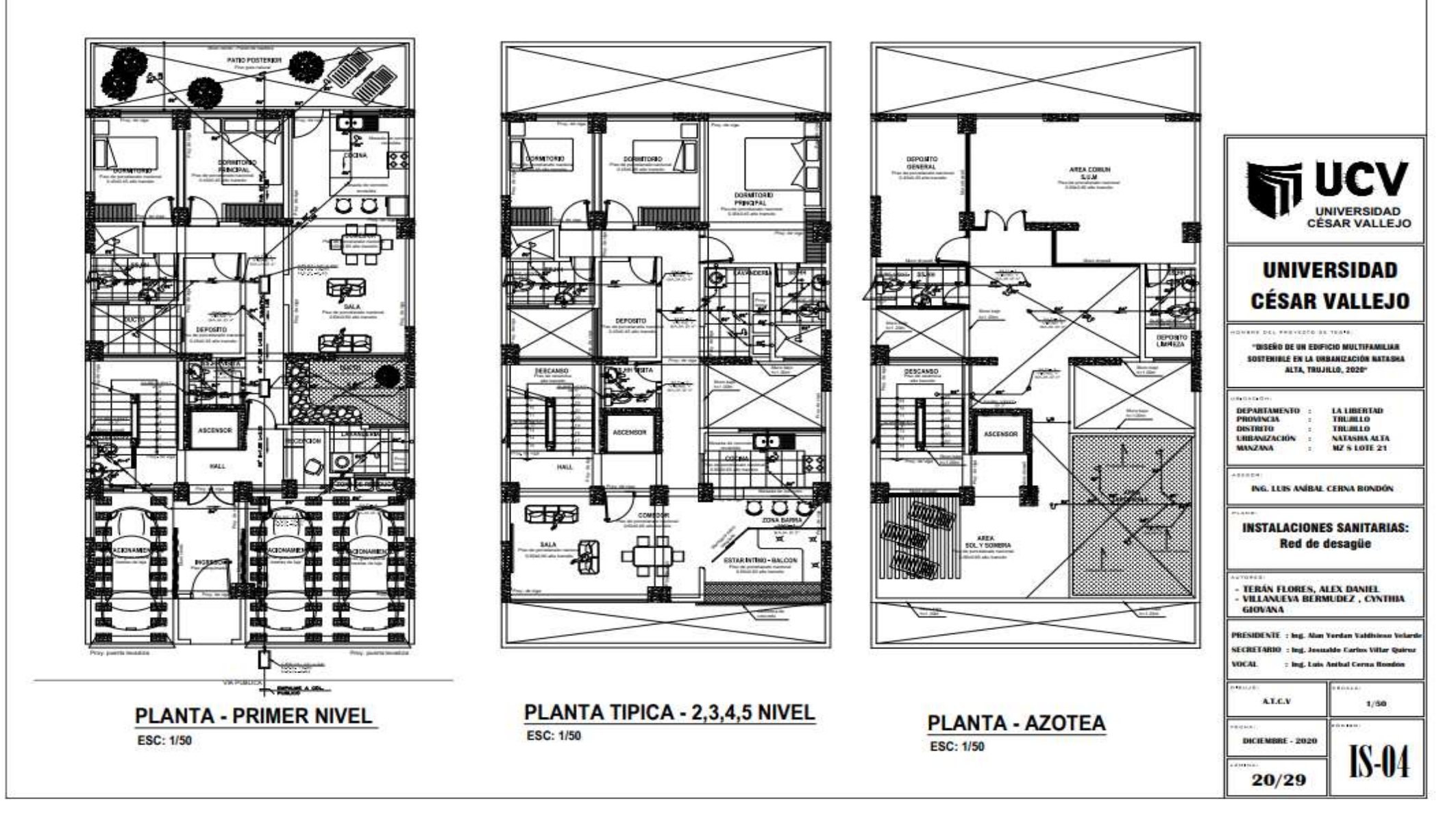

*Figura 110. Plano de la red de desagüe*

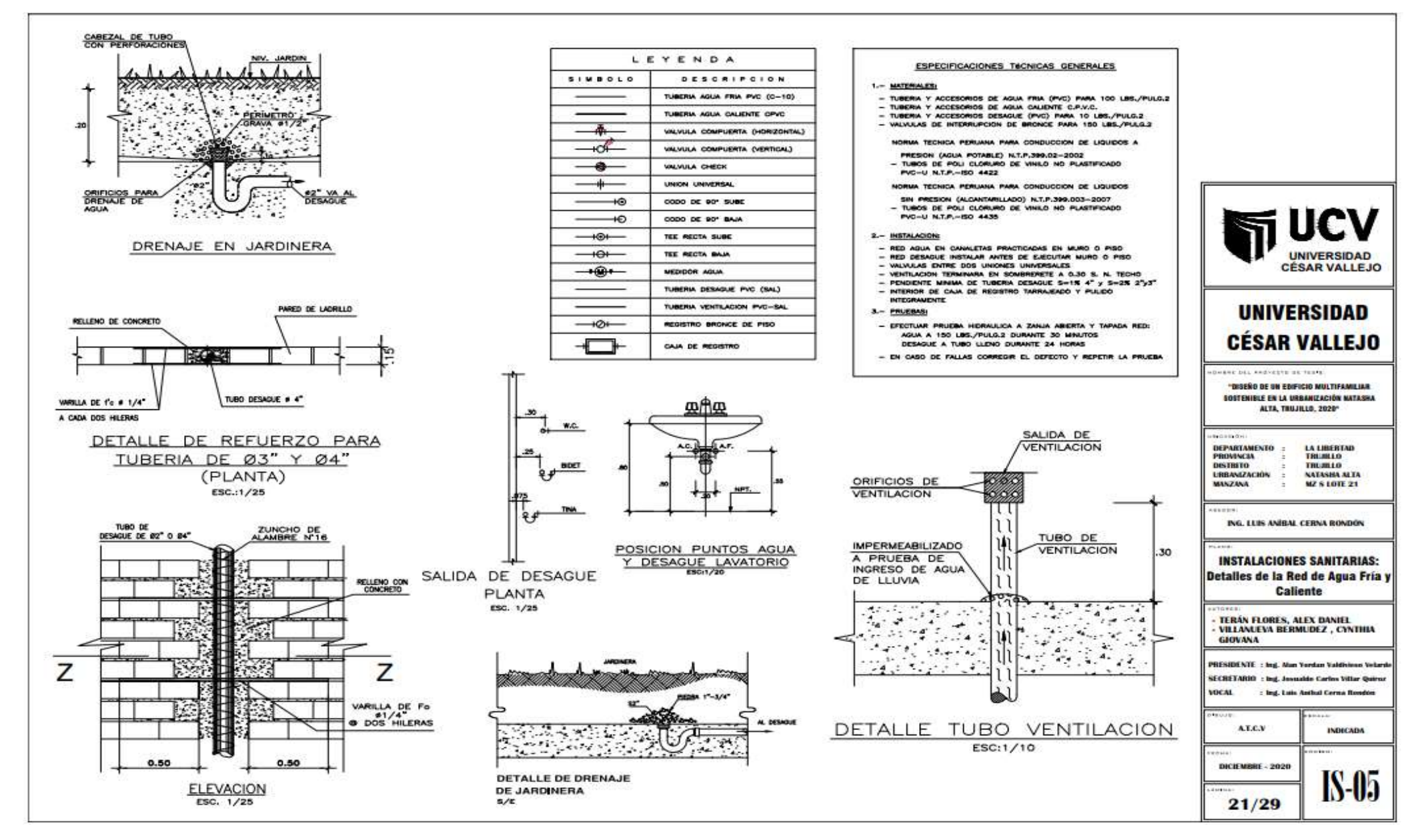

*Figura 111. Plano de detalles de la red de desagüe*

**OE6: Diseñar la red de instalaciones eléctricas – Dimensión Diseño de instalaciones eléctricas.**

**Indicador 1:** Plano de instalaciones eléctricas

*Tabla 128. Cantidad de accesorios – Inst. Eléctricas*

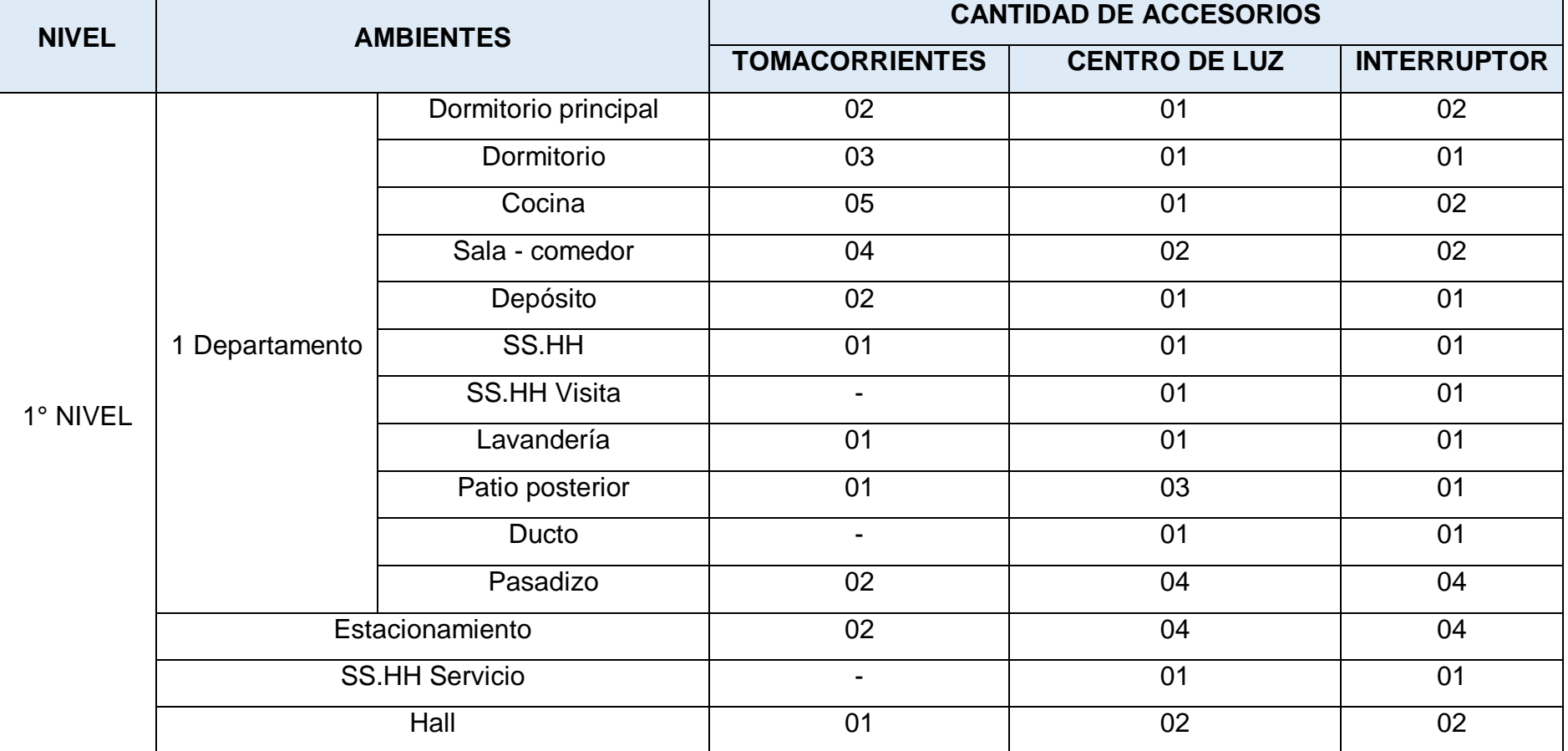

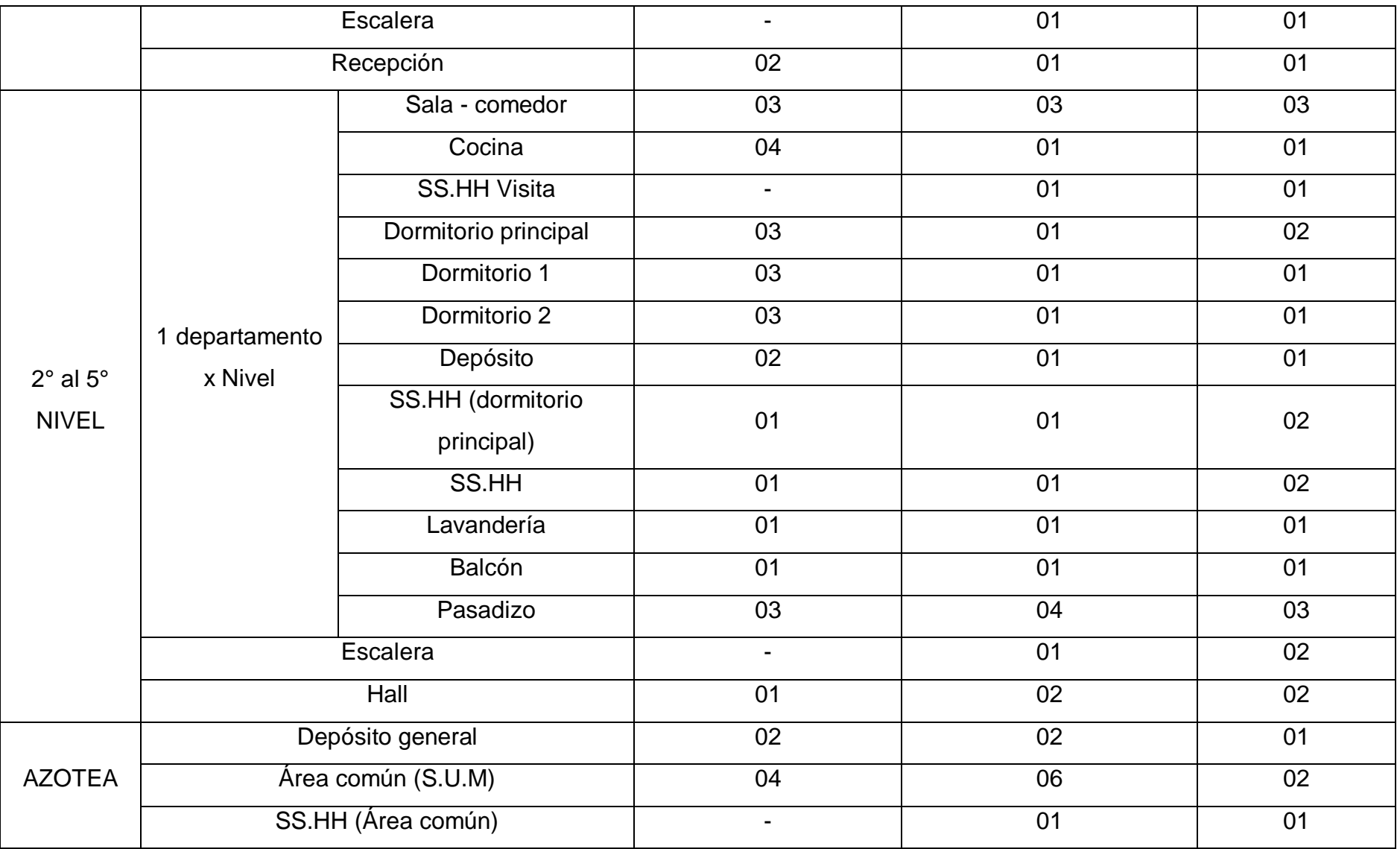

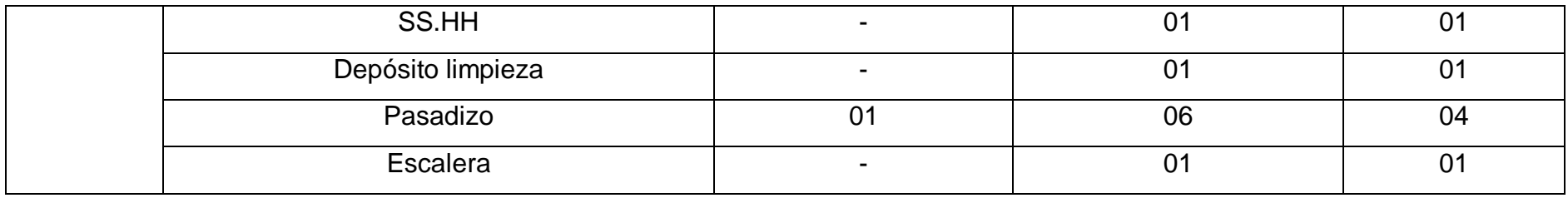

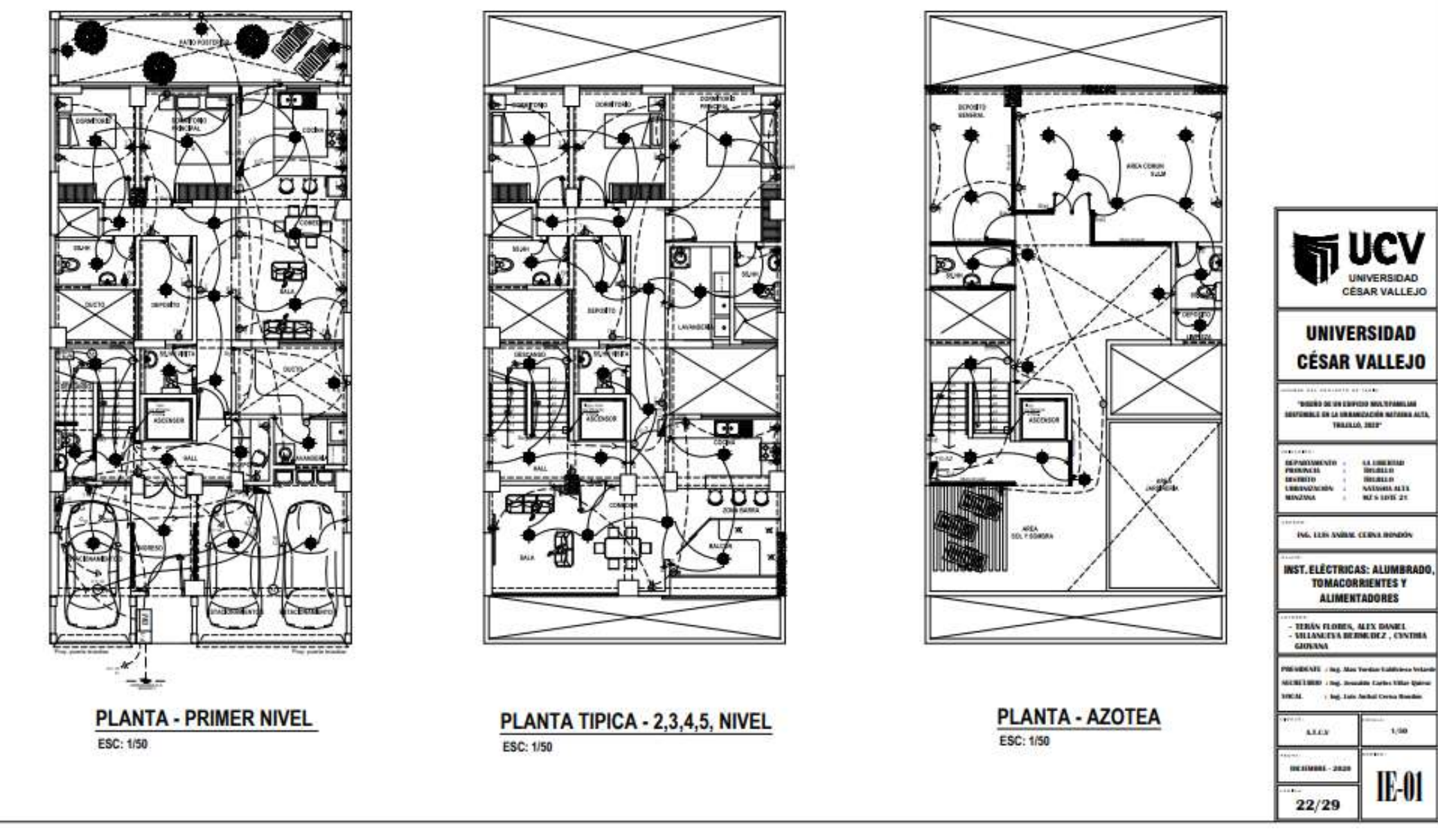

<sup>250</sup> *Figura 112. Plano de instalaciones eléctricas*

#### **Indicador 2:** Diagrama unifilar

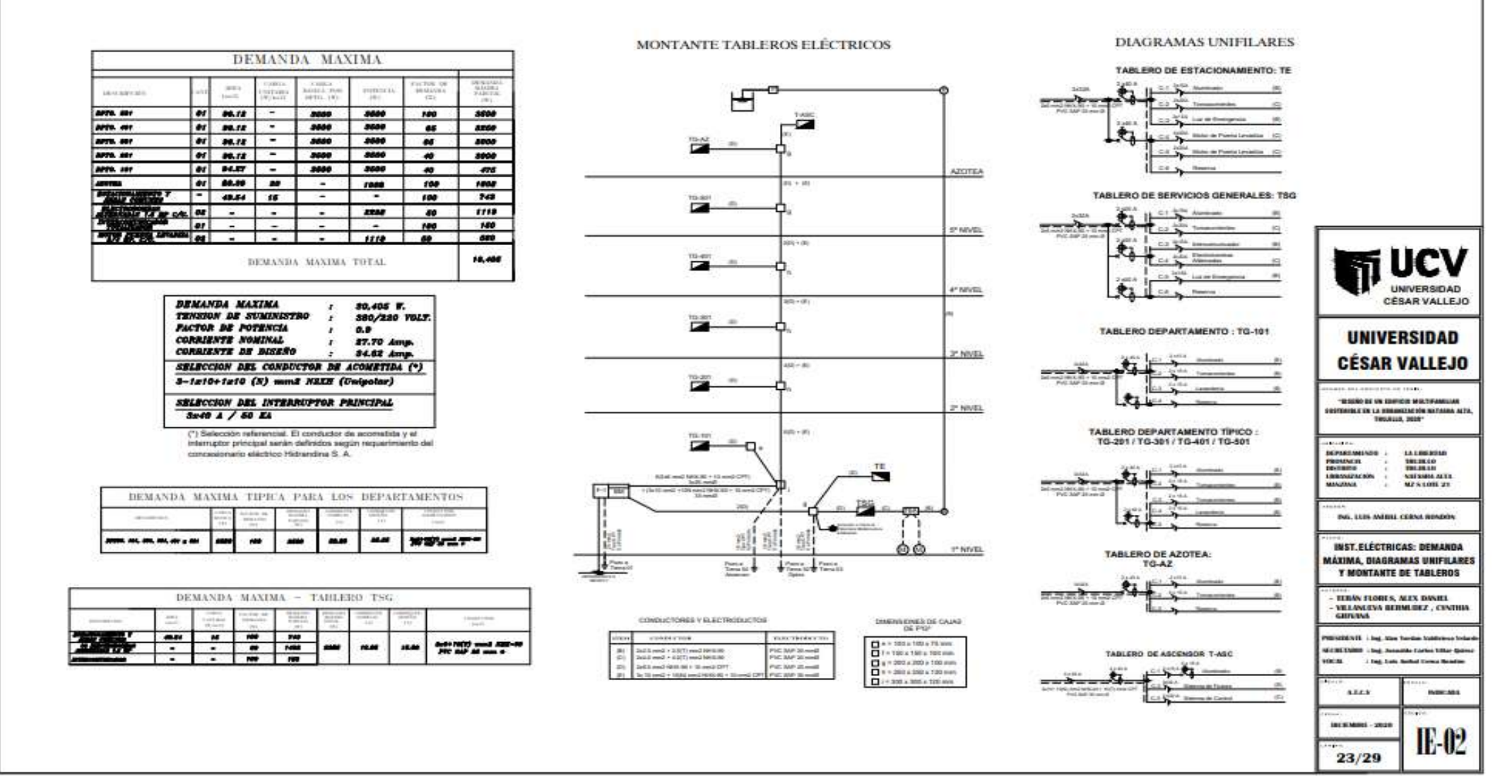

## **OE7: Diseñar la red de telecomunicaciones – Dimensión Diseño de la red de Telecomunicaciones.**

**Indicador:** Plano de telecomunicaciones

*Tabla 129. Salidas para Teléfono, Tv-cable, intercomunicador y luz de emergencia*

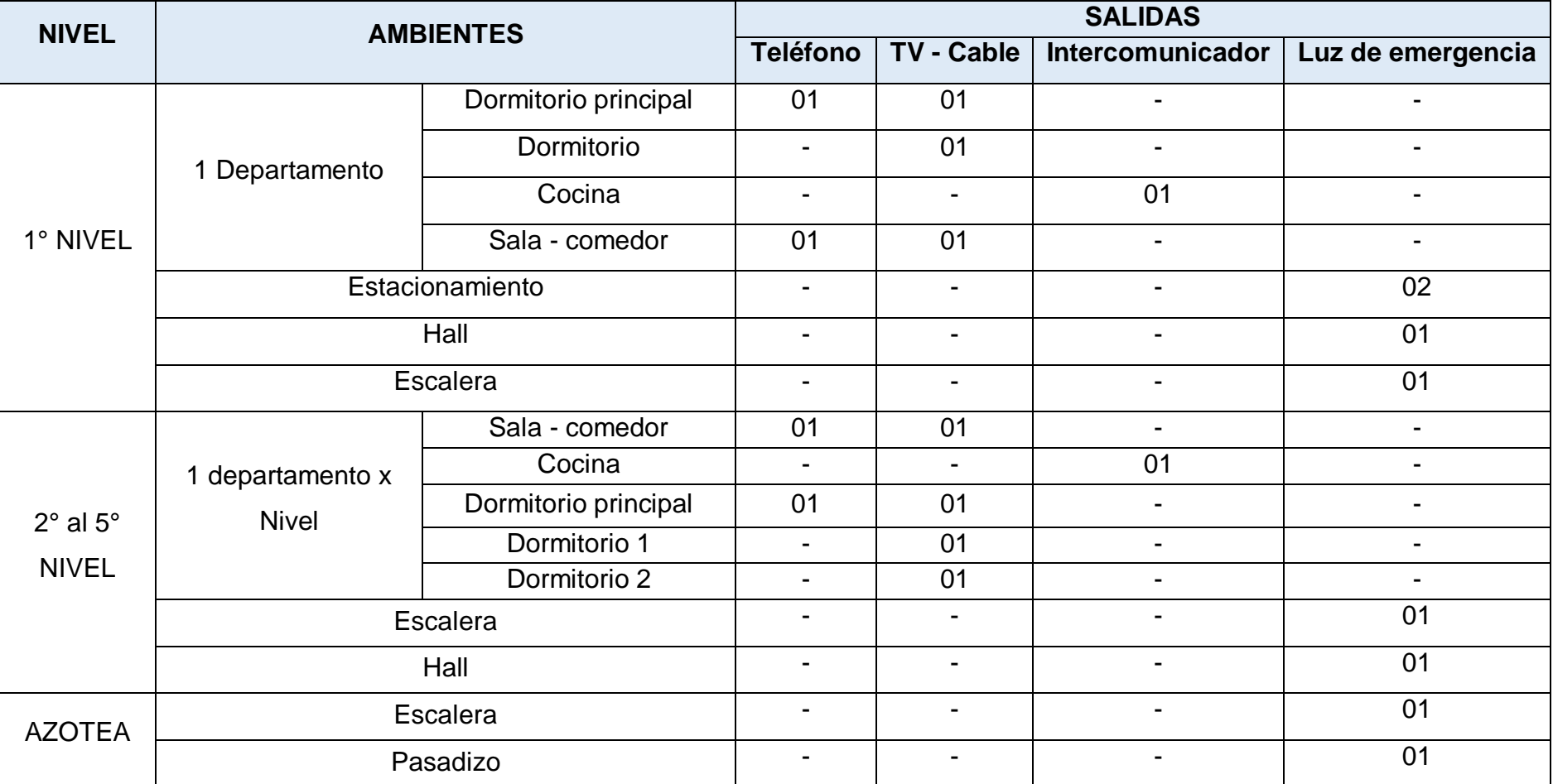

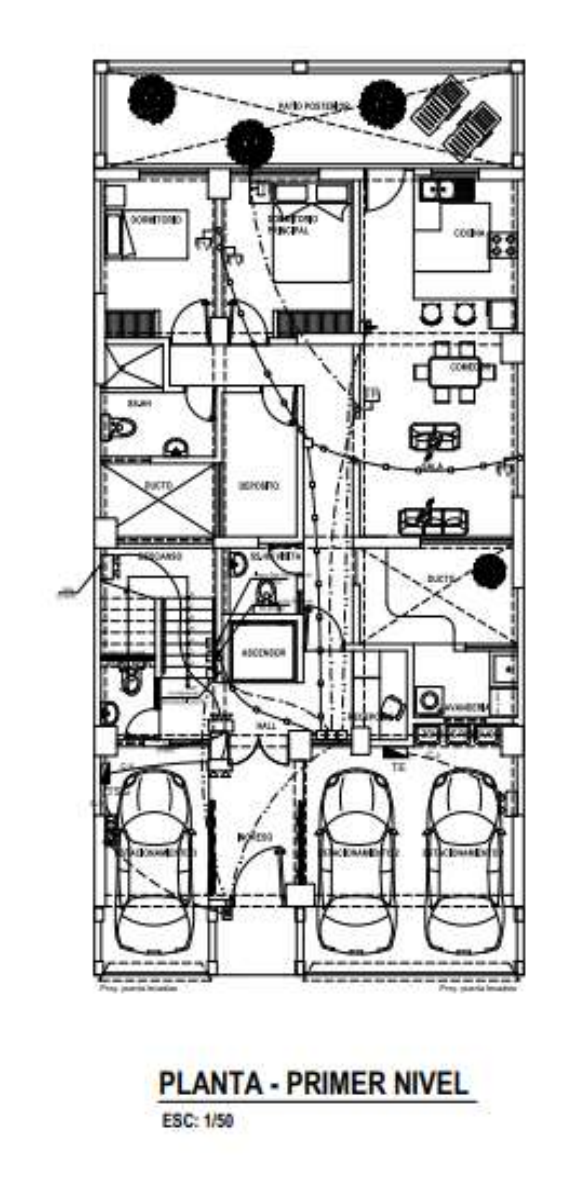

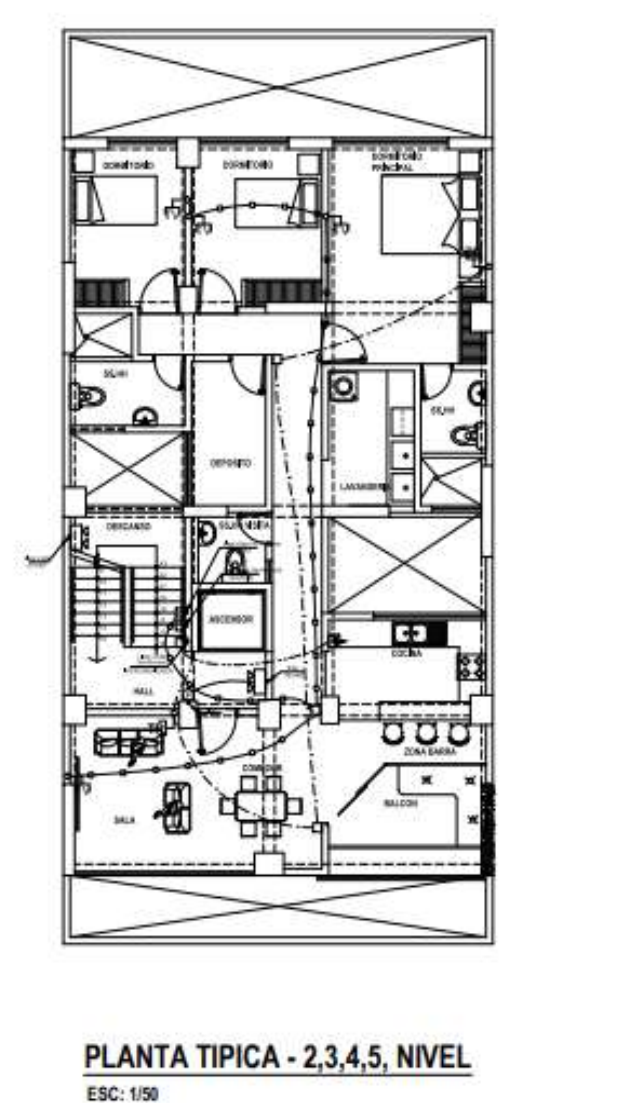

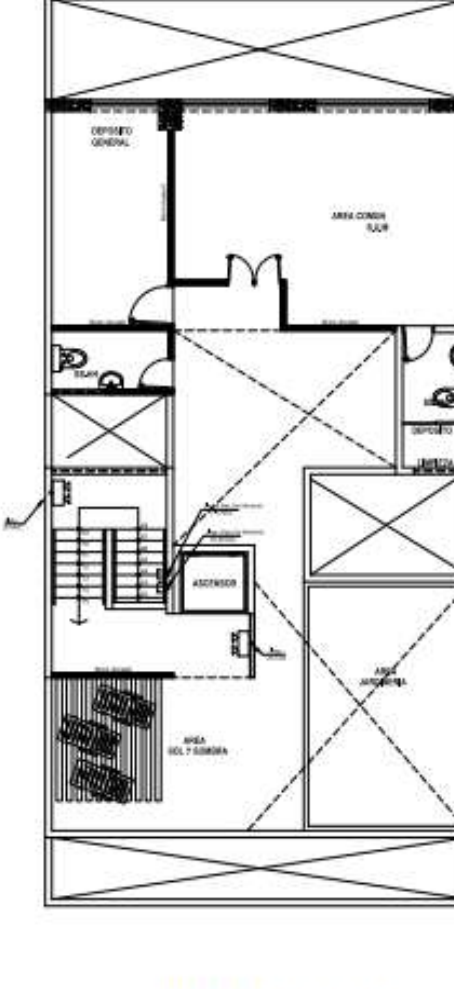

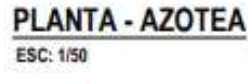

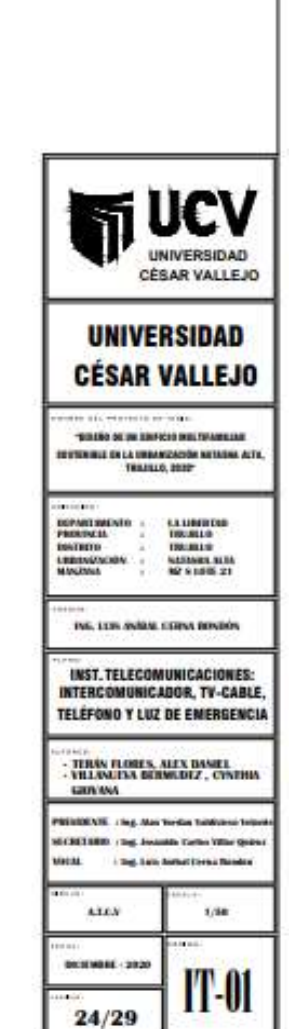

*Figura 114. Plano de telecomunicaciones* 253

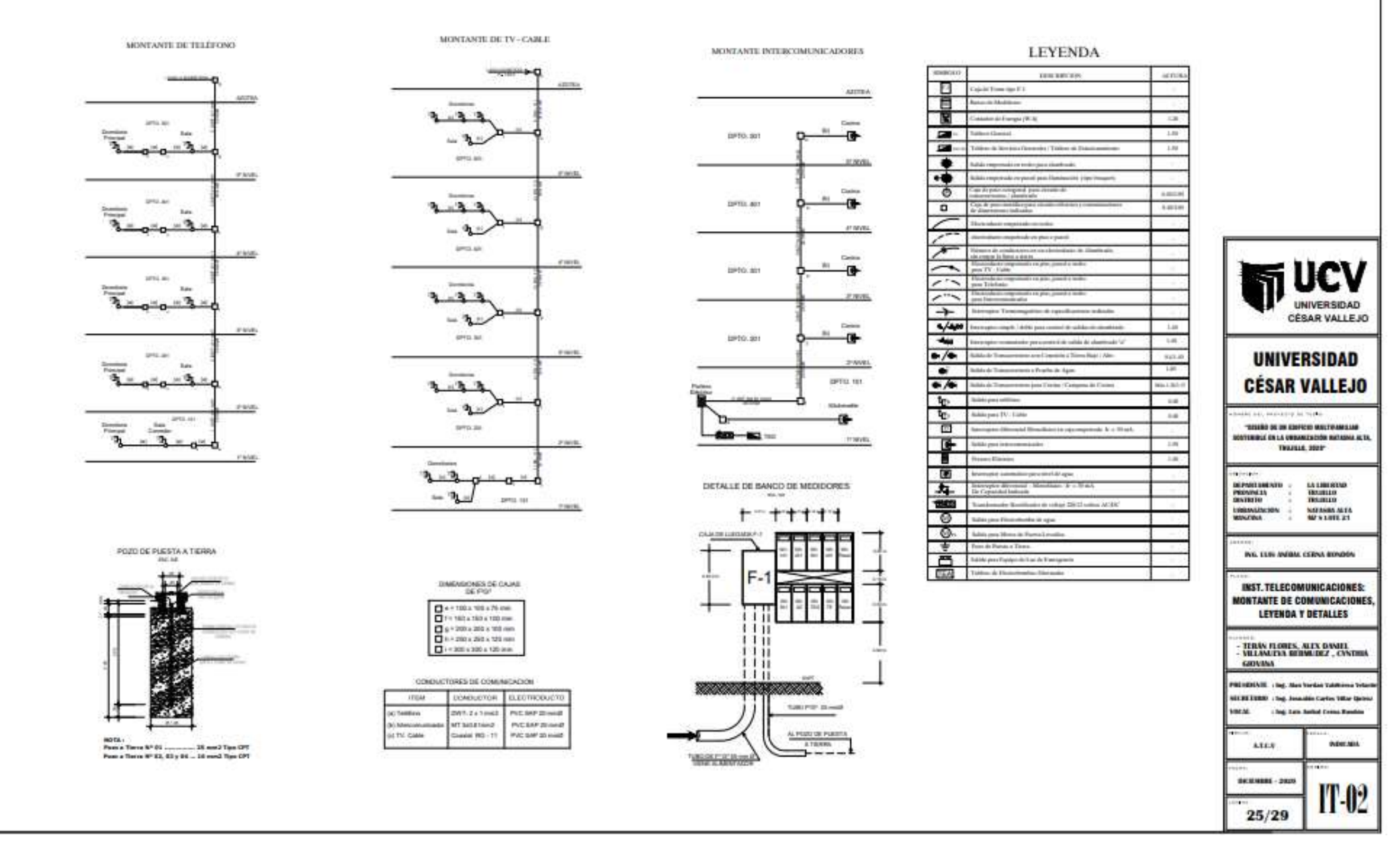

*Figura* 254 *115. Plano de telecomunicaciones - montante de comunicaciones, leyenda y detalles*

**OE8: Diseñar la red de gas natural – Dimensión Diseño de la red de gas natural.**

**Indicador:** Plano de instalación gas natural

*Tabla 130. Salidas para gas natural*

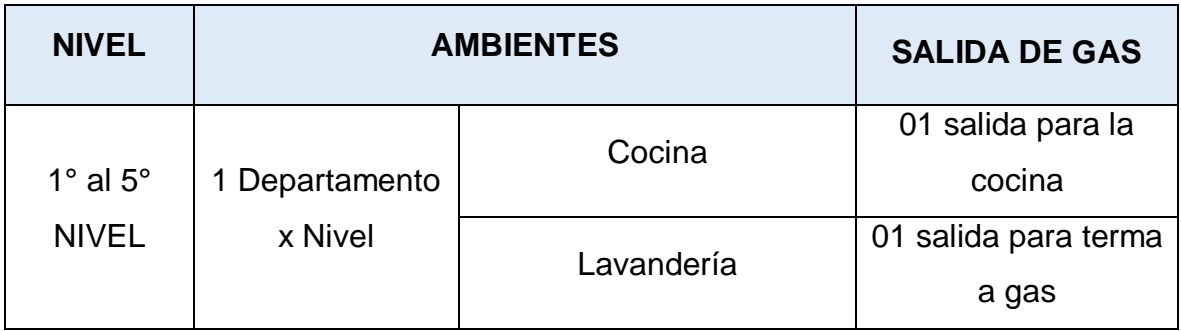

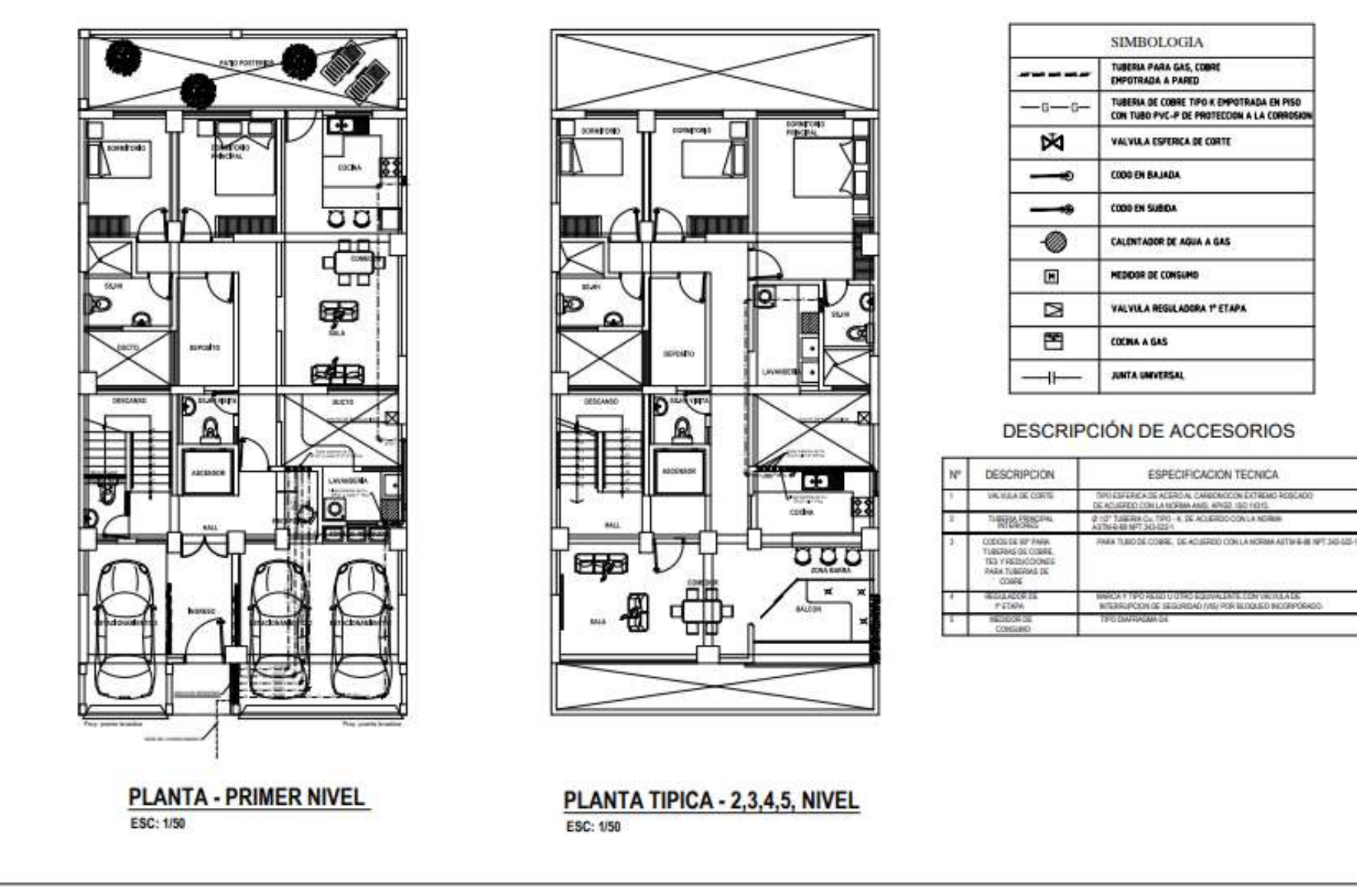

*Figura 116* 256 *. Plano de instalación de gas natural*

## **UNIVERSIDAD CÉSAR VALLEJO**

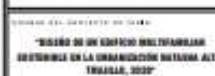

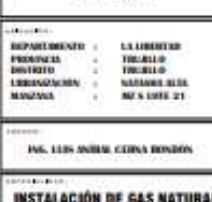

**RED DE GAS NATURAL** 

- TERÁN FLORES, ALEX DANIEL<br>- VILLANETAS DERMEDEZ , CYNTHIA<br>- GRIVANA

**HOENE** - mg. Non trental **SECRETARY: 1 tag, Januaries Cartes Villar Get** uncu

: Ing has hold form funder **ATEN** 3,863 DESIMINE - 2020

IGN-0

 $26/29$ 

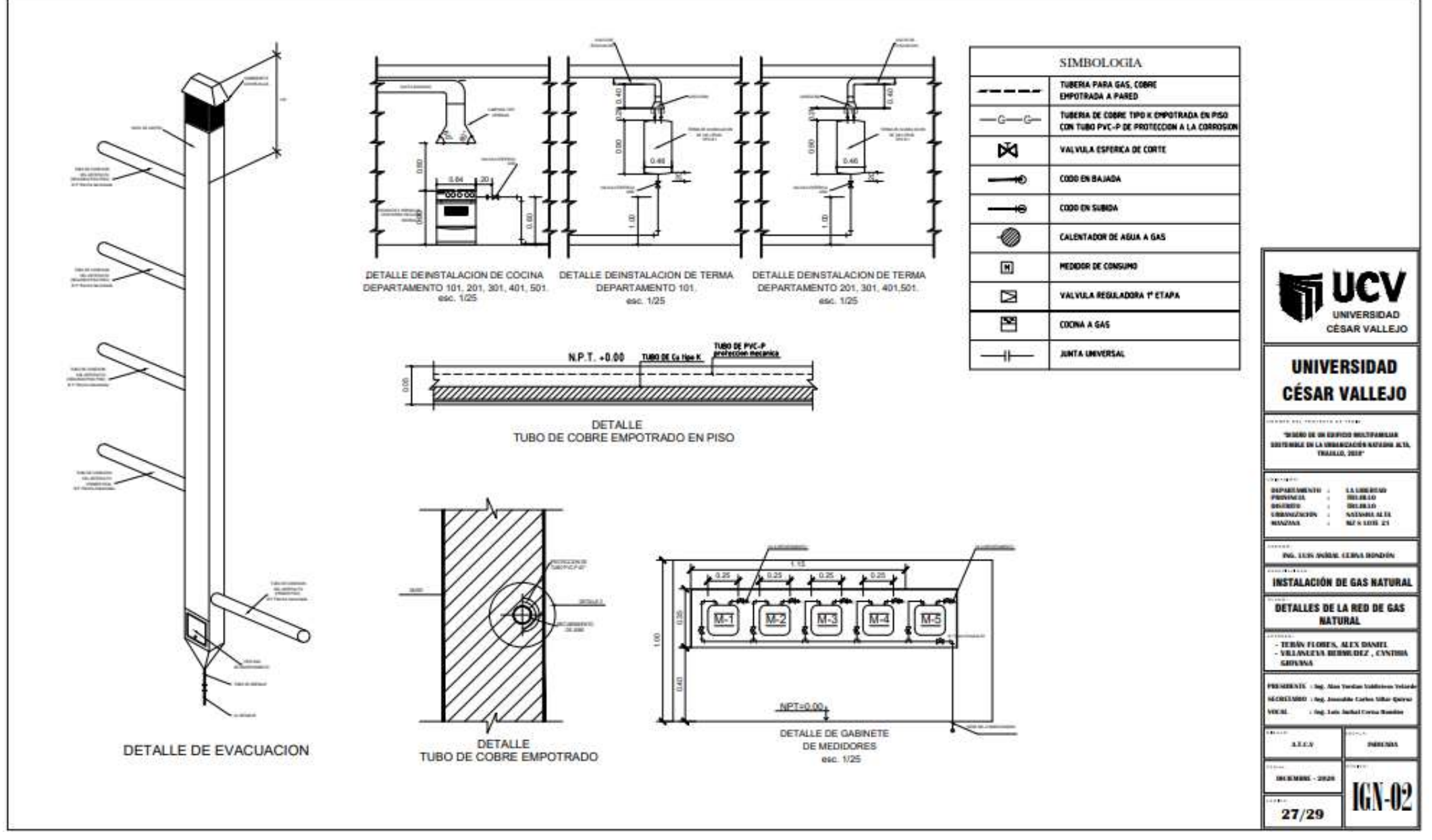

*Figura 117. Plano de detalles de gas natural*

# **OE9: Cumplir con los requisitos establecidos para alcanzar la Certificación Bono Mivivienda Sostenible – Dimensión Cumplimiento de los requisitos para la certificación Bono Mivivienda Sostenible Grado 1.**

Según los documentos obligatorios para la certificación Bono Mivivienda sostenible Grado 1 y 2, se debe cumplir con todo lo especificado en dicho documento para ser una vivienda sostenible.

Nuestro proyecto de tesis "Diseño de un edificio multifamiliar sostenible en la Urbanización Natasha Alta, Trujillo, 2020" cumple con todos los requisitos estipulados por el Fondo Mivivienda, logrando así alcanzar la certificación Bono Mivivienda sostenible de Grado 1.

A continuación, se detallarán todos los requisitos que cumple nuestro proyecto:

 **Indicador 1:** Verificación de la categoría Agua *Tabla 131. Verificación de la categoría Agua*

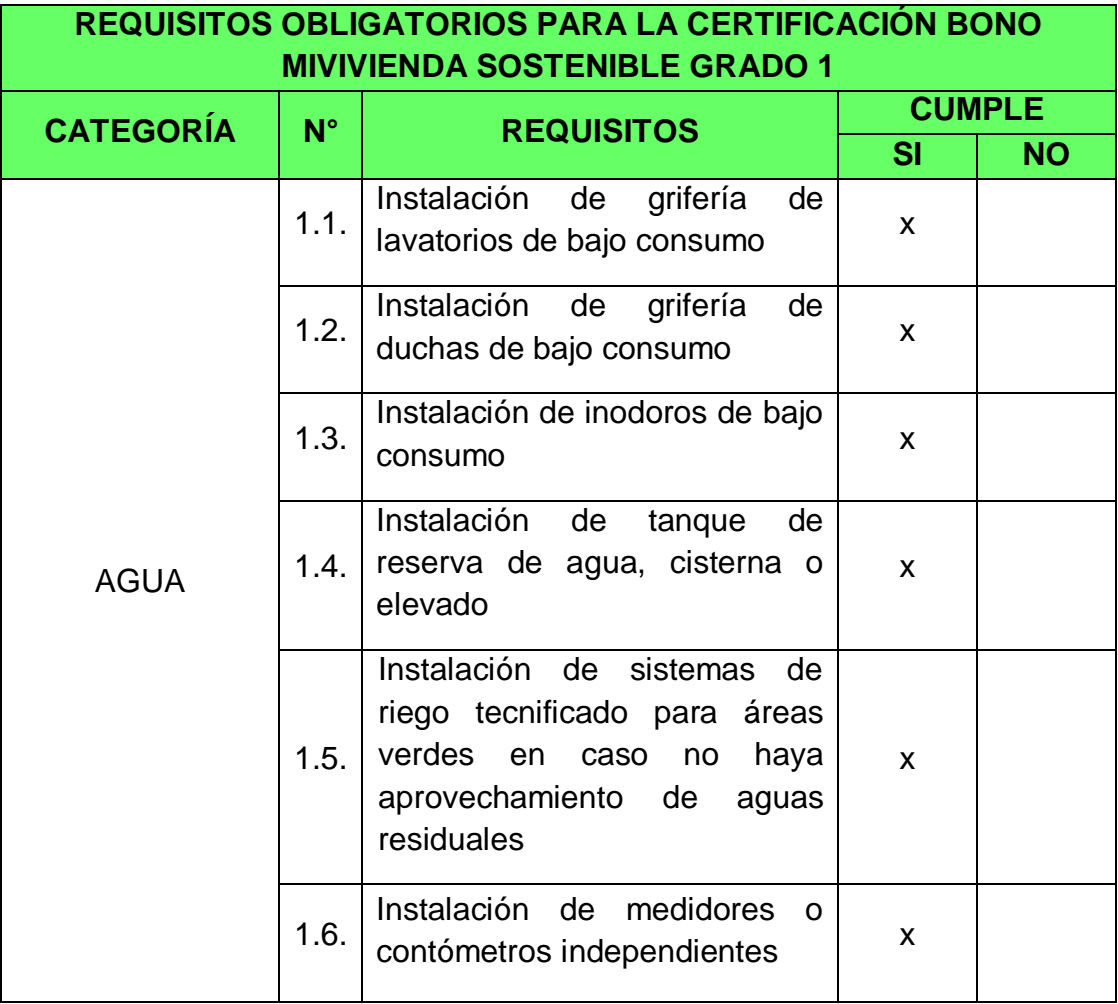

 **Indicador 2:** Verificación de la categoría Energía *Tabla 132. Verificación de la categoría Energía*

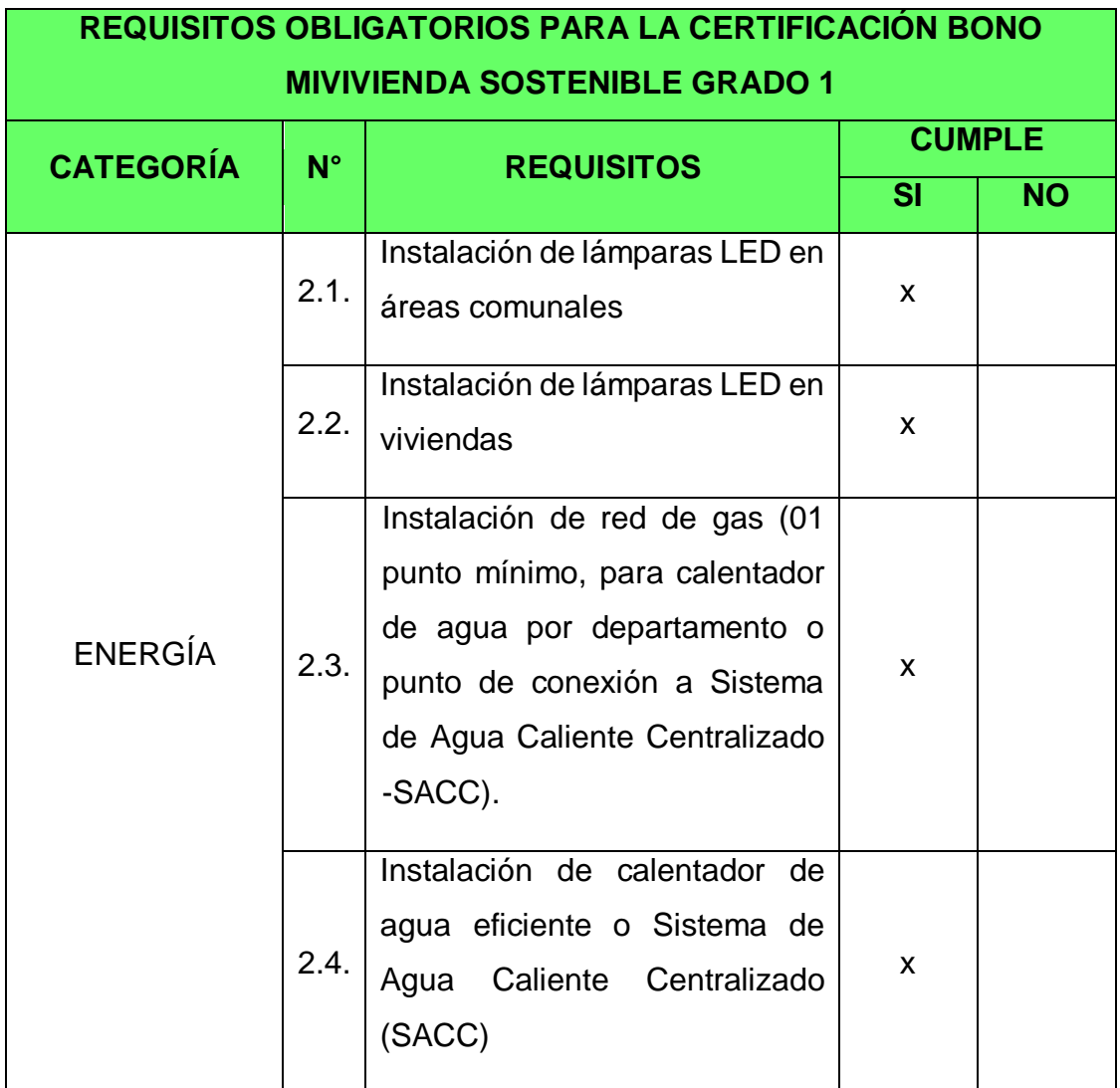

 **Indicador 3:** Verificación de la categoría Residuos *Tabla 133. Verificación de la categoría Residuos*

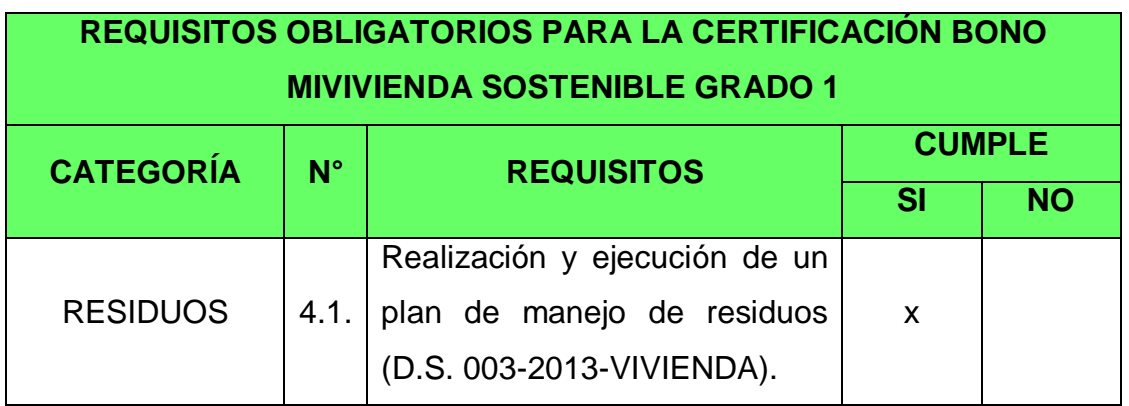

**Indicador 4:** Verificación de la categoría Educación

*Tabla 134. Verificación de la categoría educación*

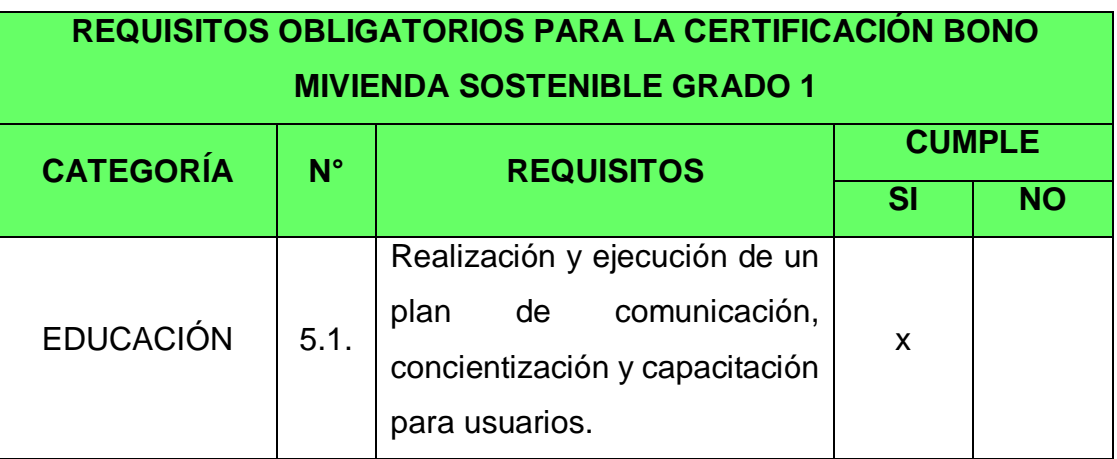

## **V. DISCUSIÓN**

El diseño de un edificio multifamiliar sostenible busca cuidar el medio ambiente, por lo que está compuesto de áreas verdes, contando con un sistema de riego tecnificado, implementación de un techo verde, cuenta con aparatos sanitarios ahorradores e iluminaria led, iluminación natural, contando con un plan de manejo de residuos sólidos y un plan de capacitación de comunicación, concientización y capacitación para los usuarios, contando con áreas de esparcimiento y recreación, dando una opción en el mercado inmobiliario y construcción, logrando obtener la certificación de vivienda sostenible de Grado 1.

El estudio topográfico consistió en determinar las características del terreno, obteniendo mediante una estación total un área de 191 m<sup>2</sup> y un perímetro de 59.10 ml (Tabla 105). Con sus colindantes por la derecha con el lote 20 teniendo 20 ml, por la izquierda con el lote 22 teniendo 20 ml, por delante se colinda con la calle 12 teniendo 9.55 ml, por la parte posterior con la empresa agroindustrial Laredo teniendo 9.55 ml (Tabla 106). Teniendo como resultado un terreno de forma regular, teniendo ángulos en sus vértices de 90°, utilizado como almacén y estando a una elevación de 28.35 m.s.n.m. (Tabla 107), se realizó con el método de radiación obteniendo 17 puntos, teniendo como inicio la coordenada Este: 714982.397 y Norte: 9103062.642 (Tabla 108) y teniendo como punto BM-01 y siendo estación topográfica la coordenada Este: 714975.746 y Norte: 9103060.523 (Tabla 109 y Tabla 110)

Con respecto al estudio de mecánica de suelos, en el resultado del análisis granulométrico se obtuvo que en el E-3 existe un 79.91% de Arena (Tabla 111), teniendo una clasificación SUCS de SM y AASHTO de A-2-4 (0) en el E-3 (Tabla 112), y la capacidad de carga admisible es 1.08 kg/cm<sup>2</sup> (Tabla 113)

En lo que se refiere a la arquitectura, el terreno se encuentra ubicado en la zonificación RDM, tiene un retiro frontal de 3 metros, 1 estacionamiento por cada 2 viviendas, el cual en la actualidad es utilizado como depósito (Tabla 114). Asimismo, el edificio consta de 5 niveles y una azotea, teniendo un departamento por cada piso, tiene áreas comunes de recreación en la azotea, posee distintas áreas verdes, área de residuos sólidos, techo verde y cuenta con ambientes iluminados y ventilados de manera natural. (Tabla 115), lo cual se graficó y se muestra en la Figura 94 y 95 (Plano de distribución general). Con respecto al Plano de Cortes y Elevaciones se tiene la Tabla 116, donde se describe la cantidad y dimensiones de las ventanas, de igual manera, en la Tabla 117 se describe la cantidad y dimensiones de las puertas. En la Tabla 118 se detalla las dimensiones de paso siendo 0.25 m y contrapaso 0.18 m con las que se diseñó la escalera. En la figura 96 se graficó el Plano de Cortes donde se muestra lo antes mencionado, y en la figura 97 se graficó el Plano de Elevaciones mostrando la fachada del edificio.

Para el análisis sísmico y diseño estructural, se cumple con los desplazamientos laterales máximos, es decir, las derivas no son mayores al 0.007, siendo el mayor valor en X 0.006363 (Tabla 119) y en Y es 0.005592 (Tabla 120). Aplicando los parámetros de la norma E.030 Sismorresistente obtuvimos que la cortante en X es 124.291 Tn y en Y es 145.006 Tn (Tabla 121). El espectro de respuesta se muestra en X en la Figura 98 y en Y en la Figura 99. Finalmente, se obtuvo las dimensiones de los elementos estructurales descritas en la Tabla 122. En la Figura 100 se detalla el corte de la V-101, en la figura 101 la V-102, en la Figura 102 la V-103, en la figura 103 el corte de la VcH y en la figura 104 el corte de la VA, utilizando refuerzos de  $*1/2$ " y estribos de  $*3/8$ ". En la figura 105 se detalla las secciones de columnas y en la figura 106 se detallan las secciones de placas.

En el diseño de instalaciones sanitarias, se calculó una dotación de 12 m<sup>3</sup>/día para agua fría (Tabla 123) y una dotación para agua caliente de 1.8 m<sup>3</sup>/día (Tabla 124); en la Tabla 125 se describe los ambientes en los cuales existe demanda de agua y en la Tabla 126 se describen los ambientes que tienen demanda de agua caliente, el cual se plasma en los Planos de las Figuras 107, 108 y 109, siendo especificado el uso de aparatos y griferías sanitarias ahorradoras. En la Tabla 127 se detallan los ambientes donde se requieren puntos de desagüe, el cual está plasmado en la Figura 110 y 111.

En el diseño de instalaciones eléctricas, en la Tabla 128 se describe la cantidad de tomacorrientes, centro de luz e interruptores que hay en los distintos ambientes; en la Figura 112 se muestra las instalaciones eléctricas de la edificación, en la Figura 113 se muestran los diagramas unifilares y la demanda máxima de 16405 W, la corriente de diseño es 34.62 Amp.

En el diseño de la red de telecomunicaciones, en la Tabla 129 se describe las salidas de conexiones de teléfono, TV - cable, telecomunicador y luz de emergencia para todos los departamentos y áreas comunes, utilizando su conductor respectivo. En la figura 114 se graficó la red de Telecomunicaciones de la edificación y en la Figura 115 se graficó los montantes de comunicaciones y detalles.

En el diseño de la red de gas natural, en la Tabla 130 se describe las salidas de gas para la cocina y la terma, consta de conexión interna independiente mostrando en la Figura 116 y en la Figura 117 los detalles.

Se realizó la verificación de la categoría Agua (Tabla 131) cumpliendo en lo absoluto con todos los requisitos, luego se verificó la categoría Energía (Tabla 132) cumpliendo en lo absoluto, también se verificó la Residuos (Tabla 133) cumpliendo en lo absoluto con el Plan de manejo de Residuos, por último, se verificó la categoría Educación (Tabla 134) cumpliendo en lo absoluto con el Plan de comunicación, sensibilización y capacitación para usuarios; logrando obtener la certificación de vivienda sostenible de Grado 1.

En la tesis realizada por Carbajal y otros (2019), "Diseño integral de una vivienda multifamiliar de cuatro pisos e implementación de una certificación de sostenibilidad", quienes calcularon que sus derivas máximas de entrepiso del eje x-x son de 1.1% y en la dirección y-y son de 3.4%, y estos son menores al 0.007 que establece la norma peruana para edificaciones. En nuestro caso, en los resultados del análisis sísmico se distingue que las derivas máximas en la dirección x-x son de 6% y en la dirección y-y son de 5%. La diferencia se debe que en nuestro proyecto tenemos 2 sistemas estructurales, en la dirección x-x es dual y en la dirección y-y es muro estructural.

En la tesis realizada por Guerra y otros (2019), "Proyecto multifamiliar Los Huertos de Chorrillos", encontraron que su estructura presenta irregularidad por esquinas entrantes y por torsión, debido a que en X es menor a 1.3 pero en Y si presenta un índice mayor a 1.3, por eso consideraron un factor de 0.75 por

irregularidad torsional. Por nuestra parte, en la presente tesis después de haber verificado el análisis sísmico, la estructura no presenta irregularidad en planta ni en altura.

En el artículo científico realizado por Barragán (2016), "Diseño de Vivienda Ecosostenible en el Alto Magdalena de Colombia: Proyecto Innovador para el Desarrollo Sustentable", su estudio incorpora la propuesta de una cubierta vegetal que es el techo verde, teniendo flores y arbustos de 30 cm de altura, por lo que su abastecimiento es el sistema de riego por goteo mediante una manguera. En nuestro caso, se optó por un sistema de techo verde extensivo debido a que se adapta a cualquier tipo de edificación y porque mayormente son instaladas en las terrazas, y se utilizó un sistema de abastecimiento por aspersión.

En el artículo científico realizado por Hilario (2018), "Prototipo de vivienda vertical social sustentable, enfoque en resistencia al cambio climático", tuvo como resultado que el diseño arquitectónico de la vivienda debe tener diferentes estrategias de diseño bioclimático, por lo tanto, optó por un diseño que tuvo masa térmica en las edificaciones, ya que la ubicación de la vivienda se encuentra en San Luis Potosí y tiene un clima semiárido, asimismo, agregó áreas verdes. Por otro lado, el aporte del presente artículo nos permitió realizar una correcta distribución arquitectónica, teniendo varios ambientes de áreas verdes e iluminación natural en el edificio, aprovechando el clima templado de Trujillo donde se encuentra ubicado el edificio.

En la tesis realizada por Ortiz y otros (2016), "Diseño Preliminar de una vivienda sostenible en el municipio de subachoque (cundinamarca)", en su estudio utilizaron la tecnología de compostaje para el tratamiento de residuos sólidos orgánicos, y que sirva como nutrientes para el suelo. En nuestro caso, hemos utilizado la tecnología del triturador de residuos orgánicos que se instaló en el lavadero de la cocina, el cual reduce la contaminación vertida al desagüe.

En el artículo científico realizado por Ribero y otros (2016), "Beneficios económicos de la certificación LEED. Edificio centro Ático: caso de estudio", tuvieron como resultado que el edificio centro Ático logró alcanzar la certificación

LEED de edificio sostenible, y su costo de inversión fue \$700.672.765 [COP] monedas chilenas, pero el ahorro que generó fue \$862.588.146 [COP] monedas chilenas, y esto significó un ahorro del 31.2% en el consumo de energía eléctrica y un 42.7% en el consumo de agua. En nuestro caso, el edificio multifamiliar sostenible logró alcanzar la certificación Bono Mivivienda sostenible de Grado 1, debido a que cumplió con todos los requisitos de los documentos obligatorios establecidos por el Fondo Mivivienda, lo cual significó un ahorro aproximadamente del 30% en el recibo de agua y luz.

En la tesis realizada por Boza y otros (2018), "Desarrollo de un proyecto inmobiliario de viviendas unifamiliares eco-sostenibles del programa Mi Vivienda en la provincia de Huancavelica", tuvieron como resultado que el abastecimiento de la red de agua fría llegó al tanque elevado de cada una de las viviendas y luego se distribuyó a cada ambiente. Además, la red de agua caliente es directo sin retorno de flujo hacia la ducha y lavatorios. También, en el diseño de instalaciones eléctricas abarcó desde el cálculo de la demanda máxima, alumbrado y tomacorrientes, tablero de distribución general y diagrama unifilar. Por último, las viviendas lograron alcanzar la certificación de Bono Mivivienda sostenible. A esto agregamos que, en nuestro proyecto de tesis, también hemos realizado el diseño de instalaciones sanitarias incluyendo el sistema de riego tecnificado por aspersión, de igual manera, la red de agua caliente para los lavatorios, duchas y terma a gas natural, asimismo, en las instalaciones eléctricas abarcó desde la demanda hasta el diagrama unifilar, y se agregó iluminaria led, para priorizar el ahorro de energía eléctrica. Finalmente, el edificio obtuvo la certificación ya antes mencionada.

En el presente proyecto de tesis implicó el desarrollo de diferentes especialidades de ingeniería civil, tales como arquitectura, estructuras, instalaciones sanitarias, eléctricas, telecomunicaciones y gas natural, sobre este último existe poca información debido a que en la ciudad de Trujillo recién se está incorporando la instalación de gas natural. Se desarrolló el proyecto con el fin de aportar nuevos conocimientos a los investigadores sobre el cuidado del medio ambiente, e incorporando la construcción sostenible favoreciendo a las personas y a la naturaleza mediante un edificio sostenible.
Para el diseño del edificio multifamiliar sostenible se requirió de diferentes especialidades ya antes mencionadas, debido a que por ser sostenible implicaba un ahorro de los recursos naturales, en este caso fue agua y energía, incluyendo los requisitos obligatorios del Fondo Mivivienda que son los aparatos sanitarios ahorradores e iluminaria leed, sistema de riego tecnificado, gas natural, plan de manejo de residuos sólidos y plan de comunicación, todo eso finalmente convirtió al edificio en sostenible, ya que preserva el cuidado al medio ambiente.

Finalmente, de los datos obtenidos se puede concluir que el edificio logró alcanzar el certificado Bono Mivivienda sostenible convirtiéndolo en sostenible, cumpliendo con todos los lineamientos dado por el Fondo Mivivienda, teniendo un compromiso de responsabilidad con el cuidado hacia el medio ambiente y el bienestar de las personas, y que a lo largo del tiempo resulta beneficioso invertir en un edificio sostenible que generará ahorro en corto tiempo.

### **VI. CONCLUSIONES**

- Se realizó el diseño de un edificio multifamiliar sostenible, obteniendo un diseño de un edificio de cinco niveles y una azotea, teniendo como prioridad el ahorro de agua y energía eléctrica, cumpliendo con los requisitos obligatorios del Fondo Mivivienda, logrando obtener la calificación de vivienda sostenible de Grado 1 en la Urbanización Natasha Alta.
- Se realizó el estudio topográfico con una estación total y se delimitó el terreno de estudio, teniendo un área de 191m<sup>2</sup>, obteniendo como cota más alta 28.864 m y la cota más baja 28.384 m, el terreno se clasifica según su orografía como terreno plano.
- Se realizó el estudio de mecánica de suelos, para lo cual se excavó una calicata de profundidad de 3 metros en un punto estratégico del terreno. Los resultados fueron analizados por el jefe del laboratorio Ingeoma Sac, teniendo como resultado arena con aglomerante limoso según la clasificación SUCS y según AASHTO como grava y arena limo o arcillosa, profundidad de cimentación recomendada de 1.5 m y capacidad portante de 1.08  $kg/cm<sup>2</sup>$ .
- Se elaboró el diseño arquitectónico cumpliendo con los lineamientos establecidos en las normas A.010 y A.020. El edificio cuenta con un área de estacionamiento, recepción, baño de visitas, ascensor, zona de residuos, y un departamento con habitaciones de 9m<sup>2</sup> en promedio, áreas verdes, sala – comedor, del segundo al quinto piso es típico y cuenta con 3 dormitorios, balcón con área verde, asimismo, en la azotea se tiene un espacio común, depósito, área de sol y sombra y techo verde, la altura de cada piso es 2.50 m.
- Se realizó el análisis sísmico mediante el programa Etabs, en el cual se modeló la estructura y se registró los parámetros sísmicos según la norma E.030, asimismo, la asignación de cargas y combinación de cargas, y todo eso dio como resultado el comportamiento de la estructura, siendo las derivas máximas 0.006 en el eje x-x con un sistema dual y 0.005 en el eje yy con un sistema de muro estructural, por lo tanto, cumple con lo establecido en la norma, ya que es lo máximo permitido es 0.007, también, se verificó que no existe irregularidades en la estructura. Además, el diseño estructural

se basó en la normativa vigente del RNE, utilizando el programa Etabs y Excel obteniendo elementos resistentes al corte, flexión y torsión.

- Se realizó el diseño de instalaciones sanitarias de agua fría, agua caliente y desagüe, cumpliendo con lo establecido en la norma IS.010. Se hicieron los cálculos respectivos para la dotación de agua fría siendo 12 m<sup>3</sup>/día y para agua caliente siendo 1.81 m<sup>3</sup>/día, volumen del tanque elevado de 5 m<sup>3</sup>, utilizando tanque de polietileno. Las tuberías que se utilizaron en la red de distribución de agua fría son de PVC en su mayoría de 1/2" y 3/4", ya que soportan altas temperaturas y no son corrosivas. Para la red de agua caliente se utilizó la terma a gas natural que conecta a los lavatorios y duchas. Por último, la red de desagüe tiene un correcto funcionamiento para la evacuación de aguas grises.
- Se diseñó la red de instalaciones eléctricas según la norma EM.010, para las áreas comunes y cada uno de los departamentos cuenta con su medidor independiente, teniendo una demanda máxima parcial por departamento de 2500 W, 2 electrobombas alternadas de 1.5 hp, tablero propio, así como sus propias conexiones, también, se utilizó iluminaria led para ahorrar energía.
- Se diseñó la red de telecomunicaciones cumpliendo con la norma EM.020, de acuerdo al plano de arquitectura presentado, se realizó las conexiones de cable, internet, telefonía e intercomunicador.
- Se diseñó la red de gas natural cumpliendo con lo indicado en la norma EM.040 y la norma legal de Osinergim, teniendo instalación de tubería de conexión llegando desde los medidores hacia la cocina y terma a gas, utilizando tubería principal de interiores de 1/2" Cu Tipo-K y para la terma se consideró una evacuación.
- Se cumplió con todos los requisitos de los documentos obligatorios del Fondo Mivivienda, por ende, el edificio multifamiliar logró alcanzar la certificación Mivivienda sostenible de Grado 1.

### **VII. RECOMENDACIONES**

- Se recomienda a los investigadores, tesistas y estudiantes que promuevan hacia las empresas constructoras la construcción sostenible, como una alternativa de vivienda, asimismo, que el Estado brinda incentivos tales como el bono verde y el bono del buen pagador para viviendas sostenibles, y a su vez mitigan los impactos ambientales negativos.
- Se recomienda a los investigadores, que si el área de cimentación de las zapatas varía entre 65% a 70%, opten por utilizar una platea de cimentación.
- Se recomiendan a los investigadores promover hacia las empresas constructoras la utilización de iluminaria leed en todas sus instalaciones de sus proyectos, asimismo, adquirir artefactos eléctricos ahorradores, pues reduce el consumo de energía eléctrica consiguiendo múltiples beneficios.
- Se recomienda a los futuros profesionales que promuevan hacia las inmobiliarias la incorporación de la red de gas natural en sus edificaciones de acuerdo a la localidad donde se desarrollará el proyecto, facilitando la conexión domiciliaria.
- Se recomienda a los tesistas que incluyan en su diseño de instalaciones sanitarias la utilización de aparatos sanitarios y griferías ahorradoras que sean certificadas como tal, lo cual generará un ahorro en el consumo de agua.

#### **REFERENCIAS**

- 1. *A response spectrum-based indicator for structural damage prediction.*  **Deng, Peng, et al. 2018.** s.l. : Elsevier, Julio 2018, Engineering Structures, Vol. 166, pp. 546-555.
- 2. *A review of Brazilian natural gas industry: Challenges and strategies.* **Fiorotti Campos, Adriana, et al. 2017.** [ed.] Elsevier. Agosto 2017, Renewable and Sustainable Energy Reviews, Vol. 75, pp. 1207-1216.
- 3. *A standards-based approach for Auto-drawing single line diagram of multivendor smart distribution systems.* **Hussain, Akhtar, Aslam, Muhammad and Muhammad Arif, Syed. 2018.** s.l. : ScienceDirect, Marzo 2018, International Journal of Electrical Power & Energy Systems, Vol. 96, pp. 357-367.
- 4. **Allen, Toby. 2019.** Trivselhus Climate Shield. [Online] Mayo 23, 2019. [Cited: Mayo 09, 2020.] https://www.trivselhus.co.uk/why-trivselhus/.
- 5. **Alvarez Morales, Shirley Stephani. 2012.** *Desarrollo de una propuesta de normativa para infraestructura de telecomunicaciones en edificios y viviendas.* Facultad de Ciencias e Ingeniería, Pontificia Universidad Católica del Perú. Lima : s.n., 2012. pp. 8-14, Tesis para optar el Título de Ingeniero de las Telecomunicaciones.
- 6. *Architectural Design: Sustainability in the Decision-Making Process.* **Feria, Margarida and Amado, Miguel. 2019.** Lisboa : s.n., Mayo 27, 2019, Buildings, Vol. 9, p. p.13.
- 7. *Arquitectura y construcción sostenibles: Conceptos, Problemas Y Estrategias.* **Acosta , Domingo. 2009.** 4, Bogotá : s.n., Julio 1, 2009, Dearq, pp. 14-23.
- 8. *Bioclimatic architecture as the main part of green building.* **Eichner, Michael and Ivanova, Zinaida. 2019.** s.l. : EDP Sciences, Abril 2, 2019, E3S Web of Conferences, Vol. 91, p. 8.
- 9. **Boza, Américo and Meza Castillo, Juan. 2018.** *Desarrollo de un proyecto inmobiliario de viviendas unifamiliares eco-sostenibles del programa Mi Vivienda en la provincia de Huancavelica.* Ingeniería Civil, Universidad Nacional de Huancavelica. Huancavelica : Repositorio de la Universidad Nacional de Huancavelica, 2018. p. p.131, Tesis para obtar el título de Ingeniería Civil.
- 10.*Bridging the gap between sustainable housing and affordable housing: The required critical success criteria (CSC).* **AtafoAdabre, Michael and Chan, Albert P.C. 2019.** Marzo 15, 2019, Building and Environment, Vol. 151, pp. p.112-125.
- 11.**Carbajal, Eros Joseph, et al. 2019.** *Diseño integral de una vivienda multifamiliar de cuatro pisos e implementación de una certificación de sostenibilidad.* Facultad de ciencias e ingeniería, Pontificia Universidad Católica del Perú. Lima : s.n., 2019. pp. 2-20, Trabajo de investigación para la obtención del grado académico de Bachiller en ciencias con mención en Ingeniería Civil .
- 12.**Chumpitaz, Mariagracia. 2019.** Inauguran el primer edificio de viviendas ecosostenibles con Bono MiVivienda en San Miguel. *Gestión.* Diciembre 20, 2019.
- 13.*Comportamiento de los suelos en la zona periférica norte de la Ciudad de Chota, Distrito y Provincia de Chota, Cajamarca.* **Tarrillo Bustamante, Deli Milán and Herrera Colunche, Rosmery Loida. 2020.** 1, Enero-Junio 31, 2020, Revista Ciencia Nor@ndina, Vol. 3, pp. 45-46.
- 14.*Diseño de software para calcular la huella de carbono e hídrica durante la producción de café.* **Sánchez-Medina, Irlesa Indira, Medina-Rojas, Ferley and Cabrera-Medina, Jaime Malqui. 2018.** 24, Enero 2018, Ingeniería Solidaria, Vol. 14.
- 15.*Diseño de un modelo de vivienda bioclimática y sostenible. Fase II.* **Vidal Vidales, Ana Cristina and Vásquez Cromeyer, Guillermo Francisco. 2012.** 51, Julio 2012, Entorno, pp. p.7-19.
- 16.*Diseño de Vivienda Ecosostenible en el Alto Magdalena de Colombia: Proyecto Innovador para el Desarrollo Sustentable.* **Ancizar, Alturo. 2016.** 15, Medellín - Colombia : s.n., Junio 2016, Lámpsakos, pp. p.59-68.
- 17.*Economic benefits of LEED certification: a case study of the Centro Ático building.* **Ribero, Óscar, et al. 2016.** 2, Santiago : s.n., Agosto 2016, Revista ingeniería de construcción, Vol. 31, pp. p.139-146.
- 18.*El diseño estructural y su contribución en la arquitectura contemporánea", Revista Caribeña de Ciencias Sociales.* **Velastegui Cáceres, Luís, Cáceres Guerrero, Esteban and Llanga Cruz, Carolina. 2018.** Ocubre 2018, Revista Caribeña de Ciencias Sociales.
- 19.*Energy-efficient design for sustainable housing development.* **Roufechaei, Kamand M., Hassan Abu Bakar, Abu and AkhavanTabassi, Amin. 2014.** Febrero 14, 2014, Elsevier, Vol. 65, pp. p.380-388.
- 20.*Enseñanza de la dinámica rotacional mediante la construcción de un prototipo para la determinación de los momentos de inercia.* **López Ortiz, Santiago Alejandro, Orozco Cantos, Lenin Santiago and Quinga Morales, Milton Israel. 2018.** 1, s.l. : Saberes del Conocimiento, Mayo 2018, RECIMUNDO: Revista Científica de la Investigación y el Conocimiento, Vol. 2, pp. 611-628.
- 21.*Estudio experimental de clasificación de suelos derivados de cenizas volcánicas en el suroccidente colombiano con el método SUCS, el AASHTO y un nuevo método de clasificación de suelos.* **Camilo Guerrero, Cristian and Cruz Velasco, Lucio Gerardo. 2018.** 2, Barranquilla : Scielo, Julio 2018, Ingeniería y Desarrollo, Vol. 36, pp. 378-397.
- 22.**Fondo Mivivivenda. 2015.** Fondo Mivivienda. [Online] 2015. [Cited: Mayo 28, 2020.] https://www.mivivienda.com.pe/portalweb/usuario-buscaviviendas/buscador-home.aspx?op=ncmv.
- 23.**Fondo para la Comunicación y la Educación Ambiental, A.C. 2017.** Centro Virtual de Información del Agua. [Online] 2017. [Cited: Mayo 18, 2020.] https://agua.org.mx/en-el-planeta/.
- 24.*Green Architecture: A Concept of Sustainability.* **Ragheb, Amany, El-Shimy, Hisham and Ragheb, Ghada. 2016.** Egipto : s.n., Enero 6, 2016, Elsevier, Vol. 216, pp. p.778-787.
- 25.*Green Construction: Analysis on Green and Sustainable Building Techniques.* **Shekhar Singh, Chandra. 2018.** India : s.n., Abril 17, 2018, Civil Engineering Research Journal, Vol. 4.
- 26.*Green roof benefits, opportunities and challenges – A review.* **Shafique, Muhammad, Kim, Reeho and Rafiq, Muhammad. 2018.** s.l. : SciendeDirect, Abril 2018, 2018, Renewable and Sustainable Energy Reviews, Vol. 90, pp. 757-773.
- 27.*Green wall systems: A review of their characteristics.* **Manso, Maria and Castro-Gomes, João. 2015.** s.l. : Elsevier, Enero 2015, Renewable and Sustainable Energy Reviews, Vol. 41, pp. 863-871.
- 28.**Guerra, Betsy Norma, et al. 2019.** *Proyecto multifamiliar Los Huertos de Chorrillos.* Facultad de Ciencias e Ingeniería, Pontificia Universidad Católica del Perú. Lima : s.n., 2019. pp. 3-12, Trabajo de investigación para la obtención del grado académico de Bachiller en Ciencias con mención en Ingeniería Civil.
- 29.**Hernández, Roberto, Baptista, Pilar and Fernández, Carlos. 2010.** *Metodología de la investigación.* 5ta. s.l. : McGraw-Hill / Interamericana Editores, 2010.
- 30.*Herramientas de diseño y arquitectura. La relación intrínseca entre herramientas y diseño.* **Sandoval Vizcaíno, María Teresa. 2014.** 15, Toluca : s.n., Enero 15, 2014, Revista Legado de Arquitectura y Diseño, pp. 39-56.
- 31.*Improving the natural gas transporting based on the steady state simulation results.* **Szoplik, Jolanta. 2016.** s.l. : Elsevier, Agosto 14, 2016, Energy, Vol. 109, pp. 105-116.
- 32.*Investigación Aplicada: Definición, Propiedad Intelectual e Industria.* **Lozada, José. 2014.** Ecuador : s.n., 2014, Centro de investigación en Mecatrónica y Sistemas Interactivos. Universidad Tecnológica Indoamérica, pp. p.34-39.
- 33.**Janampa, Ruth Melissa. 2018.** *Diseño estructural de un edificio multifamiliar de 5 pisos y un semisótano, Ate - 2018.* Escuela profesional de Ingeniería Civil, Universidad César Vallejo. Lima : s.n., 2018. pp. 49-52, Tesis para obtener el título profesional de Ingenieria Civil.
- 34.*La construcción sostenible frente a la mitigación del cambio climático.* **Rodríguez, Lizeth and Meza, Carmen. 2018.** 1, Barranquilla : s.n., Octubre 16, 2018, Modulo Arquitectura-CUC, Vol. 21, pp. p.9-22.
- 35.*La importancia de la topografía en las ingenierías y arquitectura.* **Castro-Moreira, Julio C. and Vélez-Gilces, Martha A. 2017.** 7, Manta - Ecuador : Casa Editora del Polo, Julio 2017, Revista Científico-Académica Multidisciplinaria, Vol. 2, pp. p.1071-1081.
- 36.*La observación como estrategia de investigación para construir contextos de aprendizaje y fomentar procesos participativos.* **Rekalde, Itziar, Vizcarra, Maria Teresa and Macazaga, Ana María. 2014.** 1, 2014, Educación XX1, Vol. 17, pp. p.199-220.
- 37.*La vivienda social bioclimática sostenible en México, Chile y Ecuador.* **Godoy Zúñiga, María Elena and Gándara, Jorge. 2018.** 31, 2018, Revista DELOS Desarrollo Local Sostenible.
- 38.**Lecca, Gerald Kevin and Prado Canahuire, Luis Alberto. 2019.** *Propuesta de criterios de sostenibilidad para edificios multifamiliares a nivel de certificación EDGE y sus beneficios en su vida útil (obra, operación y mantenimiento) frente a una edificación tradicional. Caso:edificio en el distrito de Santa Anita-Lima.* Programa Académico de Ingeniería Civil, Universidad Peruana de Ciencias Aplicadas. Lima : s.n., 2019. p. 90, Tesis para optar el título profesional de Ingeniero Civil.
- 39.**Mateo, Elis Milagros, et al. 2018.** *Diseño Multidiciplinario de una Edificación Multifamiliar de 4 Pisos en el Distrito de Chorrillos e Implemetacion de*

*Criterios de Sostenibilidad.* Lima, PUCP. Lima : Repositorio - PUCP, 2018. Trabajo de Investigación.

- 40.**Ministerio de vivienda, construcción y saneamiento. 2019.** *Reglamento Nacional de Edificaciones.* Lima - Perú : Macro, 2019.
- 41.*Modelos de Desarrollo y Medio Ambiente: Estudio de caso de la ciudad Modelos de Desarrollo y Medio Ambiente: Estudio de caso de la ciudad.* **Sotelo Pérez, Ignacio. 2017.** Madrid : Ediciones Complutense, Septiembre 12, 2017, Observatorio Medioambiental, Vol. 20, pp. 277-318.
- 42.*Multiscale problems and analysis of soil mechanics.* **Fang, Ying-guang and Li, Bo. 2016.** s.l. : ScienceDirect, Diciembre 2016, Mechanics of Materials, Vol. 103, pp. 55-67.
- 43.**Navarro, José. 2019.** Residencial El Carmen. *Trujillo Al día.* Trujillo : América, Marzo 26, 2019.
- 44.**ONU. 2018.** ONU HABITAT. [Online] Octubre 2018. [Cited: Abril 17, 2020.] https://onuhabitat.org.mx/index.php/vivienda-inviable-para-la-mayoria.
- 45.**Ortiz, Sara and Zapata, Yira. 2016.** *Diseño preliminar de una vivienda sostenible en el Municipio de Subachoque (Cundinamarca).* Ingeniería Civil, Universidad Católica de Colombia. Bogotá : s.n., 2016. Tesis para optar el grado de Ingeniero Civil .
- 46.*Procesos de gestión: edificios sostenibles vs. edificios tradicionales.* **Hoepfner Gutiérrez, Lizet Vanesa, et al. 2019.** 2, Colombia : s.n., Julio 26, 2019, Activos, Vol. 17, p. 1.
- 47.*Prototipo de vivienda vertical social sustentable, enfoque en resistencia al cambio climático.* **Piña Hernández, Edgar Hilario. 2018.** 92, Santiago : s.n., Mayo 2018, INVI, Vol. 33.
- 48.*Rethinking the environmental and experiential categories of sustainable building design: a conjoint analysis.* **Scott K., Radford and Osama E., Mansour. 2016.** s.l. : ScienceDirect, Marzo 2016, Building and Environment, Vol. 98, pp. 47-54.
- 49.**Rodríguez Pérez, Mercedes Beatriz. 2017.** *Propuesta de diseño de techo verde en azotea para vivienda en zona de expansión urbana en el Distrito de Nuevo Chimbote, 2017.* Escuela Académico Profesional de Ingeniería Civil, Universidad César Vallejo. Nuevo Chimbote : s.n., 2017. pp. 32-35, Tesis para optar el título profesional de Ingeniero Civil.
- 50.**Sánchez, Irais Guadalupe. 2012.** *Manual para el diseño e instalación de una azotea verde.* Facultad de Ingeniería, Universidad Nacional Autónoma de México. México : s.n., 2012. pp. 37-66, Tesis profesional para obtener el título de Ingeniero Civil.
- 51.*Solid waste disposal methodology selection using multi-criteria decision making methods and an application in Turkey.* **Arıkan, Emre, TuğçeŞimşit-Kalender, Zeynep and Vayvay, Özalp. 2017.** 1, s.l. : Elsevier, Enero 20, 2017, Journal of Cleaner Production, Vol. 142, pp. 403-412.
- 52.*Solid waste management: Scope and the challenge of sustainability.* **Das, Subhasish, et al. 2019.** s.l. : Elsevier, Agosto 10, 2019, Journal of Cleaner Production, Vol. 228, pp. 658-678.
- 53.*Sustainability in Construction Sector.* **Yılmaz, Mustafa and Bakış, Adem. 2015.** Julio 3, 2015, Elsevier, Vol. 195, pp. p.2253-2262.
- 54.*Sustainable Construction Industry in Cambodia: Awareness, Drivers and Barriers.* **Durdyev, Serdar, et al. 2018.** 10, Febrero 2018, Sustainability, pp. p.1-19.
- 55.*Techos verdes: una estrategia sustentable.* **López-González, Brenda Guadalupe, et al. 2020.** 3, Julio-Setiembre 2020, Tecnología en Marcha, Vol. 33, pp. 68-79.
- 56.*Tendencias en el diseño, construcción y operación de techos verdes para el mejoramiento de la calidad del agua lluvia. Estado del arte.* **Morales, J. A., Cristancho, M. A. and Baquero-Rodríguez, G. A. 2017.** 3, Julio 31, 2017, Ingeniería del Agua, Vol. 21, pp. 179-196.
- 57.*The characteristics of household food waste in Hong Kong and their implications for sewage quality and energy recovery.* **Zan, Feixiang, et al. 2018.** [ed.] 74. s.l. : Elsevier, Abril 2018, Waste Management, pp. 63-73.
- 58.*The Concept of Sustainable Development: From its Beginning to the Contemporary Issues.* **Klarin, Tomislav. 2018.** 1, Croacia : s.n., 2018, Zagreb International Review of Economics & Business, Vol. 21, pp. p.67-94.
- 59.*The role of natural gas as a primary fuel in the near future, including comparisons of acquisition, transmission and waste handling costs of as with competitive alternatives.* **Liang, Fang-Yu, et al. 2012.** 1, Abril 23, 2012, Chemistry Central Journal, Vol. 6, pp. 3-4.
- 60.**Velasco, Juan. 2017.** *Diseño Estructural de una vivienda unifamiliar de dos niveles con la implementación de una cubierta verde extensiva utilizando residuos de construcción y demolición (rcd).* Ingeniería Civil, Pontificia Universidad Javeriana. Santiago de Calí : s.n., 2017. pp. p.29-36, Tesis (Ingeniería Civil).
- 61.*Vertical gardens as a restorative tool in urban spaces of New Cairo.* **A.Lotfi, Yomna, et al. 2020.** 3, s.l. : ScienceDirect, Junio 8, 2020, Ain Shams Engineering Journal, Vol. 11, pp. 839-848.
- 62.*Water pressure monitoring in irrigation piping as quality management tools of sprinkler irrigation.* **Kruzhilin, I. P., et al. 2018.** 13, s.l. : Asian Research Publishing Network, Julio 2018, ARPN Journal of Engineering and Applied Sciences, Vol. 13.

## Anexo 3.

Anexo 3.1: Matriz de operacionalización de variables

*Tabla 135. Matriz de operacionalización de variables* 

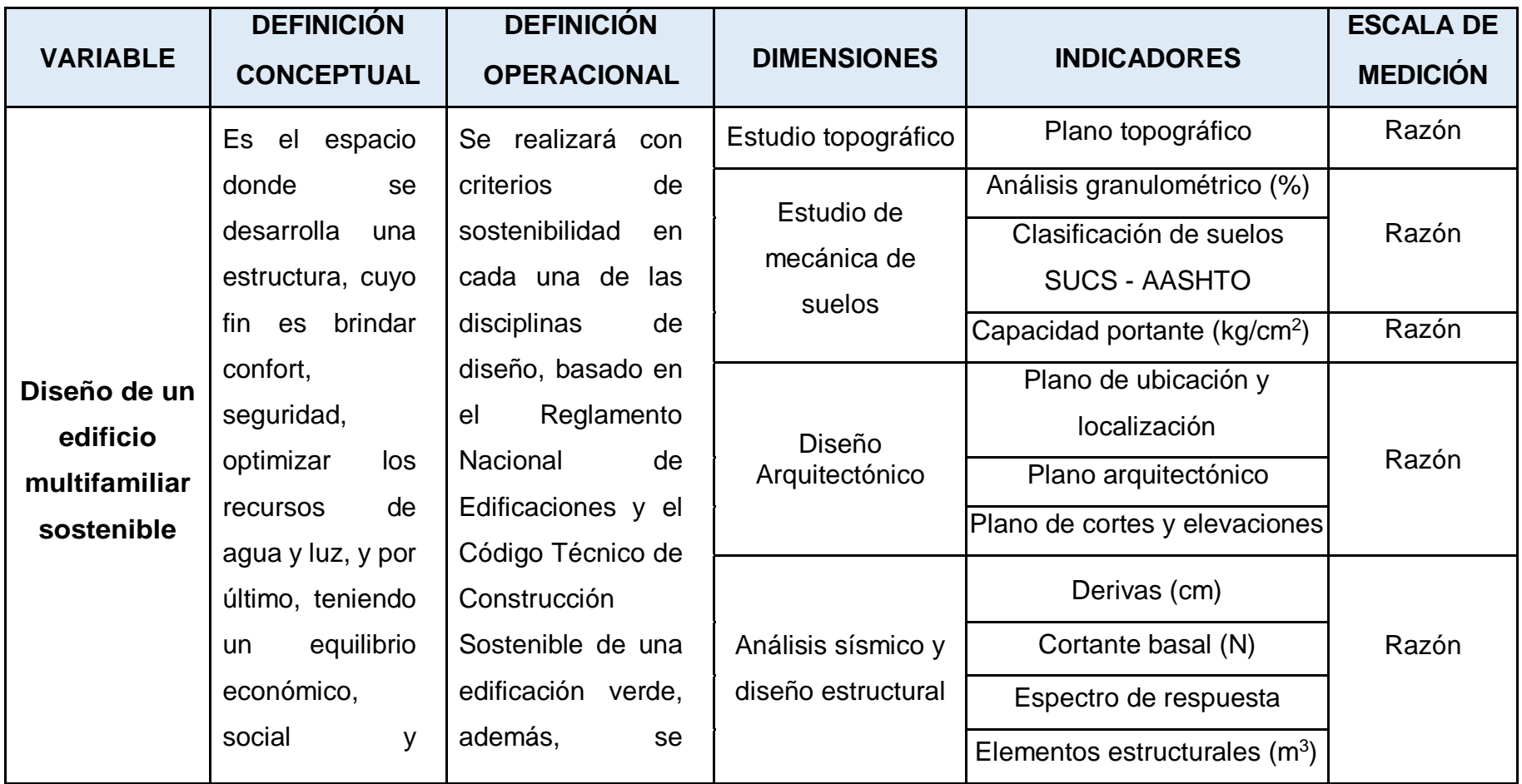

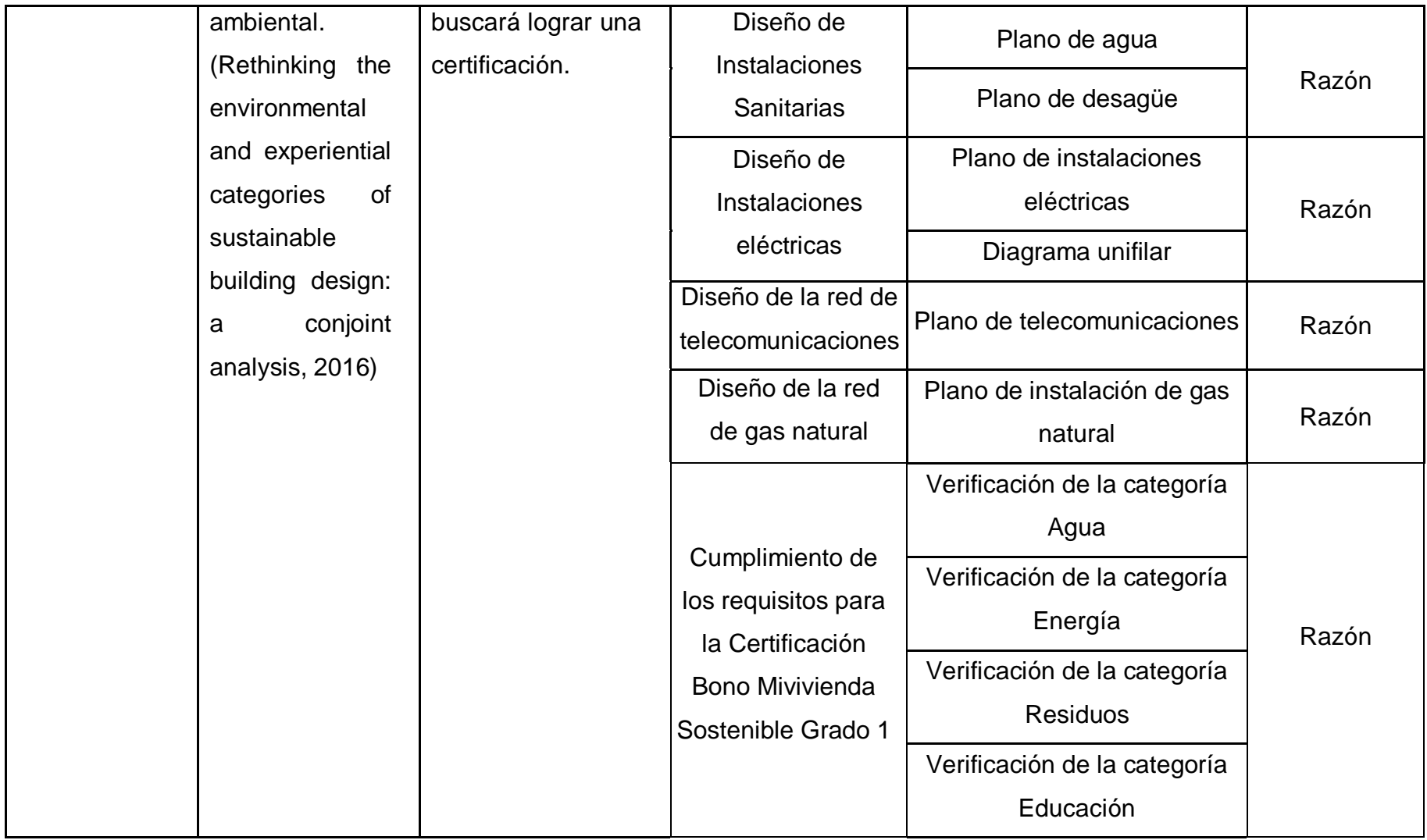

Anexo 3.2: Indicadores de variables

*Tabla 136. Indicadores de variables*

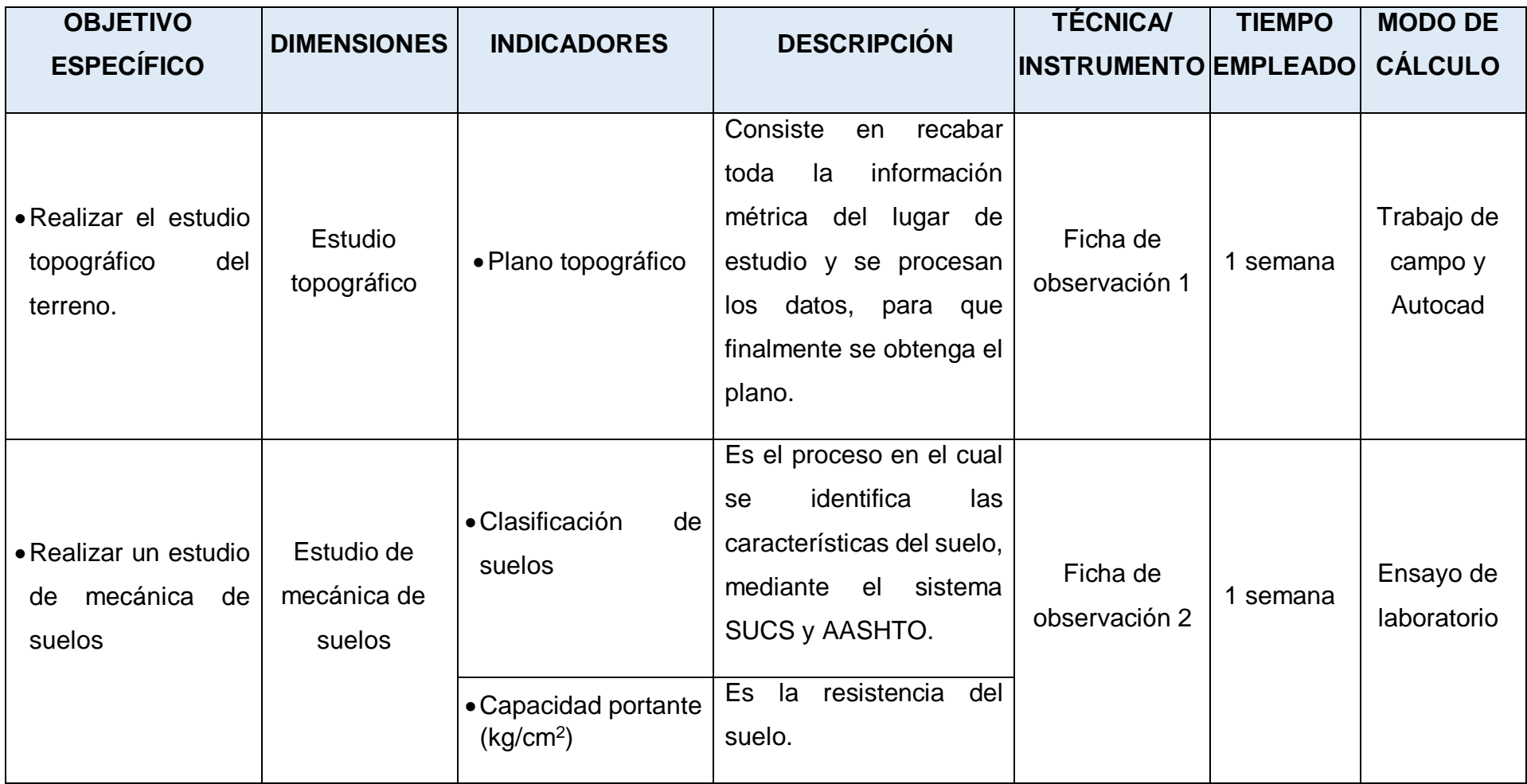

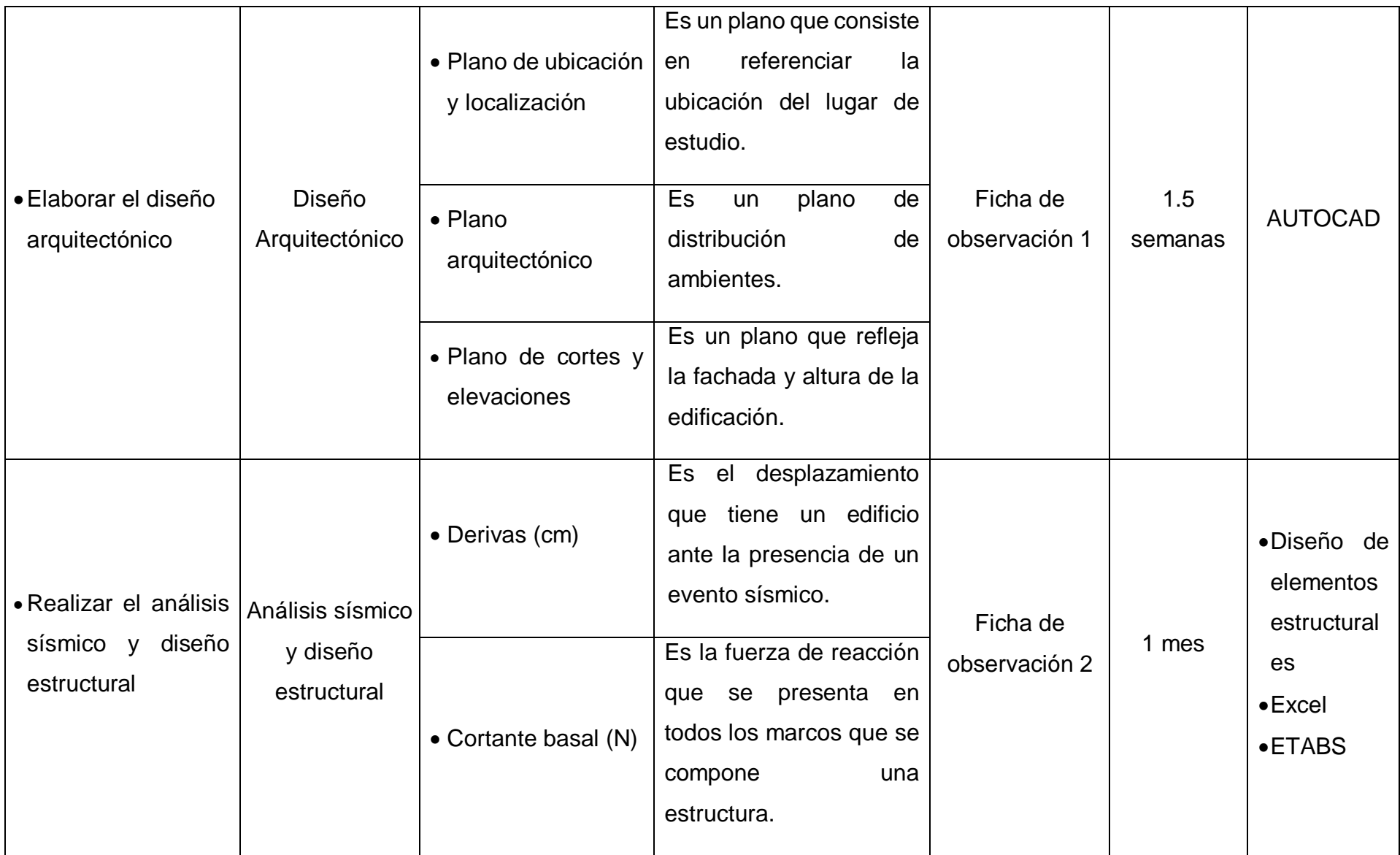

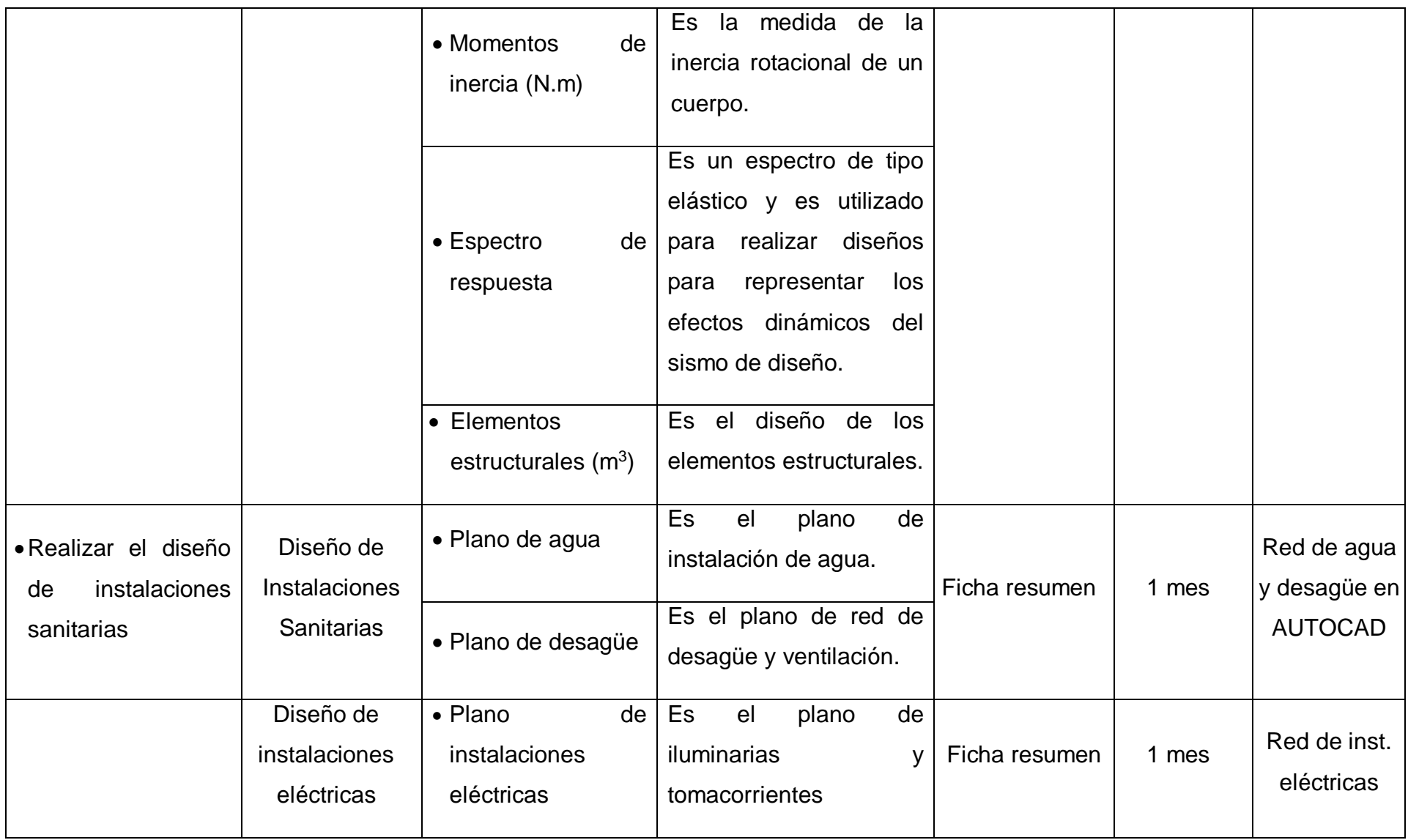

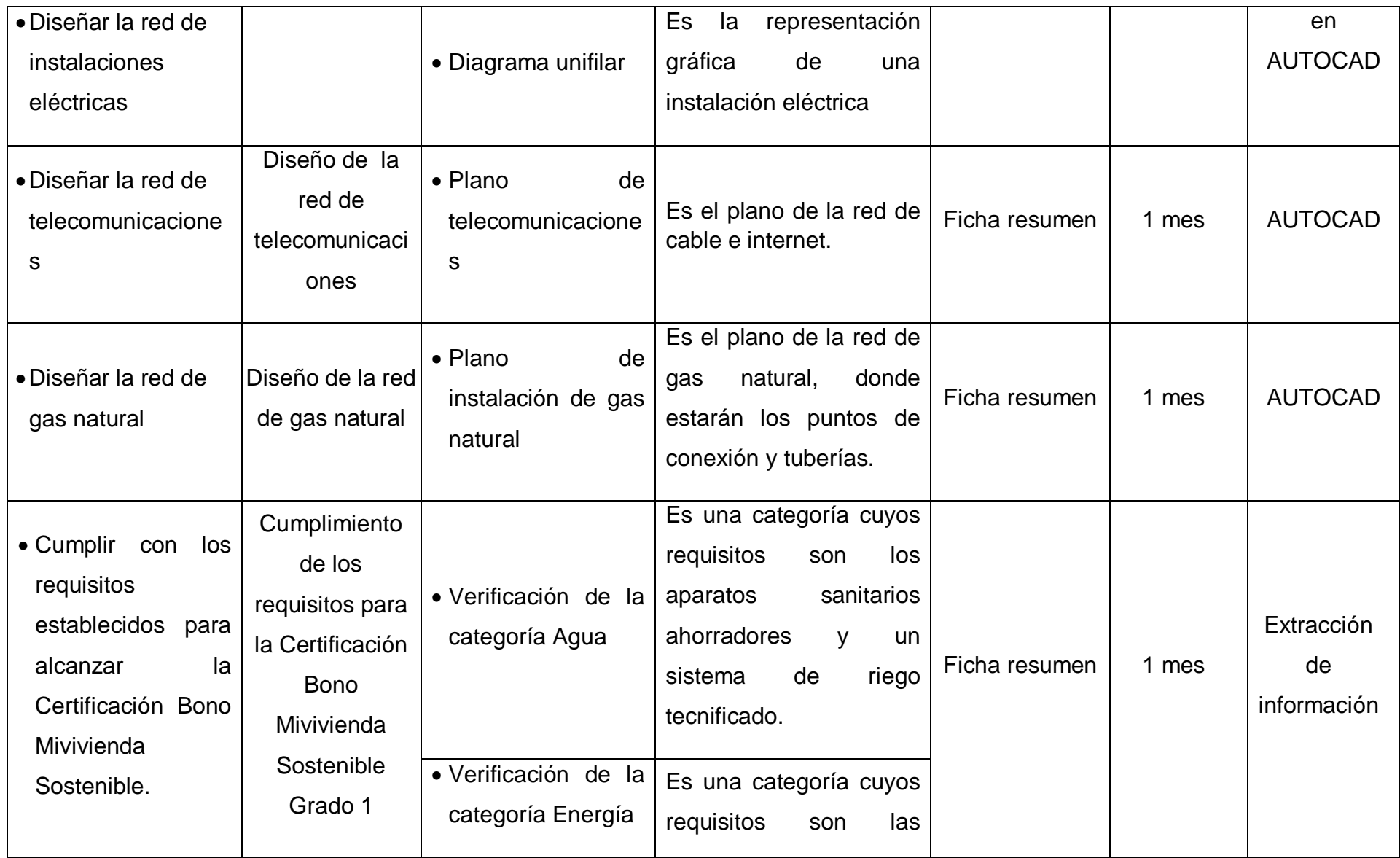

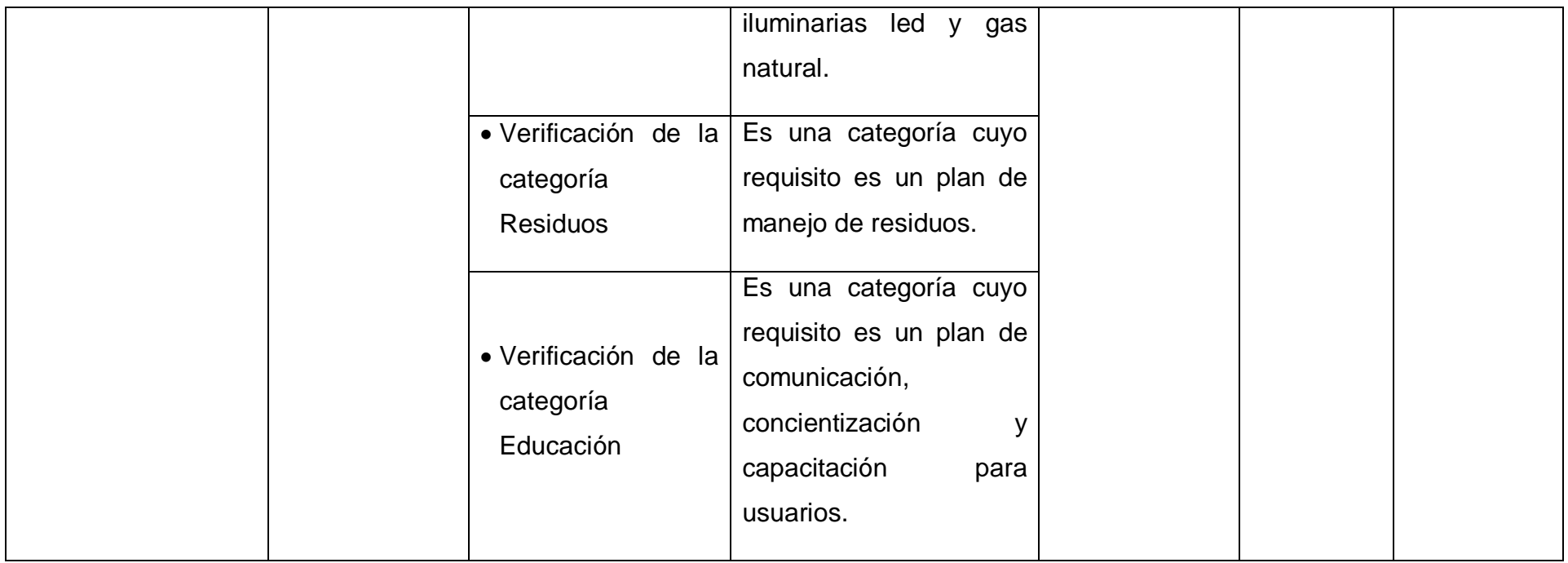

Anexo 4. Instrumentos de recolección de datos

Anexo 4.1: Ficha de observación 1 (sin llenar)

## **FICHA DE OBSERVACIÓN N°1 PARA EL ESTUDIO TOPOGRÁFICO** ESTUDIO TOPOGRÁFICO

### **1. DATOS GENERALES**

#### **NOMBRE DEL PROYECTO:**

Diseño de un edificio multifamiliar sostenible en la Urbanización Natasha Alta, Trujillo, 2020

#### **AUTORES:**

- Terán Flores, Alex Daniel
- Villanueva Bermudez, Cynthia Giovana

#### **DIRECCIÓN:**

Urbanización Natasha Alta Mz. S Lt. 21 – Trujillo

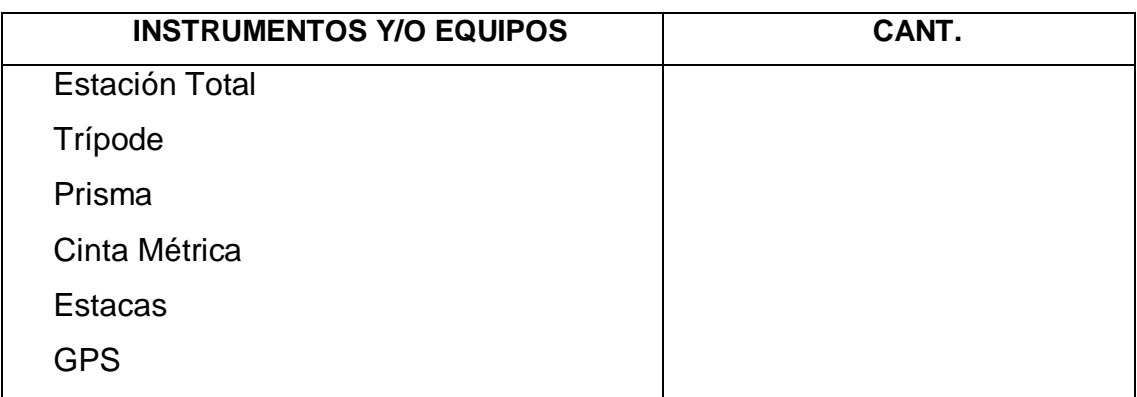

**MÉTODO TOPOGRÁFICO: FECHA:**

**Expertos:** mmmm Ing. Josualdo Carlos Villar Quiroz | *Ing. Alan Yordan Valdivieso Velarde* 

# **2. DESCRIPCIÓN DE MARCAS DE COTA FIJA (BM)**

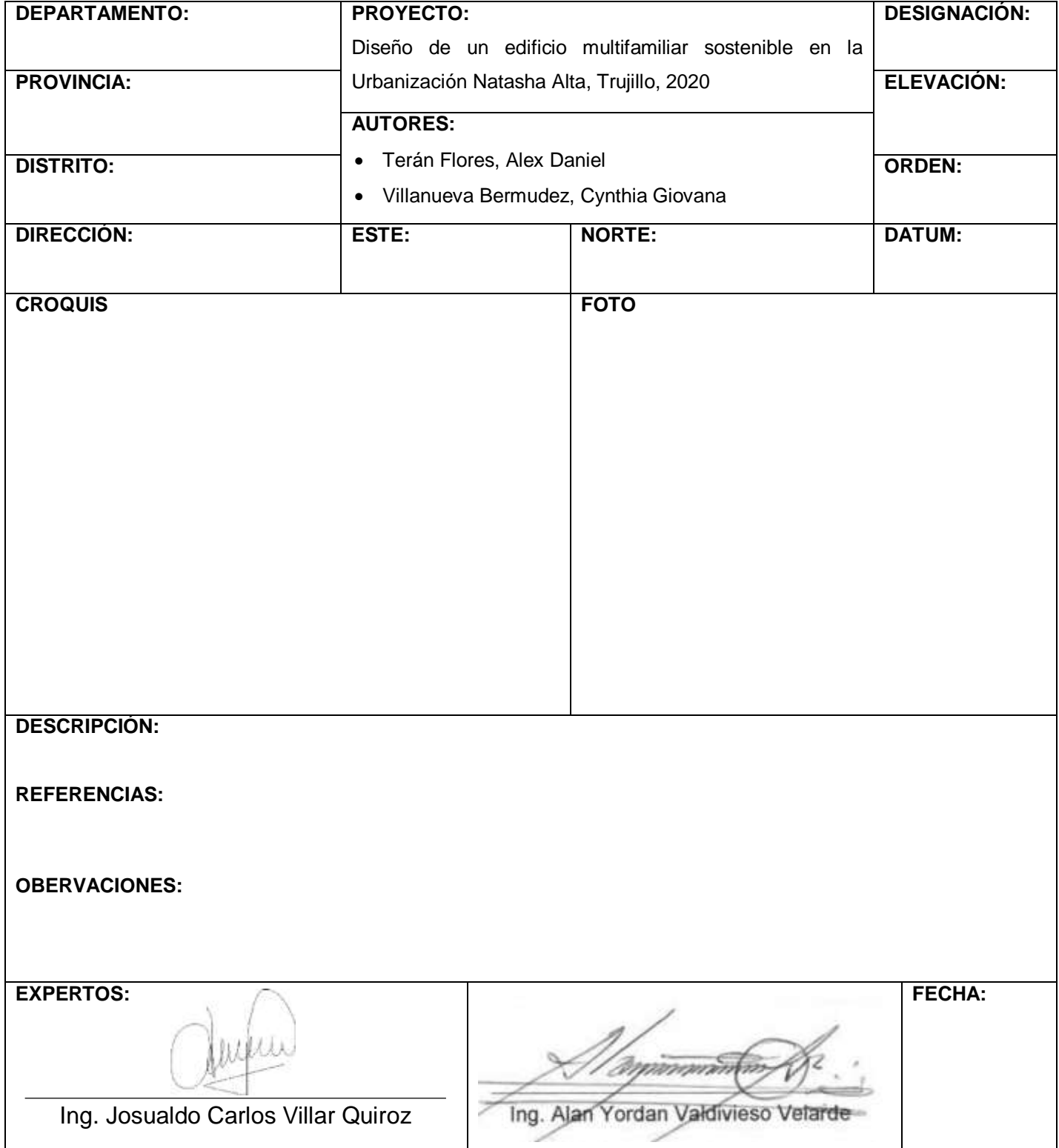

## **3. PUNTOS TOPOGRÁFICOS**

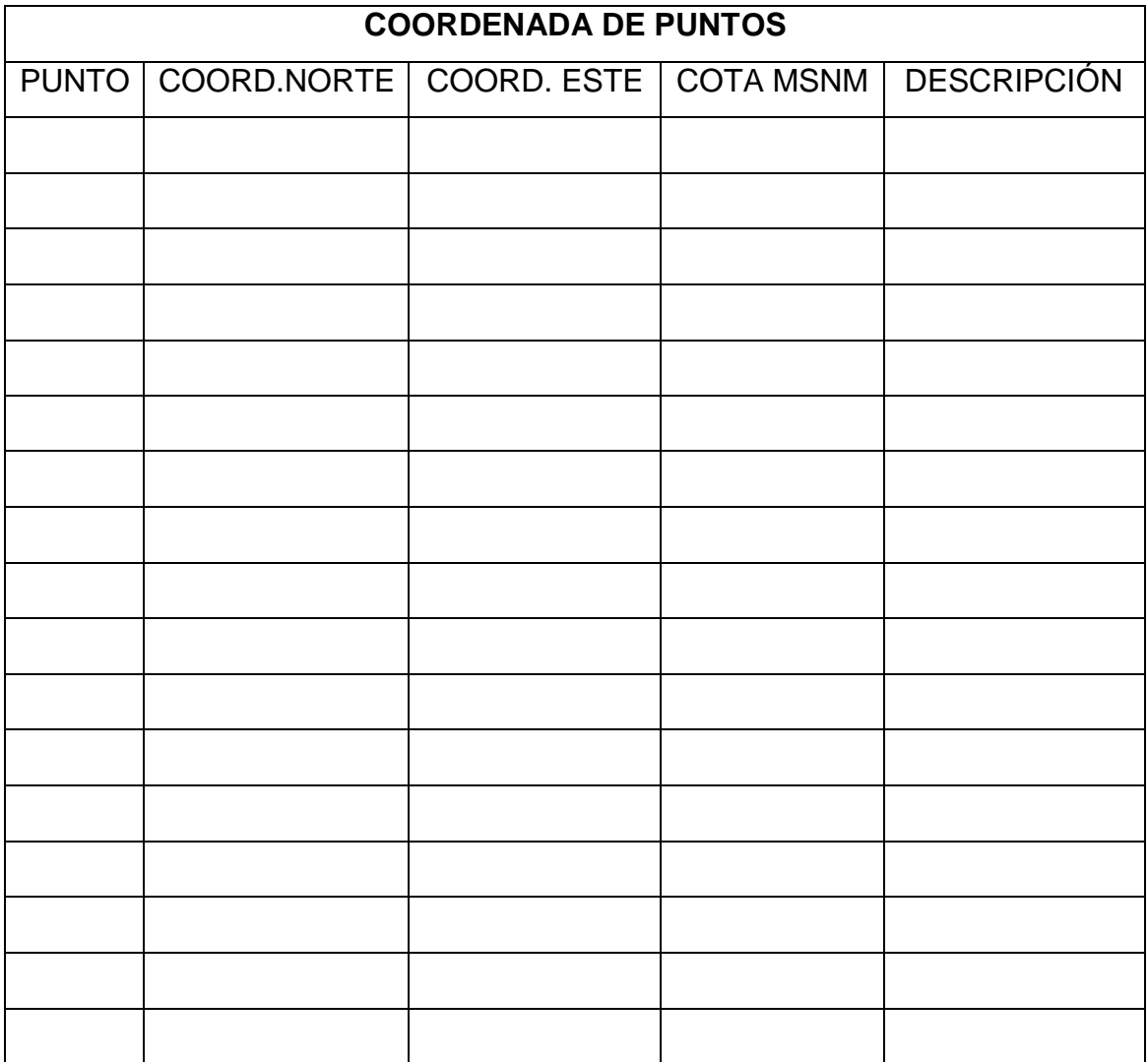

Anexo 4.2: Ficha de observación 2 (sin llenar)

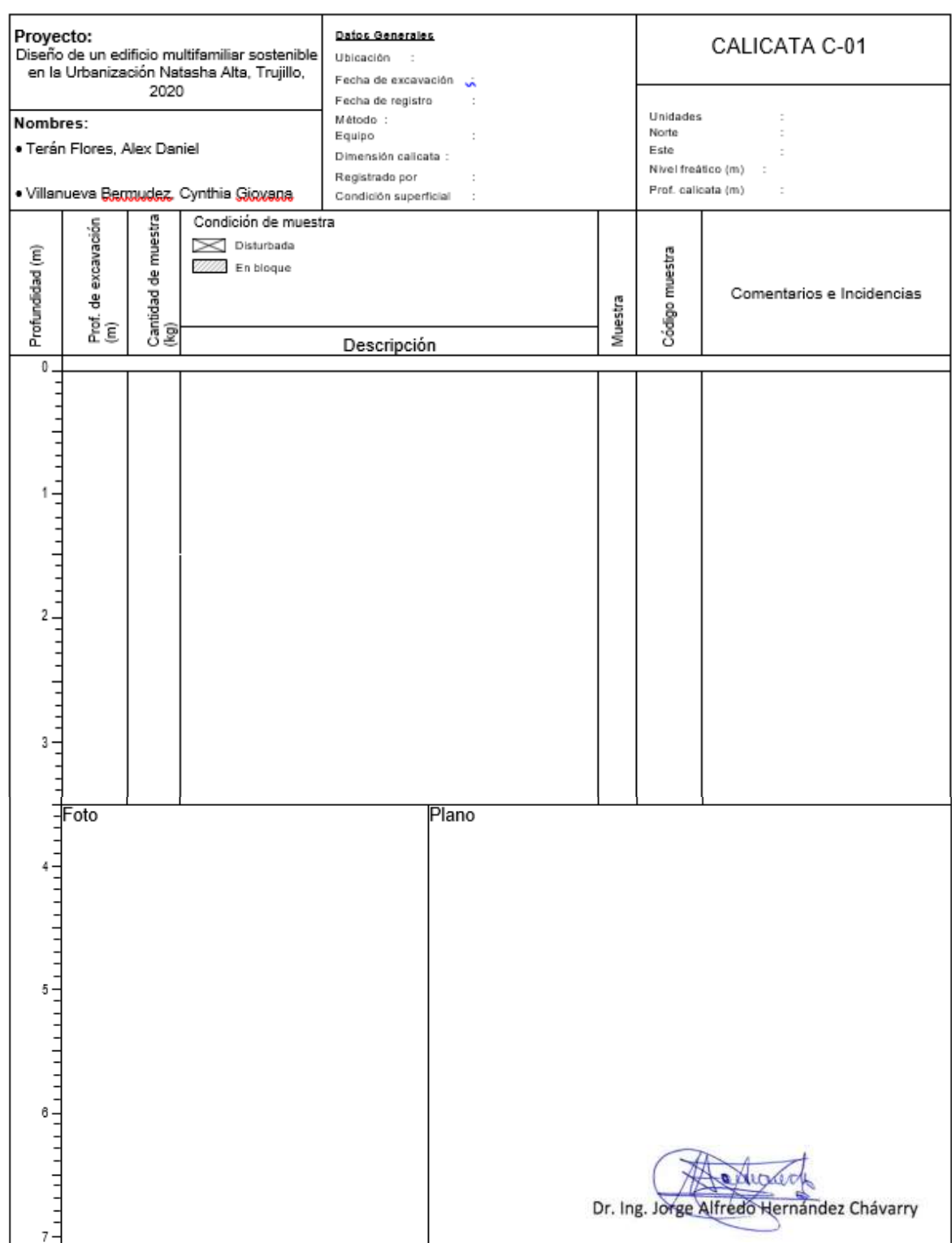

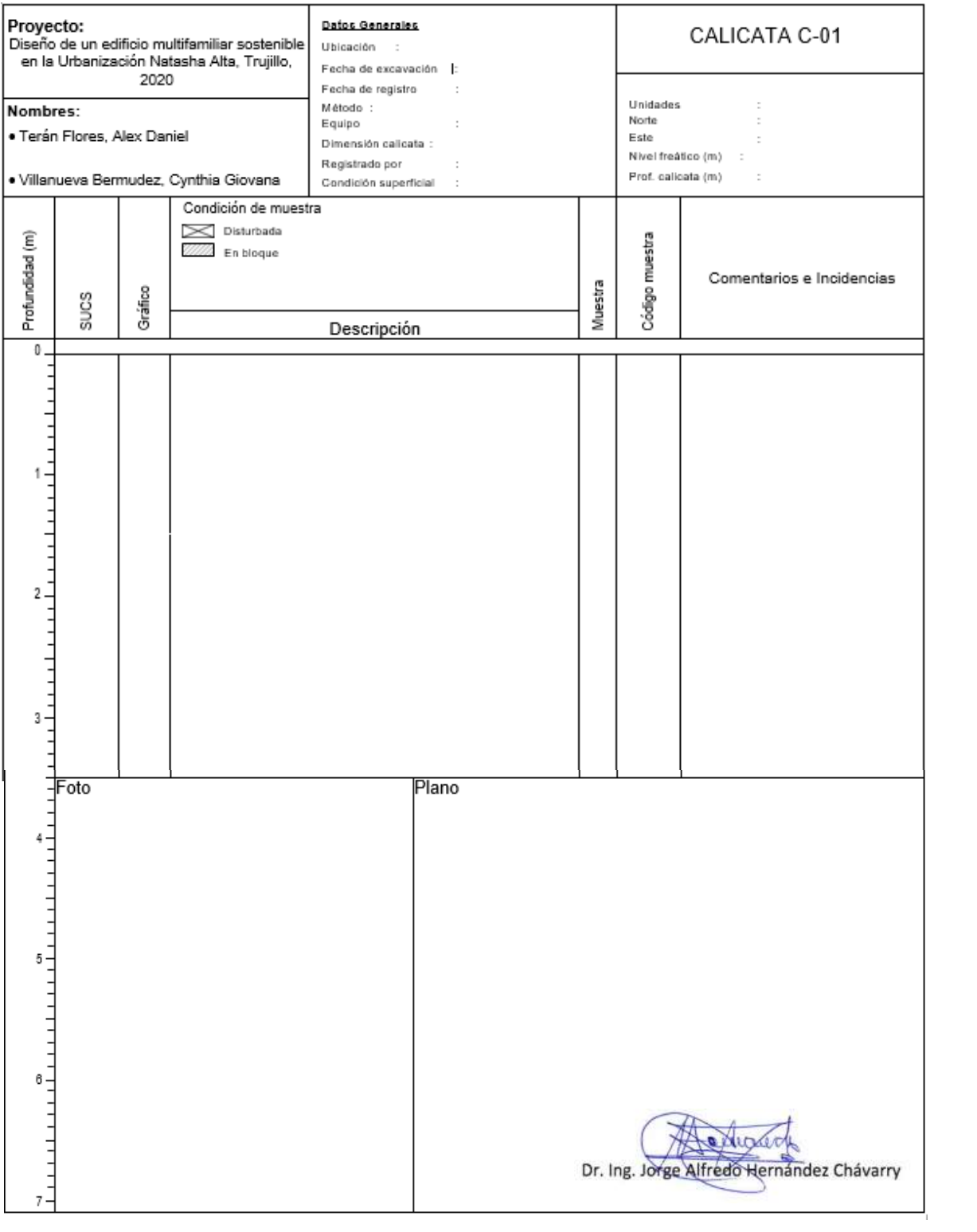

## *SEGUNDA PARTE:*

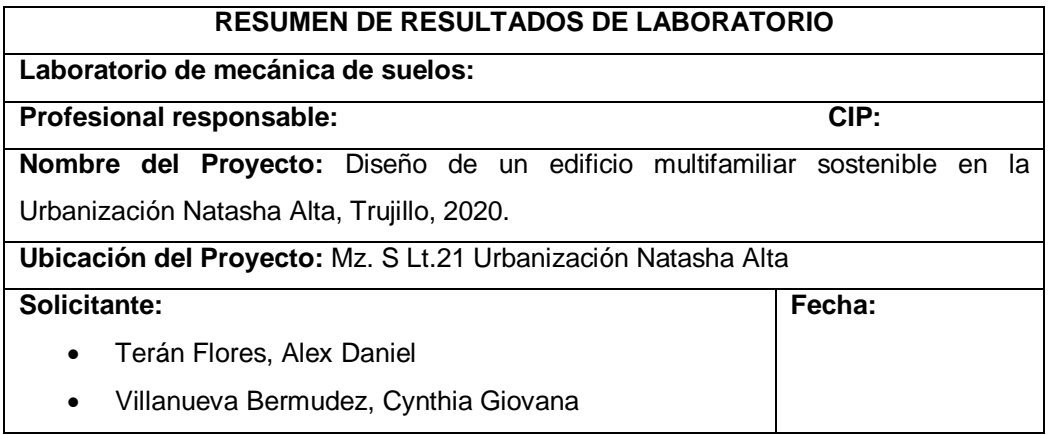

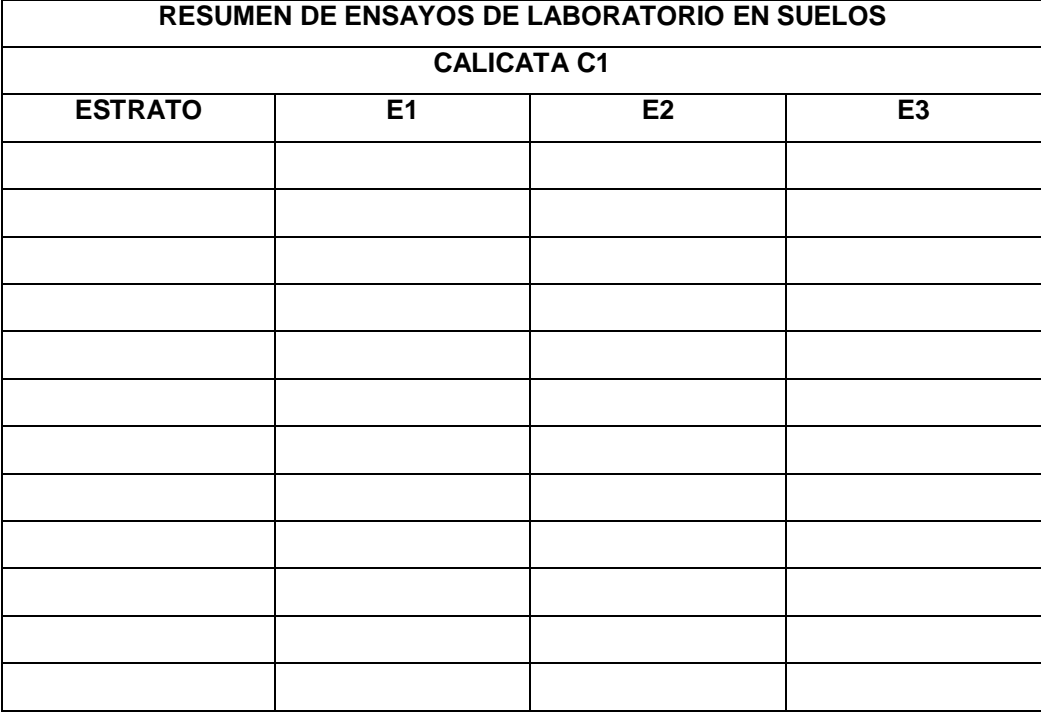

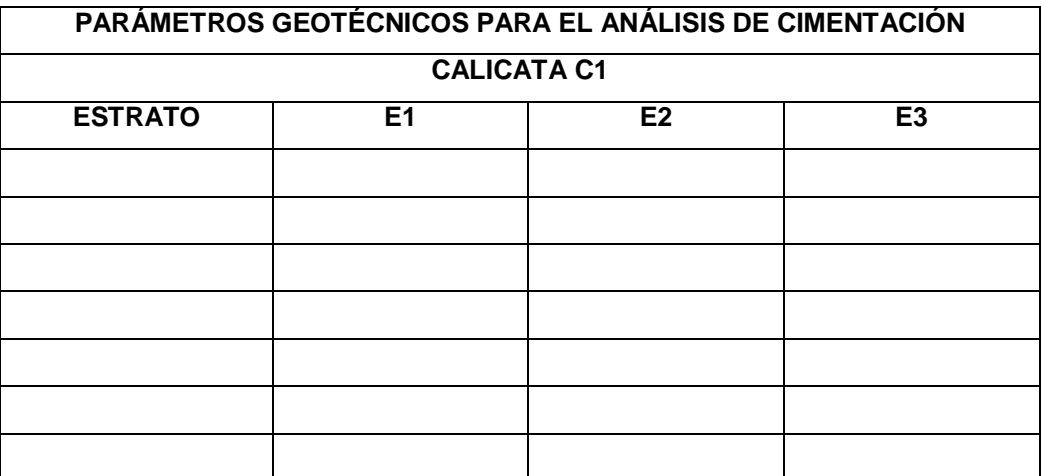

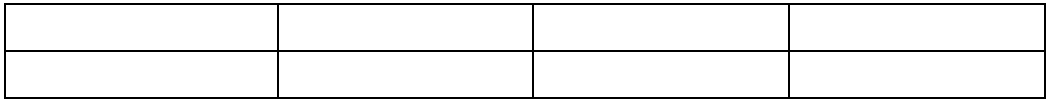

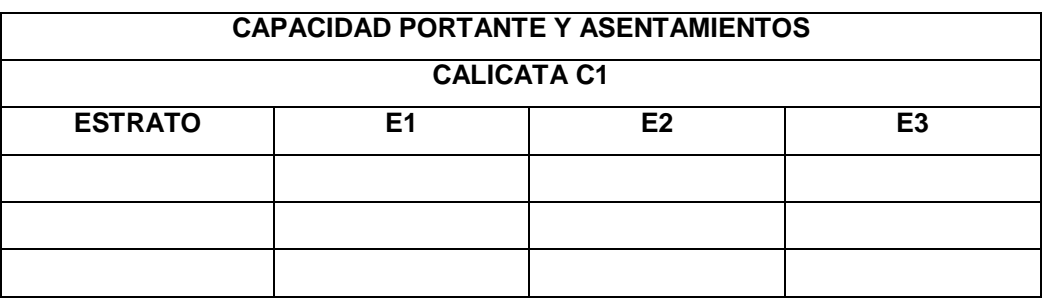

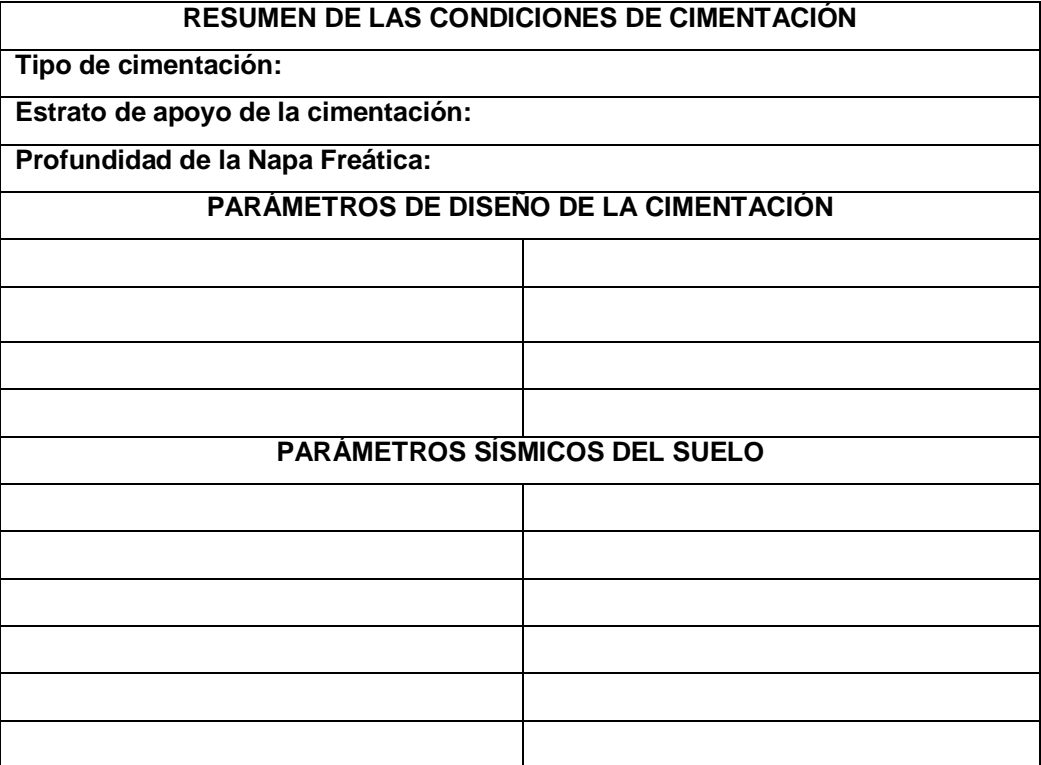

Anexo 4.3: Ficha de observación 1 (completado)

## **FICHA DE OBSERVACIÓN N°1 PARA EL ESTUDIO TOPOGRAFICO** ESTUDIO TOPOGRÁFICO

## **1. DATOS GENERALES**

#### **NOMBRE DEL PROYECTO:**

Diseño de un edificio multifamiliar sostenible en la Urbanización Natasha Alta, Trujillo, 2020

#### **AUTORES:**

- Terán Flores, Alex Daniel
- Villanueva Bermudez, Cynthia Giovana

### **DIRECCIÓN:**

Urbanización Natasha Alta Mz. S Lt. 21 – Trujillo

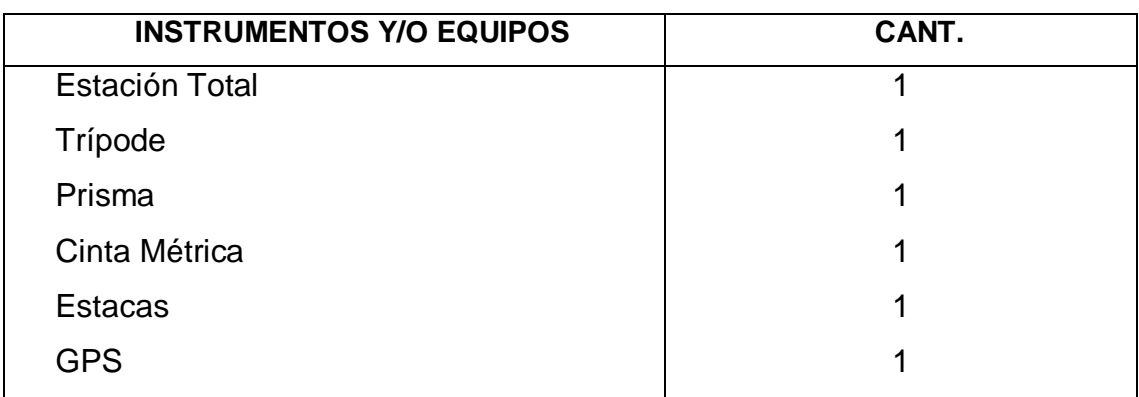

**MÉTODO TOPOGRÁFICO:** Radiación **FECHA:** 17/08/20

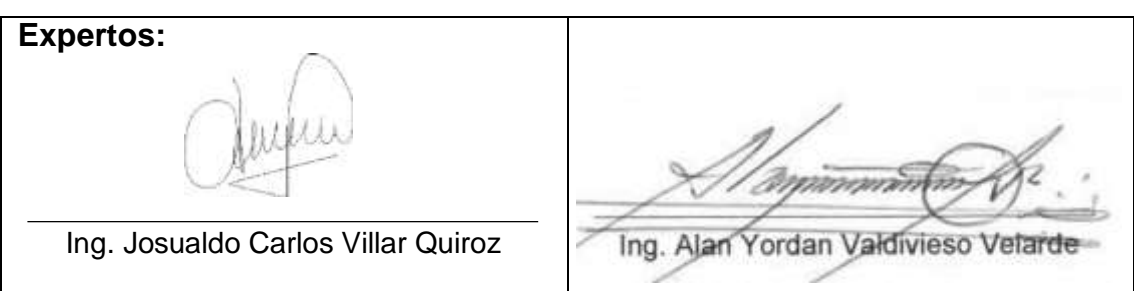

## **2. DESCRIPCIÓN DE MARCAS DE COTA FIJA (BM)**

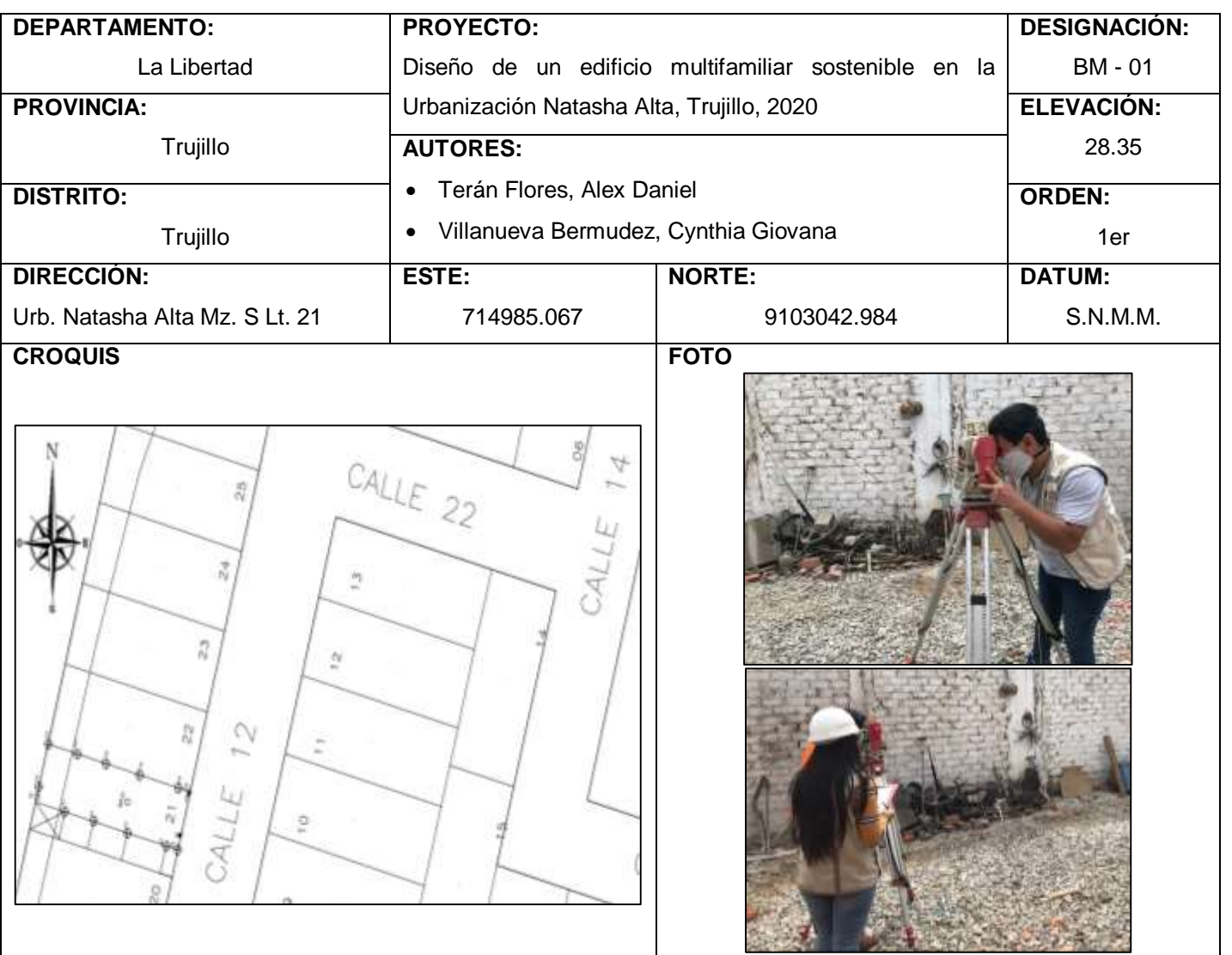

#### **DESCRIPCIÓN:**

En el lote Mz.S Lt.21 – Urbanización Natasha Alta, el BM está ubicado a 7.99 m de la puerta hacia la calle 12, y a 3.22 m hacia el lote 22.

#### **REFERENCIAS:**

#### **OBSERVACIONES:**

Hay un área construida que ha sido levantada con wincha y se tomó la lectura de sus respectivas coordenadas. Asimismo, se realizó el levantamiento de la calle 12 hacia los terrenos colindantes.

**EXPERTOS:**

Ing. Josualdo Carlos Villar Quiroz **Ing. Alan Yordan Valdivieso Velard** 

17/08/20

**FECHA:**

## **3. PUNTOS TOPOGRÁFICOS**

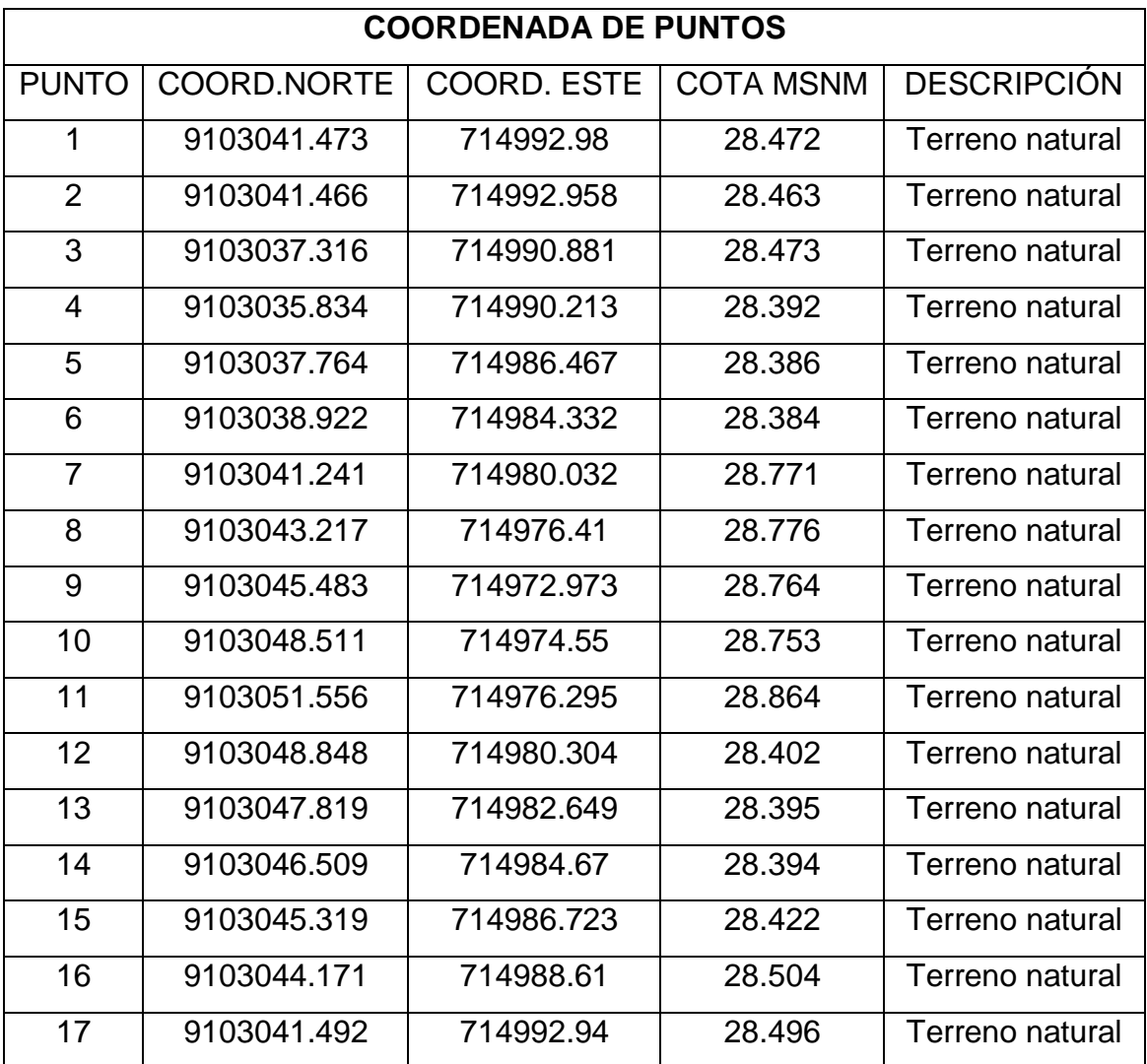

# Anexo 4:4: Ficha de observación 2 (completado)

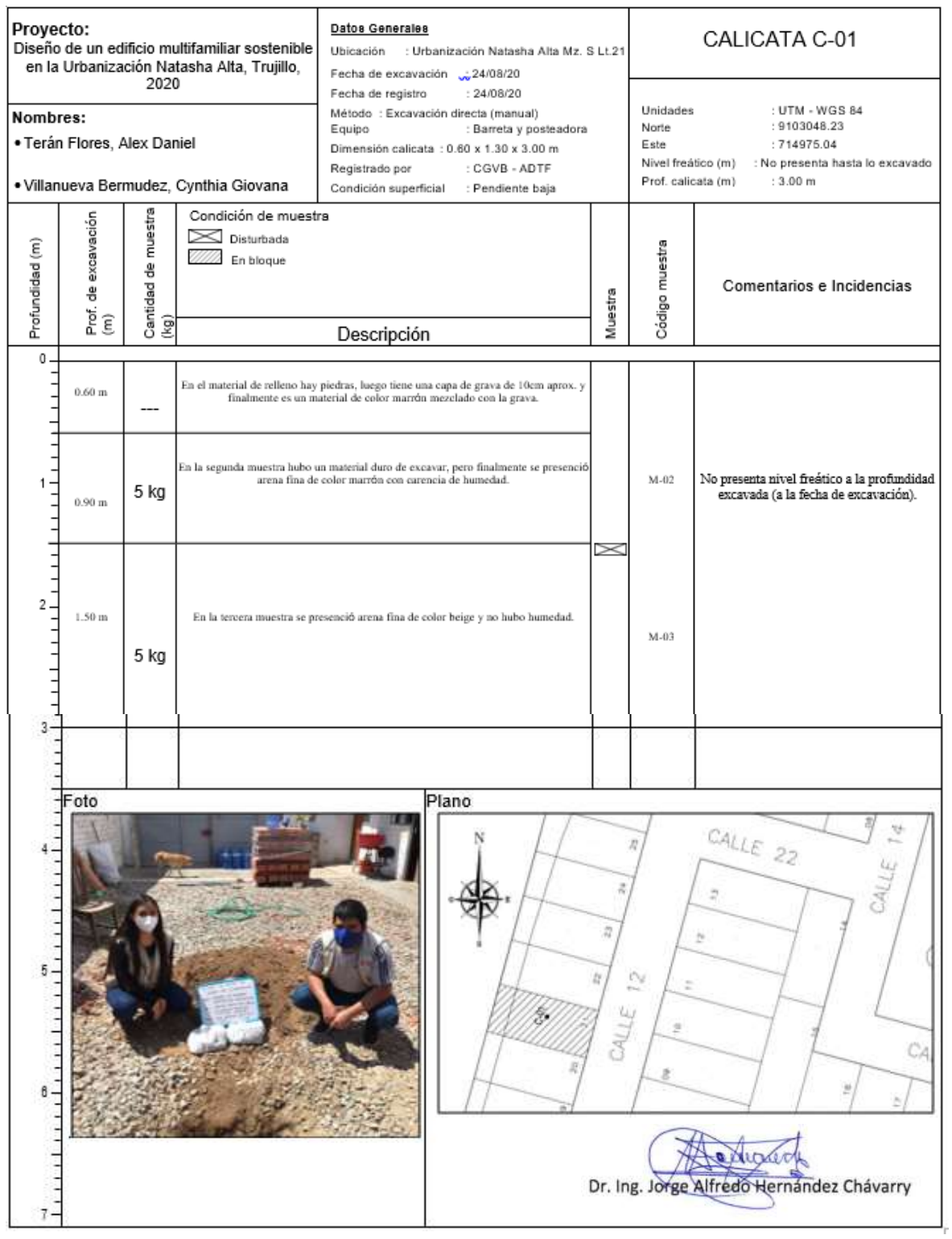

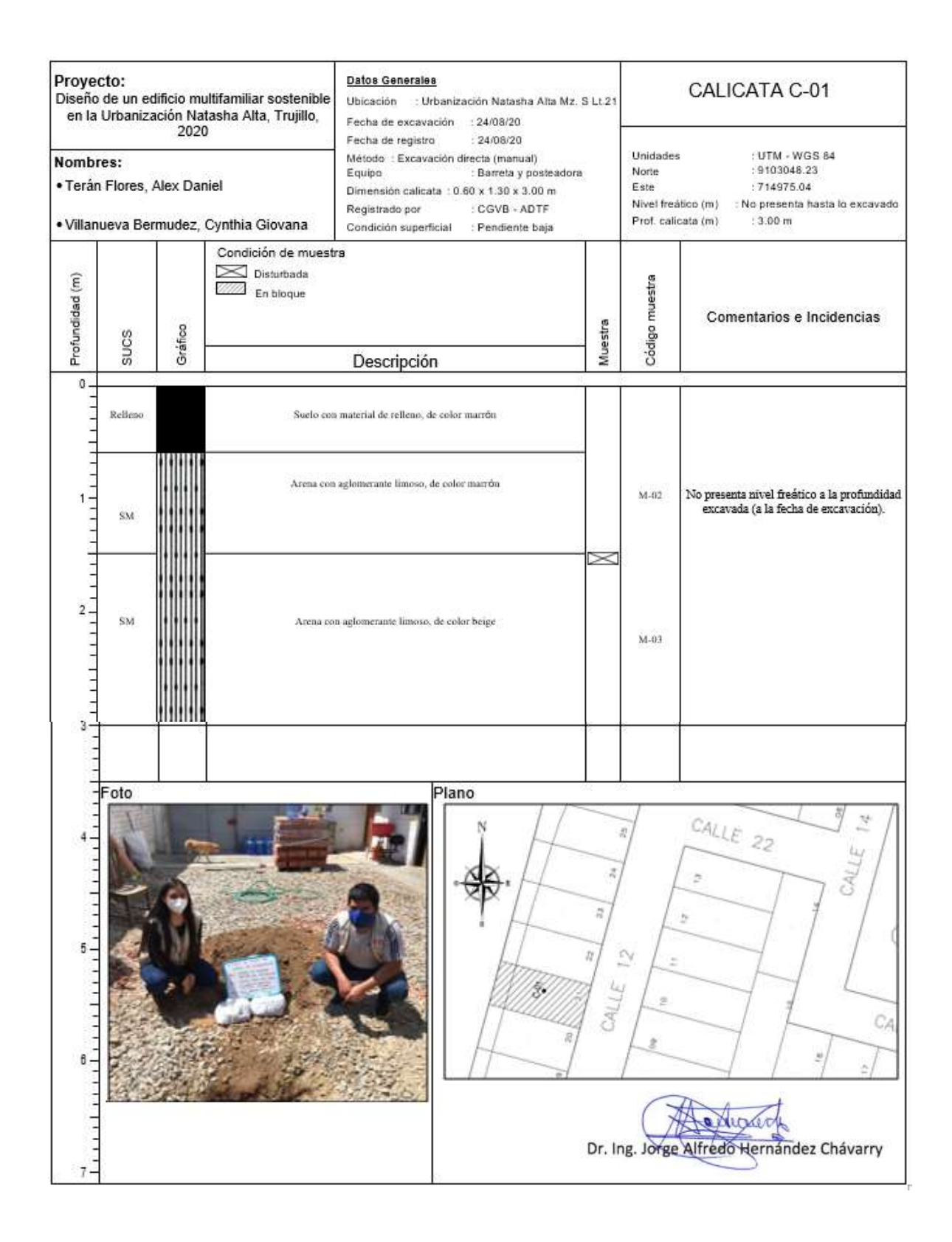

## *SEGUNDA PARTE*

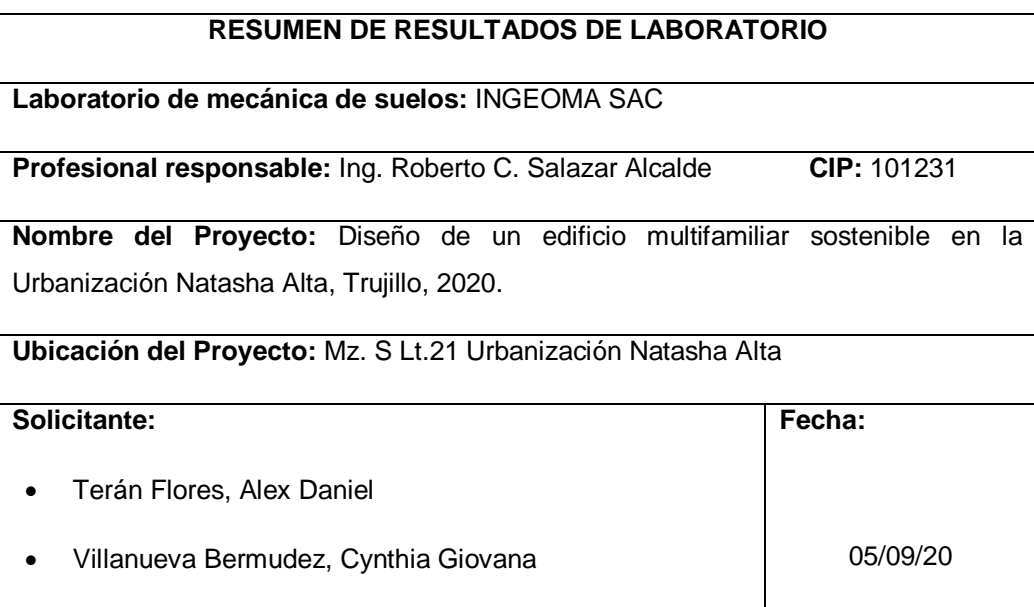

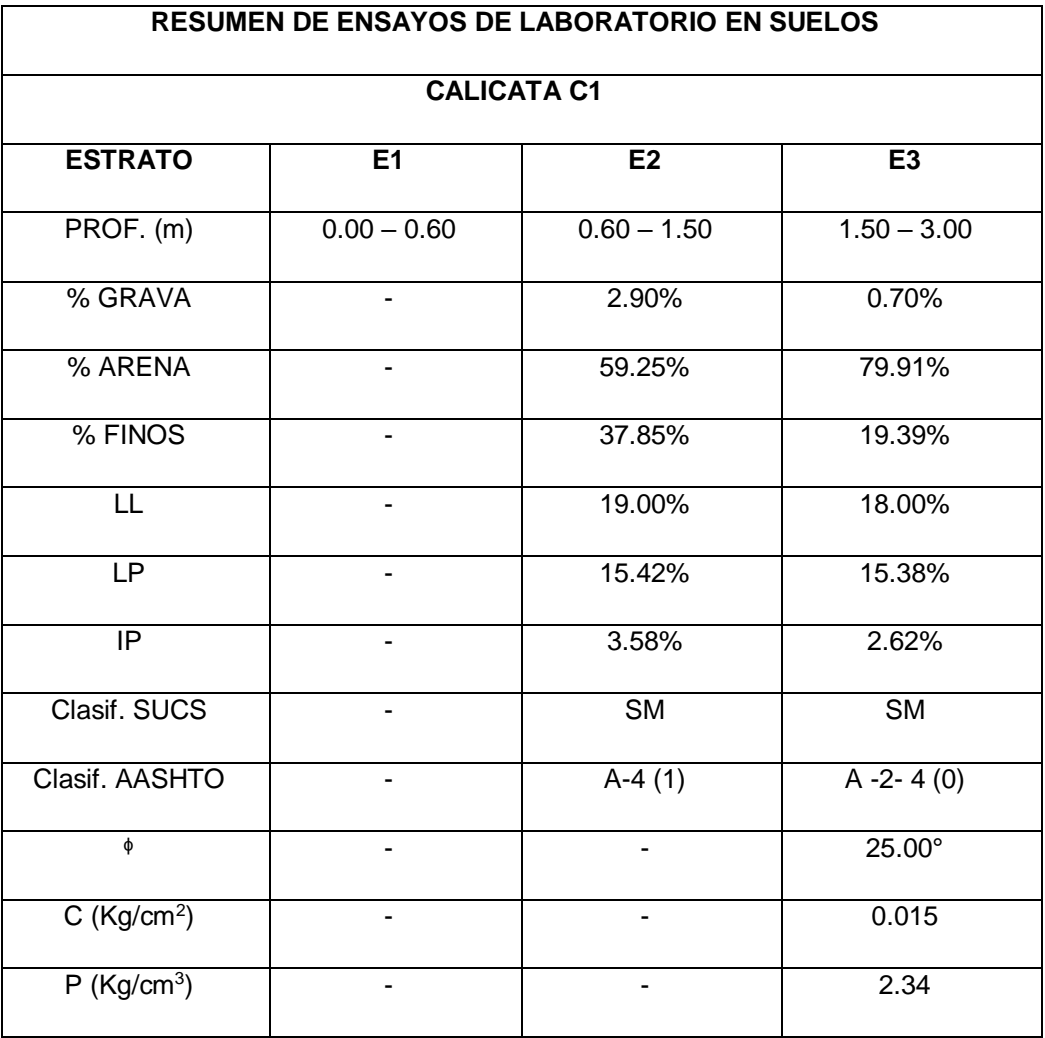

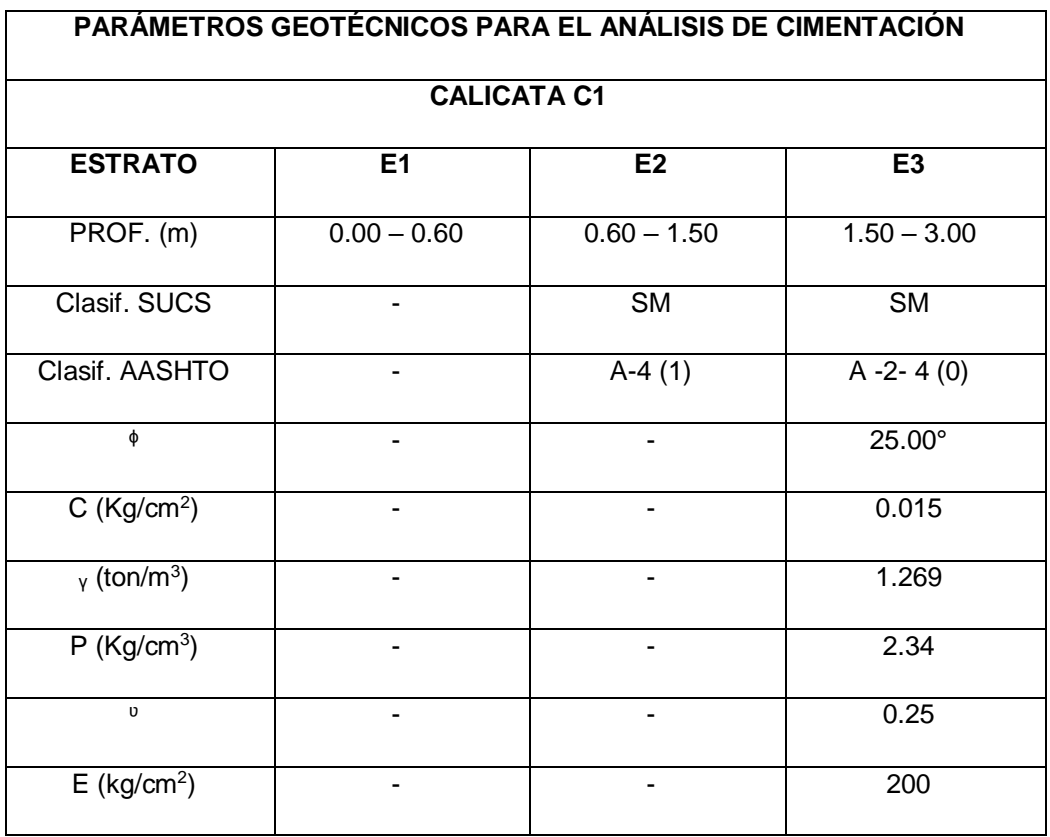

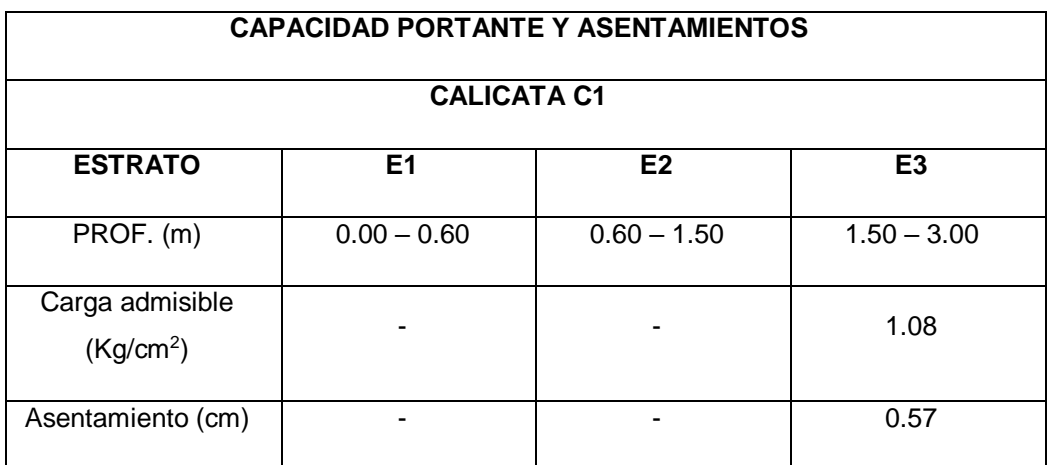

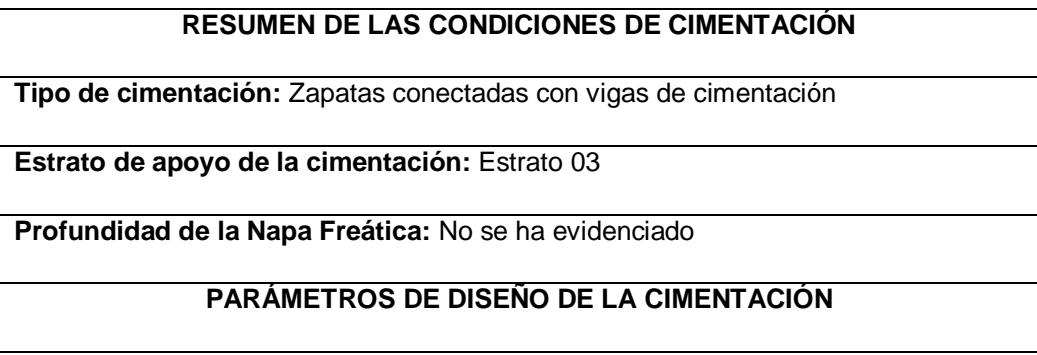

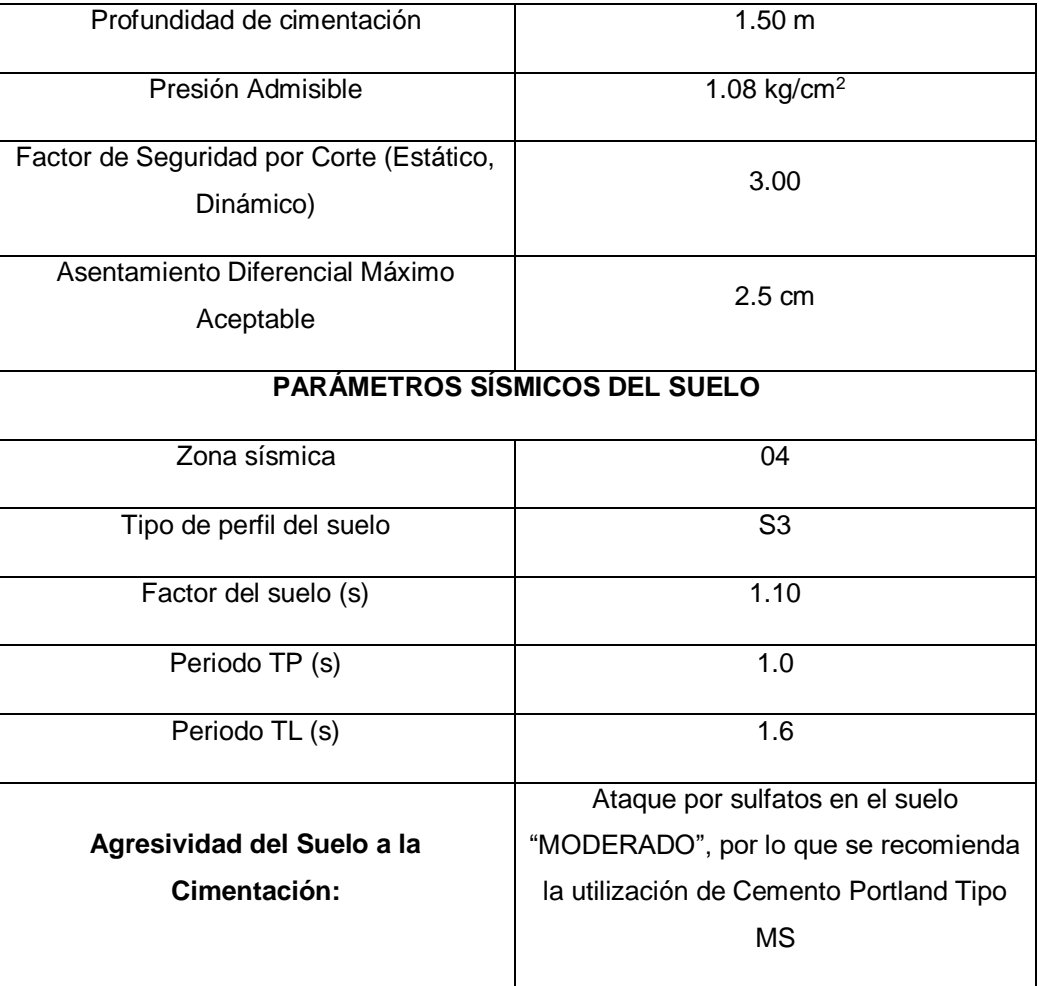

• Anexo 4.5: Ficha resumen (completado)

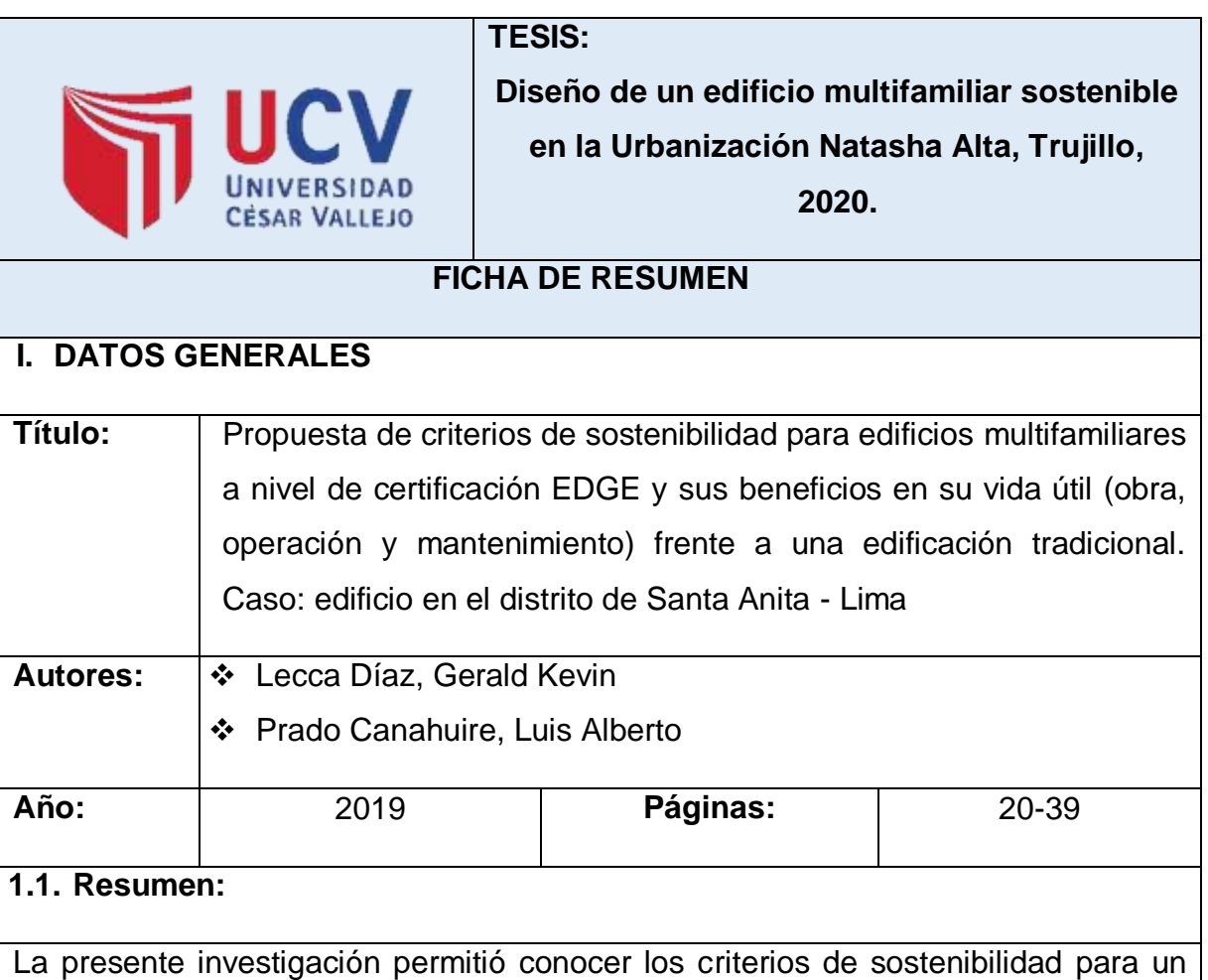

edificio multifamiliar sostenible. Los resultados son de un análisis de los criterios definidos a nivel de certificación EDGE, el cual brinda beneficios tales como optimizar el diseño, rendimiento del edificio, entre otros.

Asimismo, para el proceso de certificación EDGE se necesita cumplir con un ahorro mínimo de 20% en energía, 20% en agua y 20% en energía incorporada en los materiales en el edificio.

Por otra parte, existen requisitos que brinda el Fondo Mivivienda para una edificación sostenible, que es el ahorro de agua, implementación de un sistema de aguas grises, ahorro de energía y la instalación de gas. Además, existen dos grados de sostenibilidad que son: el grado 1 para viviendas con bajo consumo en agua y energía, y el grado 2 que es lo mismo, pero se implementa el sistema de aguas grises.

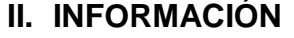

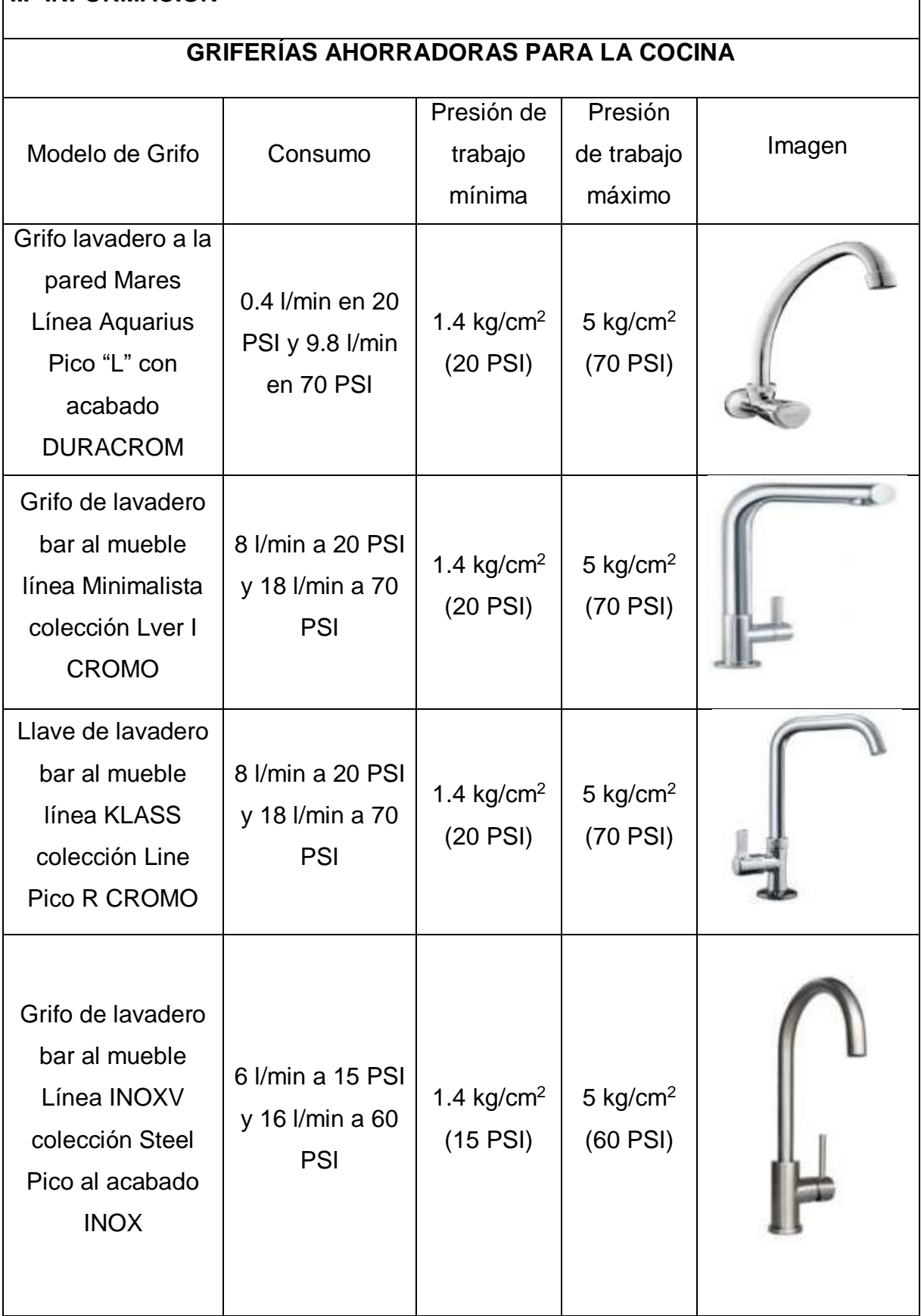

٦
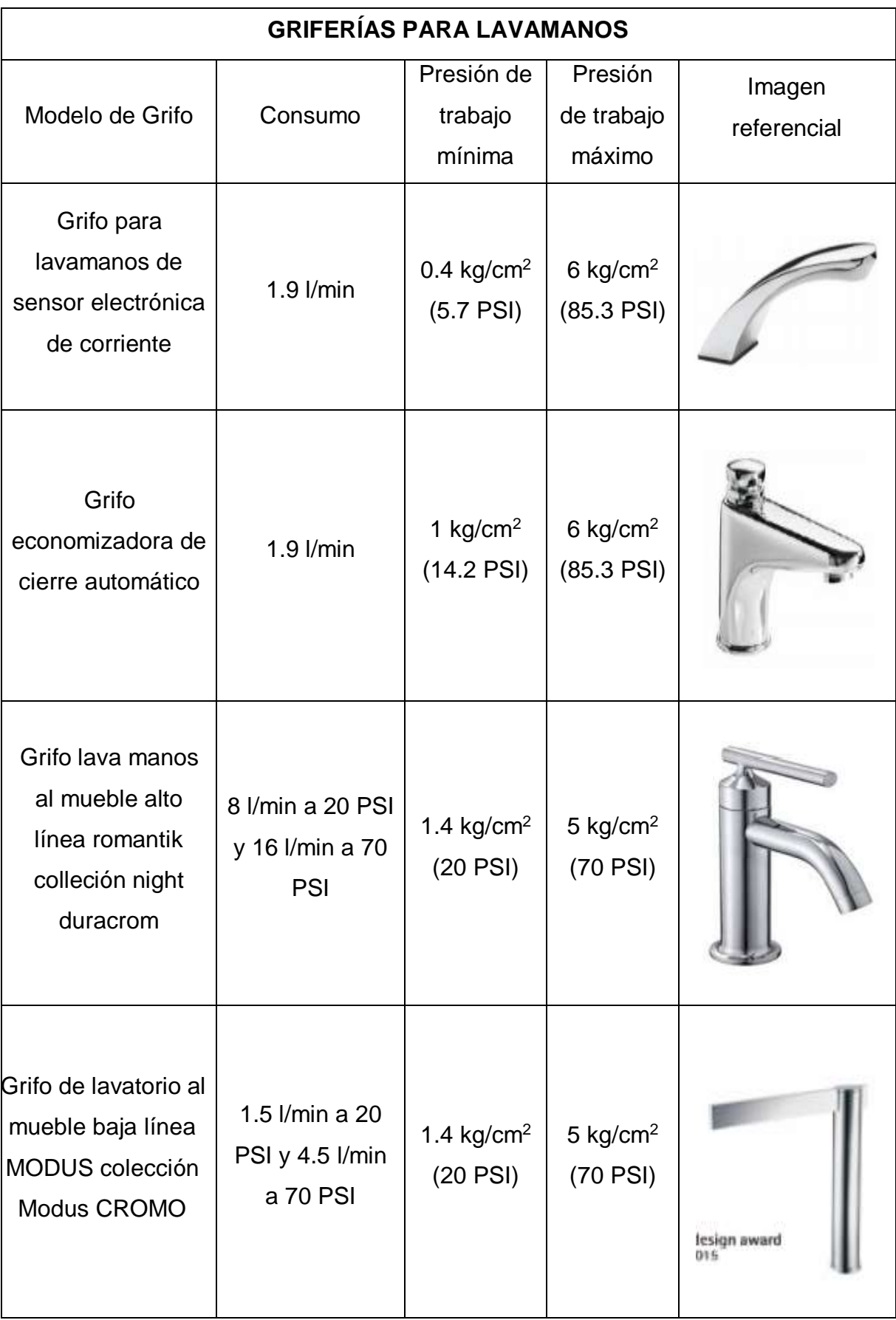

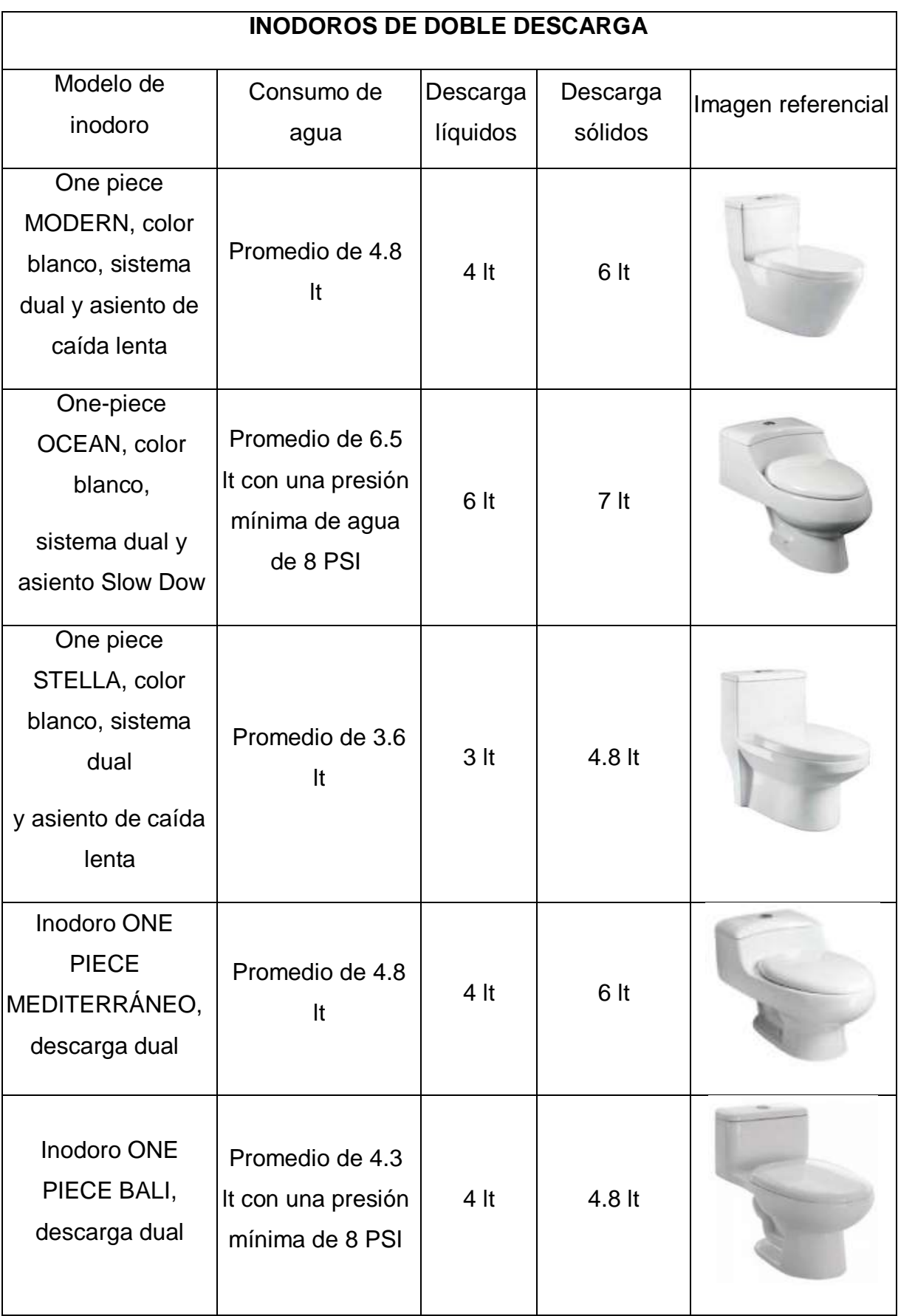

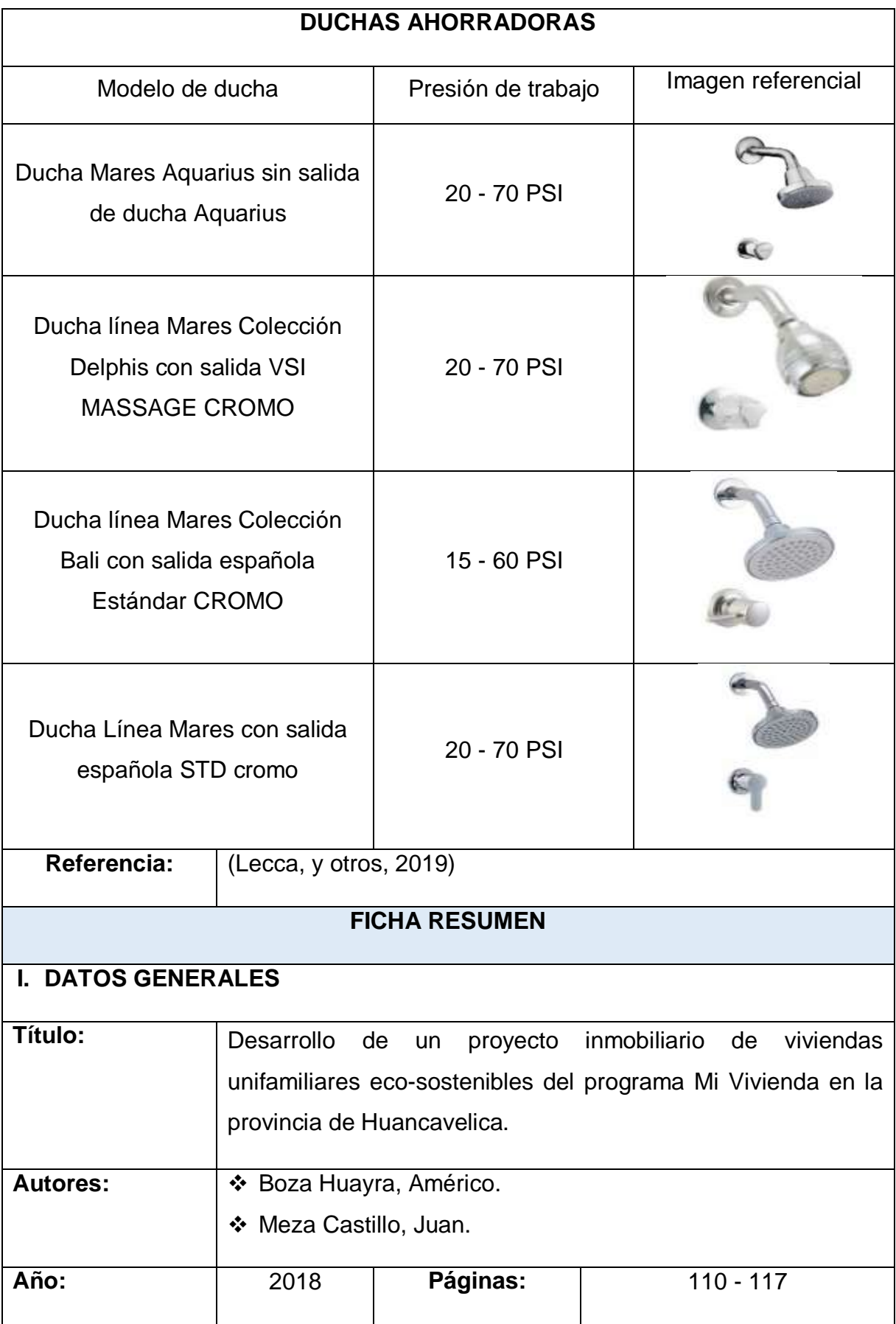

#### **1.1. Resumen:**

La presente investigación nos aporta conocimientos sobre los recursos que hacen eco-sostenibles al proyecto, que va desde el diseño, construcción y su funcionamiento de las viviendas unifamiliares sostenibles, y que deben cumplir con lo establecido en el Reglamento de Mivivienda sostenible. Los resultados se detallan en los siguientes aspectos: accesorios y materiales que se refieren a los artefactos de iluminación led y sensores de movimiento, llaves de agua, entre otros; el diseño comprende el techo verde y la orientación del edificio para aprovechar el viento en Huancavelica. Finalmente, después de haber cumplido con lo establecido en el reglamento, los módulos de viviendas planteados deberán de estar inscritos en el programa de Crédito Hipotecario "Mi Vivienda", y luego se rectificará si cumple con los parámetros sostenibles y se puede acceder a los bonos.

### **II. INFORMACIÓN**

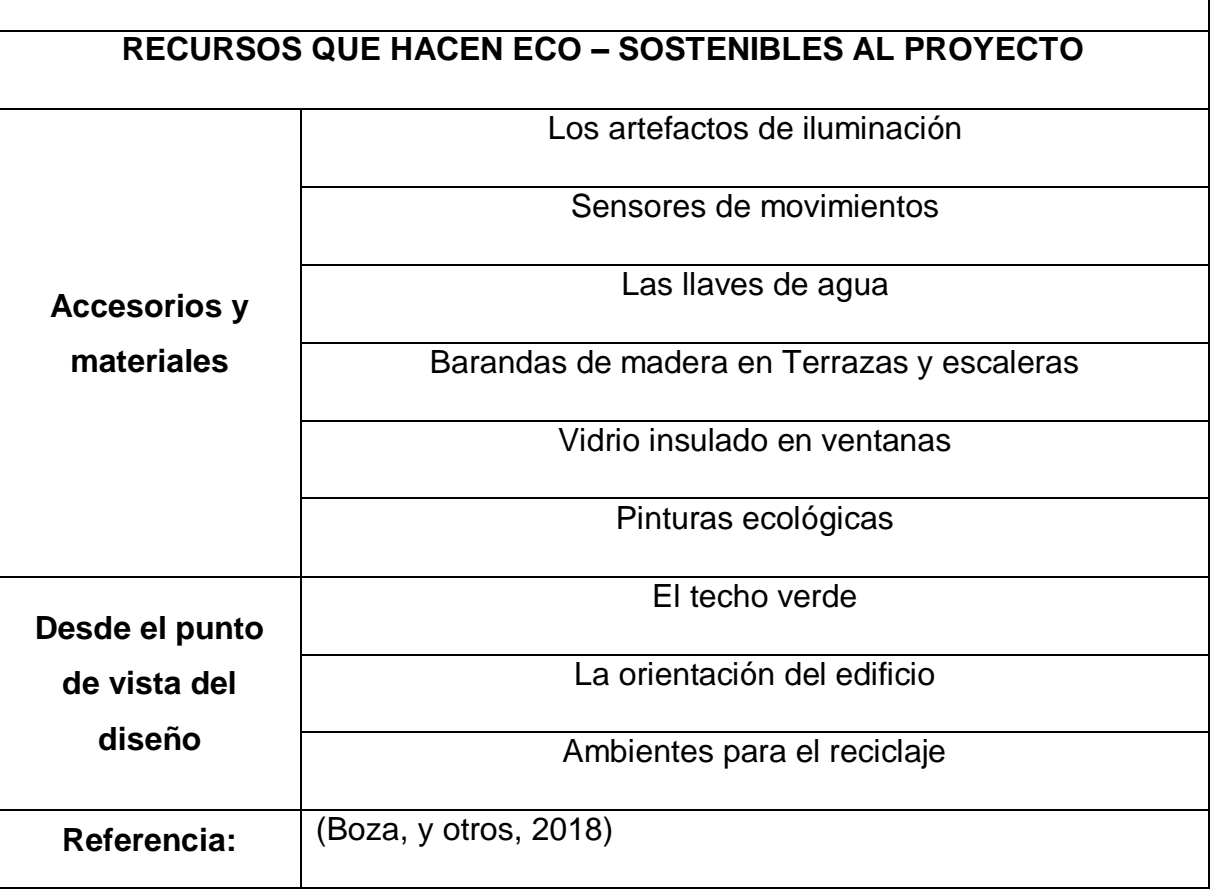

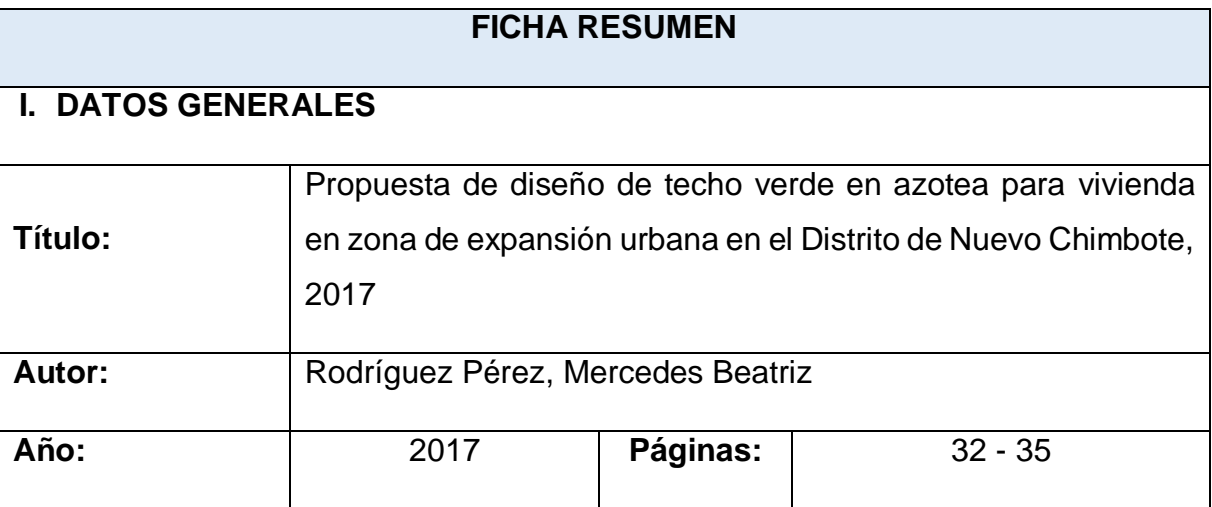

### **1.1. Resumen:**

El presente trabajo de investigación nos aporta los criterios para diseñar un techo verde, se debe tomar en cuenta el control de la superficie que se va a tratar. En la azotea del tercer nivel lo colocó la cubierta verde, asimismo, para la carga estructural se contará con losa aligerada para que sostenga el techo verde, y para el cálculo estructural se debe diseñar con el peso en condiciones de saturación para cada material.

## **II. INFORMACIÓN**

## **CUADRO DE RESULTADOS**

## **CRITERIOS DE DISEÑO DE TECHO VERDE**

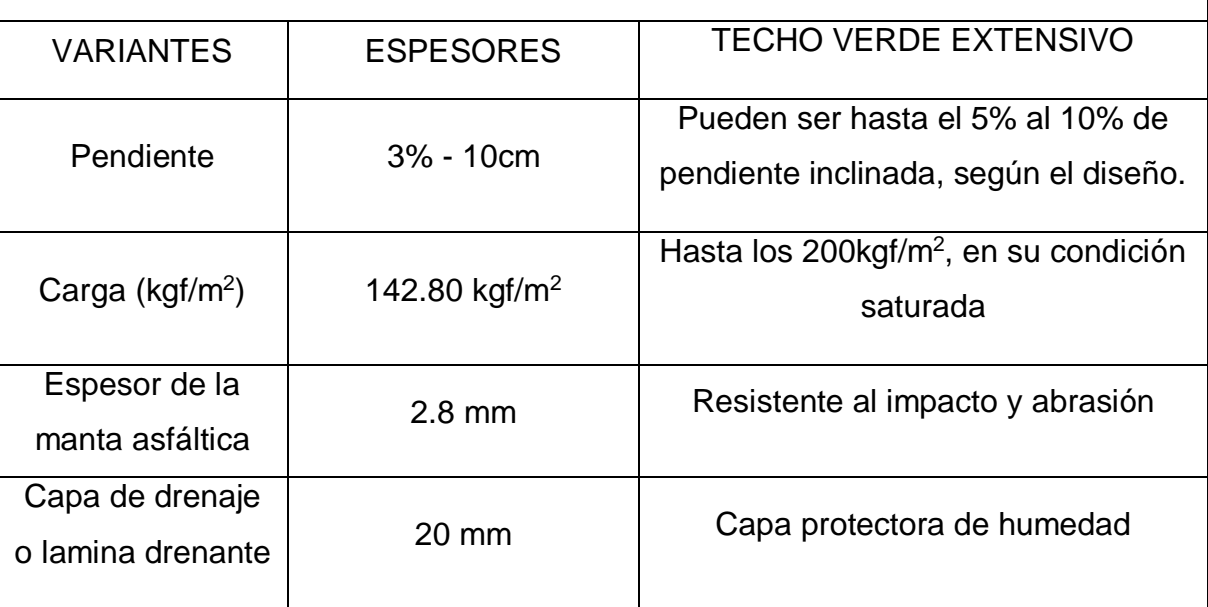

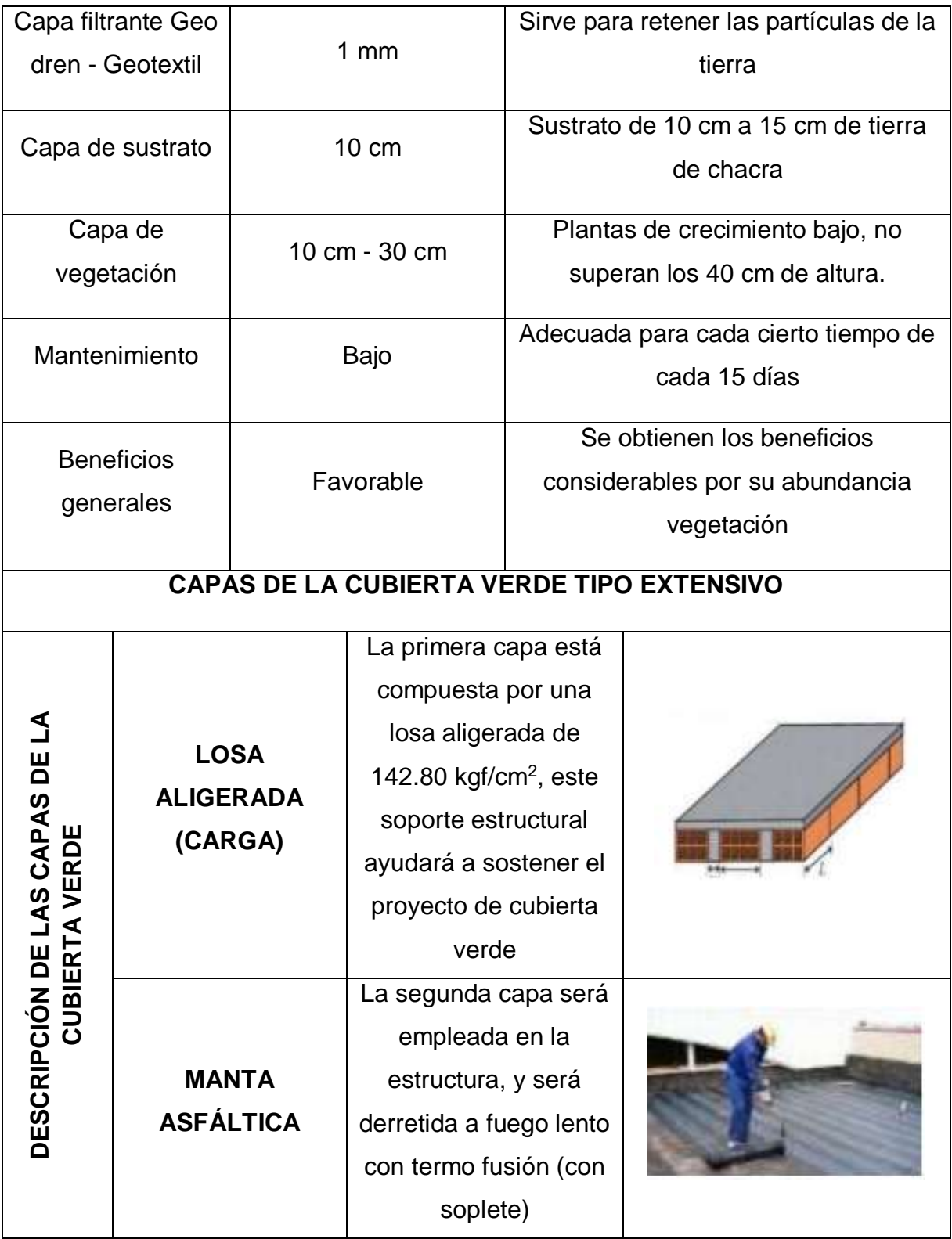

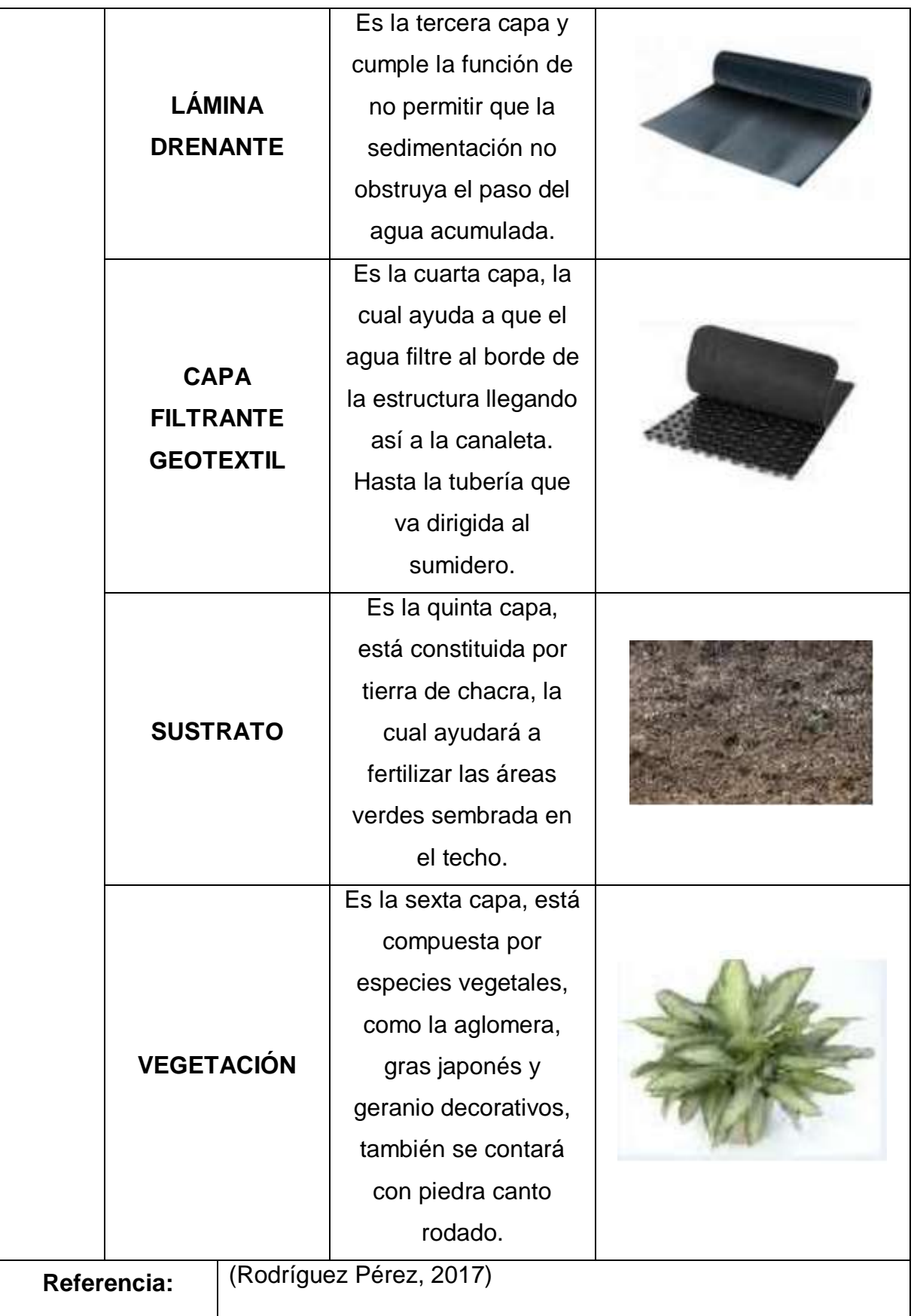

#### **FICHA RESUMEN**

#### **I. DATOS GENERALES**

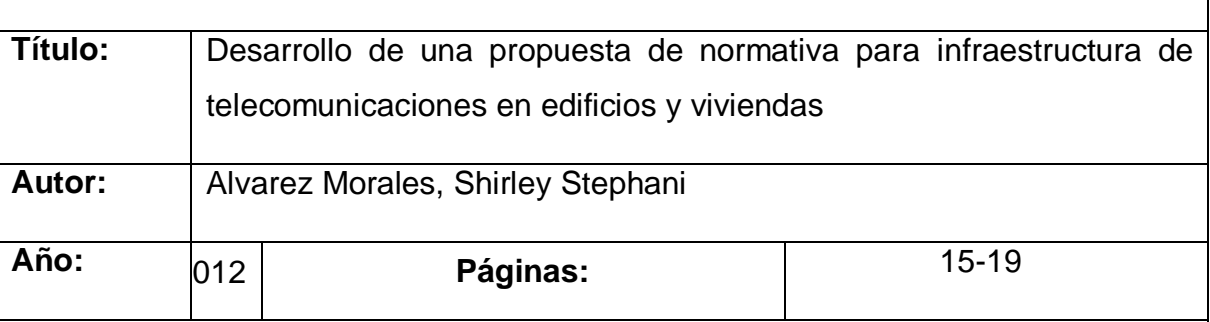

#### **Resumen:**

El presente trabajo de investigación nos aportó los conocimientos sobre la infraestructura de telecomunicaciones para los servicios telefónicos y el servicio público de difusión. Para el servicio telefónico, la acometida llega a la edificación de forma aérea, subterránea o por medio de canaletas hasta ubicar un Punto de Terminación de Red (PTR) dentro de la estructura de dichas edificaciones, marcando el límite entre la línea telefónica y la red interna del usuario y es activado cuando el usuario solicita el servicio [ART2010]. Luego de ubicar el PTR, se realiza la instalación de la red interna del usuario utilizando cable telefónico con conectores RJ-11 y una roseta telefónica, también conocida como caja telefónica, hasta llegar al terminal deseado. El largo del cable dependerá de la distancia entre la ubicación de la roseta y el PTR, además se deberá tomar en cuenta la ubicación de la roseta porque debe ubicarse cerca del terminal (teléfono). El cable deberá ser ubicado pegado a la pared, de preferencia se debe usarse canaletas pegadas a la pared, para el caso de viviendas; si fuese el caso de edificios, se usará canaletas que están ubicadas por debajo del falso piso o encima del falso techo. Por último, se debe tomar en cuenta que la ubicación de la roseta debe ser en una zona poco visible. Por otro lado, para el servicio público de difusión se conecta con el televisor por medio de un cable coaxial con un conector adecuado, este conductor llegará a la edificación por medio de los cables ubicados sobres los postes que, además, sirven para el tendido de cables de energía; los conductores deben ingresar a la edificación por medio de canalizaciones y no deben ser anclados en las superficies superiores de los techos. En la actualidad se encuentra usando un decodificador de las señales

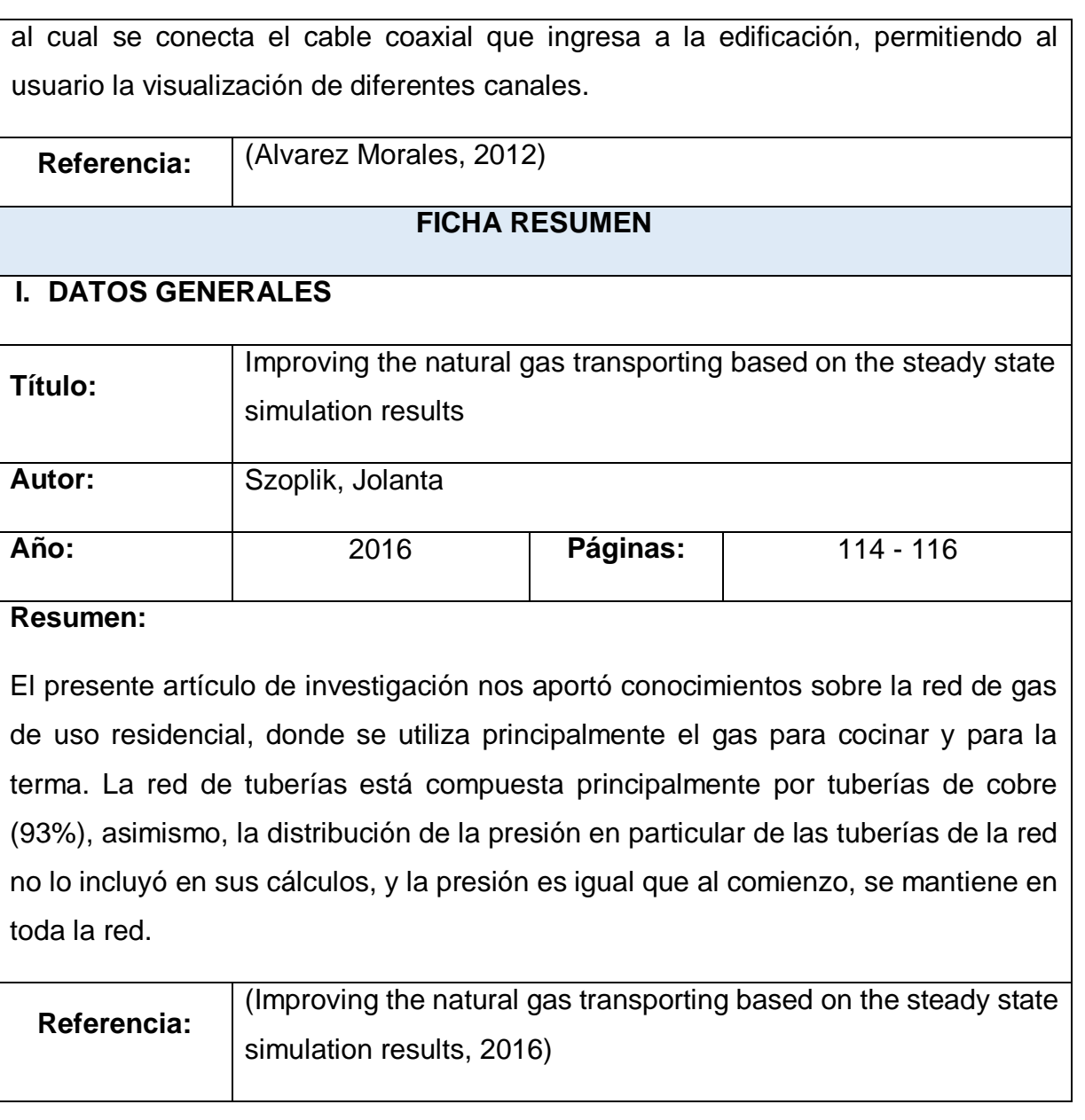

Anexo 5 Validez y confiabilidad de los instrumentos

Anexo 5.1: Validación del Ing. Jorge Alfredo Hernández Chávarry

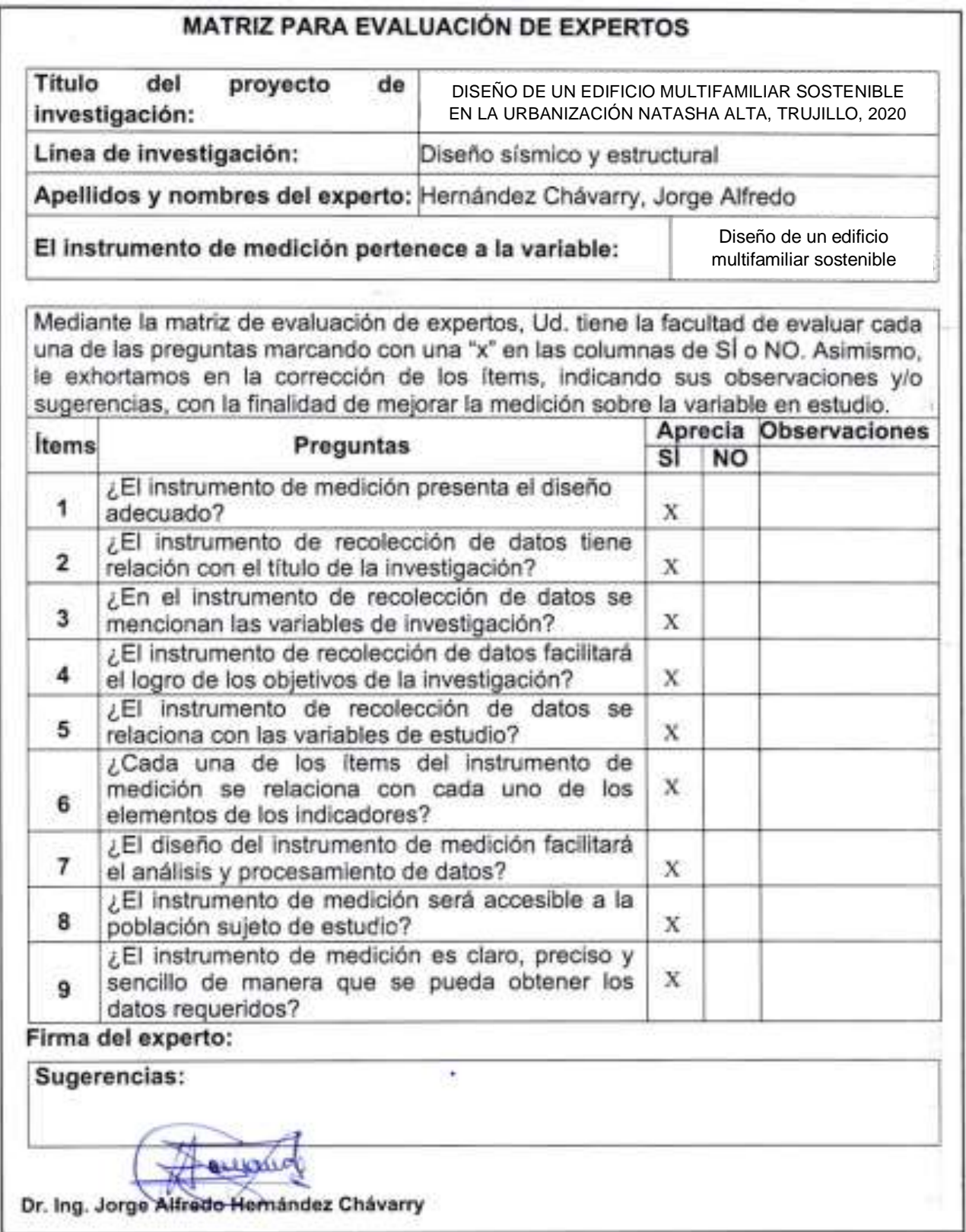

# Anexo 5.2: Validación del Ing. Alan Yordan Valdivieso Velarde

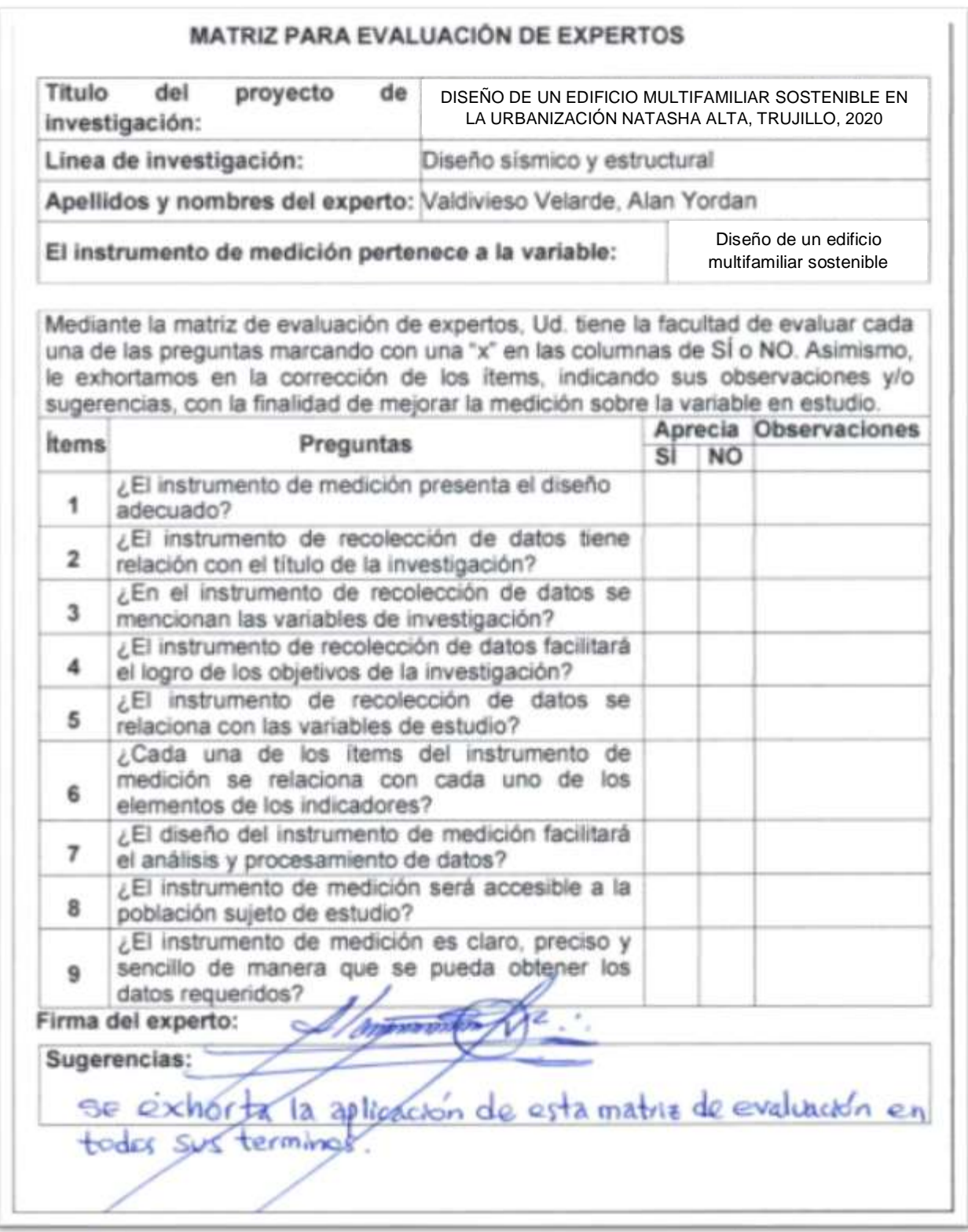

Anexo 6. Autorización de aplicación del instrumento firmado por la entidad

Anexo 6.1: Validación de la Estación Total

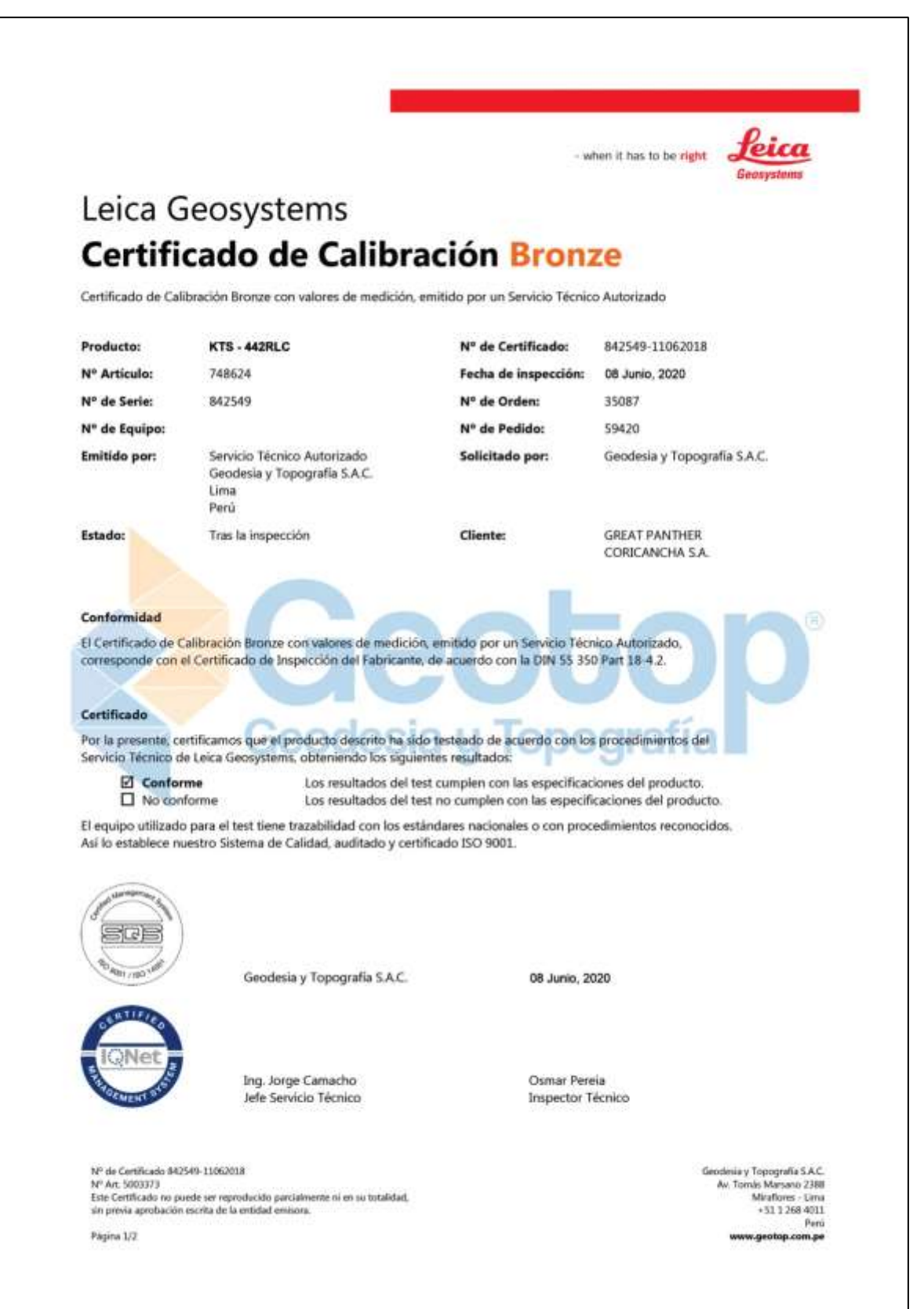

- Anexo 6.2: Validación de los equipos de laboratorio
	- Certificado de calibración: Malla de lavado

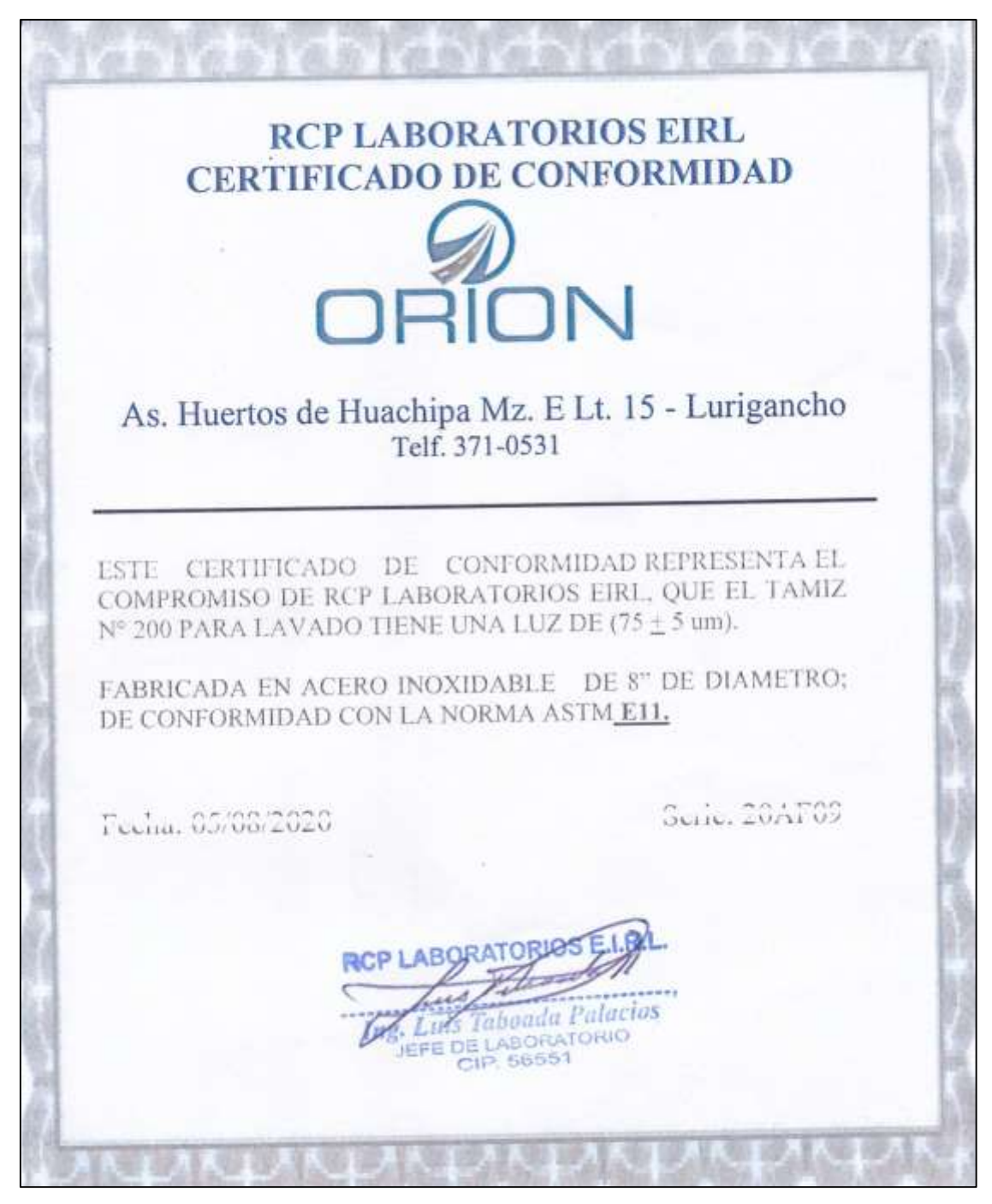

Fuente: Laboratorio de suelos Ingeoma Sac

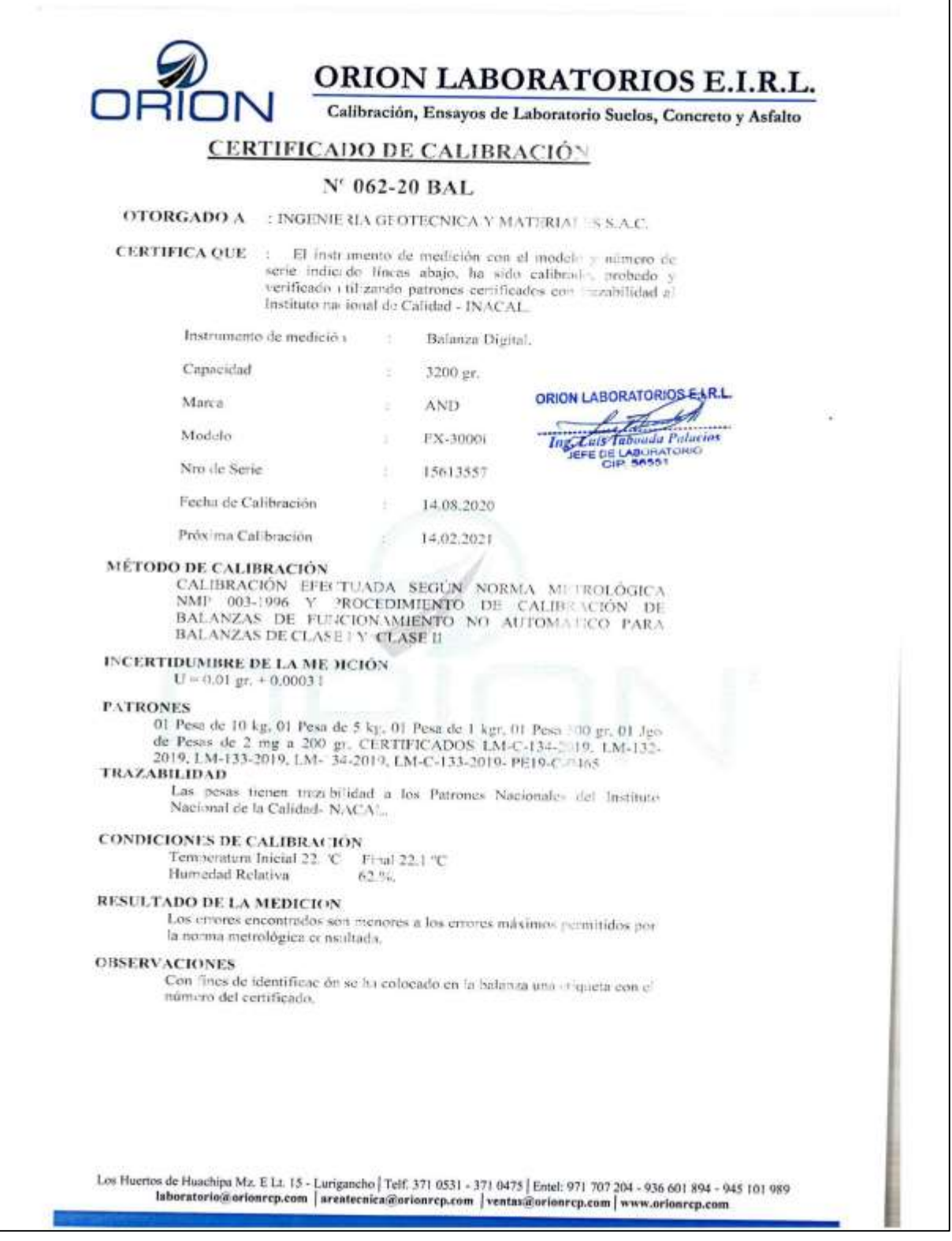

Fuente: Laboratorio de suelos Ingeoma Sac

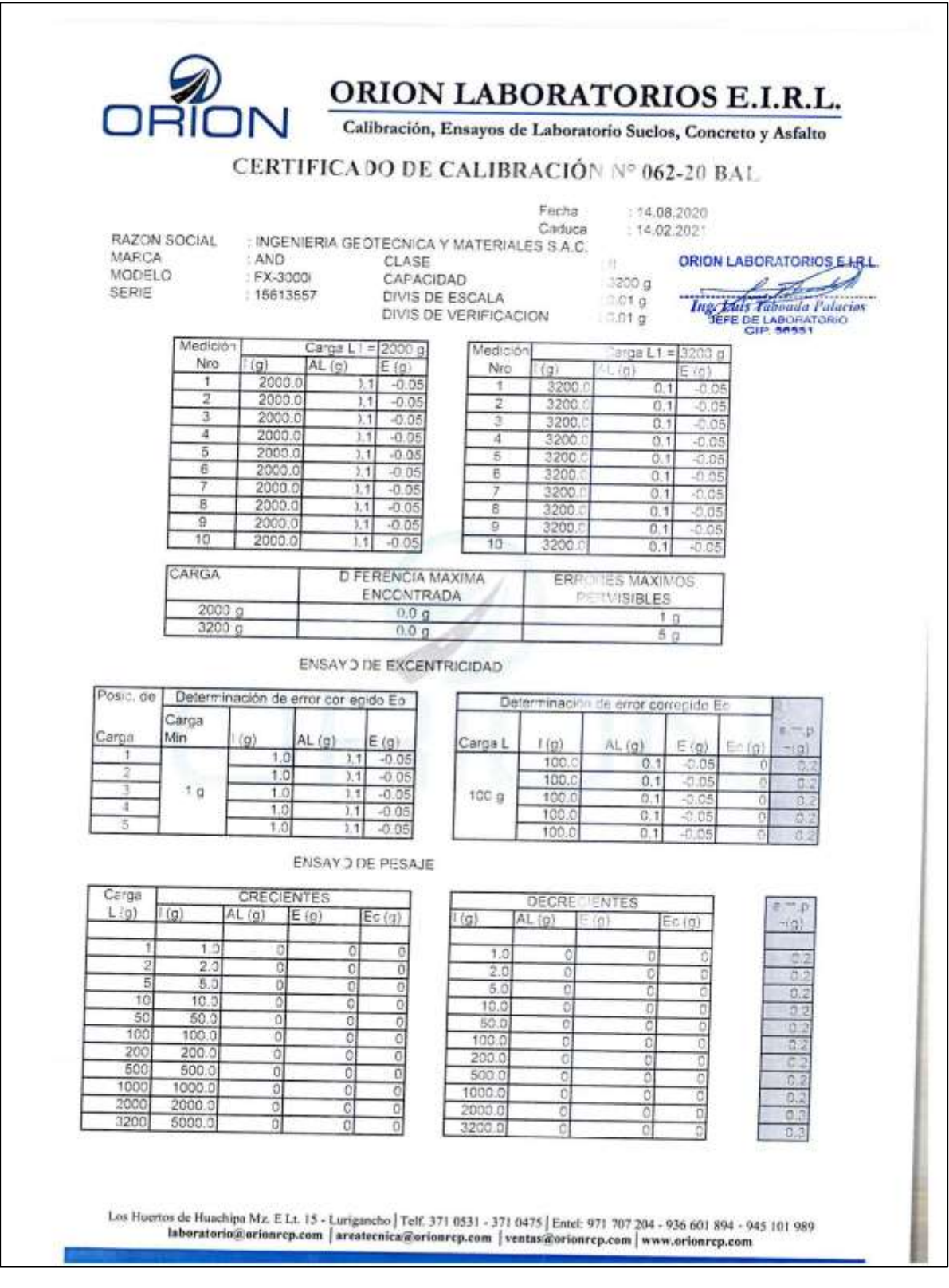

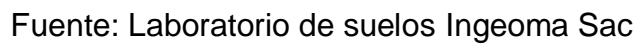

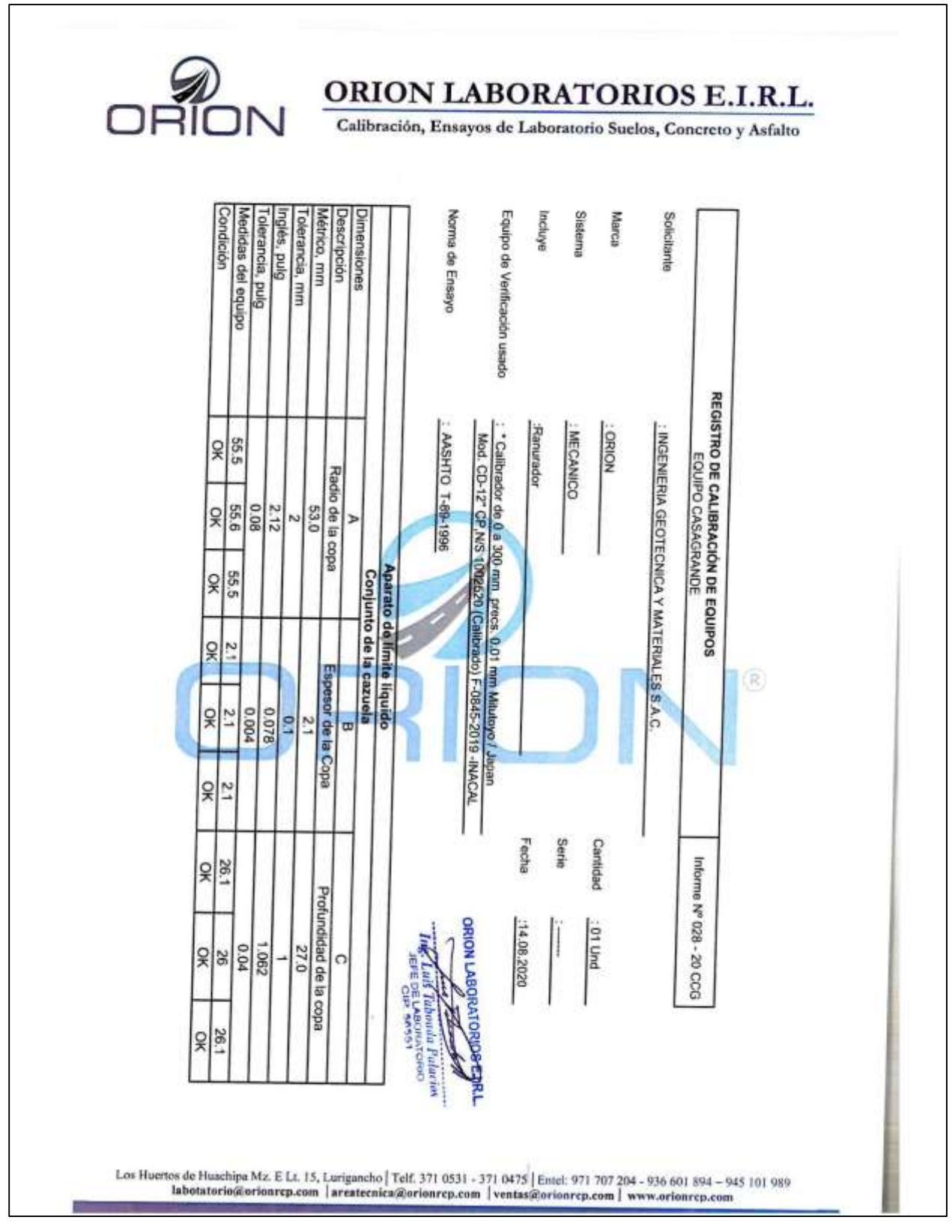

- Certificado de calibración: Casa grande

Fuente: Laboratorio de suelos Ingeoma Sac

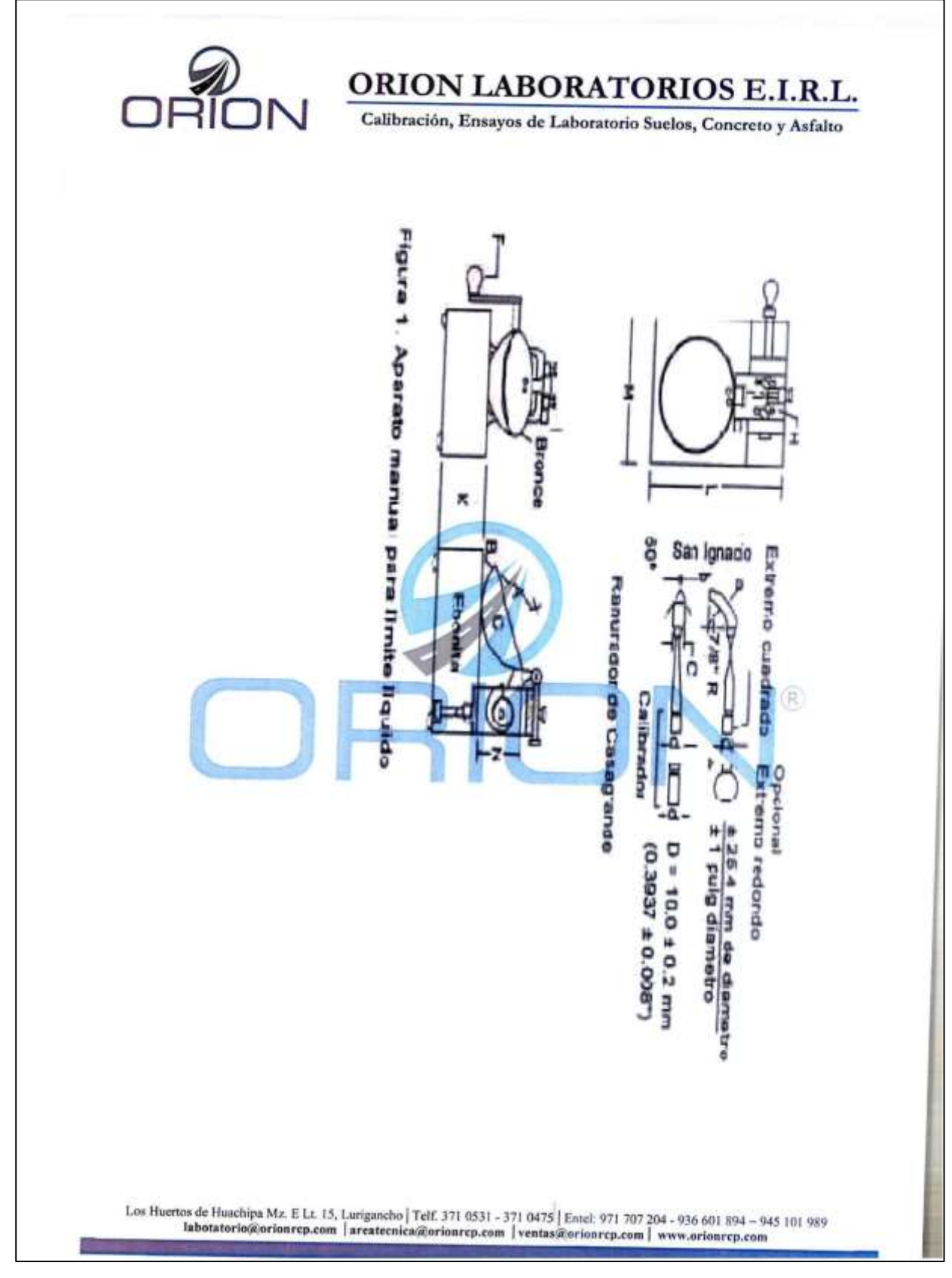

Fuente: Laboratorio de suelos Ingeoma Sac

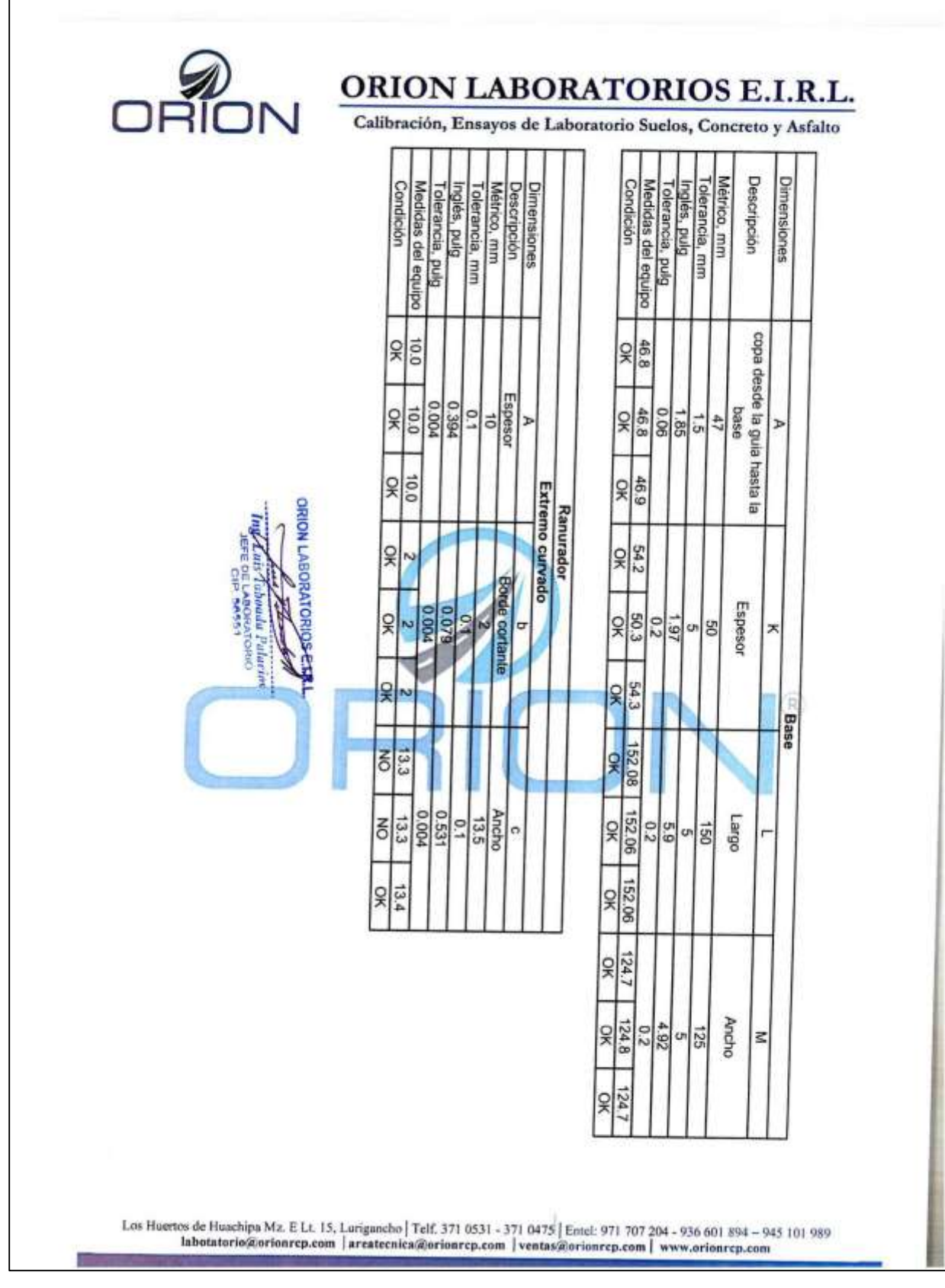

Fuente: Laboratorio de suelos Ingeoma Sac

Certificado de calibración: Horno  $\overline{a}$ 

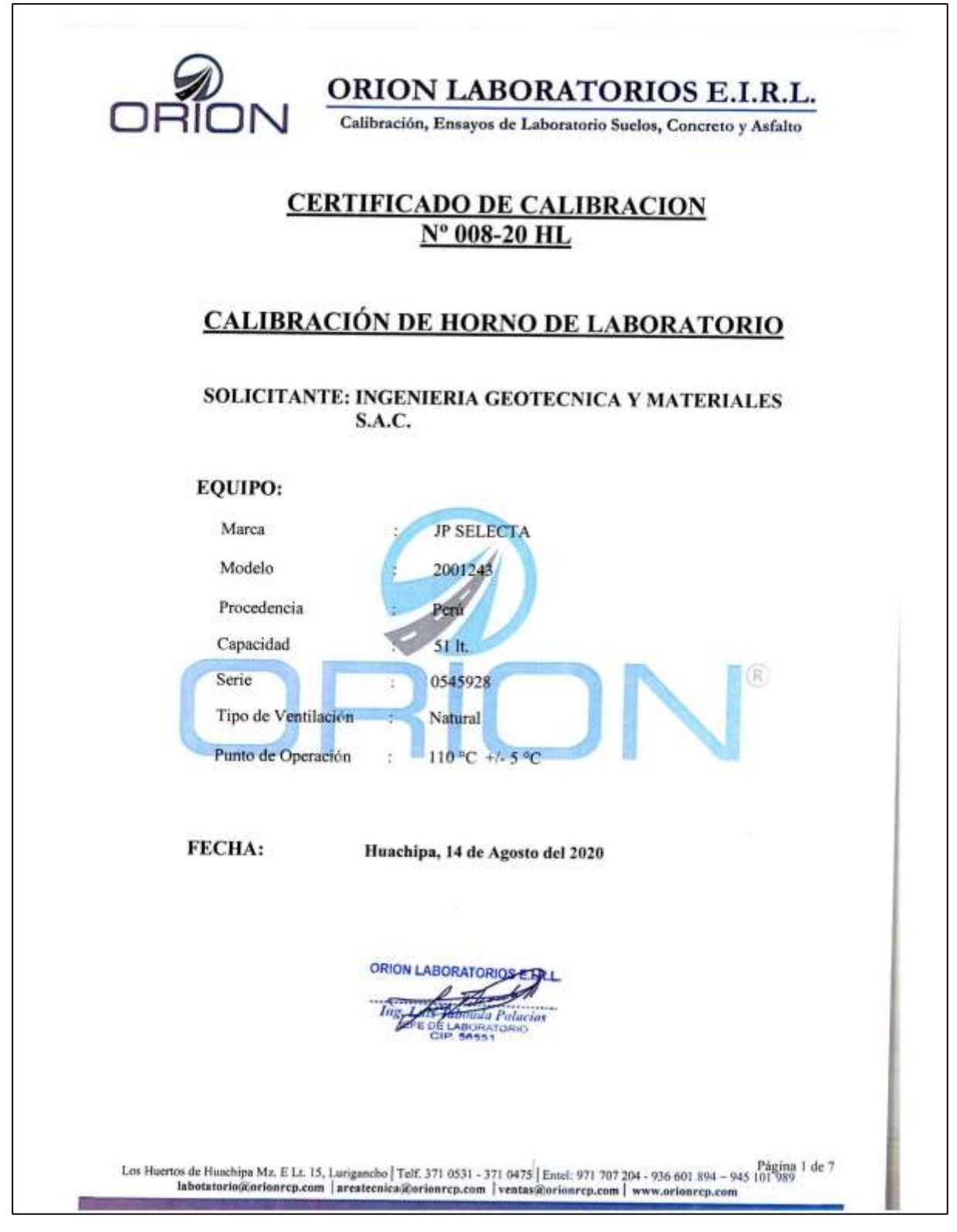

Fuente: Laboratorio de suelos Ingeoma Sac

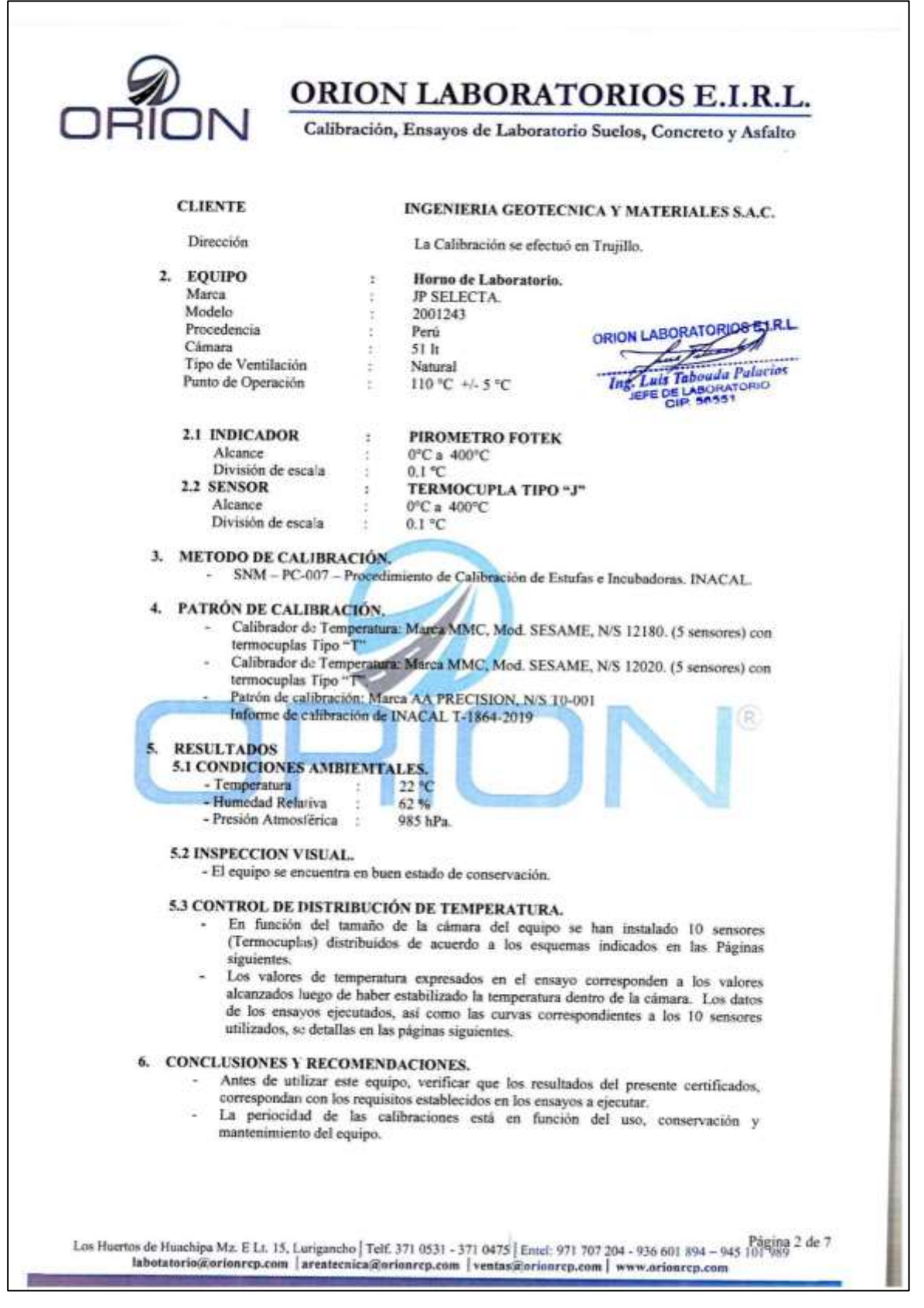

Fuente: Laboratorio de suelos Ingeoma Sac

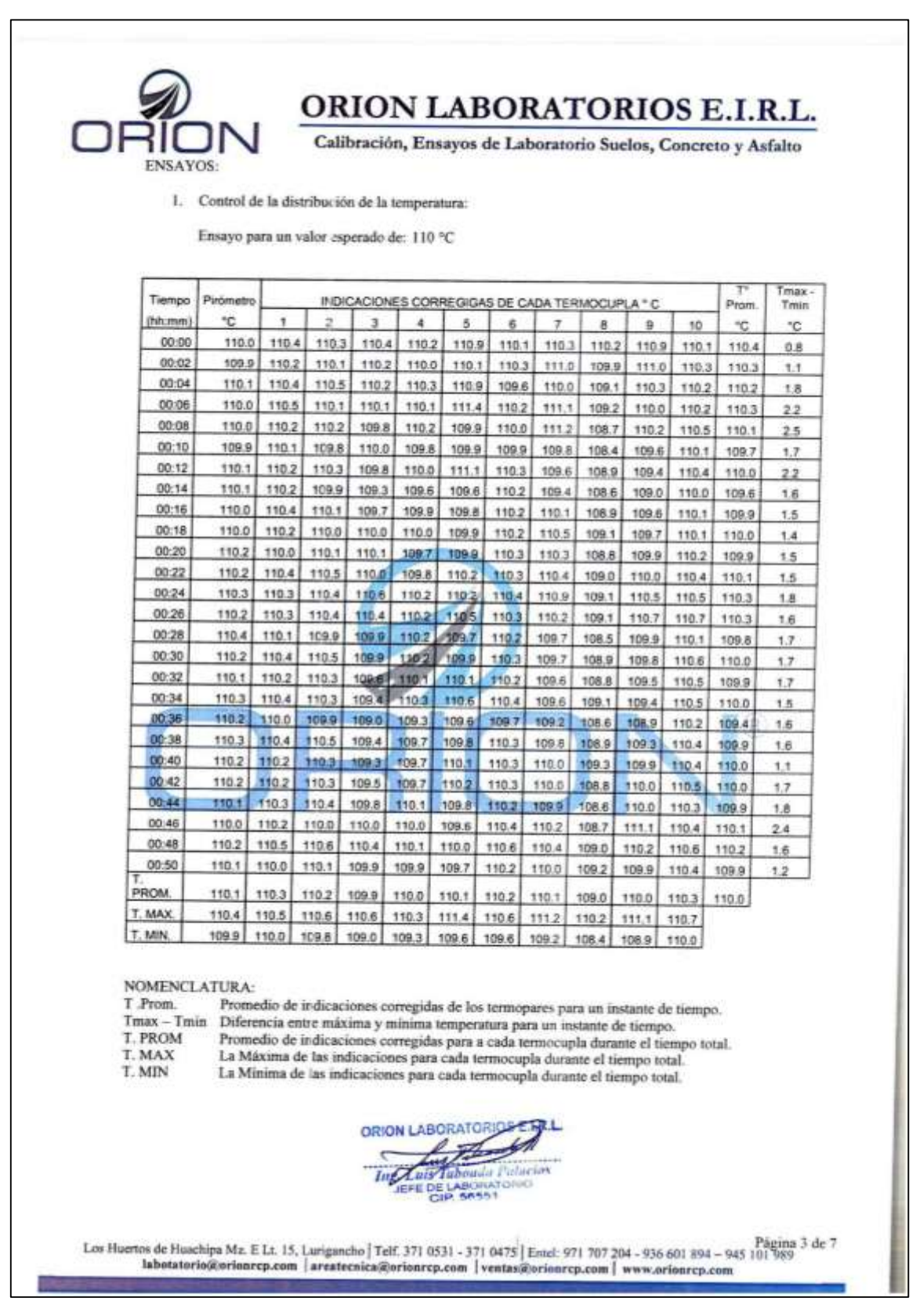

Fuente: Laboratorio de suelos Ingeoma Sac

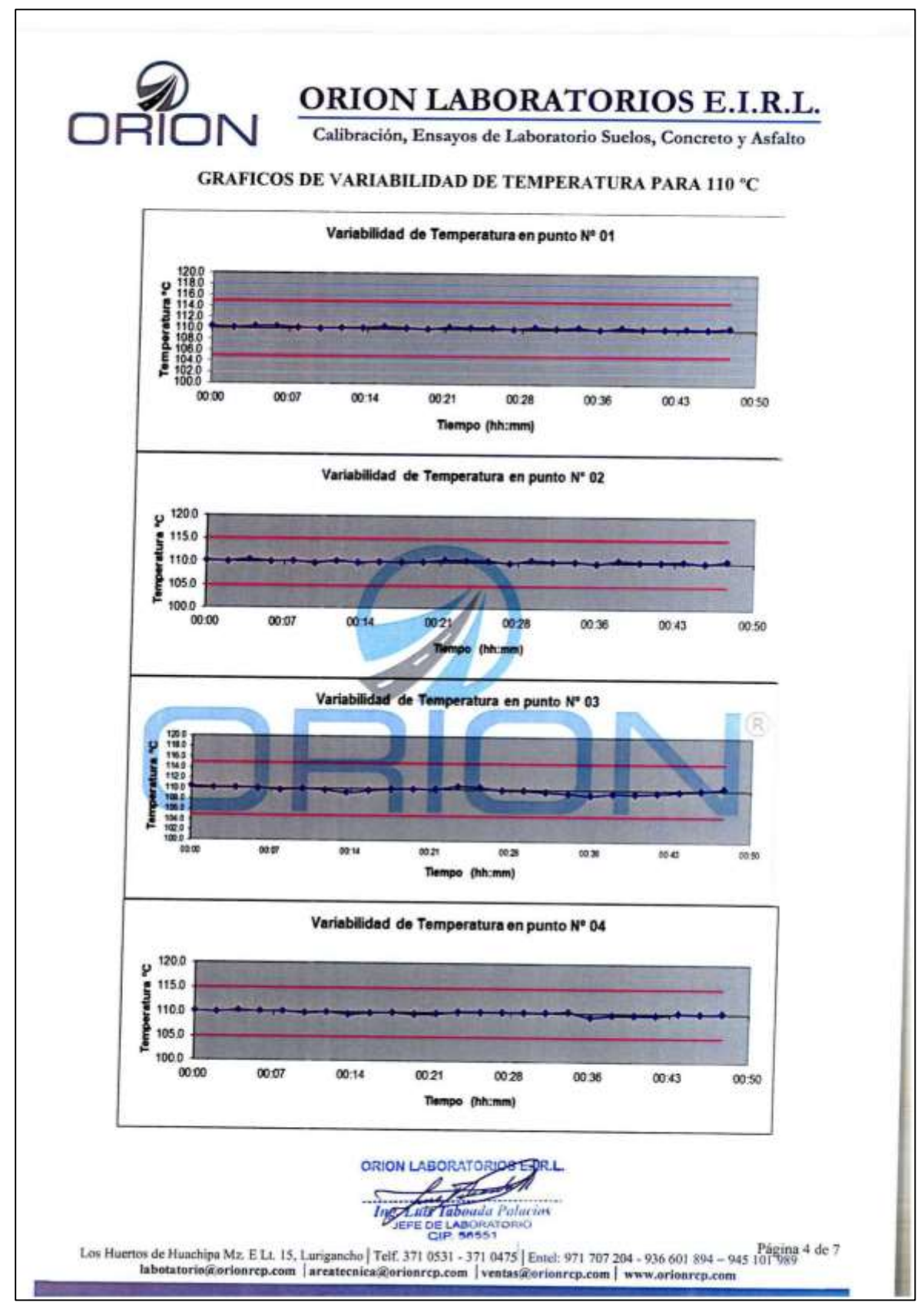

Fuente: Laboratorio de suelos Ingeoma Sac

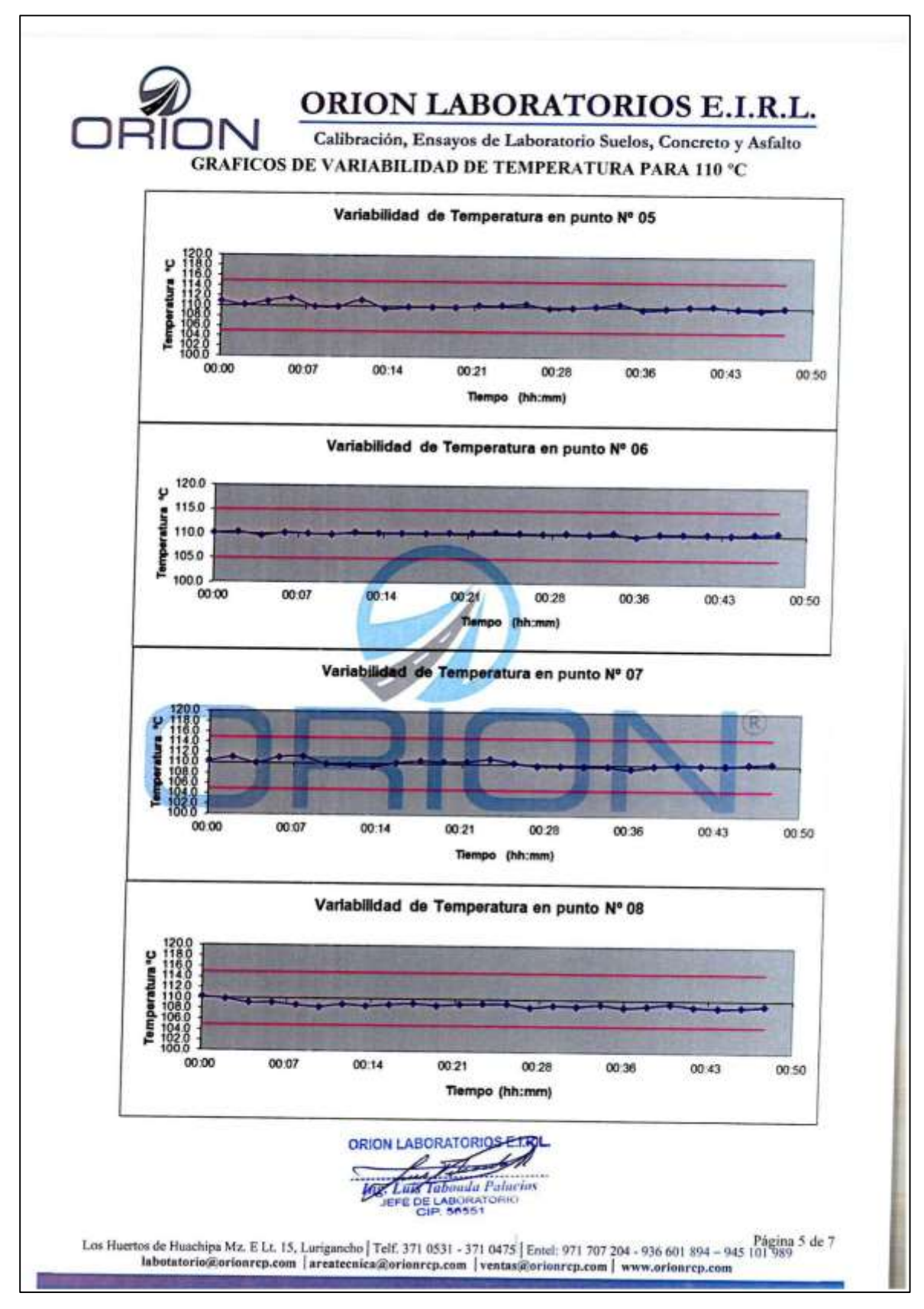

Fuente: Laboratorio de suelos Ingeoma Sac

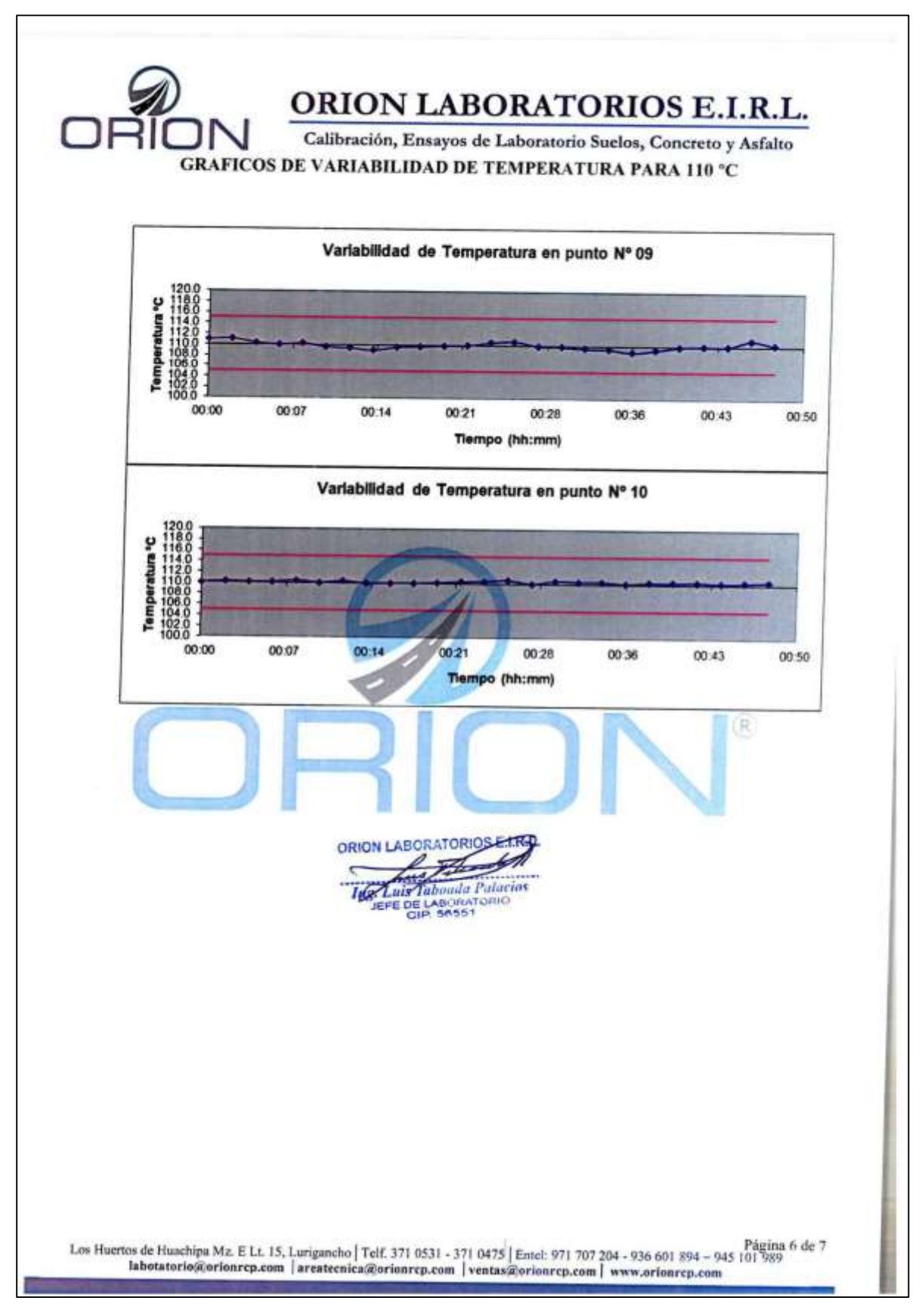

Fuente: Laboratorio de suelos Ingeoma Sac

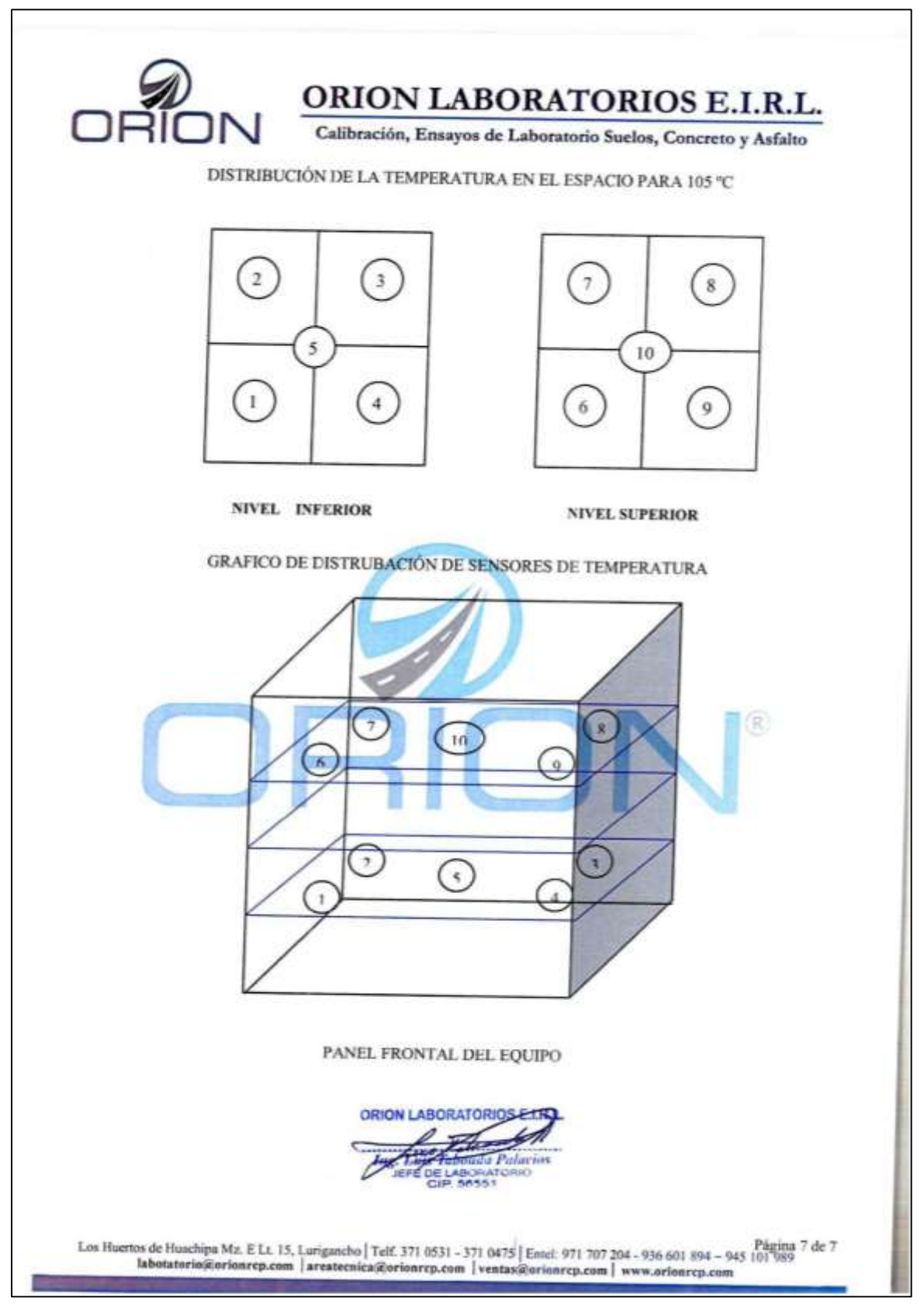

Fuente: Laboratorio de suelos Ingeoma Sac

Certificado de calibración: Tamices  $\overline{a}$ 

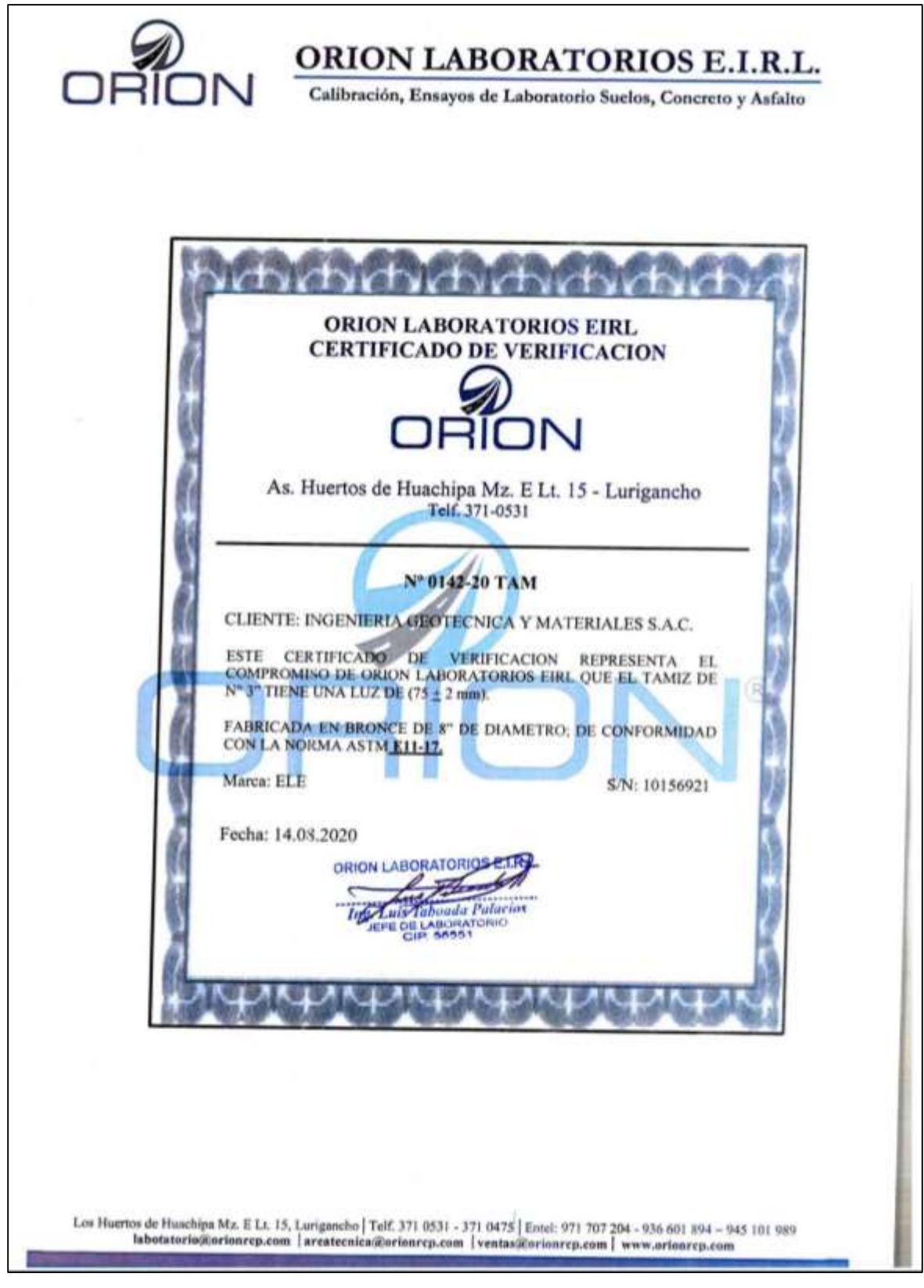

Fuente: Laboratorio de suelos Ingeoma Sac

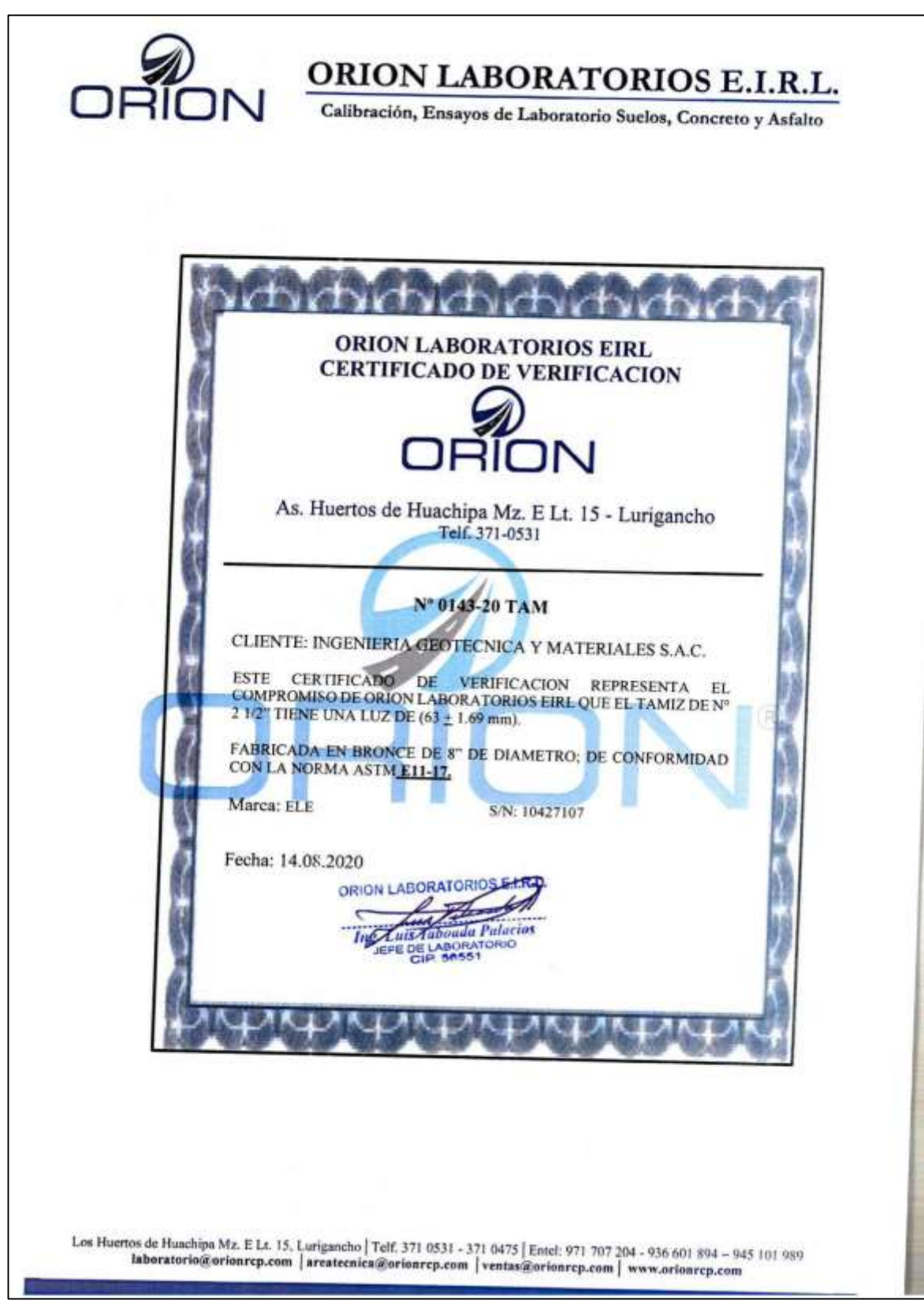

Fuente: Laboratorio de suelos Ingeoma Sac

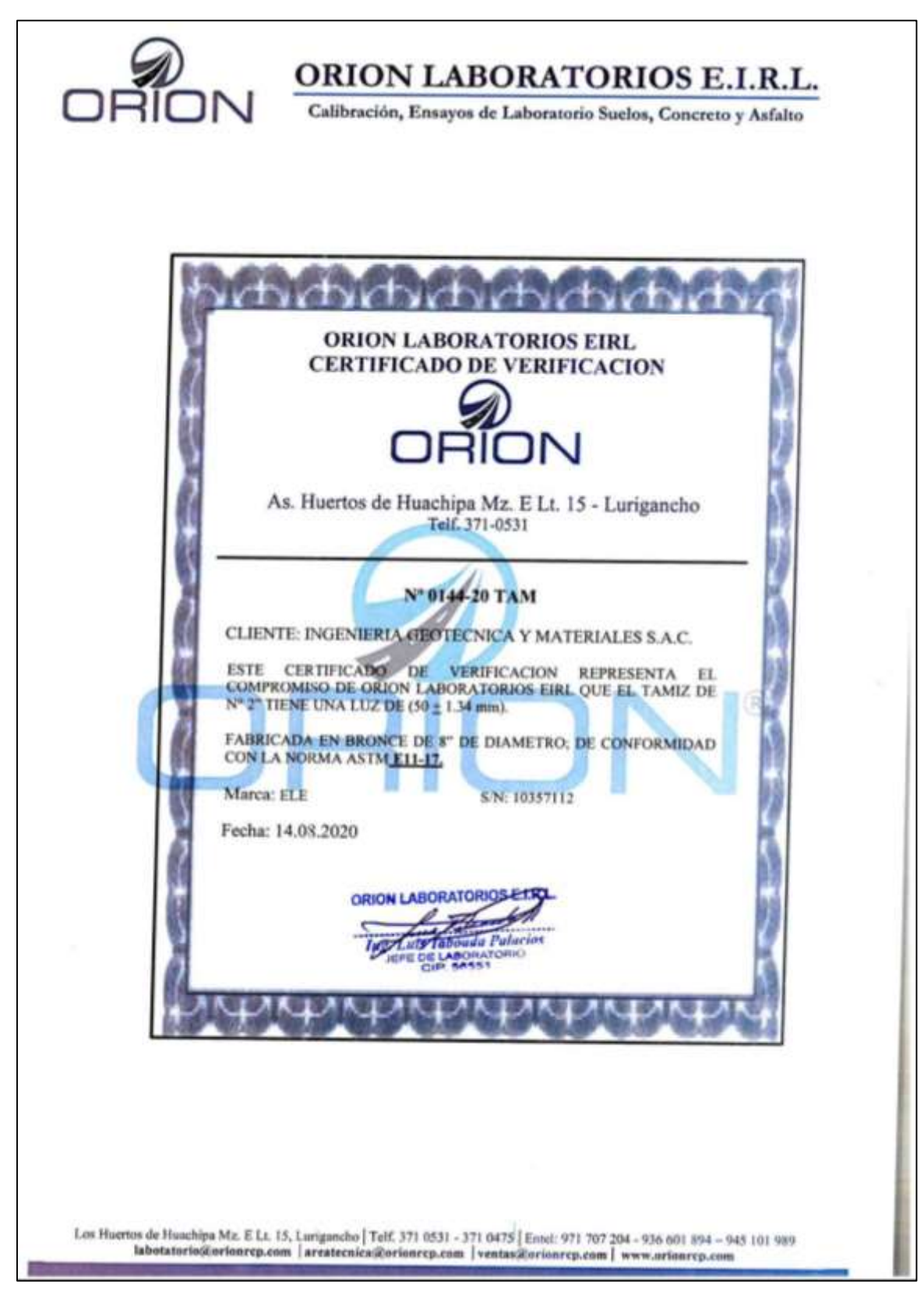

Fuente: Laboratorio de suelos Ingeoma Sac

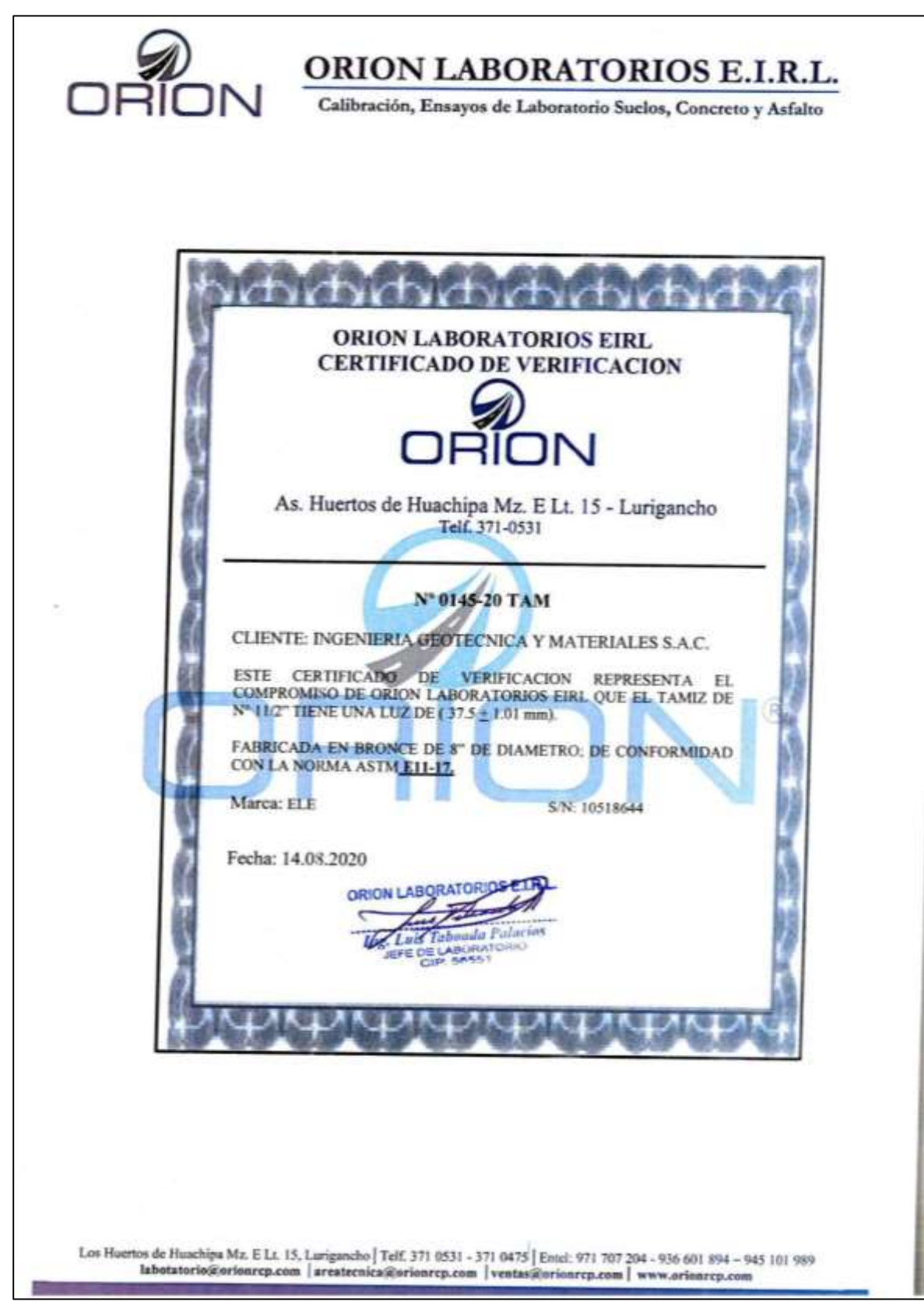

Fuente: Laboratorio de suelos Ingeoma Sac

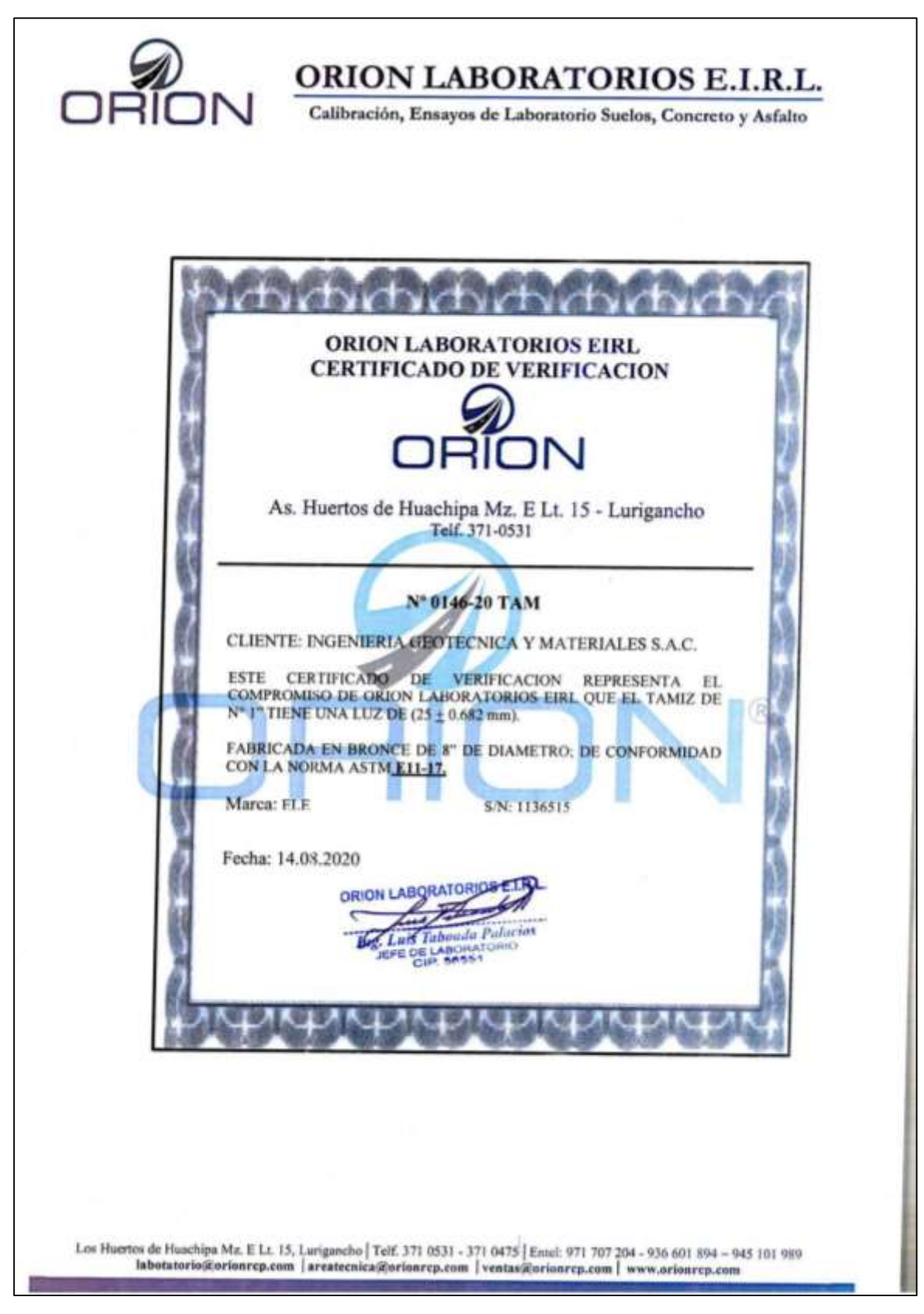

Fuente: Laboratorio de suelos Ingeoma Sac

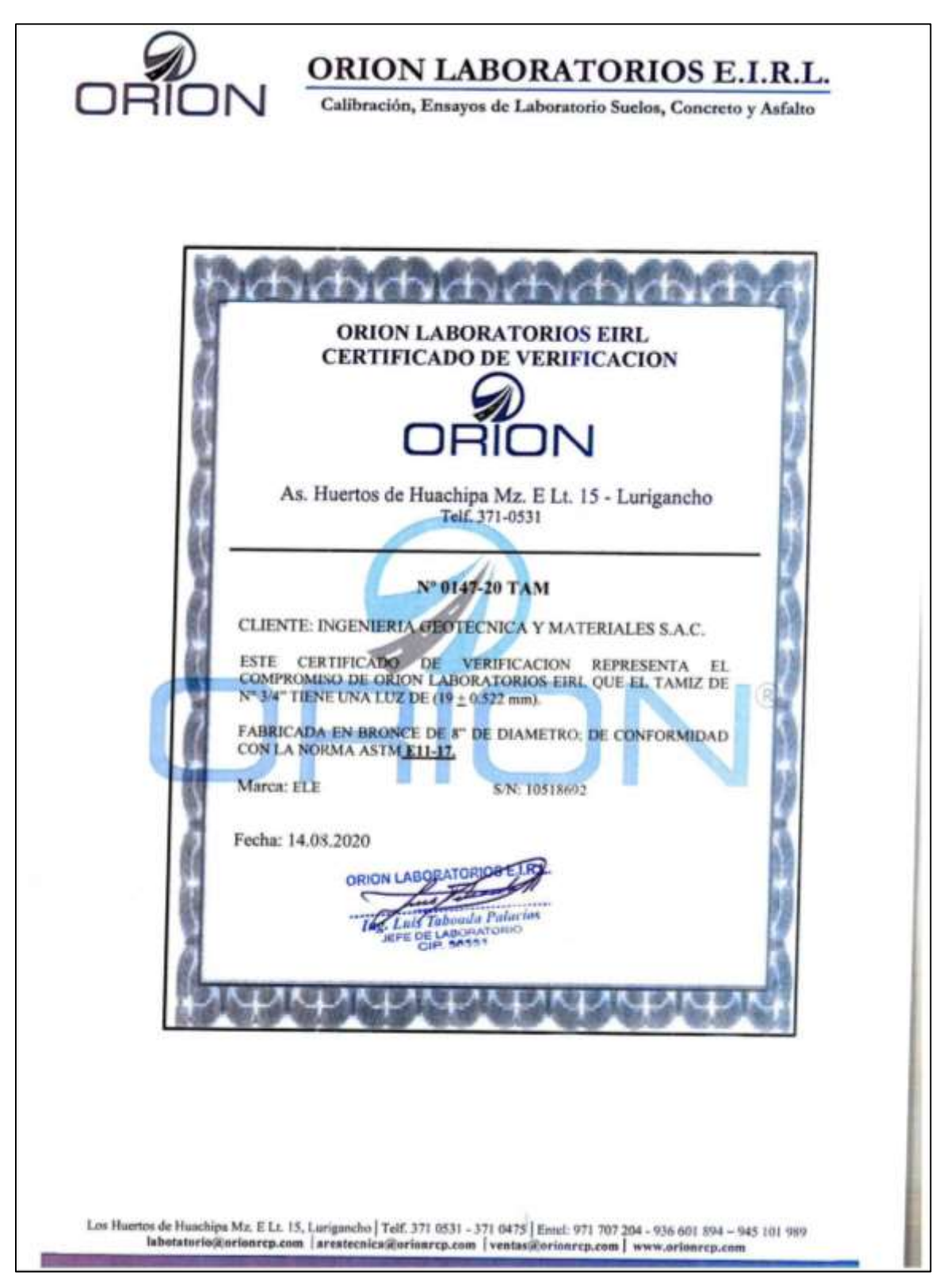

Fuente: Laboratorio de suelos Ingeoma Sac

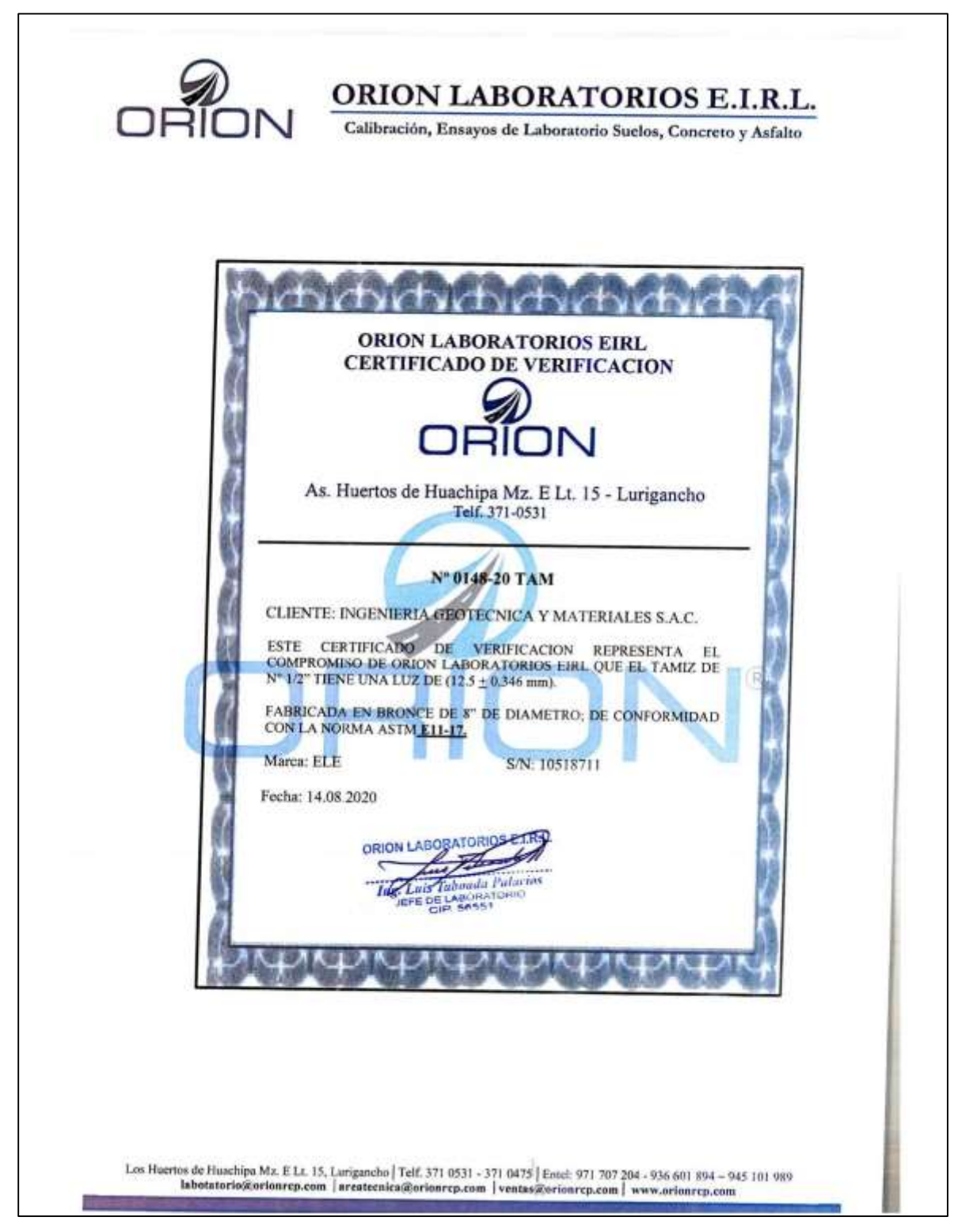

Fuente: Laboratorio de Suelos Ingeoma Sac

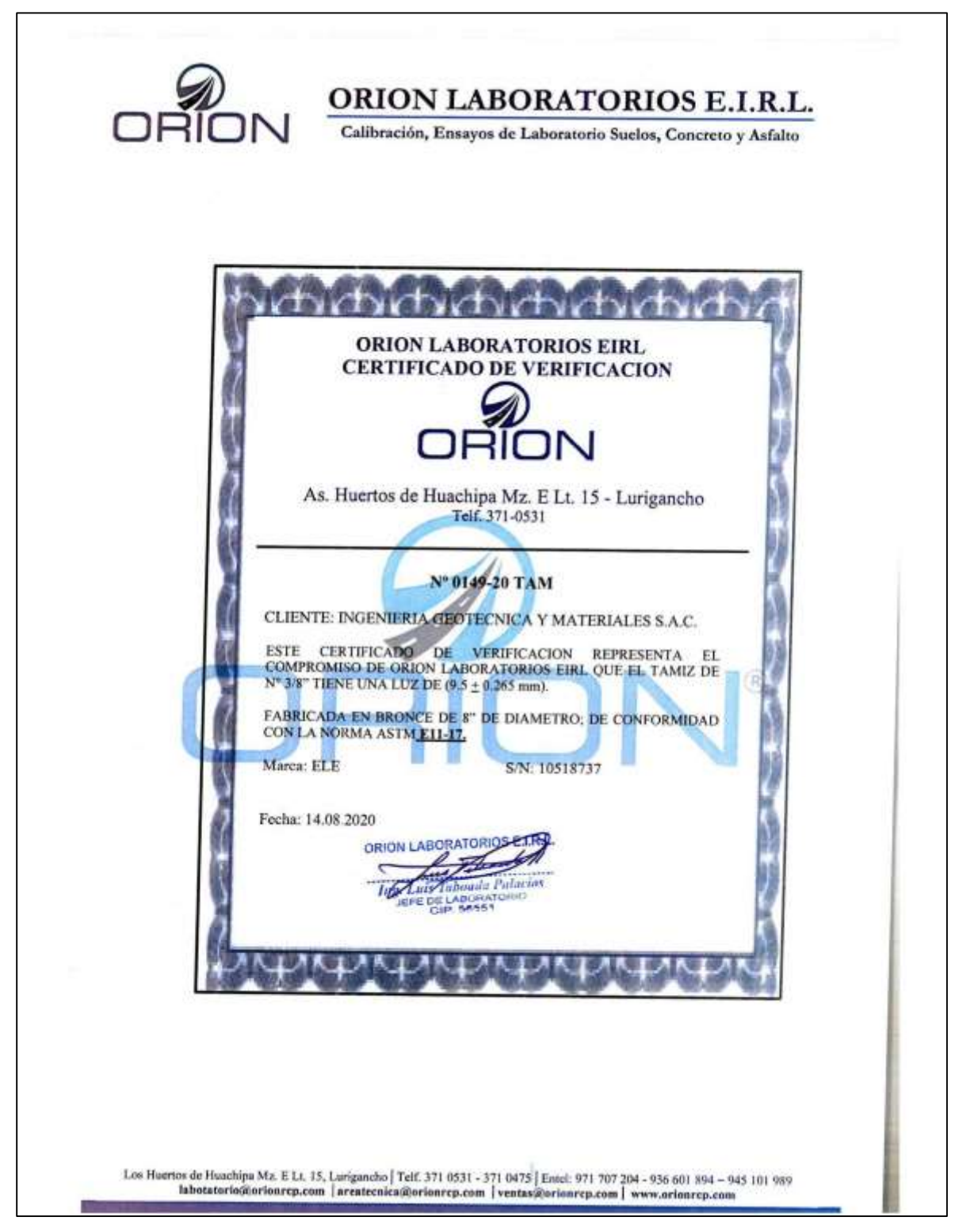

Fuente: Laboratorio de Suelos Ingeoma Sac

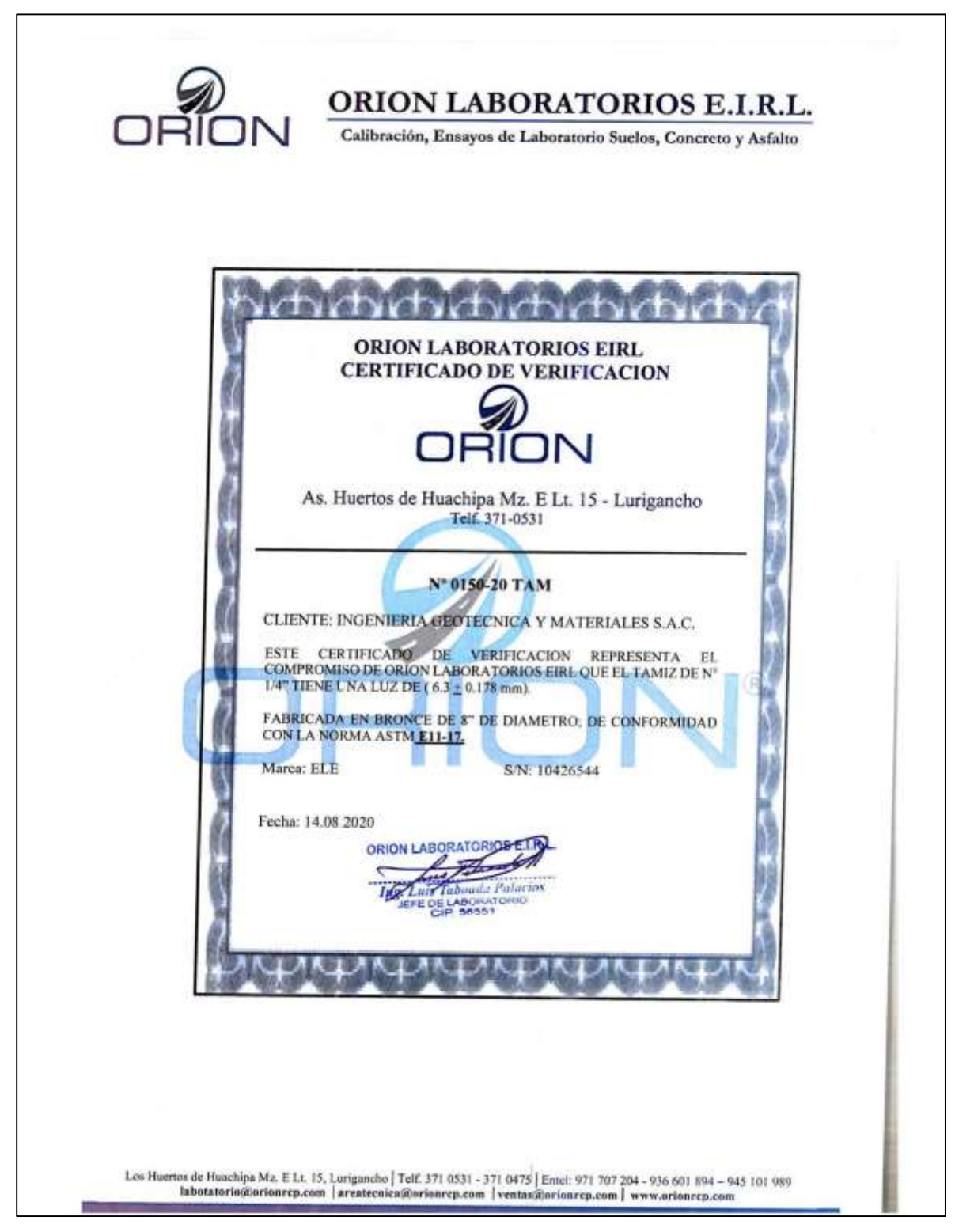

Fuente: Laboratorio de Suelos Ingeoma Sac

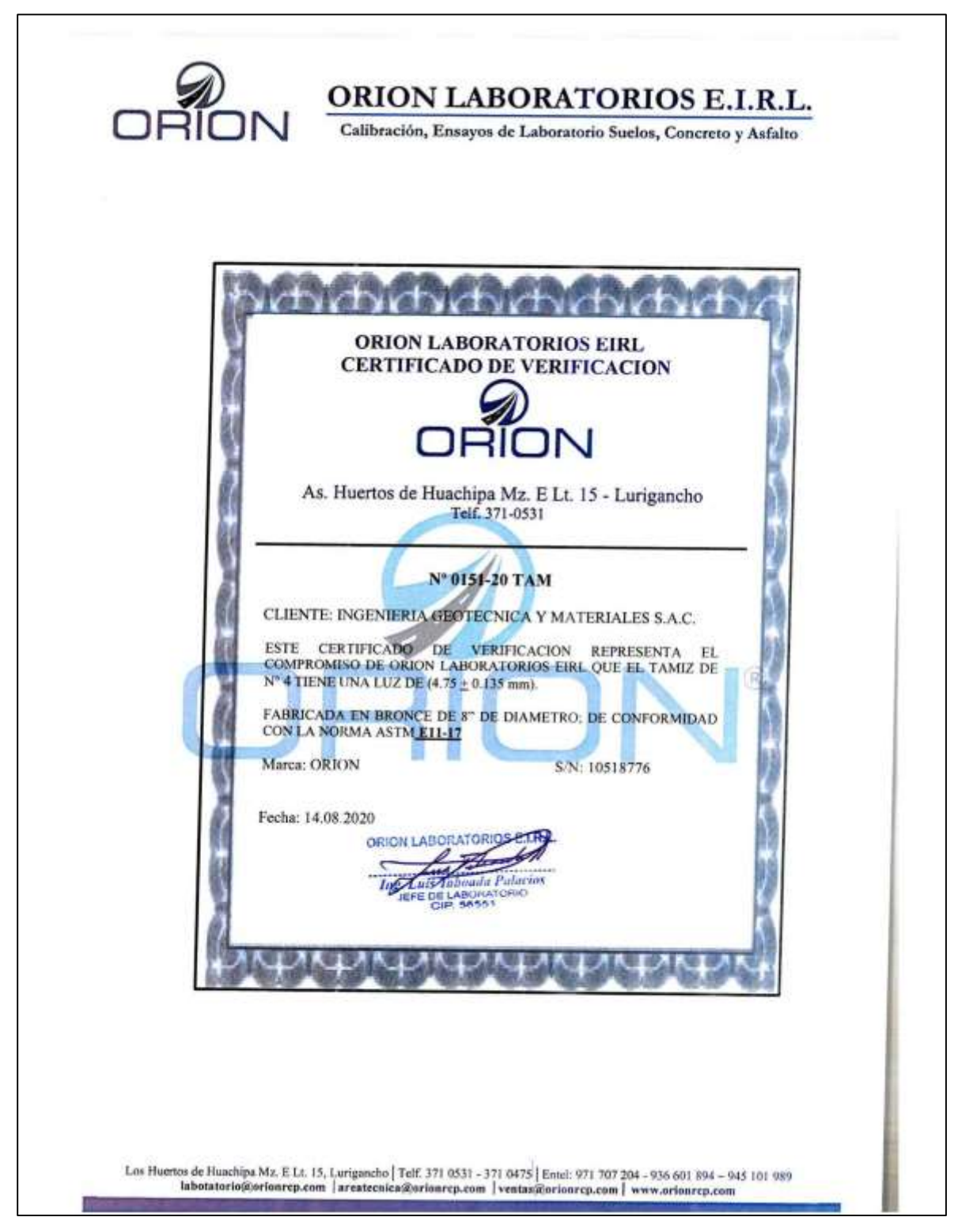

Fuente: Laboratorio de Suelos Ingeoma Sac

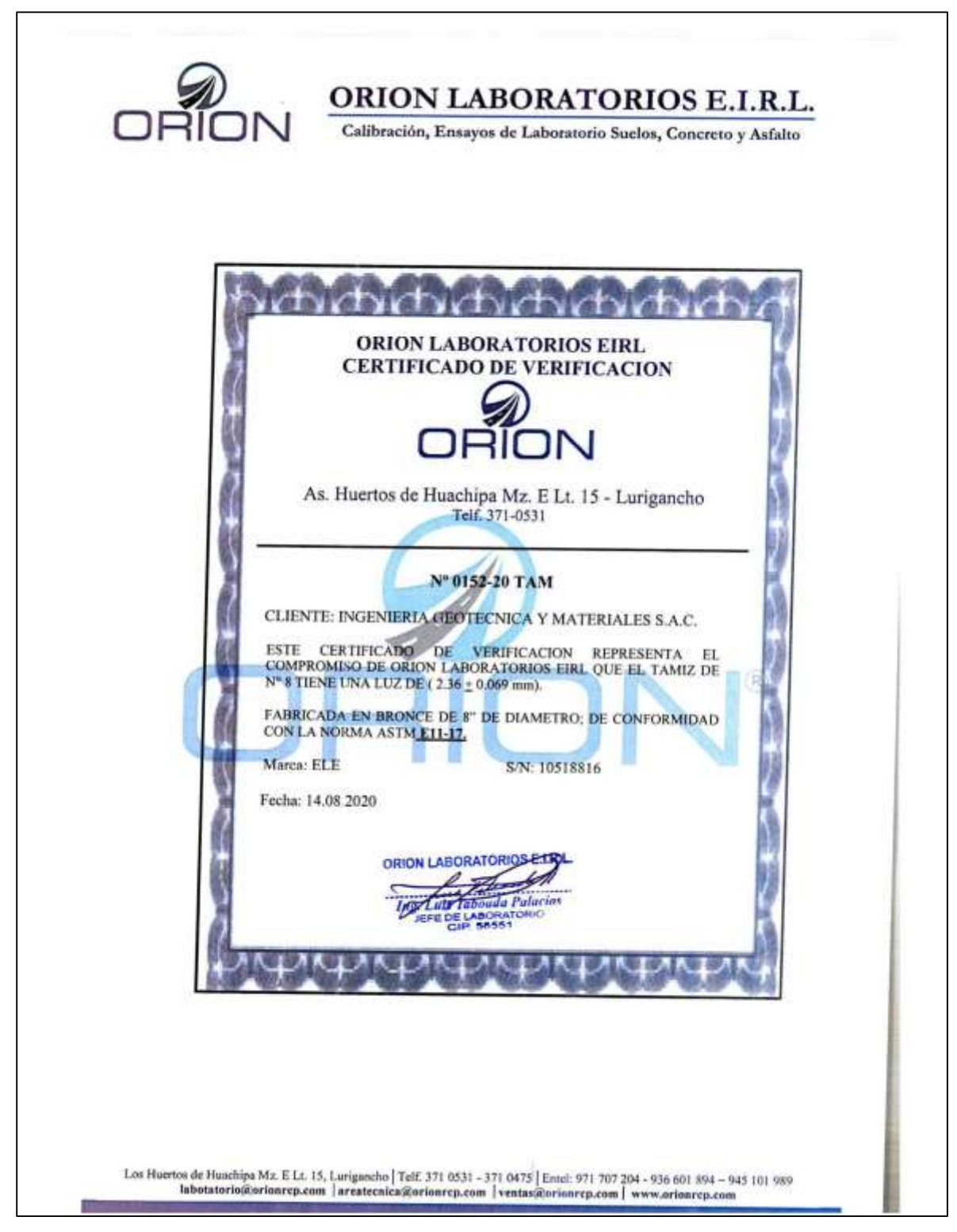

Fuente: Laboratorio de Suelos Ingeoma Sac
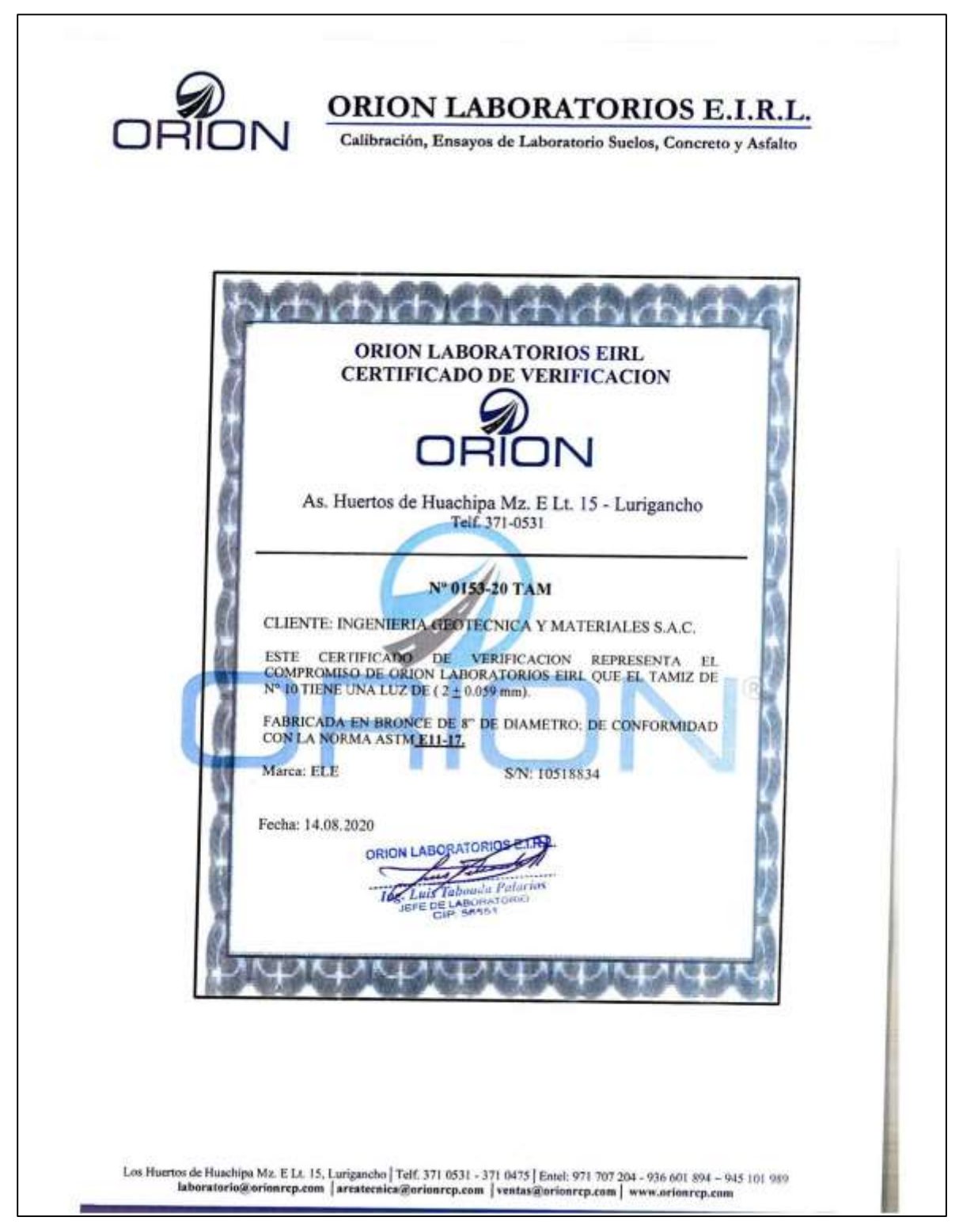

Fuente: Laboratorio de Suelos Ingeoma Sac

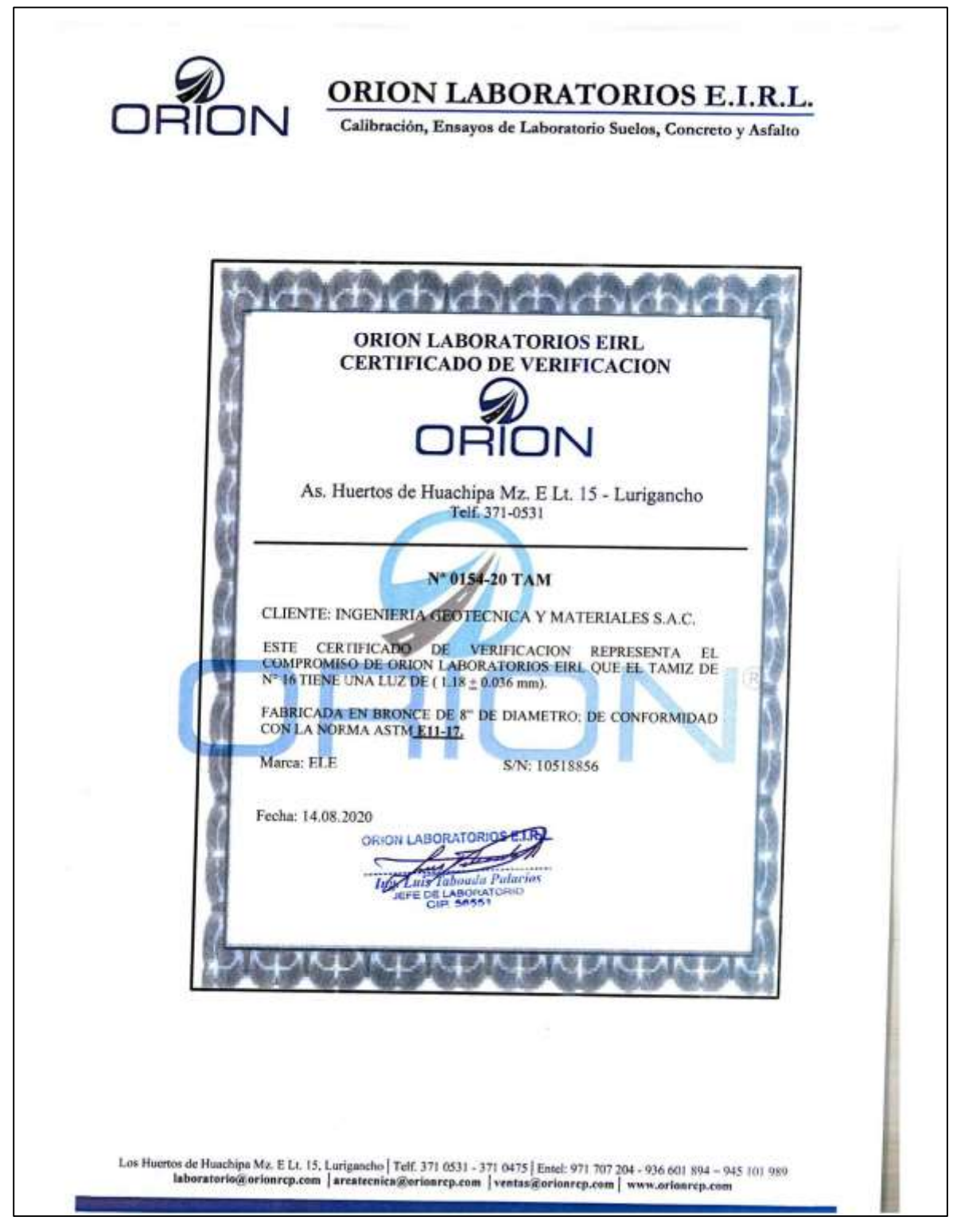

Fuente: Laboratorio de Suelos Ingeoma Sac

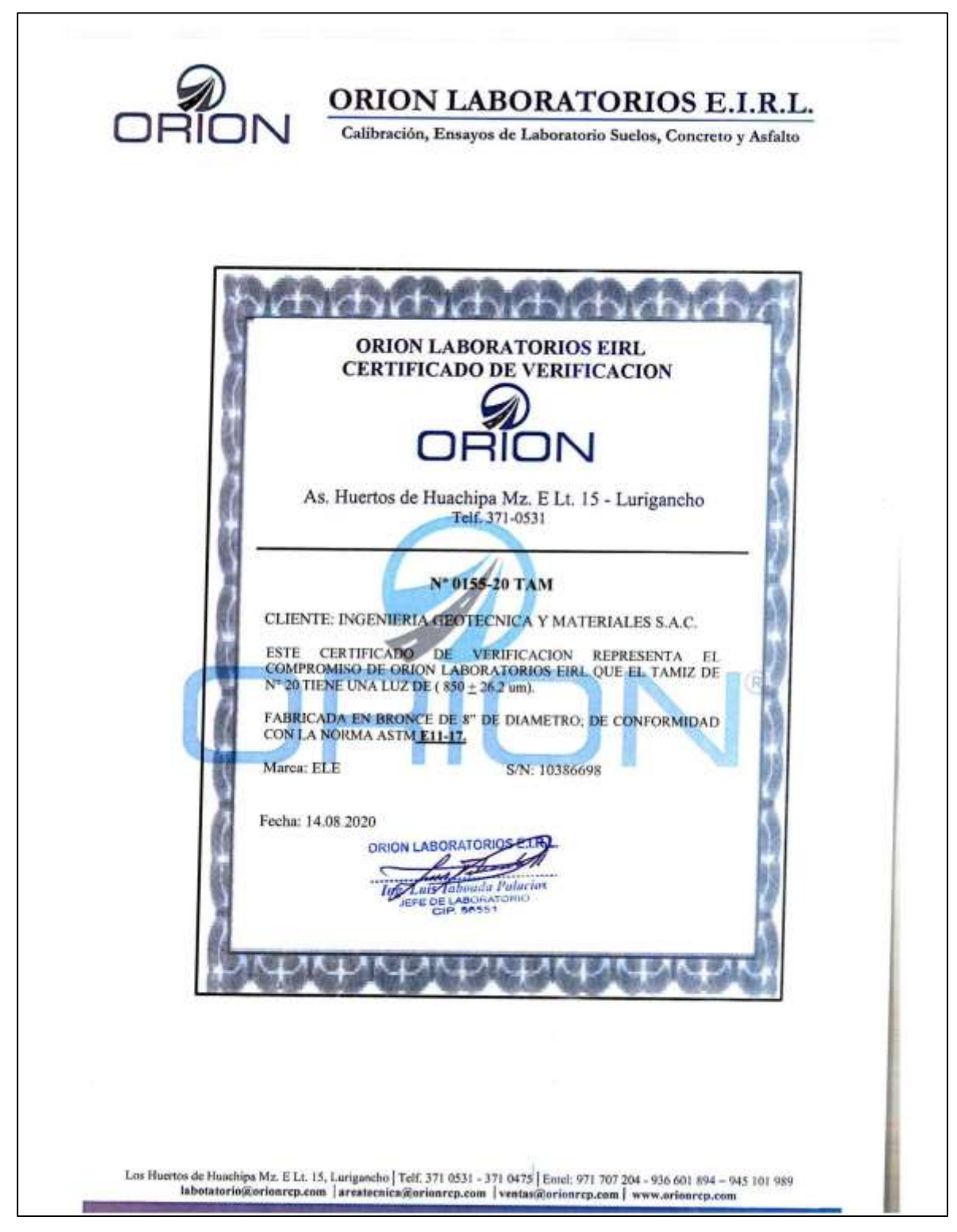

Fuente: Laboratorio de Suelos Ingeoma Sac

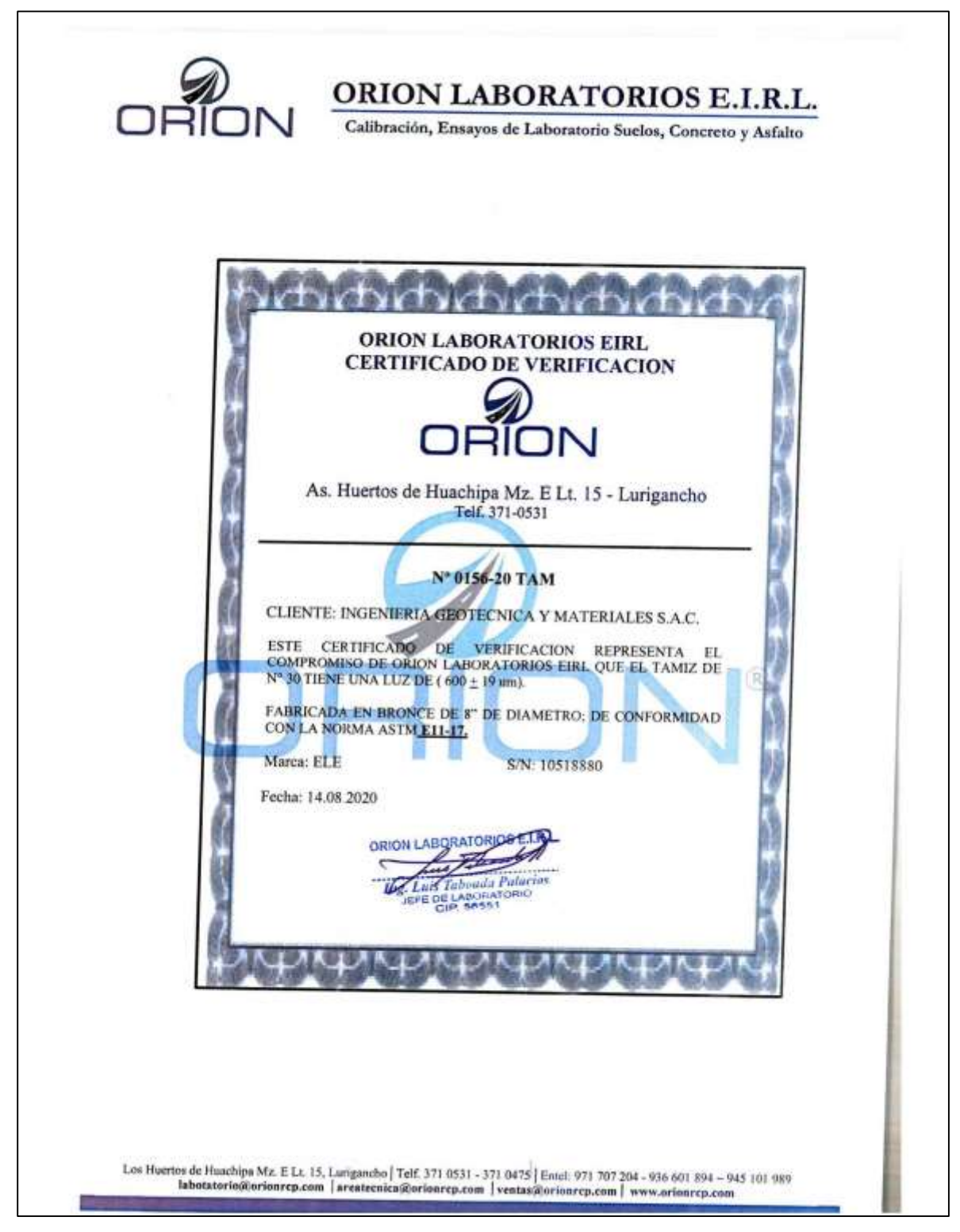

Fuente: Laboratorio de Suelos Ingeoma Sac

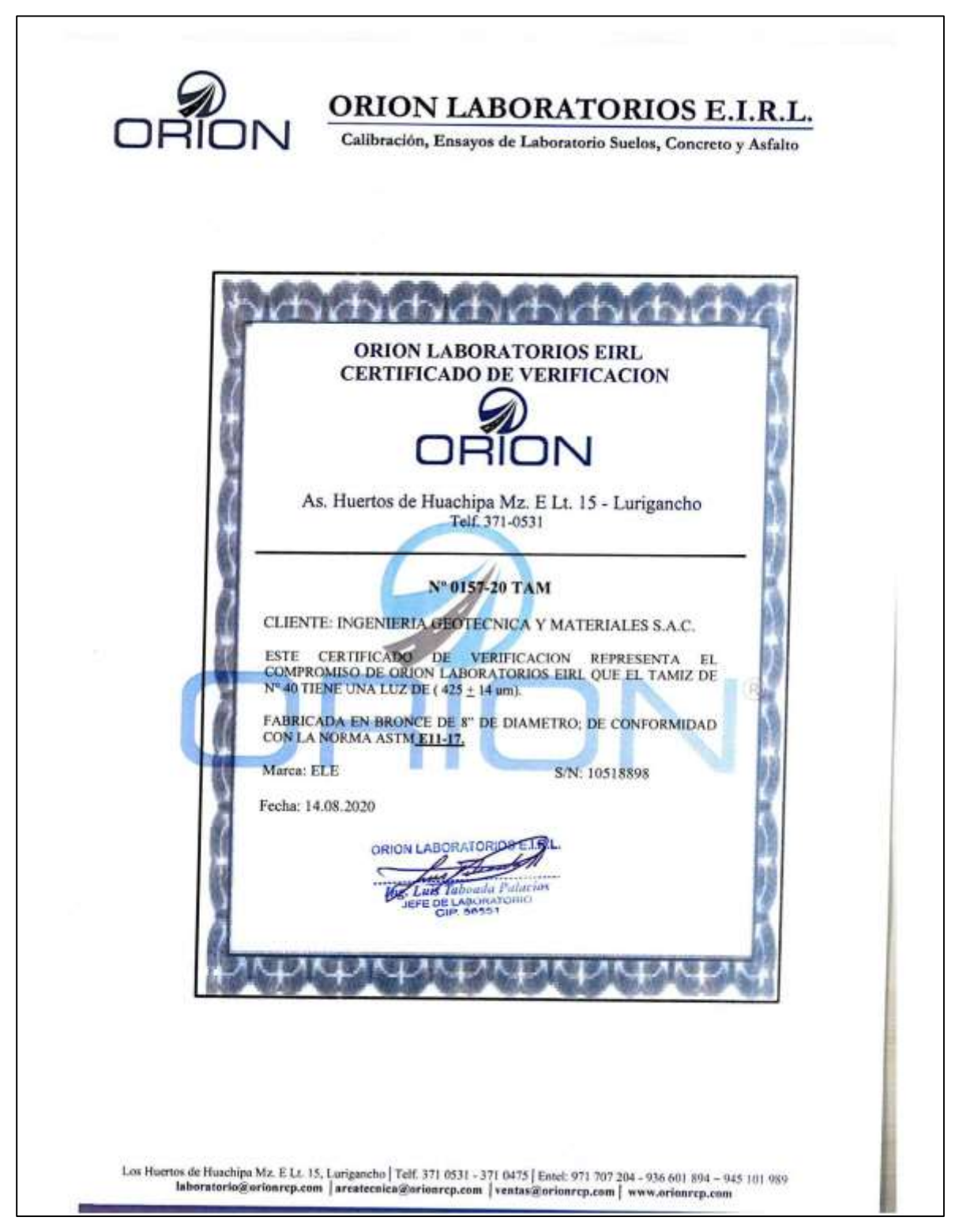

Fuente: Laboratorio de Suelos Ingeoma Sac

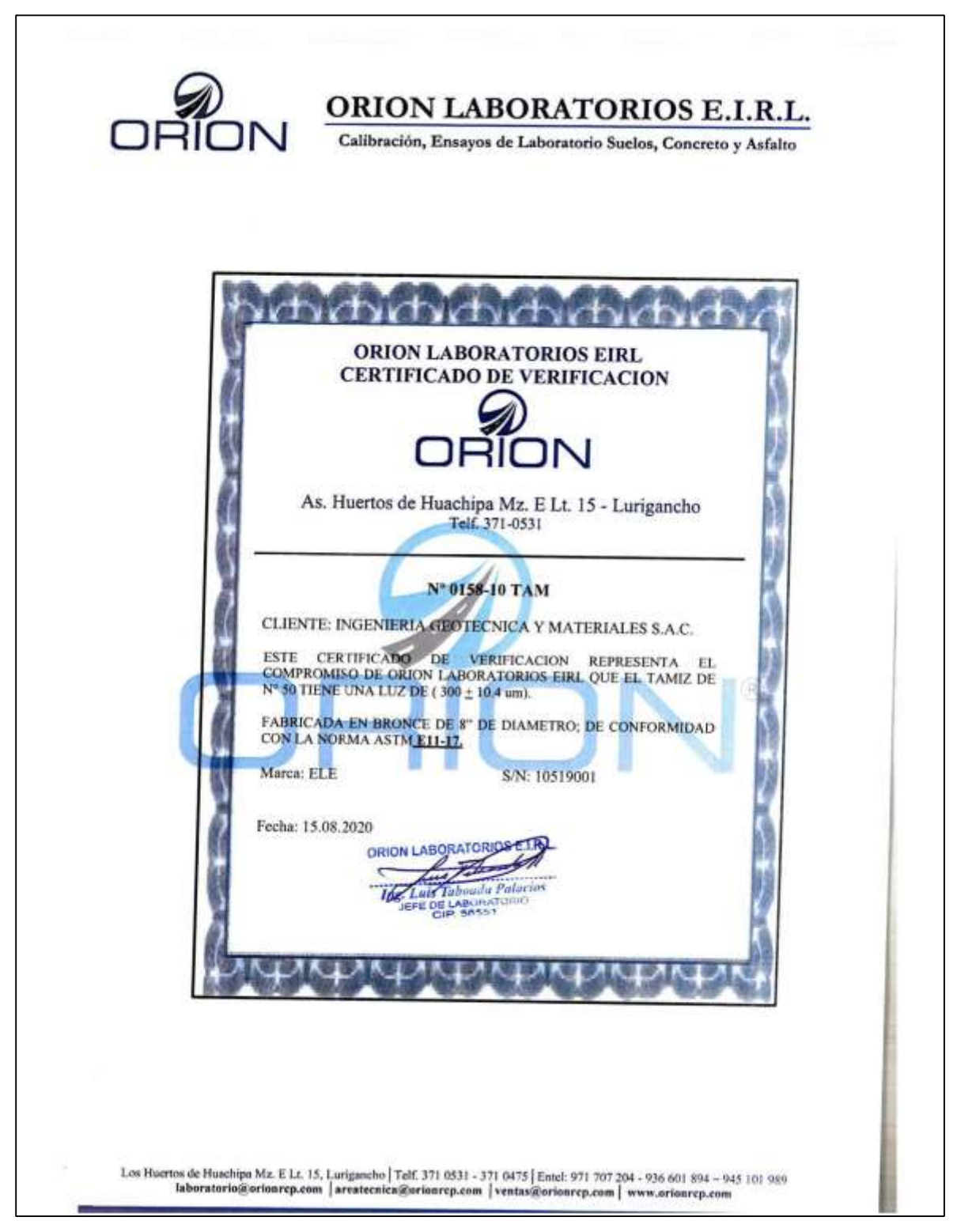

Fuente: Laboratorio de Suelos Ingeoma Sac

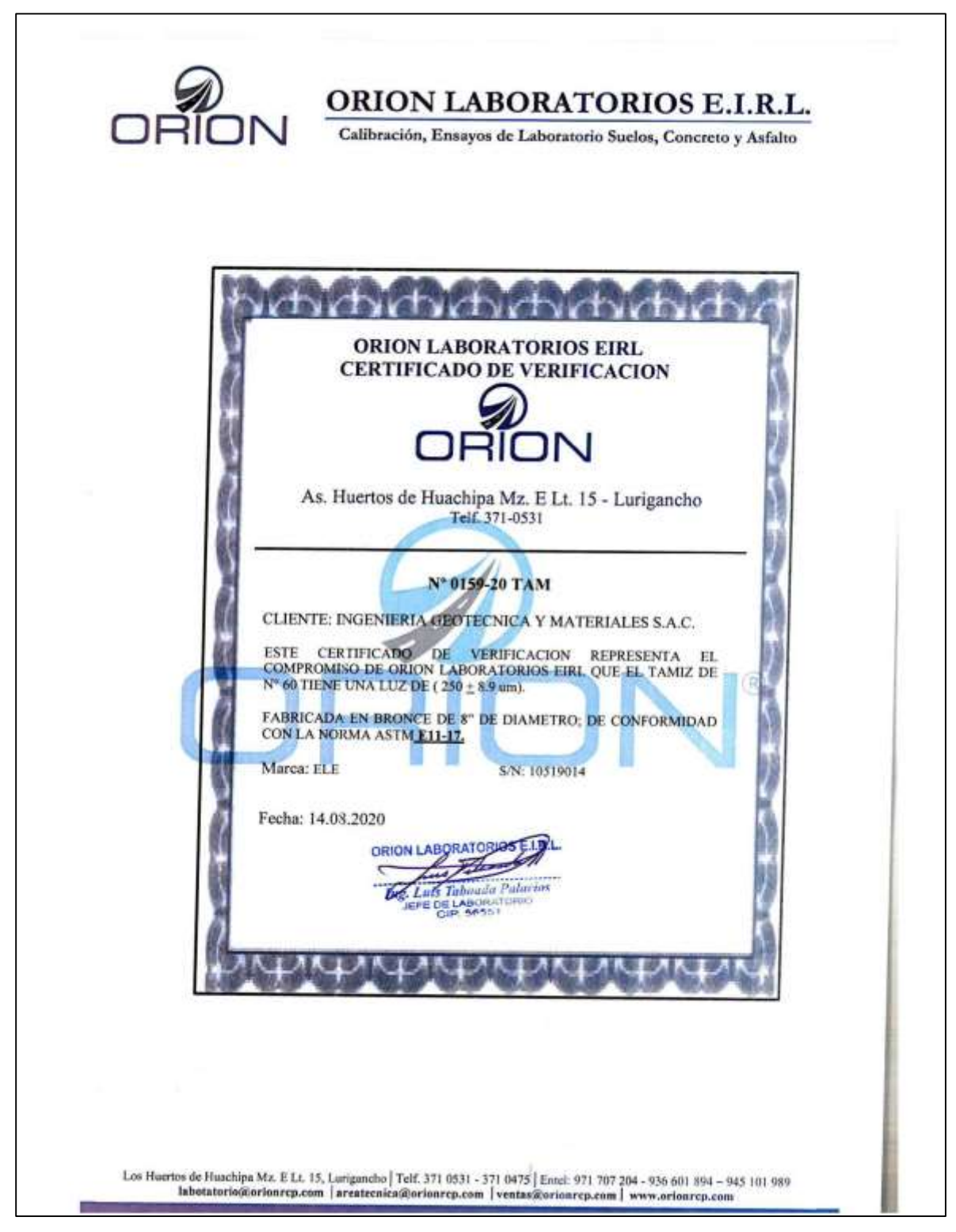

Fuente: Laboratorio de Suelos Ingeoma Sac

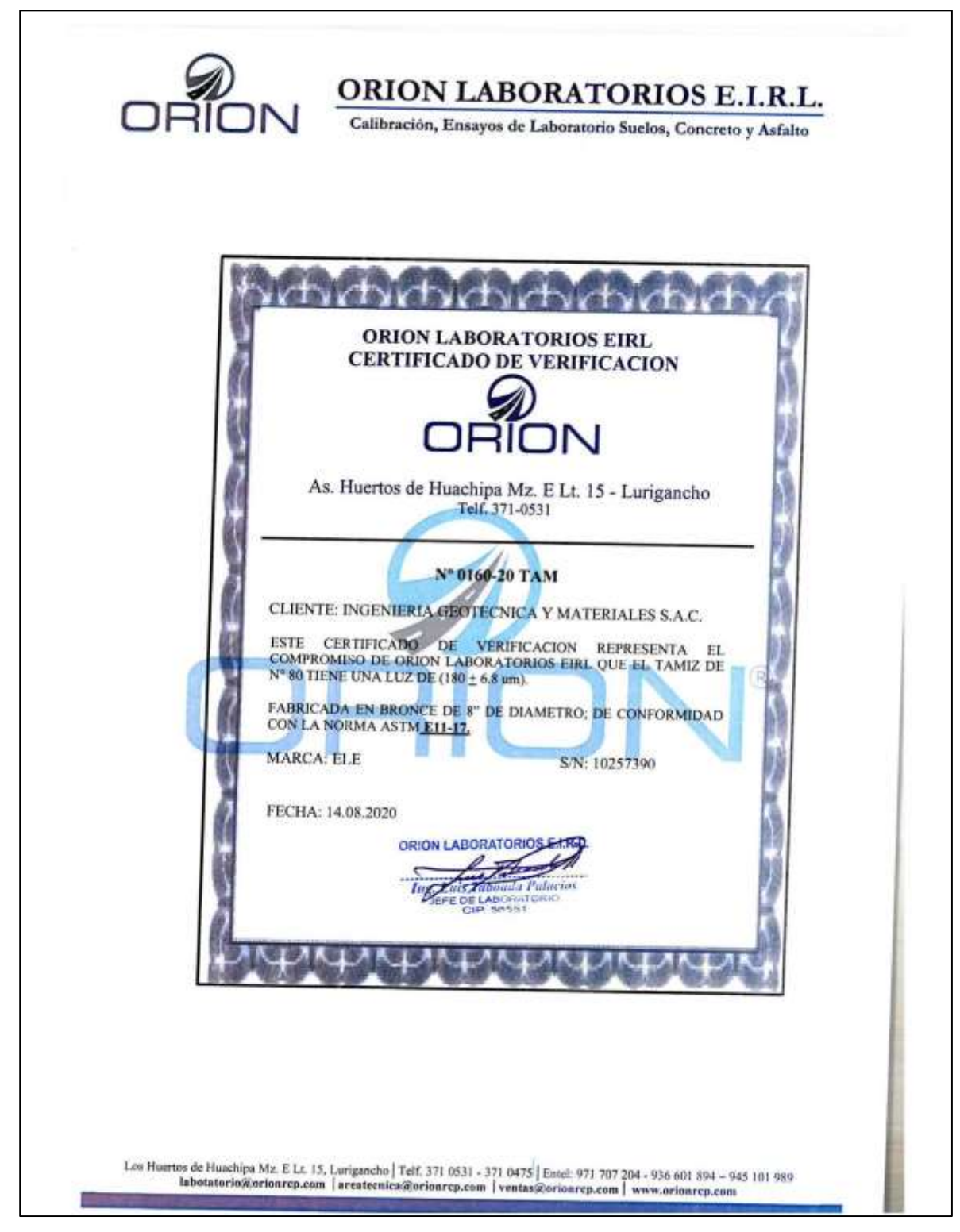

Fuente: Laboratorio de Suelos Ingeoma Sac

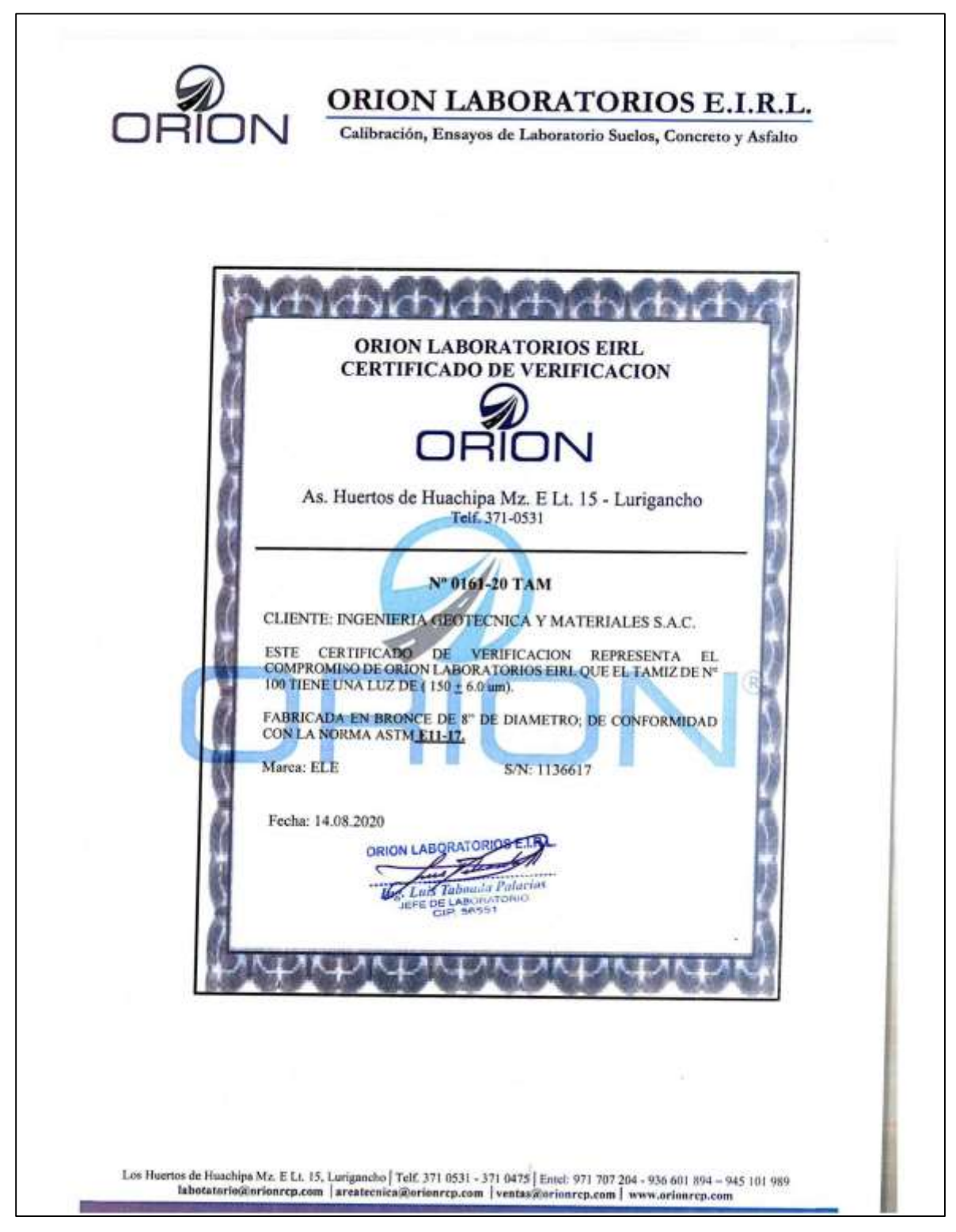

Fuente: Laboratorio de Suelos Ingeoma Sac

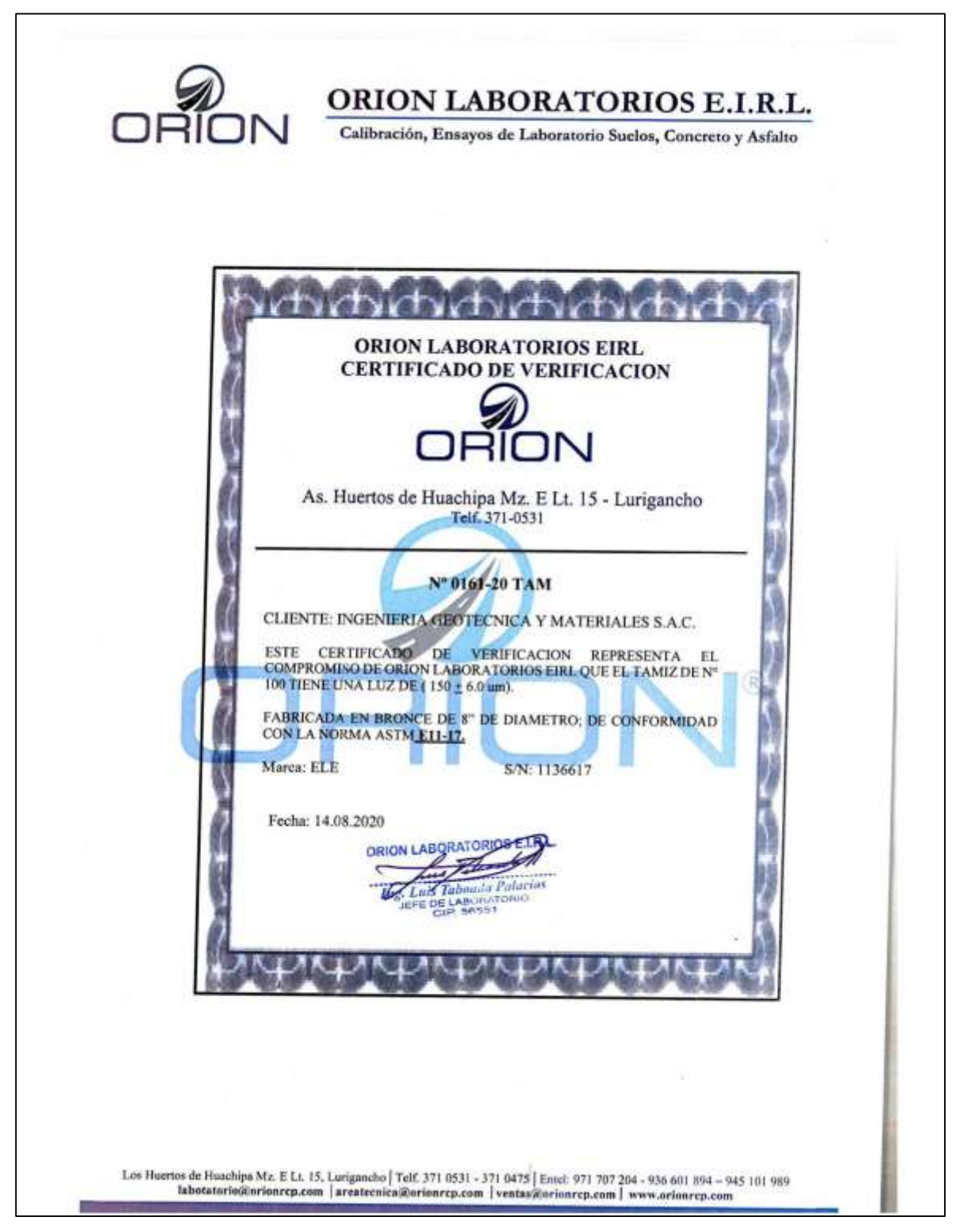

Fuente: Laboratorio de Suelos Ingeoma Sac

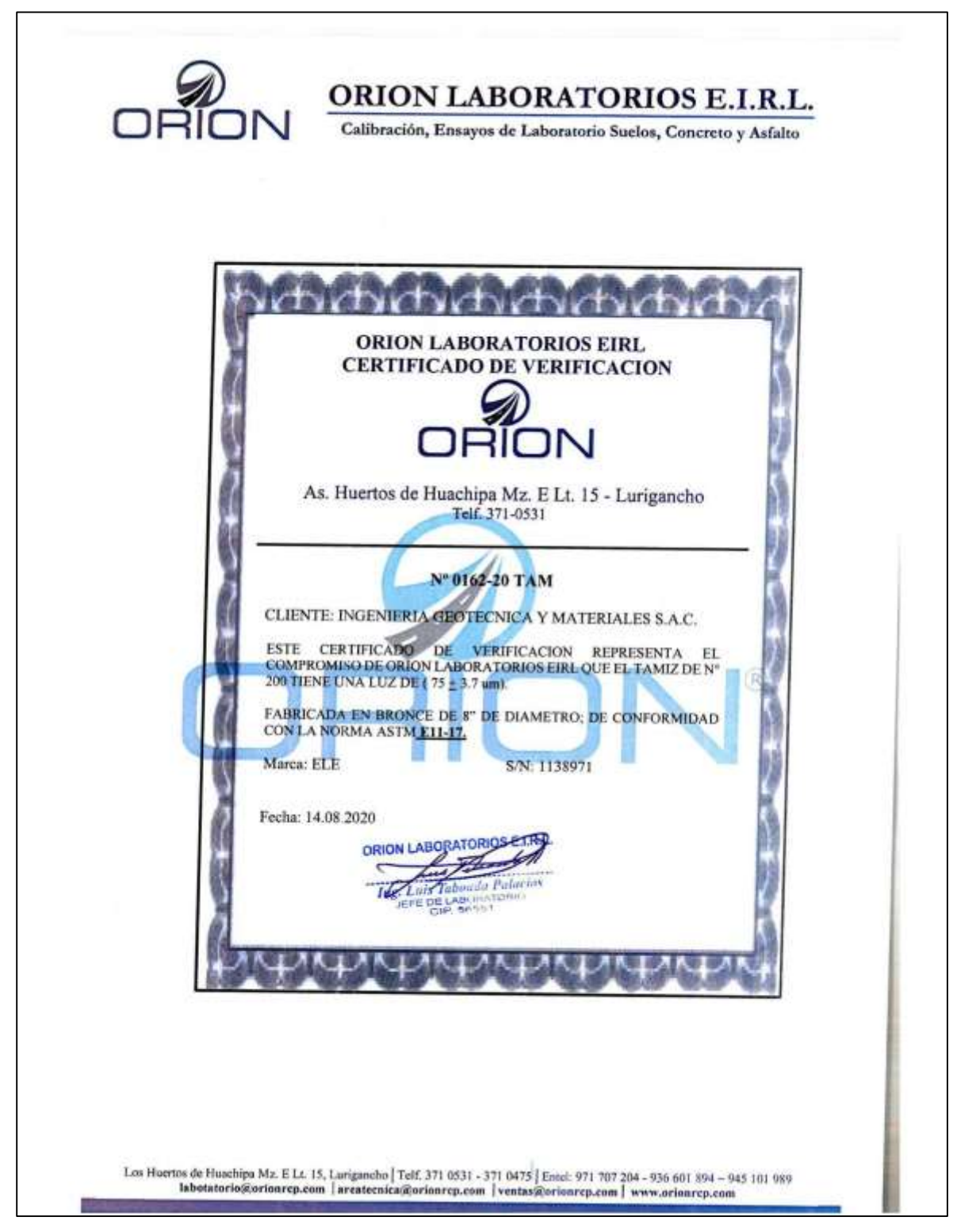

Fuente: Laboratorio de Suelos Ingeoma Sac

Anexo 7. Fotos y documentos

 Anexo 7.1: Dirección del terreno y la estación total utilizada en el levantamiento topográfico

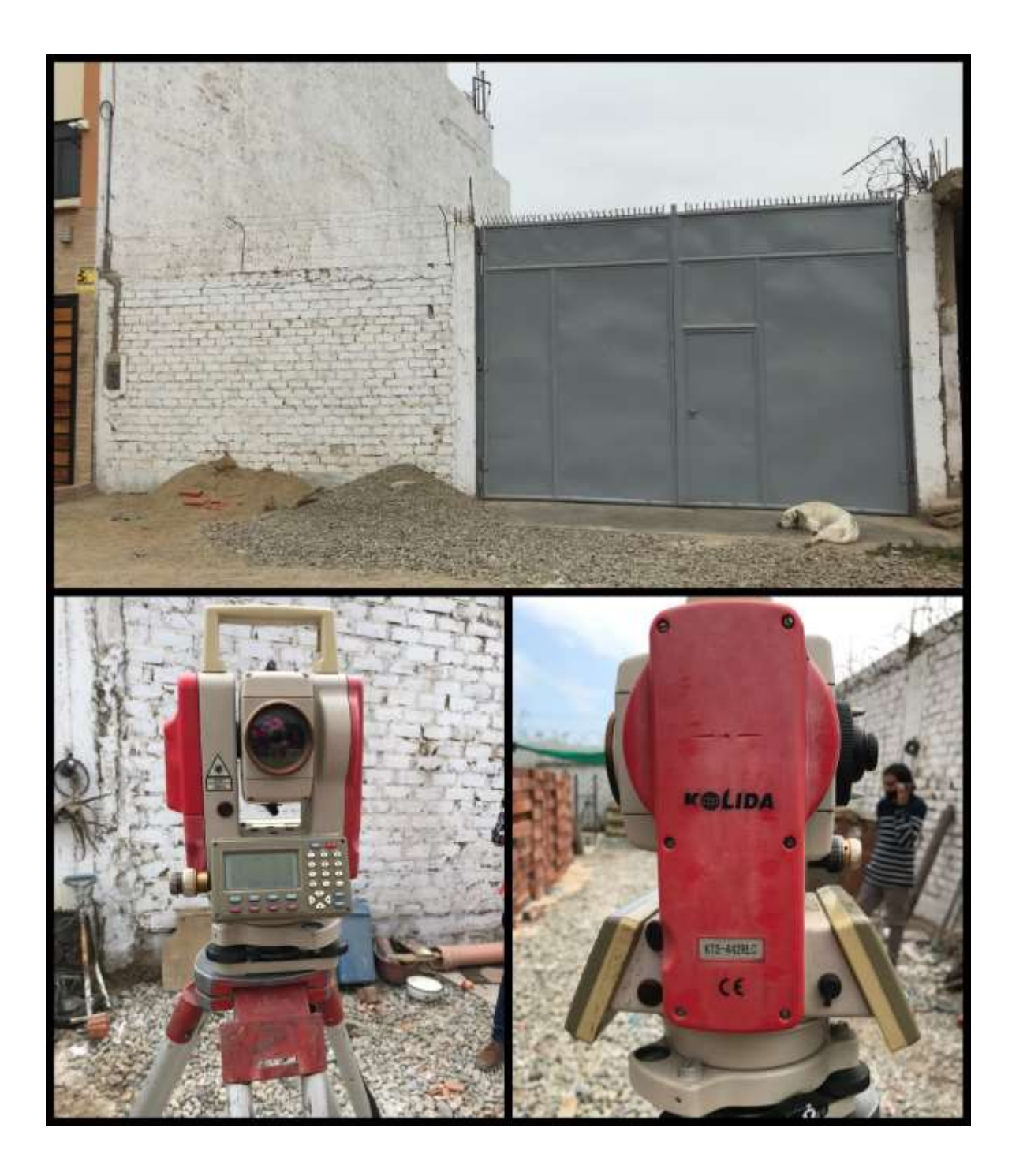

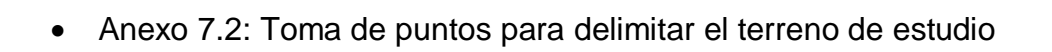

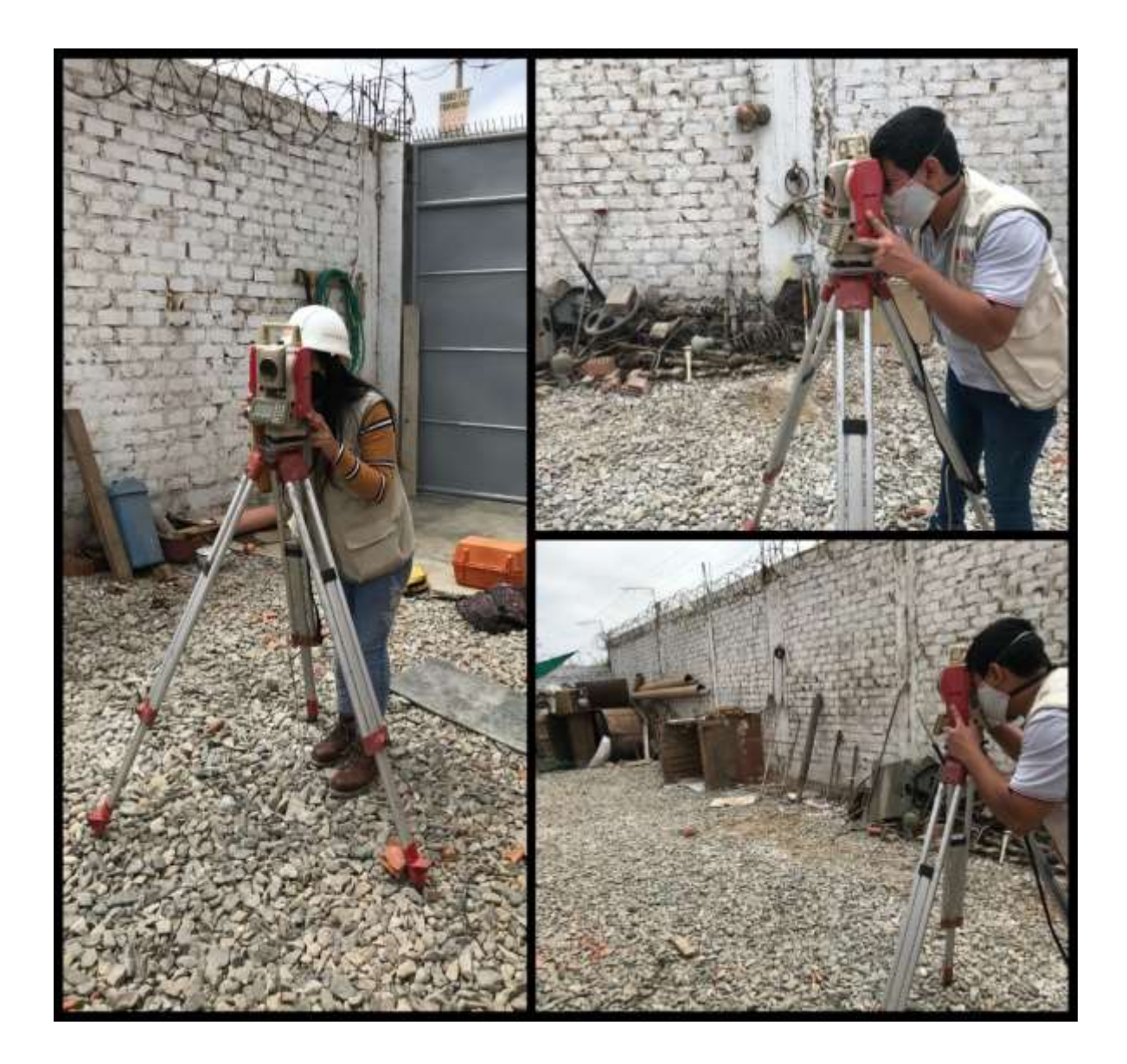

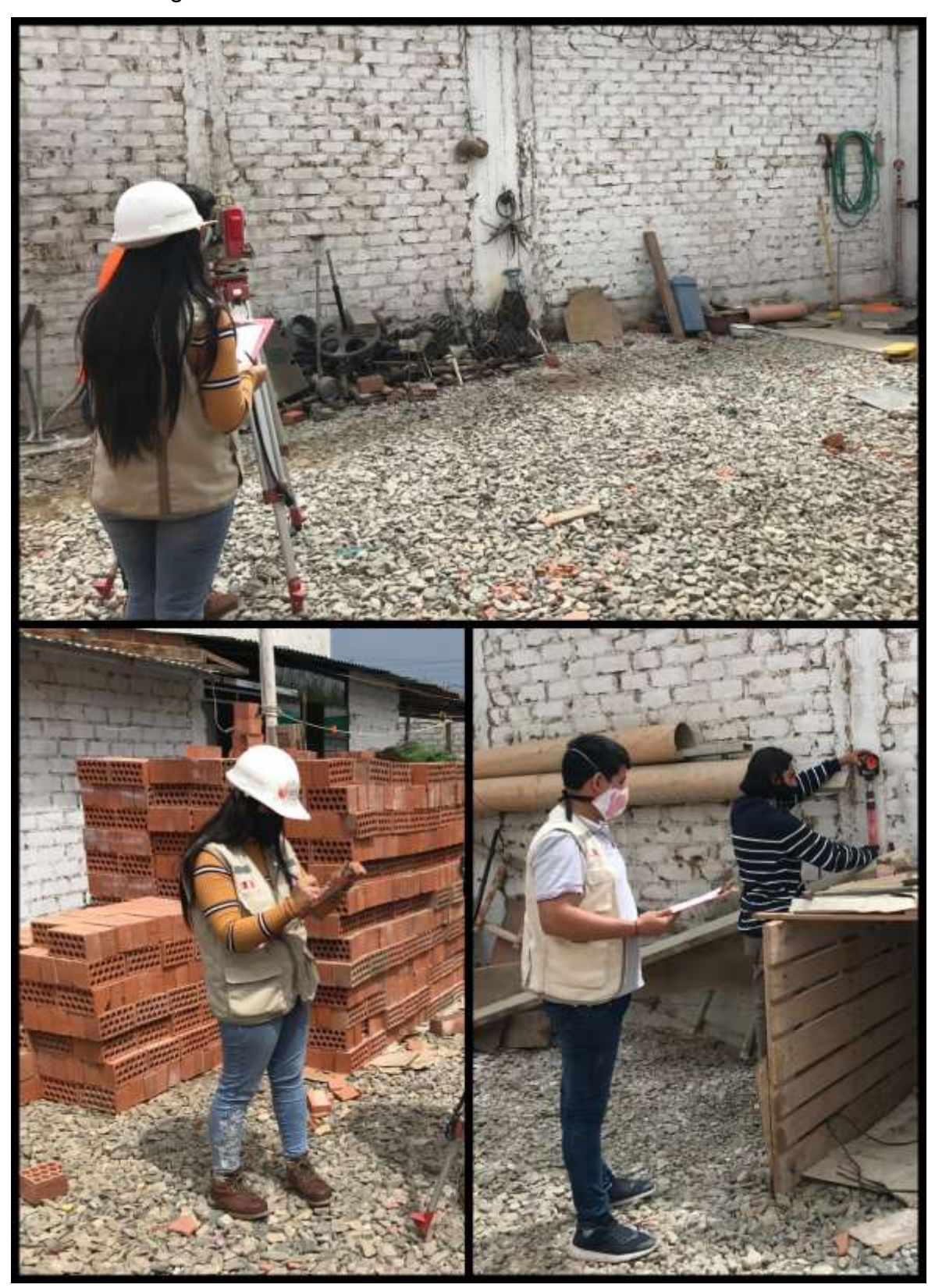

Anexo 7.3: Registro de datos en la Ficha de observación 1

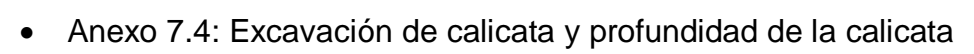

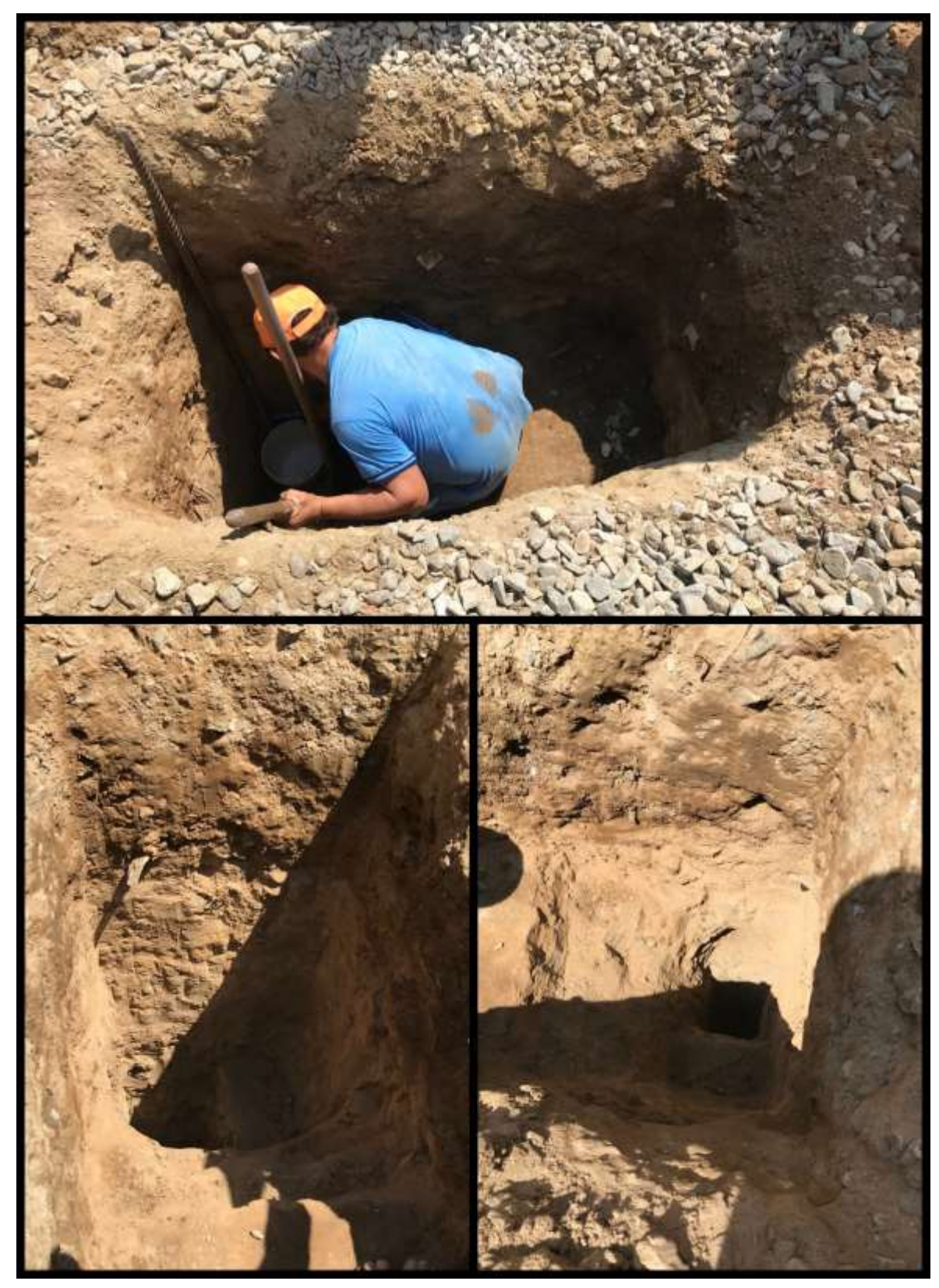

Anexo 7.5: Inspección de calicata

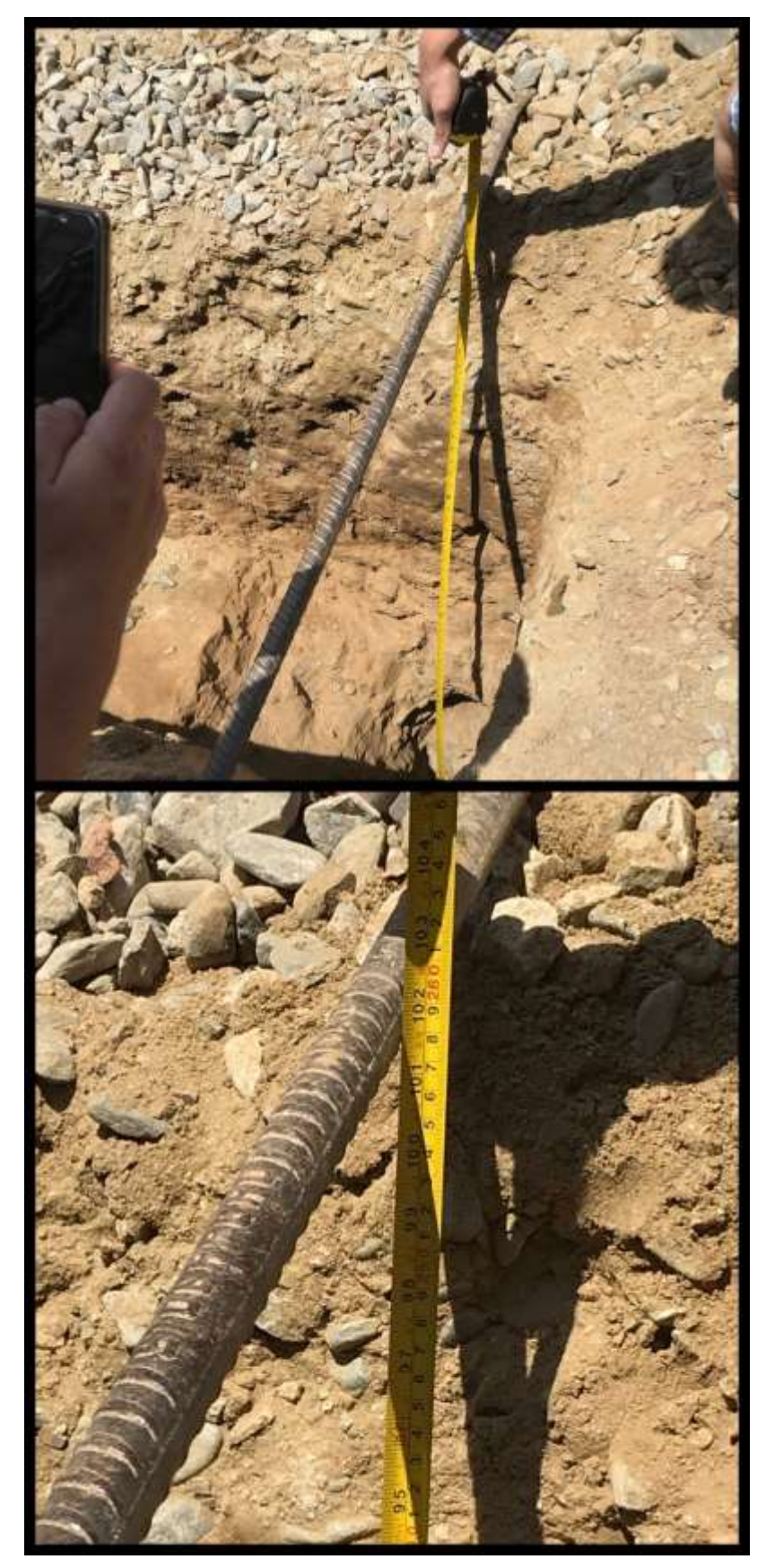

Anexo 7.6: Extracción de calicatas

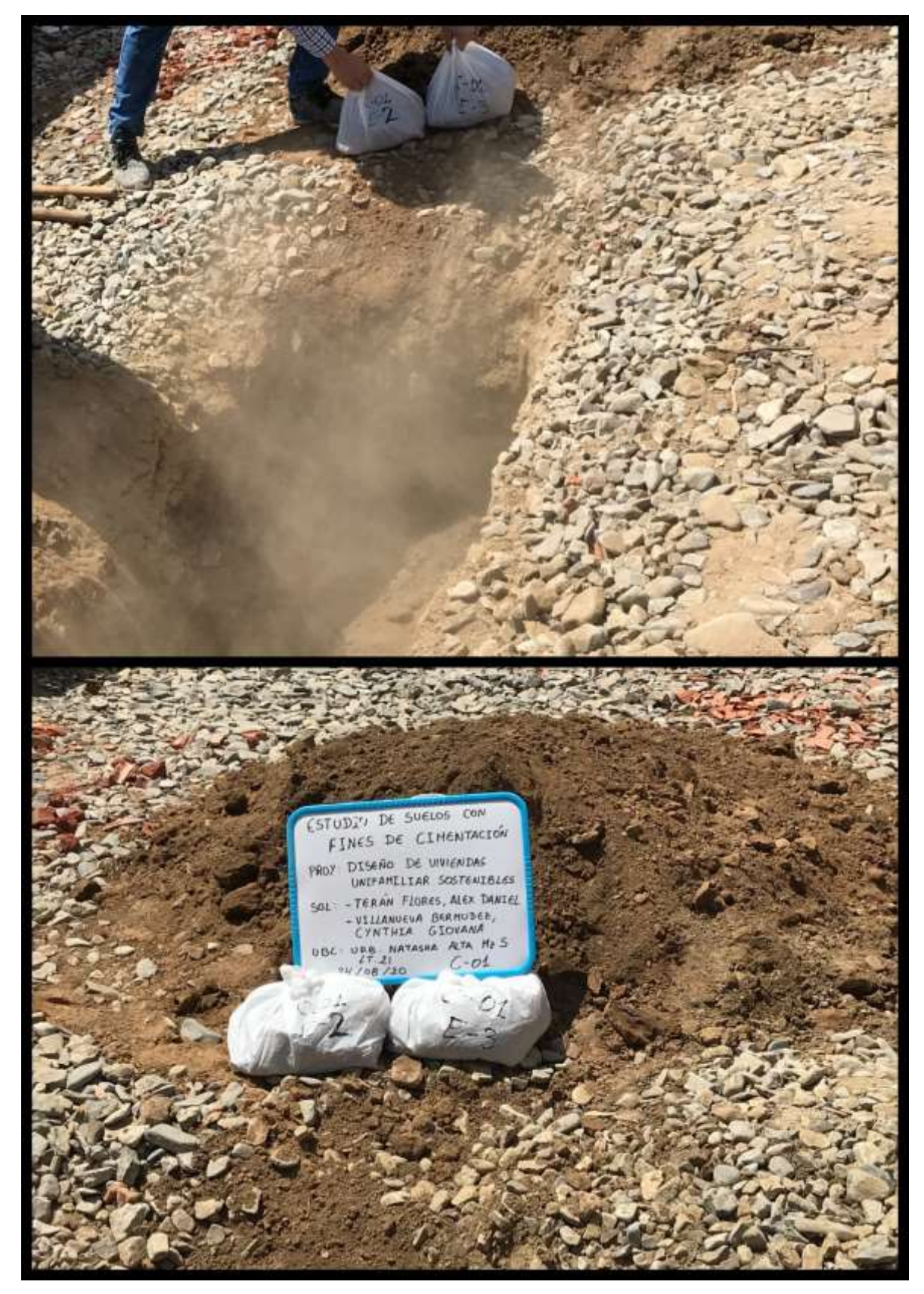

Anexo 7.7: Muestras para el estudio de mecánica de suelos

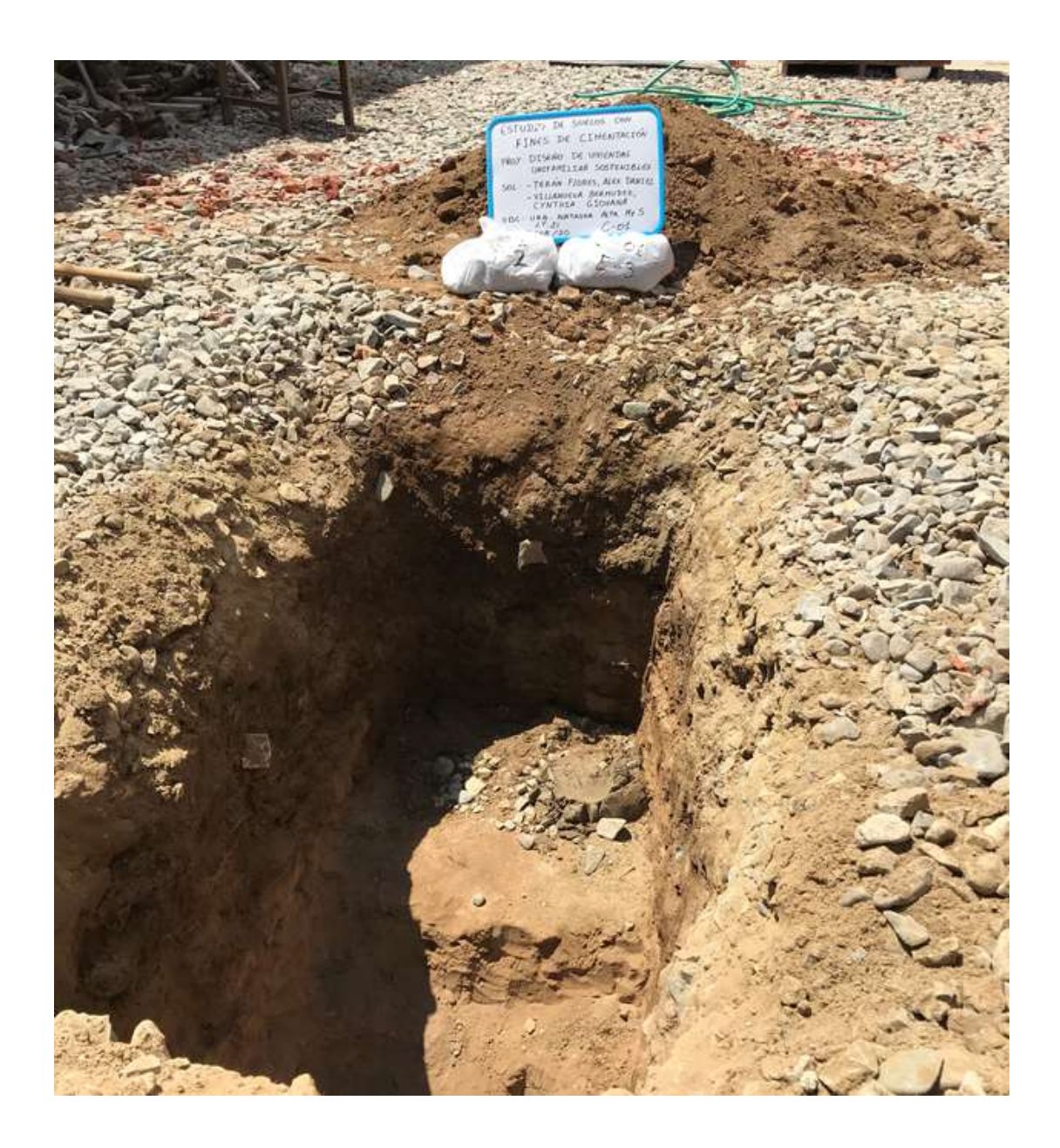

Anexo 7.8: Estudio de mecánica de suelos

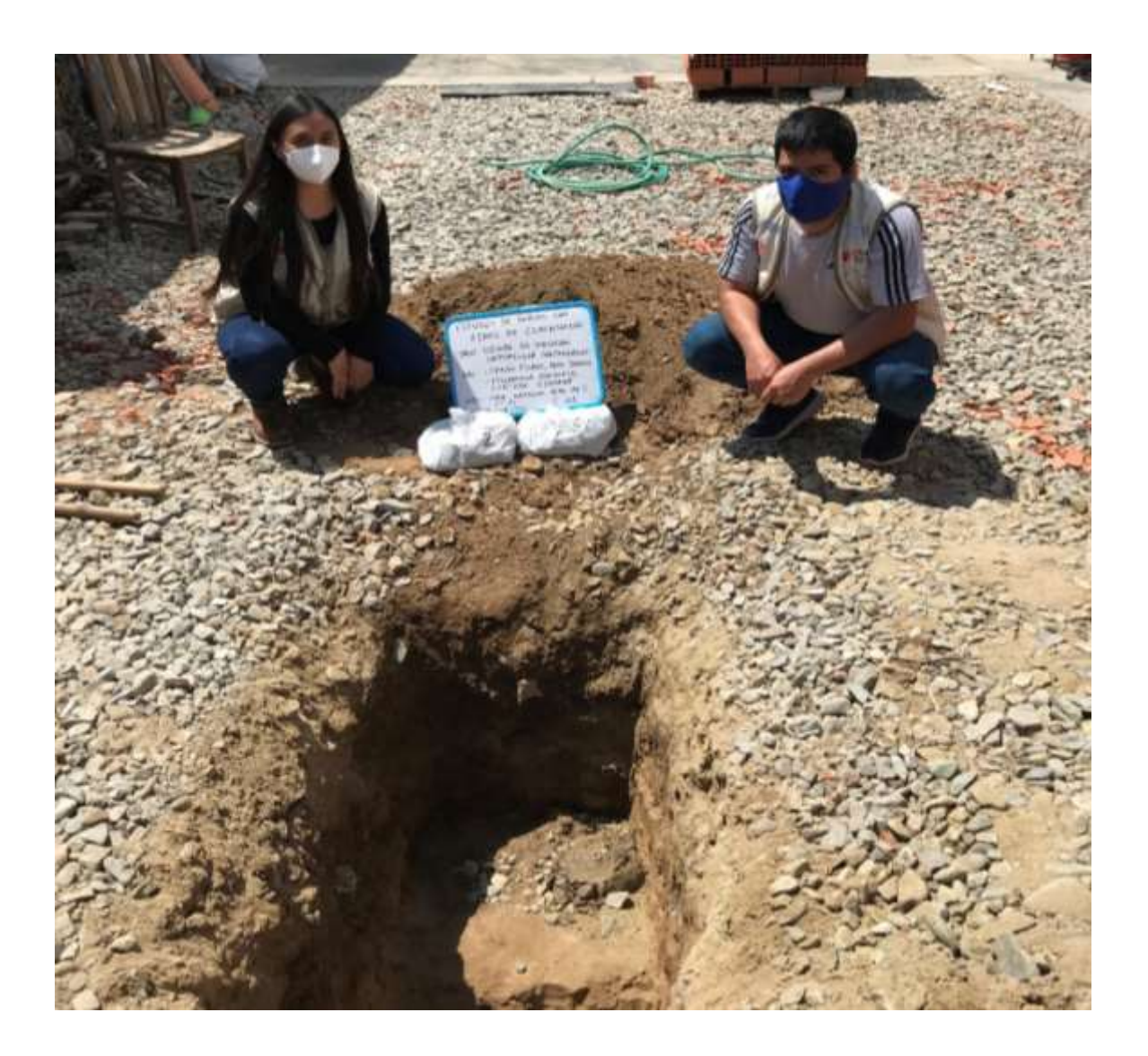

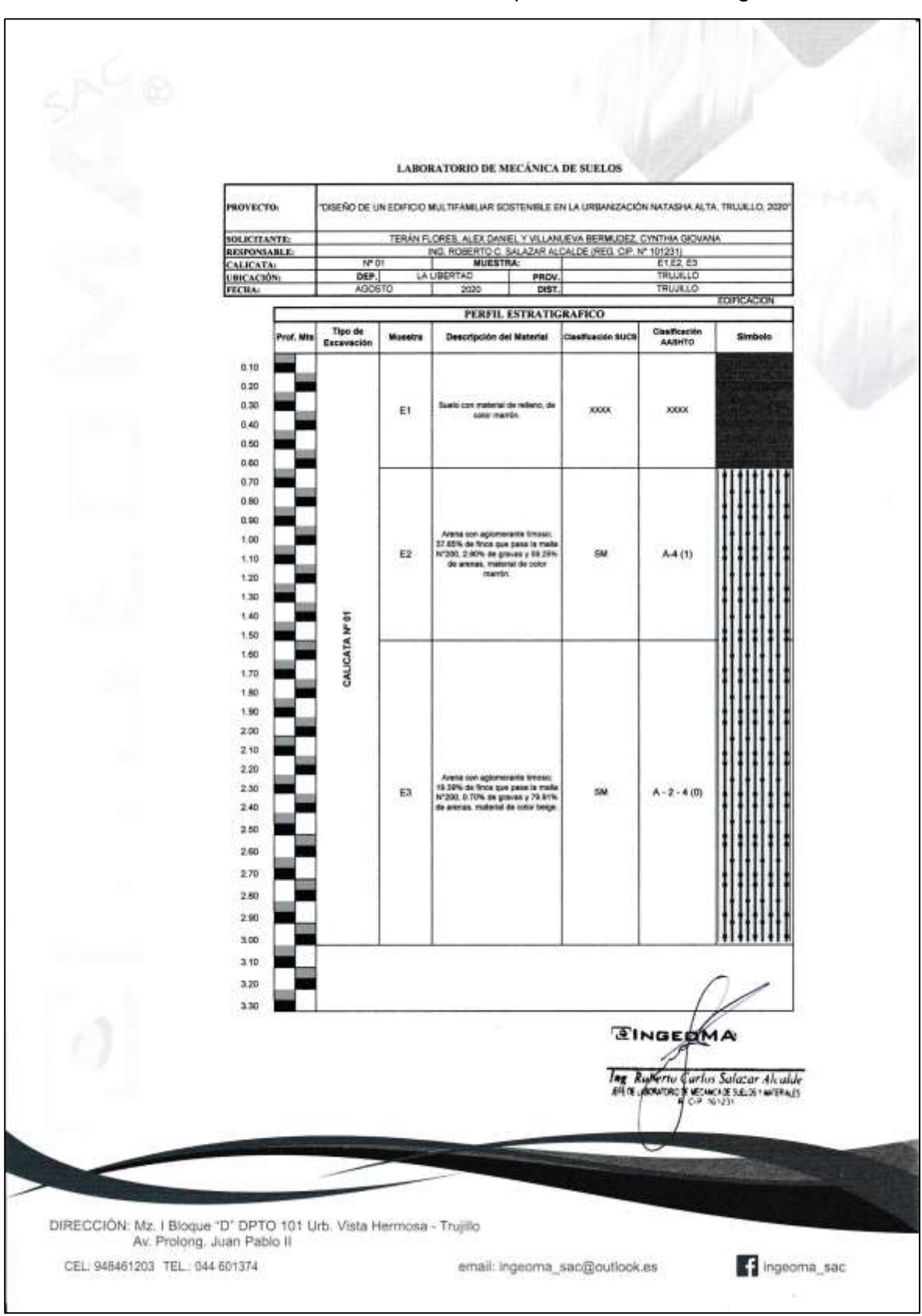

Anexo 7.9: Estudio de suelos realizado por el Laboratorio Ingeoma Sac

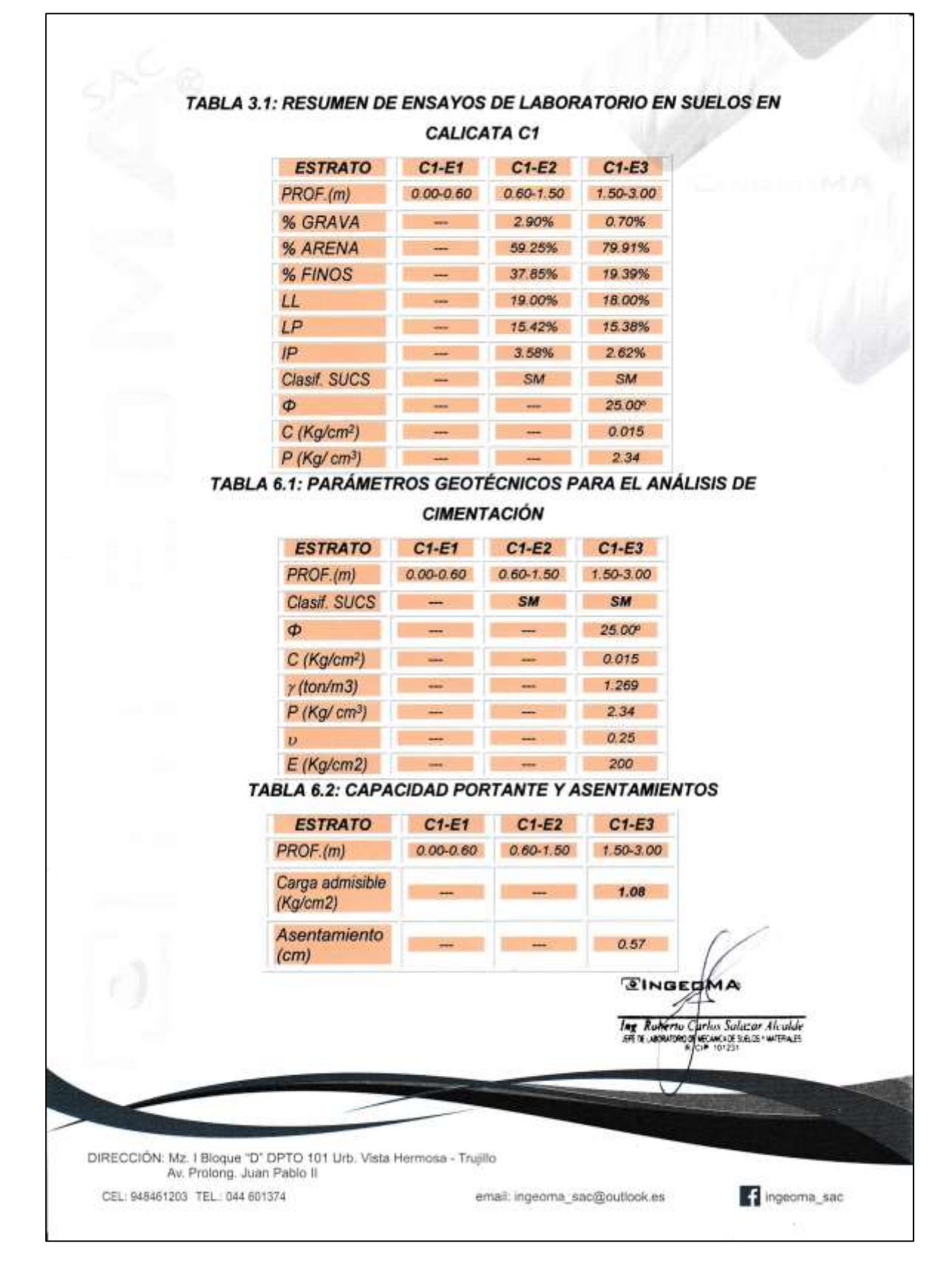

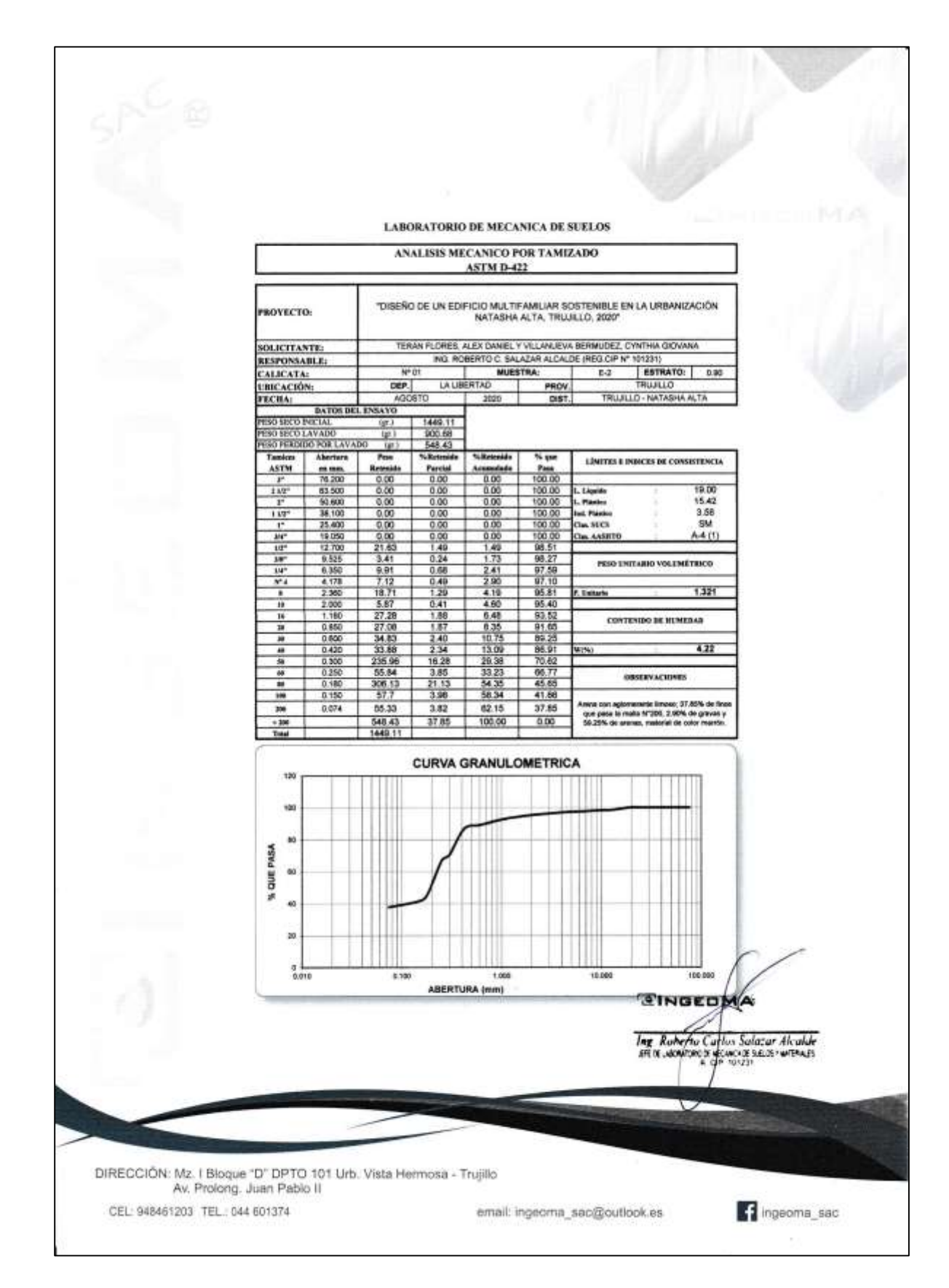

Fuente: Laboratorio de Suelos Ingeoma Sac

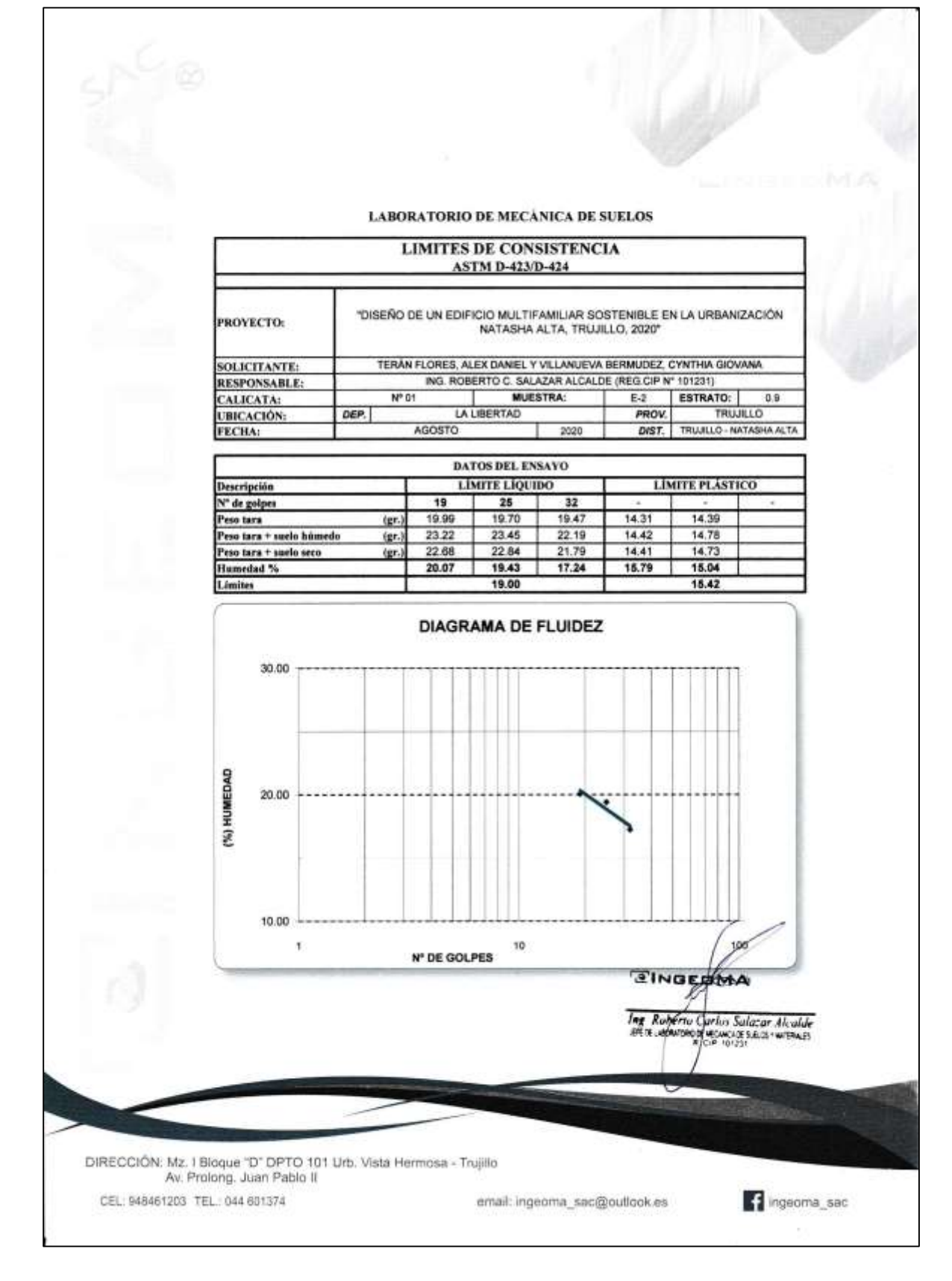

Fuente: Laboratorio de Suelos Ingeoma Sac

# LABORATORIO DE MECÁNICA DE SUELOS

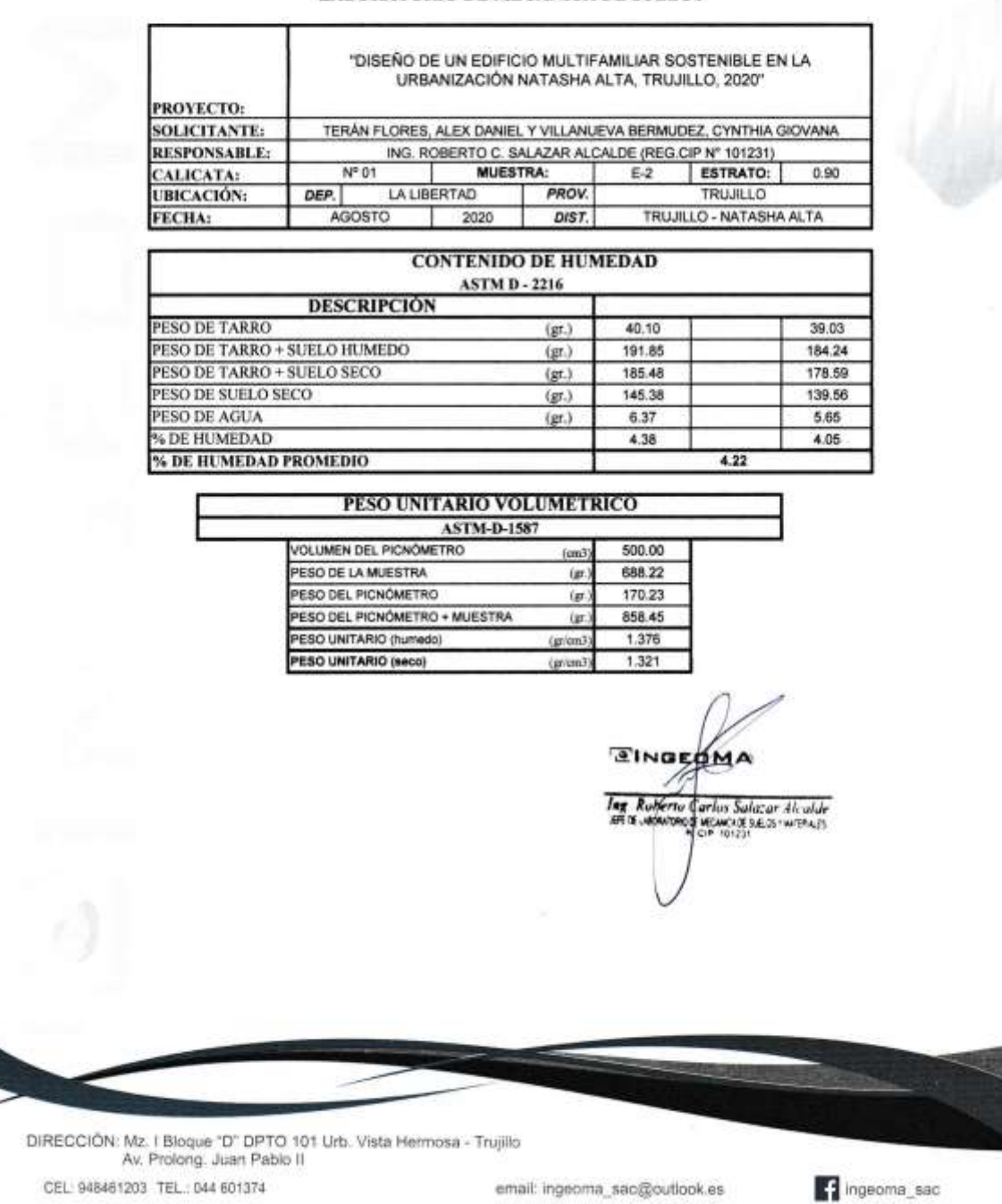

Fuente: Laboratorio de Suelos Ingeoma Sac

email: ingeoma\_sac@outlook.es

CEL: 948461203 TEL: 044 601374

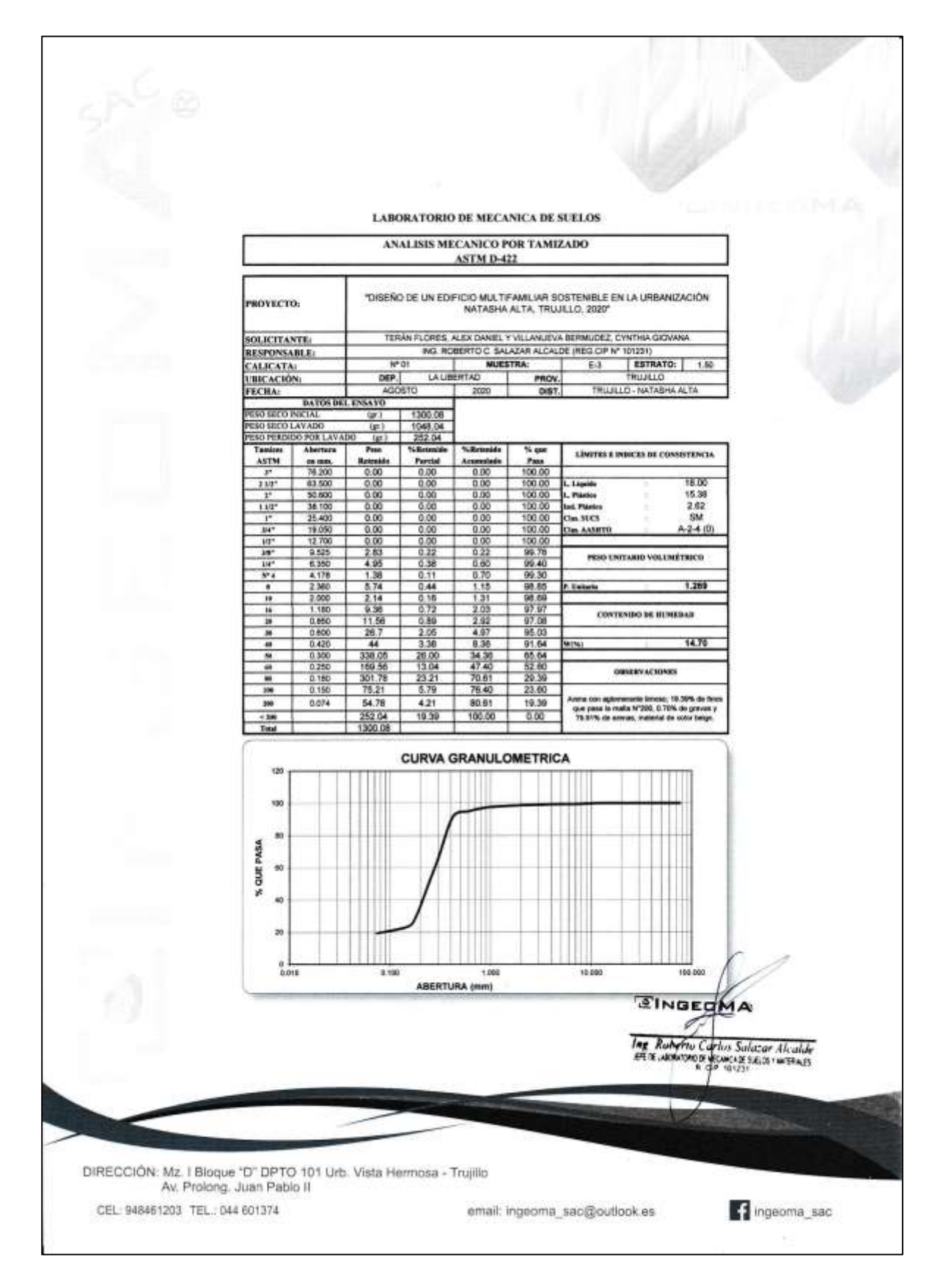

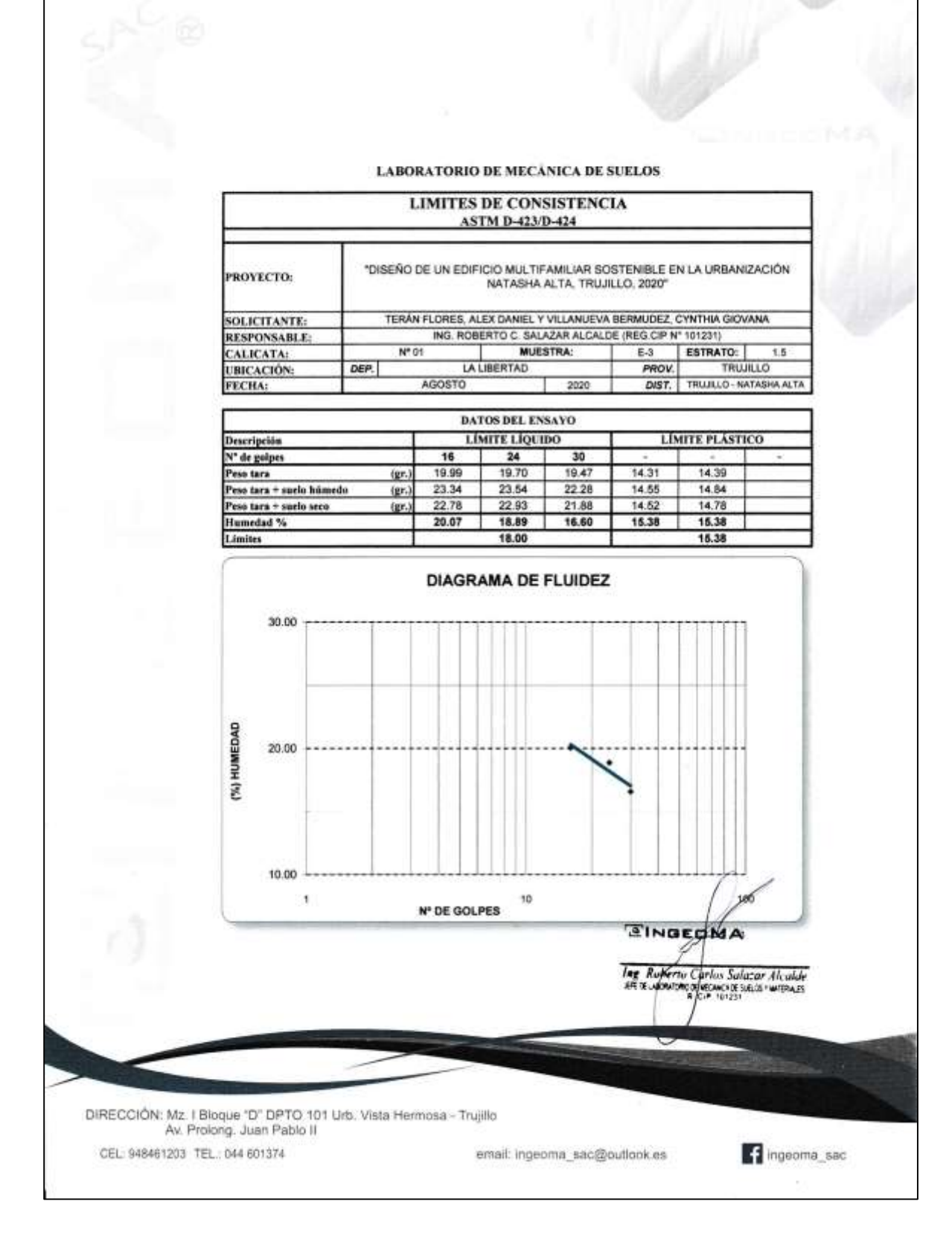

Fuente: Laboratorio de Suelos Ingeoma Sac

# LABORATORIO DE MECÁNICA DE SUELOS

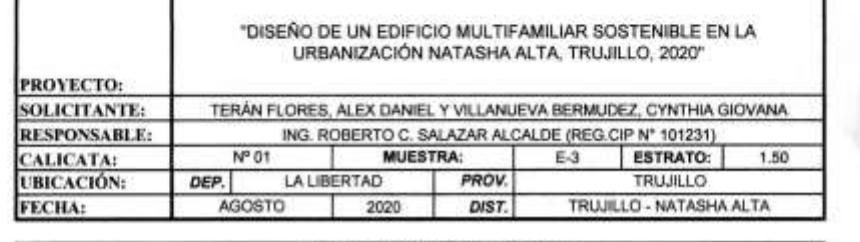

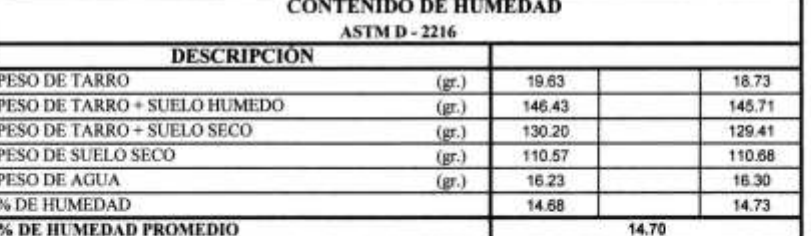

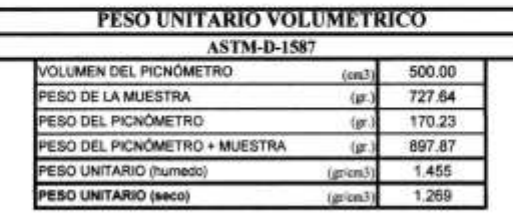

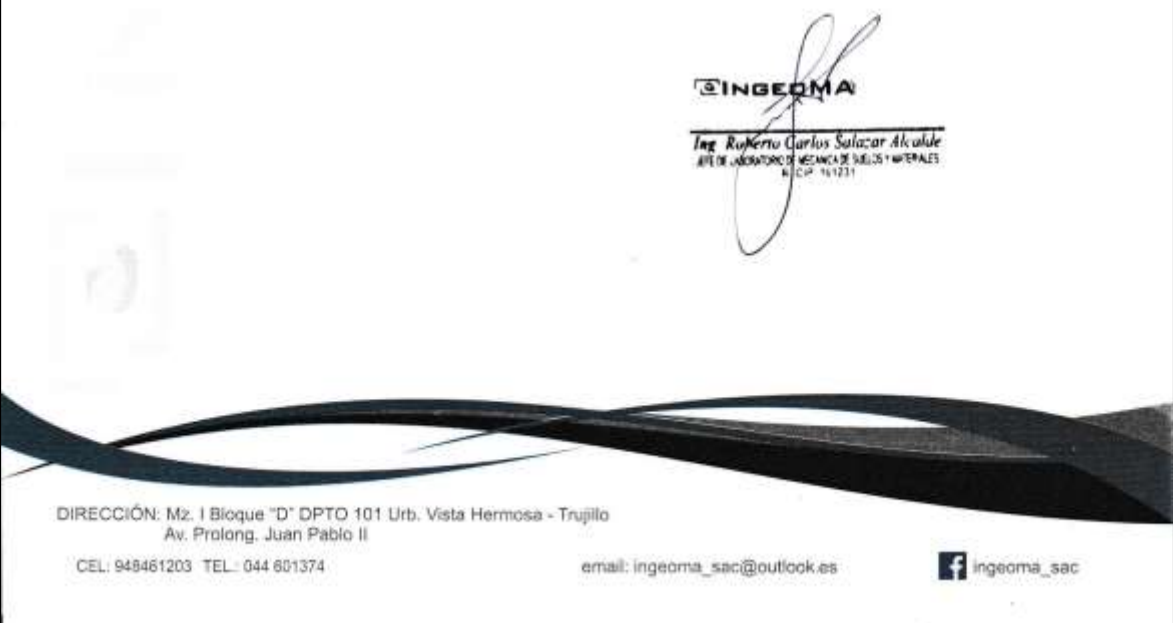

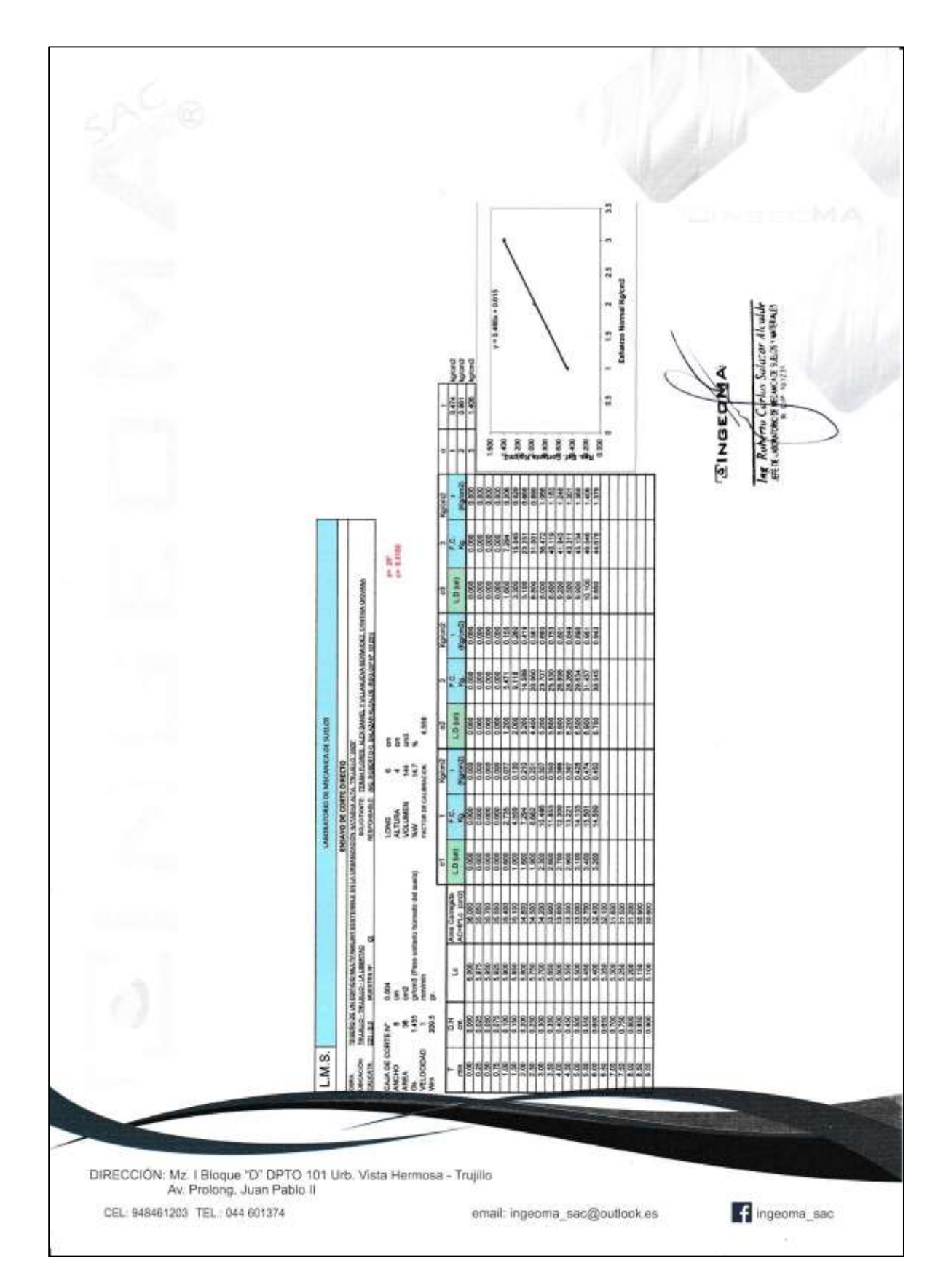

Fuente: Laboratorio de Suelos Ingeoma Sac

THRERO DE UN EDITIONO MULTIFAMILIAR SOSTEMERLE EN LA URBANIZACIÓN NATASHA ALTA, TRUULLO, 20 TERAN FLORES, ALEX DANER, Y VALANJEVA BERMUDEZ, CYNTHIA GIOVANA<br>TRUJELO - TRUJELO - LA LIBERTAD<br>G4 (E-1) FECHA OE ENSAYO : agosto-2020 .<br>1989 - 210 según Ho Seconda Polymera .<br>Etuajo rializado con material de muestra ANALISIS QUIMICO DE SUELOS CALICATA Descripción 8.5.T. (ppm) Ci (ppm) BO's (ppm)  $-44$  $C1E3$ SM 1,278.50 217.10 1,059.80  $4.70$ EVALUACION QUIMICA: En los algulentes cuadros se presentan los limites permaibles recomendados por el Corvillé ACI 318-83, RNE y valores recopilados<br>de la literatura existente sobre las cantidades en partes por milión (p.p.m) de sales soluble TABLAS NORMATIVAS<br>CUADRO COMPARATIVO DE CONTENIDO DE SULFATOS Y SU GRADO DE AGRESIVIDAD AL CONCRETO SEGÚN<br>RECLAMENTO NACIONAL DE EDITIOACIONES<br>Vicions expresados en ppin) BRS DIGEST (SEGUNDA **OIN 4038 RNE** SERIE) 80<br>(inglesa)<br>Suffatos en *Suffatos* ACL 201.99.77 (Alemania) (Peruana) Cullston an Grado de Ataque Sulfatos en el Sueio Sulfatos Sulfatos Sulfatos en el Sulfatos en Sulfatos en el<br>  $\frac{6.000}{0.0000}$  el Suelo<br>  $\frac{6.000}{0.0000}$  el Suelo<br>  $\frac{6.000}{150}$  el Suelo<br>  $\frac{6.000}{1500}$  el 2400 el Suelo<br>  $\frac{140}{2500}$  el 2600 el 24000 el 2400<br>  $\geq 10,0000$  el 2  $0 - 800$ <br> $800 - 3.00$ Love  $0 - 1,000$ <br>1,000 - 2,000  $\frac{0.1,000}{1,000 - 2,000}$  $2,000 - 20$  $> 3.000$ 2,000  $\overline{000}$ Sa Musy Sat  $> 20.00$  $> 20.000$ en nuestro medio, en com<br>partes por milión (ppm) ación con los del agua potr Los valores máxi Referencies **RNE** MTC **RIVVA \$ Agua Pob** (Peruana)  $rac{300}{300}$  $\begin{array}{r}\n 300 \\
\hline\n 300 \\
\hline\n 1,500\n \end{array}$ 250 1,000 Slonuros<br>Sulfatos **Sales Sciubies Totales** ÷. lales Solutions<br>Jales en Magnesio<br>Jolidos en Suspersión Sales en Magnesio<br>| Solidos en Suspensión<br>| MM. Orgánica expres. En Oxigeno<br>| MM. Orgánica expres. En Oxigeno<br>| Para concretos que han de estar expuestos a ataques por sultato  $rac{1}{0.00}$ \* Para ph <4 deberá proporcionarse medidas de protección adecuadas para pro er el noncesti un delder De la comparación de los resultados obtenidos en los ensayos de laboratorio y los valores recomendados se puede deducir el<br>siguiente comportamiento:<br>En la zona de estudio los niveles de contenidos de suffatos son de grado CONCLUSIONES Y RECOMENDACIONES:<br>Al nivel de excavación los contenidos de sufix<br>Tipo MS. tos son de grado de ataque moderado, por lo que se reco **EINGEDMA** Ing Ruberty Curtus Solator Alculube<br>ARTE AGRATINO VELICAE SELS INTENSES **VECANCICE SUELOS : WITHINUES** DIRECCIÓN: Mz. I Bloque "D" DPTO 101 Urb. Vista Hermosa - Trujillo Av. Prolong. Juan Pablo II ngeoma sac CEL: 948461203 TEL: 044 601374 email: ingeoma\_sac@outlook.es

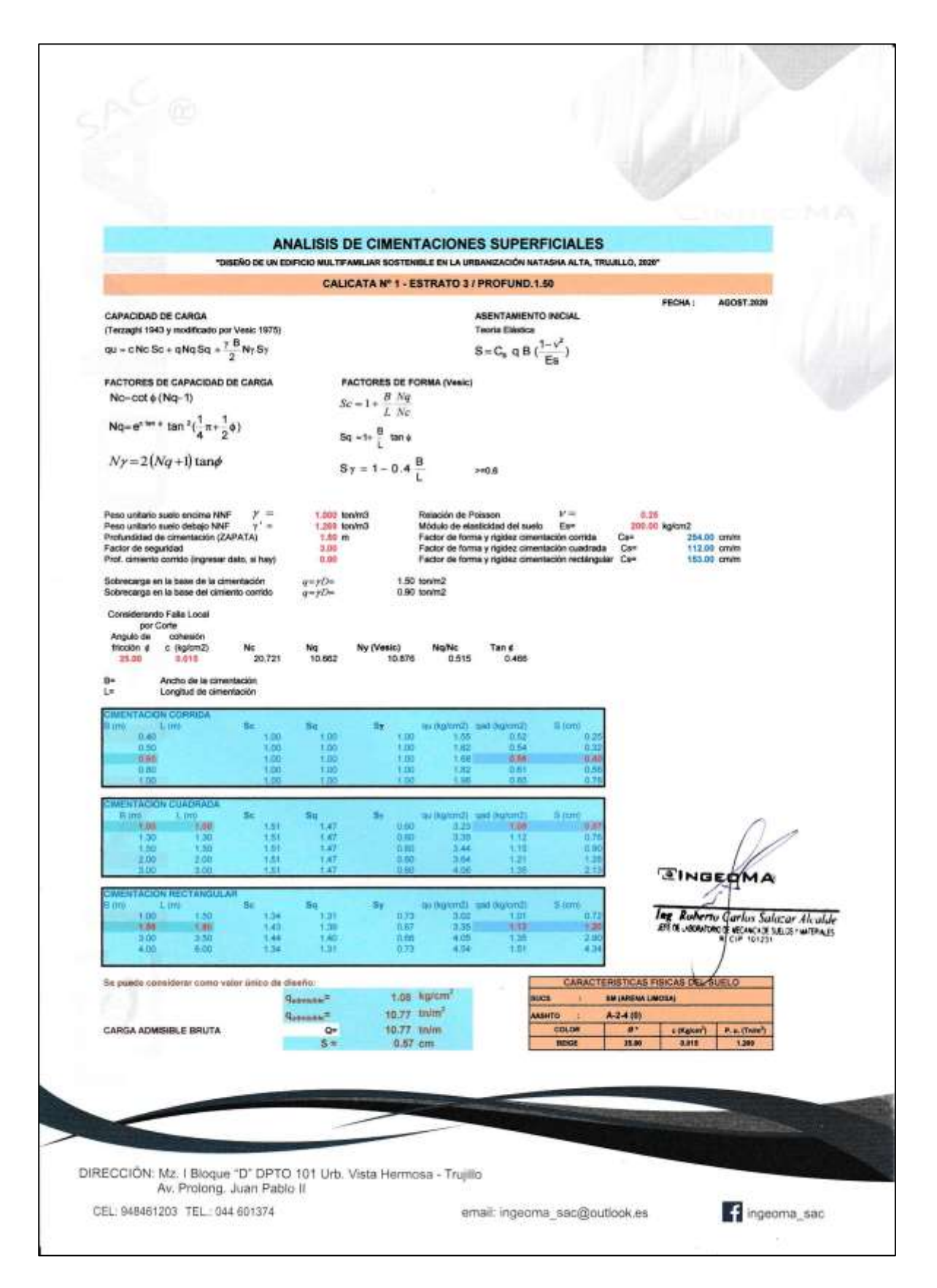

Fuente: Laboratorio de Suelos Ingeoma Sac

### ANEXO I

### FORMATO OBLIGATORIO DE LA HOJA DE RESUMEN DE LAS CONDICIONES DE CIMENTACION MUNICIPALIDAD PROVINCIAL DE TRUJILLO

### ESTUDIO DE MECANICA DE SUELOS PARA DISEÑO DE LA CIMENTACION "DISEÑO DE UN EDIFICIO MULTIFAMILIAR SOSTENIBLE EN LA URBANIZACIÓN NATASHA ALTA, **TRUJILLO, 2020"**

03 de Setiembre de 2020, Trujillo, La Libertad

De conformidad con la Norma Técnica E-050 "Suelos y Cimentaciones" la siguiente información deberá transcribirse literalmente en los planos de cimentación. Esta información no es limitativa, deberá cumplir con todo lo especificado en el presente Estudio de Mecánica de Suelos (EMS) y con el Reglamento Nacional de Edificaciones (RNE).

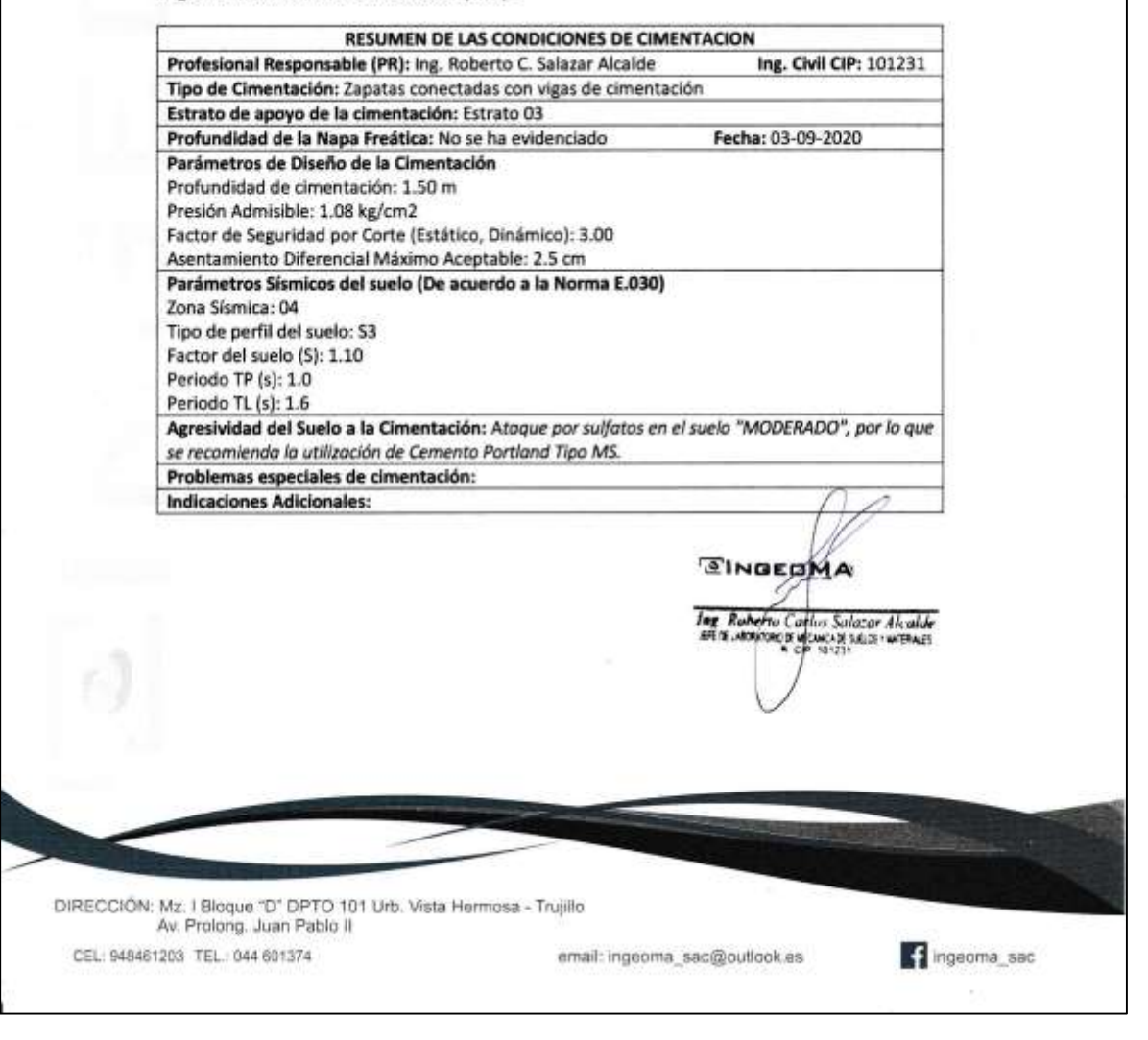

Anexo 7.10: Plano de ubicación y localización

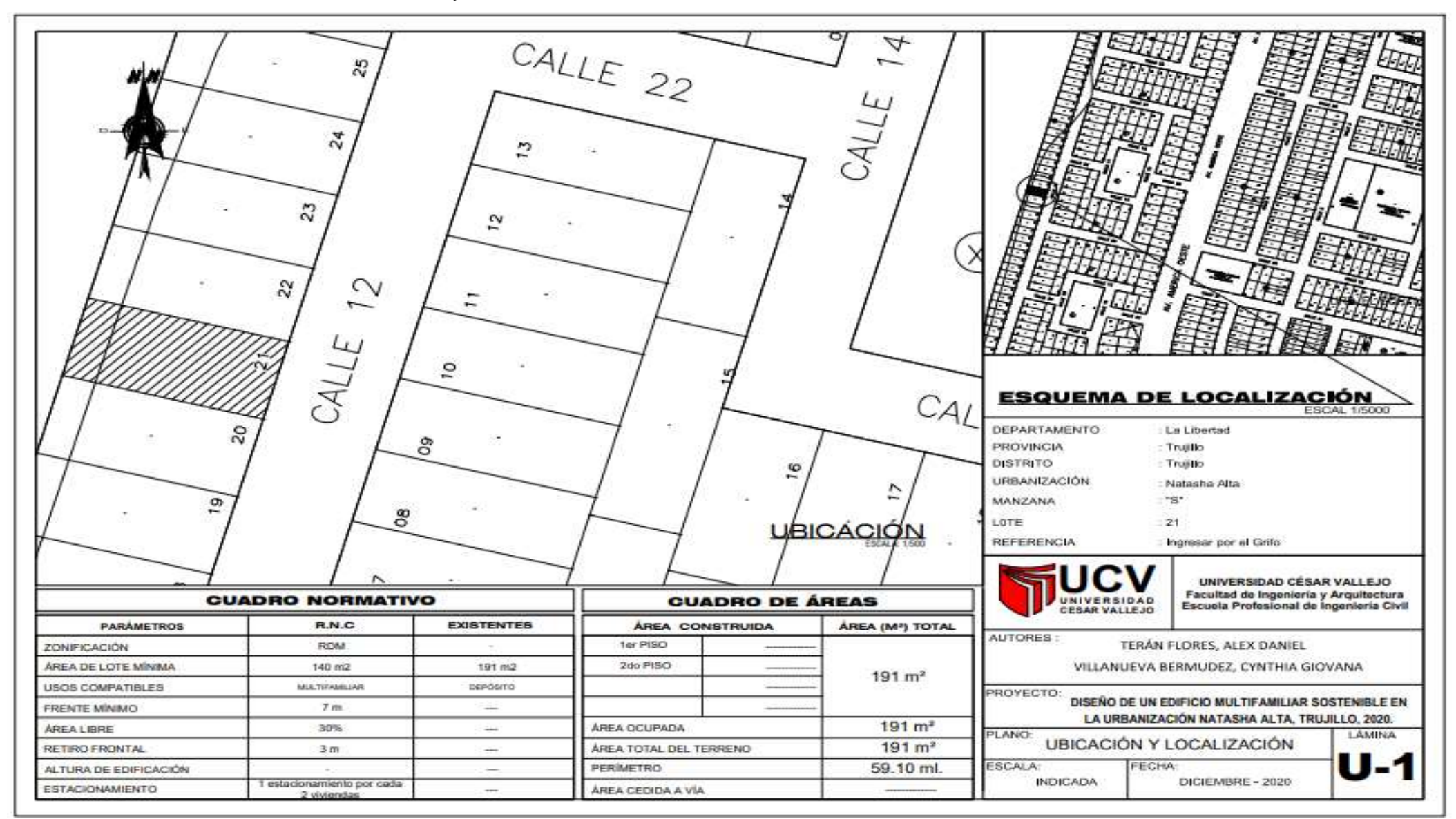

Fuente: Plano catastral de Trujillo

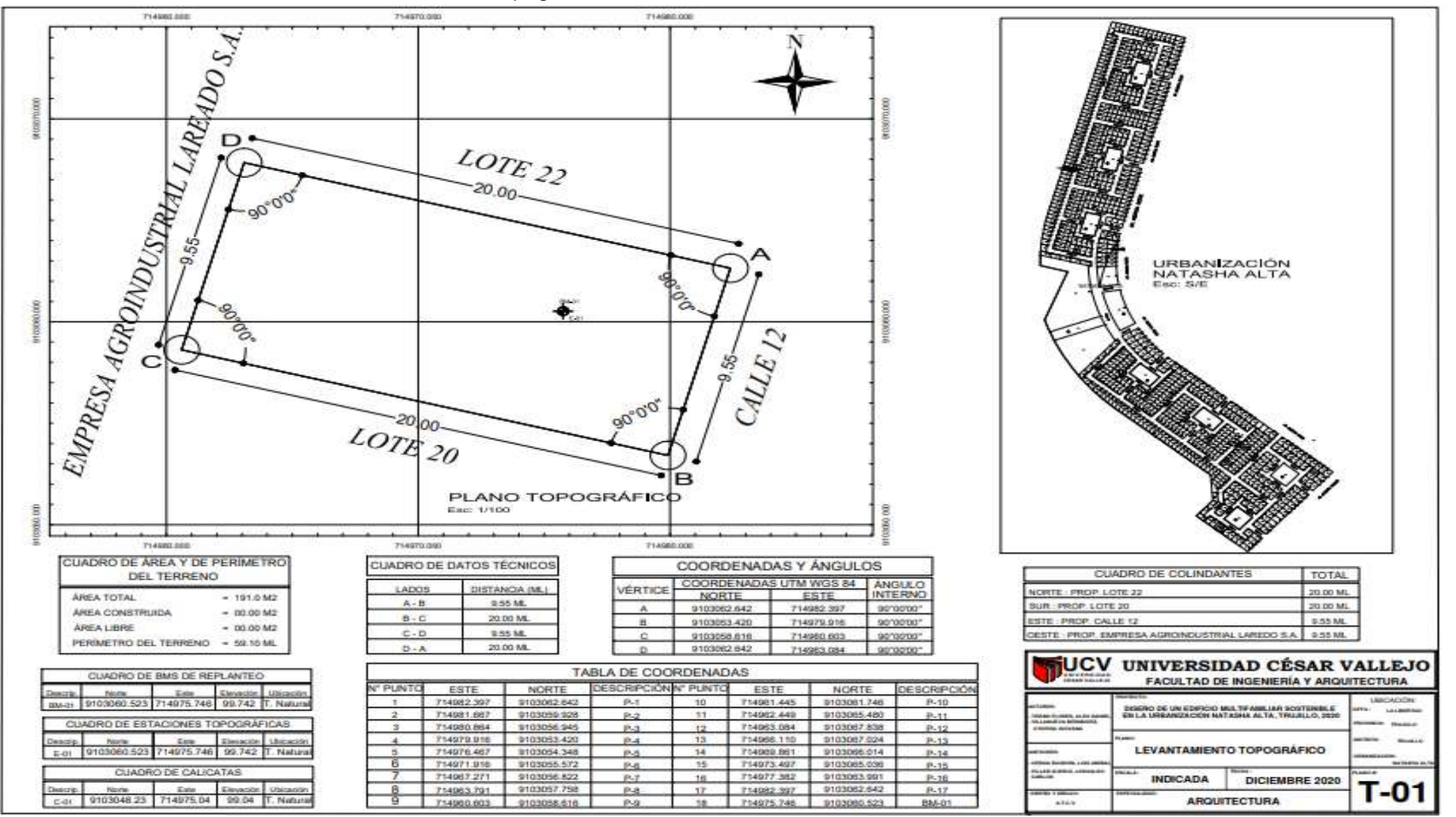

Anexo 7.11: Plano del levantamiento topográfico

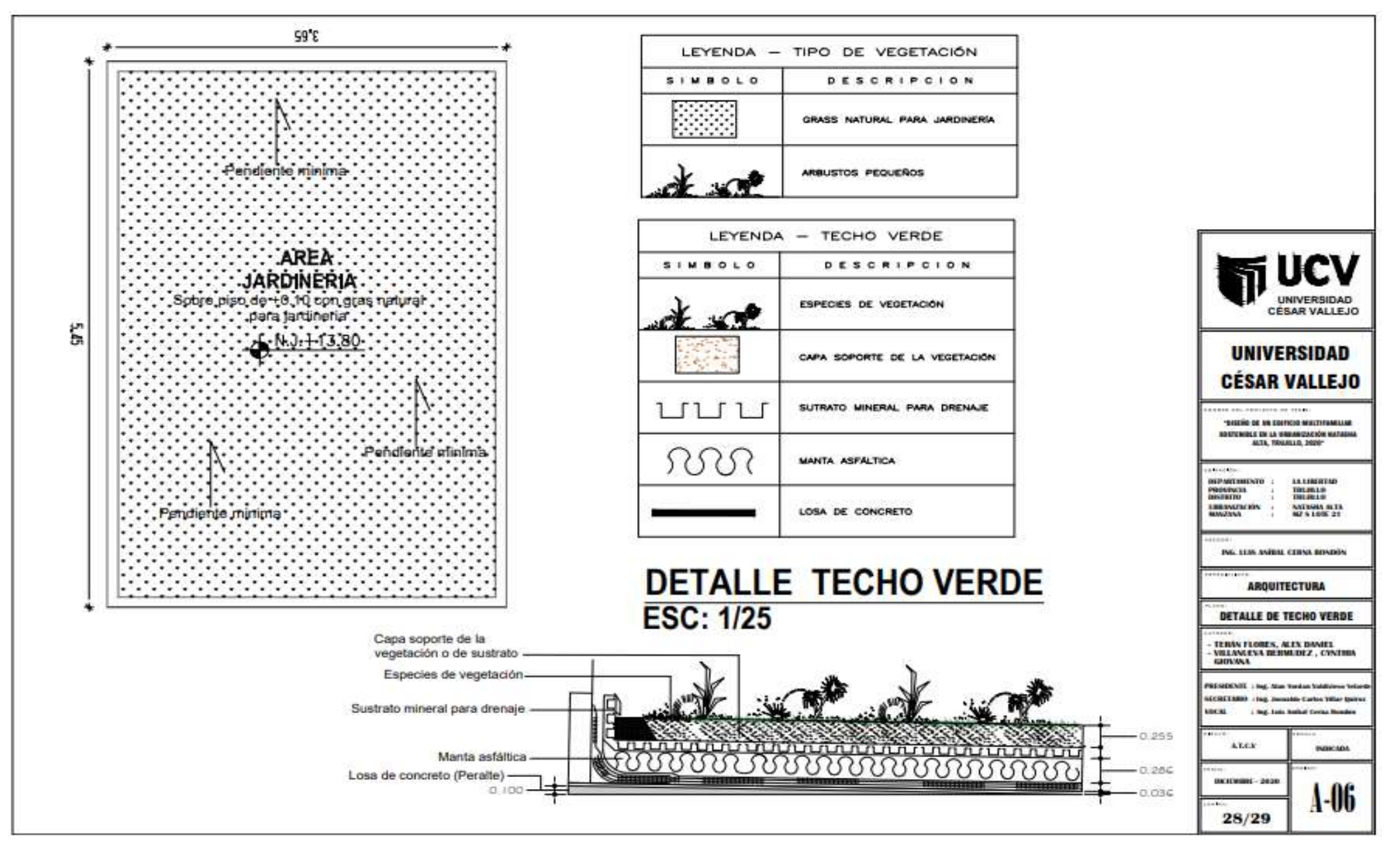

Anexo 7.12: Plano de Arquitectura – Detalle de techo verde

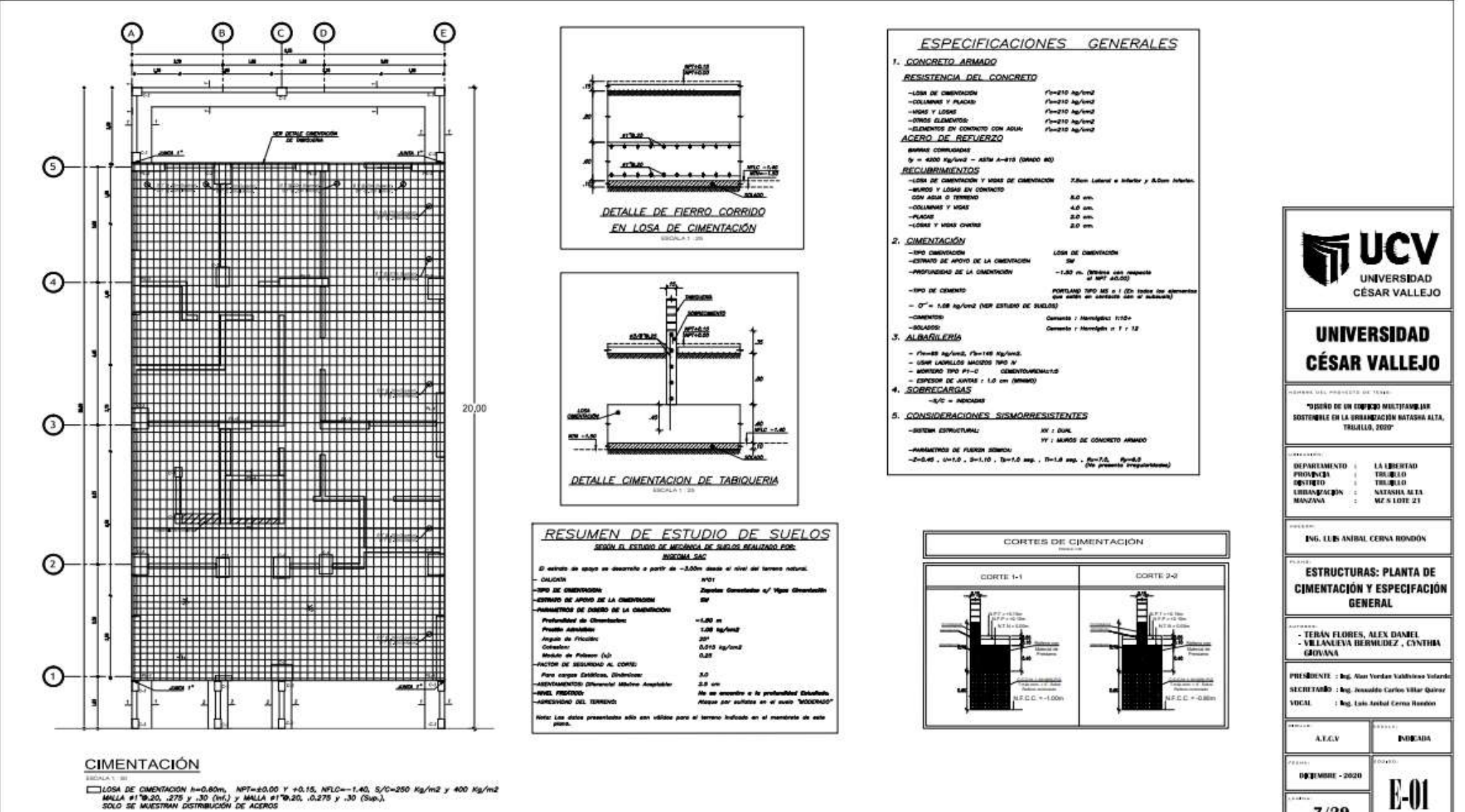

 $7/29$ 

Anexo 7.13: Planos de Estructuras – Planta de cimentación

| LOSA DE CMENTACIÓN N=0.80m, NPT=±0.00 Y +0.15, NFLC=-1.40, S/C=250 Kg/m2 y 400 Kg/m2<br>| MALLA #1920, 275 y .30 (HA) y MALLA #19.20, .0.275 y .30 (Sup.),<br>| SOLO SE MUESTRAN DISTRIBUCIÓN DE ACEROS

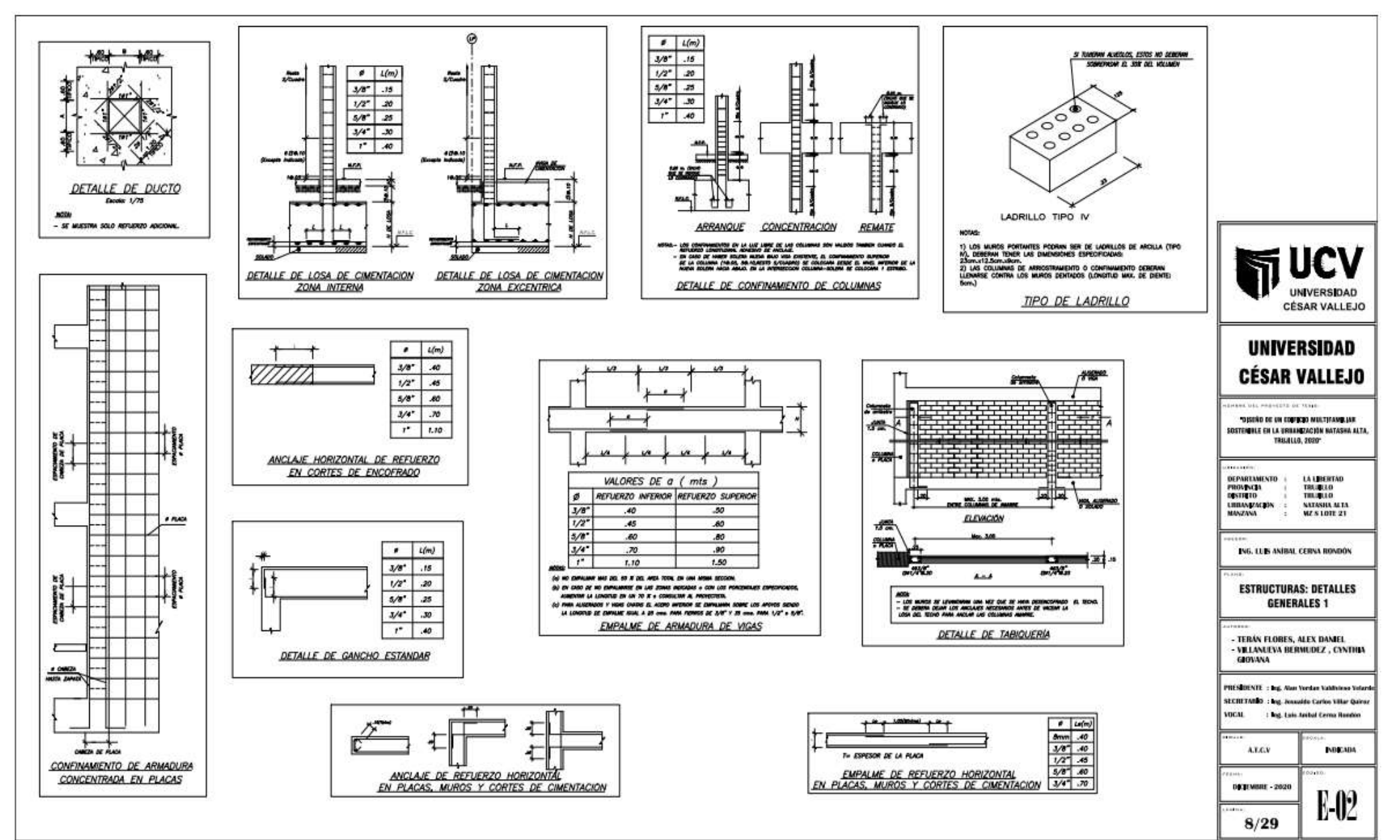

Anexo 7.14: Plano de Estructuras – Detalles Generales
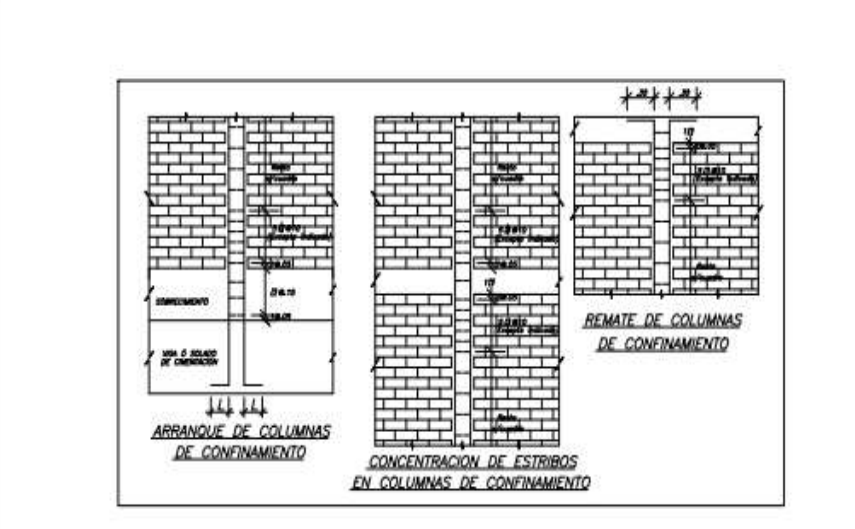

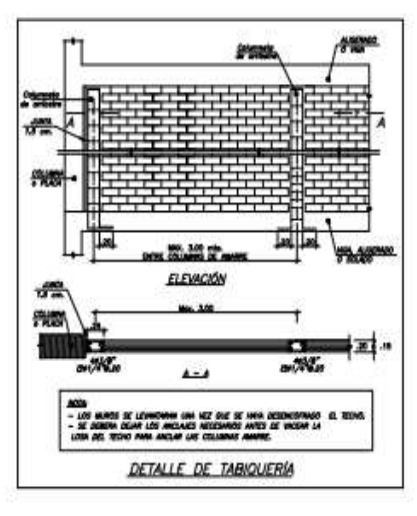

TABIQUE-COLUMNA ESTRUCTURAL

Columna<br>Estructura

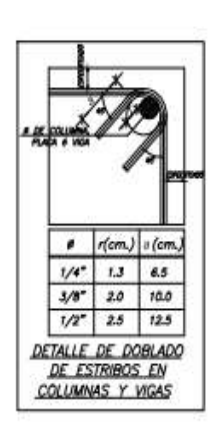

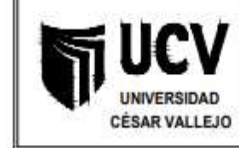

## **UNIVERSIDAD CESAR VALLEJO**

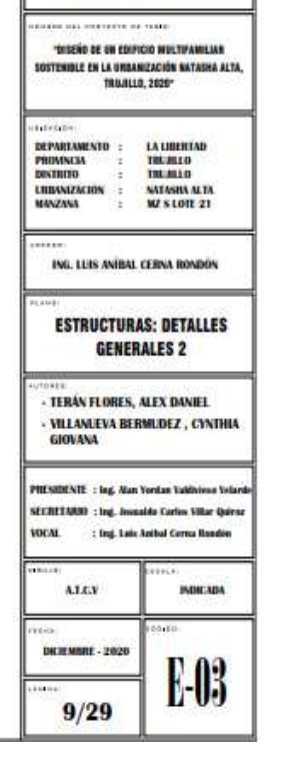

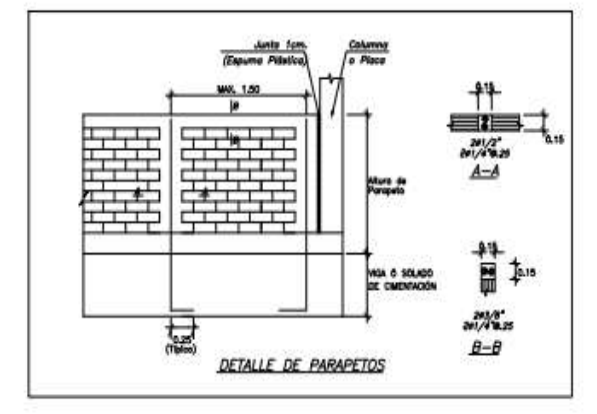

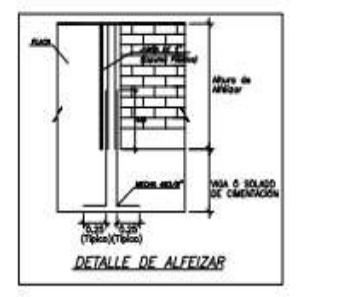

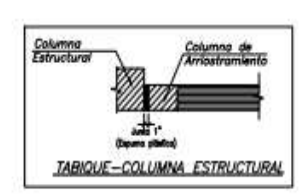

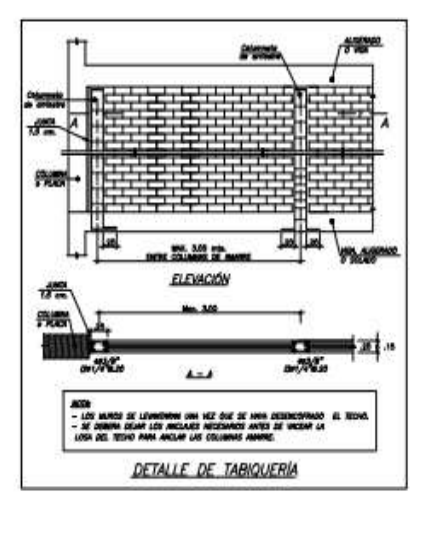

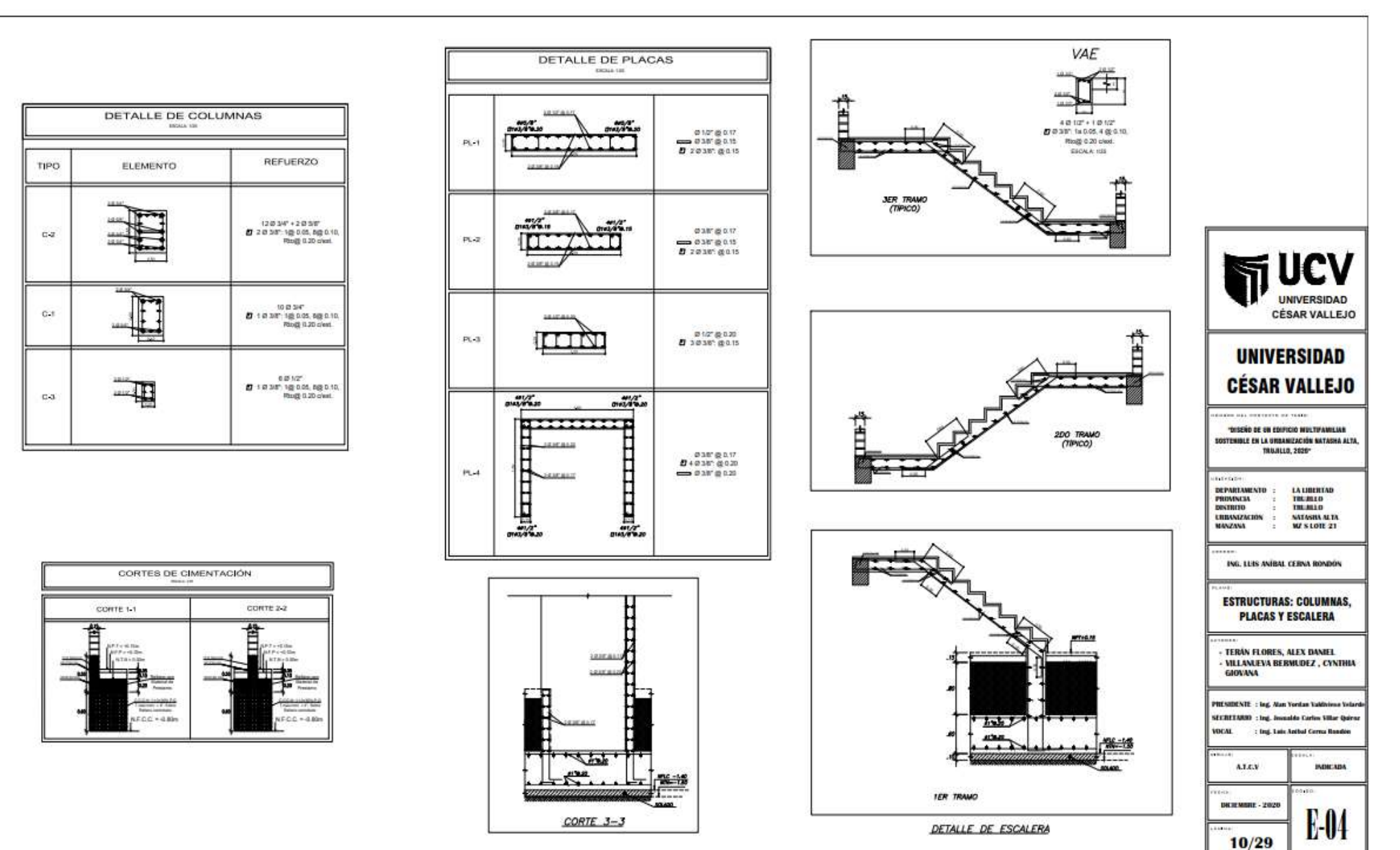

Anexo 7.15: Plano de Estructuras – Columnas, placas y escaleras

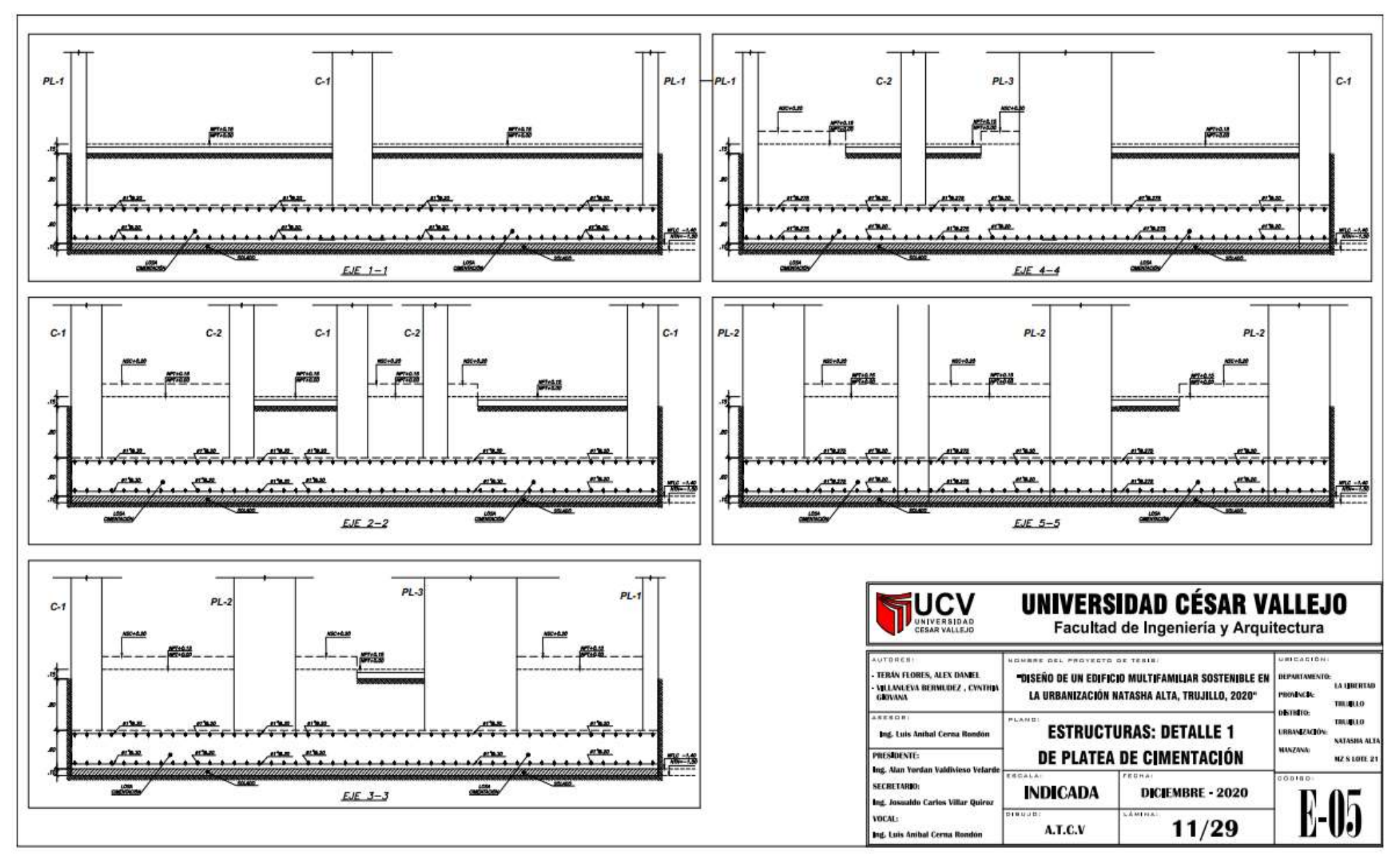

Anexo 7.16: Plano de Estructuras – Detalle de Platea de cimentación

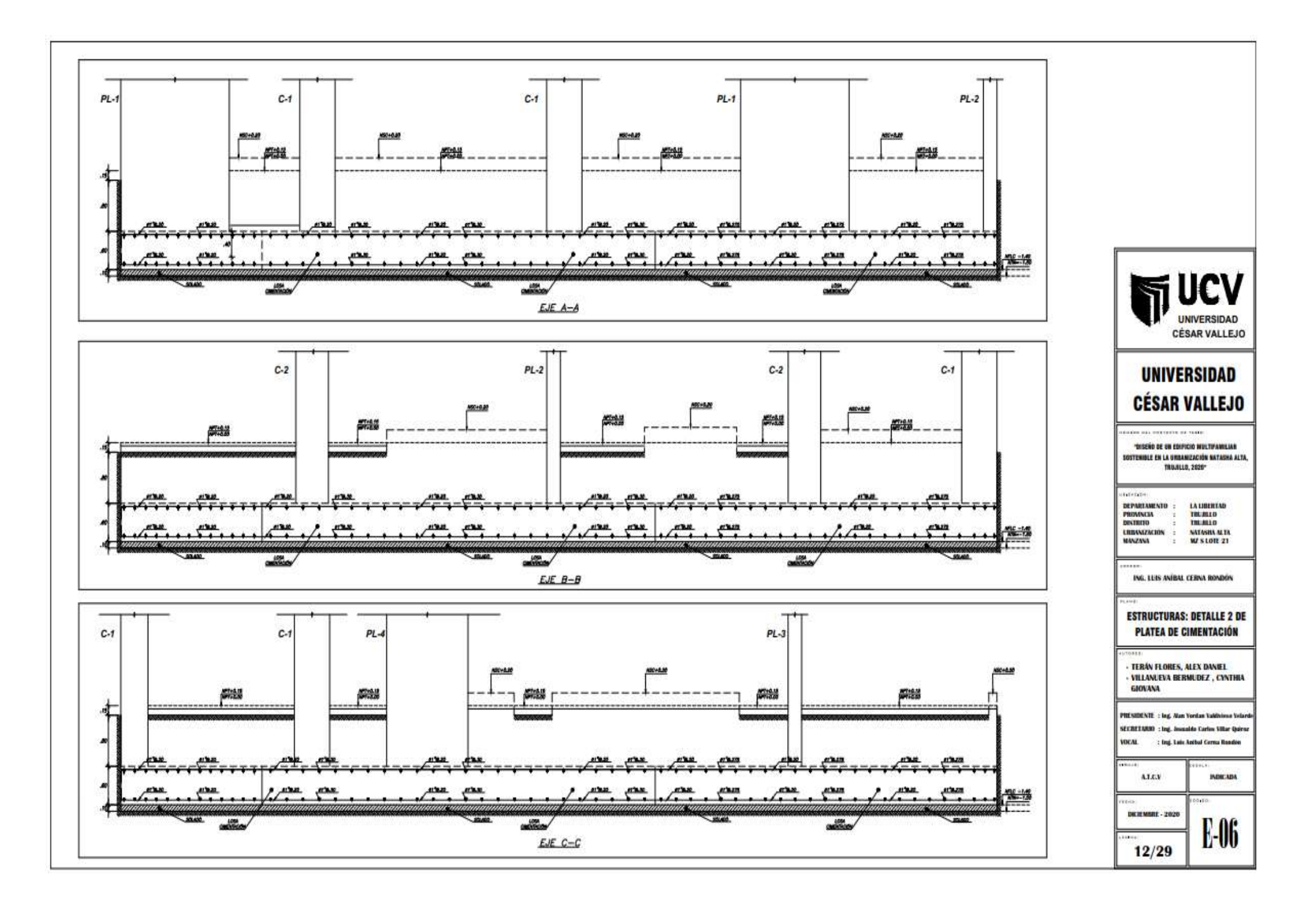

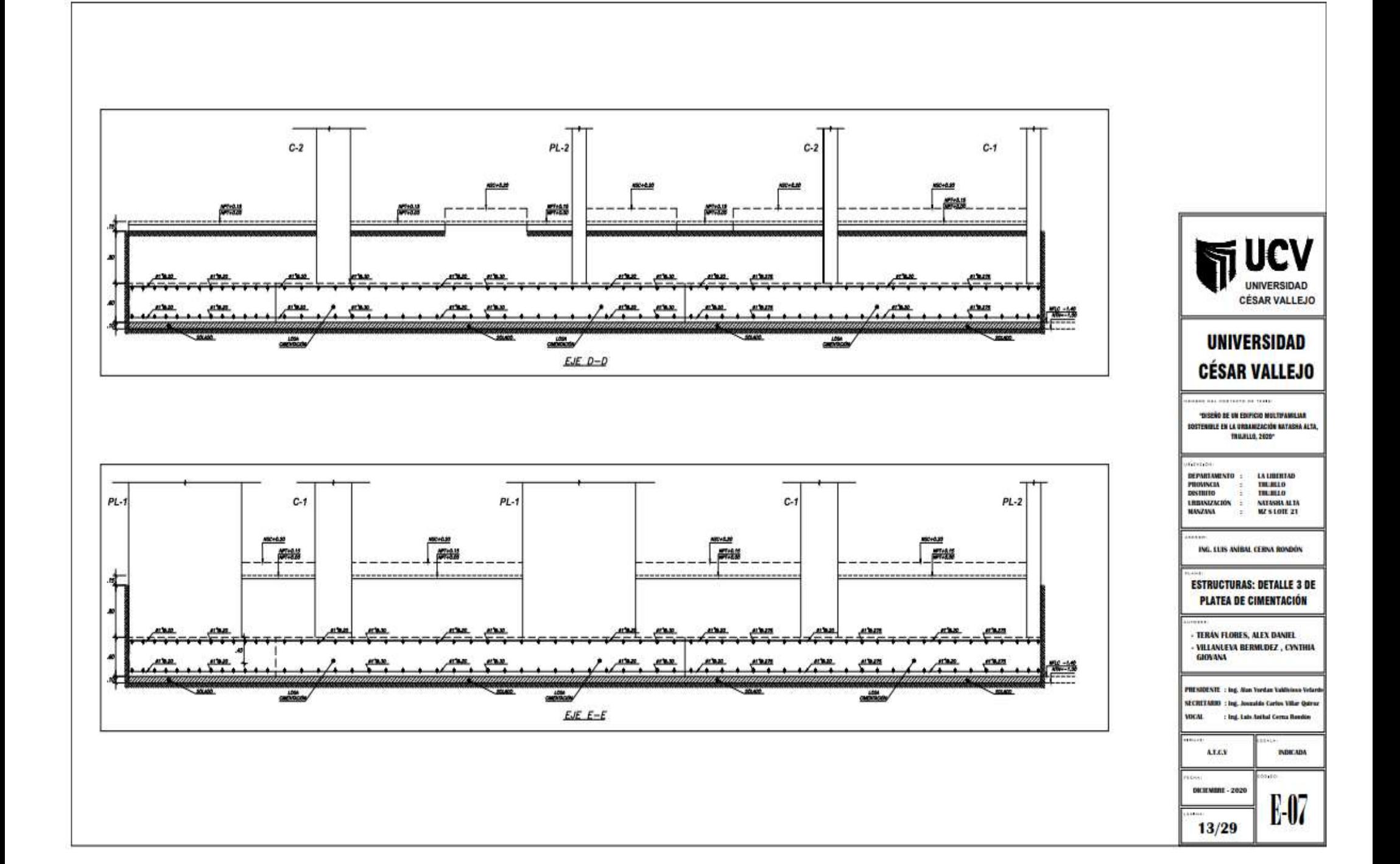

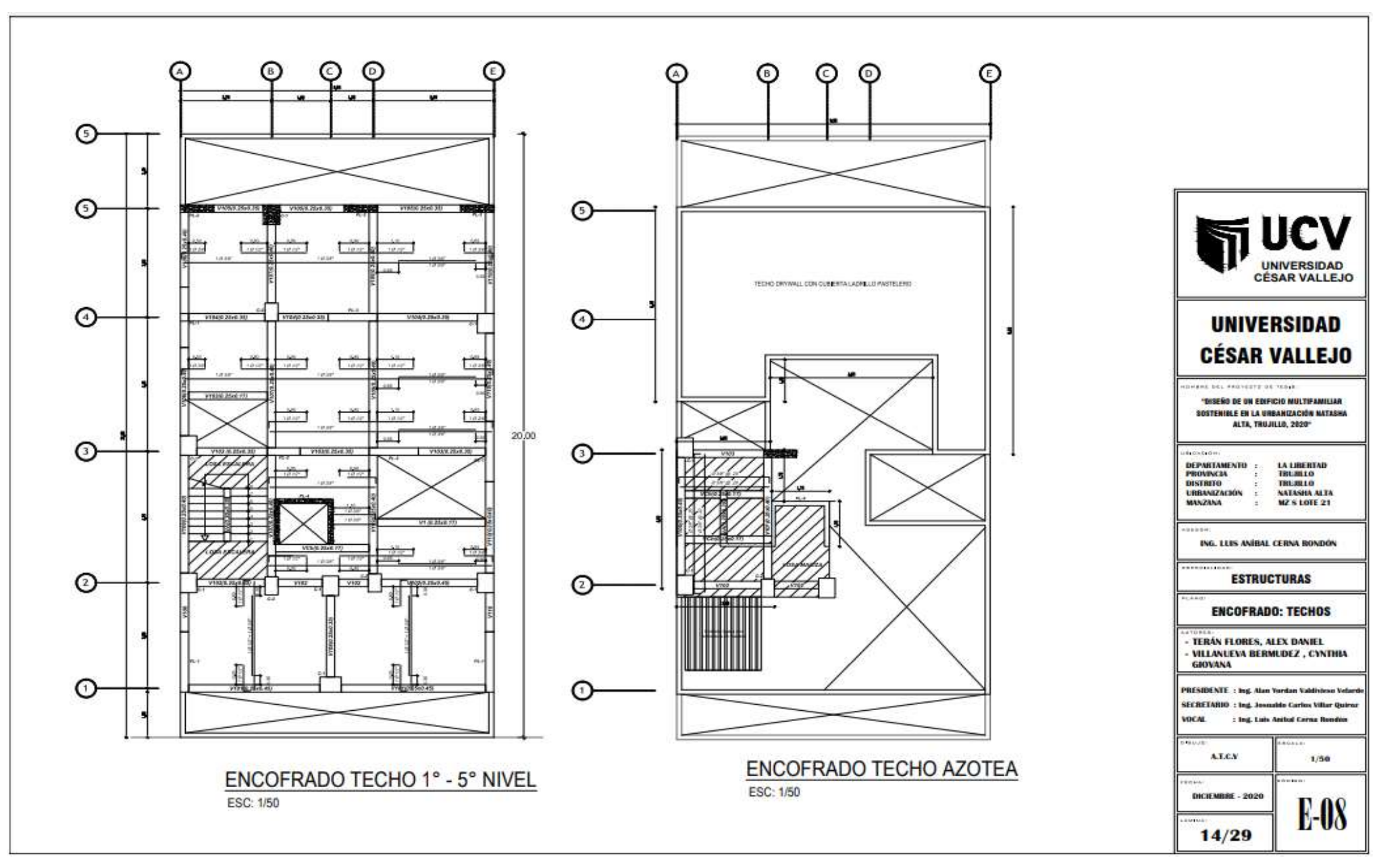

Anexo 7.17: Plano de Estructuras – Encofrado

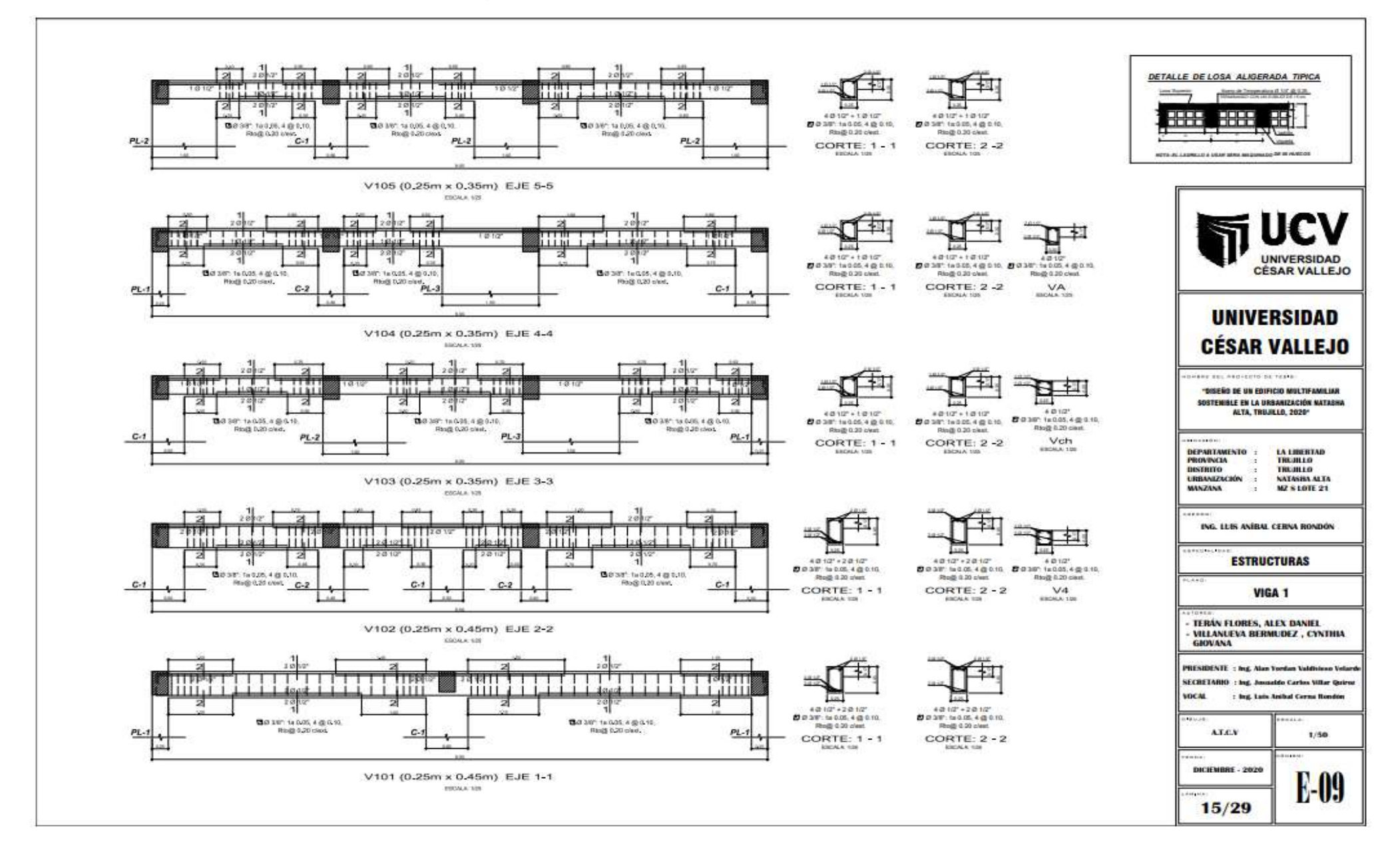

Anexo 7.18: Plano de Estructuras - Vigas uno y dos

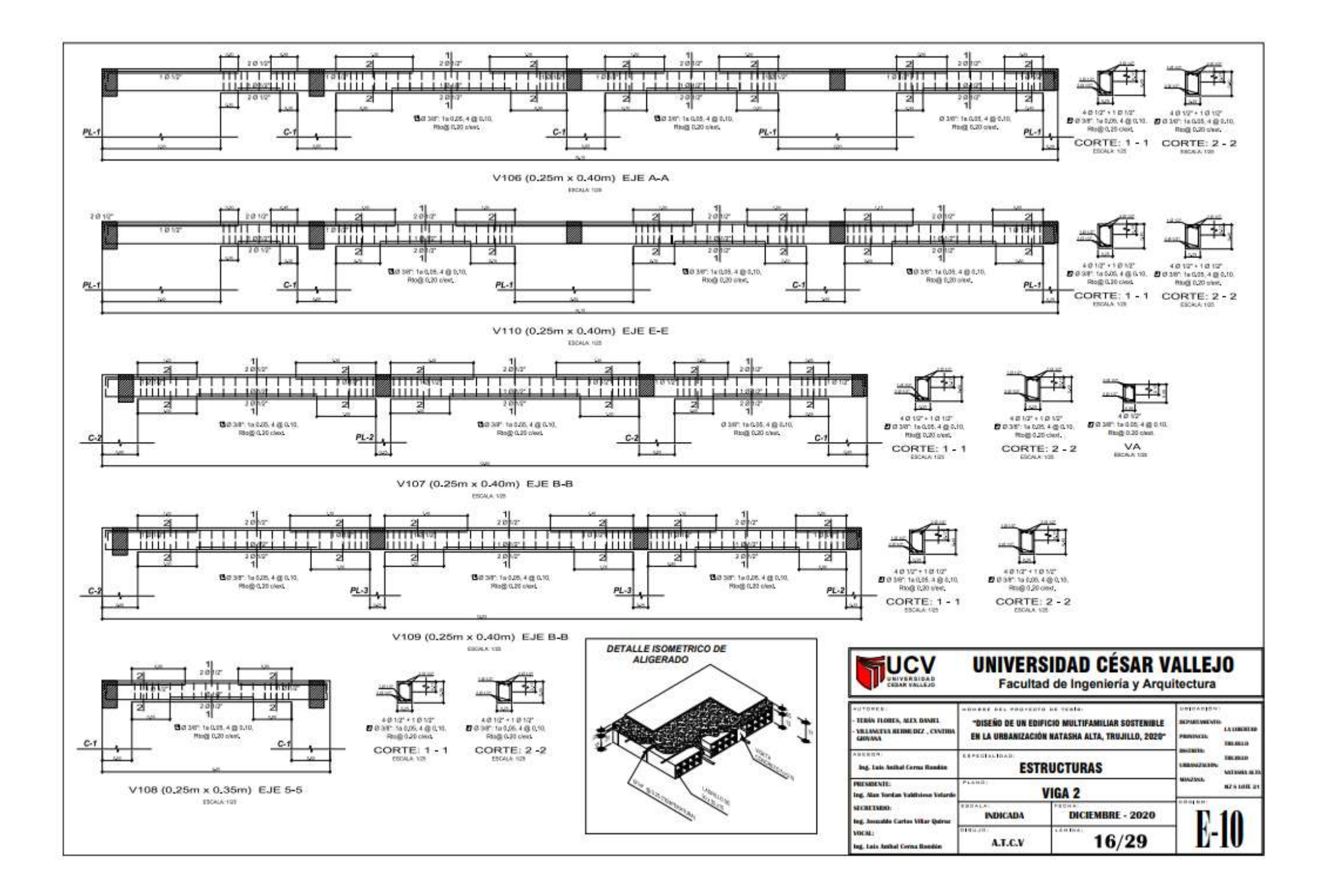

Anexo 7.19: Plano del sistema de riego tecnificado por aspersión

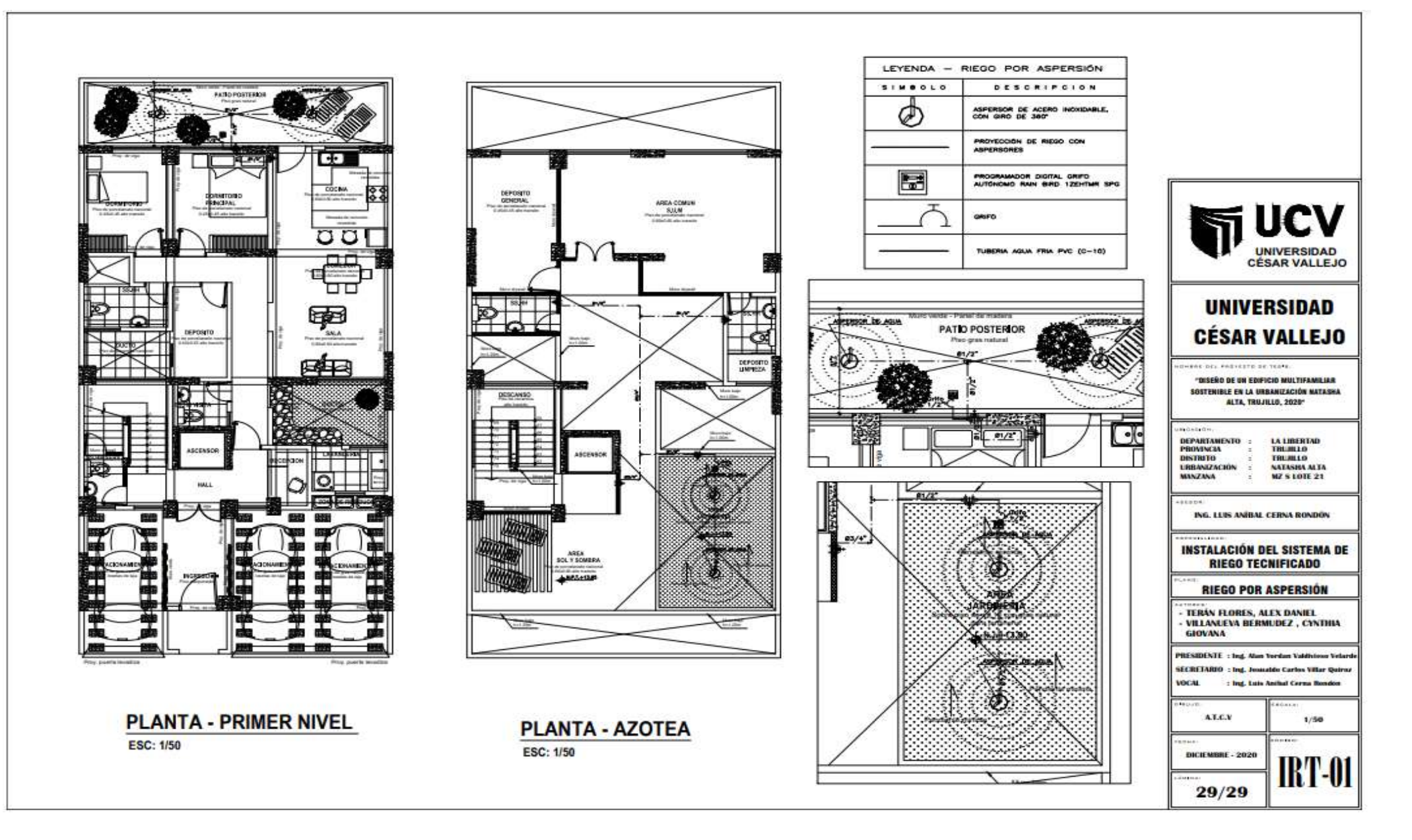

 Anexo 7.20: Documentos obligatorios para Certificación Bono MiVivienda Sostenible Grado 1 y 2

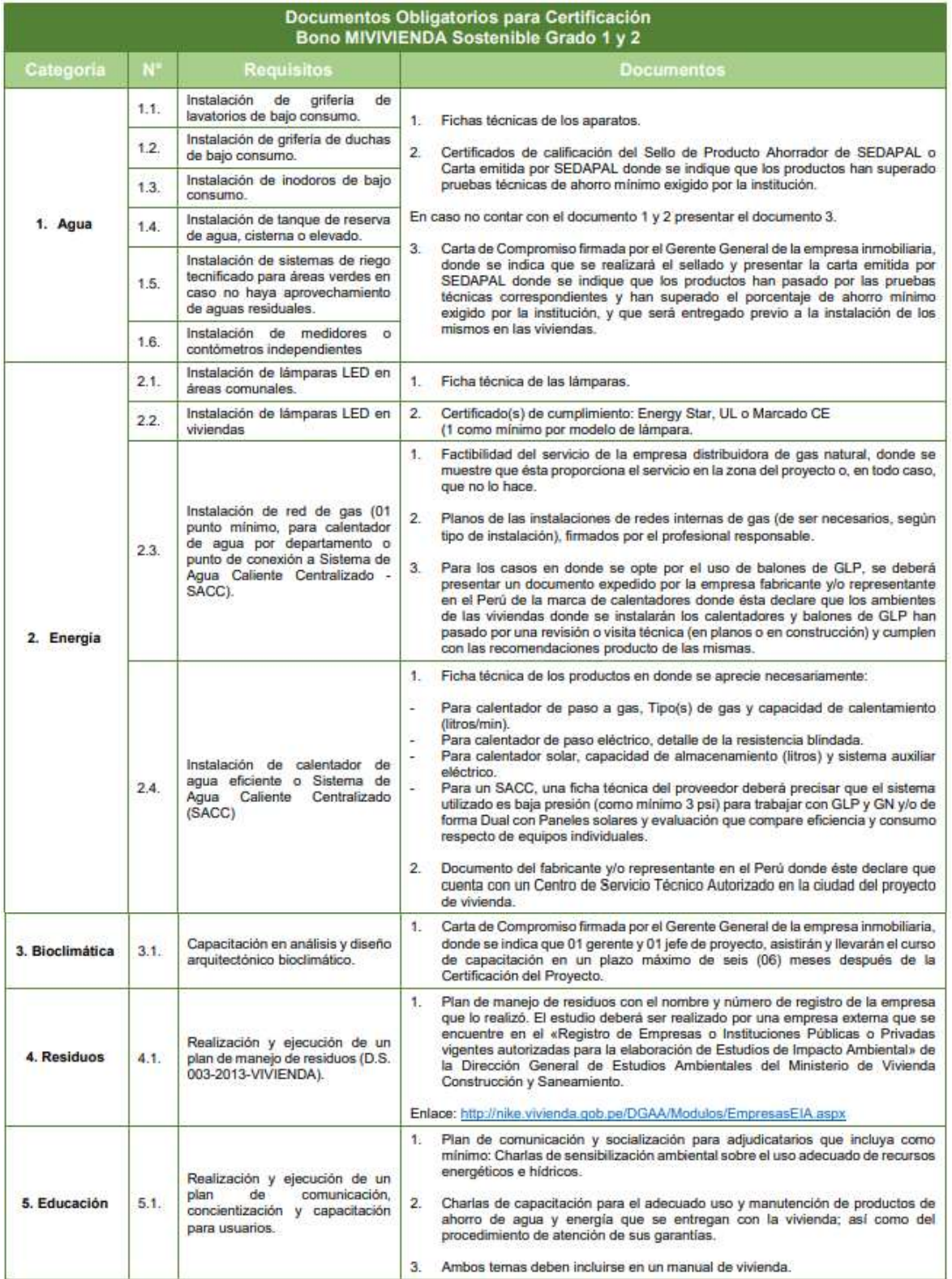

| 6. Tratamiento<br>de agua Solo<br>para Grado 2 | 6.1. | Instalación<br>de<br>planta<br>de<br>tratamiento de aguas residuales<br>u otro sistema de tratamiento.<br>para riego de áreas verdes. | Especificaciones técnicas de la PTAR o del sistema de tratamiento elegido. Debe<br>1.<br>incluir cálculos que demuestren que la PTAR puede abastecer las áreas verdes<br>del proyecto.<br>Para proyectos con PTAR en proyecto o en ejecución:<br>A<br>2<br>Planos de la PTAR o sistema de tratamiento elegido con firma y sello de la<br>municipalidad y del profesional responsable. Asimismo, deben presentarse los                                                                                                    |
|------------------------------------------------|------|----------------------------------------------------------------------------------------------------|----------------------------------------------------------------------------------------------------|
|                                                |      |                                                                                                    | planos de detalle del diseño de la PTAR firmados por el profesional responsable.<br>3.<br>Según carácter del área verde:<br>Area verde pública: Opinión Técnica Favorable emitida por DIGESA o, en su<br>defecto. Carta de Compromiso (según modelo el FMV) firmada por el Gerente.<br>General de la empresa inmobiliaria, donde se indica que la PTAR o sistema de<br>tratamiento elegido, contará con la Opinión Técnica de DIGESA.<br>Area verde privada: Carta de Compromiso (según modelo del FMV) firmada por<br>el Gerente General de la empresa inmobiliaria, donde se indica que la PTAR o<br>sistema de tratamiento elegido, contará con el documento de análisis de ensayo<br>(con una antigüedad no mayor a 01 año) realizado por un laboratorio acreditado<br>por INACAL que muestre que el agua tratada es apta para su reuso en jardines<br>y/o vertimiento, según el estándar que le corresponda (LMP para vertimiento,<br>Directrices de la OMS para reuso).                                                                                                    |
|                                                |      |                                                                                                    | В.<br>Para proyectos con PTAR ejecutadas:<br>2.<br>Planos de la PTAR o sistema de tratamiento elegido con firma y sello de la<br>municipalidad y del profesional responsable. Asimismo, deben presentarse los<br>planos de detalle del diseño de la PTAR firmados por el profesional responsable.<br>3.7<br>Según carácter del área verde:<br>Area verde pública: Opinión Técnica Favorable emitida por DIGESA.<br>Area verde privada: Documento de análisis de ensayo (con una antigüedad no<br>mayor a 01 año) realizado por un laboratorio acreditado por INACAL que muestre<br>que el agua tratada es apta para su reuso en jardines y/o vertimiento, según el<br>estándar que le corresponda (LMP para vertimiento, Directrices de la OMS para<br>reuso).<br>C.<br>Para provectos con PTAR ejecutadas previamente a la fecha de aprobación<br>de la segunda versión del presente manual (09 de junio 2016);<br>2.<br>Planos de la PTAR o sistema de tratamiento elegido y sus planos de detalle del<br>diseño, firmados por el profesional responsable.<br>3.<br>Según carácter del área verde:<br>Area verde pública: Opinión Técnica Favorable emitida por DIGESA.<br>Area verde privada: Documento de análisis de ensayo (con una antigüedad no<br>$\overline{\phantom{a}}$<br>mayor a 01 año) realizado por un laboratorio acreditado por INACAL que muestre |

Fuente: Fondo MiVivienda